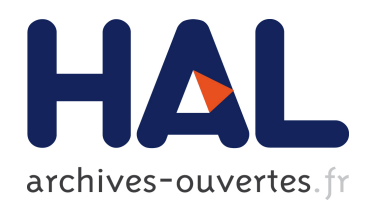

## Corrections radiatives en Supersymétrie et applications au calcul de la densité relique au-delà de l'ordre dominant.

Guillaume Chalons

### ▶ To cite this version:

Guillaume Chalons. Corrections radiatives en Supersym´etrie et applications au calcul de la densité relique au-delà de l'ordre dominant.. Physique mathématique [math-ph]. Université de Savoie, 2010. Français.  $ltel$ -00527244v2>

## HAL Id: tel-00527244 <https://tel.archives-ouvertes.fr/tel-00527244v2>

Submitted on 6 Jan 2011

HAL is a multi-disciplinary open access archive for the deposit and dissemination of scientific research documents, whether they are published or not. The documents may come from teaching and research institutions in France or abroad, or from public or private research centers.

L'archive ouverte pluridisciplinaire HAL, est destinée au dépôt et à la diffusion de documents scientifiques de niveau recherche, publiés ou non, ´emanant des ´etablissements d'enseignement et de recherche français ou étrangers, des laboratoires publics ou privés.

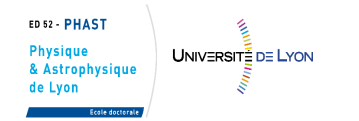

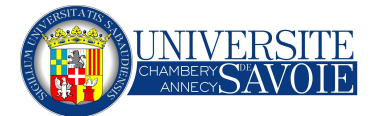

## UNIVERSITÉ DE SAVOIE LABORATOIRE D'ANNECY-LE-VIEUX DE PHYSIQUE THEORIQUE

## THÈSE

présentée pour obtenir le grade de Docteur de l'Université de Savoie Spécialité : «Physique des Particules »

par

## Guillaume CHALONS

## CORRECTIONS RADIATIVES EN SUPERSYMÉTRIE ET APPLICATIONS AU CALCUL DE LA DENSITÉ RELIQUE AU-DELÀ DE L'ORDRE DOMINANT

soutenue publiquement le 8 Juillet 2010 devant le jury composé de

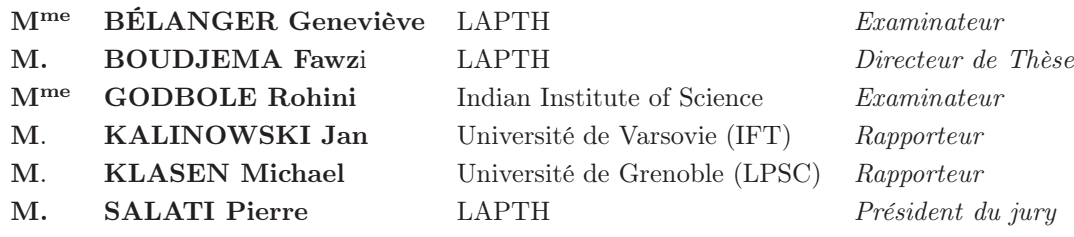

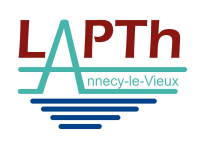

"Ne t'attarde pas à l'ornière des résultats", René Char, Feuillets d'Hypnos, 1943-1944

To the happy few.

# Remerciements

Tout d'abord mes remerciements (écrits comme une bonne partie de la thèse dans le train) vont vers Fawzi Boudjema pour avoir accepté d'être mon directeur de thèse. Je tiens à le remercier de m'avoir soutenu, couvé, conseillé durant cette période, et de m'avoir appris le souci du détail qui fait la différence. Je remercie également Patrick Aurenche pour son accueil au sein du LAPTH. Ma gratitude va ensuite vers mes deux rapporteurs Jan Kalinowski et Michael Klasen pour avoir accepté de lire mon manuscrit et d'avoir contribué à son amélioration par leurs remarques ainsi que les examinateurs Geneviève Bélanger (toutes mes excuses pour le "pavé" qui a atterri sur ton bureau un beau matin), Rohini Godbole et le président du Jury Pierre Salati.

J'en viens maintenant à remercier tous les thésards du LAPTH mais aussi ceux du LAPP qui contribuent à faire vivre ces deux labos. Une grande partie de ma reconnaissance va à Nans Baro, sans qui, par son écoute et ses conseils durant ma première année, je n'aurais pu m'adapter aussi vite au sujet. Mes pensées vont ensuite pour trois générations de thésards en commençant par ceux que je n'ai fréquentés qu'une année : Grégory (pour m'avoir fait me poser des questions existentielles sur accepter ou non l'amitié de mon directeur de thèse sur Facebook), Magali, Florian, Timothée (merci à tous les deux pour les discussions sur nos chers étudiants), Ludovica et Dimitra. Viennent ensuite ceux avec qui j'ai pu en partager deux : Florent (merci pour le site de contrepèteries, j'ai perdu un après-midi de boulot), Samuel, Daniel, Wessel, Oanh, Louis (je t'absous pour ta conduite sur l'autoroute), Nelly (je sais c'est pas une thésarde, tant pis, et à y réfléchir cela ne fait même pas deux ans...), Iro et Romain (presque les mêmes commentaires que pour Nelly mais il fut une époque où lui aussi était thésard). J'arrive enfin à ceux qui sont entrés en même temps que moi et avec qui j'ai partagé trois ans de vie commune de thèse et de monitorat. En premier lieu je remercie Olivier pour m'avoir accompagné à Annecy après m'avoir sauvé de ROOT en M2, puis Julien, pour une mémorable observation de tes pieds et une collaboration lamentable sur le gingembre, Timur, pour avoir sapé mes blagues déjà bancales, et enfin Mathieu, mon gauchiste préféré, pour qui je me rends compte, seulement maintenant, que barbe-rouge lui allait très bien aussi. Un coin de mon esprit va aussi vers quelques doctorants du LPTA que j'ai laissés là-bas : Amine (pour avoir, entre autres, enrichi ma culture cinématographique...ou pas), Christian (mon maître de stage non-officiel), Bruno, Radouane, ainsi qu'une personne toute particulière dans mon coeur, qui aura le témoignage de mon amour et affection plus bas ; puis ceux qui m'ont rejoint : Armand (tu y restes même !) et Sean, l'irlandais au grand coeur pour le taxi le dimanche soir (je n'oublie pas non plus Caroline et Olivier concernant ce point), mais aussi pour nos discussions rubgy, foot, vélo, il ne me reste qu'un seul regret : ne pas t'avoir vu sur des skis...

Je salue aussi les autres membres de SloopS, Sun Hao, Andrei Semenov et Guillaume Drieu La Rochelle, le petit nouveau plus si nouveau maintenant, pour les discussions enrichissantes que nous avons eues.

Je n'oublie pas non plus les secrétaires et collègues du LAPTH qui rendent ce lieu difficile à quitter.

Je voudrais aussi remercier le "hard kernel", dans aucun ordre pour aucune de ses graines :

Thibaut (merci pour la citation, tu as parfaitement rempli ta mission)/Pedro/Ricos/Guigui qui m'ont accompagné physiquement pendant de longues années et n'ont pas quitté mes pensées ensuite pendant ces trois ans, car le noyau dur durera.

Je remercie ensuite ma famille, mes frères et mes parents pour leur amour, leur soutien et leurs efforts pour m'apporter là où je suis maintenant.

Enfin, je remercie celle, dont la douceur et le soutien sans faille et de tous les instants m'a permis de traverser sans effort les épreuves de cette thèse. Je te remercie Petruţa, pour tes encouragements, ta joie, tes conseils, tes envies irrépressibles de glaces, et surtout ton amour, qui a illuminé ces trois années passées et illuminera les suivantes.

# Table des matières

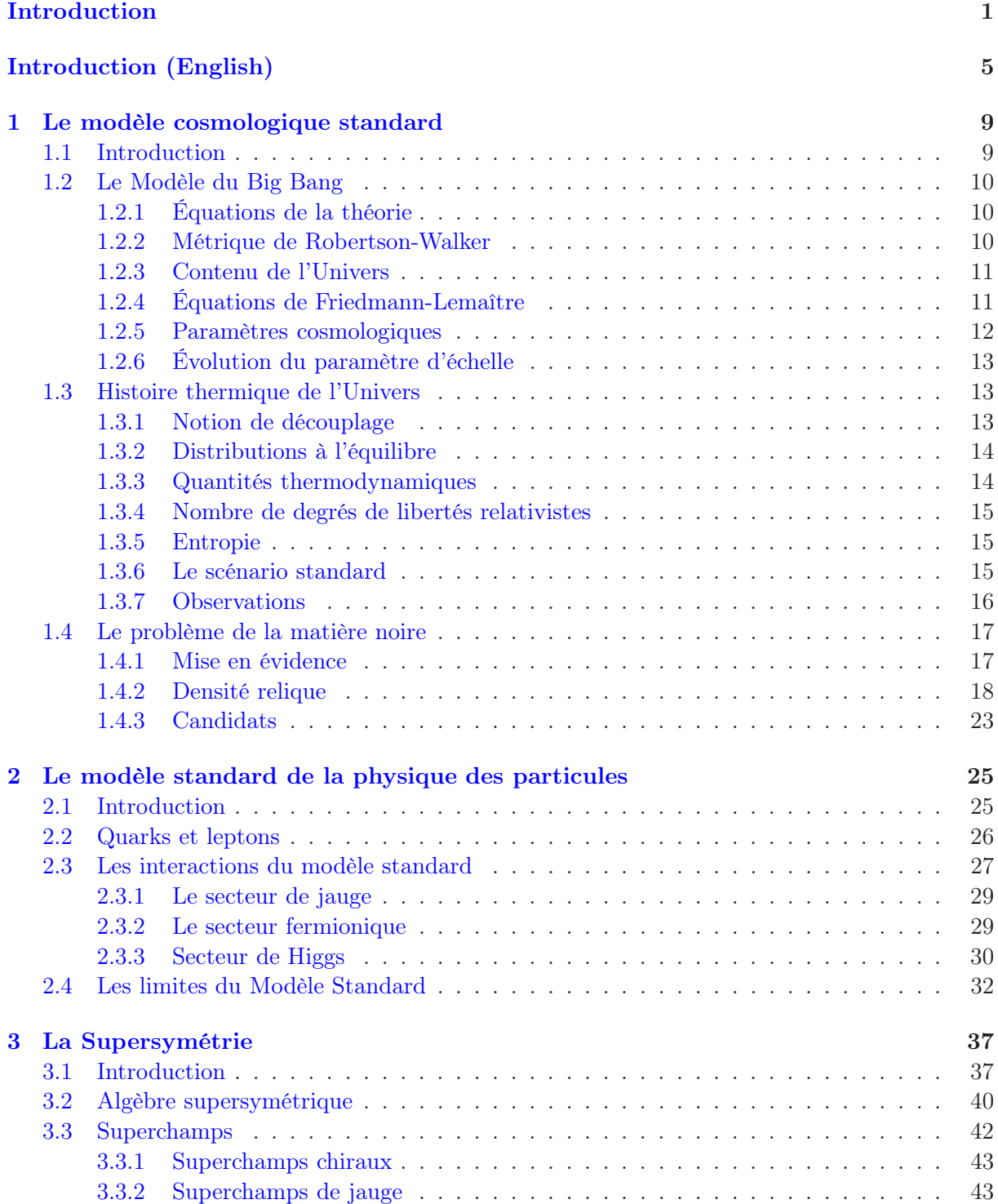

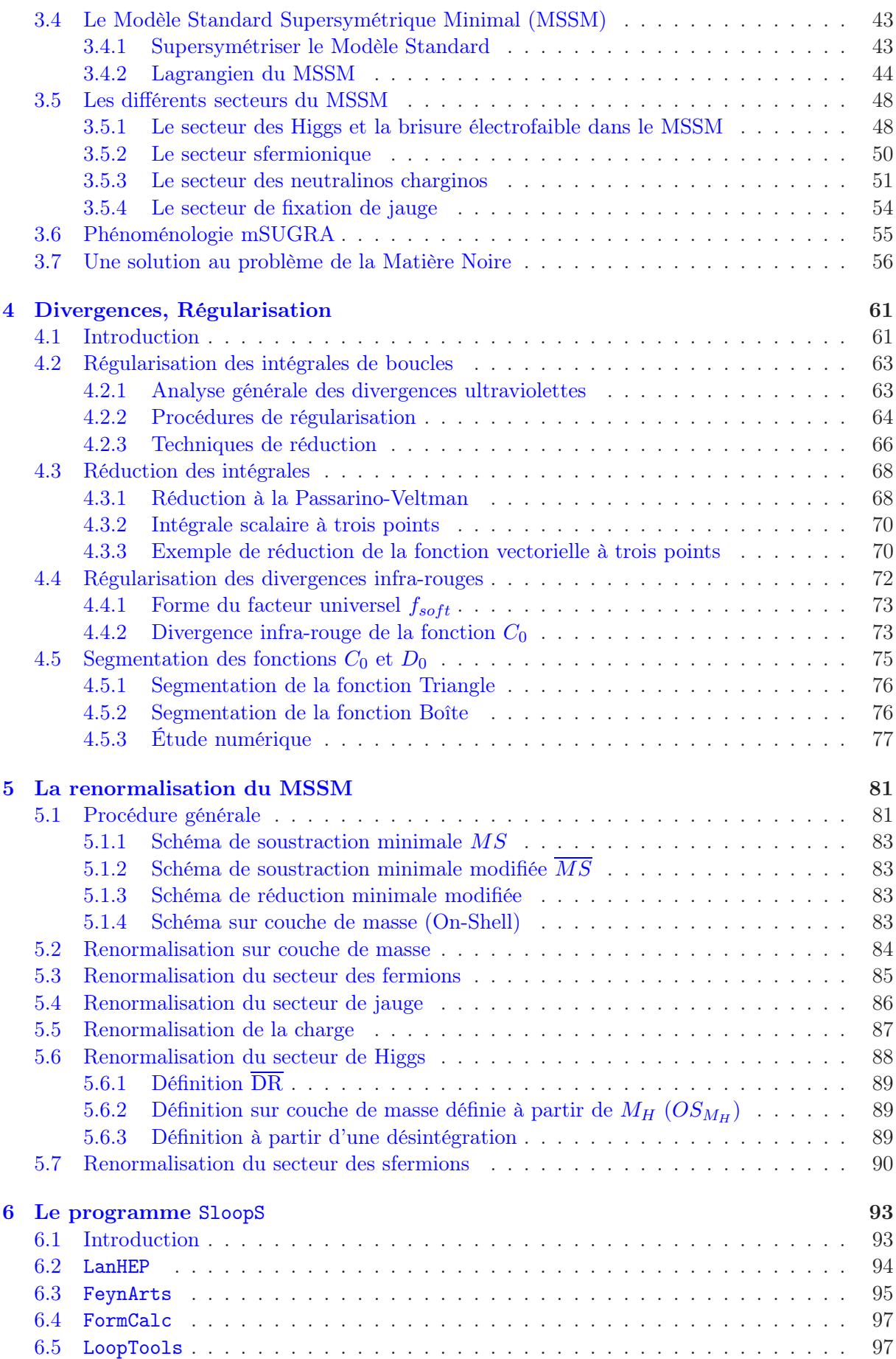

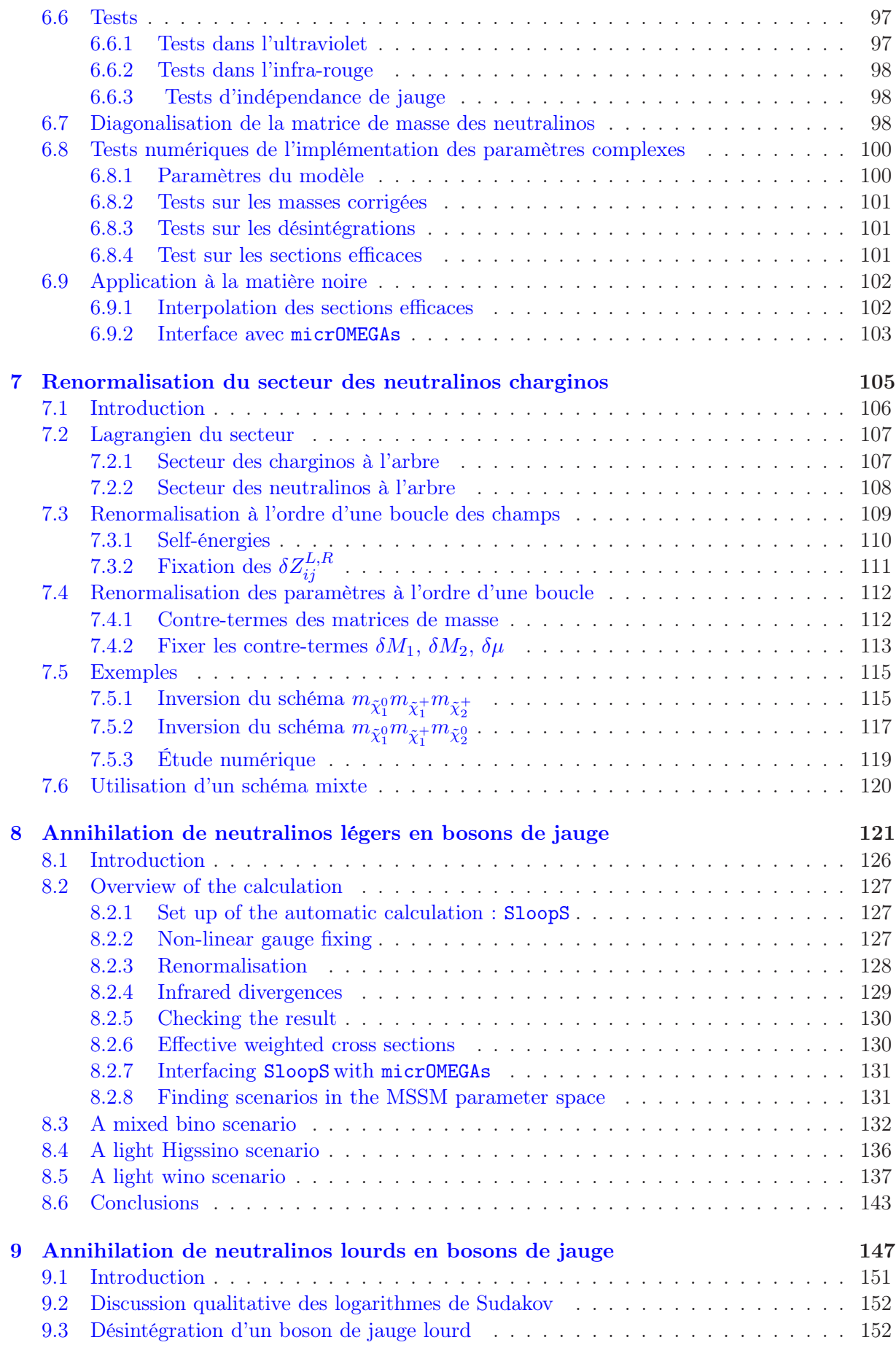

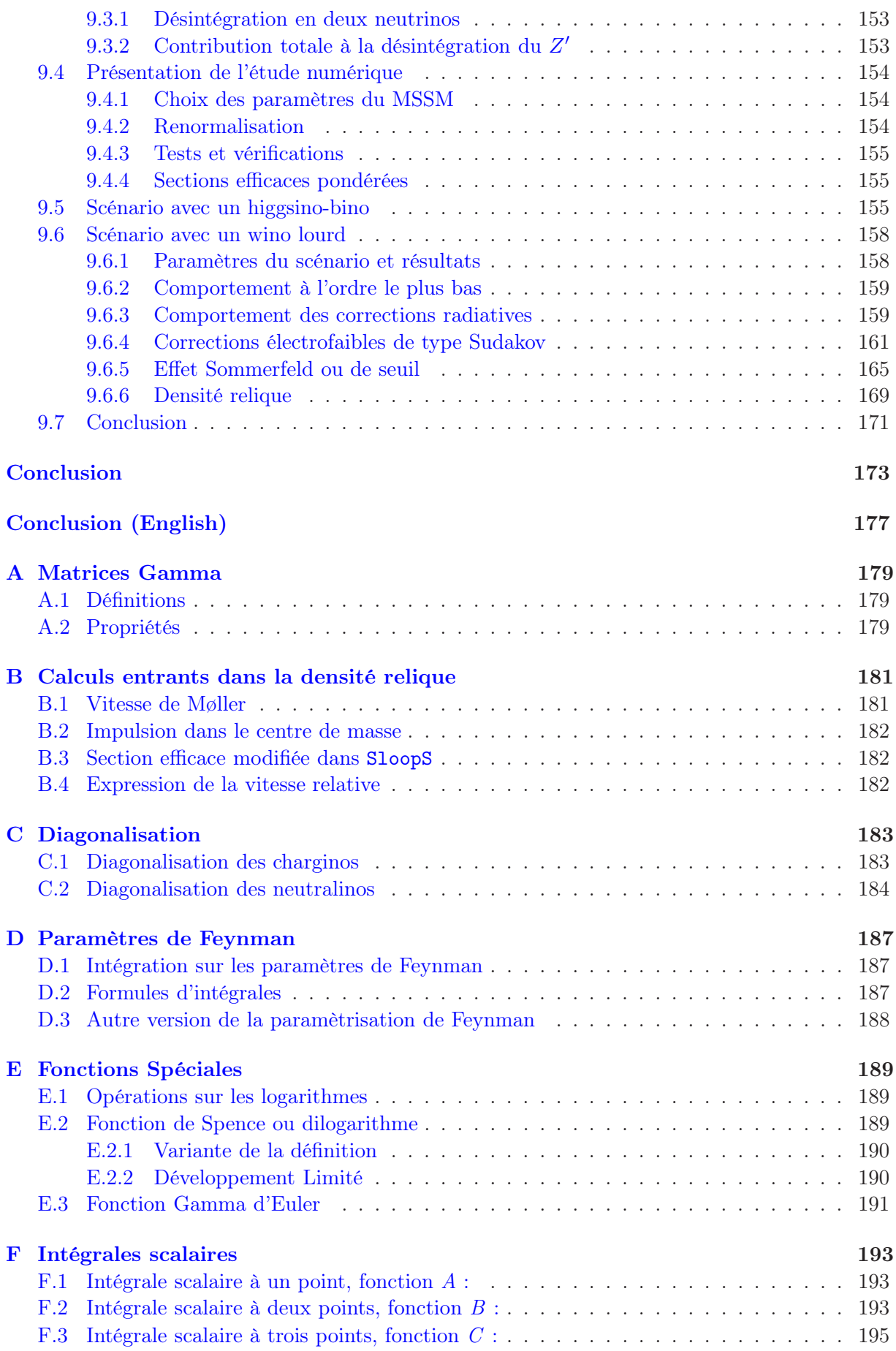

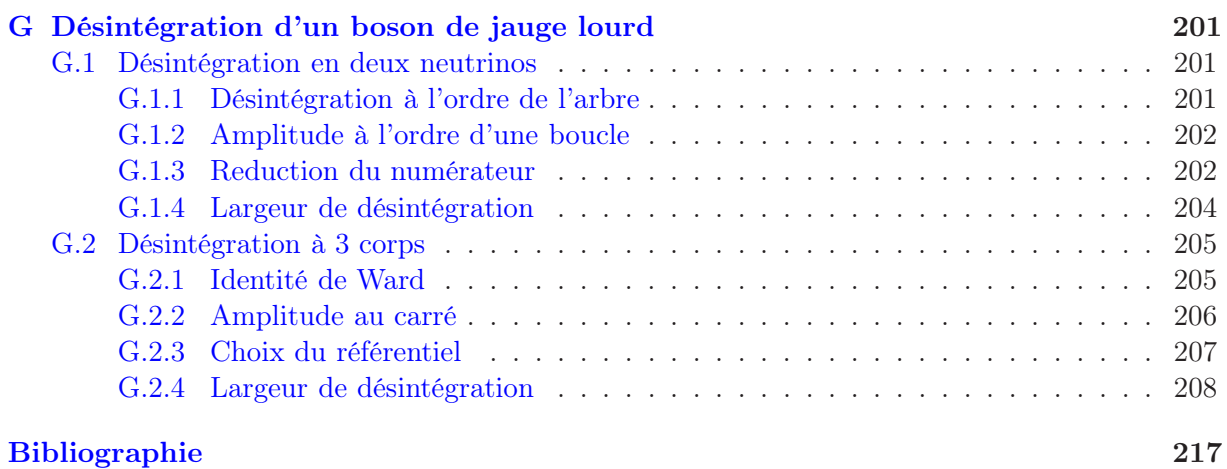

# Introduction

<span id="page-13-0"></span>Le Modèle Standard de la Physique des Particules s'est construit tout au long du XXème siècle pour unifier et décrire sous un même formalisme la mécanique quantique et la relativité restreinte, la théorie quantique des champs. Les mesures de précision effectuées au LEP et au TeVatron l'ont confirmée comme étant la théorie décrivant les interactions des particules subatomiques jusqu'à des échelles d'énergie de la centaine de Gigaélectron-volt (GeV). Le principe de jauge a permis de représenter les interactions, au nombre de trois, par l'échange de particules médiatrices, les bosons, aux particules de matière, les fermions. Les bosons sont au nombre de quatre et les fermions se classent en deux grandes familles : les leptons et les quarks. Cependant, un certain nombre de problèmes demeurent, en particulier, l'autre théorie révolutionnaire du siècle dernier, la relativité générale, n'y trouve toujours pas sa place en tant que théorie quantique de la gravitation. Ensuite, la construction du Modèle Standard nécessite une masse nulle pour toutes les particules en faisant partie, or, cela est contredit par un bon nombre d'observations. Il se pose ainsi le problème théorique de la génération des masses aux particules au sein du Modèle Standard. Au niveau cosmologique, il apparaît que la matière que nous savons décrire à l'aide de cette théorie forme seulement une petite partie de la composition de la matière de l'Univers, le reste se trouvant sous une forme invisible et non prédite, appelée Matière Noire. De façon surprenante il semble que ce problème et celui de la génération des masses sont liés, permettant de mettre en relation la dynamique de l'histoire de l'Univers avec celle du monde subatomique. De nombreux modèles, allant au-delà du Modèle Standard, ont alors été élaborés pour répondre à ces deux interrogations. L'un des modèles les plus étudiés, la Supersymétrie, permet d'apporter une solution élégante à ces questions en proposant un nouveau type de symétrie, reliant les bosons aux fermions. À l'heure actuelle cette théorie n'en est encore qu'à l'état spéculatif, aucune observation expérimentale n'a pu la mettre en évidence malgré son impressionnante phénoménologie. En particulier elle contient plusieurs particules pouvant prétendre à constituer la Matière Noire, dont la plus plausible est le neutralino. Le collisionneur hadronique situé au CERN, le Large Hadron Collider (LHC) produit actuellement des collisions proton-proton à 7 Téraélectron-volts (TeV) dans le but de donner une réponse expérimentale à ces interrogations théoriques et de sonder la physique au-delà de l'échelle électrofaible, limite actuelle du Modèle Standard. De plus, des expériences embarquées, comme le satellite PLANCK, ont été envoyées dans l'espace pour sonder l'Univers aux grandes échelles et améliorer la précision d'observables cosmologiques. Nous sommes donc à l'aune d'une ère de mesures de précision expérimentales impliquant que du côté des prédictions théoriques, au minimum le même niveau de précision soit atteint.

Le travail de cette thèse s'est concentré sur l'évaluation précise des taux d'annihilation d'un des candidats à la Matière Noire provenant de l'extension Minimale Supersymétrique du Modèle Standard (MSSM), le neutralino  $\tilde{\chi}_1^0$ , avec application au calcul de son abondance actuelle, puisque dans le scénario cosmologique standard, la densité relique est inversement proportionnelle à la section efficace d'annihilation. L'évaluation précise de cette dernière quantité nécessite d'aller au-delà de l'ordre le plus bas de la théorie des perturbations, pour réduire les incertitudes théoriques, puisque du côté expérimental cette observable sera prochainement extraite avec une précision jamais égalée. La prise en compte de ces ordres supérieurs fait apparaître des divergences, rendant toute prédiction impossible si elles ne sont pas proprement soustraites du résultat final. Ainsi, avant toute tentative de calcul, une procédure de renormalisation clairement définie sur le plan théorique doit être appliquée pour régulariser la théorie et obtenir des résultats libres de divergences. Cette procédure est de plus une très bonne façon de tester la théorie sous-jacente puisqu'une fois un certain nombre de paramètres définis, il est possible de prédire n'importe quelle observable mesurable expérimentalement. Par ailleurs le MSSM possède un très grand nombre de paramètres à renormaliser, et le calcul d'un processus particulier nécessite l'évaluation d'un très grand nombre de diagrammes de Feynman, rendant tout calcul à la main très difficile à mener et sujet à de nombreuses erreurs. Par conséquent, pour la prédiction de l'annihilation de neutralinos un programme complet de renormalisation sur couche de masse (On-Shell) à une boucle, SloopS, initialement développé par N. Baro, F. Boudjema, A. Semenov, a été utilisé. L'avantage de SloopS est que la totalité des secteurs du MSSM ont été renormalisés, contrairement à des études précédentes où la renormalisation était partielle. J'ai généralisé la procédure de renormalisation du secteur des neutralinos/charginos réalisée à l'aide de la mesure de trois masses physiques et approfondi notre compréhension des corrections radiatives dans ce secteur. Ce code permet de réaliser des calculs de précision propres aux prédictions de densité relique et de détection indirecte de Matière Noire, mais aussi applicables aux collisionneurs. SloopS possède de plus la possibilité d'effectuer une série de tests permettant de valider les résultats, notamment une procédure de fixation de jauge non-linéaire permettant la vérification secteur par secteur de l'invariance de jauge des prédictions. J'ai évalué de nombreux processus comportant chacun un nombre très élevé de diagrammes de Feynman. La totalité des corrections électrofaibles ont été calculées, ainsi que des corrections QCD lorsque des quarks étaient impliqués dans l'état final.

Pour le calcul d'observables reliées à la Matière Noire Supersymétrique, la renormalisation et la bonne implémentation du secteur des neutralinos/charginos dans SloopS a été indispensable pour produire des résultats fiables et rigoureux. Nous avons implémenté une méthode de diagonalisation de la matrice 4 × 4 des neutralinos avec des paramètres complexes du fait de l'apparition de valeurs propres négatives si une matrice de diagonalisation purement réelle est utilisée, ce qui rendait impossible le calcul de certains processus, en particulier la désintégration de la particule dont la masse physique était négative. Une autre difficulté technique est survenue lors du calcul des processus d'annihilation de neutralinos à très faible vitesse relative, cette cinématique particulière rend la procédure de réduction des intégrales de boucles tensorielles sur une base d'intégrales scalaires inopérante et conduit à des instabilités numériques. L'ingrédient clé qui contrôle la réduction est le déterminant de Gram, qui permet de tester l'indépendance linéaire des impulsions entrantes dans le diagramme de boucle. Dans le cas où les vitesses relatives sont faibles les impulsions ne sont plus indépendantes et le déterminant s'annule. C'est pourquoi une routine spéciale utilisant une méthode de segmentation des intégrales a été implémentée directement dans le code SloopS. Cette technique nous a aussi permis d'étudier analytiquement le comportement proche du seuil de certaines intégrales scalaires. Le calcul de la densité relique à proprement parler a ensuite été effectué en interfaçant les résultats de SloopS avec le programme automatique de calcul de la densité relique micrOMEGAs, ce qui est une amélioration importante par rapport à notre méthode précédente, basée sur des approximations. Pour le calcul de la densité relique nous nous sommes penchés sur des scénarios où la contribution au terme de collision de l'équation de Boltzmann était dominé par des processus comportant des bosons de jauge dans l'état final, où l'invariance de jauge joue un rôle de premier plan. Concernant les corrections radiatives plusieurs schémas de renormalisation furent comparés ainsi que le comportement proche du seuil de certains diagrammes de boucle scalaires, comme les fonctions Triangle ou Boîte. L'étude de ce comportement a été d'une importance cruciale pour la compréhension des corrections radiatives sur l'annihilation à faible vitesse relative des neutralinos lourds, dues à la manifestation à l'ordre d'une boucle de l'effet Coulomb/Sommerfeld. Un autre type de comportement infrarouge est apparu lors de l'analyse de l'annihilation de neutralinos lourds en bosons de jauge : les corrections de type Sudakov, émergeant lorsque des particules ultra-relativistes rayonnent un boson de jauge supplémentaire. Nous allons maintenant exposer le plan de cette thèse.

Dans le premier chapitre nous présenterons le Modèle Standard de la Cosmologie, en insistant notamment sur la problématique de la Matière Noire. Une attention particulière sera portée sur la dérivation du calcul de la densité relique de Matière Noire à partir de l'équation de Boltzmann, dans le scénario cosmologique standard dominé par la radiation. Nous montrerons que l'interface entre la Physique des Particules et la Cosmologie se situera au niveau du calcul du terme de collision.

Le deuxième chapitre sera orienté sur la présentation du Modèle Standard de la Physique des Particules et de l'importance du principe de jauge qui a guidé sa construction. Les limites de ce modèle et les motivations incitant à chercher une physique allant au-delà de l'échelle électrofaible sera exposée brièvement.

Le chapitre suivant sera consacré à une introduction à la supersymétrie, en particulier il sera montré comment cette nouvelle symétrie permet de stabiliser le secteur scalaire du Modèle Standard vis à vis des corrections d'ordres supérieurs. La construction de l'extension minimale du Modèle Standard, le MSSM, sera présentée ainsi que son contenu en particules, notamment celles pouvant prétendre à être candidates à la Matière Noire.

Le chapitre quatre portera sur la régularisation des divergences ultraviolettes apparaissant lorsque les diagrammes à une boucle sont pris en compte, c'est à dire l'identification et l'isolation des singularités. La méthode de réduction des intégrales tensorielles vers une base d'intégrales scalaires, puis le calcul de certaines de ces intégrales sera exposé. La question des divergences infrarouges apparaissant par exemple dans la fonction à trois points sera discutée et notamment son comportement singulier lorsque l'on est proche du seuil de la réaction.

Le cinquième chapitre abordera la renormalisation du MSSM, les définitions et expressions de chacun des contre-termes nécessaires à la renormalisation de chaque secteur seront exposés , sauf celui des neutralinos/charginos pour que je présenterai en détail dans le septième chapitre.

Le chapitre six consistera en la présentation du code numérique SloopS, en particulier l'automatisation de la génération des règles de Feynman et des contre-termes. Les différents types de tests disponibles, sur les divergences ultra-violettes et infrarouge, pour vérifier systématiquement la rigueur des résultats seront évoqués, ainsi que l'utilisation de la fixation de jauge non-linéaire. Dans le septième chapitre la renormalisation du secteur des neutralinos/charginos à l'aide d'un schéma sur couche de masse sera présentée en détail, avec notamment une tentative de généralisation des expressions des contre-termes une fois le schéma fixé. À l'origine, le programme SloopS était optimisé pour des scénarios où le neutralino le plus léger est de type bino. Les masses soft des jauginos de type  $U(1)$  et  $SU(2)$  ainsi que le paramètre de masse des higgsinos étaient reconstruits à partir de la masse du neutralino le plus léger et de celles des charginos. Ce scénario n'est cependant pas idéal dans les études qui ont été menées dans les chapitres suivants. Grâce à ce travail il a été possible de changer très rapidement l'expression des contre-termes pour s'adapter à chaque cas. Nous avons brièvement étudié un cas réaliste où les contre-termes sont obtenus à partir de deux masses de neutralinos et d'un chargino. Nous montrerons que ce schéma est lui aussi sujet à certains problèmes, inhérents au choix des masses, en particulier si l'on tente de reconstruire les paramètres fondamentaux du lagrangien.

Le huitième chapitre adressera l'étude de l'annihilation de différents types de neutralinos en bosons de jauge. Ce type d'état final est le plus difficile à évaluer parmi l'ensemble des processus d'annihilation, car il implique le calcul de nombreux diagrammes de Feynman et l'invariance de jauge y joue un rôle prépondérant. À partir de l'évaluation de ces sections efficaces la densité relique de matière noire sera dérivée et l'impact des corrections radiatives illustré. De plus, pour ce type d'état final, généralement la prise en compte de canaux de coannihilation pour le calcul de la densité relique est aussi nécessaire, ainsi aux bosons de jauge dans l'état final s'ajouteront

aussi des quarks. Par conséquent des corrections radiatives seront de l'ordre de la constante de couplage QCD et devront être prises en compte. L'ajout des diagrammes de boucle fera apparaître une cinématique complètement absente à l'ordre le plus bas, en particulier l'apparition d'une singularité de type Coulomb lorsque les deux particules s'annihilant ont une charge électromagnétique et non-relativistes. Nous montrerons qu'alors le développement en puissance de la vitesse relative  $v$  de la section efficace d'annihilation par  $v$  n'est plus valide mais qu'il est possible de capturer cette singularité en modifiant le développement. D'une façon plus générale, dès que l'ajout des ordres supérieurs modifie la dynamique de l'annihilation par rapport à l'ordre dominant (comme par exemple l'ouverture d'un seuil dans un diagramme de boucle), ce développement n'est plus adéquat, alors qu'à l'ordre dominant il l'était.

Le neuvième chapitre présentera le même type d'étude que dans le chapitre précédent mais dans le cas où les neutralinos sont lourds, de l'ordre du TeV. Il apparaîtra que dans le cas où la LSP (Lightest Supersymmetric Particle) sera un pur neutralino de type wino, de grandes corrections infrarouges dues à la cinématique des diagrammes de boucle seront présentes à la fois dans les régimes non-relativistes et relativistes. Le premier type de correction est du non seulement à l'effet Coulomb/Sommerfeld causé par l'échange d'un photon non massif, mais aussi, du fait de la quasi-dégenerescence de la LSP avec la NLSP (Next-to-Lightest Supersymmetric Particle, par l'échange de boson de jauge faibles "mous". Le deuxième type de correction infrarouge/collinéaire surgira sous la forme de double logarithmes, bien connus sous le terme générique de logarithmes de Sudakov et apparaissant lors des calculs des corrections électrofaibles aux processus de type Modèle Standard. Cet effet peut être contrebalancé si les processus  $2 \rightarrow 2 + Z^0$  sont inclus et évalués à travers une intégration Monte-Carlo de l'espace des phases à trois particules très efficace. Nous montrerons par un calcul analytique, dans le cas simple de la désintégration d'un boson Z ′ de l'ordre du TeV en paire de neutrinos, que les doubles logarithmes provenant des corrections virtuelles et de l'ajout de l'émission réelle d'un boson  $Z^0$  s'annulent. De plus, pour gérer la configuration spéciale des impulsions quand la vitesse relative tend vers zéro, où la méthode habituelle de réduction des intégrales de boucles à la Passarino-Veltman est inopérante, nous avons utilisé la méthode de segmentation décrite dans le chapitre quatre pour éviter cette instabilité numérique.

Pour finir nous donnerons en conclusion un résumé du travail accompli et nous évoquerons les futurs projets envisagés ou en cours de réalisation. Il sera présenté dans les Annexes quelques points techniques sur le calcul des sections efficaces avec application pour la Matière Noire, ainsi que quelques formules.

# Introduction (English version)

<span id="page-17-0"></span>The Standard Model of Particle Physics has been built during the XXth century to unify and describe under the same formalism Quantum Mechanics and Special Relativity known as quantum field theory. This model is very predictive in the sense that it possesses a number of physical observables that one can measure and relate to each other, enabling this model to be the theory of interactions of fundamental particles up to energies around a hundred of GeV. The gauge principle as a guiding principle has allowed to represent fundamental interactions between matter particles, the fermions, through the exchange of vector-like particles, the gauge bosons. The fermions are classified into two families : leptons and quarks. However, some unresolved problems remain, in particular, the other groundbreaking theory of the past century, General Relativity, still doesn't have its quantum field version : quantum gravity. Moreover, the building of the Standard Model does not allow for its particles to be massive, which is in complete contradiction with everything that has been observed in colliders until now. Then arises the question of how is it possible to generate mass to particles without violating the structure (the gauge symmetry) of the theory ? This problem is known as the electroweak symmetry breaking riddle. Then if we look at our understanding of physics at scales of the order of galaxies, namely cosmology, it seems that the matter that we know amounts to a small part of the entire matter budget of the Universe, what is left is of unknown and invisible kind, called Dark Matter. But, amazingly, it seems that this issue is related to the mechanism of mass generation, and in turn connecting the understanding of dynamical evolution of the Universe to the one of the subatomic world. Lots of models, going beyond the Standard Model, have emerged to answer these questions. One of the most studied model, Supersymmetry, gives an elegant solution to both problems by postulating the existence of a new symmetry, relating bosons to fermions. At the present time this theory is still speculative, no experimental measurement has revealed a supersymmetric nature of fundamental particles, in spite of its impressive phenomenology and predictiveness. Especially it possesses several particles which can be the dark matter candidates, among which the most studied is the so-called neutralino. The hadronic collider based at CERN, the Large Hadron Collider, (LHC) has been designed in this purpose and produces currently proton-proton collisions at 7 TeV in the center of mass, in order to give an experimental answer to these theoretical questioning and to probe physics beyond the Standard Model, believed to be beyond the electroweak scale. Moreover, cosmological related experiments, such as the PLANCK satellite, have been set into space to probe our Universe at large scales and to improve the experimental precision on cosmological parameters. We are therefore at the eve of an era of precision experimental measurements, implying that, on the theoretical side, it is mandatory that the same level of precision is reached.

This thesis focuses on the precise evaluation of the annihilation rates of one of the candidates for Dark Matter emerging from the Minimal Supersymetric extension of the Standard Model (MSSM), the neutralino  $\tilde{\chi}_1^0$ , with applications to the prediction of its current abundance, as in the standard cosmological scenario, the relic density is inversely proportional to the annihilation cross section. The precise computation of this quantity needs that one goes beyond the born approximation. However taking into account higher orders effects one is faced with the emergence of infinite quantities making any prediction impossible if they are not properly and safely removed. Thus, before any attempt to compute any observable, a renormalisation procedure clearly defined on the theoretical level is to be carried out to regularise the theory and to obtain results free of divergences. Renormalisation is also a good way to test the inner structure of the theory as once a set of input parameters is defined, all remaining observables become predictions to be tested experimentally. The MSSM has a huge amount of parameters to be renormalised, and the evaluation of a particular process implies the computation of a large number of Feynman diagrams, by making any hand calculation unpractical and prone to many errors. Consequently for the prediction of the annihilation rate of neutralinos, a numerical tool dedicated to the evaluation of one-loop observables has been applied. The great advantage of SloopS is that all sectors of the MSSM have been renormalised, as opposed to previous studies where partial renormalisation has been carried out. This code enables one to compute physical observables with a high level of precision related to cosmology, astrophysics and colliders. Built in SloopS is the ability to pursue several tests to check the validity of the results, in particular a non-linear gauge fixing procedure allowing to inspect the gauge invariance sector by sector of the predictions. A substantial number of processes have been evaluated where for each one a very large number of Feynman diagrams were present, especially the ones involving gauge bosons in the final state. Electroweak corrections were fully taken into account, as well as some QCD corrections for channels with quarks and final state radiation. Concerning the electroweak corrections several renormalisation schemes have been compared. The understanding of radiative corrections on the annihilation of heavy neutralinos at small relative velocities, where the one-loop expression of the Coulomb/Sommerfeld effect shows up, has been studied in detail and related to the singular behaviour of some scalar integrals. An other kind of infrared/collinear behaviour also had to be tackled, the so-called Sudakov correction, appearing when ultra-relativistic particles radiate a boson.

For supersymmetric dark matter calculations, the renormalisation and good implementation of the charginos/neutralinos sector in the code have been mandatory to get reliable and rigorous results. We implemented a method to diagonalise the  $4 \times 4$  matrix of the neutralinos with complex parameters. The use of a real diagonalisation matrix and counter-terms leads to some mass eigenvalues to be negative. Though this is not a problem in itself, when calculating cross sections this leads to severe conflicts. Therefore for generality it is crucial to revert to masses with a definite positive value. Another technicality came about during the one-loop evaluation of annihilating processes at very small velocities. This particular kinematics makes the reduction procedure of loop tensor integrals to a basis of scalar integrals ineffective and leads to severe numerical instabilities. The key ingredient which controls this reduction is the so-called Gram determinant, which tests the linear independence of incoming momenta into the loop diagram. In the particular case where the relative velocity is low, the four-momenta are no longer independent and the determinant vanishes. This is why a special routine has already been implemented directly into the SloopS code. The determination of the relic density has been conducted by interfacing SloopS with the automatic program for the calculation of the cosmic abundance micrOMEGAs, which is an important improvement compared to our previous method based on approximations. This thesis is organised as follows.

In the first chapter we will present the Standard Model of Cosmology and the Dark Matter problem will be emphasized. A particular attention will be paid to the derivation of the relic density of Dark Matter starting from the Boltzmann equation, in the standard radiation-dominated scenario. We will show that the interface between Cosmology and Particle Physics is at the level of the computation of the collision term.

The second chapter will be devoted to the presentation of the Standard Model of Particle Physics and to the importance of the gauge principle which guided its construction. Theoretical limita-

tions of this model will also be partly presented, and motivations for looking for models going beyond the electroweak scale.

The next chapter will be an introduction to supersymmetry and special care will be given to the relevance of symmetries when computing radiative corrections, and how, thanks to Supersymmetry, the scalar sector can be stabilised with respect to higher order effects. The building blocks of supersymmetry will be presented, as well as its particle content, notably the ones that can possibly constitute Dark Matter.

The fourth chapter will address the regularisation of the ultraviolet divergences appearing in loop diagrams. The reduction method of the tensor integrals to scalar integrals will also be outlined, and then some scalar functions will be evaluated to exhibit their behavior in some limits. A special attention will be paid to the infrared regime of the three point scalar function and notably near the threshold. This will be important when studying the annihilation of neutralinos into gauge bosons.

Chapter five will sum up briefly the on-shell renormalisation of the MSSM, how counter-terms needed for each sector are defined and expressed, except for the ones in the charginos/neutralinos sector which will be tackled in chapter seven.

The next chapter will consist in the presentation of the SloopS code, in particular the automation of the generation of Feynman rules and counter-terms. The systematic tests available to check the numerical results, like the cancellation of UV and IR divergences, will be presented, along with the use of the non-linear gauge-fixing.

In chapter seven the renormalisation of the neutralinos/charginos sector through an on-shell scheme will be introduced and an attempt to generalise the counter-terms definitions once the input masses chosen. Originally the SloopS code was designed for bino-like scenarios, where the  $U(1)$  and  $SU(2)$  soft masses, plus the higgsino parameter were extracted from the measurement of the lightest neutralinos and two charginos. However this scheme is not well adapted for the case we studied in the next chapters. Thus this preliminary work has been very useful to change very quickly the expression of the counter-terms depending on the choice of input parameters. We have briefly study a realistic case where the counter-terms are obtained from the measurement of the mass of two neutralinos and one chargino. We will show that this scheme also presents some drawbacks, inherent of this scheme, especially when one wants to reconstruct the fundamental parameters.

Chapter eight will address the annihilation of neutralinos with a mass of order 100 GeV to weak gauge bosons. This kind of final states is, among the set of possible processes, the most difficult to compute, because it implies the evaluation of numerous Feynman diagrams. Gauge invariance plays a prominent role. From the computation of these cross-sections the prediction of the relic density of Dark Matter will be derived and the impact of radiative corrections illustrated. Moreover, for this type of final state, one also has to take into account coannihilation channels for the calculation of the cosmic abundance, thus processes with light and heavy quarks in the final state have been considered also. Consequently we took into account some QCD corrections. The addition of loop diagrams will show new interesting dynamical effects, absent at the Born level, especially the appearance of a Coulomb type singularity when the relative velocity of the annihilating charged particles under electromagnetism approaches zero. We will then show thaht the usual expansion in terms of v, the relative velocity, of the cross section times v is not valid anymore, but that it is possible to capture this effect by slightly modifying the expansion. More generally, as soon as some dynamical features appear (like threshold opening in loops) when going to the next-to-leading order the expansion in powers of  $v$  is not valid anymore, although at leading order it was.

Chapter nine will address the same kind of study but with heavy neutralinos in the initial state, of order the TeV scale. We will show that that, in the case where the LSP (Lightest Supersymmetric

Particle) is a pure wino, large corrections due to the kinematics of the loop diagrams will show up for small and large relative velocities. The first type of corrections is due not only to the QED Coulomb/Sommerfeld effect, where a massless gauge boson is exchanged, but also from soft exchange of massive weak gauge bosons, caused by the quasi-degenerescence in mass of the LSP with the NSLP (Next-to-lightest Supersymmetric Particle). The second type of corrections, present for all scales of velocity, will emerge under the form of double-logarithm, the so-called Sudakov logarithms, already known for their presence in the calculation of electroweak corrections in Standard Model processes. The addition of  $2 \rightarrow 3$  processes where the third particle is a Z boson will be shown to be very important, and from a technical point of view this requires a precise Monte-Carlo integration of the three-particles phase space. We will show through an analytic calculation that, in the simple case of a  $Z'$  boson decaying into a pair of massless neutrinos, the double logarithmic corrections coming from the virtual part and the real emission of a  $Z^0$  boson cancel. Moreover to deal with the specific configuration of loop integral with vanishing relative velocity, where the usual Passarino-Veltman reduction method is inoperative because the Gram determinant vanishes, we used the segmentation method described in chapter four to avoid this numerical instability.

Finally we will conclude with a summary of the entire work and we will mention the projects to be carried out in the near future. In appendices some technical points will be outlined on the calculation of cross-sections relevant for Dark Matter annihilation, with some useful formulas.

## <span id="page-21-0"></span>Chapitre 1

# Le modèle cosmologique standard

#### Sommaire

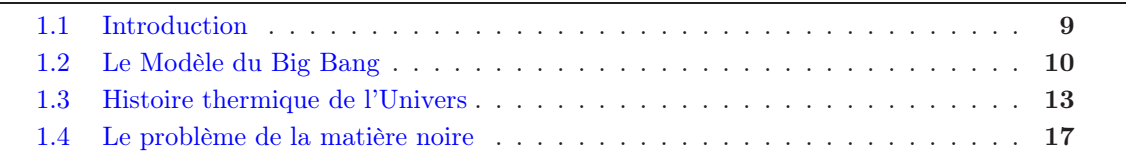

English Abstract This chapter will review the standard model of cosmology, the so-called ΛCDM model. The thermal history of the early Universe will be presented, in particular the interplay between Cosmology and Particle Physics comes about through the calculation of relic densities. The Dark Matter problem and the derivation of its cosmic abundance will be introduced. It will be shown that the precision of the measurement of the relic density requires very accurate predictions on the theory side.

### <span id="page-21-1"></span>1.1 Introduction

La cosmologie décrit l'évolution thermique de l'Univers, qui, dans l'état actuel de nos connaissances, est basée sur le modèle du Big-Bang élaboré au cours du XXème siècle. Ce modèle reproduit avec succès et de façon simple un très grand nombre d'observations, à tel point qu'il a acquis le nom de modèle standard de la cosmologie. Plusieurs étapes furent nécessaires à sa construction, sa vision moderne naît en 1915 avec la théorie de la relativité générale d'Albert Einstein. Un an plus tard, Karl Schwarzschild trouve une solution à symétrie sphérique des équations d'Einstein puis les premiers modèles cosmologiques dynamiques apparaîtront en 1922 avec Alexander Friedmann. La construction de ces modèles s'appuie sur les équations d'Einstein et le principe cosmologique, qui stipule que l'homme n'occupe pas une place privilégiée dans l'Univers, impliquant que l'Univers doit être isotrope et spatialement homogène, conduisant à la métrique de Friedmann-Lemaître-Robertson-Walker. Les équations de la relativité induisent, quant à elles, une géométrisation de l'espace-temps qui est encodée dans l'expression de la métrique. L'espacetemps est alors un champ comme un autre, avec une dynamique. Cette description s'est ensuite enrichie et affinée tout au long du XXème siècle grâce à de nouvelles observations de plus en plus précises. Le modèle du Big-Bang suppose que dans son état initial l'Univers était très dense et très chaud, puis, étant en expansion, il s'est refroidi et sa densité a diminué. Ce modèle permet, en outre, de décrire le fond diffus cosmologique, l'abondance des éléments légers, la formation des grandes structures (galaxies, amas de galaxies) et le contenu de l'Univers actuel.

Cependant, plusieurs interrogations restent encore en suspens et non-résolues : déterminer la nature et l'origine de ce qui est appelé communément l'énergie noire et la matière noire. En 1998,

deux équipes américaines, à partir de l'observation de la luminosité des supernovæ, tirèrent la conclusion que l'Univers était en expansion accélérée [\[1,](#page-223-1) [2\]](#page-223-2). Cela suppose l'existence d'une force répulsive à grande échelle pouvant être obtenue à partir d'une nouvelle énergie, appelée énergie noire. Concernant la constitution en matière de l'Univers, les données observationnelles nous indiquent que la plus grande partie nous est invisible. Par définition, cette matière est appelée "noire", c'est à dire qu'il n'y a pas de radiation "détectable" qui lui est associée. Une fois encore de nombreuses observations expérimentales confirment indirectement la présence de cette matière noire, comme par exemple l'observation du fond diffus cosmologique par la sonde WMAP [\[3\]](#page-223-3) ou de l'effet de lentillage gravitationnel [\[4,](#page-223-4) [5\]](#page-223-5).

### <span id="page-22-1"></span><span id="page-22-0"></span>1.2 Le Modèle du Big Bang

#### 1.2.1 Équations de la théorie

Les équations d'Einstein relient la géométrie de l'Univers à son contenu énergétique et permettent d'étudier son évolution. Ces équations sont dérivées à partir de l'action de la relativité générale, appelée action d'Hilbert-Einstein, qui repose sur la relativité restreinte et le principe d'équivalence qui suppose que la masse inertielle est identique à la masse gravitationnelle,

$$
S = \frac{c^4}{16\pi G} \int \sqrt{-g} (R - 2\Lambda) d^4 x + S_m \tag{1.1}
$$

où c est la vitesse de la lumière dans le vide, G la constante de gravitation de Newton, g le déterminant de la métrique de notre espace-temps, R sa courbure scalaire et  $S_m$  l'action des champs de matière.

Si on applique le principe de moindre action  $\delta S = 0$ , on obtient alors l'équation de la relativité générale :

<span id="page-22-3"></span>
$$
R_{\mu\nu} - \frac{1}{2}g_{\mu\nu}R + \Lambda g_{\mu\nu} = 8\pi GT_{\mu\nu}
$$
 (1.2)

R et  $R_{\mu\nu}$  représentent respectivement la courbure et le tenseur de Ricci, déduits de la métrique  $g_{\mu\nu}$  considérée. Cette équation nous indique que le contenu énergétique (représenté par le tenseur énergie-impulsion  $T_{\mu\nu}$ ) est reliée à la géométrie de l'espace (identifiée par la métrique  $g_{\mu\nu}$ ). Le terme Λ a été introduit par Einstein en 1917 pour contrebalancer l'attraction gravitationnelle car il souhaitait rendre compte d'un univers statique. Cependant en 1929, Edwin Hubble, en observant l'éloignement des galaxies, impliquant que l'Univers est en expansion, met fin à cette hypothèse. Néanmoins, l'idée d'un terme supplémentaire dans l'équation [\(1.2\)](#page-22-3) renaît de ses cendres en 1998 pour expliquer cette fois-ci l'expansion accélérée de l'Univers. Nous allons maintenant chercher une solution aux équations d'Einstein qui correspondra à notre Univers. Pour cela nous devons définir la partie géométrique (partie de gauche de [\(1.2\)](#page-22-3)) et la partie matière (celle de droite). Pour obtenir la première il suffit de déterminer la métrique  $g_{\mu\nu}$  puisque les tenseurs et scalaires de Ricci sont obtenus à partir de cette quantité, puis nous définirons la deuxième en spécifiant la forme du tenseur énergie-impulsion  $T_{\mu\nu}$ .

#### <span id="page-22-2"></span>1.2.2 Métrique de Robertson-Walker

Le principe cosmologique stipule qu'il n'existe pas de référentiel privilégié dans l'Univers, impliquant qu'il doit être spatialement homogène et isotrope. Ces hypothèses restreignent la forme de la métrique et conduisent à celle dite de Friedmann-Lemaître-Robertson-Walker, exprimée en coordonnées sphériques comobiles

<span id="page-22-4"></span>
$$
ds^{2} = dt^{2} - a^{2}(t) \left[ \frac{dr^{2}}{1 - kr^{2}} + r^{2} \left( d\theta^{2} + \sin^{2} \theta d\phi^{2} \right) \right]
$$
 (1.3)

a(t) est appelée le facteur d'échelle, et k la courbure.

$$
k = \begin{cases} +1 & \text{universal} \\ 0 & \text{universal} \\ -1 & \text{universal} \end{cases}
$$
 (1.4)  
 
$$
(1.4)
$$

<span id="page-23-0"></span>Les données expérimentales actuelles donnent  $k \approx 0$ , indiquant que l'Univers semble plat.

#### 1.2.3 Contenu de l'Univers

Le tenseur énergie-impulsion permet de représenter la répartition de masse et d'énergie dans l'espace-temps. Une fois ce tenseur fixé, il est possible de déterminer l'évolution du facteur d'échelle à partir des équations d'Einstein afin de déterminer la dynamique de l'Univers. Si on fait l'hypothèse que l'Univers est rempli d'un fluide parfait de densité  $\rho$  et de pression  $P$  alors ce tenseur prend la forme :

<span id="page-23-2"></span>
$$
T^{\mu\nu} = (P + \rho) u^{\mu} u^{\nu} - P g^{\mu\nu}
$$
\n(1.5)

où u représente la vitesse du fluide.

Les différents types de fluide seront caractérisés par leur équation d'état  $P/\rho = \omega$  et sont résumés dans le tableau suivant :

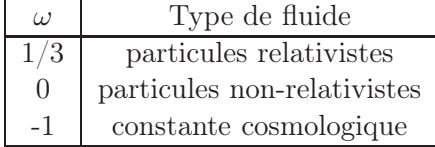

#### <span id="page-23-1"></span>1.2.4 Équations de Friedmann-Lemaître

Si l'on considère la forme de la métrique [\(1.3\)](#page-22-4), celle du tenseur énergie-impulsion [\(1.5\)](#page-23-2) et que l'on insère ces expressions dans les équations de la relativité générale [\(1.2\)](#page-22-3), on obtient alors les équations de Friedmann-Lemaître :

$$
H^{2} = \left(\frac{\dot{a}}{a}\right)^{2} = \frac{8\pi G}{3} \sum_{i} \rho_{i} - \frac{k}{a^{2}} + \frac{\Lambda}{3}
$$
 (1.6)

$$
\frac{\ddot{a}}{a} = -\frac{4\pi G}{3} \sum_{i} \left(\rho_i + 3P_i\right) + \frac{\Lambda}{3} \tag{1.7}
$$

où la somme se fait sur tous les types de fluides de l'Univers ( $\rho_i$  et  $P_i$  sont respectivement les densités d'énergie et pressions individuelles) et H est la fonction de Hubble. La première équation va déterminer la "vitesse" d'expansion de l'Univers alors que la seconde indique s'il est en accélération ou en décélération selon le signe de ä. On définit alors le paramètre de décélération  $q = -\frac{\ddot{a}a}{\dot{a}^2}$  $\frac{aa}{a^2}$ . Aujourd'hui nous savons que ce paramètre est négatif, c'est à dire que l'Univers accélère. La conservation du tenseur-énergie impulsion

$$
\nabla_{\mu}T^{\mu\nu} = 0 \tag{1.8}
$$

où  $\nabla_\mu$  est la dérivée covariante en relativité générale, dont l'expression est donnée par,

$$
\nabla_{\mu} = \partial_{\mu} + \Gamma^{\mu}_{\sigma\mu} + \Gamma^{\nu}_{\sigma\mu} \tag{1.9}
$$

où les  $\Gamma^\nu_{\sigma\mu}$  sont les symboles de Christoffel définis par

$$
\Gamma^{\nu}_{\sigma\mu} = \frac{1}{2}g^{\nu\rho}(\partial_{\mu}g_{\rho\sigma} + \partial_{\sigma}g_{\rho\mu} - \partial_{\rho}g_{\mu\sigma})
$$
\n(1.10)

Cela nous donne alors une troisième équation :

$$
\dot{\rho} + 3H(P + \rho) = 0 \tag{1.11}
$$

qui est équivalente à la deuxième équation de Friedmann, elle est aussi appelée équation de Raychaudhury.

#### <span id="page-24-0"></span>1.2.5 Paramètres cosmologiques

Le taux actuel d'expansion  $H_0$  joue un rôle multiple en cosmologie. Son inverse, le temps de Hubble  $t_H$ , est l'échelle de temps de l'expansion qui donne l'ordre de grandeur du temps écoulé depuis le début de l'époque actuelle d'expansion classique. Le rayon de Hubble  $d_H = ct_H$  donne l'échelle de l'horizon classique actuel. Enfin le taux d'expansion entre dans la détermination des densités des composants de l'Univers. Sa valeur se déduit de l'observation de la vitesse de récession des galaxies donnée par la loi de Hubble, valable à petit redshift

$$
v = H_0 R + v_p \tag{1.12}
$$

où v est la vitesse des galaxies, déterminée à partir du décalage vers le rouge (ou redshift), R est la distance de la galaxie et  $v_p$  les vitesses "particulières" des galaxies. Les tables actuelles donnent

$$
H_0 = 100 \, h \, \text{km.s}^{-1} . \text{Mpc}^{-1} \tag{1.13}
$$

avec  $h = 0.70 \pm 0.01$ 

On définit le redshift z comme la variation de la longueur d'onde d'un photon entre le moment de son émission  $\lambda_{\text{emis}}$  et de son observation  $\lambda_{obs}$  sur Terre. Il est de plus directement relié au facteur d'échelle  $a(t)$ 

$$
1 + z = \frac{\lambda_{obs}}{\lambda_{\acute{e}mis}} = \frac{a_{obs}}{a_{\acute{e}mis}}\tag{1.14}
$$

 $H_0$  détermine la densité critique

<span id="page-24-1"></span>
$$
\rho_c = \frac{3H_0^2}{8\pi G} \tag{1.15}
$$

qui est la densité qu'aurait un univers homogène et isotrope en expansion pour que sa courbure spatiale soit nulle. Dans un univers sans constante cosmologique, la densité critique détermine la frontière entre des univers qui continueront leur expansion éternellement et des univers qui se contracteront. Ainsi on va pouvoir définir des quantités adimensionnées, qui représentent la proportion (par rapport à la densité critique) de chaque élément dans l'Univers

$$
\Omega_i = \frac{8\pi G}{3H_0^2} \rho_i \tag{1.16}
$$

$$
\Omega_k = -\frac{k^2}{a^2 H^2} \tag{1.17}
$$

$$
\Omega_{\Lambda} = \frac{\Lambda}{3H^2} \tag{1.18}
$$

où les  $\Omega_i$  permettent de définir la densité réduite de matière totale  $\Omega_m = \sum_i \Omega_i$ . Les deux paramètres suivants sont respectivement la densité réduite pour la constante cosmologique et pour la courbure. On peut réécrire alors la première équation de Friedmann-Lemaître sous la forme d'une équation de contrainte

$$
\Omega_m + \Omega_\Lambda + \Omega_k = \Omega_{tot} + \Omega_k = 1 \tag{1.19}
$$

#### <span id="page-25-0"></span>1.2.6 Évolution du paramètre d'échelle

A l'aide de l'équation d'état du fluide  $P = w\rho$  on peut écrire la densité d'énergie en fonction du paramètre d'échelle pour différentes valeurs de w, donc différentes natures du fluide en résolvant l'équation de conservation

$$
\rho(a) = \rho_0 \left(\frac{a}{a_0}\right)^{-3(1+w)}\tag{1.20}
$$

L'évolution des différents paramètres est donnée dans le Tableau [1.1.](#page-25-3) Si une espèce domine

| Type de fluide          | $\omega$ |                 | densité facteur d'échelle |
|-------------------------|----------|-----------------|---------------------------|
| matière relativiste     | 1 / ว    | $\propto 1/a^4$ |                           |
| matière non-relativiste |          | $\propto 1/a^3$ | $\propto t^{2/3}$         |
| constante cosmologique  |          | $\lambda^{te}$  | $\sim e^{Ht}$             |

<span id="page-25-3"></span>Table 1.1 – Évolution, pour chaque type de fluide, de leur densité en fonction du facteur d'échelle et du facteur d'échelle en fonction du temps.

par son abondance, l'Univers suit sa dynamique. Ainsi l'Univers a successivement connu une ère de radiation puis une ère de matière puis actuellement une ère dominée par la constante cosmologique qui serait responsable de son expansion accélérée.

### <span id="page-25-1"></span>1.3 Histoire thermique de l'Univers

#### <span id="page-25-2"></span>1.3.1 Notion de découplage

La densité d'énergie de la matière relativiste (photons et neutrinos de masse nulle) décroît comme  $\rho_R \propto a^{-4}$ . Si on suppose que l'Univers a un rayonnement de type corps noir, alors  $\rho_R \propto T^4$ . Nous observons alors que le produit  $aT = c^{te}$ . On en tire alors que

$$
T(t) = T(t_0) \left[ \frac{a(t_0)}{a(t)} \right] = T(t_0)(1+z)
$$
\n(1.21)

L'évolution de la température des photons est alors un "traceur" de l'expansion de l'Univers. Ainsi, au fur et à mesure que l'on remonte dans le temps, la température de l'Univers augmente puisque le facteur d'échelle diminue . L'histoire thermique de l'Univers se résume alors à l'évolution de la température  $T_i$  des différents éléments qui le composent par rapport à la température de référence T, la température des photons. Si le taux d'interaction  $\Gamma_i$  d'une espèce i, à partir d'une certaine température  $T_{gel}$  n'est plus suffisant pour la maintenir en équilibre avec le bain thermique, alors sa distribution thermique  $T_i$  va se découpler de celle de l'Univers et suivre son propre comportement. Typiquement ce phénomène se produit lorsque  $\Gamma_i(T_{gel}) \lesssim H(T_{gel})$ , c'est à dire que le temps caractéristique  $\Gamma_i^{-1}$  pour que deux particules de l'espèce *i* se "rencontrent" est supérieur au temps caractéristique d'expansion de l'Univers, par conséquent ces deux particules ne se rencontreront jamais. On parle de gel (freeze out en anglais) de l'espèce, qui a laissé l'Univers avec un "reliquat" constitué de l'espèce i. On distingue deux catégories de découplage :

-ultra-relativiste : le découplage a lieu lorsque  $T_{gel} >> m_i$ 

-non-relativiste : le découplage a lieu lorsque  $T_{gel} \ll m_i$ 

où  $m_i$  est la masse de la particule de l'espèce i.

#### <span id="page-26-0"></span>1.3.2 Distributions à l'équilibre

Considérons une espèce de particule i, qui peut être des photons, des électrons etc..., de masse  $m_i$  et de degrés de libertés internes  $g_i$ . Pour décrire l'évolution de cette espèce dans l'Univers naissant, à savoir à partir de son nombre volumique  $n_i$ , sa densité d'énergie  $\rho_i$  et sa pression partielle  $p_i$ , il est nécessaire de connaître la fonction de distribution  $f_i(\overrightarrow{p_i},T_i)$  des particules présentes dans l'Univers, où  $\overrightarrow{p_i}$  désigne la quantité de mouvement et  $T_i$  la température de l'espèce et de l'Univers, s'ils sont en équilibre thermique. Hormis les contraintes du principe de Pauli pour les fermions, les distributions sont a priori arbitraires. Les distributions thermiques à l'équilibre sont toutefois particulièrement importantes et prennent la forme des distributions de Fermi-Dirac ou de Bose-Einstein :

$$
f_i(\overrightarrow{p_i}, T_i) = \frac{g_i}{exp[(E - \mu_i)/T_i] \pm 1}
$$
\n(1.22)

où  $\mu_i$  est le potentiel chimique de l'espèce en question,  $T_i$  sa température et le signe + (−) correspond aux fermions (bosons). Au moment du découplage  $T_{gel}$  de l'espèce du bain thermique, la distribution thermique de l'espèce i va être celle du bain à cette température de gel. Ensuite la particule va garder sa distribution thermique au moment du découplage alors qu'elle n'est plus à l'équilibre, son évolution proviendra seulement de l'expansion de l'Univers et la particule se propagera librement (s'il n'y a pas d'interactions).

#### <span id="page-26-1"></span>1.3.3 Quantités thermodynamiques

Pour une espèce *i* on définit les densités numérique  $n_i$ , d'énergie  $\rho_i$  et de pression  $P_i$  par

<span id="page-26-2"></span>
$$
n_i(\overrightarrow{p},T) = \frac{g_i}{(2\pi)^3} \int d^3 \overrightarrow{p} f_i(\overrightarrow{p})
$$
\n(1.23)

$$
\rho_i(\overrightarrow{p},T) = \frac{g_i}{(2\pi)^3} \int d^3 \overrightarrow{p} E f_i(\overrightarrow{p})
$$
\n(1.24)

$$
P_i(\overrightarrow{p},T) = \frac{g_i}{(2\pi)^3} \int d^3 \overrightarrow{p} \frac{|\overrightarrow{p}|^2}{3E} f_i(\overrightarrow{p})
$$
\n(1.25)

Il est possible de déterminer ces quantités dans certains cas limites  $-T >> m_i$ :

$$
n = \begin{cases} \frac{\zeta(3)}{\pi^2} g_B T^3 & \text{bosons} \\ \frac{3}{4} \frac{\zeta(3)}{\pi^2} g_F T^3 & \text{fermions} \end{cases}
$$
 (1.26)

$$
\rho = \begin{cases} \frac{\pi^2}{30} g_B T^4 & \text{bosons} \\ \frac{7}{8} \frac{\pi^2}{30} g_F T^4 & \text{fermions} \end{cases}
$$
 (1.27)

$$
P = \rho/3
$$
 bosons et fermions (1.28)

où  $\zeta$  est la fonction de Riemann ( $\zeta(3) \simeq 1.202$ )

 $-T << m_i$ :

Dans ce cas, les distributions de Fermi-Dirac et de Bose-Einstein peuvent être approchées par celle de Maxwell-Boltzmann soit  $f(\vec{p},T) \sim exp(-E/k_T)$  avec  $E \simeq m + p^2/2m$  et on obtient

$$
n = g \left(\frac{m}{2\pi}\right)^{3/2} \exp\left(-\frac{m}{T}\right) \tag{1.29}
$$

$$
\rho = nm_i \tag{1.30}
$$

$$
P = nT \ll \rho \tag{1.31}
$$

On voit alors que dans l'expression de n apparaît le facteur de Boltzmann  $\exp(-m/T)$ qui diminue radicalement le nombre de particules. La densité de ces particules devient rapidement très faible avec le refroidissement de l'Univers.

#### <span id="page-27-0"></span>1.3.4 Nombre de degrés de libertés relativistes

La densité totale de rayonnement, à savoir l'ensemble des particules relativistes, est donnée par

$$
\rho_{tot} = g_*(T) \frac{\pi^2}{30} T^4 \tag{1.32}
$$

et la pression s'écrit

$$
P_{tot} = \frac{\rho_{tot}}{3} = g_*(T)\frac{\pi^2}{90}T^4
$$
\n(1.33)

g<sup>∗</sup> représente le nombre effectif de degrés de libertés relativistes

$$
g_*(T) = \sum_{bosons} g_{B,i} \left(\frac{T_{B,i}}{T}\right)^4 + \frac{7}{8} \sum_{fermions} g_{F,i} \left(\frac{T_{F,i}}{T}\right)^4 \tag{1.34}
$$

g<sup>∗</sup> est le nombre de degrés de libertés "actifs" à la température T, les particules qui contribuent majoritairement sont les particules à l'équilibre thermique  $(T_i = T)$ , les particules ayant  $T_i < T$ ne contribuant quasiment plus, elles sont découplées du bain thermique.

#### <span id="page-27-1"></span>1.3.5 Entropie

<span id="page-27-2"></span>.

L'entropie du plasma primordial se calcule en prenant un potentiel chimique nul pour toutes les espèces. Le premier principe de la thermodynamique donne

$$
Ts_i = \rho_i + P_i \tag{1.35}
$$

où  $s_i$  désigne l'entropie volumique et  $\rho_i P_i$  sont données par  $(1.23)$ . Dans le régime ultrarelativiste, il est possible de relier simplement les densités d'énergie et d'entropie

$$
s_i = \frac{4}{3} \frac{\rho_i}{T} = \begin{cases} \frac{4\pi^2}{45} \frac{g}{2} T^3 & \text{bosons} \\ \frac{7}{8} \frac{4\pi^2}{45} \frac{g}{2} T^3 & \text{fermions} \end{cases}
$$
 (1.36)

1.3.6 Le scénario standard

La physique connue et acceptée à l'heure actuelle permet de suivre avec confiance la succession d'évènements qui se sont produits jusqu'à  $T \simeq 1$  GeV, pour des températures supérieures l'histoire de l'Univers est basée sur des extrapolations de nos connaissances actuelles jusqu'à l'époque de Planck  $t = 10^{-43}$ s soit  $T \simeq 10^{19}$  GeV. Il est communément admis que les idées essentielles de la théorie quantique des champs devraient rester valables jusqu'à cette énergie, au delà de laquelle des effets inconnus de gravitation quantique deviendraient importants. On s'attend par conséquent à ce qu'en remontant le temps, la température de l'Univers augmente, en franchissant de temps à autre des seuils particules antiparticules. Les particules présentes à ces hautes températures n'auront pas d'effet significatif sur le présent sauf si elles sont stables ou si leurs interactions déterminent des nombres quantiques globaux, comme l'asymétrie baryon/antibaryon. Commençant à partir du temps de Planck, voici une brève description de son histoire jusqu'à nos jours :

- $T \simeq 10^{16}$  GeV ( $t \simeq 10^{-36}$  sec) : à cette échelle d'énergie, on suppose que le groupe G de grande unification des interactions est brisé pour donner le groupe de jauge du Modèle Standard des particules  $SU(3)_C \otimes SU(2)_L \otimes U(1)_Y$ .
- $T \simeq 10^2$  GeV ( $t \simeq 10^{-12}$  sec) : le groupe de jauge du Modèle Standard se brise en  $SU(3)_C$ ⊗  $U(1)<sub>O</sub>$ , c'est la transition électrofaible. Elle pourrait être responsable de la baryogénèse.
- $T \simeq 10^1 10^3$  GeV ( $t \simeq 10^{-8} 10^{-12}$  sec) : le particules de matière noire dont la masse est de l'ordre du GeV au TeV se découplent, que l'on expliquera dans la section 4.
- $-$  T  $\simeq$  0.3 GeV ( $t \simeq 10^{-6}$  sec) : c'est la transition de phase QCD, les quarks et les gluons s'assemblent en hadrons.
- T ≃ 1 MeV (t ≃ 1 sec) : les neutrons se découplent.
- T ≃ 100 keV ( $t \simeq 10^2$  sec) : la nucléosynthèse primordiale ou BBN (*Big Bang Nucleosyn*thesis) commence. Les protons et neutrons fusionnent pour former les éléments légers (D,  ${}^{3}$ He,  ${}^{4}$ He, Li).
- $T \simeq 1$  eV (t  $\approx 10^{12}$  sec) : égalité matière-rayonnement, l'Univers passe d'une époque dominée par la rayonnement à une autre dominée par la matière. La formation des grandes structures peut débuter.
- $T \simeq 0.4$  eV ( $t \simeq 380$  000 ans) : le découplage des photons produit le rayonnement fossile appelé fond diffus cosmologique ou CMB (Cosmic Microwave Background), voir section suivante.
- $T \simeq 10^{-4}$  eV,  $T = 2.7$  K : aujourd'hui.

#### <span id="page-28-0"></span>1.3.7 Observations

Les valeurs des différents paramètres cosmologiques sont obtenus à partir de plusieurs sources. La cosmologie observationnelle part de l'observation des photons émis par des étoiles ou quasiétoiles, puis des galaxies et amas de galaxies pour finir avec ceux du fonds diffus cosmologique. Les observations combinées de diverses expériences permettent de calculer les différentes densités actuelles  $\Omega_i$  avec une très grande précision (voir Figure [1.1\)](#page-29-2). Ces observations confirment le Modèle Standard cosmologique mais elles soulèvent aussi de nouvelles questions. La combinaison de l'observation des supernovæ de type Ia (SNIa)[\[2,](#page-223-2) [1\]](#page-223-1) , de WMAP (Wilkinson Microwave Anisotropy Probe) et de SDSS [\[6,](#page-223-6) [7\]](#page-223-7) mettent en évidence la présence d'une énergie qui dominerait l'Univers, appelée énergie noire, dont la nature reste à ce jour inconnue et serait responsable de l'expansion accélérée. Il est tentant de penser cette énergie en terme de densité d'énergie du vide, notion apparaissant en physique quantique, mais la valeur observée ne peut être expliquée par la physique des particules qui prédit des valeurs de densité de 60 ordres de grandeur supérieures. Il existe d'autres approches mais l'idée générale est d'ajouter un terme Λ dans les équations d'Eintein [\(1.2\)](#page-22-3), soit dans la partie "géométrique" (partie de gauche), donc une modification de l'action d'Hilbert-Einstein, ou comme un terme de "source" (partie droite) i.e un fluide supplémentaire. La première méthode résulte en une modification de par son action à quatre dimensions ou bien par l'ajout de dimensions supplémentaires, la deuxième rajoute un élément dans l'Univers (constante cosmologique, champ scalaire...). D'autre part les observations indiquent que la somme des différentes densités donnent  $\sum \Omega_i = 1$  révélant que l'Univers est plat alors qu'a priori rien ne le suggère, les modèles inflationnaires permettent d'expliquer [\[8\]](#page-223-8) cette observation en supposant qu'à une époque très précoce l'Univers a connu une phase d'expansion gigantesque ("l'inflation") qui impose  $\Omega = 1$ . Enfin on remarque qu'une part importante de la matière qui compose l'Univers est d'origine non-baryonique, appelée Matière Noire, dont nous discuterons plus en détails dans la section suivante. Le Modèle Standard de la Physique des Particules ne possède pas de particule pouvant expliquer l'origine de cette matière, cependant dans les théories au-delà du Modèle Standard (Supersymétrie, Dimensions Supplémentaires...) cette contribution peut être expliquée par l'introduction de nouvelles particules. Ces différentes mesures seront de plus améliorées par les satellites PLANCK et SNAP [\[9\]](#page-223-9).

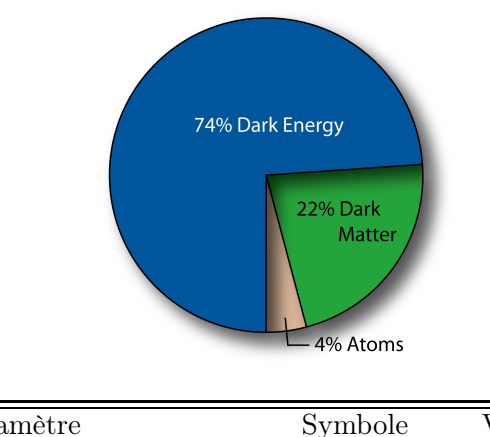

| Paramètre                 | Symbole            | Valeur            |
|---------------------------|--------------------|-------------------|
| Paramètre de Hubble       | h.                 | $0.72 \pm 0.03$   |
| Densité de matière totale | $\Omega_m$         | $0.257 \pm 0.033$ |
| Densité baryonique        | $\Omega_h$         | $0.044 \pm 0.005$ |
| Constante cosmologique    | $\Omega_{\Lambda}$ | $0.74 \pm 0.03$   |

<span id="page-29-2"></span>FIGURE 1.1 – Composition de l'Univers en pourcentage  $[10]$ : 74 % d'énergie noire et 26 % de matière dont 4% de matière connue. Le paramètre de Hubble est défini par  $H = 100$  h.km.s<sup>-1</sup>. Les incertitudes sont données à 68 % de niveau de confiance.

### <span id="page-29-0"></span>1.4 Le problème de la matière noire

#### <span id="page-29-1"></span>1.4.1 Mise en évidence

Les premières indications de l'existence de la matière noire proviennent de l'observation, par l'astronome suisse Fritz Zwicky en 1933, de la distribution des vitesses des galaxies dans l'amas du Coma. Il observe que la masse dynamique de l'amas est cent fois supérieure à la masse lumineuse. C'est le début du problème de la masse "manquante" de l'Univers, qui peut être résolu soit en altérant les lois de la gravitation[\[11\]](#page-223-11), soit en supposant l'existence de matière non-lumineuse interagissant très faiblement avec la matière ordinaire, on parle alors de matière noire. La mise en évidence de la matière provient de l'étude des courbes de rotation des galaxies qui montrent un comportement "plat" à grande distance, c'est à dire même au delà des bords du disque visible de la galaxie et qui ne peut être expliqué par la seule matière lumineuse (voir Figure [\(1.2\)](#page-30-1)) . En Mécanique Newtonienne la vitesse orbitale des étoiles doit être

$$
v(r) = \sqrt{\frac{GM(R)}{R}}
$$
\n(1.37)

où  $M(\underline{R}) \equiv 4\pi \int \rho(R) R^2 dR$ , et  $\rho(R)$  est le profil de densité de masse, qui devrait décroître en  $\propto 1/\sqrt{R}$  au delà du disque visible. Or les observations indiquent une vitesse approximativement constante pouvant être expliquée par l'existence d'un halo de matière noire avec  $M(R) \propto R$  et  $\rho(R) \propto 1/R^2$ . Bien que la forme du profil de densité de matière noire semble bien connue à grande distance, la forme au centre galactique est encore sujet à débat, et peut avoir de grandes influences sur les prédiction de détection de matière noire. L'étude des anisotropies de température du CMB permet de mesurer la densité d'énergie de la matière dans l'Univers [\[3,](#page-223-3) [13\]](#page-223-12). La valeur mesurée est bien supérieure à la densité d'énergie de la seule matière baryonique, indiquant encore une fois l'existence de matière noire.

D'autres preuves peuvent être obtenues en étudiant la formation des grandes structures grâce aux simulations à N-corps. Les galaxies et amas de galaxies se sont formées par effondrement

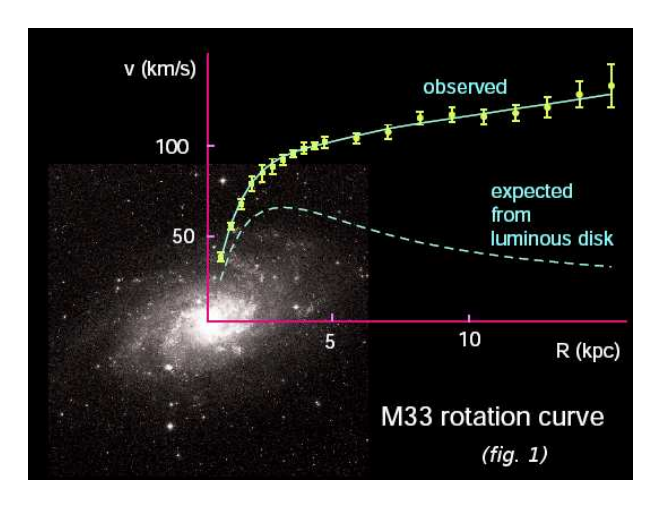

<span id="page-30-1"></span>Figure 1.2 – Courbe de la distribution de vitesse de rotation des étoiles de la galaxie M33 [\[12\]](#page-223-13)

gravitationnel de matière non-relativiste, et il est difficile de comprendre comment une telle quantité de baryon ( Figure [1.1\)](#page-29-2) pourrait avoir créé les structures observées. Le problème vient du fait que les photons du fonds diffus cosmologique ont un spectre très homogène ( les homogénéités sont de l'ordre de 10−<sup>5</sup> ), cela implique que la distribution des baryons était très homogène elle aussi à des époques précoces. Or le fait que nous observons des galaxies et amas de galaxies indique que nous sommes dans un état inhomogène actuellement et expliquer le passage d'un état homogène à un état inhomogène est "difficile" s'il n'y a que des baryons en raison de leur couplage étroit aux photons qui ont une répartition très homogène.

Les observations les plus récentes données par le satellite WMAP[\[3\]](#page-223-3) et bientôt par le satellite PLANCK[\[13\]](#page-223-12) nous indiquent que l'Univers est composé de 74% d'une énergie inconnue, l énergie noire, et de 26% de matière noire. Parmi ces 26%, la matière que nous connaissons, la matière baryonique, n'en représente que 4%. Les 22% restants composeraient la matière noire et, à partir du rapport baryons/photons, donné par la nucléosynthèse primordiale et l'étude du CMB, elle doit être de nature non-baryonique. De plus elle est supposée "froide", c'est à dire non-relativiste actuellement. L'élucidation de la nature de cette matière se situe à l'interface entre la physique des particules et de la cosmologie. Le fait qu'il n'y ait pas de radiation "détectable" pour la matière noire laisse à penser qu'elle interagit très faiblement avec le reste de l'Univers, lui donnant le nom de WIMP pour Weakly Interacting Massive Particle que l'on dénotera de façon générique  $\chi$  par la suite.

#### <span id="page-30-0"></span>1.4.2 Densité relique

Dès 1965 [\[14,](#page-223-14) [15\]](#page-223-15) des travaux ont montré que si une nouvelle particule  $\chi$  stable existait aux premiers âges de l'Univers, elle pourrait avoir une abondance cosmologique significative de nos jours. L'idée est la même que dans la section 1.3.1, la particule  $\chi$  est en équilibre thermique et abondante dans l'Univers primordial, tant que la température de l'Univers est supérieure à la masse  $m_{\gamma}$  de la particule. L'équilibre est maintenu tant que les réactions d'annihilation entre la particule et son antiparticule  $\bar{\chi}$  en éléments plus légers  $Y$ ,  $\chi \bar{\chi} \to Y \bar{Y}$ , et de création,  $Y \bar{Y} \to \chi \bar{\chi}$ , se compensent. Au fur et à mesure que la température de l'Univers diminue jusqu'à  $T < m_{\chi}$ , la densité de particule  $\chi$  diminue exponentiellement à cause du facteur de Boltzmann  $exp(-m_{\chi}/T)$ jusqu'à ce que le taux des réactions d'annihilation  $\Gamma_{\chi\chi}$  devienne inférieur au taux d'expansion H, voir figure [\(1.3\)](#page-31-0), on parle alors de découplage ou freeze-out. Une fois découplées, ces particules n'interagissent plus assez avec le bain thermique et leur nombre reste presque constant, mais leur densité décroît avec l'expansion et comme le facteur d'échelle  $n \sim 1/a^3(t)$ . L'observation du fond

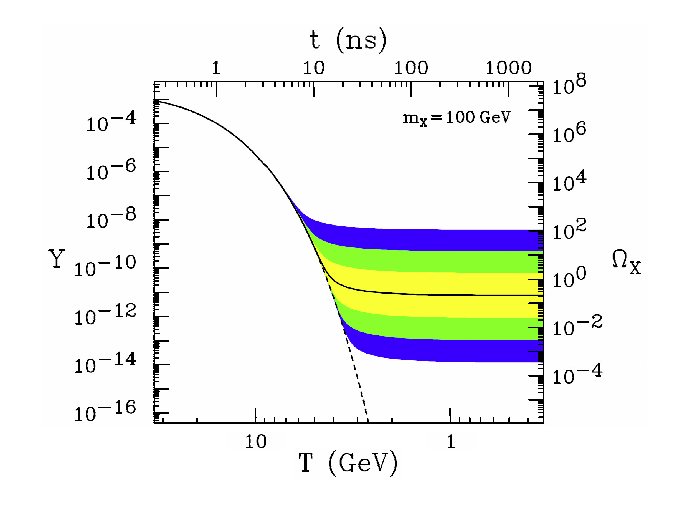

<span id="page-31-0"></span>Figure 1.3 – Densité numérique comobile (à gauche) vs densité relique thermique (droite) pour un neutralino de 100 GeV. La ligne pleine représente une section efficace d'annihilation donnant une densité relique correcte, les régions colorées représentant des sections efficaces d'annihilation différant d'un facteur  $10, 10^2, 10^3$  de cette valeur. La ligne en pointillés représente le cas où le neutralino reste en équilibre thermique [\[16\]](#page-223-16).

diffus cosmologique a permis de donner un encadrement (ici donné à  $2\sigma$ ) sur la densité actuelle (relique) de matière noire (MN) dans l'Univers [\[10\]](#page-223-10) :

<span id="page-31-1"></span>
$$
0.0975 < \Omega_{\chi} h^2 < 0.1223 \tag{1.38}
$$

et l'on s'attend avec le satellite PLANCK[\[13\]](#page-223-12) à restreindre encore plus cet intervalle, avec une précision expérimentale de l'ordre de  $1 - 2\%$ . Par conséquent du côté des prédictions théoriques il est nécessaire d'atteindre au minimum le même degré de précision.

#### Équation de Boltzmann

La nature de la matière noire reste inconnue à ce jour, cependant il existe un véritable bestiaire de modèles possédant une particule pouvant prétendre à être le candidat pour la matière noire. Une fois que l'on a choisi dans ce zoo quelle est la particule  $\chi$ , il est possible, grâce à l'équation de Boltzmann, de suivre son évolution dans l'Univers primordial et de prédire sa densité relique actuelle et la comparer avec les résultats expérimentaux [\(1.38\)](#page-31-1), permettant ainsi d'exclure ou de conserver ce modèle. La valeur [\(1.38\)](#page-31-1) agit donc comme une contrainte très forte sur la validité des modèles cherchant à expliquer la nature de la particule  $\chi$ . Nous allons détailler dans cette section la résolution de l'équation de Boltzmann conduisant à la prédiction de la densité relique  $\Omega_{\chi}h^2$  à partir de la physique des particules [\[17,](#page-223-17) [18,](#page-223-18) [19\]](#page-223-19).

Soit N particules  $\chi_i$  de masse  $m_i$  et de degrés de liberté internes  $g_i$  (spin, couleur...), l'expression de la densité numérique  $n_i$  est donnée par l'équation [\(1.23\)](#page-26-2), pour déterminer l'évolution de  $n_i$  il faut donc déterminer l'évolution de la fonction de distribution  $f_i(\vec{p})$  qui est régie par l'équation de Boltzmann,

$$
\mathcal{L}[f] = C[f] \tag{1.39}
$$

où  $\mathcal L$  est l'opérateur de Liouville (c'est à dire la partie décrivant la dynamique) et  $\mathcal C$  le terme de collision (soit un terme de "source"). Si les particules n'interagissent pas ce dernier terme est nul. Il faut maintenant adapter cette équation à l'Univers primordial, en particulier le terme de Liouville va être déterminé à l'aide de la métrique FRW [\(1.3\)](#page-22-4) et dans le terme de collision ne seront considérées que les réactions d'annihilation de la forme  $i + j \leftrightarrow k + l$ . L'abondance totale n est décrite par la somme des densités

$$
n = \sum_{i=1}^{N} n_i
$$
\n(1.40)

Après quelques efforts l'équation de Boltzmann prend la forme suivante (dans le cas général dit de coannihilation) dans un univers dominé par la radiation

<span id="page-32-0"></span>
$$
\frac{dn}{dt} = \sum_{i=1}^{N} \frac{dn_i}{dt} = -3Hn - \sum_{i,j=1}^{N} \langle \sigma_{ij} v_{ij} \rangle (n_i n_j - n_i^{eq} n_j^{eq})
$$
\n(1.41)

La densité numérique à l'équilibre  $n_i^{eq}$  $\frac{eq}{i}$  de la particule *i* s'exprime en fonction du nombre interne de degré de liberté  $g_i$ , et  $f_i$  la fonction de distribution de l'espèce  $i$ ,

$$
n_i^{eq} = \frac{g_i}{(2\pi)^3} \int d^3 \vec{p}_i f_i \tag{1.42}
$$

On remarque immédiatement qu'en l'absence de collisions, seul le premier terme de droite de [\(1.41\)](#page-32-0) reste et l'évolution de la densité numérique est régi par l'expansion de l'Univers et  $n_i \propto a^{-3}$ . Le second terme représente les réactions de (co)annihilation entre deux particules  $\chi_i$  ( $\chi_i$  et  $\chi_j$ avec  $i \neq j$  pour la coannihilation) dont la section efficace totale est donnée par, si l'on suppose qu'elles sont stables

$$
\sigma_{ij} = \sum_{X} \sigma(\chi_i \bar{\chi_j} \leftrightarrow Y \bar{Y})
$$
\n(1.43)

où Y représente l'ensemble des particules du Modèle Standard et  $v_{ij}$  est la "vitesse relative" de Møller (voir Annexe [B\)](#page-193-0), définie telle que le produit  $v_{M\varnothing}n_in_j$  soit un invariant de Lorentz,

$$
v_{\text{Msl}} = \sqrt{|\vec{v_i} - \vec{v_j}|^2 - |\vec{v_i} \wedge \vec{v_j}|^2} = \frac{\sqrt{(p_i \cdot p_j)^2 - m_i^2 m_j^2}}{E_i E_j}
$$
(1.44)

où  $p_i$  et  $E_i$  représentant l'impulsion et l'énergie de la particule i. On a supposé de plus qu'il n'y a pas d'asymétrie entre  $\chi$  et  $\bar{\chi}$ . D'autre part on peut considérer que les distributions des particules  $\chi_i$  restent en équilibre thermique, alors leurs rapports sont égaux aux valeurs à l'équilibre :

$$
\frac{n_i}{n} \simeq \frac{n_i^{eq}}{n^{eq}} \tag{1.45}
$$

donnant finalement

<span id="page-32-2"></span>
$$
\frac{dn}{dt} = -3Hn - \langle \sigma_{eff} v \rangle (n^2 - n_{eq}^2)
$$
\n(1.46)

avec

<span id="page-32-1"></span>
$$
\langle \sigma_{eff} v \rangle = \sum_{i,j} \langle \sigma_{ij} v_{ij} \rangle \frac{n_i^{eq}}{n^{eq}} \frac{n_j^{eq}}{n^{eq}}
$$
(1.47)

Dans l'approximation de Maxwell-Boltzmann ( $T \lesssim m$ )  $f_i$  est de la forme  $f(\overrightarrow{p},T) \sim exp(-E/k_T)$ et alors la densité numérique de la particule  $i$  [\(1.23\)](#page-26-2) à l'équilibre s'écrit, en définissant x comme le rapport  $x = m/T$ ,

$$
n_i^{eq} = \frac{T}{2\pi^2} g_i m_i^2 K_2(x)
$$
\n(1.48)

où la fonction  $K_2(x)$  est la fonction de Bessel modifiée de deuxième espèce. La moyenne thermique  $\langle \sigma_{ij} v_{ij} \rangle$  est définie grâce aux distributions à l'équilibre et est donnée par,

$$
\langle \sigma_{ij} v_{ij} \rangle = \frac{\int d^3 \overrightarrow{p_i} d^3 \overrightarrow{p_j} f_i f_j \sigma_{ij} v_{ij}}{\int d^3 \overrightarrow{p_i} d^3 \overrightarrow{p_j} f_i f_j}
$$
(1.49)

et dans l'approximation de Maxwell-Boltzmann elle s'écrit,

$$
\langle \sigma_{ij} v_{ij} \rangle = \frac{x^{3/2}}{2\pi^{1/2}} \int_0^\infty (\sigma_{ij} v_{ij}) v^2 e^{-xv^2/4} dv \text{ pour } x \gtrsim 1 \tag{1.50}
$$

#### Coannihilation

Si une particule  $i$  à une masse proche de la particule la plus légère de masse  $m_1$  alors on peut écrire  $m_i = m_1 + \delta m_i$ , où  $\delta m_i = m_i - m_1$  est la différence de masse entre ces deux particules, alors cette particule peut contribuer significativement à la densité numérique n. En plus des réactions d'annihilation entre particules les plus légères, des réactions de coannihilation devront être prises en compte dans le calcul de la moyenne thermique. De plus, dans l'expression de la densité numérique  $n_i$ , la fonction de Bessel  $K_2(x)$  contient le facteur de Boltzmann exp $(-x\delta m_i/m_1)$ , qui devient non-négligeable lorsque la différence de masse est très petite. En première approximation on peut alors écrire

$$
n_i^{eq} \simeq n_1^{eq} \underbrace{\frac{g_i}{g_1} \left( 1 + \frac{\delta m_i}{m_1} \right)^{3/2} e^{-x \frac{\delta m_i}{m_1}}}_{\tilde{g}_{i,eff}}
$$
(1.51)

et par conséquent,

$$
n^{eq} = n_1^{eq} \sum_{i=1}^{N} \tilde{g}_{i,eff}
$$
 (1.52)

alors [\(1.47\)](#page-32-1) devient,

$$
\langle \sigma_{eff} v \rangle = \sum_{i,j} \frac{g_{i,eff} g_{j,eff}}{g_{eff}} \langle \sigma_{ij} v_{ij} \rangle \tag{1.53}
$$

#### Reformulation de l'équation de Boltzmann

Généralement il est utile d'absorber l'effet de l'expansion de l'Univers en considérant l'évolution de la densité numérique dans un volume comobile en définissant,

$$
Y \equiv \frac{n}{s} \tag{1.54}
$$

en dérivant Y par rapport au temps et en absence de production d'entropie,  $S = a<sup>3</sup>s$  on obtient

$$
\frac{dY}{dt} = \dot{Y} = \frac{\dot{n}}{s} + 3H\frac{n}{s} \tag{1.55}
$$

par conséquent, [\(1.46\)](#page-32-2) se réécrit comme

$$
\dot{Y} = -s \langle \sigma_{eff} v \rangle (Y^2 - Y_{eq}^2) \tag{1.56}
$$

La partie droite de l'équation ne dépend que de la température et il est utile d'utiliser la température comme variable indépendante. En définissant le rapport  $x = m_1/T$  on obtient

$$
\frac{dY}{dx} = -\frac{m_1}{x^2} \frac{1}{3H} \frac{ds}{dT} \langle \sigma_{eff} v \rangle (Y^2 - Y_{eq}^2)
$$
\n(1.57)

En utilisant l'équation de Friedmann pour un univers dominé par la radiation

$$
H^2 = \frac{8\pi G\rho}{3} \tag{1.58}
$$

On peut exprimer la densité d'énergie  $\rho$  et la densité d'énergie s

$$
\rho = g_{eff}(T)\frac{\pi^2}{30}T^4
$$
\n(1.59)

$$
s = h_{eff}(T)\frac{2\pi^2}{45}T^3\tag{1.60}
$$

où  $g_{eff}(T)$  et  $h_{eff}(T)$  sont les degrés de liberté effectifs. Finalement en définissant le paramètre  $\sqrt{g^*}$  comme

$$
\sqrt{g^*} = \frac{h_{eff}}{\sqrt{g_{eff}}} \left( 1 + \frac{T}{3h_{eff}} \frac{dh_{eff}}{T} \right)
$$
\n(1.61)

on obtient

<span id="page-34-0"></span>
$$
\frac{dY}{dx} = -\sqrt{\frac{\pi}{45G}} \frac{\sqrt{g^*} m_1}{x^2} \langle \sigma_{eff} v \rangle (Y^2 - Y_{eq}^2)
$$
\n(1.62)

La forme de cette équation correspond à une équation de Riccati  $Y' = f_0(x) + f_1(x)Y + f_2(x)Y^2$ qui ne possède pas de solution analytique dans le cas général. Elle peut cependant être résolue numériquement, grâce notamment aux programmes micrOMEGAs [\[19\]](#page-223-19) et DarkSUSY [\[20\]](#page-223-20) et permettent de prédire la densité relique de matière noire avec une très grande précision. Une solution de l'équation [\(1.62\)](#page-34-0) peut être obtenue moyennant quelques approximations [\[21\]](#page-223-21).

#### Détermination de l'époque du freeze-out

Pour déterminer l'époque du freeze-out on va définir  $\Delta = Y - Y_{eq}$  alors l'équation [\(1.62\)](#page-34-0) devient

<span id="page-34-1"></span>
$$
\frac{d\Delta}{dx} = -\sqrt{\frac{\pi}{45G}} \frac{\sqrt{g^*} m_1}{x^2} \langle \sigma_{eff} v \rangle \Delta(\Delta + 2Y_{eq}) - \frac{dY_{eq}}{dx}
$$
\n(1.63)

L'équation [\(1.63\)](#page-34-1) doit être intégrée à partir d'aujourd'hui  $x = \infty$ ) jusqu'à l'époque du freeze-out  $(x = x_F)$ . Comme le moment où  $x = x_F$  est l'époque quand Y cesse de suivre la densité à l'équilibre Y<sub>eq</sub>, alors ∆ est proche de Y<sub>eq</sub>. On définit x<sub>F</sub> alors selon le critère :  $\Delta(x_F) = cY_{eq}$  où c est une constante numérique. On obtient alors pour  $x = x_F$ 

$$
\frac{d\ln Y_{eq}}{dx} = -\sqrt{\frac{\pi}{45G}} \frac{\sqrt{g^*} m_1}{x^2} \langle \sigma_{eff} v \rangle c(c+2) Y_{eq}
$$
\n(1.64)

donnant

$$
Y_{eq} = \frac{g_1}{4\pi^4} \frac{x^2 K_2(x)}{h_{eff}(m/x)} \sum_{i=1}^{N} \tilde{g}_{i,eff}(x)
$$
\n(1.65)

En développant au premier ordre les fonctions de Bessel une solution itérative pour  $x_F$  est obtenue

$$
x_F^{-1} = \ln \left[ 0.03824 g_{eff} \frac{M_P}{\sqrt{g^*}} m_1 \langle \sigma_{eff} v \rangle c(c+2) x_F^{1/2} \right]
$$
 (1.66)

avec  $M_P = 1/\sqrt{G}$  la masse de Planck.

#### Détermination de la densité relique actuelle

Pour obtenir la valeur de la densité présente  $Y_0 = Y(x_0)$ , l'équation [\(1.62\)](#page-34-0) doit être intégrée entre  $x = \infty$  et  $x = x_0 \equiv m_1/T_0$ , où  $T_0$  est la température actuelle des photons. L'abondance actuelle est donnée par

$$
\Omega_{\chi} = \frac{\rho_{\chi}^{0}}{\rho_{c}} = \frac{m_{1} s_{0} Y_{0}}{\rho_{c}}
$$
\n(1.67)

où  $s_0$  est l'entropie actuelle de l'Univers soit 2970  $cm^{-3}$  et  $\rho_c$  par [\(1.15\)](#page-24-1). Si on prend la température du CMB pour  $T_0$  nous obtenons finalement (en utilisant la masse de Planck réduite  $M_{PL} = \sqrt{\hbar c / 8\pi G} = 2.43 \times 10^{18} \text{ GeV}/c^2$ 

$$
\Omega_{\chi} h^2 = 2.755 \times 10^8 \frac{m_1}{\text{GeV}} Y_0 \tag{1.68}
$$

Dans un modèle cosmologique standard de domination de radiation à l'origine on a,

$$
\Omega_{\chi} h^2 \sim \frac{10^{-10} \text{GeV}^{-2}}{\langle \sigma v \rangle} \tag{1.69}
$$

Si on prend comme section efficace une valeur typique de l'interaction faible

$$
\langle \sigma v \rangle \sim \frac{\alpha^2}{M_{EW}^2} \sim 10^{-9} \text{GeV}^{-2},\tag{1.70}
$$

avec α la constante de couplage et  $M_{EW}\sim 100$  GeV, l'échelle électrofaible, alors  $\Omega_{\chi} h^2 \sim 0.1$ , correspondant aux observations. Cette coïncidence semble indiquer que les problèmes de brisure de symétrie électrofaible et celui de la matière noire semblent liés et ainsi encourage à explorer les théories allant au-delà du modèle standard, c'est à dire au-delà de l'échelle électrofaible. Enfin il est à remarquer nous avons dérivé la densité relique dans le scénario standard dominé par la radiation. Si un autre mécanisme sortant de ce cadre a été à l'œuvre dans l'Univers primordial, comme un production non-thermique, ou tout autre possibilité pouvant augmenter ou diminuer la densité relique, la détermination de  $\Omega_{\chi} h^2$  peut être grandement modifiée.

#### <span id="page-35-0"></span>1.4.3 Candidats

Dans cette section nous allons présenter succinctement et de façon non-exhaustive une liste de candidats pour la matière noire, aussi bien de nature baryonique ou non-baryonique. La matière noire non-baryonique est différenciée entre des candidats "chauds" et "froids". Un candidat est dénoté comme "chaud" s'il se déplaçait à des vitesses relativistes au moment où la formation des galaxies commençait, et "froid" s'il était non-relativiste.

– Objets compacts massifs

Il existe une catégorie d'objets stellaires de nature baryonique pouvant expliquer en partie la présence d'une matière non-lumineuse. Les principaux candidats, appelés MACHOs (MAssive Compact Halo Objects), sont, par exemple, les naines brunes/blanches, des planètes de grande taille comme Jupiter, des restes de trous noirs stellaires ainsi que des étoiles à neutrons et des nuages d'hydrogène moléculaire.

– Neutrinos du modèle standard

La densité relique des neutrinos prédite est de (voir [\[22\]](#page-223-22) et références internes)

$$
\Omega_{\nu}h^2 = \sum_{i=1}^{3} \frac{m_i}{93 \text{eV}},\tag{1.71}
$$

Les limites expérimentales actuelles sur la masse des neutrinos donne,

$$
m_{\nu} < 2.05 \,\text{eV} \,\, (95\% \text{C.L.}),\tag{1.72}
$$

impliquant une borne supérieure sur la densité relique totale,

$$
\Omega_{\nu}h^2 \simeq 0.07\tag{1.73}
$$

Les neutrinos du modèle standard pourraient constituer la matière noire chaude. Cependant les simulations à N-corps de formation des grandes structures dans un univers dominé par de la matière noire chaude reproduisent difficilement les structures observées [\[22\]](#page-223-22).
– Neutrinos stériles

Ces particules hypothétiques sont similaires à celle du modèle standard de la physique des particules, mais sans interaction avec elles. De fortes contraintes d'origine cosmologique et astrophysique proviennent de l'analyse de leur abondance cosmique et de l'étude de leurs produits de désintégration [\[23\]](#page-223-0).

– Axions

Ces particules ont été introduites pour résoudre le problème de la violation de CP de l'interaction forte. Des expériences d'astrophysique et de laboratoire le force à être très léger  $(m \leq 0.01 \text{ eV})$  [\[24\]](#page-223-1).

– Candidats Supersymétriques

De nombreuses particules d'origine supersymétrique peuvent prétendre à être la matière noire. Le candidat le plus populaire est le neutralino, qui apparaît dans les modèle où une symétrie, la R-parité est conservée. Ensuite viennent les partenaires supersymétriques des neutrinos, les sneutrinos, du graviton, le gravitino, ou encore de l'axion, l'axino

– Dimensions supplémentaires

Une autre classe de candidats proviennent des modèles étendant le nombre de dimensions de notre Univers. Les excitations de Kaluza-Klein des particules du modèle standard, en particulier la particule  $B^{(1)}$ , première excitation du boson B, peuvent aussi expliquer la densité relique de matière noire observée aujourd'hui (voir [\[22\]](#page-223-2) et références internes).

# Chapitre 2

# Le modèle standard de la physique des particules

#### Sommaire

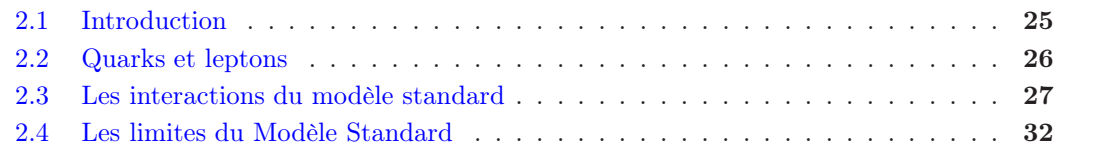

English Abstract We give a short review of the Standard Model of Particle Physics and underline the gauge principle as a guiding principle for the construction of gauge theories. The limits of this model will be recalled as well as the need for going beyond the electroweak Standard Model.

# <span id="page-37-0"></span>2.1 Introduction

Le modèle standard de la physique des particules décrit trois des interactions entre les particules subatomiques : les interactions électromagnétique, faible et forte (l'interaction gravitationnelle est négligeable à l'échelle subatomique), et rend compte d'une grande quantité d'observations. Au début des années soixante, il a été réalisé que la recherche des symétries au sein des particules élémentaires pouvait jouer un grand rôle pour déterminer la forme de leurs interactions, basée sur l'échange de quantas, les bosons vecteurs. Le principe de symétrie a aussi permis de classifier les particules élémentaires sous différentes familles (leptons, quarks, bosons vecteurs). Les théories basées sur ce rôle accordé aux symétries sont connues sous le nom de théories de jauge de Yang-Mills [\[25\]](#page-223-3). La théorie de jauge décrivant l'interaction des quarks et des leptons pour des énergies inférieures au TeV est basée sur le groupe de jauge non-abélien  $SU(3)_C \otimes SU(2)_L \otimes U(1)_Y$ . L'interaction forte ou chromodynamique quantique (QCD pour Quantum ChromoDynamics en anglais) est décrite par le groupe  $SU(3)<sub>C</sub>$  (où le C réfère à la charge de couleur) et le groupe  $SU(2)_L \otimes U(1)_Y$  (où le symbole Y signifie l'hypercharge et L le caractère chiral de l'interaction faible) unifie les interactions faible et électromagnétique (Quantum  $Electro Dynamics$  ou  $QED$  en anglais) sous une même interaction/description, dite électrofaible (Electro-Weak Interactions ou EW ), grâce aux travaux de Glashow, Weinberg et Salam [\[26\]](#page-224-0). L'utilisation de ce groupe de symétrie locale a non seulement permis de décrire l'interaction électrofaible mais aussi de prédire trois nouvelles particules, les bosons  $Z^0$  et  $W^{\pm}$ , qui ont plus tard été découverts par l'expérience UA1 au CERN, formant ainsi l'un des succès les plus retentissants du modèle standard. Celui-ci a depuis été testé jusqu'au pour mille aux LEP et TeVatron. Les

physiciens des particules auraient pu se contenter de cette élégante théorie si elle ne soulevait pas un problème majeur : la symétrie  $SU(2)_L\otimes U(1)_Y$  prédit des bosons de jauge  $Z^0$  et  $W^\pm$  de masse nulle pour être respectée, or il s'avère que ce sont des particules lourdes, posant donc le problème de l'origine de cette masse. Le mécanisme le plus simple pouvant en rendre compte en respectant la symétrie de jauge est le mécanisme de Higgs, qui confère une masse aux particules du modèle standard par l'introduction d'un champ scalaire, le champ de Higgs. Ce mécanisme permet de briser la symétrie du vide quantique tout en laissant la théorie invariante sous les transformation de jauge. La symétrie  $SU(2)_L \otimes U(1)_Y$  du vide est ainsi brisée par le mécanisme de Higgs, ne laissant que la symétrie  $U(1)_{em}$  de la QED et donnant une masse aux particules sensibles à l'interaction électrofaible.

# <span id="page-38-0"></span>2.2 Quarks et leptons

Les particules de matière, les fermions, opposés aux particules vectrices d'interaction, les bosons de jauge, peuvent être classées en deux grandes familles : les particules sensibles à l'interaction forte, les quarks, et celles qui ne le sont pas, les leptons. Il existe trois familles/générations de quarks (up, down, charm, strange, top, bottom) et de leptons (électron, muon, tau et leurs neutrinos associés). Les deux dernières générations n'existent pas à l'état naturel, elles sont créées dans les accélérateurs de particules, ce sont en quelque sorte des copies de la première génération mais avec une masse plus importante. Les valeurs de masse et de la charge de chacune sont résumées dans le tableau suivant, auxquelles il faut aussi ajouter leurs antiparticules, de même

| Quarks         |                   |               |                  | Leptons    |          |            |              |
|----------------|-------------------|---------------|------------------|------------|----------|------------|--------------|
| Charge $2/3$   |                   | Charge $-1/3$ |                  | Charge 1   |          | Charge $0$ |              |
| Masse          |                   | Masse         |                  | Masse      |          | Masse      |              |
| $\overline{u}$ | $0.0015 - 0.0033$ |               | $0.0035 - 0.006$ | $\epsilon$ | 0.000511 | $\nu_e$    | $<$ 3 eV     |
| $\epsilon$     | 1.16-1.34         | S             | $0.007 - 0.0130$ | $\mu$      | 0.106    | $\nu_\mu$  | $< 190$ keV  |
|                | $171.3 \pm 2.3$   | h             | 4.13-4.37        |            | 1.777    |            | $< 18.2$ MeV |

TABLE 2.1 – Masses des quarks et leptons connus en  $GeV$  sauf indication,  $c = 1$  (source PDG 2008 [\[10\]](#page-223-4))

masse mais de charges opposées.

Les quarks et leptons appartiennent à une classe plus générale de particules : les fermions. Ce sont des particules de spin 1/2 qui obéissent à la statistique de Fermi-Dirac. L'étude du groupe de Lorentz (le groupe des symétries d'espace-temps) montre qu'il possède deux représentations : une représentation de type vectorielle (spin entier) ou de type spinorielle (spin demi-entier). Les fermions appartiennent à la représentation spinorielle et le champ associé aux fermions est appelé spineur de Dirac  $\psi$  à quatre composantes. De plus, du fait de la chiralité des fermions face à l'interaction faible, on peut représenter ce spineur de Dirac à quatre composantes en deux spineurs de Weyl à deux composantes,

$$
\psi = P_L \psi_L + P_R \psi_R \tag{2.1}
$$

où  $P_L$  et  $P_R$  sont les projecteurs sur les parties gauche et droite définis par, en représentation de Weyl,

$$
P_L = \frac{1 - \gamma^5}{2} \quad P_R = \frac{1 + \gamma^5}{2} \tag{2.2}
$$

et la matrice  $\gamma^5 = i\gamma^0\gamma^1\gamma^2\gamma^3\gamma^4$  (voir [A](#page-191-0)nnexe A pour la définition des matrices de Dirac  $\gamma^i$ ). Le groupe associé à l'interaction faible est le groupe SU(2) et de plus comme elle n'agit que sur la partie gauche des spineurs, on le spécifie en l'écrivant  $SU(2)_L$ . Les leptons et quarks sont alors rangés en doublets de chiralité gauche et en singulets de chiralité droite insensibles à l'interaction faible.

#### Leptons

Les doublets de  $SU(2)_L$  leptoniques contiennent un lepton chargé et un neutrino. Les leptons chargés possèdent aussi une composante droite, singulets de l'interaction faible, alors qu'il n'existe pas de neutrinos de composante droite. On représente donc les leptons de la façon suivante

<span id="page-39-1"></span>
$$
\left(\begin{array}{c}\nu_e\\e^-\end{array}\right)_L \left(\begin{array}{c}\nu_\mu\\ \mu^-\end{array}\right)_L \left(\begin{array}{c}\nu_\tau\\ \tau^-\end{array}\right)_L e^-_R \mu^-_R \tau^-_R\tag{2.3}
$$

Dans sa version minimale, les neutrinos du modèle standard sont sans masse et il n'existe pas de neutrinos droits. Depuis la découverte de l'oscillation des neutrinos (voir par exemple [\[27\]](#page-224-1)), nous savons que les neutrinos doivent être massifs, impliquant l'existence de composantes droites, n'interagissant ni par interaction faible, ni par interaction forte, expliquant leur non-détection jusqu'à ce jour.

#### Quarks

En plus de l'interaction électrofaible les quarks sont sensibles à l'interaction forte, responsable de la cohésion du noyau atomique. Il est pratiquement impossible d'observer les quarks à l'état libre, cela est du à la propriété de confinement de l'interaction forte, par conséquent à basse énergie les quarks s'assemblent pour former des objets liés fortement, les hadrons. Parmi les hadrons on distingue deux familles, d'une part les baryons et antibaryons, agrégats de trois quarks ou antiquarks, et d'autre part les mésons, formés d'un quark et d'un antiquark. Par rapport aux leptons les quarks portent un nombre quantique supplémentaire : la couleur, qui peut prendre trois valeurs différentes. Les six types de quarks (up, down, charm, strange, top, bottom) sont appelés de façon générique saveurs. Les baryons quant à eux sont un assemblage de quarks et d'antiquarks de façon à ce que la charge totale de couleur soit nulle. Comme pour les leptons les composantes gauches des quarks sont assemblés en doublets d'interaction faible, les composantes droite étant des singulets,

<span id="page-39-2"></span>
$$
\begin{pmatrix} u \\ d \end{pmatrix}_{L} \begin{pmatrix} c \\ s \end{pmatrix}_{L} \begin{pmatrix} t \\ b \end{pmatrix}_{L} u_{R} d_{R} c_{R} s_{R} t_{R} b_{R} \tag{2.4}
$$

Les quarks ont une singularité de plus par rapport aux leptons, ils peuvent changer de saveur par l'intermédiaire de courants chargés, ainsi, les états propres de masse (états propres de propagation) sont des combinaisons linéaires des états propres de saveur (états propres de l'interaction faible). Cela est retranscrit mathématiquement par une matrice de saveur, la matrice de Cabibbo, Kobayashi, Maskawa ou matrice CKM [\[28\]](#page-224-2),

$$
\begin{pmatrix} d' \\ s' \\ b' \end{pmatrix} = V_{CKM} \begin{pmatrix} d \\ s \\ b \end{pmatrix} = \begin{pmatrix} V_{ud} & V_{us} & V_{ub} \\ V_{cd} & V_{cs} & V_{cb} \\ V_{td} & V_{ts} & V_{tb} \end{pmatrix} \begin{pmatrix} d \\ s \\ b \end{pmatrix}
$$
(2.5)

La matrice CKM induit de plus une violation de la symétrie CP dans ce secteur.

# <span id="page-39-0"></span>2.3 Les interactions du modèle standard

Les interactions du modèle standard sont des interactions dites de jauge, c'est à dire que leur forme est dictée par un groupe de symétrie locale appelé groupe de jauge. Nous allons montrer, dans le cas d'une symétrie abélienne, comment à partir d'une théorie libre, sans interaction, on

peut passer, en la jaugeant, à une théorie en interaction. Le lagrangien décrivant un fermion de masse m sans interaction est

$$
\mathcal{L}_{libre} = \overline{\psi}(i\partial \hspace{-.05cm}/ - m)\psi \hspace{.2cm} (\partial \hspace{-.05cm}/ = \gamma^{\mu} \partial_{\mu}) \hspace{.2cm} (2.6)
$$

Ce lagrangien est invariant sous la transformation de phase globale  $\psi \to \exp(i\alpha)\psi$  et ainsi  $\psi =$  $\psi(x)$ . Maintenant considérons une transformation de jauge locale, c'est à dire que le paramètre  $\alpha$  va dépendre de la position x, impliquant qu'en chaque point il y aura une transformation de jauge particulière, alors cette opération s'écrit,

$$
\psi \to \psi' \equiv \exp[i\alpha(x)]\psi \tag{2.7}
$$

En conséquence, à cause de la dérivée spatio-temporelle, le lagrangien acquiert un changement de phase additionnel en chaque point :  $\delta\mathcal{L}_{libre} = i\overline{\psi}\gamma^{\mu}[i\partial_{\mu}\alpha(x)]\psi$ . Par conséquent le lagrangien n'est plus invariant sous cette transformation de jauge locale. Cependant, l'invariance de jauge locale peut être restaurée si nous opérons le remplacement (appelé couplage minimal)

$$
\partial_{\mu} \to D_{\mu} \equiv \partial_{\mu} + ieA_{\mu} \tag{2.8}
$$

dans le lagrangien libre, qui devient

$$
\mathcal{L} = \overline{\psi}(i \not\!\!D - m)\psi = \overline{\psi}(i \not\!\!D - m)\psi - e\overline{\psi} \not\!\!A(x)\psi \tag{2.9}
$$

L'effet d'un changement de phase local pour  $\psi$  peut être compensé si on autorise le *champ de* jauge  $A_\mu$  à changer comme une divergence totale, qui ne modifie pas le tenseur électromagnétique

$$
F_{\mu\nu} = \partial_{\mu}A_{\nu} - \partial_{\nu}A_{\mu} \tag{2.10}
$$

En effet, sous la transformation  $\psi \to \psi'$  et  $A \to A'$ , avec  $A'$  à déterminer,

$$
\mathcal{L}' = \overline{\psi'}(i\partial - m)\psi' - e\overline{\psi'} A'(x)\psi' = \overline{\psi}(i\partial - m)\psi - e\overline{\psi} A'(x)\psi - \overline{\psi}[\partial \alpha(x)]\psi
$$
 (2.11)

sera égal à  $\mathcal L$  si le champ vectoriel  $A'_\mu$  se transforme comme,

$$
A'_{\mu}(x) = A_{\mu}(x) - \frac{1}{e} \partial_{\mu} \alpha(x)
$$
\n(2.12)

La dérivée  $D_{\mu}$  est appelée dérivée covariante et on peut vérifier que sous une transformation de jauge locale,  $D_{\mu}\psi \to e^{i\alpha(x)}D_{\mu}\psi$ , la forme du lagrangien  $\mathcal L$  reste invariante. On voit donc que, pour restaurer l'invariance de jauge locale, nous avons rajouté un terme dans le lagrangien, qui va s'apparenter à un terme d'interaction entre le champ de jauge  $A_\mu$  et les spineurs  $\psi$  et  $\psi$ , nous somme passés d'une théorie libre à une théorie en interaction. Dans l'exemple que nous avons étudié, la transformation de jauge dépend d'une fonction  $\alpha(x)$ , c'est une symétrie de type  $U(1)$ , abélienne, comme pour l'électrodynamique quantique. On peut généraliser ce type de raisonnement en considérant comme paramètre de transformation non plus une fonction mais des matrices, qui en général ne commutent pas, on parle alors de symétries non-abéliennes, comme  $SU(3)$  ou  $SU(2)$ . Ces théories portent le nom de théories de Yang-Mills[\[25\]](#page-223-3).

Chaque interaction (forte, faible, électromagnétique) est invariante sous son groupe de jauge respectif et ainsi il existe une quantité conservée (charge ou nombre quantique) pour chaque force lors d'un processus d'interaction : la couleur pour la force forte, l'isopin faible pour la force faible, et la charge électrique pour la force électromagnétique. De plus, comme il a été possible d'unir sous une même description les forces faible et électromagnétique, la force électrofaible, dont le groupe de jauge est  $SU(2)_L \otimes U(1)_Y$ , la charge électrique est donnée par la relation de Gell-Mann Nishijima

<span id="page-40-0"></span>
$$
Q = T^3 + Y/2 \tag{2.13}
$$

où  $T^3$  est l'isospin faible et Y l'hypercharge associée au groupe  $U(1)_Y$ . Les interactions entre particules sont communiquées par l'échange de bosons vectoriels (ou de jauge) : le photon  $\gamma$ pour l'électromagnétisme, les bosons  $W^{\pm}$  et  $Z^0$  pour l'interaction faible et les gluons g pour l'interaction forte.

Le lagrangien de la théorie de Yang-Mills pour des champs de jauge interagissant avec des champs de matière s'écrit de manière compacte,

$$
\mathcal{L}_{YM} = -\frac{1}{2} \text{Tr} \left( \mathbf{F}_{\mu\nu} \mathbf{F}^{\mu\nu} \right) + \overline{\psi} (i \mathbf{D} - m) \psi \tag{2.14}
$$

et le lagrangien du modèle standard est obtenu en ajoutant le lagrangien de Yukawa L<sup>Y</sup> et du secteur de Higgs  $\mathcal{L}_H$  que nous détaillerons par la suite,

$$
\mathcal{L}_{SM} = \mathcal{L}_{YM} + \mathcal{L}_Y + \mathcal{L}_H + \mathcal{L}_{FJ} + \mathcal{L}_{GH}
$$
\n(2.15)

où  $\mathcal{L}_{FJ}, \mathcal{L}_{GH}$  sont les lagrangiens de fixation de jauge et des "ghosts", nécessaires à la quanification des théories de jauges (voir par exemple [\[29\]](#page-224-3)).

#### 2.3.1 Le secteur de jauge

Le lagrangien de jauge s'écrit

$$
\mathcal{L}_J = -\frac{1}{2} \text{Tr} \left( \mathbf{F}_{\mu\nu} \mathbf{F}^{\mu\nu} \right) \tag{2.16}
$$

où le tenseur de jauge s'écrit  $F_{\mu\nu} = F_{\mu\nu}^i \mathbf{T}_i$ . Les quantités  $\mathbf{T}_i$  sont des matrices et les générateurs du groupe de jauge obéissant aux relations de commutations suivantes

$$
[\mathbf{T}_i, \mathbf{T}_j] = i c_{ijk} \mathbf{T}_k \tag{2.17}
$$

Les  $c_{ijk}$  sont les constantes de structure caractérisant le groupe. Pour le groupe abélien  $U(1)$ ,  $c_{ijk} = 0$ , pour  $SU(2)$ ,  $c_{ijk} = \epsilon_{ijk}$  alors que pour  $SU(3)$ ,  $c_{ijk} = f_{ijk}$  définies par Gell-Mann [\[30\]](#page-224-4). Les matrices  $\mathbf{T}_i$  sont normalisées telles que  $\text{Tr}(\mathbf{T}_i\mathbf{T}_j) = \delta_{ij}/2$ . Finalement l'expression du tenseur de jauge en fonction des champs de jauge s'écrit :

$$
\mathbf{F}_{\mu\nu} = \partial_{\mu}\mathbf{A}_{\nu} - \partial_{\nu}\mathbf{A}_{\mu} - ig\left[\mathbf{A}_{\mu}, \mathbf{A}_{\nu}\right], \quad F_{\mu\nu}^{i} = \partial_{\mu}A_{\nu}^{i} - \partial_{\nu}A_{\mu}^{i} + gc_{ijk}A_{\mu}^{j}A_{\nu}^{k} \tag{2.18}
$$

Les champs  $A^i = B, W^{1..3}, g^{1..8}$  représentent les bosons vecteurs associés respectivement aux groupe  $U(1)_Y$  d'hypercharge et de couplage  $g_1$ ,  $SU(2)_L$  d'isospin faible de couplage  $g_2$  et  $SU(3)_C$ de couleur de couplage  $g_3$ . Il n'est pas possible d'écrire un terme de masse  $m^2 A^i_\mu A^{\mu i}$  pour les bosons de jauge car cela violerait l'invariance de jauge de la théorie. Cependant les expériences au LEP ont montré que les bosons de jauge faibles  $W^{\pm}, Z^0$  sont massifs, par conséquent un autre moyen doit être trouvé pour générer les masses afin de préserver l'invariance de jauge.

#### 2.3.2 Le secteur fermionique

L'interaction faible traite séparément les composantes gauches et droite des leptons et quarks. Les champs de chiralité gauche des leptons, notés  $L_i$ , et des quarks, notés  $Q_i$  se transforment comme des doublets de  $SU(2)_L$  tandis que les parties droites (notées  $e_i$ ,  $u_i$  et  $d_i$ ) se transforment comme des singulets [\(2.3,](#page-39-1)[2.4\)](#page-39-2). L'hypercharge des multiplets est choisie de manière à reproduire la charge électromagnétique donnée par la relation [\(2.13\)](#page-40-0). De plus on considère les neutrinos sans masse, par conséquent il n'existe pas de neutrinos droits. Le lagrangien fermionique s'écrit alors

$$
\mathcal{L}_F = i\overline{L_i} \not\!\! D L_i + i\overline{e_i} \not\!\! D e_i + i\overline{Q_i} \not\!\! D Q_i + i\overline{u_i} \not\!\! D u_i + i\overline{d_i} \not\!\! D d_i \tag{2.19}
$$

la dérivée covariante s'écrit,

<span id="page-42-0"></span>
$$
\mathbf{D}_{\mu} = \partial_{\mu} - i \sum_{j=1}^{3} g_j n_j A_{j\mu}^a T_j^a \tag{2.20}
$$

où les  $T_j^a$  sont les générateurs des groupes,  $n_1 = Y$  pour l'hypercharge  $U(1)_Y$ ,  $n_2 = 0, 1$  pour respectivement un singulet ou un doublet de  $SU(2)_L$  et  $n_3 = 0, 1, -1$  pour respectivement un singulet, un triplet ou un antitriplet de  $SU(3)<sub>C</sub>$ .

Le fait que les mesures expérimentales nous informent que les fermions ont une masse est encore une fois la signature de la brisure d'une symétrie, en effet un terme de la forme,

$$
\overline{\psi}\psi = (\overline{\psi}_L + \overline{\psi}_R)(\psi_L + \psi_R) = \overline{\psi}_L\psi_R + \overline{\psi}_R\psi_L
$$
\n(2.21)

en ayant utilisé  $\overline{\psi}_L = \overline{\psi}(1+\gamma_5)/2$ ,  $\overline{\psi}_R = \overline{\psi}(1-\gamma_5)/2$ , est interdit. Puisque  $\psi_L$  se transforme comme un doublet de  $SU(2)<sub>L</sub>$  mais  $\psi_R$  comme un singulet, un terme de masse proportionnel à  $\psi \psi$  se transforme comme un doublet de  $SU(2)_L$ . De plus les hypercharges pour les fermions gauches et droits sont différentes, ainsi il est impossible d'avoir des termes de masse explicites pour les fermions sans briser l'invariance de jauge locale.

Une façon de générer des termes de masse sans briser la symétrie de la théorie est de postuler l'existence d'un champ scalaire complexe H se transformant comme un doublet de  $SU(2)<sub>L</sub>$  couplé aux fermions à travers une interaction de type Yukawa :

<span id="page-42-2"></span>
$$
\mathcal{L}_Y = \lambda_{ij}^e \overline{L_i} \tilde{H} e_j + \lambda_{ij}^u \overline{Q_i} H u_j + \lambda_{ij}^d \overline{Q_i} \tilde{H} d_j + h.c, \quad \tilde{H} \equiv i \sigma_2 H^*
$$
\n(2.22)

Si le champ H, appelé champ de Higgs, acquiert une valeur dans le vide non nulle,  $\langle H \rangle \neq 0$ , cette quantité générera automatiquement un terme de masse non-nul pour les fermions en préservant la symétrie de jauge dans le lagrangien. Nous allons résumer dans la section suivante comment le mécanisme de brisure est réalisé.

#### 2.3.3 Secteur de Higgs

Le champ scalaire H de la section précédente est un doublet de  $SU(2)_L$  scalaire complexe avec une hypercharge  $Y = 1$ ,

$$
H = \begin{pmatrix} \phi^+ \\ \phi^0 \end{pmatrix} \tag{2.23}
$$

Le lagrangien pour le champ de Higgs s'écrit comme

<span id="page-42-1"></span>
$$
\mathcal{L}_H = (D_\mu H)^\dagger (D^\mu H) - V(H) \tag{2.24}
$$

on remarque alors que le champ de Higgs est couplé aux bosons de jauge à travers la dérivée covariante  $(2.20)$ . Le terme  $V(H)$  est le potentiel de Higgs, c'est le polynôme le plus général de degré 4 en  $H$  et  $H^{\dagger}$  laissé invariant par les transformations de jauge,

$$
V(H) = -\mu^2 H^{\dagger} H + \lambda (H^{\dagger} H)^2 \tag{2.25}
$$

Il est à noter le "mauvais" signe du terme de masse, il a été choisi pour que le potentiel soit borné inférieurement et ainsi réaliser la brisure de la symétrie voir Figure [2.1.](#page-43-0)

Le champ H va acquérir une valeur constante dans le vide en recherchant le minimum du potentiel, alors la valeur dans le vide  $\langle 0|H|0\rangle$  satisfait

$$
|\langle 0|H|0\rangle|^2 = \frac{\mu^2}{2\lambda} = \frac{v^2}{2} \neq 0
$$
\n(2.26)

On peut alors développer le champ de Higgs autour de  $v$ ,

$$
\langle H \rangle_0 = \frac{1}{\sqrt{2}} \left( \frac{G^+}{\sqrt{2}} (v + h^0 + iG^0) \right)
$$
 (2.27)

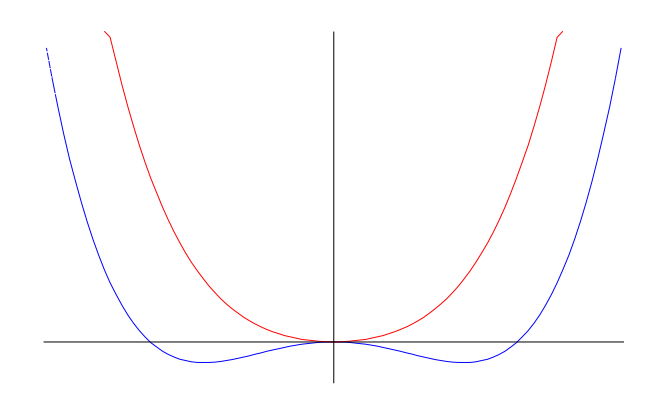

<span id="page-43-0"></span>FIGURE 2.1 – Potentiel de Higgs avec  $\mu^2 < 0$  (courbe rouge) n'induisant pas de brisure de la symétrie électrofaible et avec  $\mu^2 > 0$  (courbe bleue) la réalisant.

Le champ  $h^0$  représente le boson de Higgs et les champs  $G^+, G^-$  et  $G^0$  sont des degrés de liberté non-physiques et peuvent être éliminés par une transformation de jauge, appelé jauge unitaire. Dans cette jauge on a alors

<span id="page-43-1"></span>
$$
H_{unit} = \frac{1}{\sqrt{2}} \begin{pmatrix} 0\\ h^0 + v \end{pmatrix} \tag{2.28}
$$

Après brisure de la symétrie les bosons de jauge  $W^{1..3}_\mu$  et  $B_\mu$  vont se mélanger à travers une matrice de rotation paramétrée par un angle de mélange, l'angle de Weinberg  $\theta_w$ , pour donner le photon  $\gamma$  et les bosons  $Z^0$ ,  $W^{\pm}$ . On obtient cette matrice en diagonalisant celle obtenue à partir du terme contenant la dérivée covariante de [\(2.24\)](#page-42-1) et en prenant l'expression précédente [\(2.28\)](#page-43-1) pour le champ de Higgs H. Il vient finalement

$$
\begin{pmatrix} Z_{\mu} \\ A_{\mu} \end{pmatrix} = \begin{pmatrix} c_w & -s_w \\ s_w & c_w \end{pmatrix} \begin{pmatrix} W_{\mu}^3 \\ B_{\mu} \end{pmatrix}
$$
\n(2.29)

$$
W_{\mu}^{\pm} = \frac{1}{\sqrt{2}} (W_{\mu}^{1} \mp iW_{\mu}^{2})
$$
\n(2.30)

L'angle de mélange étant défini par

$$
c_w = \frac{g_2}{\sqrt{g_1^2 + g_2^2}}, \quad s_w = \frac{g_1}{\sqrt{g_1^2 + g_2^2}}\tag{2.31}
$$

La théorie décrit finalement [\[31\]](#page-224-5) :

- Un champ de jauge de masse nulle identifié au champ du photon associé à la symétrie non brisée  $U(1)<sub>O</sub>$ ,
- Un champ complexe et son conjugué,  $W^-_\mu$  et  $W^+_\mu,$  de spin un et de masse

$$
M_W = \frac{gv}{2} \tag{2.32}
$$

Par rapport à la symétrie de jauge exacte  $U(1)_Q$  leur charge est  $Q = \pm 1$ 

– Un champ  $Z_{\mu}$  de spin un et de masse

$$
M_Z = \frac{1}{2}\sqrt{g_1^2 + g_2^2}v = \frac{M_W}{c_w} \tag{2.33}
$$

invariant (neutre, sans charge) sous  $U(1)_Q$ ,

– Un champ scalaire réel  $h^0$  invariant (neutre, sans charge) sous  $U(1)_Q$  et de masse

$$
m_h^2 = 2\mu^2 = \lambda v^2 = \frac{4\lambda}{g^2} M_W^2
$$
 (2.34)

c'est le boson scalaire unique de la théorie car sur les 4 degrés de libertés du champ de Higgs seuls trois sont absorbés pour donner les masses des  $Z^0$ ,  $W^+$  et  $W^-$ .

L'identification du couplage du photon  $A_\mu$  à la charge électrique Q dont la constante de couplage est e permet d'obtenir une relation entre  $e, g_1, g_2$ :

$$
e = \frac{g_1 g_2}{\sqrt{g_1^2 + g_2^2}},\tag{2.35}
$$

$$
g_1 = \frac{e}{c_w}, g_2 = \frac{e}{s_w} \tag{2.36}
$$

On peut alors réécrire les masses des bosons de jauge en fonction de la constante de couplage e et de l'angle de Weinberg  $\theta_w$ ,

$$
M_W = \frac{ev}{2s_w}, M_Z = \frac{ev}{2c_w s_w} \tag{2.37}
$$

Quant aux fermions leurs masses vont être générées par l'intermédiaire des termes de Yukawa [\(2.22\)](#page-42-2) donnant

$$
m_{f,i} = \frac{\lambda_f v}{\sqrt{2}}\tag{2.38}
$$

Finalement on peut résumer le contenu en particules du Modèle Standard ainsi que leurs interactions dans le tableau suivant

| Champ                       | $SU(3)_C, SU(2)_L, U(1)_Y$          | $T_3$         |                | $=T_3+Y/2$<br>Q |
|-----------------------------|-------------------------------------|---------------|----------------|-----------------|
| $u_L$<br>$Q_L$<br>$d_L$     | (3, 2, 1/3)                         | 1/2<br>$-1/2$ | 1/3            | 2/3<br>1/3      |
| $\bar u_L$                  | $(\bar{\bf 3},{\bf 1},-4/3)$        |               | $-4/3$         | $-2/3$          |
| $\bar{d}_L$                 | $(\bar{\bf 3}, {\bf 1}, 2/3)$       |               | 2/3            | 1/3             |
| $\nu_L$<br>$L_L =$<br>$e_L$ | $(1, 2, -1)$                        | $-1/2$        | $-1$           |                 |
| $\bar{e}_L$                 | $({\bf 1},{\bf 1},2)$               |               | $\overline{2}$ |                 |
| $H_{\rm}$                   | $\left[1, 2, -1\right]$             | 1/2           |                |                 |
| R                           | $(\mathbf{1},\mathbf{1},0)$         |               | $\cup$         |                 |
| $W^{\pm}$                   | $(\boldsymbol{1},\boldsymbol{3},0)$ | $\pm 1$       | $\theta$       | $\pm 1$         |
| 9                           | $(\boldsymbol{8},\boldsymbol{1},0)$ | $\theta$      | $\theta$       |                 |

Table 2.2 – Particules du Modèle Standard et leurs nombres quantiques respectifs.

# <span id="page-44-0"></span>2.4 Les limites du Modèle Standard

En dépit de ses nombreux succès expérimentaux et théoriques, il est communément admis que le Modèle Standard n'est pas la théorie ultime des interactions fondamentales. Au contraire il semble une théorie effective à basse énergie (jusqu'à environ 1 TeV) d'une autre plus fondamentale. Nous avons vu que les termes de masse pour les fermions couplent les parties gauches et droites des champs. Comme dans le MS il n'existe pas de neutrinos droits, il prédit que leur masse est nulle. Le seul fait qu'il ait été découvert que les neutrinos oscillent d'une saveur à une autre implique que les trois neutrinos sont non-dégénérés et donc qu'au moins deux sont massifs,

révélant que le Modèle Standard est limité puisqu'il les suppose sans masse. Ensuite, bien qu'il possède un mécanisme le plus minimal possible pouvant générer les masses des particules en conservant la structure de la théorie, le mécanisme de Higgs, ce mécanisme n'a pas été prouvé expérimentalement et c'est pourquoi sa signature la plus caractéristique, la découverte du boson de Higgs, est si activement recherchée, notamment au LHC avec les expériences ATLAS et CMS. Il existe d'autres théories pouvant générer les masses, citons entre autres les modèles à dimensions supplémentaires, les modèles Little Higgs, de technicouleur voire même des modèles sans Higgs.

Le fait que le Modèle Standard possède trois constantes de couplages  $q_1, q_2, q_3$  et que les trois générations de leptons apparaissent comme des entités différentes indique que le modèle n'est pas réellement unifié, puisque dans le cas contraire il devrait être possible de décrire toutes les interactions à l'aide d'une seule. De plus il ne décrit que les interactions des particules subatomiques, la quatrième force connue à ce jour, la gravitation, n'y est toujours pas incluse et il est actuellement impossible de décrire avec certitude la gravitation au-delà de l'échelle de Planck, où il est attendu que les effets quantiques de la gravitation commencent à être importants. Le modèle contient 19 paramètres libres qui ne sont pas déterminés par la théorie et seulement par l'expérience : les 3 constantes de couplages, 6 masses pour les quarks, 3 masses pour les leptons chargés, 3 angles de mélange CKM, 1 phase de violation CP dans le secteur électrofaible, 1 angle source de violation CP dans le secteur fort et les 2 paramètres  $\lambda$  et  $\mu$  du potentiel de Higgs. Si de plus on considère les neutrinos massifs il faut au moins rajouter 9 paramètres.

L'existence d'une théorie plus fondamentale unifiant au moins les 3 forces du Modèle Standard, dite théorie de "Grande Unification" (GUT en anglais pour Grand U nified Theories) est suggérée par l'étude de l'évolution des constantes de couplages en fonction de l'énergie. Il existe en fait plusieurs théories de grande unification, chacune basées sur un groupe de jauge G, dit groupe de grande unification, englobant le groupe de jauge du MS  $SU(3)_C \otimes SU(2)_L \otimes U(1)_Y$  [\[8\]](#page-223-5). Il peut paraître étrange au premier abord que les constantes de couplages varient avec l'énergie et ainsi qu'une unification puisse exister. Les mesures des constantes de couplage dans les laboratoires indiquent que  $\alpha_S >> \alpha_2 >> \alpha_{EM}$  où  $\alpha_S = g_3^2/4\pi, \alpha_2 = g_2^2/4\pi, \alpha_{EM} = e^2/4\pi \simeq 1/137$ , cependant, du à des corrections quantiques, les constantes de couplage ne sont plus constantes mais changent en fonction de l'énergie. En effet, si on mesure à une certaine énergie  $\mu$  une constante de couplage  $\alpha_i = g_i^2/4\pi$ , sa valeur à une autre échelle  $Q$  est donnée par la relation (valable à une boucle et au logarithme dominant),

$$
\frac{1}{\alpha_i(Q)} = \frac{1}{\alpha_i(\mu)} + \frac{b_i}{2\pi} \ln\left(\frac{\mu}{Q}\right)
$$
\n(2.39)

Les coefficients  $b_i$  sont donnés par,

$$
b_1 = \frac{4}{3} N_g + \frac{1}{10} N_H
$$
  
\n
$$
b_2 = \frac{4}{3} N_g + \frac{1}{6} N_H - \frac{22}{3}
$$
  
\n
$$
b_3 = \frac{4}{3} N_g - 11
$$
\n(2.40)  
\n(2.41)

avec  $N_q = 3$  est le nombre de générations de fermions et  $N_H$  le nombre de doublets de Higgs. La forme de ces 3 équations suppose implicitement qu'il n'existe pas d'autres particules que celles déjà connues, or si le contenu en particule du MS est modifié (à travers les paramètres  $N_q$  et  $N_H$ ), alors on peut changer l'évolution des constantes de couplage. Sur la Figure [2.2](#page-46-0) on peut voir que dans le Modèle Standard les constantes de couplage ne se croisent pas au même point à haute énergie, mais que l'échelle de grande unification se situe autour de  $10^{15}$  GeV.

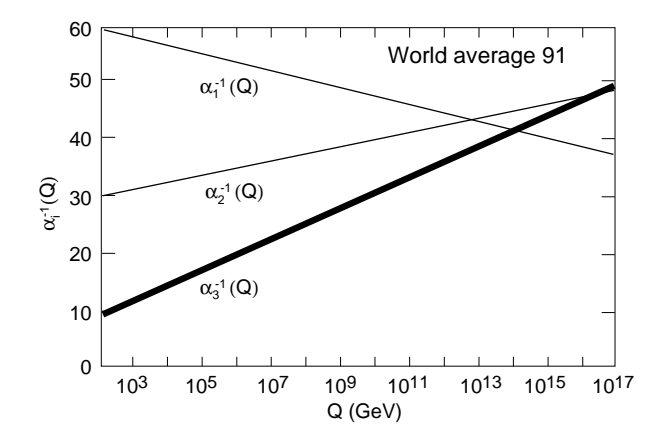

<span id="page-46-0"></span>Figure 2.2 – Evolution des constantes de jauge mesurées au LEP [\[22\]](#page-223-2).

Un autre problème d'ordre théorique du Modèle Standard est celui connu sous le nom du problème de la hiérarchie, du à l'instabilité de l'échelle électrofaible vis à vis des corrections radiatives [\[32\]](#page-224-6). Nous avons vu que les masses des bosons de jauge et des fermions sont toutes proportionnelles à la valeur dans le vide du champ de Higgs v (vev en anglais pour vacuum expectation value). Sa valeur est obtenue à partir de la mesure de la désintégration du muon  $\mu^{-}$ , proportionnelle à la constante de Fermi  $G_F$ , que l'on peut relier à la masse du boson W. A l'ordre le plus bas de la théorie des perturbations ces deux quantités sont reliées par

$$
\frac{g_2^2}{8M_W^2} = \frac{1}{2v^2} = \frac{1}{\sqrt{2}} G_F \tag{2.42}
$$

On a alors  $v = (\sqrt{2}G_F)^{-1/2} \simeq 246$  GeV. Ce paramètre contrôle en principe toutes les masses de la théorie, par exemple la masse du boson W à l'ordre le plus bas est donné par

$$
M_W = \frac{g_2 v}{2} \sim 80 \text{GeV}
$$
\n
$$
\tag{2.43}
$$

Jusqu'à présent nous nous sommes tenus à une discussion au niveau de l'ordre le plus bas de la théorie des perturbations, il est donc légitime de se demander si l'inclusion des ordres supérieurs peut modifier les résultats. Le MS a été construit de façon à ce qu'il réponde au critère de renormalisabilité, c'est à dire que quelque soit l'ordre des corrections perturbatives, les résultats obtenus seront toujours finis, même si l'impulsion circulante dans les boucles est étendue jusqu'à l'infini. Nous expliquerons plus en détail le critère de renormalisabilité au Chapitre [4.](#page-73-0) Étant donné que la vev du champ de Higgs est proportionnelle à la masse du Higgs, nous allons discuter l'effet des corrections quantiques ou radiatives sur cette masse, de plus cette discussion est générale à tous les champs scalaires, pas seulement celui du Higgs [\[33\]](#page-224-7).

Soit f un champ de matière fermionique couplé à un champ scalaire  $\phi$ , de la forme [\(2.28\)](#page-43-1), à travers un couplage de type Yukawa.

$$
\mathcal{L}_{\bar{f}f\phi} = -\lambda_f \bar{f}_L f_R \phi + h.c
$$
  
= 
$$
-\frac{\lambda_f}{\sqrt{2}} h^0 \bar{f} f - \frac{\lambda_f v}{\sqrt{2}} \bar{f} f
$$
 (2.44)

où  $f_{L,R}$  sont les composantes droite et gauche du fermion f. On remarque qu'à travers la brisure spontanée de la symétrie il apparaît un terme quadratique en le champ f, donc un terme de

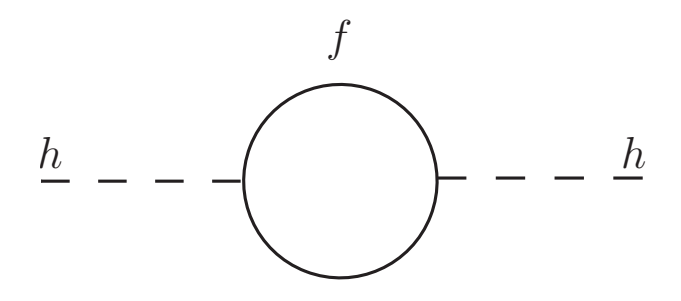

FIGURE 2.3 – Contribution fermionique à la fonction à deux points (self-énergie) du scalaire  $\phi$ 

masse avec  $m_f = \lambda_f v / \sqrt{2}$ . Si maintenant on calcule la correction à la masse du scalaire (donnée par la Figure [2.3\)](#page-47-0) pour une impulsion entrante nulle, On obtient,

<span id="page-47-0"></span>
$$
-i\Sigma_{hh}^{f} = (-1) \int \frac{d^{4}k}{(2\pi)^{4}} \text{Tr}\left[ \left( -i\frac{\lambda_{f}}{\sqrt{2}} \right) \frac{i}{k - m_{f}} \left( -i\frac{\lambda_{f}}{\sqrt{2}} \right) \frac{i}{k - m_{f}} \right]
$$
  

$$
= -2\lambda_{f}^{2} \int \frac{d^{4}k}{(2\pi)^{4}} \frac{k^{2} + m_{f}^{2}}{(k^{2} - m_{f}^{2})^{2}}
$$
  

$$
= -2\lambda_{f}^{2} \int \frac{d^{4}k}{(2\pi)^{4}} \left[ \frac{1}{k^{2} - m_{f}^{2}} + \frac{2m_{f}^{2}}{(k^{2} - m_{f})^{2}} \right]
$$
(2.45)

Cette intégrale est divergente à cause du premier terme, le deuxième le sera logarithmiquement. Pour la régulariser on introduit une coupure arbitraire Λ comme borne supérieure de l'intégrale qui correspond à la limite de validité de la théorie. La correction à la masse est alors, après avoir effectué une rotation de Wick,

$$
\delta m_{h^0}^2 = \frac{\lambda_f^2}{8\pi^2} \left( -\Lambda^2 + 6m_f^2 \ln\left(\frac{\Lambda}{m_f}\right) + \ldots \right) \tag{2.46}
$$

Si on considère que la théorie est valable jusqu'à  $\Lambda = M_P$  la masse de Planck, alors la correction à la masse du Higgs est de l'ordre de l'échelle de Planck soit <sup>≃</sup> <sup>10</sup><sup>19</sup> GeV ! Cela laisse donc à penser que le MS est une théorie effective à basse énergie et que le "vide" entre l'échelle électrofaible et l'échelle de Planck doit être complété par une nouvelle physique. Ce type de comportement du boson de Higgs vis à vis des corrections radiatives est typique des bosons scalaires (spin  $= 0$ ) élémentaires car il n'existe pas de symétrie protégeant leur masse des corrections quantiques, alors que pour les fermions (bosons), le fait qu'ils possèdent une symétrie, la symétrie chirale (de jauge), assure leur protection par rapport aux corrections d'ordre supérieures. Nous expliquerons plus en détail dans le chapitre suivant comment les fermions et les bosons sont protégés, et comment, grâce à l'ajout d'une nouvelle symétrie les reliant entre eux, la supersymétrie, il est possible de protéger en même temps les bosons scalaires, d'unifier d'une meilleure façon les constantes de couplages, et de proposer un bon candidat pour la matière noire.

# CHAPITRE 2. LE MODÈLE STANDARD DE LA PHYSIQUE DES PARTICULES

# Chapitre 3

# La Supersymétrie

#### Sommaire

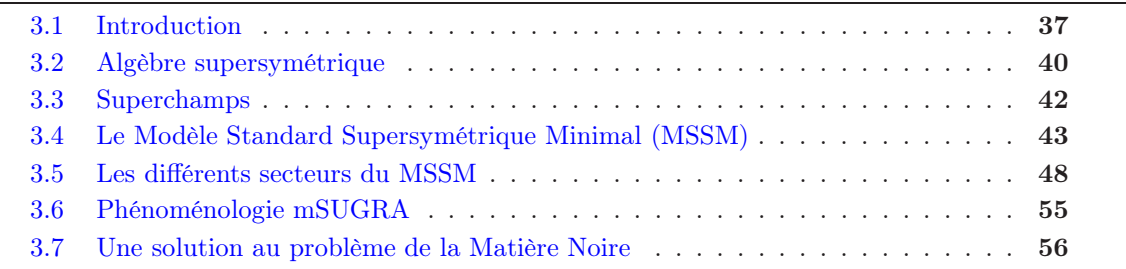

English Abstract This chapter will recall how supersymmetry can stabilise the electroweak scale by imposing a symmetry linking bosons to fermions, and how radiative corrections are part of the inner structure of this theory. The Minimal Supersymmetric Extension of the Standard Model (MSSM) will be introduced as well as its phenomenology, and how it can bring a solution to the Dark Matter problem.

# <span id="page-49-0"></span>3.1 Introduction

Nous avons évoqué dans le chapitre précédent que la supersymétrie est une solution au problème de la hiérarchie du Modèle Standard de la physique des particules, dont la cause est l'instabilité de la masse du Higgs face aux corrections radiatives. Avant de présenter plus en détail la supersymétrie nous allons d'abord discuter de l'importance des symétries d'une théorie lorsque l'on calcule les corrections aux masses, en prenant l'exemple de l'électrodynamique quantique (QED). En particulier nous allons voir que l'existence de la symétrie chirale pour les fermions et de jauge pour le photon assurent que, contrairement à la masse du Higgs, les corrections d'ordres supérieures n'affectent pas ou peu leurs masses. Tout d'abord nous allons évaluer par un calcul direct la self-énergie du photon donnée par le diagramme de boucle de la Figure [3.1,](#page-50-0) La polarisation du vide est donnée par, pour une impulsion entrante nulle et dans la jauge de Feynman,

$$
-i\Sigma^{\mu\nu}_{\gamma\gamma}(0) = -(-ie)^2 i^2 \int \frac{d^4k}{(2\pi)^4} \text{Tr}\left[\frac{\gamma^{\mu}(k+m_e)\gamma^{\nu}(k+m_e)}{(k^2-m_e^2)(k^2-m_e^2)}\right]
$$

$$
= (-ie)^2 \int \frac{d^4k}{(2\pi)^4} \frac{8k^{\mu}k^{\nu} - 4(k^2-m_e^2)g_{\mu\nu}}{(k^2-m_e^2)^2}
$$

$$
= -\frac{\alpha}{\pi} \left[2B_{00}(0; m_e, m_e) - A_0(m_e)\right]
$$
(3.1)

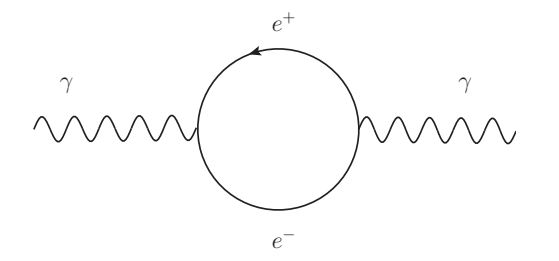

<span id="page-50-0"></span>Figure 3.1 – Self-énergie du photon ou polarisation du vide QED

où les fonctions  $B_{00}$  et  $A_0$  sont respectivement les fonctions à deux et un point de Passarino-Veltman, définies dans le Chapitre [4.3.](#page-80-0) En remplaçant par leurs expressions on obtient alors

$$
\Sigma^{\mu\nu}_{\gamma\gamma}(0) = 0 \tag{3.2}
$$

On remarque alors que, à l'inverse du cas du boson de Higgs, la masse du photon ne reçoit pas de corrections radiatives, elle reste nulle à l'ordre d'une boucle et plus généralement à tous les ordres de la théorie des perturbations. D'où provient cette différence, quel est le mécanisme qui permet d'assurer ce résultat ? Nous avons vu dans le Chapitre [2.3](#page-39-0) comment faire apparaître le photon grâce à une symétrie conservée de la QED, la symétrie locale  $U(1)_Q$ , et cette conservation se traduit sous la forme d'une identité sur les amplitudes de diffusion, appelée identité de Ward qui s'écrit, avec  $k_{\mu}$  l'impulsion du photon,

$$
k_{\mu} \Sigma^{\mu \nu}_{\gamma \gamma}(k) = 0 \quad \forall k \tag{3.3}
$$

Qu'en est-il de la masse de l'électron ? La correction à la masse de l'électron à l'ordre d'une boucle est représentée sur la Figure [3.2](#page-50-1) et son expression est donnée par, à impulsion entrante

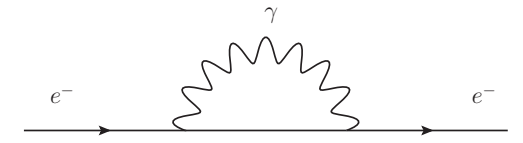

<span id="page-50-1"></span>Figure 3.2 – Self-énergie de l'électron

nulle et dans la jauge de Feynman,

<span id="page-50-2"></span>
$$
-i\Sigma_{ee}(0) = \int \frac{d^4k}{(2\pi)^4} \frac{-ig_{\mu\nu}}{k^2} \left( (-ie\gamma^\mu) \frac{i}{k - m_e} (-ie\gamma^\nu) \right)
$$
(3.4)

Cette fois-ci nous n'allons pas évaluer cette intégrale mais plutôt, à l'aide de la symétrie chirale et d'analyse dimensionnelle, prédire la forme du résultat. Si l'on exprime l'équation de Dirac selon les composantes droite et gauche il apparaît un courant, le courant axial, de la forme  $J^\mu_A = \bar{\psi} \gamma^\mu \gamma_5 \psi$  et son équation de conservation donne

$$
\partial_{\mu}J_{A}^{\mu} = 2im_{e}\bar{\psi}\gamma_{5}\psi\tag{3.5}
$$

On voit alors que si  $m_e = 0$ , le courant fermionique est conservé et le modèle est invariant sous les transformations chirales  $\psi_e \to \exp(i\gamma_5\phi)\psi_e$ , c'est alors une symétrie exacte et la correction [\(3.4\)](#page-50-2) est nulle, comme pour le cas du photon. Cependant, l'électron est massif, bien que très léger, la symétrie chirale n'est donc qu'approximative, mais comme l'on sait que dans la limite  $m_e \to 0$ 

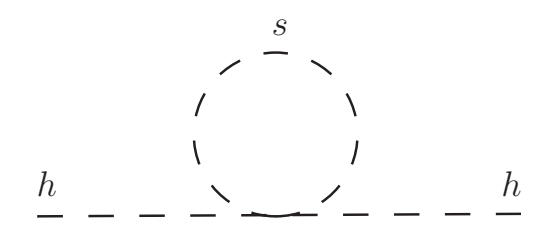

Figure 3.3 – Contribution scalaire à la self-énergie du Higgs

la correction est nulle, elle doit être proportionnelle à  $m<sub>e</sub>$ . Maintenant comme le comportement de l'intégrale est en

<span id="page-51-0"></span>
$$
\delta m_e \sim \int^{\Lambda} d^4 k \frac{1}{k^4} \sim m_e \ln \Lambda \tag{3.6}
$$

nous remarquons alors que la dépendance dans l'échelle de coupure est seulement logarithmique et si on la repousse à la masse de Planck, la correction obtenue n'est que de l'ordre de 0.2  $m_e$ , ce qui reste une correction faible.

L'existence d'une symétrie permet donc de contrôler l'effet des corrections radiatives, ce qui n'est pas le cas pour le boson de Higgs, qui est une particule scalaire fondamentale, car il n'existe aucune symétrie le protégeant. C'est dans cette optique qu'intervient la supersymétrie (SUSY) pour stabiliser le secteur scalaire. Dans le Chapitre [2.4](#page-44-0) nous avons calculé la contribution fermionique à la self-énergie du Higgs, cependant il existe d'autres contributions, en particulier celle où la particule interne échangée est une particule scalaire de masse  $m_s$ , représentée par la Figure [3.3](#page-51-0) dont l'expression (avec un couplage de la forme  $\lambda_s|h|^2|S|^2$ ) est donnée par,

$$
-i\Sigma_{h^0}^s = -\lambda_s \int \frac{d^4k}{(2\pi)^4} \frac{i}{k^2 - m_s^2}
$$
 (3.7)

ce qui donne pour la masse du Higgs

$$
\delta m_{h^0}^2 = \frac{\lambda_s}{16\pi^2} \left( \Lambda^2 - 2m_s^2 \ln\left(\frac{\Lambda}{m_s}\right) + \ldots \right) \tag{3.8}
$$

Ainsi  $m_{h^0}^2$  est sensible aux masses les plus lourdes de la théorie auxquelles  $h^0$  peut se coupler, si  $m<sub>s</sub>$  est très grand, ses effets sur le Modèle Standard ne se découplent pas, pour n'importe quelle valeur de Λ.

On rappelle que l'expression de la correction à la masse pour la contribution fermionique s'écrit,

$$
\delta m_{h^0}^2 = \frac{\lambda_f^2}{8\pi^2} \left( -\Lambda^2 + 6m_f^2 \ln\left(\frac{\Lambda}{m_f}\right) + \ldots \right) \tag{3.9}
$$

Par conséquent si l'on impose que les deux couplages  $\lambda_s$  et  $\lambda_f$  sont reliés par

<span id="page-51-1"></span>
$$
\lambda_s = \lambda_f^2 \tag{3.10}
$$

et qu'il existe deux degrés de liberté bosoniques pour chaque degré de liberté fermionique, les divergences quadratiques se compensent exactement. La supersymétrie, en reliant les bosons aux fermions, permet à l'équation [\(3.10\)](#page-51-1) d'être valide et de transmettre les propriétés de symétrie des fermions aux bosons scalaires pour annuler les divergences, résolvant ainsi le puzzle du problème de la hiérarchie puisque le comportement de la self-énergie du Higgs est alors

$$
\delta m_{h^0}^2 \simeq \lambda (m_s^2 - m_f^2) \ln \Lambda \tag{3.11}
$$

Si, de plus,  $|m_s^2 - m_f^2| \lesssim 1$  TeV<sup>\*</sup>, la correction est minime et stabilise l'échelle électrofaible, laissant à penser que les nouvelles particules supersymétriques ont une masse inférieure au TeV et donc accessibles aux collisionneurs actuels. De plus, contrairement au Modèle Standard, où le mécanisme de brisure est ajouté "à la main", en supersymétrie il peut être expliqué dynamiquement grâce aux corrections radiatives, nous y reviendrons dans la Section [3.6.](#page-67-0)

Historiquement les premiers travaux concernant la supersymétrie commencés au début des années 1970, n'avaient pas pour but de résoudre l'instabilité de l'échelle électrofaible, mais de trouver tous les types de symétries qui pouvaient exister, compatible avec l'invariance de Lorentz [\[32\]](#page-224-6). En particulier le but était de trouver d'autres opérateurs vectoriels que l'opérateur des translations  $P_{\mu}$ , qui génère les déplacements dans l'espace-temps, et les opérateurs de moment angulaire  $M_{\mu\nu}$  générant les rotations et les boosts de Lorentz. Il a été montré, à travers le théorème de Coleman-Mandula [\[34\]](#page-224-8), que l'ajout d'autres opérateurs  $Q_{\mu\nu}$  à ceux déjà existants,  $P_{\mu}$  et  $M_{\mu\nu}$ , sur-contraignaient les configurations possibles des processus de diffusion de particules et par conséquent ces nouvelles charges étaient exclues. Cependant, l'argumentation utilisée n'exclut que les charges se transformant comme des vecteurs sous l'action du groupe de Lorentz, pas celles qui se comportent comme des spineurs sous l'action du groupe, c'est à dire celles se transformant comme un champ fermionique. Si l'on dénote une telle charge  $Q_a$ , où l'indice a indique la nature spinorielle, son action sur un état de spin J est

$$
Q_a|J\rangle = |J \pm \frac{1}{2}\rangle \tag{3.12}
$$

Un tel opérateur ne contribuera pas à un élément de matrice pour une diffusion élastique  $2 \rightarrow 2$ , où le spin de la particule reste le même, et ainsi outrepasse l'argument précédent.

La supersymétrie possède d'autres avantages, comme une meilleure unification des constantes de couplage à haute énergie, puisqu'elle modifie le contenu en particules de la théorie, qui apporteront de nouvelles contributions aux équations d'évolution des couplages  $\alpha_i$ . Les coefficients  $b_i$ sont alors donnés par,

<span id="page-52-3"></span>
$$
b_1 = 2N_g + \frac{3}{10}N_H
$$
  
\n
$$
b_2 = 2N_g + \frac{1}{2}N_H - 6
$$
  
\n
$$
b_3 = 2N_g - 9
$$
\n(3.13)

La Figure [3.4](#page-53-0) montre la différence entre le Modèle Standard et son extension supersymétrique minimale, le Modèle Standard Supersymétrique Minimal (MSSM). Elle possède en plus un bon candidat pour la matière noire, sous l'hypothèse de la conservation d'une autre symétrie, la Rparité. Le MSSM prédit une masse du Higgs légère (< 140 GeV), ce qui semble favorisé par les mesures de précision électrofaibles (voir Figure [3.5\)](#page-53-1). Pour finir la supersymétrie apparaît comme un ingrédient nécessaire dans les théories des supercordes, candidates à une description quantique de la gravité et à son unification avec les autres forces.

# <span id="page-52-0"></span>3.2 Algèbre supersymétrique

Nous allons présenter succinctement l'algèbre supersymétrique dans le cas où le nombre de charges supersymétrique  $\mathcal N$  est égal à  $1^{\dagger}$ . Les charges sont des spineurs de Weyl à deux composantes  $Q_{\alpha}$  et son complexe conjugué  $\bar{Q}^{\dot{\alpha}}$ , la transformation supersymétrique s'écrit schématiquement

<span id="page-52-1"></span><sup>∗.</sup> Dans la limite supersymétrique la correction est nulle car  $m_s^2 = m_f^2$ , cependant par des considérations phénoménologiques on sait que la supersymétrie doit être brisée et donc  $m_s^2 \neq m_f^2$ .

<span id="page-52-2"></span><sup>†</sup>. Les modèles avec N > 1, donc avec plusieurs charges supersymétriques, posent des problèmes d'ordre phénoménologique. Elles entraînent l'existence de multiplets contenant à la fois les chiralités droite et gauche,

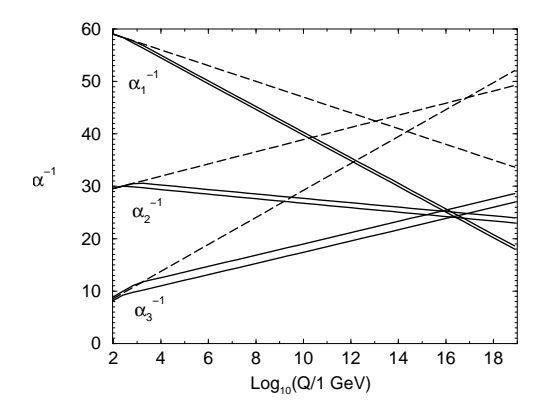

<span id="page-53-0"></span>Figure 3.4 – Évolution des constantes de couplages en fonction de l'échelle d'énergie pour le MS (tirets) et le MSSM (traits pleins).

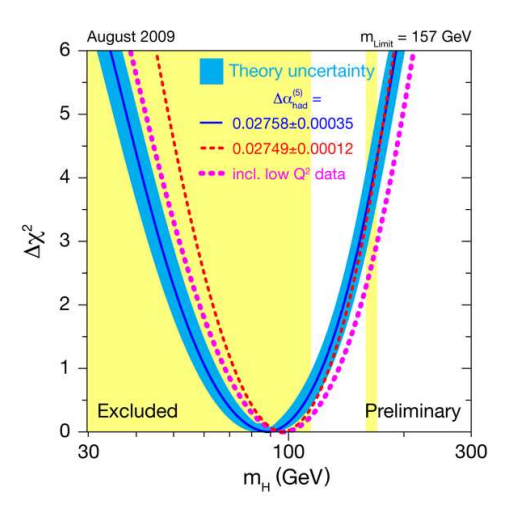

<span id="page-53-1"></span>Figure 3.5 – Figure représentant l'intervalle de masse du Higgs autorisé par les mesures électrofaibles [\[35\]](#page-224-9)

$$
Q | fermion \rangle = | boson \rangle \qquad Q | boson \rangle = | fermion \rangle .
$$

Pour outrepasser le théorème de Coleman-Mandula, la supersymétrie doit aller au-delà des algèbres de Lie, basées sur des relations de commutations entre opérateurs, aux algèbres de Lie graduées qui impliquent en plus des relations d'anticommutation, puisque les opérateurs sont maintenant des spineurs.

L'algèbre supersymétrique satisfait les conditions suivantes,

<span id="page-54-1"></span>
$$
\{Q_{\alpha}, \bar{Q}_{\dot{\beta}}\} = 2(\sigma_{\mu})_{\alpha\dot{\beta}}P^{\mu}
$$
  
\n
$$
\{Q_{\alpha}, Q_{\beta}\} = \{\bar{Q}_{\dot{\alpha}}, \bar{Q}_{\dot{\beta}}\} = 0
$$
  
\n
$$
[Q_{\alpha}, P_{\mu}] = [\bar{Q}^{\dot{\alpha}}, P^{\mu}] = 0
$$
\n(3.14)

L'opérateur  $P^{\mu} = i\partial^{\mu}$  est l'opérateur des translations, les  $\sigma^{\mu} = (1, \sigma_i)$  avec  $\sigma_i$  les matrices de Pauli. Les indices spinoriels  $\alpha, \dot{\alpha}, \beta, \dot{\beta}$  prennent les valeurs 1 ou 2. Les représentations irréductibles de cet algèbre sont appelées les supermultiplets (ou superchamps), il contiennent chacun un boson et un fermion. Que signifient physiquement les relations de commutation [\(3.14\)](#page-54-1) ? La première signifie que l'action de deux transformations supersymétriques provoque une translation d'espacetemps, la dernière conduit à

$$
[P_{\mu}P^{\mu}, Q_{\alpha}] = [P^{\mu}P_{\mu}, \bar{Q}_{\dot{\alpha}}] = 0 \tag{3.15}
$$

c'est à dire que  $P^2$  est un opérateur de Casimir, commutant avec les charges supersymétriques, impliquant que pour chaque supermultiplet toutes ses composantes sont dégénérées en masse. Nous verrons plus tard que cela n'est pas réalisé dans la nature et ainsi la supersymétrie n'est pas une symétrie du vide et doit être brisée.

La supersymétrie possède une symétrie interne globale  $U(1)$  (nous ne le démontrerons pas), appelée R-symétrie, qui généralise en quelque sorte la symétrie chirale. Si, par quelque moyen que ce soit, cette symétrie continue est brisée, alors il peut rester une symétrie discrète, la Rparité, de type  $\mathbb{Z}_2$ . Au niveau phénoménologique cette symétrie a d'importantes conséquences sur la durée de vie du proton, l'existence d'une particule de matière noire, et les particules SUSY n'interviendront que dans les boucles pour des processus impliquant des particules du Modèle Standard dans les états initiaux et finals.

## <span id="page-54-0"></span>3.3 Superchamps

La supersymétrie regroupe sous une même représentation, les superchamps, des particules de spin entier et demi-entier (un boson et un fermion), tous les autres nombres quantiques étant les mêmes. A l'intérieur d'un même superchamp il doit y avoir le même nombre de degrés de liberté bosoniques et fermioniques  $n_B = n_f$ . Comme deux transformations supersymétriques successives engendrent une translation dans l'espace-temps, on peut les voir comme la racine carrée d'une dérivée, et par conséquent étendre le concept d'espace-temps avec des coordonnées commutantes vectorielles à des coordonnées anticommutantes spinorielles, donnant un nouveau type d'espace appelé superespace. Les variables spinorielles anticommutantes dénommées  $\theta$  et  $\bar{\theta}$ sont des variables Grassmaniennes et obéissent aux identités suivantes

<span id="page-54-2"></span>
$$
\theta \bar{\theta} + \bar{\theta} \theta = 0; \quad \theta^2 = 0 = \bar{\theta}^2; \quad \bar{\bar{\theta}} = \theta \tag{3.16}
$$

Un superchamp peut s'écrire de manière générale comme un développement sur  $\theta$  et  $\bar{\theta}$ 

$$
\Phi(x,\theta,\bar{\theta}) = f(x) + \theta\psi(x) + \bar{\theta}\bar{\chi}(x) + \theta\theta m(x) + \bar{\theta}\bar{\theta}n(x) \n+ \theta\sigma^{\mu}\bar{\theta}v_{\mu}(x) + \theta\theta\bar{\theta}\bar{\lambda}(x) + \bar{\theta}\bar{\theta}\theta\rho(x) + \theta\theta\bar{\theta}\bar{\theta}d(x)
$$
\n(3.17)

impliquant qu'ils doivent se transformer de la même façon par les symétries de jauge, or nous savons que les interactions de jauge distinguent la chiralité. De plus ces modèles impliquent l'existence de nouveaux bosons de jauge, donc de nouvelles forces, ce qui est difficile à justifier vu que nous n'en avons observé que quatre jusqu'à présent.

où  $f, m, n, d$  représentent des champs scalaires de spin 0;  $\psi, \chi, \lambda$  et  $\rho$  des champs de spin  $\frac{1}{2}$  et enfin un champ vectoriel de spin 1, v. Il n'est pas nécessaire de pousser le développement aux ordres supérieurs en  $\theta$  et  $\bar{\theta}$  du fait de l'équation [\(3.16\)](#page-54-2). On peut distinguer deux représentations de ces superchamps : les superchamps chiraux ou de matière et les superchamps de jauge.

#### 3.3.1 Superchamps chiraux

Un superchamp chiral Φ contient deux champs scalaires réels formant ensemble un champ scalaire complexe  $\phi$  appelé sfermion et un champ fermionique de Weyl  $\psi$ . Etant donné que le champ scalaire a deux degrés de liberté, et le champ fermionique quatre lorsqu'il est off-shell, c'est à dire lorsqu'il ne vérifie pas son équation du mouvement, pour équilibrer les degrés de liberté on ajoute un champ auxiliaire  $F$  scalaire et complexe non dynamique. Le superchamp s'exprime comme

$$
\Phi(y,\theta) = \phi(y) + \sqrt{2}\theta\psi(y) + \theta\theta F(y) \tag{3.18}
$$

Tous les composantes possèdent la même masse m. Les superchamps chiraux du MSSM sont résumés dans le Tableau [3.1](#page-55-1)

| Champs                        |                | spin <sub>0</sub>                     | spin $1/2$                                    | $SU(3)_C, SU(2)_L, U(1)_Y$                                         |
|-------------------------------|----------------|---------------------------------------|-----------------------------------------------|--------------------------------------------------------------------|
| squarks, quarks               | Q              | $(\widetilde{u}_L \, d_L)$            | $(u_L, d_L)$                                  | $(3, 2, \frac{1}{6})$                                              |
| $(\times 3 \text{ families})$ | $\overline{u}$ | $\widetilde{u}_R^*$                   | $u_R^\dagger$                                 | $\left(\,\overline{\mathbf{3}},\,\mathbf{1},\,-\frac{2}{3}\right)$ |
|                               | $\overline{d}$ | $\widetilde{d}_R^*$                   | $d_R^{\dagger}$                               | $\left({\bf \overline{3}}, {\bf 1}, \frac{1}{3}\right)$            |
| sleptons, leptons             | L              | $(\widetilde{\nu} \ \widetilde{e}_L)$ | $(\nu e_L)$                                   | $(1, 2, -\frac{1}{2})$                                             |
| $(\times 3 \text{ families})$ | $\overline{e}$ | $\widetilde{e}_R^*$                   | $e_R^{\dagger}$                               | (1, 1, 1)                                                          |
| Higgs, higgsinos              | $H_1$          | $(H_1^0 \ H_1^-)$                     | $(\widetilde{H}_1^0)$<br>$\tilde{H}_1^-$      | $(1, 2, -\frac{1}{2})$                                             |
|                               | $H_2$          | $(H_2^+ \ H_2^0)$                     | $(\widetilde{H}_2^+ \quad \widetilde{H}_2^0)$ | $(1, 2, +\frac{1}{2})$                                             |

<span id="page-55-1"></span>Table 3.1 – Supermultiplets Chiraux du Modèle Standard Supersymétrique Minimal. Les champs de spin-0 sont des scalaires complexes, et les champs de spin-1/2 sont des fermions de Weyl à deux composantes.

#### 3.3.2 Superchamps de jauge

Un supermultiplet de jauge contient dans le cas général un grand nombre de champs, cependant la fixation d'une jauge, la jauge de Wess-Zumino, permet d'éliminer un certain nombre de degrés de liberté et ainsi il reste un fermion de Weyl (le jaugino) $\lambda_{\alpha}^{a}$ , un boson de jauge de masse nulle  $A_a^{\mu}$  et un champ scalaire auxiliaire réel  $D^a$ , ajouté pour compléter le nombre de degrés de liberté bosoniques off-shell manquants. Dans la jauge de Wess-Zumino il s'écrit,

$$
V(x; \theta, \bar{\theta}) = -\theta \sigma_{\mu} \bar{\theta} A^{\mu}(x) + i\theta \theta \bar{\theta} \bar{\lambda}(x) - i\bar{\theta} \bar{\theta} \theta \lambda(x) + \frac{1}{2} \theta \theta \bar{\theta} \bar{\theta} D(x)
$$
(3.19)

Les superchamps de jauge du MSSM sont collectés dans le Tableau [3.2](#page-56-0)

# <span id="page-55-0"></span>3.4 Le Modèle Standard Supersymétrique Minimal (MSSM)

#### 3.4.1 Supersymétriser le Modèle Standard

Le MSSM est l'extension minimale du MS, il est basé sur le même groupe de jauge, à savoir  $SU(3)_C \otimes SU(2)_L \otimes U(1)_Y$  [\[32,](#page-224-6) [33,](#page-224-7) [36,](#page-224-10) [37\]](#page-224-11). Pour supersymétriser le MS il faut introduire pour

| <b>Noms</b>     | spin $1/2$                                                                         | spin 1          | $SU(3)_C, SU(2)_L, U(1)_Y$ |
|-----------------|------------------------------------------------------------------------------------|-----------------|----------------------------|
| gluino, gluon   |                                                                                    |                 | (8, 1, 0)                  |
| winos, W bosons | $\left \begin{array}{cc}\widetilde{W}^{\pm} & \widetilde{W}^{0}\end{array}\right $ | $W^{\pm}$ $W^0$ | (1, 3, 0)                  |
| bino, B boson   |                                                                                    | $R^{0}$         | (1, 1, 0)                  |

<span id="page-56-0"></span>Table 3.2 – Supermultiplets de jauge du Modèle Standard Supersymétrique Minimal.

chaque particule un superpartenaire dont le spin diffère d'une demi-unité et dont la masse sera différente d'une quantité de l'ordre de l'échelle SUSY  $M_{SUSY}$ , puisque nous avons vu qu'elle doit être brisée. Pour supersymétriser le secteur de jauge on introduit trois superchamps de jauge : un octet de couleur  $V^a$ , un triplet d'isospin faible  $V^i$  et un singulet d'hypercharge  $V^Y$ . Ces superchamps contiennent les champs de jauge du Modèle Standard de spin 1 et leurs superpartenaires de spin 1/2 appelés jauginos (gluinos  $\tilde{q}$ , wino  $\tilde{W}$ , bino  $\tilde{B}$ ). Ensuite viennent les superchamps chiraux ou de matière, dont les superpartenaires bosoniques des fermions  $(q, l)$  possèdent un spin 0. Ils sont appelés les sfermions et sont composés de quarks scalaires, les squarks  $\tilde{q}$ , et de leptons scalaires, les sleptons  $l$ . Tous les champs de matière obéissent à la statistique de Fermi-Dirac, ceux de chiralité gauche se transforment comme des doublets de  $SU(2)_L$  et ceux de chiralité droite comme des singulets. Comme les champs fermioniques massifs de Dirac,  $f_u$ , ont quatre degrés de libertés on-shell (deux états de spin pour la particule et deux pour son antiparticule, compris dans les champs chiraux complexes  $f_{uL}$  et  $f_{uR}$ ), il y a deux champs scalaires complexes  $f_{uL}$  et  $f_{uR}$ , qui, avec leurs complexes conjugués, représentent les antiparticules, égalant le nombre de degrés de liberté. Les bosons de Higgs de spin 0 sont décrits avec leurs superpartenaires de spin 1/2, les higgsinos, par des superchamps chiraux.

#### 3.4.2 Lagrangien du MSSM

Dans cette section nous allons introduire les interactions et les termes de masse qui sont encodés dans la densité lagrangienne  $\mathcal{L}_{MSSM}$  qui provient de la supersymétrisation exacte du Modèle Standard. Elle s'écrit

$$
\mathcal{L}_{MSSM} = \mathcal{L}_{SUSY} + \mathcal{L}_{SOFT} \tag{3.20}
$$

La partie  $\mathcal{L}_{SUSY}$  est le lagrangien supersymétrique et la partie  $\mathcal{L}_{SOFF}$  est la partie responsable de la brisure, donc de la différence de masse entre les partenaires et leurs superpartenaires. Comme la supersymétrie permet de réduire l'effet des divergences quadratiques du secteur scalaire du MS, pour ne pas en réintroduire de nouvelles par l'introduction du terme de brisure, il n'est composé que de termes renormalisables (les opérateurs ont une dimension au maximum égale à quatre), d'où le terme de brisure "douce".

#### Lagrangien Supersymétrique

On peut décomposer le lagrangien supersymétrique,

$$
\mathcal{L}_{SUSY} = \mathcal{L}_j + \mathcal{L}_M + \mathcal{L}_H \tag{3.21}
$$

où  $\mathcal{L}_j, \mathcal{L}_M, \mathcal{L}_H$  sont respectivement les parties de jauge pure, de matière et de Higgs-Yukawa. La partie de jauge s'écrit

$$
\mathcal{L}_g = \frac{1}{4} \int d^2\theta \left( W^a W^a + W^i W^i + W^Y W^Y \right) + h.c \tag{3.22}
$$

Les superchamps des courbures de jauge spinorielles  $W^a, W^i$  et  $W^Y$  sont construits à partir des superchamps de jauge  $V^a, V^i, V^Y$  et de la dérivée covariante supersymétrique

$$
W_{\alpha}^{i} = -\frac{1}{4} \bar{\mathcal{D}} \bar{\mathcal{D}} e^{-g_i V^i} \mathcal{D}_{\alpha} e^{g_i V^i}
$$
\n(3.23)

La contribution de matière est donnée par

$$
\mathcal{L}_M = \int d^4 \theta \Phi^\dagger \exp \left( g_1 V^Y Y + g_2 V^i T^i + g_3 V^a T^a \right) \Phi \tag{3.24}
$$

avec  $\Phi = (Q, \overline{U}, \overline{D}, L, \overline{E})^T$ .

Le terme  $\mathcal{L}_H$  va représenter les interactions des supermultiplets chiraux qui vont être encodées et dérivées à partir d'une quantité appelée le *superpotentiel*  $W_{MSSM}$ . L'introduction de cette quantité permet de conserver l'invariance par les transformations supersymétriques des interactions et la renormalisabilité, ce qui alors contraint fortement la forme des couplages. Le lagrangien d'interaction est de la forme générale suivante,

$$
\mathcal{L}_{int} = -\frac{1}{2} \mathcal{W}^{ij}(\phi)\psi_i\psi_j + V(\phi, \phi^*) + h.c \tag{3.25}
$$

où  $\mathcal{W}^{ij}$  est un polynôme dans les champs scalaires  $\phi$ , qui prend l'expression suivante une fois la condition d'invariance par transformation supersymétrique imposée,

$$
\mathcal{W}^{ij} = M^{ij} + y^{ijk} \phi_k \tag{3.26}
$$

où  $M^{ijk}$  est une matrice symétrique et  $y^{ijk}$  sont des matrices  $3 \times 3$  représentant les généralisations supersymétriques des couplages de Yukawa. Les termes  $\mathcal{W}^{ij}$  et le potentiel scalaire  $V(\phi, \phi^*)$ peuvent en fait être obtenus à partir d'une fonction génératrice, le superpotentiel  $W$ . C'est une fonction des champs  $\phi$  mais pas de leurs complexes conjugués  $\phi^*$  pour conserver l'invariance supersymétrique. Il s'écrit

$$
\mathcal{W} = \frac{1}{2} M_{ij} \phi_i \phi_j + \frac{1}{6} y_{ijk} \phi_i \phi_j \phi_k \tag{3.27}
$$

alors

$$
\mathcal{W}^{ij} = \frac{\partial^2 \mathcal{W}}{\partial \phi_i \partial \phi_j} \quad V = \mathcal{W}_i^* \mathcal{W}^i = F_i F^{*i} \tag{3.28}
$$

où les termes "F" s'écrivent

$$
F_i = -\frac{\partial \mathcal{W}}{\partial \phi^i} = -\mathcal{W}_i^* \quad F^{*i} = -\frac{\partial \mathcal{W}}{\partial \phi_i} = -\mathcal{W}^i \tag{3.29}
$$

La condition d'analyticité du superpotentiel a une conséquence phénoménologique importante pour le MSSM et fait une importante prédiction, elle postule l'existence de deux doublets de Higgs et non d'un seul comme dans le Modèle Standard. En effet, dans le MS, les masses aux quarks up et down sont donnés par le champ de Higgs H d'hypercharge  $Y = 1$  et son complexe conjugué  $H^*$ , or le fait que le superpotentiel n'autorise pas les termes en  $\phi^*$  nécessite l'introduction d'un autre doublet de Higgs d'hypercharge Y = −1 pour générer les masses par couplage de Yukawa et permet d'éliminer les anomalies chirales. Finalement la contribution de Higgs-Yukawa peut s'écrire

$$
\mathcal{L}_H = \sum_{p=1}^2 \int d^4\theta \left[ H_p^{\dagger} \exp \left( g_1 V^Y Y + g_2 V^i T^i \right) H_p + \mathcal{W}_{MSSM} \delta^{(2)}(\bar{\theta}) + \mathcal{W}^{\dagger} \delta^{(2)}(\theta) \right], \tag{3.30}
$$

avec  $H_p = (H_1, H_2)^T$  et

$$
\mathcal{W}_{MSSM} = \mu H_1 \cdot H_2 - f_{ij}^E L_i \cdot H_1 \overline{E}_j - f_{ij}^D Q_i \cdot H_1 \overline{D}_j - f_{ij}^U Q_i \cdot H_2 \overline{U}_j + \left\{ \mu^{'} L_i \cdot H_2 + \lambda^{'}_{ijk} L_i \cdot Q_j \overline{D}_k + \lambda^{''}_{ijk} L_i \cdot L_j \overline{E}_k + \lambda^{'''}_{ijk} \overline{U}_i \cdot \overline{D}_j \cdot \overline{D}_k \right\}
$$
(3.31)

où nous avons utilisé la notation  $A \cdot B \equiv \epsilon_{ab} A^a B^b$  et  $A \cdot B \cdot C \equiv \epsilon_{abc} A^a B^b C^c$ . Les champs  $H_1,H_2,Q,L,\overline{U},\overline{D},\overline{E}$  sont les superchamps chiraux, les couplages de Yukawa sans dimension  $f_{ij}^E, f_{ij}^D, f_{ij}^U$  sont des matrices  $3 \times 3$  dans l'espace des saveurs et le terme  $\mu$  est la version supersymétrique de la masse du boson de Higgs du Modèle Standard.

Cependant cette forme du superpotentiel pose des problèmes d'ordre phénoménologique : les trois premiers termes de la deuxième ligne violent le nombre leptonique L d'une unité (on peut s'en convaincre en prenant  $L = +1$  pour  $L_i$ ,  $L = -1$  pour  $E_i$ ,  $B = 0$  pour les autres) ainsi que le nombre baryonique  $B$  (en prenant  $B = +1/3$  pour  $Q_i$ ,  $B = -1/3$  pour  $U_i, D_i$ ). Or, jusqu'à présent, aucun processus violant ces nombres quantiques n'ont été observés, en particulier la nonobservation de la désintégration du proton qui viole B et L d'une unité. Le calcul de la prédiction du temps de vie du proton en prenant en compte ces termes peuvent lui donner un temps de vie allant de quelques minutes à quelques heures, or la borne expérimentale actuelle donne  $6.6 \times 10^{35}$ ans [\[38\]](#page-224-12). Pour se débarrasser de ces termes dangereux, encore une fois l'ajout de la R-parité  $(R_p)[39]$  $(R_p)[39]$  permet de préserver la théorie. Les superchamps vectoriels et de Higgs sont pairs sous cette symétrie  ${V^a, V^i, V^Y \over 2} \rightarrow {V^a, V^i, V^Y}, \{H_1, H_2\} \rightarrow {H_1, H_2}$  et les superchamps chiraux sont impairs  $\{Q, \overline{U}, \overline{D}, L, \overline{E}\} \rightarrow -\{Q, \overline{U}, \overline{D}, L, \overline{E}\}$  lorsque l'on change  $\theta \rightarrow -\theta$ . La conservation de cette symétrie lors des interactions nécessite que les termes de la deuxième ligne disparaissent de l'expression de  $W_{MSSM}$  et peut s'exprimer à l'aide d'un nombre associé à chaque particule

$$
R_p = (-1)^{3(B-L)+2S} \tag{3.32}
$$

où  $B, L, S$  sont respectivement les nombres baryoniques, leptoniques et de spin de la particule considérée. Pour les particules du Modèle Standard  $R_p = 1$  et  $R_p = -1$  pour les particules SUSY, ce nombre doit être conservé multiplicativement lors des interactions. Il est ensuite très facile d'obtenir les interactions supersymétriques à trois pattes puisqu'il suffit de prendre celles du Modèle Standard et d'y supersymétriser deux particules MS. Cela implique une importante conséquence phénoménologique puisqu'alors les particules SUSY ne peuvent être produites que par paires à partir d'une particule du Modèle Standard. Or, elles sont supposées plus lourdes que les particules connues (du MS), par conséquent aucune particule du MS ne peut se désintégrer en particule SUSY, ainsi la particule supersymétrique la plus légère (LSP pour Lightest Supersymmetric Particle) est stable car elle ne possède aucune particule en laquelle elle peut se désintégrer. Cela a d'importantes conséquences en cosmologie puisque la LSP peut alors être un bon candidat pour la matière noire, et possède les bonnes propriétés pour être un WIMP. Enfin cela permet aussi d'expliquer la faiblesse des contributions supersymétriques dans des processus impliquant seulement des particules du MS puisqu'elles ne peuvent intervenir que dans les diagrammes de boucles, dont la contribution est généralement faible. Il existe cependant des modèles où la symétrie  $R_p$  n'est pas conservée puisqu'il semble qu'au niveau de l'évolution de l'Univers, une violation du nombre baryonique est nécessaire pour expliquer l'asymétrie matière-antimatière[\[40\]](#page-224-14).

#### Lagrangien de brisure douce

Pour décrire complètement le lagrangien du MSSM, nous devons maintenant expliciter les termes de brisure pour introduire les différences de masses entre les partenaires et superpartenaires. Nous allons écrire le lagrangien de brisure le plus général possible ne réintroduisant pas de nouvelles divergences quadratiques et respectant l'invariance de jauge,

$$
\mathcal{L}_{SOFT} = -\frac{1}{2} \left( M_1 \tilde{B} \tilde{B} + M_2 \tilde{W} \tilde{W} + M_3 \tilde{g} \tilde{g} + h.c \right)
$$
  
 
$$
- \left( \tilde{u}_R A_u \tilde{Q} H_2 - \tilde{d}_R A_d \tilde{Q} H_1 - \tilde{e} A_e \tilde{L} H_1 + h.c \right)
$$
  
 
$$
- \tilde{Q}^\dagger M_Q^2 \tilde{Q} - \tilde{L}^\dagger M_L^2 \tilde{L} - \tilde{u}_R M_{\tilde{u}_R}^2 \tilde{u}_R^\dagger - \tilde{d} M_{\tilde{\bar{d}}}^2 \tilde{\bar{d}}^\dagger - \tilde{e} M_{\tilde{\bar{e}}}^2 \tilde{e}^\dagger
$$
  
 
$$
- m_{H_1}^2 H_1^* H_1 - m_{H_2}^2 H_2^* H_2 - (b H_1 H_2 + h.c)
$$
 (3.33)

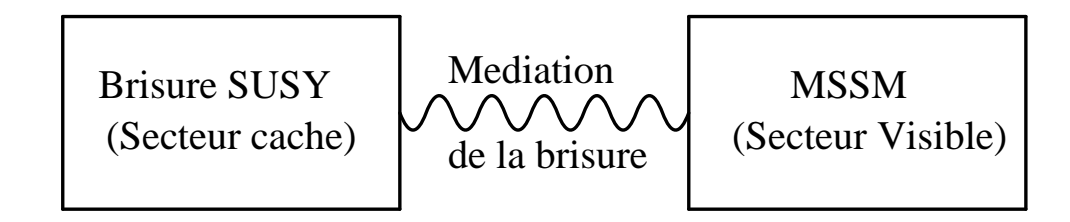

<span id="page-59-0"></span>Figure 3.6 – Schéma général de la brisure de la supersymétrie [\[37\]](#page-224-11)

.

où les  $A_u, A_d, A_e, M_Q^2, M_L^2, M_{\tilde{a}}^2, M_{\tilde{e}}^2$  sont des matrices  $3 \times 3$  dans l'espace des saveurs et  $M_1, M_2, M_3$  représentent les termes de masse du bino, wino et gluino. Le lagrangien  $\mathcal{L}_{SOFT}$  brise spontanément la supersymétrie car il n'est composé que de scalaires et de jauginos, mais pas de leurs superpartenaires respectifs et schématiquement tous ces paramètres sont de l'ordre de l'échelle de brisure  $M_{SUSY}$ , pour les termes dépendant linéairement des masses, et de l'ordre de  $M_{SUSY}^2$  pour les termes quadratiques. Ce lagrangien est phénoménologique puisqu'il a été écrit sans spécifier le mécanisme de brisure de la supersymétrie et dépend d'un très grand nombre de nouveaux paramètres (∼ 105). Si l'on explicite le mécanisme de brisure à une plus haute énergie, certains termes vont disparaître ou se simplifier grâce aux nouvelles hypothèses apportées, et la prise en compte de contraintes expérimentales peut aussi guider la forme du lagrangien. Par exemple, une fois que les champs de Higgs acquièrent une vev après la symétrie de la brisure électrofaible, les termes  $A_u, A_d, A_e$  vont mélanger les squarks et sleptons de saveurs différentes au travers de courants neutres (FCNC pour Flavour Changing Neutral Currents). Or ce type de courant a été fortement contraint expérimentalement et doit être très faible. Ainsi, une façon de rendre ces termes petits est de supposer que les masses quadratiques des squarks et sleptons sont insensibles à la saveur et par conséquent proportionnelles à la matrice identité,

$$
M_Q^2 = m_Q^2 \mathbf{1}; \quad M_L^2 = m_L^2 \mathbf{1}; \quad M_{\tilde{u}}^2 = m_{\tilde{u}}^2 \mathbf{1}; \quad M_{\tilde{d}}^2 = m_{\tilde{d}}^2 \mathbf{1}; \quad M_{\tilde{e}}^2 = m_{\tilde{e}}^2 \mathbf{1}
$$
(3.34)

Le dénominateur commun des mécanismes de brisure est que la supersymétrie est brisée à grande échelle dans un secteur "caché" (c'est à dire inaccessible expérimentalement actuellement) et qu'ensuite les effets sont transmis au secteur "visible" (de l'ordre de l'échelle électrofaible) via des interactions insensibles à la saveur (voir Figure [3.6\)](#page-59-0). Les principales interactions pouvant être médiatrices du secteur caché vers le secteur visible sont les interactions gravitationnelles (modèles de  $SUPer GRAvité[41])$  $SUPer GRAvité[41])$  $SUPer GRAvité[41])$  ou de jauge (modèle *Gauge Mediated Supersymmetry Breaking*[\[36\]](#page-224-10)). Les modèles avec interaction gravitationnelle sont appelés modèles de *supergravité*, en effet la gravitation semble assez facile à incorporer dans la supersymétrie puisque, en jetant un coup d'œil aux équations [\(3.14\)](#page-54-1), nous avons remarqué que deux transformations supersymétriques engendrent une translation dans l'espace-temps, ainsi si la supersymétrie est élevée au rang de symétrie locale, une certaine représentation de la gravité peut apparaître. Le modèle le plus courant de ce type, dit mSUGRA (pour *minimal SUperGRAvity*), permet aussi de réduire le nombre de paramètres à cinq en supposant une certaine universalité des paramètres à l'échelle de Grande Unification  $M_{GUT}$ :

$$
M_3 = M_2 = M_1 = m_{1/2}
$$
  
\n
$$
M_Q^2 = M_L^2 = M_{\tilde{u}}^2 = M_{\tilde{d}}^2 = M_{\tilde{e}}^2 = m_0^2 1; \quad m_{H_1}^2 = m_{H_2}^2 = m_0^2
$$
  
\n
$$
A_u = A_0 f^U; \quad A_d = A_0 f^D; \quad A_e = A_0 f^E
$$
  
\n
$$
b = B_0 \mu
$$
\n(3.35)

De plus la condition de brisure électrofaible permet de déterminer  $|\mu|$  à l'échelle électrofaible,

laissant seulement son signe indeterminé. Les paramètres libres du modèle mSUGRA sont alors

<span id="page-60-3"></span>
$$
(m_0, m_{1/2}, A_0, t_\beta, sign(\mu)) \tag{3.36}
$$

 $m_0$  est le paramètre de masse commun à tous les sfermions,  $m_{1/2}$  le paramètre de masse commun à tous les jauginos, les couplages trilinéaires sont unifiés à la valeur  $A_0$  et  $t_\beta$  est le rapport des vevs des champs de Higgs, voir section suivante. Cela permet d'explorer plus facilement la phénoménologie de la supersymétrie puisque l'espace des paramètres libres est réduit à 5 au lieu de 105.

### <span id="page-60-0"></span>3.5 Les différents secteurs du MSSM

#### 3.5.1 Le secteur des Higgs et la brisure électrofaible dans le MSSM

Par rapport au Modèle Standard le MSSM possède deux doublets de Higgs complexes  $H_1 =$  $(H_1^0, H_1^-)$  d'hypercharge  $Y = -1$ , et  $H_2 = (H_2^+, H_2^0)$  d'hypercharge  $Y = 1$ , par conséquent la description du mécanisme de la brisure électrofaible est plus compliquée. Le potentiel scalaire est donné par,

$$
V = (|\mu|^2 + m_{H_1}^2)(|H_1^0|^2 + |H_1^-|^2) + (|\mu|^2 + m_{H_2}^2))(|H_1^0|^2 + |H_2^+|^2) + b(H_2^+ H_1^- - H_2^0 H_1^0) + h.c + \frac{1}{8}(g_1^2 + g_2^2)(|H_2^0|^2 + |H_2^+|^2 - |H_1^0|^2 - |H_1^-|^2)^2 + \frac{1}{2}g_2^2|H_2^+ H_1^{0*} + H_2^0 H_1^{-*}|^2
$$
(3.37)

Ces termes proviennent des termes  $F$  et  $D$  des superchamps chiraux et de jauge ainsi que du terme de brisure. En particulier le terme  $|\mu|^2$ , provient d'un terme F et est invariant sous transformation supersymétrique, et donc nécessairement positif, alors que les termes  $m_{H_1}^2$  et  $m_{H_2}^2$  provenant de  $\mathcal{L}_{SOFT}$  peuvent être positifs ou négatifs. En particulier l'un des deux doit l'être pour que la brisure électrofaible soit réalisée. Le potentiel scalaire complet inclut aussi les termes impliquant les champs des squarks et sleptons que nous ignorons ici, puisqu'ils n'obtiennent pas de vev car leur masse quadratique est très élevée, positive et n'influe donc pas sur la brisure. Comme dans le cas du Modèle Standard nous devons maintenant chercher le minimum de ce potentiel qui brise la symétrie électrofaible  $SU(2)_L \otimes U(1)_Y$  vers  $U(1)_{EM}$ . Par une transformation de jauge on peut toujours se ramener à ce que les vev des champs de Higgs prennent la forme suivante

$$
\langle H_1 \rangle = \frac{1}{\sqrt{2}} \begin{pmatrix} v_1 \\ 0 \end{pmatrix} \quad \langle H_2 \rangle = \frac{1}{\sqrt{2}} \begin{pmatrix} 0 \\ v_2 \end{pmatrix} \tag{3.38}
$$

Puisque il est possible d'avoir en même temps  $H_1^- = H_2^+ = 0$  au minimum, cela signifie que la symétrie électromagnétique ne sera pas brisée.

Le potentiel doit être borné inférieurement non trivialement pour que la brisure se produise, cela se traduit par

<span id="page-60-1"></span>
$$
2b < 2|\mu|^2 + m_{H_1}^2 + m_{H_2}^2 \tag{3.39}
$$

et pour ne pas avoir de minimum stable  $H_1^0 = H_2^0 = 0$  il faut avoir [\[37\]](#page-224-11)

<span id="page-60-2"></span>
$$
b^2 > (|\mu|^2 + m_{H_1}^2)(|\mu|^2 + m_{H_2}^2)
$$
\n(3.40)

En suivant le même principe que pour le cas du modèle standard mais en remplaçant  $v^2$  par  $v_1^2 + v_2^2$  donnant  $v_1 = v \cos \beta$  et  $v_2 = v \sin \beta$  on obtient

$$
M_W^2 = \frac{1}{4}g_2^2(v_1^2 + v_2^2), \quad M_Z^2 = \frac{1}{4}(g_1^2 + g_2^2)(v_1^2 + v_2^2)
$$
\n(3.41)

et l'on définit à l'arbre le paramètre tan β comme le rapport dans le vide des deux doublets de Higgs

$$
\tan \beta = \frac{v_2}{v_1} \tag{3.42}
$$

Les conditions de minimisation du potentiel  $\partial V/\partial H_1^0 = \partial V/\partial H_2^0 = 0$  donnent<sup>[‡](#page-61-0)</sup>

$$
|\mu|^2 + m_{H_1}^2 = bt_\beta - \frac{m_Z^2}{2}c_{2\beta} \tag{3.43}
$$

$$
|\mu|^2 + m_{H_2}^2 = bt_{\beta}^{-1} + \frac{m_Z^2}{2}c_{2\beta}
$$
\n(3.44)

En utilisant le fait que  $0 < \beta < \pi/2$  les relations précédentes vérifient [\(3.39\)](#page-60-1), [\(3.40\)](#page-60-2) et cela permet de troquer les deux paramètres  $|\mu|$  et b par tan  $\beta$  en laissant la phase de  $\mu$  inconnue. Développons les deux doublets Higgs  $H_{1,2}$  autour de leur valeur dans le vide  $v_1$  et  $v_2$ 

$$
H_1 = \begin{pmatrix} H_1^0 \\ H_1^- \end{pmatrix} = \begin{pmatrix} (v_1 + \phi_1^0 - i\varphi_1^0)/\sqrt{2} \\ -\phi_1^- \end{pmatrix}
$$

$$
H_2 = \begin{pmatrix} H_2^+ \\ H_2^0 \end{pmatrix} = \begin{pmatrix} \phi_2^+ \\ (v_2 + \phi_2^0 + i\varphi_2^0)/\sqrt{2} \end{pmatrix}
$$

Ces doublets font intervenir 4 champs scalaires et 2 champs complexes, donc 8 degrés de liberté. Une fois la symétrie électrofaible brisée, 3 deviennent les bosons de Nambu-Goldstone  $G^0, G^{\pm}$ qui deviennent les modes longitudinaux des bosons vecteurs massifs  $Z^0$  et  $W^{\pm}$ . Les cinq degrés de libertés restants forment 5 bosons de Higgs, contrairement à un seul dans le Modèle Standard. Ils consistent en un pseudo-scalaire  $A^0$ , deux Higgs chargés  $H^{\pm}$ , et deux scalaires neutres  $h^0$  et  $H<sup>0</sup>$  et sont obtenus à partir de la diagonalisation des états propres de jauge,

<span id="page-61-1"></span>
$$
\begin{pmatrix}\nG^0 \\
A^0\n\end{pmatrix} = \begin{pmatrix}\nc_{\beta} & s_{\beta} \\
-s_{\beta} & c_{\beta}\n\end{pmatrix} \begin{pmatrix}\n\varphi_1^0 \\
\varphi_2^0\n\end{pmatrix}
$$
\n
$$
\begin{pmatrix}\nG^{\pm} \\
H^{\pm}\n\end{pmatrix} = \begin{pmatrix}\nc_{\beta} & s_{\beta} \\
-s_{\beta} & c_{\beta}\n\end{pmatrix} \begin{pmatrix}\n\phi_1^{\pm} \\
\phi_2^{\pm}\n\end{pmatrix}
$$
\n
$$
\begin{pmatrix}\nH^0 \\
h^0\n\end{pmatrix} = \begin{pmatrix}\nc_{\alpha} & s_{\alpha} \\
-s_{\alpha} & c_{\alpha}\n\end{pmatrix} \begin{pmatrix}\n\phi_1^0 \\
\phi_2^0\n\end{pmatrix}
$$
\n(3.45)

qui définissent un angle de mélange  $\alpha$ .

Les masses à l'arbre sont alors données par  $M_{\text{phys}}^2 = U M_{jauge}^2 U^T$  où  $U$  est une notation générique pour les matrices de mélange de [\(3.45\)](#page-61-1) et s'écrivent

<span id="page-61-2"></span>
$$
M_{A^0}^2 = 2b/s_{2\beta}
$$
  
\n
$$
M_{H^{\pm}}^2 = M_{A^0}^2 + M_W
$$
  
\n
$$
M_{h^0, H^0}^2 = \frac{1}{2} \left( M_{A^0}^2 + M_Z^2 \mp \sqrt{(M_{A^0}^2 + M_Z^2)^2 - 4M_Z^2 M_{A^0}^2 c_{2\beta}^2} \right)
$$
\n(3.46)

Et l'angle  $\alpha$  peut être exprimé en fonction des masses et de  $\beta$ 

$$
t_{2\alpha} = \frac{M_{A^0}^2 + M_Z^2}{M_{A^0}^2 - M_Z^2} t_{2\beta}
$$
\n(3.47)

On remarque alors que l'on peut prendre comme paramètres indépendants pour décrire ce secteur la valeur de la masse du pseudo-scalaire  $M_{A^0}^2$  et de tan $\beta$ , puisque  $M_W$  et  $M_Z$  sont connues. Les

<span id="page-61-0"></span>
$$
\ddagger. \text{ Quelques relations utilise}: \sin \beta = s_{\beta} = \frac{t_{\beta}}{\sqrt{1+t_{\beta}^2}}, \quad \cos \beta = c_{\beta} = \frac{1}{\sqrt{1+t_{\beta}^2}}, \quad c_{2\beta} = \frac{1-t_{\beta}^2}{1+t_{\beta}^2}, \quad t_{2\beta} = \frac{2t_{\beta}}{1-t_{\beta}^2}
$$

équations [\(3.46\)](#page-61-2) ont d'importantes conséquences phénoménologiques

$$
M_{H^{\pm}} \ge M_W
$$
  
\n
$$
M_{H^0} \ge M_Z
$$
  
\n
$$
M_{A^0} \ge M_{h^0}
$$
  
\n
$$
M_{h^0} \le M_Z |c_{2\beta}|
$$
\n(3.48)

La dernière relation est une importante prédiction du MSSM, elle donne une borne supérieure sur la masse du boson de Higgs léger  $h^0$ , alors que dans le MS c'est un paramètre libre. Cependant elle induit une masse inférieure à celle du boson  $Z^0$  alors que ce dernier a été découvert. Si l'on s'arrête donc à l'arbre pour le calcul des masses le MSSM devrait donc en toute logique être exclu, mais si l'on tient compte des corrections d'ordre supérieur, la masse est fortement corrigée et ce paradoxe est résolu.

#### 3.5.2 Le secteur sfermionique

Comme il faut des partenaires séparés pour chaque chiralité des fermions massifs, il y a environ 21 nouveaux champs par rapport au MS si les neutrinos sont considérés sans masse : six pour les leptons chargés  $(\tilde{e}_L, \tilde{\mu}_L, \tilde{\tau}_L, \tilde{e}_R, \tilde{\mu}_R, \tilde{\tau}_R)$ , trois sneutrinos  $(\tilde{\nu}_e, \tilde{\nu}_\mu, \tilde{\nu}_\tau)$ , six champs pour les squarks up  $(\tilde{u}_L, \tilde{c}_L, \tilde{t}_L, \tilde{u}_R, \tilde{c}_R, \tilde{t}_R)$  et six champs pour les squarks down  $(\tilde{d}_L, \tilde{s}_L, \tilde{b}_L, \tilde{d}_R, \tilde{s}_R, \tilde{b}_R)$ . D'une façon générale ces états sont états propres de jauge mais pas de masse (ou de propagation), pour obtenir les états propres de masse il faut diagonaliser les matrices de masse respectives, induisant un mélange entre les générations.

#### Secteur des squarks

La matrice de masse des squarks s'écrit

$$
M_{\tilde{q}_{L,R}}^2 = \begin{pmatrix} M_{\tilde{Q}_L}^2 + m_q^2 + c_{2\beta} (T_q^3 - Q_q s_w^2) M_Z^2 & m_q M_{\tilde{q}}^{LR} \\ m_q M_{\tilde{q}}^{LR} & M_{\tilde{q}_R}^2 + m_q^2 + c_{2\beta} Q_q s_w^2) M_Z^2 \end{pmatrix}
$$
(3.49)

avec

$$
M_{\tilde{u}}^{LR} = A_u - \mu / t_\beta \tag{3.50}
$$

$$
M_{\tilde{d}}^{LR} = A_d - \mu t_\beta \tag{3.51}
$$

Les paramètres  $M_{\tilde{Q}_L}^2$  et  $M_{\tilde{q}_R}^2$  proviennent du lagrangien de brisure douce,  $T_q^3$  et  $Q_q$  sont l'isospin et la charge électrique du squark considéré. Les mélanges sont gouvernés par les termes nondiagonaux  $M_{\tilde{q}}^{LR}$  et la masse des quarks, par conséquent le mélange dans les deux premières générations va être très faible car  $m_{u,d,s,c} \to 0$ . L'invariance sous  $SU(2)_L$  implique  $M_{\tilde{u}_L} = M_{\tilde{d}_L}$ tandis que  $M_{\tilde u_R} \neq M_{\tilde d_R}$  où  $u$  et  $d$  est une notation générique pour les quarks up et down respectivement.

Les états propres de masse sont obtenus à l'aide d'une matrice de rotation unitaire

$$
\begin{pmatrix} \tilde{q}_1 \\ \tilde{q}_2 \end{pmatrix} = \underbrace{\begin{pmatrix} c_{\theta_{\tilde{q}}} & s_{\theta_{\tilde{q}}} \\ -s_{\theta_{\tilde{q}}} & c_{\theta_{\tilde{q}}} \end{pmatrix}}_{U_{\tilde{q}}} \begin{pmatrix} \tilde{q}_L \\ \tilde{q}_R \end{pmatrix} \tag{3.52}
$$

de façon à ce que

$$
M_{\tilde{q}_{1,2}}^2 = \begin{pmatrix} m_{\tilde{q}_1}^2 & 0\\ 0 & m_{\tilde{q}_2}^2 \end{pmatrix}, \quad m_{\tilde{q}_1}^2 < m_{\tilde{q}_2}^2 \tag{3.53}
$$

tel que

$$
M_{\tilde{q}_{L,R}}^2 = U_{\tilde{q}}^{\dagger} M_{\tilde{q}_{1,2}}^2 U_{\tilde{q}} \tag{3.54}
$$

#### Le secteur des sleptons

Pour les sleptons chargés on obtient une matrice similaire

$$
M_{\tilde{e}_{L,R}}^2 = \begin{pmatrix} M_{\tilde{L}_L}^2 + m_e^2 + c_{2\beta} (T_e^3 - Q_e s_w^2) M_Z^2 & m_e M_{\tilde{e}}^{LR} \\ m_e M_{\tilde{e}}^{LR} & M_{\tilde{e}_R}^2 + m_e^2 + c_{2\beta} e_q s_w^2) M_Z^2 \end{pmatrix}
$$
(3.55)

avec

$$
M_{\tilde{e}}^{LR} = A_e - \mu t_\beta \tag{3.56}
$$

Concernant les neutrinos, nous les considérons de masse nulle, donc ils n'ont pas de superpartenaires de chiralité droite, et leur charge Q est nulle, alors leur matrice de masse s'écrit

$$
M_{\tilde{\nu}_{L,R}}^2 = M_{\tilde{L}_L}^2 + c_{2\beta} T_\nu^3 M_Z^2 \tag{3.57}
$$

Les états propres de masse sont obtenus, comme pour les squarks, par l'intermédiaire d'une matrice de rotation unitaire,

$$
\begin{pmatrix} \tilde{e}_1 \\ \tilde{e}_2 \end{pmatrix} = \underbrace{\begin{pmatrix} c_{\theta_{\tilde{e}}} & s_{\theta_{\tilde{e}}} \\ -s_{\theta_{\tilde{e}}} & c_{\theta_{\tilde{e}}} \end{pmatrix}}_{U_{\tilde{e}}} \begin{pmatrix} \tilde{e}_L \\ \tilde{e}_R \end{pmatrix}
$$
\n(3.58)

de façon à ce que

$$
M_{\tilde{e}_{1,2}}^2 = \begin{pmatrix} m_{\tilde{e}_1}^2 & 0\\ 0 & m_{\tilde{e}_2}^2 \end{pmatrix}, \quad m_{\tilde{e}_1}^2 < m_{\tilde{e}_2}^2 \tag{3.59}
$$

tel que

$$
M_{\tilde{e}_{L,R}}^2 = U_{\tilde{e}}^{\dagger} M_{\tilde{e}_{1,2}}^2 U_{\tilde{e}} \tag{3.60}
$$

### 3.5.3 Le secteur des neutralinos charginos

Ce secteur possède une phénoménologie très intéressante puisque parmi ces particules se trouve généralement la particule supersymétrique la plus légère, la LSP, stable si la R-parité est conservée et donc candidat à la matière noire. Les neutralinos  $\tilde{\chi}_i^0$  et charginos  $\tilde{\chi}_i^{\pm}$  sont des combinaisons linéaires des jauginos électrofaibles  $\tilde{B}, \tilde{W}^0, \tilde{W}^\pm$  et des Higgsinos  $\tilde{H}_{1,2}^0, \tilde{H}_{1,2}^\pm$  du fait qu'ils possèdent les mêmes nombres quantiques.

La partie bilinéaire en ces champs décrivant ce secteur est

$$
\mathcal{L} = \mathcal{L}_{cin} + \mathcal{L}_{mass} \tag{3.61}
$$

avec

<span id="page-63-0"></span>
$$
\mathcal{L}_{cin} = i[\overline{\tilde{W}}^a \bar{\sigma}^\mu (\partial_\mu \tilde{W})^a + \overline{\tilde{B}} \bar{\sigma}^\mu (\partial_\mu \tilde{B}) + \bar{\psi}_{H_1} \bar{\sigma}^\mu (\partial_\mu \psi_{H_1}) + \bar{\psi}_{H_2} \bar{\sigma}^\mu (\partial_\mu \psi_{H_2})]
$$
(3.62)

et

<span id="page-63-1"></span>
$$
\mathcal{L}_{mass} = i\sqrt{2}[H_1^{\dagger}(g_2\tilde{W}^aT^a + \frac{1}{2}g_1\tilde{B})\psi_{H_1} + H_2^{\dagger}(g_2\tilde{W}^aT^a + \frac{1}{2}g_1\tilde{B})\psi_{H_2} + h.c] \n+ \epsilon_{ij}[\mu\psi_{H_1}^i\psi_{H_2}^j + h.c] + \frac{1}{2}[M_1\tilde{B}\tilde{B} + M_2\tilde{W}^a\tilde{W}^a + h.c]
$$
\n(3.63)

avec a=1,2,3, i,j=1,2,  $\epsilon_{ij}$  le tenseur complètement anti-symétrique et  $T^a$  les générateurs de  $SU(2)$ et

$$
\psi_{H_1} = \begin{pmatrix} \tilde{H}_1^0 \\ \tilde{H}_1^- \end{pmatrix}, \psi_{H_2} = \begin{pmatrix} \tilde{H}_2^+ \\ \tilde{H}_2^0 \end{pmatrix}
$$
 (3.64)

Les termes de [\(3.62\)](#page-63-0) et [\(3.63\)](#page-63-1) proviennent des interactions jauge-matière et de brisure douce. Quand les champs de Higgs  $H_1^0$  et  $H_2^0$  prennent leur valeur dans le vide, ces termes d'interaction vont être bilinéaires en les champs des Higgsinos  $\psi_{H_i}^{1,2}$  $_{H_i}^{1,2}$  et des jauginos  $\tilde{W}^a$  et  $\tilde{B}$ , impliquant du mélange dû à la brisure de la symétrie électrofaible. En définissant

$$
\tilde{W^{\pm}} = \tilde{W}_1 \mp i\tilde{W}_2,
$$
\n
$$
T^{\pm} = T_1 \pm iT_2,
$$
\n(3.65)

puis en combinant les champs chargés ensembles, puis les champs neutres, menant à deux secteurs, respectivement celui des charginos et des neutralinos..

#### Charginos

Soit la notation suivante pour collecter les parties chirales

$$
\begin{cases}\n\psi^L \equiv \begin{pmatrix}\n-i\tilde{W}^+ \\
\tilde{H}_2^+\n\end{pmatrix} \\
\psi^R \equiv \begin{pmatrix}\n-i\tilde{W}^-\n\tilde{H}_1^-\n\end{pmatrix}\n\end{cases} (3.66)
$$

alors le lagrangien s'écrit

$$
\mathcal{L}^c = i[\psi^{R^T} \sigma^\mu \partial_\mu \bar{\psi}^R + \bar{\psi}^{L^T} \bar{\sigma}^\mu \partial_\mu \psi^L] - [\psi^{R^T} X \psi^L + \bar{\psi}^{L^T} X^\dagger \bar{\psi}^R]
$$
(3.67)

La matrice de masse  $2 \times 2$  des charginos est définie par :

$$
X = \begin{pmatrix} M_2 & \sqrt{2}s_{\beta}M_W \\ \sqrt{2}c_{\beta}M_W & \mu \end{pmatrix}
$$
 (3.68)

où  $s_{\beta}(c_{\beta})$  signifie sin  $\beta(\cos \beta)$ . Les entrées non-diagonales proviennent de la brisure de  $SU(2)_{L} \otimes$  $U(1)_Y$ .

Comme  $X \neq X^T$  si tan  $\beta \neq 1$ , deux matrices unitaires U et V sont nécessaires pour la diagonaliser,

$$
\begin{cases} \chi^R = U \psi^R \\ \chi^L = V \psi^L \end{cases}
$$
 (3.69)

donnant alors, en notant  $\tilde{X}$  la matrice diagonalisée

<span id="page-64-0"></span>
$$
\tilde{X} = U^* X V^{-1} = \begin{pmatrix} m_{\tilde{\chi}_1^{\pm}} & 0\\ 0 & m_{\tilde{\chi}_2^{\pm}} \end{pmatrix} \quad m_{\tilde{\chi}_1^{\pm}} < m_{\tilde{\chi}_2^{\pm}} \tag{3.70}
$$

Le spineur de Dirac correspondant aux charginos  $\tilde{\chi}^c_i$  (i= 1,2) est donné par

$$
\tilde{\chi}_i^c = \left(\frac{\chi_{iL}^c}{\chi_{iR}^c}\right) \tag{3.71}
$$

Les masses des charginos sont obtenues à partir des valeurs propres de  $\tilde{X}\tilde{X}^{\dagger}$  et à l'aide de  $(3.70)$ 

$$
m_{\tilde{\chi}_1^{\pm}, \tilde{\chi}_2^{\pm}}^2 = \frac{1}{2} \bigg[ M_2^2 + \mu^2 + 2M_W^2.
$$
  

$$
\pm \left( (M_2^2 - \mu^2)^2 + 4M_W^4 c_{2\beta}^2 + 4M_W^2 \sqrt{M_2^2 + \mu^2 + 2\mu M_2 s_{2\beta}} \right) \bigg]
$$
(3.72)

On donne une expression approchée de la masse des neutralinos dans la limite où  $M_W \ll M_2, \mu$ , dont le calcul est effectué dans l'Annexe [C](#page-195-0)

$$
m_{\tilde{\chi}_1^{\pm}} \simeq M_2 - \frac{M_W^2 (M_2 + \mu s_{2\beta})}{\mu^2 - M_2^2}
$$
  

$$
m_{\tilde{\chi}_2^{\pm}} \simeq |\mu| + \frac{M_W^2 (|\mu| + \epsilon M_2 s_{2\beta})}{\mu^2 - M_2^2}
$$
 (3.73)

où  $\epsilon = \text{sign}(\mu) = \pm 1$ . Pour ces formules l'ordre des masses est arbitraire, il est respecté si  $M_2 < |\mu|.$ 

#### Neutralinos

Le secteur des neutralinos est défini en collectant les champs neutres. En utilisant la notation :

$$
\psi^n \equiv \begin{pmatrix} -i\tilde{B}^0 \\ -i\tilde{W}_3^0 \\ \tilde{H}_1^0 \\ \tilde{H}_2^0 \end{pmatrix} \tag{3.74}
$$

le lagrangien peut alors s'écrire

$$
\mathcal{L}^{n} = \underbrace{\frac{i}{2} [\psi^{n} \sigma^{\mu} \partial_{\mu} \bar{\psi}^{n} + \bar{\psi}^{n} \bar{\sigma}^{\mu} \partial_{\mu} \psi^{n}]}_{\mathcal{L}_{kin}^{n}} - \underbrace{\frac{1}{2} [\psi^{n} \mathbf{Y} \psi^{n} + \bar{\psi}^{n} \mathbf{Y}^{\dagger} \bar{\psi}^{n}]}_{\mathcal{L}_{mass}^{n}} \tag{3.75}
$$

La matrice  $4 \times 4$  de masse des neutralinos s'écrit :

$$
Y = \begin{pmatrix} M_1 & 0 & -c_{\beta} s_W M_Z & s_{\beta} s_W M_Z \\ 0 & M_2 & c_{\beta} c_W M_Z & -s_{\beta} c_W M_Z \\ -c_{\beta} s_W M_Z & c_{\beta} c_W M_Z & 0 & -\mu \\ s_{\beta} s_W M_Z & -s_{\beta} c_W M_Z & -\mu & 0 \end{pmatrix}
$$
(3.76)

Cette matrice est diagonalisée à l'aide d'une matrice unitaire N

$$
\tilde{\chi}_0^n = N_{ij}\psi_0^n \Rightarrow \tilde{Y} = N^*YN^\dagger = diag(m_{\tilde{\chi}_1^0}, m_{\tilde{\chi}_2^0}, m_{\tilde{\chi}_3^0}, m_{\tilde{\chi}_4^0})
$$
\n(3.77)

où les  $m_{\tilde{\chi}^0_i}$  ( i=1..4) sont les masses physiques des neutralinos après diagonalisation. Le bloc  $2\times 2$ en haut à gauche est diagonal car les jauginos sont des spineurs de Majorana, le bloc  $2 \times 2$  en bas à droite est anti-diagonal pour refléter le caractère Dirac des Higgsinos chargés sous  $SU(2)$ , et les deux blocs antidiagonaux sont symétriques. Ils proviennent de la brisure de la symétrie électrofaible et leur déterminant est nul car la combinaison neutre  $B$  avec  $W_3$  est sans masse. Obtenir une expression simple des masses des neutralinos est ardu du fait qu'il faut inverser une matrice  $4 \times 4$ . Cependant il existe une méthode analytique présentée dans [\[42\]](#page-224-16). Il est aussi

possible de donner une expression approchée des masses dans la limite  $M_Z \ll |\mu + M_1|, |\mu + M_2|,$ en diagonalisant la matrice par théorie des perturbations (voir Annexe [C\)](#page-195-0),

$$
m_{\tilde{\chi}_1^0} \simeq M_1 - \frac{M_Z^2 s_w^2 (M_1 + \mu s_{2\beta})}{\mu^2 - M_1^2}
$$
  
\n
$$
m_{\tilde{\chi}_2^0} \simeq M_2 - \frac{M_W^2 (M_2 + \mu s_{2\beta})}{\mu^2 - M_2^2}
$$
  
\n
$$
m_{\tilde{\chi}_3^0} \simeq |\mu| + \frac{M_Z^2 (1 - \epsilon s_{2\beta}) (|\mu| + M_1 c_w^2 + M_2 s_w^2)}{2(|\mu| + M_1)(|\mu| + M_2)}
$$
  
\n
$$
m_{\tilde{\chi}_4^0} \simeq |\mu| + \frac{M_Z^2 (1 + \epsilon s_{2\beta}) (|\mu| - M_1 c_w^2 - M_2 s_w^2)}{2(|\mu| - M_1)(|\mu| - M_2)}
$$
(3.78)

Ici aussi l'ordre des masses est arbitraire, il est respecté si  $M_1 \langle M_2 \rangle$   $| \mu |$ . On remarque alors que dans cette limite le deuxième neutralino et le premier chargino sont dégénérés.

#### Reconstruction des paramètres fondamentaux

D'un point de vue expérimental, si la supersymétrie est découverte, ce qui sera mesuré ne sera pas directement les paramètres fondamentaux  $M_1, M_2, \mu, M_W, M_Z, \sin \theta_w$  et tan  $\beta$ , mais les masses des neutralinos ou des charginos, qui sont des fonctions non-triviales de ces paramètres. La question qui se pose alors est de quelles observables et de combien en avons nous besoin pour remonter à ces paramètres? Les paramètres  $M_W, M_Z, \sin \theta_w$  ont été obtenus à partir du secteur de jauge et mesurés avec une grande précision au LEP. Ensuite il est possible d'extraire le paramètre tan  $\beta$  à partir du secteur de Higgs, il nous reste ainsi trois grandeurs à déterminer  $(M_1,M_2,\mu)$ , par conséquent un ensemble de trois observables au minimum est nécessaire pour les reconstruire. Habituellement cette reconstruction est effectuée à partir de la mesure de trois masses du secteur des neutralinos/charginos parmi les six qui le compose. Ainsi pour déterminer ce secteur nous avons la liberté d'en choisir trois parmi six. Le choix le plus usuel est de prendre comme *observables* les deux masses de charginos  $m_{\tilde{\chi}^\pm_1}$  et  $m_{\tilde{\chi}^\pm_2}$ , et la masse du neutralino le plus léger  $m_{\tilde{\chi}^0_1}$  afin de contraindre les masses restantes. Cependant d'autres choix sont possibles,

$$
\begin{pmatrix} m_{\tilde{\chi}_1^0}, m_{\tilde{\chi}_1^{\pm}}, m_{\tilde{\chi}_2^{\pm}} \end{pmatrix}
$$

$$
\begin{pmatrix} m_{\tilde{\chi}_1^0}, m_{\tilde{\chi}_2^0}, m_{\tilde{\chi}_1^{\pm}} \end{pmatrix}
$$

$$
\begin{pmatrix} M_1, M_2, \mu \end{pmatrix}
$$

en particulier ce choix dépend de la hiérarchie sous-jacente des paramètres  $M_1, M_2, \mu$  par rapport aux masses mesurées.

#### 3.5.4 Le secteur de fixation de jauge

La quantification des théories de jauge, qui décrivent des champs vectoriels de spin 1, possède certaines complications notamment dues au fait qu'il existe des degrés de liberté non-physiques. A travers la procédure de fixation de jauge il est possible de se restreindre seulement aux degrés de liberté physiques qui seuls seront quantifiés. Pour fixer la jauge dans le Modèle Standard, 't Hooft a introduit les jauges  $R_{\xi}$  dont le lagrangien s'écrit sous la forme,

$$
\mathcal{L}_{GF} = -\frac{1}{\xi_W} F^+ F^- - \frac{1}{2\xi_Z} |F^Z|^2 - \frac{1}{2\xi_A} |F^A|^2 \tag{3.79}
$$

avec

$$
F^{+} = \partial_{\mu}W^{\mu+} + i\xi_{W}\frac{e}{2s_{w}}vG^{+}
$$
  
\n
$$
F^{Z} = \partial_{\mu}Z^{\mu} + \xi_{Z}\frac{e}{s_{2w}}vG^{0}
$$
  
\n
$$
F^{A} = \partial_{\mu}A^{\mu}
$$
\n(3.80)

Les fonctions F sont quadratiques dans les champs et vont modifier la forme des propagateurs des champs de jauge. Ces propagateurs dépendent alors de la jauge à travers les paramètres  $\xi_i$ , cette fixation est appelée linéaire. En effet dans une jauge générale il prennent la forme,

<span id="page-66-0"></span>
$$
\Pi^{VV} = \frac{-i}{q^2 - M_V^2 + i\epsilon} \left[ g_{\mu\nu} + (\xi_V - 1) \frac{q_\mu q_\nu}{q^2 - \xi_Z M_V^2} \right]; \quad V = A, Z, W \tag{3.81}
$$

Le choix des valeurs pour les  $\xi_V$  est libre, et une fois choisis cela va représenter un choix de jauge, par exemple on remarque que pour simplifier la forme des propagateurs on peut prendre  $\xi_V = 1$ , c'est la jauge de Feynman. Ce choix de jauge est le plus pratique pour effectuer des calculs mais fixe la valeur de  $\xi_V$ , empêchant de vérifier l'indépendance des résultats par rapport à la variable ξ<sup>V</sup> . Laisser ces paramètres libres et vérifier l'invariance de jauge en les faisant varier est un bon test pour la théorie, surtout pour des calculs aux ordres supérieurs. Cependant, si l'on désire automatiser les calculs à l'aide d'un code informatique, laisser ces paramètres libres pose un certain nombre de problèmes, comme l'apparition de seuils non-physiques dans la partie tensorielle  $\propto q_{\mu}q_{\nu}$  de [\(3.81\)](#page-66-0), ainsi que la complication de l'automatisation des calculs des intégrales de boucles. C'est pourquoi en pratique dans les programmes le choix pour les paramètres de jauge est celui de Feynman  $\xi_A = \xi_Z = \xi_W = 1$ , mais au prix de la perte de la possibilité de vérifier l'invariance de jauge. Malgré tout, grâce à un lagrangien de fixation de jauge non-linéaire[\[43,](#page-224-17) [44,](#page-224-18) [45\]](#page-224-19), il est possible de tester l'invariance de jauge en conservant le choix de jauge de Feynman. Cette fixation fait apparaître 8 nouveaux paramètres  $\{\tilde{\alpha}, \tilde{\beta}, \tilde{\delta}, \tilde{\omega}, \tilde{\kappa}, \tilde{\rho}, \tilde{\epsilon}, \tilde{\gamma}\}$ 

$$
F^{+} = \left(\partial_{\mu} - ie\tilde{\alpha}A_{\mu} - igc_{W}\tilde{\beta}Z_{\mu}\right)W^{\mu+} + i\xi_{W}\frac{g_{2}}{2}\left(v + \tilde{\delta}h^{0} + \tilde{\omega}H^{0} + i\tilde{\kappa}G^{0} + i\tilde{\rho}A^{0}\right)G^{+}
$$
  
\n
$$
F^{Z} = \partial_{\mu}Z^{\mu} + \xi_{Z}\frac{g_{2}}{2c_{W}}\left(v + \tilde{\epsilon}h^{0} + \tilde{\gamma}_{H}^{0}\right)G^{0}
$$
  
\n
$$
F^{A} = \partial_{\mu}A^{\mu}
$$
\n(3.82)

La difficulté de traiter des propagateurs à structure tensorielle compliquée est remplacée par l'ajout de nouvelles interactions dans la théorie pour garder le test d'invariance de jauge, et la jauge linéaire usuelle est retrouvée en prenant tous les paramètres non-linéaires à zéro.

# <span id="page-67-0"></span>3.6 Phénoménologie mSUGRA

Les paramètres libres du modèle mSUGRA où la brisure de la supersymétrie est transmise par les interactions gravitationnelles, sont donnés par l'équation [\(3.36\)](#page-60-3). Ce modèle ne dépend que de 5 paramètres libres, il est donc plus facile d'explorer sa phénoménologie que le modèle MSSM général avec plus de 100 paramètres et permet d'être très prédictif. En plus de supposer une certaine unification des paramètres supersymétriques à l'échelle GUT, les constantes de couplage sont aussi unifiées à cette valeur  $M_{GUT}$ ,

$$
g_1(M_{GUT}) = g_2(M_{GUT}) = g_3(M_{GUT})
$$
\n(3.83)

et il s'ensuit, en utilisant les équations du groupe de renormalisation du MSSM [\(3.13\)](#page-52-3)

<span id="page-67-1"></span>
$$
\frac{M_1}{g_1^2} = \frac{M_2}{g_2^2} = \frac{M_3}{g_3^2} = \frac{m_{1/2}}{g_U^2}
$$
\n(3.84)

Cette relation est valide à n'importe quelle énergie, à des effets de boucles connus et de seuils proches de  $M_{GUT}$  (moins bien connus) près. Ici  $g_U$  est le couplage de jauge unifié à  $M_{GUT}$ . En faisant évoluer les équations du groupe de renormalisation (RGE pour Running Group Equations) jusqu'à l'échelle électrofaible et avec la relation précédente [\(3.84\)](#page-67-1), on obtient des relations entre les paramètres pour les jauginos à  $M_{EW}$ ,

$$
M_1 \sim \frac{5}{3} \tan^2 \theta_w M_2 \sim 0.5 M_2 \tag{3.85}
$$

$$
M_3 = \frac{\alpha_s}{\alpha} \sin^2 \theta_w M_2 = \frac{3}{5} \frac{\alpha_s}{\alpha} \cos^2 \theta_w M_1 \tag{3.86}
$$

valides à n'importe quelle échelle Q.

Finalement on obtient la prédiction suivante pour la hiérarchie entres ces 3 paramètres à l'échelle  $M_{EW}$ ,

$$
M_3: M_2: M_1 \approx 6:2:1
$$
\n(3.87)

Il est donc raisonnable de supposer que le gluino est plus lourd que les neutralinos/charginos, et cela implique que la masse de la particule la plus légère de ce secteur sera donnée approximativement par la valeur de  $M_1$  ou  $|\mu|$  selon leur hiérarchie.

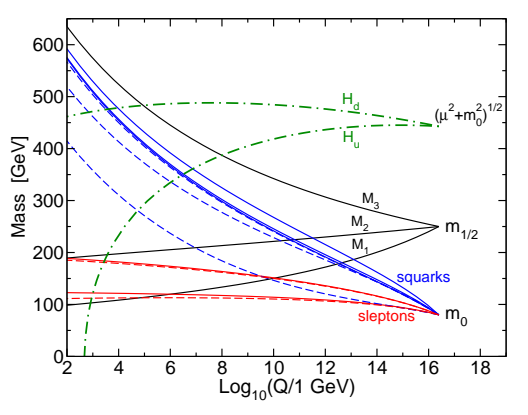

<span id="page-68-1"></span>Figure 3.7 – Évolution des masses des scalaires et des jauginos dans le MSSM avec des conditions de supergravité imposée à  $Q_0 = 2.5 \times 10^{16}$  GeV. Le paramètre  $\mu^2 + m_{H_u}^2$  devient négatif, provoquant la brisure de la symétrie électrofaible [\[37\]](#page-224-11).

Les RGE possèdent l'avantage que, une fois les paramètres initiaux fixés à haute énergie, typiquement l'échelle de Planck  $M_P$ , en les faisant évoluer jusqu'à l'échelle électrofaible, il est possible de prédire le spectre de masse de toutes les particules SUSY à n'importe quelle échelle, en particulier celle d'intérêt pour les collisionneurs actuels, l'échelle électrofaible (voir Figure [3.7\)](#page-68-1). On remarque que lors de l'évolution vers les basses énergies, la masse de l'un des Higgs devient négative, ce dont nous avons besoin pour provoquer la brisure de la symétrie électrofaible. Le gain par rapport au Modèle Standard est alors important, au lieu d'imposer "à la main" la brisure, dans mSUGRA elle se produit "naturellement" par les corrections radiatives. Le spectre de masse calculé à partir des RGE peut être calculé à partir de différents codes SUSPECT, SOFTSUSY, SPHENO, ISAJET[\[46,](#page-224-20) [47,](#page-224-21) [48,](#page-224-22) [49,](#page-224-23) [50\]](#page-224-24)

$$
\frac{H^{\pm}}{H^0 A^0} \quad \frac{\tilde{\chi}_4^0}{\frac{\tilde{\chi}_4^0}{\tilde{\chi}_3^0}} \quad \frac{\tilde{\chi}_2^{\pm}}{\tilde{\chi}_2^{\pm}} \qquad \qquad \frac{\tilde{t}_1}{\tilde{u}_R \, \tilde{d}_R} \quad \frac{\tilde{t}_2}{\tilde{b}_1}
$$
\n
$$
\frac{\tilde{t}_1}{\tilde{b}_1}
$$
\n
$$
\frac{h^0}{\tilde{\chi}_2^0} \quad \frac{\tilde{\chi}_2^{\pm}}{\tilde{\chi}_1^0} \qquad \qquad \frac{\tilde{e}_L}{\tilde{e}_R} \quad \frac{\tilde{\tau}_2}{\tilde{\nu}_{\tau}} \qquad \qquad \text{Masse}
$$

Figure 3.8 – Exemple de spectre de masse pour les particules du MSSM non découvertes, avec brisure de type mSUGRA et  $m_0^2 \ll m_{1/2}^2$  [\[37\]](#page-224-11)

# <span id="page-68-0"></span>3.7 Une solution au problème de la Matière Noire

Le neutralino  $\tilde{\chi}^0_1$  est un bon candidat à la matière noire, dans les cas où elle est la particule la plus légère, ce qui est réalisé dans une bonne partie de l'espace des paramètres, et si une symétrie

l'empêche de se désintégrer en une particule du Modèle Standard. Étant un des vecteurs propres de la matrice 4×4 de masse, on peut le décomposer en une combinaison linéaire des Bino, Wino, Higgsinos,

$$
\chi = N_{11}\tilde{B}^0 + N_{12}\tilde{W}_3^0 + N_{13}\tilde{H}_1^0 + N_{14}\tilde{H}_2^0 \tag{3.88}
$$

Les coefficients  $N_{1i}$  sont des éléments de la matrice N, leur valeur dépend de la valeur numérique des différents paramètres libres  $M_1, M_2, \mu, t_\beta$ , ce qui va donner la "nature" du neutralino. On peut alors calculer la fraction jaugino  $f_J$  définie comme,

$$
f_J = N_{11}^2 + N_{12}^2 \tag{3.89}
$$

et la fraction higgsino  $f_H$ 

$$
f_H = N_{13}^2 + N_{14}^2 \tag{3.90}
$$

Selon la hiérarchie de  $M_1, M_2, \mu$  (en supposant de plus qu'ils sont très supérieurs à  $M_Z$ ) on peut distinguer deux grands types de compositions dans le scénario SUGRA, compositions qui vont déterminer leur couplages aux autres particules :

 $-M_1 \ll M_2, \mu$ : C'est le cas où le neutralino est majoritairement bino, le superpartenaire du boson B qui donne le photon après la brisure électrofaible, ce qui a pour conséquence que les couplages du neutralino aux autres particules sont relativement faibles car il interagit seulement sous  $U(1)_Y$ . Les particules auxquelles il se couple sont celles de plus grande hypercharge, comme les sleptons/squarks droits, ainsi que de façon non-négligeable aux Higgs. Les canaux d'annihilation sont majoritairement  $\chi \bar{\chi} \to f \bar{f}$ . De plus l'annihilation en paire de fermions chiraux sans masse ne se produit qu'à partir d'un état initial d'onde P, car comme le neutralino est une particule de Majorana, la statistique de Fermi ne permet à deux fermions identiques de résider dans un état S seulement si leurs spins sont antiparallèles, i.e  $J = 0$  et  $CP = -1$  ce qui ne correspond pas à la transformation de  $CP$  d'une paire  $f\bar{f}$  sans masse. C'est pourquoi l'annihilation en paire  $f\bar{f}$  massive est proportionnelle à la masse  $m_f$  impliquant que le bino s'annihile principalement en paire de fermions massifs comme  $b\bar{b}, \tau^{\dot{+}}\tau^-$  voir  $t\bar{t}$  s'ils sont accessibles cinématiquement.

En terme de l'espace des paramètres mSUGRA cela correspond à des valeurs de  $m_0$  et  $m_{1/2}$ petites, cette région est appelée région du bulk. Il existe une autre région, appelée région de la *coannihilation*, avec  $350 < m_0 < 900$  GeV, où la deuxième particule la plus légère est le stau  $\tilde{\tau}$  et proche de la masse du neutralino. Dans ce cas le facteur de Boltzmann  $e^{-\Delta m/T}$ devient non négligeable et des processus de coannihilation du type  $\chi \tilde{\tau} \to \tilde{\tau} \gamma$  et  $\tilde{\tau} \tilde{\tau} \to \tau \tau$ sont importants. Une troisième région de paramètres existe à grand  $t_\beta$  où le bino s'annihile très efficacement par l'intermédiaire du pseudo-scalaire  $A^0$  car étant de  $CP = -1$  il ne souffre pas du phénomène de suppression. Cette région porte le nom de Higgs funnel pour des paramètres  $450 < m_0 < 1000$  GeV et  $250 < m_{1/2} < 1100$  GeV.

– µ << M1,M<sup>2</sup> : Le neutralino est principalement de type Higgsino et sa nature SU(2) le couple fortement ici aussi aux bosons de jauge  $W^{\pm}$  et  $Z$  à travers les couplages  $\tilde{\chi}^0_1 \tilde{\chi}^0_2 Z^0$  et  $\tilde{\chi}_1^0 \tilde{\chi}_1^{\pm} W^{\pm}$ , ainsi qu'aux Higgs. Les canaux d'annihilation sont principalement en bosons de jauge et Higgs, et du fait de la proximité en masse du  $\tilde{\chi}^0_2$  et  $\tilde{\chi}^\pm_1$  les canaux de coannihilation sont relativement efficaces. Pour de grandes valeurs de tan $\beta$  le higgsino peut aussi s'annihiler en paire de quarks b si les squarks correspondants ne sont pas trop lourds. Un neutralino de type higgsino est obtenu dans mSUGRA pour des grandes valeurs de  $m_0$ , alors les paramètres  $\mu$  et  $M_1$  sont petits et quasiment égaux.

Dans d'autres scénarios de brisure de la supersymétrie ou plus simplement si l'on conserve le lagrangien de brisure douce le plus général possible, d'autres compositions apparaissent :

–  $M_2 \ll M_1, \mu$ : Dans ce cas le neutralino est purement wino et du au fait que ce soit un triplet de  $SU(2)_L$ , il se couple majoritairement aux bosons de jauge  $W^{\pm}$  mais quasiment pas au  $Z^0$ . Si sa masse est au dessus du seuil de production du  $m_\chi > M_W$  alors il s'annihile

principalement en paire de bosons de jauge (à travers le couplage  $\tilde{\chi}^0_1 \tilde{\chi}^{\pm}_1 W^{\pm}$ ). De plus il est quasiment dégénéré avec le chargino  $\tilde{\chi}_1^{\pm}$  car leurs masses sont proportionnelles à  $M_2$ . Cela implique que leur coannihilation  $\tilde{\chi}_1^0 \tilde{\chi}_1^{\pm} \to XX$  est relativement importante pour le calcul de la densité relique actuelle de Matière Noire. Ce type de neutralino n'apparaît pas dans les modèles mSUGRA car ils prédisent toujours  $M_1 < M_2 < M_3$ , mais plutôt dans des scénarios de type AMSB [\[51\]](#page-225-0).

– Dans le cas le plus général l'annihilation des neutralinos par le pseudoscalaire  $A^0$  n'est plus spécifique à de grandes valeurs de  $t<sub>\beta</sub>$  et des canaux de coannihilation avec d'autres particules que le stau  $\tilde{\tau}$  et le chargino  $\tilde{\chi}_1^{\pm}$  sont possibles.

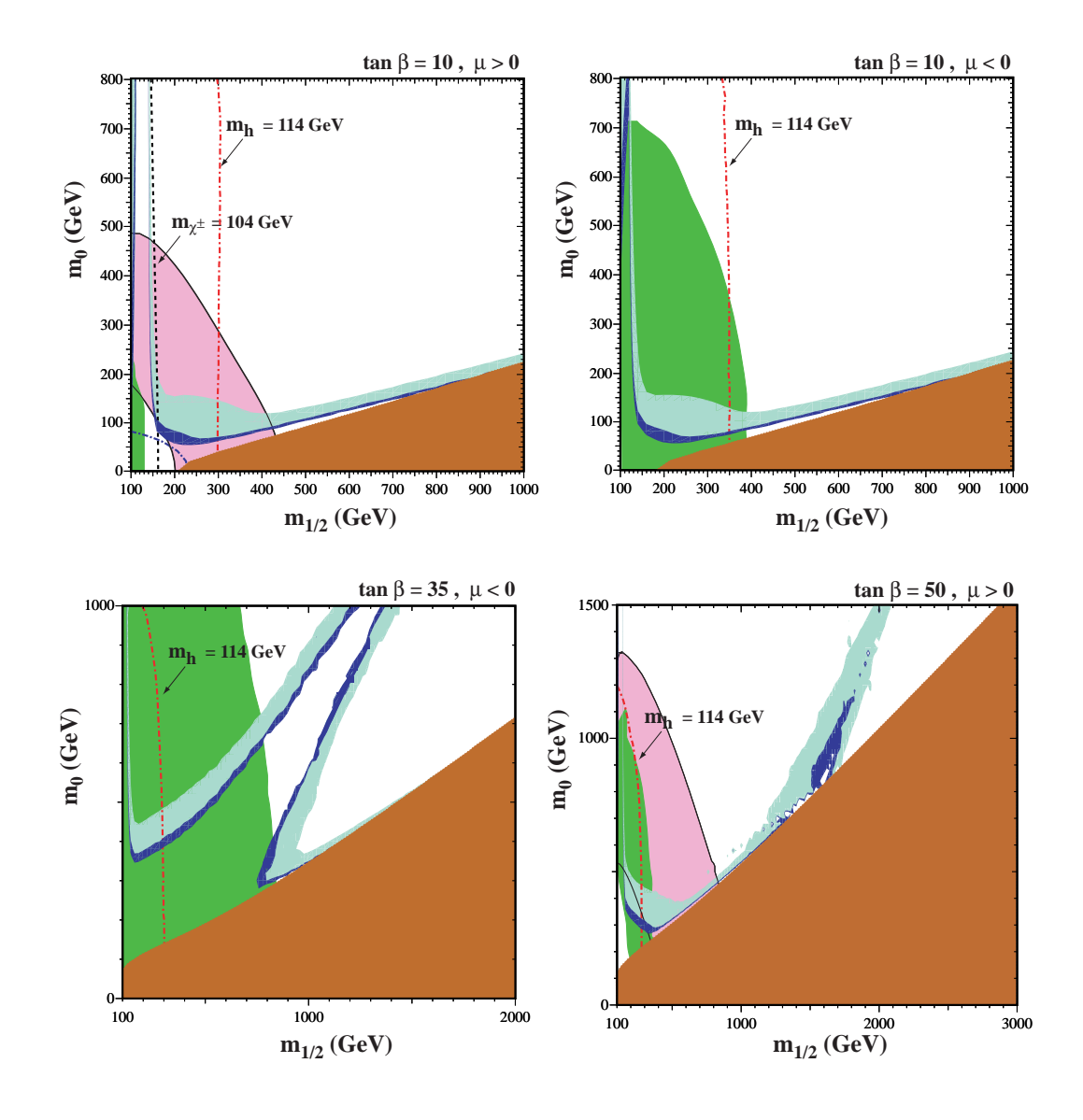

FIGURE 3.9 – *Diagrammes*  $(m_{1/2}, m_0)$  pour(a)  $\tan \beta = 10, \mu > 0$ , (b)  $\tan \beta = 10, \mu < 0$ , (c)  $\tan \beta = 35, \mu < 0$ , et (d)  $\tan \beta = 50, \mu > 0$ . Dans chaque cadre, les régions remplissant la contrainte de WMAP  $0.094 \leq \Omega_{\chi} h^2 \leq 0.129$  sur la densité relique de matière noire sont en bleu foncé, la contrainte provenant de  $b \rightarrow s\gamma$  est en vert, et la zone exclue où la LSP est chargée est en marron. Plus de détails sont donnés dans [\[52\]](#page-225-1)
## <span id="page-73-1"></span>Chapitre 4

# Divergences, Régularisation

### Sommaire

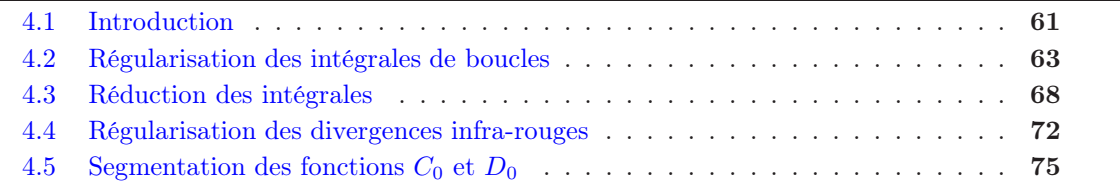

English Abstract Taking into account radiative corrections results into the emergence of dangerous divergences in the theory making any prediction impossible. The goal of the regularisation method is to identify and isolate the causes of these divergences which then will be safely removed by the procedure of renormalisation, presented in the next chapter. To simplify the calculation of the loop tensor integrals, of relevance if an efficient automatic numerical tool is to be developed, a reduction method is applied to express these tensor integrals on a basis of scalar integrals. This reduction relies on a key ingredient, the Gram determinant. However, in some special situations this determinant vanishes. The reduction procedure fails in this case and a different approach is to be carried out to tackle this issue. Such a situation appears in the calculation of dark matter annihilation at low velocity. We will present the segmentation method of loop integrals that we have used to circumvent this difficulty and how it enabled us to study analytically the limiting behavior of such integrals close to the threshold. We will also try to fit some of the integrals with a simple formula.

## <span id="page-73-0"></span>4.1 Introduction

Le formalisme de la théorie quantique des champs, étant la généralisation de la mécanique quantique au cas d'un nombre infini de degrés de liberté avec la non-conservation du nombre de particules, permet de décrire les processus d'annihilation, de création et de désintégration des particules élémentaires à l'aide de règles bien définies. Les équations régissant ces processus sont fortement non-linéaires et leur calcul exact est pratiquement impossible [\[53\]](#page-225-0), tant et si bien que pour effectuer des prédictions l'outil utilisé est la théorie des perturbations, qui permet d'avoir une solution approchée. Elle consiste en un développement en série de puissance de l'amplitude de probabilité selon un paramètre "petit", la constante de couplage. Les termes dominants de cette série (appelés termes de Born, d'arbre ou encore tree-level en anglais) peuvent être représentés par des diagrammes de Feynman sans boucles, dont on donne quelques exemples pour la QED dans la Figure [4.1](#page-74-0) Le calcul de ces diagrammes se fait par l'intermédiaire des règles de Feynman pour évaluer l'amplitude et sont ensuite intégrés sur l'espace des phases pour obtenir la section efficace,

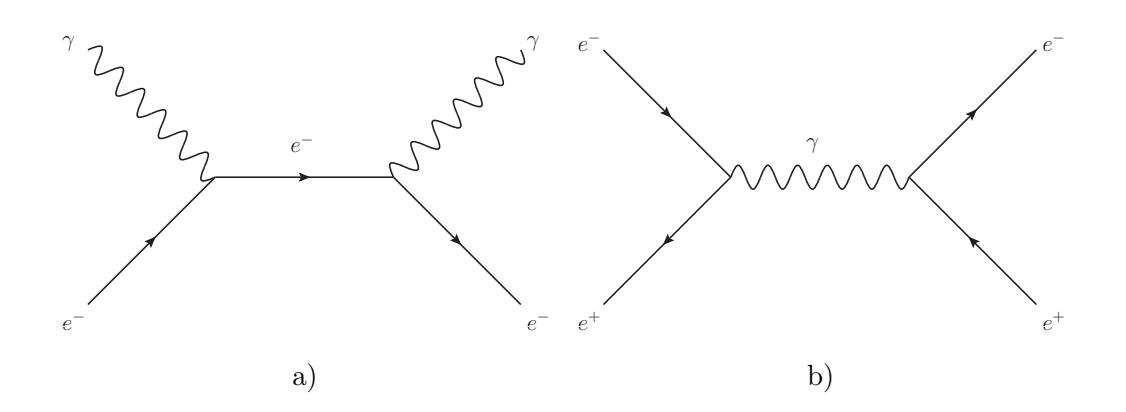

<span id="page-74-0"></span>Figure 4.1 – Exemples de processus QED à l'ordre le plus bas : a) Diffusion Compton, b) Annihilation de paire particule-antiparticule.

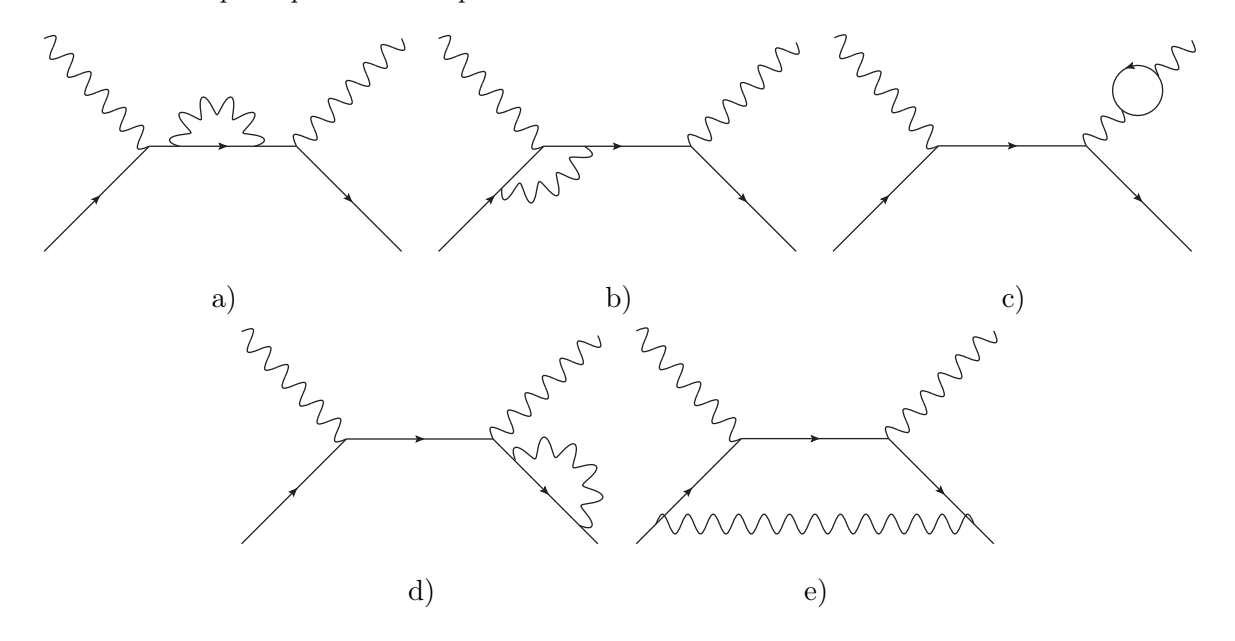

<span id="page-74-1"></span>Figure 4.2 – Corrections radiatives à la diffusion Compton de type : a) Self-énergie, b) Vertex, c) Fonction d'onde fermionique, d) Fonction d'onde photonique, e) Boîte.

aucune intégration sur les impulsions n'est faite puisque la conservation de la quadri-impulsion les définit de façon unique. Tous ces diagrammes sont proportionnels à la constante de couplage de la QED au carré e 2 . Lorsque l'on passe à l'ordre suivant de la théorie des perturbations la situation se complique, avec en premier lieu la prise en compte de nouveau diagrammes, appelés corrections radiatives, dont on montre les différents types dans la Figure [4.2.](#page-74-1) Ces diagrammes sont proportionnels à la constante de couplage à la puissance quatre. Ils contiennent une boucle fermée qui requiert une intégration sur la quadri-impulsion k circulant dans la boucle,

$$
\sim \int \frac{d^4k}{(2\pi)^4} \frac{k^m}{k^n} \tag{4.1}
$$

et des divergences apparaîtront pour des grandes valeurs de k si  $m + 4 \geq n$  et pour des petites valeurs si  $m + 4 < n$ .

En particulier les diagrammes a), b), c) et d) ont un comportement divergent lorsque  $k \to \infty$ , c'est ce que l'on appelle communément une divergence ultra-violette. Le diagramme e) ne possède pas de comportement divergent à grand k mais plutôt lorsque  $k \to 0$ , appelé divergence *infra-rouge*,

que possède aussi le diagramme b). La procédure de renormalisation va servir à éliminer ces deux types de divergences pour pouvoir effectuer des prédictions, sinon cela résulte en l'apparition de termes infinis, rendant l'utilisation de la théorie des perturbations vide de sens. Elle se déroule en trois grandes étapes : la première, la régularisation, consiste à rendre convergente une intégrale de boucle en introduisant des paramètres supplémentaires pour identifier les causes des divergences. Puis, par un passage à la limite, nous éliminons ces paramètres surnuméraires. La deuxième étape, la réduction, permet de réduire les intégrales de boucle sur une base d'intégrale "maîtres" dont l'expression analytique est connue. Enfin, la troisième, la renormalisation à proprement parler, va permettre d'éliminer les divergences identifiées dans la première étape par des méthodes de soustraction.

Il apparaît que cette procédure, qui peut sembler ad hoc, fonctionne de façon remarquable et précise puisque, par exemple, il en a résulté l'électrodynamique quantique, une des théories physiques les plus précises jamais créée : le moment anormal de l'électron est prédit correctement par la théorie avec au moins douze chiffres significatifs par rapport à la mesure expérimentale. Cette réussite a donc élevé le critère de renormalisabilité d'une théorie comme l'un des principes de base pour construire une théorie des particules élémentaires, comme le Modèle Standard. La raison pour laquelle des divergences apparaissent lorsque l'on passe aux ordres supérieurs, en est que lors de l'intégration sur toutes les valeurs possibles de  $k$ , la physique à basse énergie devient sensible aux effets des états de très haute énergie qui sont inconnus, c'est un problème typique de mélange des échelles. Le but de la renormalisation est alors de simuler les effets de cette physique à haute énergie sous la forme de nouvelles interactions locales, les contres-termes. Elle sera présentée en détail dans le chapitre suivant.

## <span id="page-75-0"></span>4.2 Régularisation des intégrales de boucles

### 4.2.1 Analyse générale des divergences ultraviolettes

Soit un diagramme de boucle arbitraire avec N pattes externes (voir Figure [4.3\)](#page-75-1). L'expression

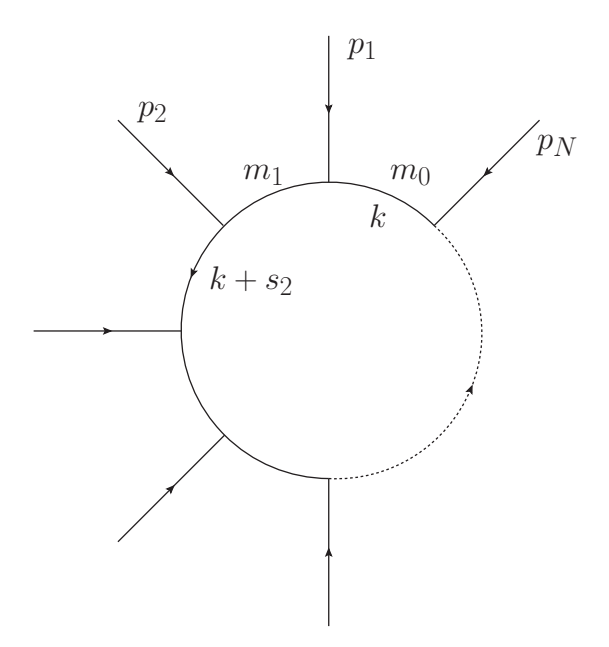

<span id="page-75-1"></span>Figure 4.3 – Structure de l'intégrale scalaire à N points

générale de ce diagramme de boucle à N pattes fait intervenir des intégrales tensorielles s'écrivant

de manière générale,

$$
T_{\underbrace{\mu\nu}_{M}}^{N} \dots \rho = \int \frac{d^4k}{(2\pi)^4} \frac{k_{\mu}k_{\nu} \cdots k_{\rho}}{D_0 D_1 \cdots D_{N-1}}, \quad M \le N
$$
\n(4.2)

avec

<span id="page-76-1"></span>
$$
D_0 = k^2 - m_0^2 \pm i\varepsilon, \quad D_i = (k + s_i)^2 - m_i^2 \pm i\varepsilon, \quad s_i = \sum_{j=1}^i p_j, \quad i = 1 \cdots N - 1 \tag{4.3}
$$

Les  $D_i$  sont les propagateurs des particules internes composés de l'impulsion tournante k, des impulsions externes  $p_i$  et des masses internes  $m_i$ . Le terme  $\pm i\varepsilon$  est une partie imaginaire infinitésimale nécessaire pour réguler les singularités de l'intégrand, le choix spécifique du signe "+" permet d'assurer la causalité. Par la suite nous omettrons d'indiquer ce terme, il sera sous-entendu dans chaque propagateur. L'intégrale tensorielle est invariante par permutation des propagateurs  $D_i$ avec  $i \neq 0$  et totalement symétrique par rapport aux indices de Lorentz  $\{\mu, \nu \cdots \rho\}$ . L'intégrale  $T^N$  sera notée par la N-ième de l'alphabet, c'est à dire  $T^1 \equiv A$ ,  $T^2 \equiv B...$  et l'intégrale scalaire avec un indice 0, par exemple

<span id="page-76-0"></span>
$$
A_0(m_0) = \int \frac{d^4k}{(2\pi)^4} \frac{1}{k^2 - m_0^2}, \quad B_0(p_1, m_0, m_1) = \int \frac{d^4k}{(2\pi)^4} \frac{1}{(k^2 - m_0^2)((k + p_1)^2 - m_1^2)}, \cdots (4.4)
$$

Le degré de divergence de l'expression [\(4.3\)](#page-75-1) dans l'UV se calcule simplement par comptage de puissance de k,

$$
\mathcal{D} = 4 + M - 2N \rightarrow \begin{cases} \mathcal{D} > 0 \rightarrow \text{diverge} \\ \mathcal{D} = 0 \rightarrow \text{diverge logarithmiquement} \\ \mathcal{D} < 0 \rightarrow \text{converge} \end{cases} \tag{4.5}
$$

Nous allons maintenant montrer comment il est possible d'isoler et d'identifier les sources des divergences grâce à une procédure de régularisation.

#### 4.2.2 Procédures de régularisation

Il existe différentes procédures de régularisation pour isoler les divergences avant de les supprimer par renormalisation :

#### Régularisation de Pauli-Villars

Nous nous sommes déjà servi de cette procédure de régularisation dans les deux chapitres précédents pour calculer les corrections quantiques à la masse du Higgs. Elle consiste à introduire un paramètre arbitraire de coupure  $\Lambda$ , appelé paramètre de *cut-off*, qui sert à couper l'intégration sur le moment interne de la boucle [\[54\]](#page-225-1). Sa signification physique est claire : par cette coupure on se débarrasse de tous les états de haute énergie, c'est à dire ceux dont k > Λ. Cette régularisation peut aussi s'écrire en transformant les propagateurs

$$
\frac{1}{k^2 - m^2} \to \frac{1}{k^2 - m^2} - \frac{1}{k^2 - \Lambda^2}
$$
 (4.6)

Ensuite comme les résultats ne doivent pas dépendre de cette coupure, à la fin du calcul la limite  $\Lambda \to \infty$  est prise. Malgré sa signification physique claire ce type de régularisation souffre de plusieurs défauts d'ordre théorique, l'introduction du cut-off brise l'invariance de jauge et de Lorentz et en pratique il lui est préféré d'autres types de régularisation respectant ces deux symétries.

#### Régularisation dimensionnelle

Ce type de régularisation a été introduit par 't Hooft et Veltman [\[55\]](#page-225-2) pour renormaliser le Modèle Standard et préserve les symétries de la théorie. Elle consiste à étendre analytiquement la mesure d'intégration de 4 à n dimensions, ainsi que toutes les impulsions entrant dans la boucle. En effet le caractère divergent des intégrales de type [\(4.3\)](#page-75-1) n'apparaît que lorsque leur dimension vaut exactement quatre. Une fois le calcul de l'intégrale en n-dimensions effectué, la limite  $n = 4 - \varepsilon$  avec  $\varepsilon \to 0$  est prise, ainsi les divergences apparaissent comme des pôles en  $1/\varepsilon$ . Les résultats dépendent ensuite d'un paramètre ayant la dimension d'une masse, introduit de façon à garder sans dimension les constantes de couplage, appelé échelle de renormalisation  $\mu$ . Pour le Modèle Standard, la régularisation dimensionnelle pose des problèmes lors du traitement de la matrice  $\gamma_5$  qui est intrinsèquement un objet à 4 dimensions et par conséquent ne peut pas être prolongé analytiquement en n dimensions. Les calculs impliquant la matrice  $\gamma_5$  nécessitent une procédure ou prescription supplémentaire [\[56,](#page-225-3) [57,](#page-225-4) [58,](#page-225-5) [59,](#page-225-6) [60\]](#page-225-7). De plus ce type de régularisation brise la supersymétrie car le nombre de degrés de libertés des fermions n'est plus égal à celui des bosons.

#### Réduction Dimensionnelle

La réduction dimensionnelle [\[61\]](#page-225-8) procède de la même façon que la régularisation dimensionnelle à la différence près que les champs bosoniques et fermioniques sont maintenus à 4 dimensions. Lors du passage à n dimensions l'algèbre de Dirac est modifiée, les règles de calcul en 4 et n dimensions sont résumées dans le tableau suivant :

|                                                                    | Dimension $=4$                                                                               | Dimension $=n$                                                                                   |  |
|--------------------------------------------------------------------|----------------------------------------------------------------------------------------------|--------------------------------------------------------------------------------------------------|--|
| Tr[1]                                                              | 4                                                                                            | $\boldsymbol{n}$                                                                                 |  |
| $g_{\mu\nu}g^{\mu\nu}$                                             | 4                                                                                            | $\boldsymbol{n}$                                                                                 |  |
| $k^{\mu}k^{\nu}$                                                   | $\frac{1}{4}k^2g^{\mu\nu}$                                                                   | $\frac{1}{n}k^2g^{\mu\nu}$                                                                       |  |
| $k^{\mu}k^{\nu}k^{\rho}k^{\sigma}$                                 | $\frac{k^4}{24}(g^{\mu\nu}g^{\rho\sigma}+g^{\mu\rho}g^{\nu\sigma}+g^{\mu\sigma}g^{\nu\rho})$ | $\frac{k^4}{n(n+2)}(g^{\mu\nu}g^{\rho\sigma}+g^{\mu\rho}g^{\nu\sigma}+g^{\mu\sigma}g^{\nu\rho})$ |  |
| $\gamma^\mu \gamma_\mu$                                            | 4                                                                                            | $\eta$                                                                                           |  |
| $\gamma^{\mu}\gamma^{\nu}\gamma_{\mu}$                             | $-2\gamma^{\nu}$                                                                             | $-(n-2)\gamma^{\nu}$                                                                             |  |
| $\gamma^{\mu}\gamma^{\nu}\gamma^{\rho}\gamma_{\mu}$                | $4q^{\nu\rho}$                                                                               | $4g^{\nu\rho} - (4-n)\gamma^{\nu}\gamma^{\rho}$                                                  |  |
| $\gamma^{\mu}\gamma^{\nu}\gamma^{\rho}\gamma^{\sigma}\gamma_{\mu}$ | $-2\gamma^{\sigma}\gamma^{\rho}\gamma^{\nu}$                                                 | $-2\gamma^{\sigma}\gamma^{\rho}\gamma^{\nu} + (4-n)\gamma^{\nu}\gamma^{\rho}\gamma^{\sigma}$     |  |

Les identités impliquant des matrices  $\gamma_{\mu}$ , définies dans l'Annexe [A,](#page-191-0) sont obtenues à partir de l'anticommutateur de deux matrices de Dirac :

$$
\{\gamma^{\mu}, \gamma^{\nu}\} = \gamma^{\mu} \gamma^{\nu} + \gamma^{\nu} \gamma^{\mu} = 2g^{\mu\nu}
$$
\n(4.7)

Concernant la matrice  $\gamma_5$  la prescription est qu'elle anticommute avec les matrices de Dirac

$$
\{\gamma_{\mu},\gamma_{5}\}=0\tag{4.8}
$$

La mesure d'intégration doit être étendue elle aussi,

$$
\int \frac{d^4k}{(2\pi)^4} \to \mu^{4-n} \int \frac{d^n k}{(2\pi)^n} \tag{4.9}
$$

Le rôle du paramètre  $\mu$  sera d'assurer que les quantités calculées par la procédure dimensionnelle gardent leur dimension physique lorsque la limite  $n \to 4$  est prise.

## 4.2.3 Techniques de réduction

Le calcul des intégrales [\(4.2.1\)](#page-76-0) semble assez ardu à première vue. Pour les calculer une autre technique de calcul est nécessaire. Celle-ci permet de représenter les produits des propagateurs sous la forme des intégrales paramétriques de Feynman, dont on donne quelques propriétés dans l'Annexe [D.](#page-199-0) En effet on peut toujours écrire

$$
\frac{1}{AB} = \int_0^1 dx \frac{dx}{[Ax + B(1-x)]^2} = \int_0^1 dx \int_0^1 dy \delta(x+y-1) \frac{1}{[Ax + By]}
$$
(4.10)

où x et y sont appelés les paramètres de Feynman. Ainsi le produit de N propagateurs de [\(4.3\)](#page-75-1) peut se réécrire tel que [\[60\]](#page-225-7)

$$
\frac{1}{D_0 D_1 \cdots D_{N-1}} = \Gamma(N) \int [dx] \frac{1}{\left(D_1 x_1 + D_2 x_2 + \cdots D_0 (1 - \sum_{i=1}^{N-1} x_i)\right)^N}
$$
(4.11)

avec

$$
\int [dx] = \int_0^1 dx_1 \int_0^{1-x_1} dx_2 \cdots \int_0^{1-\sum_{i=1}^{N-2} x_i} dx_{N-1}.
$$
\n(4.12)

Le nouveau dénominateur  $D_1x_1 + D_2x_2 + \cdots D_0$  $\sqrt{ }$  $1 \sum^{N-1}$  $i=1$ xi  $\setminus$ peut se réécrire sous la forme pour  $N\leq 4$ 

$$
k^{2} - 2k \cdot P(x_{i}) - M^{2}(x_{i}) \text{avec}
$$
\n
$$
\begin{cases}\nP(x_{i}) = -\sum_{i=1}^{N-1} s_{i}x_{i}, \\
s_{i} = p_{1} + p_{2} + \cdots p_{i}, \\
M^{2}(x_{i}) = m_{0}^{2} + \sum_{i=1}^{N-1} L_{i}x_{i}, \\
L_{i} = -s_{i}^{2} + m_{i}^{2} - m_{0}^{2}\n\end{cases}
$$
\n(4.13)

Et on peut finalement réécrire [\(4.3\)](#page-75-1) sous la forme,

<span id="page-78-0"></span>
$$
\mathcal{T}^{N}_{\underbrace{\mu\nu}_{M}}\dots\rho_{\mu} = \Gamma(N) \int [dx] \ \widetilde{\mathcal{T}}^{N}_{\underbrace{\mu\nu}_{M}}\dots\rho_{\mu}, \quad \text{avec}
$$
\n
$$
\widetilde{\mathcal{T}}^{N}_{\underbrace{\mu\nu}_{M}}\dots\rho_{\mu} = \int \frac{d^{n}k}{(2\pi)^{n}} \frac{k_{\mu}k_{\nu}\cdots k_{\rho}}{(k^{2} - 2k \cdot P(x_{i}) - M^{2}(x_{i}))^{N}}, \quad M \leq N
$$
\n(4.14)

où  $\Gamma(N) = (N-1)!$ 

Si l'on effectue le changement de variable

$$
k - P(x_i) \to \ell,
$$
  
\n
$$
k^2 - 2k \cdot P(x_i) - M^2(x_i) \to \ell^2 - (M^2 + P^2) \equiv \ell^2 - \Delta
$$
  
\n
$$
\Delta = \sum_{i,j=1}^{N-1} Q_{ij} x_i x_j + \sum_{i=1}^{N-1} L_i x_i + m_0^2,
$$
  
\n
$$
Q_{ij} = s_i . s_j = \sum_{m=1}^{i} \sum_{n=1}^{j} p_m \cdot p_n
$$
\n(4.15)

On est finalement amené à évaluer des intégrales du type

<span id="page-79-0"></span>
$$
\mathcal{I}^{N}_{\underbrace{\mu\nu}_{M}}\dots\rho = \int \frac{d^n\ell}{(2\pi)^n} \frac{\ell_\mu\ell_\nu\cdots\ell_\rho}{[\ell^2-\Delta]^N}
$$
\n(4.16)

Ces intégrales peuvent être calculées à partir d'une rotation de Wick de l'espace de Minkowski vers l'espace Euclidien en substituant [\[29\]](#page-224-0)

$$
\ell^0 = i\ell_E^0, \quad \ell^2 = -\ell_E^2 \tag{4.17}
$$

et de la fonction Γ d'Euler présentée dans l'Annexe [E.](#page-201-0) De plus il est possible de montrer, par un changement de variable  $\ell = -\ell$  dans les intégrales [\(4.2.3\)](#page-79-0), que celles avec un produit d'un nombre impair d'impulsions  $\ell$  au numérateur sont nulles. Il est à noter que si elles sont convergentes, nous pouvons poser  $n = 4$  dès le début.

Pour les calculs pratiques on liste ci-dessous les intégrales à n-dimensions dans l'espace de Minkowski les plus utiles,

$$
\mathcal{I}_0^N = \int \frac{d^n \ell}{(2\pi)^n} \frac{1}{(\ell^2 - \Delta)^N} = \frac{(-1)^N i}{(4\pi)^{n/2}} \frac{\Gamma\left(N - \frac{n}{2}\right)}{\Gamma(N)} \left(\frac{1}{\Delta}\right)^{N - \frac{n}{2}} \tag{4.18}
$$

$$
\mathcal{I}_2^N = \int \frac{d^n \ell}{(2\pi)^n} \frac{\ell^2}{(\ell^2 - \Delta)^N} = \frac{(-1)^{N-1} i}{(4\pi)^{n/2}} \frac{n}{2} \frac{\Gamma\left(N - \frac{n}{2} - 1\right)}{\Gamma(N)} \left(\frac{1}{\Delta}\right)^{N - \frac{n}{2} - 1} \tag{4.19}
$$

$$
\mathcal{I}^{N}_{\mu\nu} = \int \frac{d^n \ell}{(2\pi)^n} \frac{\ell_\mu \ell_\nu}{(\ell^2 - \Delta)^N} = \frac{(-1)^{N-1} i}{(4\pi)^{n/2}} \frac{g_{\mu\nu}}{2} \frac{\Gamma\left(N - \frac{n}{2} - 1\right)}{\Gamma(N)} \left(\frac{1}{\Delta}\right)^{N - \frac{n}{2} - 1} \tag{4.20}
$$

$$
\mathcal{I}_4^N = \int \frac{d^n \ell}{(2\pi)^n} \frac{(\ell^2)^2}{(\ell^2 - \Delta)^N} = \frac{(-1)^N i}{(4\pi)^{n/2}} \frac{n(n+2)}{4} \frac{\Gamma\left(N - \frac{n}{2} - 2\right)}{\Gamma(N)} \left(\frac{1}{\Delta}\right)^{N - \frac{n}{2} - 2} \tag{4.21}
$$

$$
\mathcal{I}^{N}_{\mu\nu\rho\sigma} = \int \frac{d^n \ell}{(2\pi)^n} \frac{\ell_{\mu}\ell_{\nu}\ell_{\rho}\ell_{\sigma}}{(\ell^2 - \Delta)^N} = \frac{(-1)^N i}{(4\pi)^{n/2}} \frac{\Gamma\left(N - \frac{n}{2} - 2\right)}{\Gamma(N)} \left(\frac{1}{\Delta}\right)^{N - \frac{n}{2} - 2} \times \frac{1}{4} \left(g^{\mu\nu}g^{\rho\sigma} + g^{\mu\rho}g^{\nu\sigma} + g^{\mu\sigma}g^{\nu\rho}\right)
$$
(4.22)

Si l'intégrale diverge, le comportement pour  $n \to 4$  peut être obtenu en développant

$$
\left(\frac{1}{\Delta}\right)^{2-\frac{n}{2}} = \exp\left[-\left(2-\frac{n}{2}\right)\ln\Delta\right] = 1 - \left(2-\frac{n}{2}\right)\ln\Delta + \cdots \tag{4.23}
$$

et en utilisant les formules de l'Annexe [E](#page-201-0) pour le développement de  $\Gamma(x)$  proche de ses pôles. D'une façon pratique la combinaison suivante apparaît souvent dans les calculs

$$
\mu^{4-n} \frac{\Gamma\left(2-\frac{n}{2}\right)}{(4\pi)^{n/2}} \left(\frac{1}{\Delta}\right)^{2-\frac{n}{2}} = \frac{1}{4\pi^2} \left(C_{UV} - \ln\left(\frac{\Delta}{\mu^2}\right) + \mathcal{O}(\varepsilon)\right)
$$
(4.24)

avec  $\varepsilon = 4 - n$  et

<span id="page-79-1"></span>
$$
C_{UV} = \frac{2}{\varepsilon} - \gamma_E + \ln(4\pi) \tag{4.25}
$$

où  $\gamma_E$  est la constante d'Euler-Mascheroni,  $\gamma \approx 0.5772$ . Il est de plus à noter que  $\Delta$  peut être négatif et ainsi les intégrales peuvent développer des parties imaginaires.

On voit donc qu'avec la méthode de la réduction dimensionnelle les divergences apparaissent sous la forme de pôles en  $1/\varepsilon$  lorsque l'on fait tendre  $n \to 4$ . Bien évidemment ces termes ne doivent pas apparaître dans les prédictions physiques et un schéma de soustraction, ou de renormalisation, doit être défini pour les éliminer. Pour l'instant seule l'intégration sur l'impulsion interne de la boucle a été effectuée, pour obtenir le résultat final de [\(4.3\)](#page-75-1) il reste à intégrer sur

les paramètres de Feynman [\(4.14\)](#page-78-0). Étant donné que la structure tensorielle du numérateur peut être assez compliquée, impliquant des impulsions externes et des matrices de Dirac  $\gamma_{\mu}$ , grâce à une technique de réduction, par exemple celle de Passarino-Veltman, il est possible de ramener ces intégrales tensorielles à un rang inférieur à M et à un nombre de propagateurs plus petit que N.

## <span id="page-80-0"></span>4.3 Réduction des intégrales

#### 4.3.1 Réduction à la Passarino-Veltman

Avant de présenter la procédure de renormalisation, nous allons présenter une technique de calcul pour faciliter le calcul des intégrales de boucle. Il existe plusieurs techniques de ce type [\[59,](#page-225-6) [60,](#page-225-7) [62\]](#page-225-9), nous présenterons seulement la plus connue, celle de Passarino-Veltman [\[63,](#page-225-10) [64\]](#page-225-11), utilisée dans le programme LoopTools[\[65\]](#page-225-12). Cette technique permet de réduire les intégrales tensorielles à une somme d'intégrales dont l'expression analytique est connue. Elle utilise le fait que, du à la covariance de Lorentz, les seuls quadrivecteurs à notre disposition pour construire des invariants sont le tenseur métrique  $g_{\mu\nu}$  et les quadri-impulsions  $p_{\mu}$ . Par conséquent il est possible de décomposer les intégrales tensorielles sur ces objets avec des coefficients totalement symétriques  $T_{i_1\cdots i_p}^N$ . On introduit de manière formelle un moment artificiel  $s_0$  afin d'écrire les termes contenant  $g_{\mu\nu}$  de manière compacte

<span id="page-80-1"></span>
$$
T_{\mu\nu\cdots\rho}^{N}(s_1,\cdots,s_{N-1},m_0,\cdots,m_{N-1}) = \sum_{i_1\cdots i_p=0}^{N-1} T_{i_1\cdots i_p}^{N}s_{i_1\mu}\cdots s_{i_p\rho}
$$
(4.26)

Pour obtenir les bons termes contenant  $g_{\mu\nu}$ , il faut éliminer tous les facteurs comprenant un nombre impair de  $s_0$  et remplacer le produit d'un nombre pair de  $s_0$  par le tenseur complètement symétrique construit à partir de  $g_{\mu\nu}$ 

$$
s_{0\mu}s_{0\nu}\to g_{\mu\nu} \tag{4.27}
$$

$$
s_{0\mu}s_{0\nu}s_{0\rho}s_{0\sigma} \to g_{\mu\nu}g_{\rho\sigma} + g_{\mu\rho}g_{\nu\sigma} + g_{\mu\sigma}g_{\nu\rho} \tag{4.28}
$$

Alors la décomposition de Lorentz des intégrales tensorielles de plus bas ordre s'écrit

$$
B_{\mu} = s_{1\mu} B_1,\tag{4.29}
$$

$$
B_{\mu\nu} = g_{\mu\nu} B_{00} + s_{1\mu} s_{1\nu} B_{11}, \tag{4.30}
$$

$$
C_{\mu} = s_{1\mu}C_1 + s_{2\mu}C_2,\tag{4.31}
$$

$$
C_{\mu\nu} = g_{\mu\nu}C_{00} + \sum_{i,j=1}^{2} s_{i\mu} s_{j\nu} C_{ij},
$$
\n(4.32)

$$
C_{\mu\nu\rho} = \sum_{i=1}^{2} (g_{\mu\nu} s_{i\rho} + g_{\nu\rho} s_{i\mu} + g_{\mu\rho} s_{i\nu}) C_{00i} + \sum_{i,j,k=1}^{2} s_{i\mu} s_{j\nu} s_{k\rho} C_{ijk}
$$
(4.33)  
...

Les coefficients apparaissant dans ces équations sont déterminées par itération jusqu'à ce que l'on obtienne seulement des intégrales scalaires  $\mathcal{T}_0^N$ . Pour ce faire on contracte l'intégrale tensorielle [\(4.3\)](#page-75-1) avec les moment externes  $s_k$  et le tenseur  $g_{\mu\nu}$ , à l'aide de la relation du produit scalaire entre  $\ell$  et  $s_k$ , exprimé à l'aide des dénominateurs  $D_k$ ,

<span id="page-80-2"></span>
$$
\ell \cdot s_k = \frac{1}{2} \left( D_k - D_0 + L_k \right) \tag{4.34}
$$

les termes  $D_k$  et  $D_0$  du numérateur vont permettre d'éliminer (ou pinch) les propagateurs correspondants du dénominateur, donnant

<span id="page-81-0"></span>
$$
\mathcal{T}^{N}_{\mu\nu\cdots\rho}s^{0}_{k} = \frac{1}{2} \int \frac{d^{n}\ell}{(2\pi)^{n}} \left\{ \frac{\ell_{\mu}\cdots\ell_{\nu}}{D_{0}\cdots D_{k-1}D_{k+1}\cdots D_{N-1}} - \frac{\ell_{\mu}\cdots\ell_{\nu}}{D_{1}\cdots D_{N-1}} + L_{k}\frac{\ell_{\mu}\cdots\ell_{\nu}}{D_{0}\cdots D_{N-1}} \right\}
$$
\n
$$
= \frac{1}{2} \left[ \mathcal{T}^{N-1}_{\mu\nu\cdots\rho}(k) + \mathcal{T}^{N-1}_{\mu\nu\cdots\rho}(0) + L_{k}\mathcal{T}^{N}_{\mu\nu\cdots\rho} \right]
$$
\n(4.35)

Les termes entre parenthèses  $k \in \{0\}$  dans les intégrales tensorielles indiquent que les propagateurs  $D_k$  et  $D_0$  ont été enlevés. Comme le terme  $\mathcal{T}_{\mu\nu\cdots\rho}^{N-1}(0)$  contient un moment externe dans son premier propagateur, un changement de variable  $\ell \to \ell + s_1$  est nécessaire pour se ramener à la forme [\(4.3\)](#page-75-1). Tous les membres de droite de l'équation [\(4.35\)](#page-81-0) sont des intégrales tensorielles avec un indice de Lorentz de moins que le membre de gauche. La contraction avec  $g_{\mu\nu}$  se fait à l'aide de la relation

$$
\ell_{\mu}\ell_{\nu}g^{\mu\nu} = \ell^2 = D_0 + m_0^2 \tag{4.36}
$$

entraînant

<span id="page-81-1"></span>
$$
\mathcal{T}^{N}_{\mu\cdots\sigma\nu\rho}g^{\nu\rho} = \int \frac{d^{n}\ell}{(2\pi)^{n}} \left\{ \frac{\ell_{\mu}\cdots\ell_{\sigma}}{D_{1}\cdots D_{N-1}} + m_{0}^{2}\frac{\ell_{\mu}\cdots\ell_{\sigma}}{D_{0}\cdots D_{N-1}} \right\}
$$
\n
$$
= \left[ \mathcal{T}^{N-1}_{\mu\cdots\sigma}(0) + m_{0}^{2}\mathcal{T}^{N}_{\mu\cdots\sigma} \right]
$$
\n(4.37)

Pour obtenir les coefficients  $T_{i_1\cdots i_P}^N$  il suffit de remplacer dans [\(4.35\)](#page-81-0) et [\(4.37\)](#page-81-1) l'expression de  $\mathcal{T}_{\mu\nu\cdots\rho}^{N}$  par [\(4.26\)](#page-80-1). On obtient alors un système de  $N-1$  équations linéaires (car par conservation de la quadri-impulsion on a  $p_1 + p_2 + \cdots p_{N-1} = -p_N$  à inverser pour déterminer les coefficients  $T_{i_1\cdots i_P}^N$ recherchés, qui seront proportionnels à l'inverse de la matrice de Gram  $G$ 

$$
G = \begin{pmatrix} s_1^2 & s_1 \cdot s_2 & \cdots & s_1 \cdot s_{N-1} \\ s_2 \cdot s_1 & s_2^2 & \cdots & s_2 \cdot s_{N-1} \\ \vdots & \vdots & \ddots & \vdots \\ s_N \cdot s_1 & s_N \cdot s_2 & \cdots & s_N^2 \end{pmatrix}
$$
 (4.38)

Si  $det(G) \neq 0$  alors la matrice est inversible et les coefficients peuvent être connus. Cependant il est possible que ce déterminant s'annule, en particulier lorsque  $N > 5$  ou de façon générale quand les moments externes ne sont pas indépendants (par exemple colinéaires). Si le déterminant de Gram tend vers zéro, les facteurs de forme  $T_{i_1\cdots i_P}^N$  vont prendre des valeurs élevées avec de possibles annulations entre eux, résultant en d'importantes instabilités numériques. Dans ce cas d'autres méthodes doivent être utilisées [\[62,](#page-225-9) [66,](#page-225-13) [67,](#page-225-14) [68,](#page-225-15) [69,](#page-226-0) [70\]](#page-226-1). L'algorithme de Passarino-Veltman se base sur l'observation que dans les intégrales à une boucle le produit scalaire entre l'impulsion interne et un moment externe peut être exprimé comme une combinaison de propagateurs inverses [\(4.34\)](#page-80-2). Cette propriété n'est cependant plus valables aux ordres supérieurs. Nous avons vu dans cette section comment il est possible de ramener une intégrale tensorielle à

une somme d'intégrales scalaires  $\mathcal{T}_0^N$  [\[63,](#page-225-10) [71,](#page-226-2) [72\]](#page-226-3). Leur forme générale s'écrit  $\tau_N$  $\sigma_0^N = -i(4\pi)^2 \mu^{4-n} \int \frac{d^n k}{(2\pi)^3}$ 1  $(4.90)$ 

$$
T_0^{\alpha} = -i(4\pi)^2 \mu^{4-\alpha} \int \frac{1}{(2\pi)^n} \frac{k^2 - m_0^2}{(k^2 - m_0^2)((k + s_1)^2 - m_1^2) \cdots ((k + s_{N-1})^2 - m_{N-1}^2)} \tag{4.39}
$$

Nous allons maintenant donner la forme de la fonction scalaire à trois points  $C_0$ , les fonctions à un et deux points sont présentées dans l'Annexe [F,](#page-205-0) les suivantes peuvent être trouvées dans [\[63,](#page-225-10) [64,](#page-225-11) [69,](#page-226-0) [71,](#page-226-2) [72\]](#page-226-3).

#### 4.3.2 Intégrale scalaire à trois points

La fonction  $C_0$  apparaît lorsque l'on calcule les corrections à une boucle des vertex qui est donnée diagrammatiquement par,

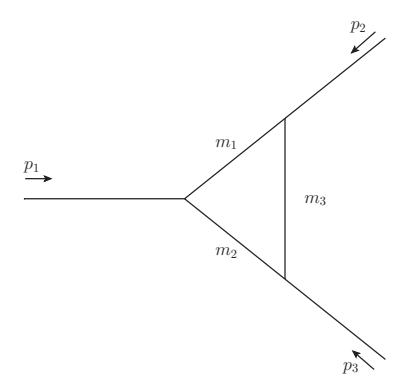

La fonction  $C_0$  s'exprime comme

$$
C_0(p_1, p_2, m_1, m_2, m_3) = -i(4\pi)^2 \mu^{4-n} \int \frac{d^n k}{(2\pi)^n} \frac{1}{(k^2 - m_1^2)((k + s_1)^2 - m_2^2)((k + s_2)^2 - m_3^2)} \tag{4.40}
$$

Il est possible de la réexprimer sous la forme  $C_0(p_1^2, p_2^2, Q^2; m_1, m_2, m_3)$  avec  $Q^2 = (p_1 + p_2)^2$ . Les cas particuliers ayant un intérêt pour la suite sont les fonctions  $C_0(0,0,Q^2;m,m,m)$  et  $C_0(0,0,Q^2;0,m,0)$ . Le calcul complet de ces fonctions est présenté dans l'Annexe [F.](#page-205-0) Nous donnons ci-dessous seulement le résultat final dans la limite  $Q^2 >> m^2$ .

1. Cas  $m_1 = m_2 = m_3 = m$ :

La fonction  $C_0$  prend la forme,

$$
C_0(0,0,Q^2;m,m,m) = -i(4\pi)^2 \mu^{4-n} \int \frac{d^n k}{(2\pi)^n} \frac{1}{(k^2 - m^2)((k+s_1)^2 - m^2)((k+s_2)^2 - m^2)}
$$
(4.41)

et est égale à, dans la limite  $Q^2 >> m^2$ ,

$$
C_0(0,0,Q^2;m,m,m) = \frac{1}{Q^2} \left[ \frac{1}{2} \ln^2 \left( \frac{m^2}{Q^2} \right) - \frac{\pi^2}{2} + i\pi \ln \left( \frac{m^2}{Q^2} \right) \right]
$$
(4.42)

2. Cas avec une seule masse interne :

On va étudier le cas où  $m_1 = m_3 = 0; m_2 = m$ , alors dans ce cas l'intégrale est donnée par, dans la limite où  $Q^2 >> m^2$ 

$$
C_0 = \frac{1}{Q^2} \left[ \frac{1}{2} \ln^2 \left( \frac{m^2}{Q^2} \right) - \frac{\pi^2}{6} \right]
$$
 (4.43)

Dans ces deux cas on remarque l'apparition de doubles logarithmes qui peuvent être très importants lorsque l'impulsion entrant dans la boucle est très grande par rapport aux masses internes. Ce type de situation peut se rencontrer lors de la désintégration d'une particule très lourde, ou en tant que correction de vertex dans un processus de diffusion, lorsque l'énergie dans le centre de masse  $\sqrt{s}$  est bien plus grande que toutes les échelles de masses mises en jeu.

#### 4.3.3 Exemple de réduction de la fonction vectorielle à trois points

Dans cet exemple on va considérer la fonction à trois points vectorielle  $C_{\mu}$  et pour simplifier nous allons poser toutes les masses internes (mais pas les impulsions externes) à zéro. La fonction s'écrit

$$
C_{\mu} = -i(4\pi)^2 \int \frac{d^n \ell}{(2\pi)^n} \frac{\ell^{\mu}}{\ell^2 (\ell + s_1)^2 (\ell + s_2)^2} = s_{1\mu} C_1 + s_{2\mu} C_2 \tag{4.44}
$$

avec  $s_1 = p_1$  et  $s_2 = p_1 + p_2$ .

En contractant des deux côtés avec  $s_1^{\mu}$  $\frac{\mu}{1}$  cela donne

$$
-i(4\pi)^2 \int \frac{d^n \ell}{(2\pi)^n} \frac{\ell \cdot s_1}{\ell^2 (\ell+s_1)^2 (\ell+s_2)^2} = s_1^2 C_1 + s_1 \cdot s_2 C_2 \tag{4.45}
$$

En utilisant

$$
\ell \cdot s_1 = \frac{1}{2} \left( (\ell + s_1)^2 - \ell^2 - s_1^2 \right) \tag{4.46}
$$

on peut écrire

$$
s_1^2 C_1 + s_1 \cdot s_2 C_2 = \frac{1}{2} \left( B_0(s_1) - B_0(0) - s_1^2 C_0 \right) \tag{4.47}
$$

avec

$$
B_0(s_1) = -i(4\pi)^2 \int \frac{d^n \ell}{(2\pi)^n} \frac{1}{\ell^2 (\ell + s_2)^2} = B_0(s_2; 0, 0)
$$
\n(4.48)

$$
B_0(0) = -i(4\pi)^2 \int \frac{d^n \ell}{(2\pi)^n} \frac{1}{(\ell+s_1)^2(\ell+s_2)^2} = B_0(p_2; 0, 0)
$$
\n(4.49)

$$
C_0 = -i(4\pi)^2 \int \frac{d^n \ell}{(2\pi)^n} \frac{1}{\ell^2 (\ell + s_1)^2 (\ell + s_2)^2} = C_0(s_1, s_2; 0, 0, 0)
$$
(4.50)

où l'on a effectué le changement de variable  $\ell + s_1 \rightarrow \ell$  dans  $B_0(0)$ . En contractant avec  $s_2^{\mu}$  $\frac{\mu}{2}$  on obtient

$$
\int \frac{d^n \ell}{(2\pi)^n} \frac{\ell \cdot s_2}{\ell^2 (\ell + s_1)^2 (\ell + s_2)^2} = s_2^2 C_2 + s_1 \cdot s_2 C_1 \tag{4.51}
$$

avec

$$
\ell \cdot s_2 = \frac{1}{2} \left( (\ell + s_2)^2 - \ell^2 - s_2^2 \right) \tag{4.52}
$$

cela donne

$$
s_2^2 C_2 + s_1 \cdot s_2 C_1 = \frac{1}{2} \left( B_0(s_2) - B_0(0) - s_2^2 C_0 \right) \tag{4.53}
$$

avec

$$
B_0(s_2) = \int \frac{d^n \ell}{(2\pi)^n} \frac{1}{\ell^2 (\ell + s_1)^2} = B_0(s_1; 0, 0)
$$
\n(4.54)

Alors la matrice de Gram s'écrit

$$
G = \begin{pmatrix} s_1^2 & s_1 \cdot s_2 \\ s_1 \cdot s_2 & s_2^2 \end{pmatrix}
$$
 (4.55)

et son inverse

$$
G^{-1} = \frac{1}{s_1^2 s_2^2 - (s_1 \cdot s_2)^2} \begin{pmatrix} s_2^2 & -s_1 \cdot s_2 \\ -s_1 \cdot s_2 & s_1^2 \end{pmatrix}
$$
(4.56)

Le système d'équations linéaires s'écrit sous forme matricielle

$$
\begin{pmatrix} s_1^2 & s_1 \cdot s_2 \\ s_1 \cdot s_2 & s_2^2 \end{pmatrix} \begin{pmatrix} C_1 \\ C_2 \end{pmatrix} = \begin{pmatrix} \frac{1}{2} \left( B_0(s_1) - B_0(0) - s_1^2 C_0 \right) \\ \frac{1}{2} \left( B_0(s_2) - B_0(0) - s_2^2 C_0 \right) \end{pmatrix}
$$
(4.57)

alors on obtient finalement,

$$
\begin{pmatrix} C_1 \\ C_2 \end{pmatrix} = G^{-1} \begin{pmatrix} \frac{1}{2} \left( B_0(s_1) - B_0(0) - s_1^2 C_0 \right) \\ \frac{1}{2} \left( B_0(s_2) - B_0(0) - s_2^2 C_0 \right) \end{pmatrix}
$$
(4.58)

On remarque donc que l'on a décomposé l'intégrale vectorielle à 3 points  $C_{\mu}$  sur les fonctions scalaires à deux et trois points, dont on connaît déjà la structure analytique, rendant son calcul plus aisé. Cette procédure est très générale et peut être utilisée pour calculer tout type d'intégrales vectorielles  $B_{\mu}, C_{\mu\nu}, D_{\mu\nu\rho}$ ... à condition que le déterminant de Gram ne s'annule pas.

## <span id="page-84-0"></span>4.4 Régularisation des divergences infra-rouges

Pour l'instant nous n'avons discuté que de l'origine des divergences UV et comment s'en prémunir, mais d'autres divergences peuvent apparaître, les divergences infrarouges. Elle surgissent lorsque les éléments de la matrice S sont calculés avec des particules externes sur couche de masse, c'est à dire que le carré de leur quadri-impulsion est égale à leur masse au carré, et que les bosons virtuels échangés sont sans masse, le photon pour la QED et le gluon pour la QCD. Ces divergences peuvent être de deux types : celles où le boson échangé est "mou" (divergence soft en anglais), c'est à dire que l'impulsion échangée est très faible, et celle où les quadri-impulsions sont colinéaires (divergences colinéaires). Contrairement aux divergences UV, les divergences IR ont un sens physique clair : une particule sans masse avec une impulsion très petite ne peut être détectée, et si son impulsion est parallèle à une autre particule elles ne peuvent être distinguées. Les divergences infrarouges peuvent être régulées par l'introduction d'une petite masse artificielle λ pour le boson sans masse et seront tracées par l'apparition de logarithmes de λ dans le calcul des sections efficaces [∗](#page-84-1) . Elles seront ensuite éliminées en traitant l'émission du boson sans masse comme inclusive : l'émission réelle de bosons mous ne peut être distinguée de leur échange virtuel. Nous allons maintenant discuter formellement la forme de ces divergences infra-rouges dans le cas de la QED, où le boson sans masse échangé est le photon. Si au moins une des pattes externes est chargée électriquement (de couleur dans le cas de la QCD) alors un photon peut être émis (un gluon pour la QCD). À l'ordre d'une boucle, pour éliminer la dépendance en la masse virtuelle λ du photon, il faut considérer plusieurs contributions,

<span id="page-84-2"></span>
$$
\sigma(k_c) = \sigma_0(s) + \sigma_{1L}(s, \lambda) + \sigma_{soft}(s, \lambda, k_c)
$$
\n(4.59)

avec

$$
\sigma_0(s) = \int dLIPS \ |\mathcal{M}_0^{2\to 2}(s)|^2,
$$
\n(4.60)

$$
\sigma_{1L}(s) = \int dLIPS \ 2\text{Re}\left(\mathcal{M}_0^{2\to 2*}(s)\mathcal{M}_{1L}^{2\to 2}(s,\lambda)\right) \tag{4.61}
$$

$$
\sigma_{soft}(s, \lambda, k_c) = \int_{\|\vec{k}\| \le k_c} dLIPS \ f_{soft} |\mathcal{M}_0^{2 \to 2}(s)|^2 \tag{4.62}
$$

où  $\sigma_0$  est la section efficace à l'ordre de Born,  $\sigma_{1L}$  celle à l'ordre d'une boucle,  $\sigma_{soft}$  la contribution due à l'émission d'un photon "mou" et dLIPS est l'espace des phases invariant de Lorentz.

s représente l'énergie du processus dans le centre de masse au carré et  $k_c$  la coupure en énergie sur le photon d'énergie Eγ, représentant la séparation en deux régions de l'espace des phases d'émission du photon. Pour  $E_{\gamma} < k_c$  le photon est considéré "mou" (soft bremsstrahlung), et pour  $E_{\gamma} > k_c$  l'émission est "dure" (*hard bremsstrahlung*). Il reste alors une dépendance résiduelle nonphysique en la coupure  $k_c$  de [\(4.59\)](#page-84-2). Pour la supprimer il faut rajouter l'émission "dure" réelle d'un photon qui s'écrit :

$$
\sigma_{hard}(s, k_c) = \int_{\|\overrightarrow{k}\|\ge k_c} dLIPS \ |\mathcal{M}_0^{2 \to 2 + \gamma}(s)|^2 \tag{4.63}
$$

ainsi la section efficace totale à une boucle est libre de divergences infra-rouges,

$$
\sigma(s) = \sigma_0(s) + \sigma_{1L}(s, \lambda) + \sigma_{soft}(s, \lambda, k_c) + \sigma_{hard}(s, k_c)
$$
\n(4.64)

<span id="page-84-1"></span><sup>\*.</sup> Il est aussi possible de régulariser les divergences IR en régularisation dimensionnelle en posant  $n = 4 + \varepsilon'$ et le passage d'une méthode de régularisation à l'autre sera opérée en identifiant ln  $(\mu/\lambda)^2 \leftrightarrow 2/\varepsilon' + \gamma_E + \ln(4\pi)$ 

### 4.4.1 Forme du facteur universel  $f_{soft}$

Dans l'approximation soft l'impulsion du photon émis est négligée partout sauf au dénominateur de l'élément de matrice. Dans cette limite l'émission d'un photon "mou" se factorise à partir de la section efficace de Born :

$$
\left(\frac{d\sigma}{d\Omega}\right)_s = f_{soft} \left(\frac{d\sigma}{d\Omega}\right)_0 \tag{4.65}
$$

le facteur  $f_{soft}$  est universel et ne dépend que de la charge  $Q_i$  et du moment  $p_i$  des particules [\[64\]](#page-225-11),

$$
f_{soft} = -\frac{e^2}{(2\pi^3)} \int_{\|\vec{k}\| > k_c} \frac{d^3k}{2E_k} \sum_{ij} \frac{\pm p_i p_j Q_i Q_j}{(p_i \cdot k)(p_j \cdot k)} = \sum_{ij} R_{ij}
$$
(4.66)

avec

$$
E_k = \sqrt{k^2 + \lambda^2} \tag{4.67}
$$

Le signe ± représente le flot de charge entrant ou sortant du diagramme. L'intégrale de base

$$
I_{ij} = \int_{\|\vec{k}\| > k_c} \frac{d^3k}{2E_k} \sum_{ij} \frac{\pm p_i p_j}{(p_i \cdot k)(p_j \cdot k)} \tag{4.68}
$$

a été calculée dans [\[71\]](#page-226-2).

Pour  $p_i = p_j = (E, \vec{p})$  de masse m et  $|Q| = 1$  elle s'écrit

$$
I_{ii} = 4\pi \left\{ \ln \left( \frac{2k_c}{\lambda} \right) + \frac{E}{|\overrightarrow{p}|} \ln \left( \frac{m}{E + |\overrightarrow{p}|} \right) \right\}
$$
(4.69)

Dans le cas d'une paire particule-antiparticule de masse m dans le centre de masse, on a  $\vec{p}_i =$  $-\overrightarrow{p_j} = \overrightarrow{p}$ , l'intégrale s'écrit

$$
I_{ij} = 2\pi \frac{1+\beta^2}{2\beta} \left\{ 2\ln\left(\frac{1+\beta}{1-\beta}\right) \ln\left(\frac{2k_c}{\lambda}\right) - 2\text{Li}_2\left(\frac{2\beta}{1+\beta}\right) - \frac{1}{2}\ln^2\left(\frac{1+\beta}{1-\beta}\right) \right\}
$$
(4.70)

avec

$$
\beta = \frac{|\overrightarrow{p}|}{E} = \sqrt{1 - \frac{4m^2}{s}}
$$
\n(4.71)

Dans la limite où  $s \gg m^2$  on obtient, en utilisant les formules de l'Annexe [E](#page-201-0)

$$
I_{ij} = 2\pi \frac{1}{\beta} \left\{ 2 \left[ \ln \left( \frac{m^2}{s} \right) \left( \ln \left( \frac{\lambda}{2k_c} \right) - \frac{m^2}{s} \right) + \frac{m^2}{s} \right] - \frac{1}{2} \ln^2 \left( \frac{m^2}{s} \right) - \frac{\pi^2}{3} \right\} \tag{4.72}
$$

et dans la limite où  $\beta \rightarrow 0$ ,

$$
I_{ij} \to 0 \tag{4.73}
$$

### 4.4.2 Divergence infra-rouge de la fonction  $C_0$

La fonction  $C_0$  est finie dans l'ultraviolet, mais elle peut cependant contenir des divergences infra-rouges si au moins l'une des particules internes est sans masse. Dans le cas de la QED, le vertex suivant (Figure [4.4\)](#page-86-0) est divergent lorsque  $p_1^2 = m^2$ ,  $p_2^2 = m^2$ . Pour la régulariser nous allons introduire une masse infinitésimale au photon,  $m_2 = \lambda$ , où  $\lambda$  est négligeable par rapport aux autres masses. Après intégration sur l'impulsion de boucle elle prend la forme

$$
C_0(m^2, m^2, Q^2, m, \lambda, m) = \int_0^1 dx \int_0^x dy \frac{1}{[-Q^2y^2 + Q^2xy - m^2x^2 + (x - 1)\lambda^2]}
$$
(4.74)

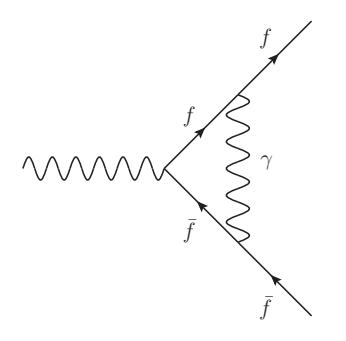

<span id="page-86-0"></span>Figure 4.4 – Diagramme de la correction de vertex QED

en posant  $y = xy'$ :

$$
C_0(m^2, m^2, Q^2, m, \lambda, m) = \int_0^1 dy \int_0^1 dx \frac{x}{[(-Q^2y^2 + Q^2y - m^2)x^2 + (x - 1)\lambda^2]}
$$
(4.75)

en écrivant

$$
\Delta(x,y) = x^2 \Delta(y) + (x-1)\lambda^2, \quad \Delta(y) = -Q^2 y^2 + Q^2 y - m^2 \tag{4.76}
$$

En considérant  $\lambda^2/m^2 \ll 1$  alors :

$$
\int_0^1 dx \frac{x}{\Delta(y)x^2 + (x-1)\lambda^2} = \frac{1}{2\Delta(y)} \ln\left(\frac{\Delta(y)}{-\lambda^2}\right) + \mathcal{O}(\lambda/\sqrt{\Delta(y)})\tag{4.77}
$$

On peut alors écrire  $C_0$  de la façon suivante :

$$
C_0 = \frac{1}{2} \left[ F_1 \ln \left( \frac{\mu^2}{\lambda^2} \right) + F_2 \right],
$$
  
\n
$$
F_1 = \int_0^1 dy \frac{1}{\Delta(y)} = \frac{-1}{Q^2(y^+ - y^-)} \left[ \ln \left( \frac{y^+ - 1}{y^+} \right) - \ln \left( \frac{y^- - 1}{y^-} \right) \right]
$$
  
\n
$$
F_2 = \int_0^1 dy \frac{1}{\Delta(y)} \ln \left( \frac{\Delta(y)}{\mu^2} \right) = F_1 \ln \left( \frac{Q^2}{\mu^2} \right)
$$
  
\n
$$
+ \frac{1}{Q^2(y^+ - y^-)} \left[ \frac{1}{2} \ln^2(1 - y^-) - \frac{1}{2} \ln^2(-y^-) - \frac{1}{2} \ln^2(1 - y^+) + \frac{1}{2} \ln^2(-y^+) \right]
$$
  
\n
$$
- \ln(1 - y^+) \ln(1 - y^-) + \ln(-y^+) \ln(-y^-) + 2 \ln \left( \frac{y^- - 1}{y^-} \right) \ln(y^- - y^+) - \text{Li}_2 \left( \frac{y^- - 1}{y^- - y^+} \right) + \text{Li}_2 \left( \frac{y^-}{y^- - y^+} \right) \right]
$$
(4.78)

où  $y^{\pm} = (1 \pm \beta)/2$  sont les racines de  $\Delta(y)$  et nous avons introduit  $\mu$  l'échelle de renormalisation pour obtenir des quantités adimensionnées dans les logarithmes. On obtient finalement, en réarrangeant les dilogarithmes à l'aide de [\(E.5\)](#page-202-0),[\(E.6\)](#page-202-0)

<span id="page-86-1"></span>
$$
C_0 = \frac{1}{Q^2 \beta} \left[ \ln \left( \frac{1+\beta}{1-\beta} \right) \ln \left( \frac{m^2}{\lambda^2} \right) - \text{Li}_2 \left( \frac{2\beta}{\beta - 1} \right) + \text{Li}_2 \left( \frac{2\beta}{\beta + 1} \right) - \pi^2 \right] \tag{4.79}
$$

Dans la limite  $s \gg m^2$  la fonction  $C_0$  s'écrit

$$
C_0 = \frac{1}{Q^2 \beta} \left[ \ln \left( \frac{m^2}{Q^2} \right) \ln \left( \frac{\lambda^2}{m^2} \right) + \frac{3}{2} \ln^2 \left( \frac{m^2}{Q^2} \right) + \frac{m^2}{Q^2} \ln \left( \frac{m^2}{Q^2} \right) - \frac{m^2}{Q^2} - \frac{4\pi^2}{3} \right] \tag{4.80}
$$

Comportement singulier lorsque  $\beta \to 0$ : Lorsque  $\beta \to 0$  on peut montrer qu'alors, à partir du résultat précédent [\(4.79\)](#page-86-1) on a, à l'aide de [\(E.6\)](#page-202-0) et [\(E.16\)](#page-202-1)

$$
C_0 \simeq \frac{-\pi^2}{Q^2 \beta} \tag{4.81}
$$

Lorsqu'une des particules internes est sans masse, on voit apparaître une divergence infrarouge provenant de la fonction  $C_0$ , qu'aucune méthode de régularisation ne peut enlever. Ce comportement est en fait la manifestation à l'ordre d'une boucle d'un effet d'origine non-perturbative : l'effet Coulomb-Sommerfeld [\[73\]](#page-226-4), qui indique l'invalidité de la théorie des perturbation dans la limite  $\beta = 0$ . Cet effet devrait être resommé à tous les ordres dans cette limite. A titre d'illustration nous avons tracé la fonction  $C_0(m_{\tilde{\chi}_1^+}^2, m_{\tilde{\chi}_1^+}^2, Q^2, m_{\tilde{\chi}_1^+}^2, 0, m_{\tilde{\chi}_1^+}^2) \times Q^2$  (voir Figure [4.5\)](#page-87-1) où  $m = 80.39$  GeV et  $m_{\tilde{\chi}_1^+} = 1799.0896$  GeV en fonction de la vitesse relative  $v = 2\beta$ . Puis nous avons interpolé le résultat avec une fonction de type

$$
\frac{a}{v} + b \tag{4.82}
$$

On s'attend à ce que le paramètre a soit égal à  $a = -2\pi^2 = -19.74$  et c'est effectivement ce que nous observons.

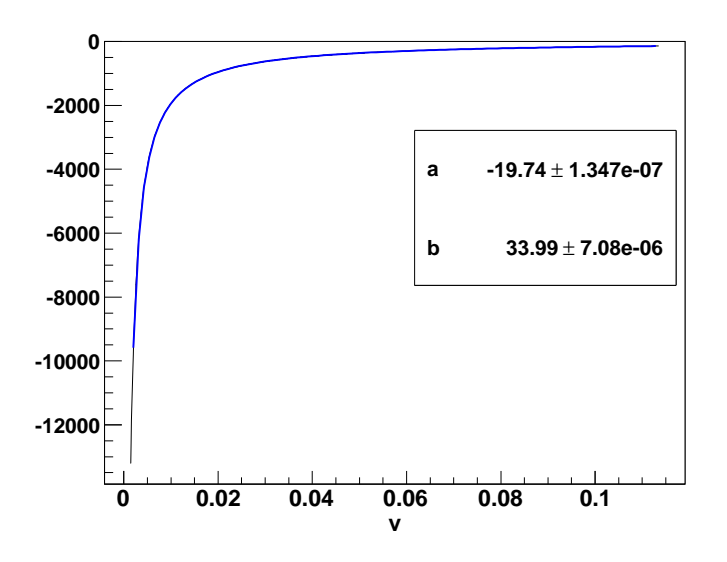

<span id="page-87-1"></span>FIGURE  $4.5 - C_0(m_{\tilde{\chi}_1^+}^2, m_{\tilde{\chi}_1^+}^2, Q^2, m_{\tilde{\chi}_1^+}^2, 0, m_{\tilde{\chi}_1^+}^2) \times Q^2$  et le fit correspondant en bleu (gras) avec les incertitudes associées aux paramètres de fit. Le coefficient a correspond parfaitement au résultat analytique.

## <span id="page-87-0"></span>4.5 Segmentation des fonctions  $C_0$  et  $D_0$

Nous allons montrer dans cette section comment il est possible de segmenter les fonctions à trois et quatre points en tirant partie de la cinématique particulière lorsque β → 0 [\[70\]](#page-226-1). En effet, dans cette limite, les impulsions entrantes s'écrivent de la forme  $p \approx (m_{\chi}, \sim 0, \sim 0, \sim 0)$ et ne sont plus indépendantes, impliquant que le déterminant de Gram s'annule. Ce type de situation se produit par exemple pour des prédictions concernant l'annihilation de matière noire dans le halo galactique où il est supposé que les vitesses relatives sont très faibles, de l'ordre de  $v \simeq 10^{-3}c$ .

#### 4.5.1 Segmentation de la fonction Triangle

Afin de calculer ces intégrales on va segmenter l'intégrale Triangle en intégrales à deux points. Nous allons appliquer cette segmentation sur une fonction Triangle typique où deux neutralinos de haute masse M s'échangent une particule de faible masse m, par exemple un boson de jauge comme dans la Figure [4.4,](#page-86-0) qui se réduira au calcul de deux fonctions  $B_0$ . Cette fonction scalaire s'écrit, en régularisation dimensionnelle

<span id="page-88-2"></span>
$$
C_0 = -i(4\pi^2)\mu^{4-n} \int \frac{d^n k}{(2\pi)^n} \frac{1}{D_0 D_1 D_2}
$$
\n(4.83)

avec

$$
D = \left[ D_0 D_1 D_2 \right]^{-1} = \left[ \left[ k^2 - m^2 \right] \left[ \left( k + p_1^2 \right) - M^2 \right] \left[ \left( k - p_2 \right)^2 - M^2 \right] \right]^{-1} \tag{4.84}
$$

Il est toujours possible d'écrire D sous la forme [\[70\]](#page-226-1),

<span id="page-88-0"></span>
$$
D = \frac{\alpha}{[(k+p_1^2) - M^2][(k-p_2)^2 - M^2]} + \frac{\lambda}{[k^2 - m^2][(k-p_2)^2 - M^2]} + \frac{\gamma}{[k^2 - m^2][(k+p_1^2) - M^2]}
$$
(4.85)

En utilisant le fait que pour  $\beta = 0$  on a  $p_1 = p_2 = p(M, 0, 0, 0)$  on peut montrer que [\(4.85\)](#page-88-0) est vraie si l'on choisit  $\alpha, \lambda, \gamma$  tels que

$$
\gamma = \lambda \tag{4.86}
$$

$$
\alpha = -2\gamma \tag{4.87}
$$

Ainsi la fonction  $C_0$  s'écrit, dans cette limite et après avoir effectué un changement de variable  $k' = k - p$  dans l'une des intégrales,

$$
C_0 = -\frac{1}{m^2} \left( B_0(2p; M^2, M^2) - B_0(-p; M^2, m^2) \right)
$$
 (4.88)

L'évaluation des deux fonctions  $B_0$  donne, en utilisant  $m/M \ll 1$ ,

$$
B_0(2p; M^2, M^2) = C_{UV} - \ln\left(\frac{M^2}{\mu^2}\right) + 2\tag{4.89}
$$

$$
B_0(-p; M^2, m^2) = C_{UV} - \ln\left(\frac{M^2}{\mu^2}\right) + 2 - \frac{\pi m}{M} + \mathcal{O}\left(\frac{m^2}{M^2}\right)
$$
(4.90)

et ainsi

<span id="page-88-1"></span>
$$
C_0 = -\frac{\pi}{mM} + \mathcal{O}\left(\frac{m^2}{M^2}\right) \tag{4.91}
$$

On remarque alors que dans le cas d'une fonction Triangle massive, lorsque  $\beta \to 0$ , il se produit une phénomène de saturation des corrections. Cela peut être relié à la manifestation à l'ordre d'une boucle de l'effet Sommerfeld électrofaible non-perturbatif où, lorsque  $\beta \lesssim m^2/M^2$ , il se produit le même type de saturation. Cette formule a été testée numériquement sur les fonctions scalaires dont les résultats sont montrés dans le Tableau [4.1](#page-89-0) pour plusieurs valeurs de M et  $m = 80 \,\text{GeV}.$ 

#### 4.5.2 Segmentation de la fonction Boîte

Nous allons généraliser le calcul précédent au cas de la Boîte. La première chose à remarquer est que, en toute généralité, on peut toujours écrire pour n'importe quelle paire de constantes

|             | Masse (Gev) Approx. $C_0$ , $\beta \rightarrow 0$ $C_0$ , $\beta = 10^{-4}$ | $C_0$ , $\beta = 10^{-3}$ $C_0$ , $\beta = 10^{-1}$                              |  |
|-------------|-----------------------------------------------------------------------------|----------------------------------------------------------------------------------|--|
| $M = 1000$  | $-3.92699110^{-5}$                                                          | $-3.571320\,{{10}^{-5}}\quad-3.570509\,{{10}^{-5}}\quad-1.500300\,{{10}^{-5}}$   |  |
| $M = 2000$  | $-1.963495\,10^{-5}$                                                        | $-1.857617\,{{10}^{-5}}\quad -1.855999\,{{10}^{-5}}\quad -4.291331\,{{10}^{-6}}$ |  |
| $M = 10000$ | $-3.92699110^{-6}$                                                          | $-3.86785810^{-6}$ $-3.78979910^{-6}$ $-1.80150810^{-7}$                         |  |

<span id="page-89-0"></span>TABLE  $4.1$  – Tableau des tests numériques pour la comparaison de l'approximation de l'équation  $(4.91)$  avec le résultat numérique donné par LoopTools[\[65\]](#page-225-12). On remarque la lente convergence de l'approximation vers le résultat numérique lorsque la masse M augmente.

 $\alpha, \beta$  [\[70\]](#page-226-1)

$$
\frac{1}{D_0 D_1 D_2 D_3} = \left(\frac{1}{D_0 D_1 D_2} - \alpha \frac{1}{D_0 D_2 D_3} - \beta \frac{1}{D_0 D_1 D_3} + (\alpha + \beta - 1) \frac{1}{D_1 D_2 D_3}\right) \times
$$
  

$$
\frac{1}{A + 2\ell \cdot (s_3 - \alpha s_1 - \beta s_2)}
$$
  

$$
A = (s_3^2 - M_3^2) - \alpha (s_1^2 - M_1^2) - \beta (s_2^2 - M_2^2) - (\alpha + \beta - 1) M_0^2.
$$
 (4.92)

Avec  $D_i$  et  $s_i$  donnés par l'équation [\(4.3\)](#page-76-1). Dans le cas où  $s_3 = \alpha s_1 + \beta s_2$ , les impulsions sont linéairement dépendantes et la Boîte se segmente en une somme de fonctions Triangles. Si l'on considère une Boîte avec trois grandes masses internes et une petite, lors de la segmentation au moins une des fonctions Triangles aura la même topologie que la fonction  $C_0$  de l'équation [\(4.83\)](#page-88-2) qui se segmentera à son tour en deux fonctions à deux points. Par conséquent, on s'attend à ce que, lorsque  $\beta \to 0$  le comportement de la fonction Boîte ressemble à celui de la fonction Triangle. Ce type de segmentation fait l'objet d'une routine spéciale implémentée dans le programme LoopTools.

#### 4.5.3 Étude numérique

Connaissant le comportement de la fonction  $C_0$  lorsqu'une des masses internes est nulle et celui avec une petite masse pour  $\beta = 0$ , nous avons cherché à obtenir une formule pour reproduire son comportement lorsque  $\beta \neq 0$  tout en restant faible. Tout d'abord j'ai testé une formule provenant de [\[74\]](#page-226-5), où la correction à une boucle dans la limite non-relativiste de l'annihilation de neutralinos en onde s a été calculée. La formule s'écrit

<span id="page-89-1"></span>
$$
I_S(r) \simeq \begin{cases} \frac{2\pi}{\sqrt{r+1}} \left( 1 - \frac{1}{r+2} \right) & \text{(grand } r\text{)}\\ \frac{\pi^2/2}{1 + \frac{\sqrt{r}}{\pi} + \frac{r}{\pi^2}} & \text{(petit } r\text{)} \end{cases} \tag{4.93}
$$

avec  $r = m^2/|\vec{p}|^2$  et  $|\vec{p}| = M\beta = Mv/2$ . Le graphe de la fonction  $C_0$  et de l'équation [\(4.93\)](#page-89-1) avec  $m = 80.39$  GeV (soit la masse du boson  $W^{\pm}$ ) et  $M = 1799.0893$  GeV est présenté dans la Figure [4.6.](#page-90-0) Ces choix de masses correspondent à l'étude sur l'annihilation des neutralinos lourds qui sera présentée dans le Chapitre [9.](#page-159-0) En s'inspirant de la formule [\(4.93\)](#page-89-1) nous avons utilisé une formule de fit pour capturer le comportement de la fonction scalaire à trois points et à quatre points dans un régime de faibles vitesses. Cette formule s'écrit,

<span id="page-89-2"></span>
$$
a + \frac{b}{\sqrt{v^2 + c^2}}\tag{4.94}
$$

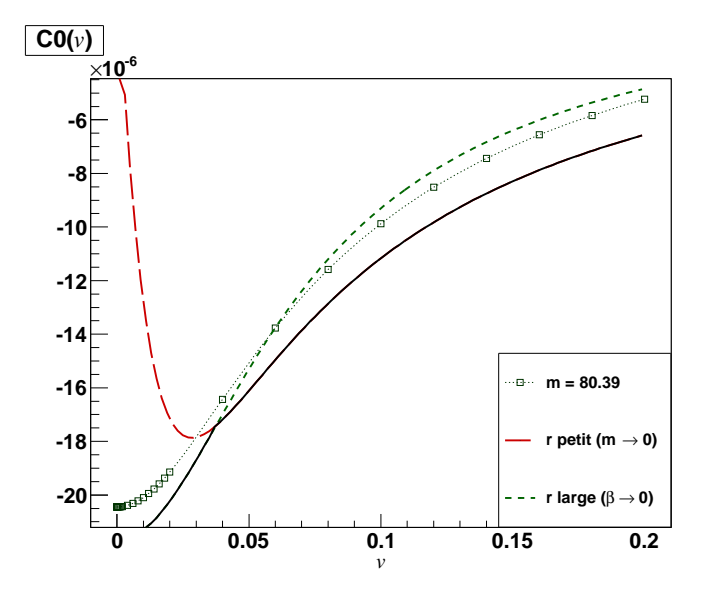

<span id="page-90-0"></span>FIGURE 4.6 – Graphe de  $C_0(M^2, M^2, s, M, m, M)$  et de la formule  $(4.93)$  avec  $M =$ 1799.0893 GeV, et  $m = 80.39$  GeV. Les courbes rouge et verte sont sécantes en  $r = 6$ , lors du changement de comportement (r large et r petit) selon la valeur de r. Plus de détails dans  $[74]$ .

où

$$
v = 2\beta = 2\sqrt{1 - \frac{4M^2}{s}}
$$
\n(4.95)

Le résultat des fits est affiché dans la Figure [4.7.](#page-91-0) On remarque que cette formule fonctionne très bien, même si la signification des paramètres de fit n'est pour l'instant pas reliée à une combinaison de paramètres entrants dans le calcul de  $C_0$  et  $D_0$ . On remarque cependant que dans les deux cas les paramètres c sont très proches et que les fonctions scalaires possèdent le même comportement à un signe moins près. Nous avons aussi effectué les fits en fixant c à la valeur  $c = \frac{\pi}{2}$ 2  $\frac{m}{M} = 0.07019$ , provenant du raccordement des deux expressions de l'équation [\(4.93\)](#page-89-1) en  $r = 0$ , voir Figure [4.8.](#page-91-1) Nous observons aussi une saturation pour v très proche de zéro, comme l'a montré l'approximation [\(4.91\)](#page-88-1). En particulier la formule analytique nous donne

$$
|C_0| = \frac{\pi}{m \times M} = 2.17 \times 10^{-5}
$$
 (4.96)

et à partir du fit cette valeur est donnée par,

$$
C_0^{\text{fit}} = a + \frac{b}{c} = 2.04 \times 10^{-5} \tag{4.97}
$$

Cette paramétrisation sera d'une grande utilité lorsque nous chercherons à extraire l'effet Sommerfeld électrofaible dans le Chapitre [9,](#page-159-0) pour n'obtenir que les corrections provenant de la renormalisation. Nous avons ensuite calculé les fonctions Triangles et Boîtes pour une masse  $M = 17990.089$ , puis cherché à interpoler les résultats avec la paramétrisation de l'équation  $(4.94)$ en fixant la valeur du paramètre c à la valeur  $c = \frac{\pi}{2}$ 2  $\frac{m}{M} = 0.007019$ . Les graphes correspondants sont affichés dans la Figure [4.8.](#page-91-1) On remarque que contrairement au cas précédent ce fit semble mieux fonctionner lorsque l'on élève la valeur de la masse M.

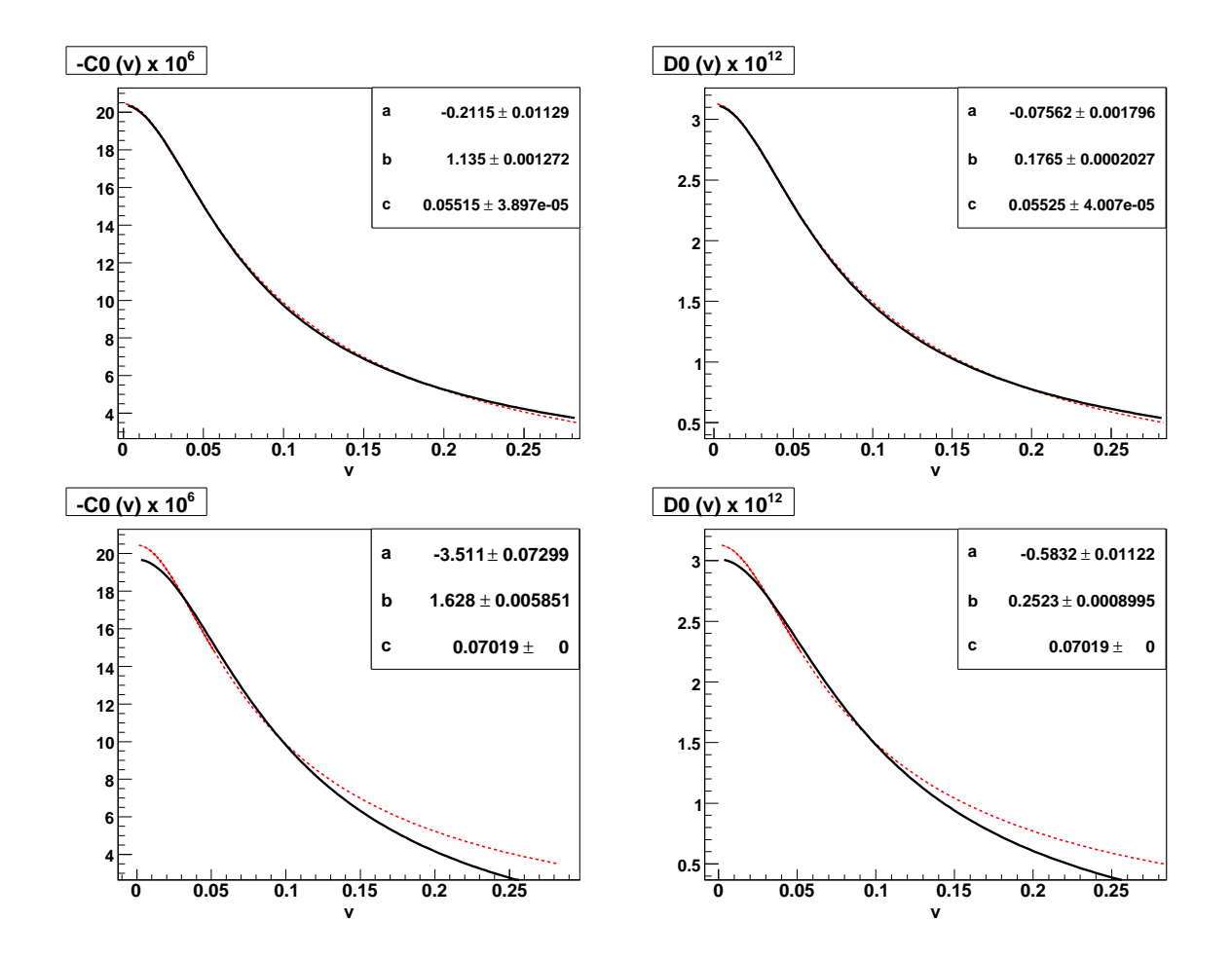

<span id="page-91-0"></span>FIGURE 4.7 – Fit pour  $C_0$  (gauche) et  $D_0$  (droite) en noir, pour c laissé libre (graphes en haut) et c fixé à la valeur  $c = 0.07019$  pour  $m = 80.39$  GeV,  $M = 1799.0893$  GeV. La valeur numérique des fonctions scalaires est tracée en rouge.

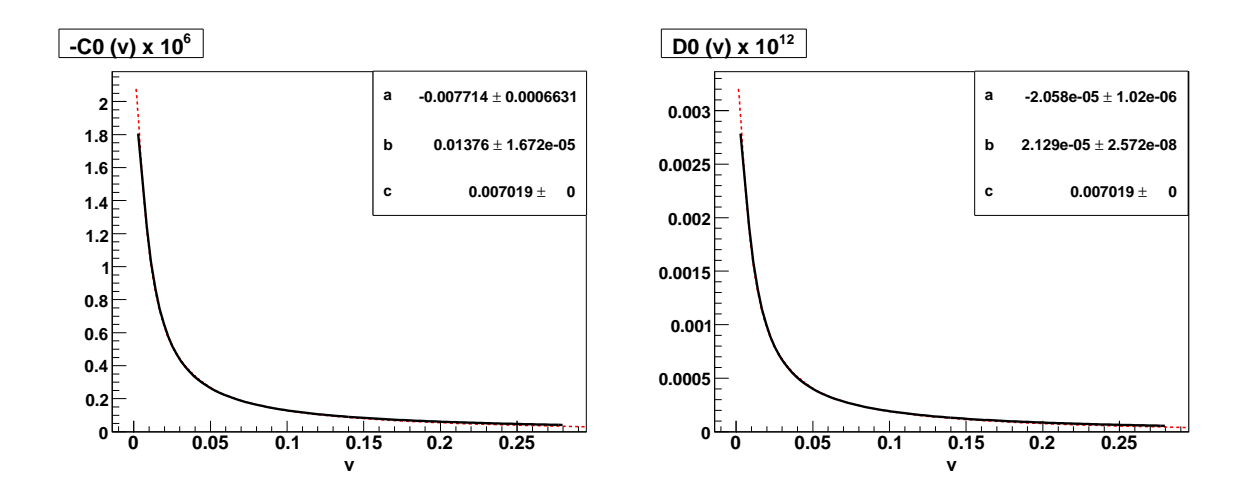

<span id="page-91-1"></span>FIGURE 4.8 – Fits des fonctions scalaires  $C_0 \times 10^6$  (droite) et  $D_0 \times 10^{12}$  pour  $c = 0.007019$  avec  $m = 80.39 \; GeV, M = 17990.0893 \; GeV.$  Les données sont en rouge, le fit en noir.

## Chapitre 5

# La renormalisation du MSSM

#### Sommaire

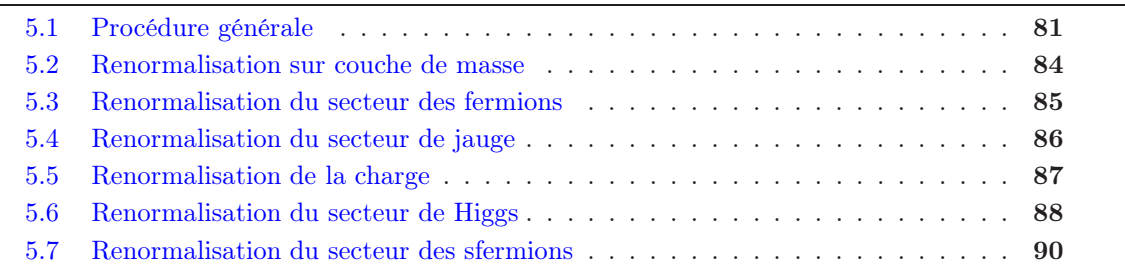

English Abstract Once the divergences have been identified they have to be safely removed with a proper and well-defined renormalisation. We present in this chapter the general procedure to renormalise the MSSM in an On-Shell scheme. This scheme has the advantage to clearly relate counter-terms with physical observables and therefore gauge invariance is maintained. We give all the relevant counter-terms needed for each sector of the MSSM, and in particular several definitions of the counter-term for the ubiquitous  $t_\beta$  parameter. A special treatment of the renormalisation of the neutralino/chargino sector will be presented in Chapter [7.](#page-117-0)

## <span id="page-93-0"></span>5.1 Procédure générale

Nous avons vu dans le Chapitre [4](#page-73-1) comment identifier les divergences des calculs de boucles. L'apparition de divergences dans certains termes de l'expanson perturbative n'est pas forcément le signe d'une incohérence fatale de la théorie. Elle peut plus simplement indiquer que l'utilisation de la théorie des perturbations n'est plus appropriée. La contribution d'un diagramme de Feynman n'a pas de signification physique propre : seuls les éléments de la matrice S ont un sens physique. Le problème posé par l'apparition de divergences est alors celui de l'existence d'une formulation de la théorie des perturbations qui conduise à des éléments de matrice S finis et des fonctions de Green bien définies à chaque ordre perturbatif [\[31\]](#page-224-1).

Pour aborder ce problème, il faut introduire une généralisation de la théorie des perturbations faisant usage de contres-termes, qui seront utilisés pour renormaliser la théorie de façon à ce que l'expansion perturbative des grandeurs physiques soit finie et bien définie à chaque ordre par une procédure de soustraction.

En général le lagrangien décrivant la théorie possède un certain nombre de paramètres libres qui doivent être déterminés expérimentalement, et sont choisis tels qu'ils aient un sens physique intuitif à l'ordre le plus bas. Malheureusement lorsque l'on passe aux ordres supérieurs cette relation directe n'est plus valide et, de plus, les paramètres du lagrangien initial, les paramètres "nus" (notés avec un indice 0), diffèrent des paramètres physiques par des contributions divergentes dans l'ultraviolet. Pour les théories dites renormalisables, ces divergences vont s'annuler à travers des relations entre les quantités physiques, "habillant" les paramètres "nus" pour correspondre aux paramètres mesurés. Il existe plusieurs approches pour renormaliser une théorie [\[63,](#page-225-10) [75\]](#page-226-6), nous utiliserons celle utilisant les contres-termes [\[64\]](#page-225-11) : les paramètres UV-divergents sont exprimés en fonction de paramètres renormalisés finis et de constantes de renormalisation divergentes, les contres-termes, en nombre fini si la théorie est renormalisable. Il est possible de plus de remplacer les champs "nus" par des champs renormalisés.

Les contres-termes seront déterminés à l'aide de conditions/prescriptions (arbitraires) de renormalisation. Un choix complet de conditions pour obtenir des observables physiques finies constituera ce que l'on appelle un schéma de renormalisation. Il est alors possible de prédire certaines observables physiques à partir de quantités déjà mesurées, les paramètres d'input ou observables. Les résultats dépendront donc de l'ordre de la théorie des perturbations à laquelle la série perturbative sera tronquée, du choix des observables mais aussi des paramètres renormalisés. À un ordre donné de la théorie des perturbations, les schémas de renormalisation différeront par des contributions d'ordres supérieurs. La procédure de renormalisation peut être résumée comme suit :

- Choisir un ensemble de paramètres indépendants.
- Séparer les paramètres "nus (ainsi que les champs) entre des paramètres renormalisés (et champs) et des constantes de renormalisation.
- Prescrire/définir des conditions pour fixer les contres-termes.
- Exprimer les quantités physiques en fonction des paramètres renormalisés.
- Choisir les observables pour déterminer la valeur des paramètres renormalisés.
- Calculer les prédictions pour les quantités physiques en fonction des observables.

Schématiquement cette procédure commence à partir d'un lagrangien fonction de champs "nus"  $\phi^i_0$  et de paramètres "nus" $g^i_0$  (des masses ou des constantes de couplages) :

$$
\mathcal{L} = \mathcal{L}(\phi^0, g_i^0) \tag{5.1}
$$

Puis l'on remplace ("habille") chaque champ et paramètre nu par leur quantité respective renormalisée,  $\phi_i$  et  $g_i$ :

<span id="page-94-0"></span>
$$
\phi_i^0 = Z_\phi \phi_i \tag{5.2}
$$

$$
g_i^0 = Z_{g_i} g_i \tag{5.3}
$$

Si on réécrit chaque constante de renormalisation sous la forme (valide à l'ordre d'une boucle)

$$
Z_i = 1 + \delta Z_i \tag{5.4}
$$

le lagrangien peut s'écrire comme la somme d'une partie renormalisée et d'une partie contretermes

$$
\mathcal{L}(\phi^0, g^0) = \mathcal{L}(\phi, g) + \delta \mathcal{L}(\phi, g, \delta Z_{\phi_i}, \delta g_i)
$$
\n(5.5)

La partie  $\delta \mathcal{L}$  va apporter des nouveaux couplages (et donc des règles de Feynman supplémentaires) à la théorie. Ainsi de nouveaux diagrammes de Feynman seront à prendre en compte, dont le rôle sera d'annuler les divergences comprises dans la partie  $\mathcal{L}(\phi, q)$ . Il est à noter que les décompositions [\(5.2\)](#page-94-0) sont arbitraires puisque seule la partie divergente est déterminée par la structure à boucle de la théorie.

Alors une observable Γ peut se décomposer, à l'ordre d'une boucle :

$$
\Gamma = \Gamma_0 + \underbrace{\Gamma_1}_{\infty} + \underbrace{\delta \Gamma}_{\infty}
$$
\n(5.6)

où  $\Gamma_0$  est l'observable calculée à l'ordre le plus bas,  $\Gamma_1$  sa correction à l'ordre d'une boucle, et δΓ la partie contre-terme. Les corrections  $\Gamma_1$  et  $\delta \Gamma$  sont séparément divergentes mais leur somme est finie. On peut les écrire d'une façon générale comme la somme d'une partie finie et d'une partie infinie

$$
\Gamma_1 = a_1^f + b_1^{\infty} \tag{5.7}
$$

$$
\delta \Gamma = a_{CT}^f + b_{CT}^{\infty} \tag{5.8}
$$

et la somme des parties infinies doit s'annuler

$$
b_1^{\infty} + b_{CT}^{\infty} = 0 \tag{5.9}
$$

La somme des parties finies sera la correction à une boucle, finie, de l'observable Γ, qui dépendra du choix du schéma de renormalisation.

#### 5.1.1 Schéma de soustraction minimale  $MS$

C'est le schéma de renormalisation le plus simple [\[76\]](#page-226-7) qui consiste à imposer que les contrestermes n'absorbent que la partie divergente dans l'ultra-violet, c'est à dire uniquement les termes proportionnels à  $1/\varepsilon$  de  $(4.25)$ ,

$$
a_{CT}^f = 0, \quad b_{CT}^{\infty} = \frac{2}{\varepsilon} \tag{5.10}
$$

Ainsi les contres-termes sont des quantités purement infinies, et ce schéma dépend de l'échelle de renormalisation  $\mu_{MS}$ .

## 5.1.2 Schéma de soustraction minimale modifiée  $\overline{MS}$

Il arrive que les termes constants accompagnant le terme proportionnel à  $1/\varepsilon$  de  $(4.25)$  soient importants, par conséquent les contres-termes seront définis par [\[77\]](#page-226-8)

$$
a_{CT}^f = 0, \quad b_{CT}^{\infty} = C_{UV} \tag{5.11}
$$

définissant une nouvelle échelle de renormalisation  $\mu_{\overline{MS}}$  telle que

$$
C_{UV} + \ln\left(\mu^2\right) \to \ln\left(\mu^2\overline{\rm MS}\right) \tag{5.12}
$$

#### 5.1.3 Schéma de réduction minimale modifiée

Pour la supersymétrie il est préférable d'utiliser la réduction dimensionnelle [\[61\]](#page-225-8) pour qu'elle soit respectée. Dans ce cas la prescription de renormalisation  $\overline{DR}$  est similaire à celle du schéma  $\overline{MS}$ , à la différence près que les champs bosoniques et fermioniques sont conservés à 4 dimensions pour respecter la supersymétrie.

### 5.1.4 Schéma sur couche de masse (On-Shell)

Il est possible de choisir les contre-termes tels que les paramètres renormalisés finis soient égaux aux paramètres physiques à tous les ordres de la théorie des perturbations. Dans ce cas on a pour  $\Gamma$  :

$$
\Gamma = \Gamma_0 \Rightarrow \Gamma_1 = -\delta \Gamma \tag{5.13}
$$

à l'ordre d'une boucle. L'avantage de ce schéma par rapport aux autres est que la fixation des contres-termes possède un véritable sens physique et permet d'éviter d'induire des dépendances de jauge explicites. Dans ce schéma les contre-termes sont obtenus à partir de la mesure de masses de particules sur leur couche de masse (On-Shell en anglais). La masse d'une particule OS est

définie comme le pôle de la partie réelle de son propagateur et est interprétée comme sa masse physique. La dépendance en l'échelle de renormalisation est alors complètement absorbée. Par exemple dans le Modèle Standard, la mesure expérimentale très précise des masses des bosons  $M_Z, M_W$  sont prises comme observables pour renormaliser le secteur de jauge, et dans ce cas le paramètre sin  $\theta_w$  est défini par la relation

$$
\sin^2 \theta_w = 1 - \frac{M_W^2}{M_Z^2} \tag{5.14}
$$

valide à tous les ordres de la théorie des perturbations. Les constantes de couplage sont renormalisées de manière à ce que celles-ci restent inchangées lorsque toutes les particules se couplant à un vertex sont sur couche de masse. Nous allons principalement utiliser ce schéma par la suite.

## <span id="page-96-0"></span>5.2 Renormalisation sur couche de masse

Nous allons présenter dans ce chapitre la façon dont le MSSM a été renormalisé. Cela correspond à ce qui a été implémenté dans le code SloopS. Elle s'appuie principalement sur un schéma sur couche de masse (On-Shell) et a été présentée extensivement dans [\[78,](#page-226-9) [79,](#page-226-10) [80\]](#page-226-11). Par conséquent nous ne présenterons que la forme des contre-termes introduits pour chaque secteur (de jauge, de fermion, de Higgs et des sfermions). La renormalisation du secteur neutralino/chargino sera présentée plus en détail dans le Chapitre [7.](#page-117-0) Les fonctions à deux points 1PI (one-particle *irreducible*) renormalisées notées  $\hat{\Pi}_{ij}$  (écrites dans la jauge de t'Hooft-Feynman  $\xi = 1$  et dénotés avec un ^), s'écrivent :

$$
\hat{\Pi}^{W}_{\mu\nu}(k) = -ig_{\mu\nu}(k^2 - M_W^2) - i\left(g_{\mu\nu} - \frac{k_{\mu}k_{\nu}}{k^2}\right)\hat{\Sigma}^{W}_{T}(k^2) - i\frac{k_{\mu}k_{\nu}}{k^2}\hat{\Sigma}^{W}_{L}(k^2),\tag{5.15}
$$

$$
\hat{\Pi}^{ab}_{\mu\nu}(k) = -ig_{\mu\nu}(k^2 - M_a^2)\delta_{ab} - i\left(g_{\mu\nu} - \frac{k_{\mu}k_{\nu}}{k^2}\right)\hat{\Sigma}^{ab}_{T}(k^2) - i\frac{k_{\mu}k_{\nu}}{k^2}\hat{\Sigma}^{ab}_{L}(k^2),\tag{5.16}
$$

$$
\text{où } a, b = A, Z, \quad M_A^2 = 0,
$$

$$
\hat{\Pi}^{S}(k) = i(k^2 - M_S^2) + i\hat{\Sigma}^{S}(k^2),\tag{5.17}
$$

$$
\hat{\Pi}_{ij}^f(p) = i\delta_{ij}(\not p - m_i) + i\hat{\Sigma}_{ij}^f(p^2),\tag{5.18}
$$

$$
\hat{\Sigma}_{ij}^f(p^2) = p(P_L \hat{\Sigma}_{ij}^{f,LV}(p^2) + P_R \hat{\Sigma}_{ij}^{f,RV}(p^2)) + P_L \hat{\Sigma}_{ij}^{f,LS}(p^2) + P_R \hat{\Sigma}_{ij}^{f,RS}(p^2)
$$

Les indices  $V, S, f$  indiquent la nature vectorielle, scalaire, fermionique de la fonction à deux points considérée, l'indice T indique quant à lui la partie transverse et L la partie longitudinale pour les self-énergies des particules vectorielles. Les propagateurs correspondants sont obtenus à partir de l'inverse de ces fonctions à deux points.

La procédure à suivre pour chaque secteur se résume à compter le nombre de paramètres indépendants et d'ensuite les fixer/contraindre par le nombre approprié de conditions de renormalisation. Dans un schéma OS, les masses renormalisées des particules physiques sont déterminés à la condition qu'elles soient égales aux masses physiques, c'est à dire égales aux parties réelles des pôles des propagateurs correspondants, équivalents aux zéros des fonctions à deux points.

$$
\widetilde{\mathcal{R}e\Pi_{ii}(k)f(k)}\Big|_{k^2=M^2} = 0 \Longleftrightarrow M^2 - M^2 \left(1 + \frac{\delta M^2}{M^2}\right) + \widetilde{\mathcal{R}e\Sigma_{ii}(M^2)} = 0 \Rightarrow \delta M^2 = \widetilde{\mathcal{R}e\Sigma_{ii}(M^2)}
$$
\n(5.19)

où  $\widetilde{\mathcal{R}}e$  signifie que l'on prend la partie réelle de la self-énergie, pas la partie réelle des éventuels paramètres qui la compose<sup>\*</sup> et  $f(k)$  est soit un spineur  $(u(p), v(p))$ , soit un vecteur de polarisation  $(\varepsilon_{\mu}(k))$  ou encore l'identité selon le spin du champ externe.

Les champs sont renormalisés comme suit,

$$
\phi_i^0 = \left(1 + \frac{1}{2}\delta Z_{ij}\right)\phi_j\tag{5.20}
$$

Dans le cas le plus général le champ  $\phi$  peut posséder plusieurs composantes i, alors  $\delta Z_{ij}$  est une matrice et induit un mélange entre les différentes composantes. Cela peut être simplifié si les conditions OS sur la renormalisation des champs stipulent que les fonctions à deux points renormalisées sont diagonales si les pattes externes sont on-shell, permettant de déduire les éléments non-diagonaux des renormalisations des champs  $\delta Z_{ij}$  à partir de la condition

<span id="page-97-3"></span>
$$
\widetilde{\mathcal{R}e} \hat{\Sigma}_{ij}(k^2) \Big|_{k^2 = M^2} = 0 \tag{5.21}
$$

Les éléments diagonaux sont fixés tels que les résidus des propagateurs renormalisés sont égaux à 1,

$$
\lim_{k^2 \to M^2} \frac{1}{k^2 - M^2} \widetilde{\mathcal{R}} e \widehat{\Pi}_{ii}(k^2) f(k) = f(k)
$$
\n(5.22)

en utilisant

$$
\Sigma(k^2) \simeq \Sigma(M^2) + (k^2 - M^2) \frac{\partial \Sigma}{\partial k^2} \bigg|_{k^2 = M^2} + \cdots
$$
 (5.23)

cette condition se réécrit

<span id="page-97-2"></span>
$$
\widetilde{\mathcal{R}}e \frac{\partial \hat{\Sigma}_{ii}(M^2)}{\partial k^2}\bigg|_{k^2=M^2} = 0
$$
\n(5.24)

Il est aussi de possible de renormaliser chaque secteur sans introduire de constante pour les champs (dans lesquels les champs n'apparaissent pas), car au final seuls les éléments de la matrice  $S$  doivent être finis. La contrepartie de cette approche est qu'elle implique la manipulation de fonctions de Green infinies.

Avec ces définitions le lagrangien "nu"  $\mathcal{L}_0$  se décompose entre le lagrangien de base  $\mathcal{L}$  et le lagrangien des contre-termes  $\delta \mathcal{L}$ ,

$$
\mathcal{L}_0 = \mathcal{L} + \delta \mathcal{L} \tag{5.25}
$$

 $\mathcal L$  à la même forme que  $\mathcal L_0$  mais dépend des paramètres et champs renormalisés. Finalement les self-énergies renormalisées sont obtenues à partir de,

$$
\hat{\Sigma}_{ij}(k^2) = \Sigma_{ij}(k^2) + \frac{\partial}{\partial \phi_i} \frac{\partial}{\partial \phi_j} \delta \tilde{\mathcal{L}} \tag{5.26}
$$

où le tilde signifie que la transformée de Fourier du lagrangien à été prise.

## <span id="page-97-0"></span>5.3 Renormalisation du secteur des fermions

Le lagrangien des fermions s'écrit, à l'ordre de l'arbre,

$$
\mathcal{L}_f^0 = i\overline{\psi_f^0} \gamma_\mu \partial^\mu \psi_f^0 - m_f \overline{\psi_f^0} \psi_f^0 \tag{5.27}
$$

<span id="page-97-1"></span><sup>∗</sup>. Comme par exemple les éléments de la matrice CKM qui apparaissent dans le couplage du boson W aux quarks.

Ce secteur ne contient donc qu'un seul paramètre  $m_f$  pour chaque génération, il faut donc introduire un contre-terme pour la masse de chaque fermion. Puisque l'on peut décomposer chaque champ fermionique en une partie gauche L et droite R,

$$
\psi_{f_L} = \frac{(1 - \gamma_5)}{2} \psi_f = P_L \psi_f \tag{5.28}
$$

$$
\psi_{f_R} = \frac{(1+\gamma_5)}{2} \psi_f = P_R \psi_f \tag{5.29}
$$

il faut alors introduire des constantes de renormalisation pour les parties droites et gauches de chaque champ fermionique. Les paramètres de ce secteur se réécrivent alors,

$$
m_f^0 = m_f + \delta m_f
$$
  
\n
$$
\psi_{f_L} = Z_{f_L}^{1/2} \psi_{f_L} = \left(1 + \frac{1}{2} \delta Z_{f_L}\right) \psi_{f_L}
$$
  
\n
$$
\psi_{f_R} = Z_{f_R}^{1/2} \psi_{f_R} = \left(1 + \frac{1}{2} \delta Z_{f_R}\right) \psi_{f_R}
$$
\n(5.30)

On peut alors réécrire le champ fermionique  $\psi_f$  comme,

$$
\psi_f^0 = \left(1 + \frac{1}{2} (\delta Z_{f_L} P_L + \delta Z_{f_R} P_R) \right) \psi_f \tag{5.31}
$$

Alors en utilisant la relation

$$
\frac{\partial \Sigma}{\partial k} = 2k \frac{\partial \Sigma}{\partial k^2} = 2k \Sigma'
$$
\n(5.32)

on arrive aux expressions suivantes pour les contre-termes,

$$
\delta m_f = \widetilde{\mathcal{R}}e\Sigma_f^{LS}(m_f^2) + \frac{1}{2}m_f \left( \widetilde{\mathcal{R}}e\Sigma_f^{LV}(m_f^2) + \widetilde{\mathcal{R}}e\Sigma_f^{RV}(m_f^2) \right)
$$
  
\n
$$
\delta Z_f^L = -\widetilde{\mathcal{R}}e\Sigma_f^{LV}(m_f^2) - m_f^2 \left( \widetilde{\mathcal{R}}e\Sigma_f^{LV'}(m_f^2) + \widetilde{\mathcal{R}}e\Sigma_f^{RV'}(m_f^2) \right) - 2m_f \widetilde{\mathcal{R}}e\Sigma_f^{LS'}(m_f^2)
$$
  
\n
$$
\delta Z_R^L = -\widetilde{\mathcal{R}}e\Sigma_f^{RV}(m_f^2) - m_f^2 \left( \widetilde{\mathcal{R}}e\Sigma_f^{LV'}(m_f^2) + \widetilde{\mathcal{R}}e\Sigma_f^{RV'}(m_f^2) \right) - 2m_f \widetilde{\mathcal{R}}e\Sigma_f^{RS'}(m_f^2) \quad (5.33)
$$

où nous avons utilisé le fait que dans le cas où la symétrie CP est conservée dans le secteur leptonique et des quarks [†](#page-98-1) , leurs self-énergies sont diagonales et il n'est pas nécessaire d'introduire de constantes de renormalisation des champs non-diagonales. Nous avons de plus la relation :

$$
\Sigma_f^{LS}(m_f^2) = \Sigma_f^{RS}(m_f^2). \tag{5.34}
$$

## <span id="page-98-0"></span>5.4 Renormalisation du secteur de jauge

Le secteur de jauge contient deux paramètres de masse pour les bosons  $W^{\pm}, Z^0$ . À une boucle on introduit pour chacun d'entre eux un contre terme donné par

$$
M_W^2{}^0 = M_W^2 + \delta M_W^2
$$
  

$$
M_Z^2{}^0 = M_Z^2 + \delta M_Z^2
$$
 (5.35)

Les champs de jauge se transforment de la façon suivante,

$$
W_{\mu}^{\pm 0} = \left(1 + \frac{1}{2}\delta Z_W\right) W_{\mu}^{\pm}
$$
  

$$
\left(\frac{Z_{\mu}}{A_{\mu}}\right)^0 = \left(\frac{1 + \frac{1}{2}\delta Z_{ZZ}}{\frac{1}{2}\delta Z_{AZ}} - \frac{\frac{1}{2}\delta Z_{ZA}}{1 + \frac{1}{2}\delta Z_{AA}}\right) \left(\frac{Z_{\mu}}{A_{\mu}}\right)
$$
(5.36)

<span id="page-98-1"></span><sup>†</sup>. La matrice CKM est alors égale à la matrice identité, ce qui est imposé en général dans les calculs de corrections radiatives de processus à haute énergie.

En utilisant les conditions de renormalisation OS et en supprimant le mélange  $\gamma - Z^0$  sur les pattes externes on obtient les relations suivantes,

$$
\delta M_W^2 = -\overline{\mathcal{R}} e \Sigma_W^T (M_W^2)
$$
  
\n
$$
\delta M_Z^2 = -\overline{\mathcal{R}} e \Sigma_Z^T (M_Z^2)
$$
  
\n
$$
\delta Z_W = \overline{\mathcal{R}} e \Sigma_{ZZ}^T (M_Z^2)
$$
  
\n
$$
\delta Z_{ZZ} = \overline{\mathcal{R}} e \Sigma_{ZZ}^T (M_Z^2)
$$
  
\n
$$
\delta Z_{ZA} = -\frac{2}{M_Z^2} \Sigma_{AZ}^T (M_Z^2)
$$
  
\n
$$
\delta Z_{AZ} = +\frac{2}{M_Z^2} \Sigma_{AZ}^T (M_Z^2)
$$
  
\n
$$
\delta Z_{AA} = \Sigma_{AA}^T (0)
$$
  
\n
$$
0 = \Sigma_{AA}^T (0)
$$

Nous pouvons remarquer que la partie longitudinale (non-physique) des self-énergies des bosons de jauge est éliminée lorsqu'ils sont sur couche de masse (car  $k \cdot \varepsilon = 0$ ). La dernière relation est due à l'identité de Ward de la QED voir Chapitre [3.1.](#page-49-0) Si l'on définit l'angle de Weinberg par la relation

$$
\sin^2 \theta_w = 1 - \frac{M_W^2}{M_Z^2}
$$
\n(5.37)

considérée valide à tous les ordres, alors il en découle les contre-termes suivants,

$$
\frac{\delta s_w}{s_w} = -\frac{1}{2} \frac{c_w^2}{s_w^2} \left( \frac{\delta M_W^2}{M_W^2} - \frac{\delta M_Z^2}{M_Z^2} \right)
$$
\n
$$
\frac{\delta c_w}{c_w} = -\frac{s_w^2}{c_w^2} \frac{\delta s_w}{s_w}
$$
\n
$$
\frac{\delta v}{v} = -\frac{1}{2} \frac{c_w^2 - s_w^2}{s_w^2} \frac{\delta M_W^2}{M_W^2} - \frac{1}{2} \frac{c_w^2 - s_w^2}{s_w^2} \frac{\delta M_Z^2}{M_Z^2}
$$
\n(5.38)

Enfin à l'aide des relations donnant les bosons de jauge en fonction de  $v, g_1, g_2$  on a les relations suivantes,

$$
\delta M_W^2 = 2M_W \delta M_W = 2M_W^2 \left( \frac{\delta e}{e} + \frac{\delta v}{v} - \frac{\delta s_w}{s_w} \right)
$$
  

$$
\delta M_Z^2 = 2M_Z \delta M_Z = 2M_Z^2 \left( \frac{\delta e}{e} + \frac{\delta v}{v} - \frac{c_w^2 - s_w^2}{s_w^2} \frac{\delta s_w}{s_w} \right)
$$
(5.39)

avec

$$
\frac{\delta v}{v} = \frac{\delta v_1}{v_1} c_\beta^2 + \frac{\delta v_2}{v_2} s_\beta^2 \tag{5.40}
$$

## <span id="page-99-0"></span>5.5 Renormalisation de la charge

La charge électrique est définie dans la limite de Thomson, c'est à dire lorsque l'impulsion de transfert  $k^2 = 0$ , on retrouve la valeur de la charge de l'électron à partir du vertex  $\gamma e$ e. Ce vertex à une boucle est donné par le diagramme suivant

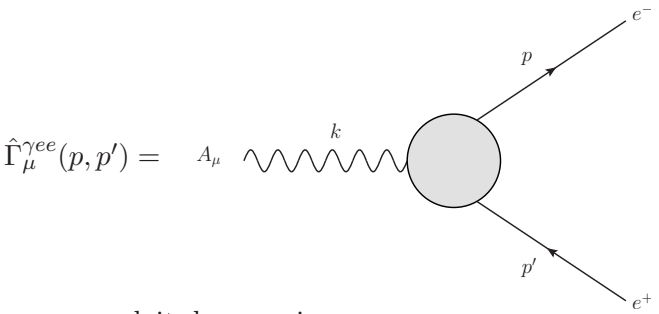

Dans la limite de Thomson on doit donc avoir

$$
\hat{\Gamma}_{\mu}^{\gamma ee}(0,0) = \Gamma_{\mu}^{\gamma ee}(0,0) + \delta \Gamma_{\mu}^{\gamma ee}(0,0) = -ie\gamma_{\mu}
$$
\n(5.41)

L'introduction des constantes de renormalisation et d'une identité de Ward reliant les constantes de renormalisation des électrons à  $\Gamma_{\mu}^{\gamma ee}(0,0)$  [\[60\]](#page-225-7) donne,

$$
\hat{\Gamma}_{\mu}^{\gamma ee}(0,0) = \Gamma_{\mu}^{\gamma ee} \left( 1 + \frac{\delta e}{e} + \frac{1}{2} \delta Z_{AA} - \frac{1}{2} \frac{s_w}{c_w} \delta Z_{ZA} \right)
$$
\n
$$
\text{où } \Gamma_{\mu}^{\gamma ee} = -ie\gamma_{\mu} \tag{5.42}
$$

Pour que la partie contre-terme s'annule il faut que le contre-terme δe/e vérifie la relation

$$
\frac{\delta e}{e} = -\frac{1}{2}\delta Z_{AA} + \frac{1}{2}\frac{s_w}{c_w}\delta Z_{ZA} = \frac{1}{2}\Sigma_{AA}^{T\prime}(0) - \frac{s_w}{c_w}\frac{\Sigma_{AZ}^{T}(0)}{M_Z^{2}}\tag{5.43}
$$

Grâce aux identités de Ward ce résultat est indépendant des générations de fermions, reflétant l'universalité de la charge, et indépendant de jauge.

## <span id="page-100-0"></span>5.6 Renormalisation du secteur de Higgs

La discussion de la renormalisation de ce secteur a été abondamment discutée dans [\[78,](#page-226-9) [80,](#page-226-11) [81,](#page-226-12) [82,](#page-226-13) [83\]](#page-226-14) ainsi que son implémentation. Pour renormaliser le secteur de Higgs on peut choisir les 4 paramètres indépendants suivants ,

$$
(M_{A^0}, T_{\phi_1}, T_{\phi_2}, \tan \beta) \tag{5.44}
$$

Ils représentent respectivement la masse du pseudo-scalaire  $A_0$  et les "tadpoles" des deux doublets de Higgs, c'est à dire les termes linéaires apparaissant dans le potentiel de Higgs. On rappelle que le dernier paramètre est le rapport des vev des deux doublets de Higgs du MSSM,

$$
\tan \beta = \frac{v_2}{v_1} \tag{5.45}
$$

Ce paramètre joue un rôle central puisqu'il apparaît dans tous les secteurs à renormaliser car relié à la brisure de la symétrie électrofaible. Nous ne présenterons ici que les différentes prescriptions de renormalisation pour le paramètre  $\tan \beta$  utilisées dans SloopS. La difficulté concernant la renormalisation de ce paramètre est qu'il est difficile de le relier directement à une observable physique, contrairement à v, qui peut être relié à la masse d'un boson de jauge. En écrivant

$$
v_i^0 = v_i - \delta v_i \quad i = 1, 2 \tag{5.46}
$$

l'expression du contre-terme  $\delta t_{\beta}$  s'écrit,

$$
\frac{\delta t_{\beta}}{t_{\beta}} = \frac{\delta v_1}{v_1} - \frac{\delta v_2}{v_2} \tag{5.47}
$$

Une discussion de la dépendance des résultats selon les différentes prescriptions définies ci-dessous peut être trouvée dans [\[78\]](#page-226-9).

## 5.6.1 Définition DR

Dans ce schéma le contre-terme  $\delta t_{\beta}$  est défini comme une pure divergence (partie contenant le paramètre  $C_{UV} = 2/(4-n) - \gamma_E + \ln(4\pi)$  apparaissant dans la régularisation dimensionnelle) de façon à ce que la partie finie du contre-terme soit nulle,

$$
\frac{\delta t_{\beta}}{t_{\beta}}^{\overline{\text{DR}},f} = 0 \tag{5.48}
$$

L'un des inconvénients de cette définition est qu'elle n'est pas invariante de jauge. Dans le cas d'une fixation de jauge linéaire cette non-invariance est supposée apparaître à l'ordre de deux boucles, cependant si l'on utilise une fixation de jauge non-linéaire, comme dans SloopS, ce problème est déjà présent à l'ordre d'une boucle [\[78\]](#page-226-9). Il est possible de définir la partie divergente de ce contre-terme grâce à des quantités non nécessairement reliées à une observable [\[84,](#page-226-15) [85\]](#page-226-16). L'avantage de cette définition est qu'elle donne généralement des corrections à une boucle petites.

## 5.6.2 Définition sur couche de masse définie à partir de  $M_H$   $\left( {OS_{M_H} } \right)$

Dans ce schéma la masse du Higgs scalaire neutre le plus lourd  $M_H$  est prise comme paramètre d'input. Par conséquent, la valeur de cette masse n'est plus une prédiction mais est extraite d'une mesure expérimentale, comme la masse du pseudo-scalaire  $M_{A^0}$ . Comme l'on considère que la masse  $M_H$  ne reçoit aucune correction à n'importe quelle ordre de boucle,  $\delta t_\beta$  est obtenu à partir de la contrainte

$$
\mathcal{R}e\hat{\Sigma}_{HH}(M_H^2) = 0\tag{5.49}
$$

Ce schéma est un des schémas implémenté dans SloopS [\[78\]](#page-226-9). Pour des valeurs typiques de paramètres d'input dans la limite où  $M_{A^0} >> M_Z$ , on a  $M_{A^0}/M_H \sim 1$  et le contre-terme s'écrit

$$
\frac{\delta t_{\beta}}{t_{\beta}} \simeq \frac{1}{M_H^2 / M_{A^0}^2 - 1} \left( -\frac{\delta M_{A^0}^2}{M_{A^0}^2} + \frac{\delta M_H^2}{M_H^2} \right) \tag{5.50}
$$

et on s'attend alors de grandes incertitudes provenant des corrections radiatives.

#### 5.6.3 Définition à partir d'une désintégration

Dans ce schéma le contre-terme  $\delta t_{\beta}$  est obtenu à partir de la mesure de la désintégration  $A^0 \rightarrow \tau^+\tau^-$  en demandant que la partie contre-terme de cette désintégration soit compensée par ses corrections de boucle non-QED. Alors le processus  $A^0 \to \tau^+ \tau^-$  est sujet seulement aux corrections de type QED qui ne dépendent que de  $M_{A^0}, e, m_{\tau}$ , faciles à extraire de la largeur totale. Le contre-terme est alors donné par,

$$
\frac{\delta t_{\beta}}{t_{\beta}}^{OS_{A_{\tau\tau}}} = -\frac{1}{2} \left( \frac{\Gamma_1^{\text{non-QED}}}{\Gamma_0} - \delta_{CT}^{A_{\tau\tau}} - \delta_v^{QED} \right)
$$
(5.51)

où  $\Gamma_0$  et  $\Gamma_1^{\text{non}-\text{QED}}$  sont respectivement la contribution à la désintégration à l'ordre de l'arbre et la contribution non-QED de boucle.

Cette définition est invariante de jauge, car reliée à une observable physique, et donne génériquement des corrections petites, comme le schéma  $\overline{\rm DR}$ , son seul inconvénient étant que cette définition est dépendante du processus.

## <span id="page-102-0"></span>5.7 Renormalisation du secteur des sfermions

Le secteur des squarks implique cinq paramètres  $M_{\tilde{Q}_L}, M_{\tilde{u}_R}, M_{\tilde{d}_R}, A_u, A_d$  où  $u$  et  $d$  sont une notation générique pour les squarks de type up ou down. La renormalisation de ce secteur a été discutée dans [\[79,](#page-226-10) [80,](#page-226-11) [86,](#page-226-17) [87\]](#page-226-18). Nous présentons seulement la forme de ces 5 contres-termes ainsi que les renormalisations des champs dans le schéma où les masses  $m_{\tilde{d}_1}, m_{\tilde{d}_2}, m_{\tilde{u}_2}$  sont prises comme input, les masses restantes recevant une correction à une boucle.

#### Renormalisation des champs

Nous avons déjà vu dans la Section [3.5.2](#page-62-0) que les champs physiques sont obtenus à partir d'une matrice de rotation agissant sur les champs états propres de jauge, matrice qui est considérée comme renormalisée, c'est à dire que la matrice à l'ordre d'une boucle est identique à celle à l'ordre de l'arbre,

$$
\left(\frac{\tilde{q}_1}{\tilde{q}_2}\right)_0 = U_{\tilde{q}} \left(\frac{\tilde{q}_L}{\tilde{q}_R}\right)_0, \quad \text{implique} \quad \left(\frac{\tilde{q}_1}{\tilde{q}_2}\right) = U_{\tilde{q}} \left(\frac{\tilde{q}_L}{\tilde{q}_R}\right), \ U_{\tilde{q}} = \left(\begin{array}{cc} c_{\theta_{\tilde{q}}} & s_{\theta_{\tilde{q}}}\\ -s_{\theta_{\tilde{q}}} & c_{\theta_{\tilde{q}}} \end{array}\right) \tag{5.52}
$$

ainsi nous n'introduisons pas de contre-terme pour l'angle  $\theta_{\tilde{q}}$ . Les champs des squarks sont renormalisés comme suit,

$$
\tilde{q}_{i0} = \left(\delta_{ij} + \frac{1}{2}\delta Z_{ij}^{\tilde{q}}\right)\tilde{q}_{j} \tag{5.53}
$$

La condition [\(5.24\)](#page-97-2) permet d'obtenir les quatre constantes diagonales de renormalisation des champs, pour  $\tilde{q} = (\tilde{u}, \tilde{d})$ :

$$
\delta Z_{11}^{\tilde{q}} = Re \Sigma'_{\tilde{q}_1 \tilde{q}_1} (m_{\tilde{q}_1}^2), \n\delta Z_{22}^{\tilde{q}} = Re \Sigma'_{\tilde{q}_2 \tilde{q}_2} (m_{\tilde{q}_2}^2).
$$
\n(5.54)

et en imposant [\(5.21\)](#page-97-3) on obtient les constantes non-diagonales,

$$
\delta Z_{12}^{\tilde{q}} = \frac{2}{m_{\tilde{q}_2}^2 - m_{\tilde{q}_1}^2} (Re \Sigma_{\tilde{q}_1 \tilde{q}_2} (m_{\tilde{q}_2}^2) + \delta m_{\tilde{q}_{12}}^2),
$$
  
\n
$$
\delta Z_{21}^{\tilde{q}} = \frac{2}{m_{\tilde{q}_1}^2 - m_{\tilde{q}_2}^2} (Re \Sigma_{\tilde{q}_1 \tilde{q}_2} (m_{\tilde{q}_1}^2) + \delta m_{\tilde{q}_{12}}^2).
$$
\n(5.55)

#### Renormalisation des paramètres

L'expression de la matrice de masse "nue" est donnée par [\(3.49\)](#page-62-1) et sa version renormalisée par,

$$
M_{\tilde{q}0}^2 = M_{\tilde{q}}^2 + \delta M_{\tilde{q}}^2.
$$
\n(5.56)

La perturbation des paramètres implique

$$
\delta \mathcal{M}_{\tilde{q}}^{2} = \begin{bmatrix} \delta M_{\tilde{Q}_{L}}^{2} + \delta \left( m_{q}^{2} + c_{2\beta} (T_{q}^{3} - Q_{q}s_{W}^{2}) M_{Z}^{2} \right) & \delta \left( m_{q} A_{q} \right) - \delta \left( m_{q} \mu t_{\beta}^{-2T_{q}^{3}} \right) \\ \delta \left( m_{q} A_{q} \right) - \delta \left( m_{q} \mu t_{\beta}^{-2T_{q}^{3}} \right) & \delta M_{\tilde{q}_{R}}^{2} + \delta \left( m_{q}^{2} + c_{2\beta} Q_{q}s_{W}^{2} M_{Z}^{2} \right) \end{bmatrix} (5.57)
$$

Les contre-termes des masses physiques  $\delta m_{\tilde{q}_{ij}}^2$  sont reliés à  $\delta \mathcal{M}_{\tilde{q}_{ij}}^2$  par la relation,

$$
\delta m_{\tilde{q}_{ij}}^2 = \left( R_{\tilde{q}} \delta \mathcal{M}_{\tilde{q}}^2 R_{\tilde{q}}^{\dagger} \right)_{ij} . \tag{5.58}
$$

Une fois les masses physiques  $m_{\tilde{d}_1},m_{\tilde{d}_2},m_{\tilde{u}_2}$  déterminées on obtient,

$$
\delta m_{\tilde{d}_{11}}^2 = -Re \Sigma_{\tilde{d}_1 \tilde{d}_1} (m_{\tilde{d}_1}^2), \n\delta m_{\tilde{d}_{22}}^2 = -Re \Sigma_{\tilde{d}_2 \tilde{d}_2} (m_{\tilde{d}_2}^2), \n\delta m_{\tilde{u}_{22}}^2 = -Re \Sigma_{\tilde{u}_2 \tilde{u}_2} (m_{\tilde{u}_2}^2).
$$
\n(5.59)

La forme du contre-terme  $\delta m_{\tilde{f}_{12}}^2$  a été abondamment discutée dans [\[79\]](#page-226-10), une des définitions, parmi d'autres, s'écrit

$$
\delta m_{\tilde{f}_{12}}^2 = -\frac{1}{2} \left( Re \Sigma_{\tilde{f}_1 \tilde{f}_2} (m_{\tilde{f}_1}^2) + Re \Sigma_{\tilde{f}_1 \tilde{f}_2} (m_{\tilde{f}_2}^2) \right).
$$
 (5.60)

et les contre-termes aux cinq paramètres s'écrivent finalement,

$$
\delta M_{\tilde{Q}_L} = \frac{1}{2M_{\tilde{Q}_L}} \left( c_{\theta_d}^2 \delta m_{\tilde{d}_{11}}^2 + s_{\theta_d}^2 \delta m_{\tilde{d}_{22}}^2 - s_{2\theta_d} \delta m_{\tilde{d}_{12}}^2 - \delta m_d^2 \right. \\
\left. - M_Z^2 \left( -\frac{1}{2} + \frac{1}{3} s_W^2 \right) \left( c_{2\beta} \frac{\delta M_Z^2}{M_Z^2} - s_{2\beta}^2 \frac{\delta t_{\beta}}{t_{\beta}} \right) - c_{2\beta} \frac{1}{3} M_Z^2 \delta s_W^2 \right),
$$
\n
$$
\delta M_{\tilde{u}_R} = \frac{1}{2M_{\tilde{u}_R}} \left( s_{\theta_u}^2 \delta m_{\tilde{u}_{11}}^2 + c_{\theta_u}^2 \delta m_{\tilde{u}_{22}}^2 + s_{2\theta_u} \delta m_{\tilde{u}_{12}}^2 - \delta m_u^2 \right. \\
\left. - \frac{2}{3} s_W^2 M_Z^2 \left( c_{2\beta} \left( \frac{\delta M_Z^2}{M_Z^2} + \frac{\delta s_W^2}{s_W^2} \right) - s_{2\beta}^2 \frac{\delta t_{\beta}}{t_{\beta}} \right) \right),
$$
\n
$$
\delta M_{\tilde{d}_R} = \frac{1}{2M_{\tilde{d}_R}} \left( s_{\theta_d}^2 \delta m_{\tilde{d}_{11}}^2 + c_{\theta_d}^2 \delta m_{\tilde{d}_{22}}^2 + s_{2\theta_d} \delta m_{\tilde{d}_{12}}^2 - 2m_d \delta m_d \right. \\
\left. + \frac{1}{3} s_W^2 M_Z^2 \left( c_{2\beta} \left( \frac{\delta M_Z^2}{M_Z^2} + \frac{\delta s_W^2}{s_W^2} \right) - s_{2\beta}^2 \frac{\delta t_{\beta}}{t_{\beta}} \right) \right),
$$
\n
$$
\delta (m_u A_u) = \frac{s_{2\theta_u}}{2} \left( \delta m_{\tilde{u}_{11}}^2 - \delta m_{\tilde{u}_{22}}^2 \right) + c_{2\theta_u} \delta m_{\tilde{u}_{12}}^2 + \frac{m_u}{t_{\beta}} \left
$$

avec

$$
\delta m_{\tilde{u}_{11}}^2 = \frac{1}{c_{\theta_u}^2} \left( c_{\theta_d}^2 \delta m_{\tilde{d}_{11}}^2 + s_{\theta_d}^2 \delta m_{\tilde{d}_{22}}^2 - s_{2\theta_d} \delta m_{\tilde{d}_{12}}^2 - s_{\theta_u}^2 \delta m_{\tilde{u}_{22}}^2 + s_{2\theta_u} \delta m_{\tilde{u}_{12}}^2 + \delta m_u^2 - \delta m_d^2 + M_W^2 \left( c_{2\beta} \frac{\delta M_W^2}{M_W^2} - s_{2\beta}^2 \frac{\delta t_\beta}{t_\beta} \right) \right),
$$
\n(5.62)

Le secteur sleptonique est renormalisé de façon identique à la différence près qu'il n'y a que trois paramètres à renormaliser pour chaque famille de slepton :  $M_{\tilde{L}_L}, M_{\tilde{e}_R}, A_e$ . Plus de détails peuvent être trouvés dans [\[79\]](#page-226-10).

## Chapitre 6

# Le programme SloopS

#### Sommaire

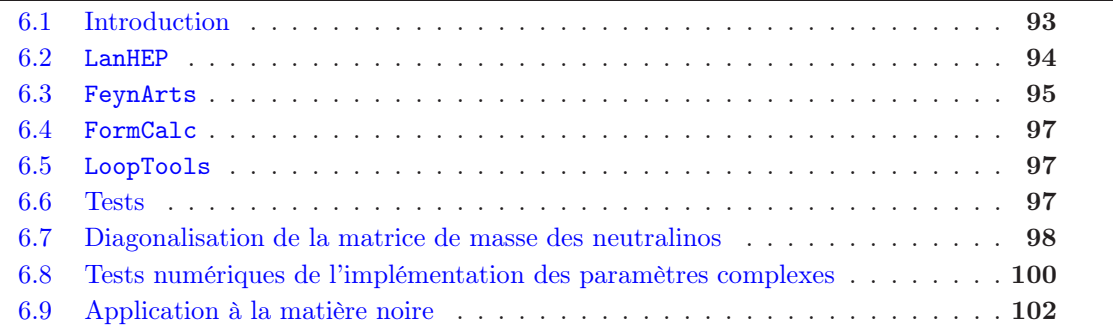

English Abstract The SloopS program is a well designed interface between LanHEP [\[88\]](#page-226-19) and the bundle FeynArts , FormCalc , LoopTools[\[57,](#page-225-4) [65,](#page-225-12) [89\]](#page-226-20) (FFL for short). The automatic generation of Feynman rules and corresponding counter-terms is done through LanHEP and the evaluation of physical observables like cross sections, decays, corrections to masses with the bundle FFL. The systematical tests available to check rigorously the final result are presented. The diagonalisation of the  $4 \times 4$  neutralino mass matrix needed for dark matter calculations, leads to eigenvalues that can be negative if an orthogonal real matrix is used. We have implemented in the code a routine to diagonalise the mass matrix with complex parameters in order to circumvent this issue. Numerical tests have been carried out to check the correct implementation in the code. Finally the interface of SloopS [\[78,](#page-226-9) [79\]](#page-226-10) with micrOMEGAs [\[90\]](#page-226-21) for evaluating the one-loop corrected relic density of dark matter is outlined.

## <span id="page-105-0"></span>6.1 Introduction

Le Modèle Standard Supersymétrique Standard, doté du lagrangien de brisure le plus général, double le nombre de particules par rapport au Modèle Standard. Par conséquent le nombre de diagrammes de Feynman à calculer augmente considérablement, tant et si bien qu'il est difficile de les évaluer tous à la main, sans prendre le risque d'effectuer de nombreuses erreurs. De plus nous avons vu que la prise en compte des ordres supérieurs nécessite l'introduction d'encore plus de diagrammes de Feynman (ici à boucles) dont la structure est assez compliquée, si bien que seule l'élaboration d'un code informatique gérant toutes ces difficultés peut nous permettre d'effectuer des calculs de précision complets.

Le code SloopS a initialemment été développé au LAPTH [\[21,](#page-223-0) [70,](#page-226-1) [79\]](#page-226-10) et né de l'interface entre plu-sieurs programmes déjà existants : LanHEP [\[88\]](#page-226-19), et l'ensemble de trois programmes FeynArts [\[89\]](#page-226-20), FormCalc [\[57\]](#page-225-4) LoopTools[\[65\]](#page-225-12). Son rôle est de calculer à l'ordre d'une boucle des observables du MSSM de façon automatique une fois quelques instructions données. Il est possible de calculer des corrections quantiques aux masses des superpartenaires, à des désintégrations ainsi qu'à des sections efficaces. Il est à noter qu'il existe un autre code automatique, GRACE-SUSY [\[91\]](#page-227-0), pouvant réaliser des calculs à une boucle dans le MSSM.

La difficulté majeure pour réaliser ce type d'outil de précision est la génération des fichiers contenant la physique du modèle considéré, à savoir les milliers de couplages et contre-termes à implémenter qui définissent les règles de Feynman. D'un point de vue théorique les schémas de renormalisation doivent être correctement définis et ensuite les techniques déjà développées pour le Modèle Standard pour les calculs de boucles peuvent être utilisées, comme la manipulation des calculs symboliques et les techniques de réduction des intégrales à une boucle.

J'ai utilisé ce programme pour le calcul de densité relique de matière noire, et implémenté un schéma de renormalisation du secteur des neutralinos-charginos différent de celui qui l'avait été initialement.

## <span id="page-106-0"></span>6.2 LanHEP

LanHEP est un programme permettant de générer automatiquement, une fois le lagrangien de la théorie implémenté, les règles de Feynman correspondantes [\[88\]](#page-226-19). L'un des avantages de LanHEP est que la syntaxe pour écrire le lagrangien, à l'aide de la fonction lterm, est très proche de celle que l'on écrirait à la main et, de plus, il gère automatiquement les contractions des indices (de couleur, de Lorentz, etc..) selon la convention d'Einstein, comme par exemple les termes  $F_{\mu\nu}F^{\mu\nu}$  des champs de jauge.

Il faut ensuite déclarer les différents paramètres libres du modèle à l'aide de la déclaration parameter et le contenu en particules de la théorie en spécifiant sa structure de Lorentz, c'est à dire une particule vectorielle (déclaration vector), une particule spinorielle (déclaration spinor) ou scalaire (déclaration scalar). Par exemple le modèle de la QCD s'écrira

```
model QCD/2.
parameter gg= 1.13 : 'Strong coupling'.
vector G/G : (gluon, color c8, gauge).
spinor q :(quark, color c3, mass Mq=0.02).
lterm i*gg*f_SU3*ccghost(G)*G*deriv*ghost(G).
lterm Q*gamma*(i*deriv + gg*lambda*G)*q.
lterm -F**2/4 where
       F=deriv^mu*G^nu^a-deriv^nu*G^mu^a+i*gg*f_SU3^a^b^c*G^mu^b*G^nu^c.
```
Ensuite la génération des contre-termes effectuée par le remplacement

$$
\phi^0 \to (1 + \delta Z_{\phi_i}) \phi_i
$$
  
\n
$$
g_i^0 \to g_i + \delta g_i
$$
  
\n
$$
m_i^0 \to m_i + \delta m_i
$$

est réalisée automatiquement à partir des champs, masses et couplages du modèle à l'arbre grâce à la fonction transform. Cette procédure introduit alors un très grand nombre de nouveaux paramètres libres  $\delta x$  qu'il faut fixer par les conditions de renormalisation, ils sont alors exprimés essentiellement avec des fonctions à deux points des champs (du fait du choix de la renormalisation On-Shell) et s'écrivent à l'aide de la déclaration infinitesimal qui spécifie que la quantité considérée est une perturbation. Par exemple les contres-termes dans le secteur des neutralinos/charginos sont définis de la façon suivante,

```
infinitesimal dMG1 = (dMNE1-Zn21*(Zn21*dMG2+2*Zn31*dneY23+2*Zn41*dneY24)-2*Zn11*(Zn31*dneY13+Zn41*dneY14)+2*Zn31*Zn41*dmue)/Zn11^2.
transform MG1 -> MG1 + dMG1.
infinitesimal dZc11L = 'Block[sff,dsff,sff=SelfEnergy[prt["∼1+"]->prt["∼1+"],MC1];
                                 dsff=DSelfEnergy[prt["∼1+"]->prt["∼1+"],MC1];
                     -ReTilde[ MC1^2 (LVectorCoeff[dsff] + RVectorCoeff[dsff])
                              + 2 MC1 LScalarCoeff[dsff]+LVectorCoeff[sff] ] ]'
infinitesimal dZc11R = 'Block[sff,dsff,sff=SelfEnergy[prt["∼1+"]->prt["∼1+"],MC1];
                                 dsff=DSelfEnergy[prt["∼1+"]->prt["∼1+"],MC1];
                     -ReTilde[ MC1^2 (LVectorCoeff[dsff] + RVectorCoeff[dsff])
                              + 2 MC1 LScalarCoeff[dsff]+RVectorCoeff[sff] ] ]'
infinitesimal dZc12R = (2/(MC1^2-MC2^2)*(MC1*dpc21LSp+MC2*dpc12LS+MC2^2*dpc12RV)+MC1*MC2*dpc12LV-MC1*dchXt21-MC2*dchXt12),
              dZc12L = (2/(MC1^2-MC2^2)*(MC1*dpc12LS+MC2*dpc21LSp+MC2^2*dpc12LV+MC1*MC2*dpc12RV-MC1*dchXt12-MC2*dchXt21),
transform '∼1+'->(1+dZc11L/2*(1-g5)/2+dZc11R/2*(1+g5)/2)*'∼1+'
                 +(dZc12L/2*(1-g5)/2+dZc12R/2*(1+g5)/2)*'∼2+',
```
Par cette procédure le contre-terme  $\delta M_1$  au terme de masse du bino  $M_1 \dot{B} \dot{B}$  est défini, ainsi que la renormalisation du champ du chargino  $\tilde{\chi}_1^+ \to (1 + \delta Z_{1i}) \tilde{\chi}_i^+$  à l'aide de fonctions à deux points déclarées avec SelfEnergy. Les définitions dépendent du schéma de renormalisation choisi, par conséquent si l'on souhaite changer la manière de fixer les contre-termes il suffit juste de changer les quelques lignes précédentes, rendant le code très flexible. Les fantômes de Fadeev-Popov, nécessaires pour la consistance des théories de jauge, sont générés par l'intermédiaire des transformations BRST [\[92\]](#page-227-1),

```
brst transform A -> deriv*'A.c'+i*EE*('W+'*'W-.c'-'W-'*'W+.c'),
              Z -> deriv*'Z.c'+i*EE/SW*CW*('W+'*'W-.c'-'W-'*'W+.c'),
```
Une fois tous les fichiers nécessaires écrits, lors de l'exécution de LanHEP il est possible de choisir le format des fichiers de sortie selon le code informatique avec lequel on souhaite travailler. En particulier il est possible d'obtenir une sortie pour le programme CompHEP [\[93\]](#page-227-2), ou alors pour FormCalc puisque SloopS l'utilise.

## <span id="page-107-0"></span>6.3 FeynArts

Le programme FeynArts [\[89\]](#page-226-20) génère automatiquement tous les diagrammes correspondants à un processus donné. Il est de plus possible de sélectionner quelles seront les particules qui circuleront dans les boucles et de spécifier la topologie du diagramme (vertex, self, boîte). Pour les créer FeynArts utilise le contenu en particules (avec leur structure de Lorentz associée), et les règles de Feynman correspondantes (contenant les différentes interactions de la théorie), définies dans les fichiers de modèle écrits automatiquement par LanHEP. Par exemple la déclaration d'une particule, ici le gluino  $\tilde{q}$ , s'écrit,

```
F[7] == (* gluino *)SelfConjugate -> True,
      Indices -> Index[Gluon],
      Mass -> MSG,
      PropagatorLabel -> "∼G",
      PropagatorType -> Straight,
      PropagatorArrow -> None ,
```
De plus pour diminuer le temps de calcul, les particules possédant les mêmes nombres quantiques sont rangés dans des classes, généralisant la définition des particules, par exemple pour les neutralinos,

```
F[6] == { (* '['∼o1', '∼o2', '∼o3', '∼o4']' *)
      SelfConjugate -> True,
      Indices -> {Index[neu]},
      Mass -> neuMass,
      PropagatorLabel -> "neu",
      PropagatorType -> Straight,
      PropagatorArrow -> None },
```
où l'indice neu prend les valeurs de 1 à 4.

Quant aux couplages, ils s'écrivent, en prenant l'exemple du couplage ${\tilde\chi_i^0} {\tilde\chi_j^0} \gamma$ 

```
(*––– neu neu A –––*)
C[ F[6, t1], F[6, t2], V[1] ] == 1/4 I EE / SW *{
  \{ 0, dMTR237[t1, t2] \},
  \{ 0, -dMTR238[t1, t2] \}},
```
Les deux zéros représentent la valeur du couplage à l'arbre, nul car les neutralinos sont neutres, la partie dMTRxxx est la partie contre-terme, non nulle, qui provient du mélange  $\gamma Z^0$  induit lors de la renormalisation du champ du boson  $Z^0$ , qui lui se couple aux neutralinos à travers l'isospin faible. Il existe deux termes, un pour chaque polarisation du neutralino et les indices t1 et t2 sont les indices de la classe neu. Les paramètres dMTRxxx sont des blocs de constantes de renormalisation afin de condenser les écritures et d'optimiser la vitesse des calculs,

```
RenConst[dMTR237[1,1]] = CW Zn31 Zn31c dZw3b -2 SW Zn31 Zn31c dZw3
                   + 2 SW Zn31 Zn31c dZg - CW Zn41 Zn41c dZw3b
                   + 2 SW Zn41 Zn41c dZw3 -2 SW Zn41 Zn41c dZg
RenConst[dMTR237[1,2]]= CW Zn31 Zn32c dZw3b -2 SW Zn31 Zn32c dZw3+ 2 SW Zn31 Zn32c dZg - CW Zn41 Zn42c dZw3b
                   + 2 SW Zn41 Zn42c dZw3 -2 SW Zn41 Zn42c dZg
RenConst[dMTR237[1,3]] = CW Zn31 Zn33c dZw3b -2 SW Zn31 Zn33c dZw3
                   + 2 SW Zn31 Zn33c dZg - CW Zn41 Zn43c dZw3b
                   + 2 SW Zn41 Zn43c dZw3 -2 SW Zn41 Zn43c dZg
RenConst[dMTR237[1,4]] = CW Zn31 Zn34c dZw3b -2 SW Zn31 Zn34c dZw3
                   + 2 SW Zn31 Zn34c dZg - CW Zn41 Zn44c dZw3b
                   + 2 SW Zn41 Zn44c dZw3 -2 SW Zn41 Zn44c dZg
```
Finalement la création d'un processus et la sélection d'une topologie se fait à partir de la déclaration suivante, correspondant au processus  $\tilde{\chi}_1^0 \tilde{\chi}_1^0 \to b\bar{b}$  où l'on souhaite obtenir seulement des diagrammes de Feynman composés de self-énergies,

```
process = \{\text{prt}[\text{"} \sim 01"], prt[\text{"} \sim 01"]} -> \{\text{prt}[\text{"} b"], prt[\text{"} B"]}
Print["Self energies"]
tops = CreateTopologies[1, 2 -> 2, SelfEnergiesOnly];
ins = InsertFields[tops, process] ;
DoPaint[ins, "self"] ;
self = CalcFeynAmp[CreateFeynAmp[ins],
```
## 6.4 FormCalc

Ce code lit les diagrammes générés par FeynArts et crée un sous-programme Fortran complètement indépendant du reste du code, puis il réduit les expressions symboliques à l'aide de Mathematica [\[94\]](#page-227-0) et Form [\[58\]](#page-225-0) afin de calculer l'amplitude au carré du processus considéré. FormCalc permet de calculer les sections efficaces pour des processus jusqu'à trois particules dans l'état final, des désintégrations et des corrections à une boucle aux masses des particules. Pour l'intégration sur l'espace des phases à trois particules FormCalc utilise la librairie CUBA [\[95\]](#page-227-1). Pour l'utilisation de FormCalc dans SloopS il a aussi été rajouté la bibliothèque BASES [\[96\]](#page-227-2) provenant du code GRACE [\[59\]](#page-225-1). Les intégrales de boucles sont calculées à l'aide du code LoopTools.

## 6.5 LoopTools

Le programme LoopTools permet d'évaluer numériquement les intégrales tensorielles intervenant dans les boucles en utilisant la méthode de réduction de Passarino-Veltman présentée dans le chapitre précédent. Les intégrales scalaires sont contenues dans la bibliothèque FF [\[97\]](#page-227-3). Lors du calcul de processus d'annihilation de matière noire dans le halo galactique, leur vitesse relative est très faible, de l'ordre de 10−<sup>3</sup> c, les quadri-impulsions des neutralinos sont approximativement  $p = (m<sub>x</sub>, 0, 0, 0)$ . Le problème du déterminant de Gram nul intervient alors et pour l'éviter une méthode de segmentation particulière [\[70\]](#page-226-0) des intégrales a été implémentée.

## 6.6 Tests

Pour s'assurer de la justesse des résultats produits par SloopS une batterie de tests doit être menée systématiquement [\[80\]](#page-226-1). En particulier les résultats doivent être finis dans l'ultraviolet, l'infrarouge et ne pas dépendre de la jauge. La section efficace totale peut être décomposée en ses différentes contributions comme suit,

$$
\sigma(s) = \sigma_0(s) + \underbrace{\sigma_{1L}(s, C_{UV}, \lambda) + \sigma_{CT}(s, C_{UV}, \lambda)}_{\sigma_{1V}(s, \lambda)} + \sigma_{soft}(s, \lambda, k_c) + \sigma_{hard}(s, k_c)
$$
(6.1)

Les parties 1L, CT, soft, hard représentent respectivement la partie à une boucle, de contretermes et d'émission réelle "molle et "dure". La partie virtuelle est la somme des contributions de boucle et de contre-termes qui doit être libre de divergences ultraviolettes. Les deux contributions d'émission doivent quant à elles éliminer les divergences infrarouges. Tous les tests sont menés en double précision.

## 6.6.1 Tests dans l'ultraviolet

L'introduction des contre-termes permet d'éliminer les divergences ultra-violettes dans les résultats physiques, schématisées par le paramètre  $C_{UV}$ . Cependant, par défaut ce paramètre est mis à zéro dans le code. Pour tester cette suppression on fait varier dans le code la partie  $C_{UV}$ (DELTA) de sept ordres de grandeur,

```
#define DELTA 1D7
#define MUDIM 1D100
```
et l'on regarde la variation du résultat entre  $C_{UV} = 0$  et  $C_{UV} = 10^7$ . Le paramètre MUDIM représente l'échelle de renormalisation  $\mu$ . Si l'accord entre les deux résultats est à 7/8 chiffres significatifs alors la somme

$$
\sigma_{1V}(s,\lambda) = \sigma_{1L}(s, C_{UV}, \lambda) + \sigma_{CT}(s, C_{UV}, \lambda)
$$
\n(6.2)

est considérée comme indépendante de  $C_{UV}$ .

#### 6.6.2 Tests dans l'infra-rouge

Il faut ensuite vérifier si la section efficace est indépendante de la masse fictive  $\lambda$  puisque c'est le régulateur utilisé dans FormCalc. Par défaut cette valeur est fixée à 1 pour éliminer les ln λ. Pour vérifier l'indépendance en ce paramètre on le fait varier à partir de la déclaration

#### #define LAMBDA 1D10

et l'on regarde si le résultat

$$
\sigma_1 \ V_{+soft}(s, k_c) = \sigma_{1V}(s, \lambda) + \sigma_{soft}(s, \lambda, k_c) \tag{6.3}
$$

varie significativement. Pour supprimer la dépendance de l'énergie du photon sur la coupure  $k_c$ , il est nécessaire d'ajouter la partie d'émission réelle "dure" calculée à partir d'un processus  $2 \rightarrow 2 + \gamma$  évalué à l'ordre de l'arbre. Cette partie est calculée à l'aide de la librairie CUBA [\[95\]](#page-227-1) ou BASES [\[96\]](#page-227-2). Ensuite on calcule la somme

$$
\sigma_{1\;soft+hard}(s,\lambda) = \sigma_{soft}(s,\lambda,k_c) + \sigma_{hard}(s,k_c)
$$
\n(6.4)

pour différentes valeurs de k<sup>c</sup> jusqu'à observer la stabilité des résultats. Il est à noter que cette procédure n'est pas automatisée et qu'il en existe de plus performantes et automatiques basées sur le principe d'ajout de contre-termes locaux permettant d'éliminer les divergences infra-rouges [\[98,](#page-227-4) [99\]](#page-227-5) aussi bien en QCD qu'en QED.

## 6.6.3 Tests d'indépendance de jauge

Nous avons montré dans la section [3.5.4](#page-66-0) qu'il est possible d'utiliser une fixation de jauge nonlinéaire pour avoir à disposition un test sur l'indépendance de jauge des résultats physiques. Ce type de fixation de jauge est utilisé dans SloopS et introduit huit paramètres  $\{\tilde{\alpha}, \beta, \delta, \tilde{\epsilon}, \tilde{\gamma}, \tilde{\kappa}, \tilde{\omega}, \tilde{\rho}\}$ que l'on peut faire varier pour vérifier que le résultat ne change pas. Elle introduit une modification des vertex du secteur de Higgs et de jauge qui dépendront de ces paramètres. Cette méthode requiert le calcul d'un plus grand nombre de diagrammes de Feynman dans le cas général, mais lors du test d'indépendance de jauge, grâce à un choix judicieux de paramètres, il est possible de tester des couplages bien précis. Par exemple le couplage suivant,

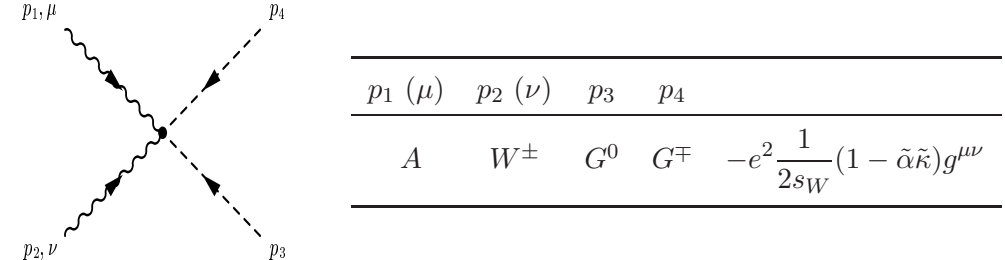

peut être éliminé en choisissant  $\tilde{\alpha} = \tilde{\kappa} = 1$ .

## 6.7 Diagonalisation de la matrice de masse des neutralinos

La matrice  $4 \times 4$  de masse Y des neutralinos s'écrit :

$$
Y = \begin{pmatrix} M_1 & 0 & -c_{\beta} s_W M_Z & s_{\beta} s_W M_Z \\ 0 & M_2 & c_{\beta} c_W M_Z & -s_{\beta} c_W M_Z \\ -c_{\beta} s_W M_Z & c_{\beta} c_W M_Z & 0 & -\mu \\ s_{\beta} s_W M_Z & -s_{\beta} c_W M_Z & -\mu & 0 \end{pmatrix}
$$
(6.5)

Cette matrice est diagonalisée par une matrice unitaire  $4 \times 4$   $N_{ij}$  telle que

$$
\tilde{Y} = N^* Y N^{-1} = \begin{pmatrix} m_{\tilde{\chi}_1^0} & 0 & 0 & 0 \\ 0 & m_{\tilde{\chi}_2^0} & 0 & 0 \\ 0 & 0 & m_{\tilde{\chi}_3^0} & 0 \\ 0 & 0 & 0 & m_{\tilde{\chi}_4^0} \end{pmatrix}
$$
(6.6)

Pour des raisons pratiques les éléments  $N_{ij}$  de la matrice N sont pris réels en général, l'inconvénient de ce choix est que l'on obtient au moins une valeur propre négative. Afin d'obtenir des masses de neutralinos positive, la matrice N doit être choisie imaginaire. On peut alors la décomposer en deux matrices  $J$  et  $\hat{N}$ ,

$$
N = J\hat{N} \tag{6.7}
$$

telle que  $\hat{N}$  est purement réelle et les éléments de J purement imaginaires ou réels. Cette dernière peut être définie comme,

$$
J = diag(j_1, j_2, j_3, j_4)
$$
\n(6.8)

ainsi la matrice diagonalisée  $\tilde{Y}$  s'écrit,

$$
\tilde{Y} = J^* \hat{N} Y \hat{N}^T J \n= J^* \text{ diag}(\hat{m}_{\tilde{\chi}_1^0}, \hat{m}_{\tilde{\chi}_2^0}, \hat{m}_{\tilde{\chi}_3^0}, \hat{m}_{\tilde{\chi}_4^0}) J
$$
\n(6.9)

Les valeurs propres  $\hat{m}_{\tilde{\chi}^0_i}$  peuvent être positives ou négatives, alors pour obtenir toutes les masses positives il suffit de définir les éléments  $j_i$  de la matrice  $J$ ,

$$
j_i = \begin{cases} 1 \text{ si } \epsilon_i > 0 \\ i \text{ si } \epsilon_i < 0 \end{cases} \quad \text{où } \epsilon_i = \frac{\hat{m}_{\tilde{\chi}_i^0}}{|\hat{m}_{\tilde{\chi}_i^0}|} = \pm \tag{6.10}
$$

L'utilisation de masses négatives peut aussi poser des problèmes notamment au niveau du traitement des particules Majorana dans FeynArts. Cependant il apparaît que les problèmes numériques ne sont présents seulement lorsque la particule de *masse négative*  $\hat{m}_{\tilde{\chi}^0_i}$  impliquée est sur une patte externe (ceci paraît évident dans le cas d'une désintégration), pas en tant que particule échangée (ceci peut au moins se comprendre au niveau des propagateurs puisque dans leur expression les masses n'apparaissent qu'au carré). La méthode de diagonalisation complexe donne des masses positives au prix d'introduire des couplages complexes pour les neutralinos.

Puisque le problème se pose surtout au niveau des couplages, il est possible d'utiliser une autre méthode où la matrice N est considérée purement réelle mais les champs des neutralinos vont être transformés selon,

$$
\tilde{\chi}_i^0 \to \frac{1 + \epsilon_i}{2} \overline{\tilde{\chi}}_i^0 + i \frac{1 - \epsilon_i}{2} \gamma_5 \tilde{\chi}_i^0
$$
\n
$$
\overline{\tilde{\chi}}_i^0 \to \frac{1 + \epsilon_i}{2} \overline{\tilde{\chi}}_i^0 + i \frac{1 - \epsilon_i}{2} \overline{\tilde{\chi}}_i^0 \gamma_5
$$
\n(6.11)

et le terme de masse des neutralinos s'écrit

$$
\hat{m}_{\tilde{\chi}_i^0} \overline{\tilde{\chi}}_i^0 \tilde{\chi}_i^0 = \epsilon_i m_{\tilde{\chi}_i^0} \overline{\tilde{\chi}}_i^0 \tilde{\chi}_i^0 \to m_{\tilde{\chi}_i^0} \overline{\tilde{\chi}}_i^0 \tilde{\chi}_i^0 \tag{6.12}
$$

et les couplages sont transformés comme,

$$
\overline{\tilde{\chi}}_{i}^{0} (a_{ij} + b_{ij} \gamma_{5}) \gamma_{\mu} \tilde{\chi}_{j}^{0} \rightarrow \overline{\tilde{\chi}}_{i}^{0} \left( \frac{1 + \epsilon_{i} \epsilon_{j}}{2} - i \gamma_{5} \frac{\epsilon_{i} - \epsilon_{j}}{2} \right) (a_{ij} + b_{ij} \gamma_{5}) \gamma_{\mu} \tilde{\chi}_{j}^{0}
$$
\n
$$
\overline{\tilde{\chi}}_{i}^{0} (a_{ij} + b_{ij} \gamma_{5}) \tilde{\chi}_{j}^{0} \rightarrow \overline{\tilde{\chi}}_{i}^{0} \left( \frac{\epsilon_{i} + \epsilon_{j}}{2} + i \gamma_{5} \frac{1 - \epsilon_{i} \epsilon_{j}}{2} \right) (a_{ij} + b_{ij} \gamma_{5}) \tilde{\chi}_{j}^{0}
$$
\n
$$
\overline{F}(a_{i} + b_{i} \gamma_{5}) \gamma_{\mu} \tilde{\chi}_{i}^{0} \rightarrow \overline{F} \left[ \left( \frac{1 + \epsilon_{i}}{2} a_{i} - i \frac{1 - \epsilon_{i}}{2} b_{i} \right) \gamma_{\mu} + \left( \frac{1 + \epsilon_{i}}{2} b_{i} - i \frac{1 - \epsilon_{i}}{2} a_{i} \right) \gamma_{5} \gamma_{\mu} \right] \tilde{\chi}_{i}^{0}
$$
\n
$$
\overline{\tilde{\chi}}_{i}^{0} (a_{i} + b_{i} \gamma_{5}) \gamma_{\mu} F \rightarrow \overline{\tilde{\chi}}_{i}^{0} \left[ \left( \frac{1 + \epsilon_{i}}{2} a_{i} + i \frac{1 - \epsilon_{i}}{2} b_{i} \right) \gamma_{\mu} + \left( \frac{1 + \epsilon_{i}}{2} b_{i} + i \frac{1 - \epsilon_{i}}{2} a_{i} \right) \gamma_{5} \gamma_{\mu} \right] F
$$
\n
$$
\overline{F}(a_{i} + b_{i} \gamma_{5}) \tilde{\chi}_{i}^{0} \rightarrow \overline{F} \left[ \left( \frac{1 + \epsilon_{i}}{2} a_{i} + i \frac{1 - \epsilon_{i}}{2} b_{i} \right) + \left( \frac{1 + \epsilon_{i}}{2} b_{i} + i \frac{1 - \epsilon_{i}}{2} a_{i} \right
$$

# 6.8 Tests numériques de l'implémentation des paramètres complexes

## <span id="page-112-0"></span>6.8.1 Paramètres du modèle

On donne dans le tableau suivant les valeurs numériques des paramètres que l'on a utilisé pour réaliser les tests

| Paramètre            | Valeur   | Paramètre                 | Valeur         |
|----------------------|----------|---------------------------|----------------|
| $\epsilon$           | 0.31345  | $m_t$                     | 175            |
| $s_w$                | 0.48076  | m <sub>b</sub>            | 4.62           |
| s12                  | 0.2229   | wtop                      | 1.7524         |
| s23                  | 0.0412   | wZ                        | 2.4944         |
| s13                  | 0.0036   | WW                        | 2.08895        |
| $g_s$                | 1.238    | $t_{\beta}$               | $\overline{2}$ |
| $m_{Z}$ <sup>o</sup> | 91.1884  | $\mu$                     | 150            |
| $m_e$                | 0.000511 | $M_1$                     | 90             |
| $m_{\mu}$            | 0.1057   | $M_2$                     | 120            |
| $m_{\tau}$           | 1.777    | $M_3$                     | 300            |
| $m_u$                | 0.046    | $M_{\tilde{L},\tilde{Q}}$ | 100            |
| $m_d$                | 0.046    | $A_i$                     | $\theta$       |
| $m_c$                | 1.42     | $m_{A^0}$                 | 300            |
| m <sub>s</sub>       | 0.2      | nlgs                      | $\overline{0}$ |

Toutes les largeurs non-mentionnées dans ce tableau sont à zéro et les paramètres de fixation de jauge non-linéaire de l'équation [3.82](#page-67-0) nlgs sont mis à zéro.

## 6.8.2 Tests sur les masses corrigées

Ces paramètres donnent les masses suivantes, dans le cas d'une diagonalisation avec paramètres réels ou complexes,

|              | $m_{\tilde{\chi}^0_1}$ | $m_{\tilde{\chi}_{0}^{0}}$       | $m_{\tilde{\chi}_{2}^{0}}$                   | $m_{\tilde{\chi}^0}$ |
|--------------|------------------------|----------------------------------|----------------------------------------------|----------------------|
| $\mathbb{R}$ |                        |                                  | 43.8446573 98.2006334 -153.447309 221.402018 |                      |
| (1)          |                        | 43.8446573 98.2006334 153.447309 |                                              | 221.402018           |

On remarque qu'avec ce jeu de paramètres, le neutralino  $\tilde{\chi}^0_3$  est de masse négative dans le cas de paramètres réels alors qu'avec les paramètres complexes toutes les valeurs propres sont positives. Nous donnons maintenant la valeur des masses prédites restantes recevant une correction à une boucle, dans le cas de paramètres complexes, dans le schéma de renormalisation OS où les masses  $m_{\tilde{\chi}_1^0}, m_{\tilde{\chi}_1^+}, m_{\tilde{\chi}_2^+}$  sont prises comme input

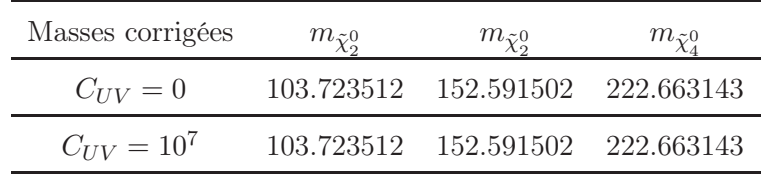

.

Les masses corrigées sont donc stables dans l'UV montrant la bonne implémentation d'une part du schéma de renormalisation et d'autre part de l'utilisation des paramètres complexes.

## 6.8.3 Tests sur les désintégrations

Nous avons calculé ici deux désintégrations impliquant des neutralinos, dont une avec le  $\tilde{\chi}^0_3$ seulement calculable avec des paramètres complexes puisqu'il est sur une patte externe. Nous avons utilisé deux choix d'observables différents pour le schéma de renormalisation OS, un avec deux charginos et le neutralino le plus léger, l'autre avec les deux neutralinos les plus légers et le chargino le plus léger. Ces deux schémas de renormalisation seront détaillés dans le chapitre [7.](#page-117-0)

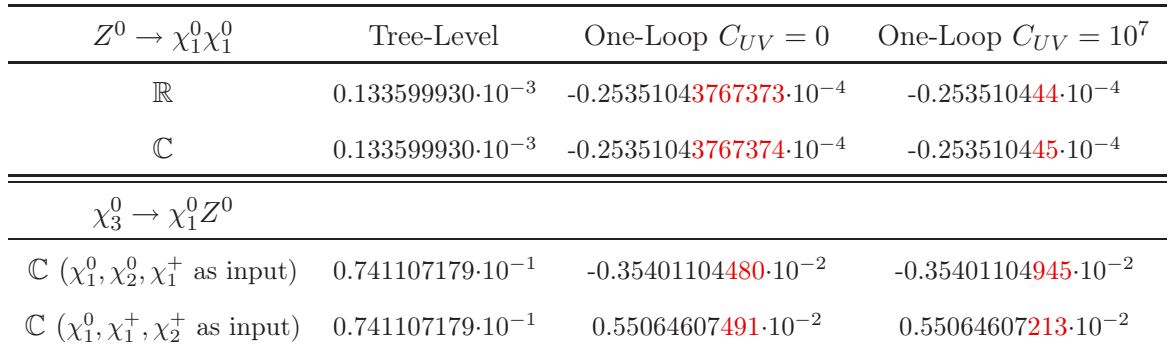

Les résultats dans l'ultraviolet montrent une bonne stabilité puisque l'on observe une variation au huitième ou neuvième chiffre significatif.

#### 6.8.4 Test sur les sections efficaces

Nous avons testé deux processus,  $\chi_1^0 \chi_1^0 \to \mu^- \mu^+$  et  $\chi_1^0 \chi_3^0 \to \mu^- \mu^+$ . Pour le premier processus nous avons gardé les mêmes paramètres de modèle sauf pour les suivants

| Paramètre                 | Valeur   |
|---------------------------|----------|
| $\mu$                     | 150      |
| $M_1$                     | 500      |
| $M_2$                     | 1000     |
| $M_3$                     | 1000     |
| $M_{\tilde{L},\tilde{Q}}$ | 1000     |
| $A_l$                     | 1000     |
| $A_{m,e}$                 | $\Omega$ |
| $A_{t,b,s,c}$             | 1000     |
| $A_u$                     | 80000    |
| $A_d$                     | 69990    |

Pour  $\chi_1^0 \chi_3^0 \to \mu^- \mu^+$  nous avons utilisé les paramètres définis dans la section [6.8.1.](#page-112-0) Ces deux tests ont été réalisés pour une énergie dans le centre de masse de  $\sqrt{s} = 1000$  GeV avec le schéma OS défini par les masses  $m_{\tilde{\chi}_1^0}, m_{\tilde{\chi}_1^+}, m_{\tilde{\chi}_2^+}$ . Seule la correction virtuelle a été calculée, les divergences infrarouges ont été régulées en introduisant une masse  $\lambda_{\gamma} = 1$  au photon.

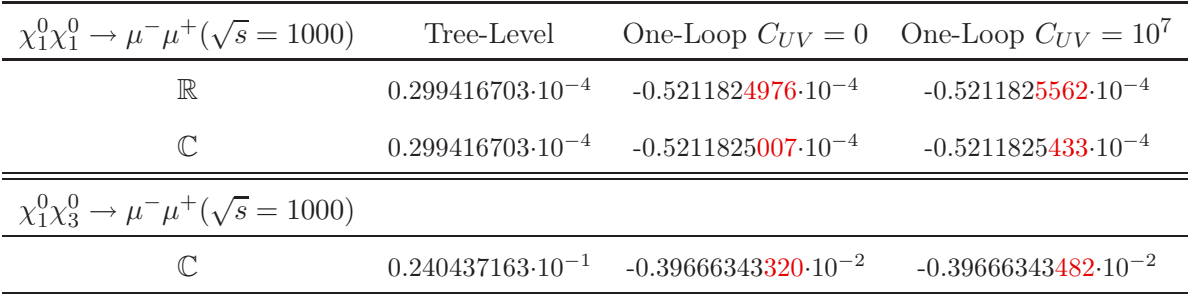

On observe ici aussi une bonne implémentation du schéma de renormalisation et de la diagonalisation complexe. Il est à noter ici que le total Tree-Level + One-Loop est négatif, cela est du au fait que seule la correction virtuelle à été calculée, il reste ainsi une dépendance non-physique en la masse du photon  $\lambda_{\gamma}$  qui serait éliminée lors de l'ajout de l'émission réelle "molle" et "dure" d'un photon supplémentaire. Cependant cette émission réelle n'est pas reliée à l'implémentation des paramètres complexes dans le secteur des neutralinos/charginos et nous nous sommes seulement intéressés à l'élimination des divergences ultra-violettes, c'est pourquoi la radiation n'a pas été prise en compte.

## 6.9 Application à la matière noire

## 6.9.1 Interpolation des sections efficaces

Nous avons vu dans le chapitre [1](#page-21-0) que la densité relique est inversement proportionnelle au produit  $\sigma v$  où v est la vitesse relative des particules de l'état initial. Nous avons légèrement modifié dans SloopS le facteur de flux entrant dans le calcul de la section efficace pour obtenir directement le produit  $\sigma v$  (voir Annexe [B\)](#page-193-0). Si l'on est loin des pôles et des seuils qui peuvent intervenir dans les sections efficaces [\[100\]](#page-227-6), on peut raisonnablement écrire en première approximation

$$
\sigma_{ij}v_{ij} = a_{ij} + b_{ij}v_{ij}^2 \tag{6.14}
$$

où a et b sont les coefficients respectivement de l'annihilation en onde s et p, lorsque la section efficace est développée en ondes partielles et  $v_{ij}$  la vitesse relative dont l'expression est donnée dans l'Annexe [B.](#page-193-0) Pour la présentation des futurs résultats, nous utiliserons souvent cette paramétrisation pour illustrer l'importance relative des corrections radiatives sur les sections efficaces d'annihilation  $\chi \bar{\chi} \to X X$ . Nous donnons à titre d'illustration une telle interpolation pour le processus  $\tilde{\chi}_1^0 \tilde{\chi}_1^0 \to W^+ W^-$  dans la Figure [6.1](#page-115-0) obtenu à l'aide de SloopS, exprimé en fonction en la vitesse au carré en unité de  $c$ , la célérité de la lumière. Les paramètres de fit  $a$  et  $b$  sont

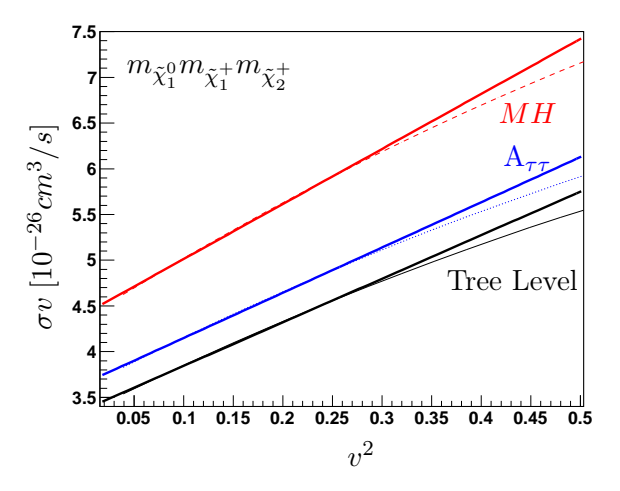

<span id="page-115-0"></span>FIGURE  $6.1 - \tilde{\chi}_1^0 \tilde{\chi}_1^0 \rightarrow W^+W^-(\gamma)$  en fonction de la vitesse relative au carré à l'arbre (courbe noire solide) et à une boucle dans le schéma  $A_{\tau\tau}$  (courbe bleue en pointillés) ainsi que le schéma MH (courbe rouge en tirets). Leurs fits respectifs sont tracés de la même couleur en gras.

donnés dans le tableau [6.1.](#page-115-1) Les interpolations ont été réalisées pour des vitesses relatives au

|                                                                                     | Schéma $m_{\tilde{\chi}_1^0} m_{\tilde{\chi}_1^+} m_{\tilde{\chi}_2^+}$ |                                     |  |    |
|-------------------------------------------------------------------------------------|-------------------------------------------------------------------------|-------------------------------------|--|----|
|                                                                                     |                                                                         | Tree $A_{\tau\tau}$ DR              |  | МH |
| $\tilde{\chi}_1^0 \tilde{\chi}_1^0 \rightarrow W^+ W^-$ a +3.37 +6.8% +12.8% +30.6% |                                                                         |                                     |  |    |
|                                                                                     |                                                                         | b $+4.80$ $+4.2\%$ $+8.3\%$ $+25\%$ |  |    |

<span id="page-115-1"></span>TABLE 6.1 – Valeurs des coefficients a et b pour le processus  $\tilde{\chi}_1^0 \tilde{\chi}_1^0 \to W^+ W^-$  à l'arbre (Tree) et leurs corrections à une boucle dans trois schéma de renormalisation pour  $\frac{\delta t_{\beta}}{t_{\beta}}$ 

carré appartenant à l'intervalle  $v^2 \in [0, 0.3]$  car au moment du découplage les neutralinos ont une vitesse approximativement égale à  $v \sim 1/2$ .

## 6.9.2 Interface avec micrOMEGAs

Le programme micrOMEGAs [\[90\]](#page-226-2) est un programme très efficace de calcul automatique de la densité relique de matière noire dans les extensions du Modèle Standard et en particulier dans le MSSM. Les processus d'annihilation de matière noire nécessaires au calcul de la densité relique sont évalués à l'aide du programme CalcHEP [\[101\]](#page-227-7), un programme Monte-Carlo calculant des observables principalement à l'ordre de Born. C'est pourquoi nous avons interfacé d'une façon semi-automatique SloopS avec micrOMEGAs pour des études de calcul de densité relique à l'ordre

d'une boucle. Cependant micrOMEGAs possède quelques corrections radiatives, implémentées sous la forme de couplages effectifs par l'intermédiaire de programmes utilisant les RGE (Running Group Equations) du MSSM comme SuSpect . Pour éviter le double comptage des corrections radiatives nous avons donc recréé un modèle du MSSM n'en possédant aucune, pour pouvoir ensuite y implémenter celles obtenues avec SloopS . Nous allons maintenant détailler la procédure d'interface :

- Tout d'abord nous calculons avec SloopS les processus d'annihilation  $\bar{\chi}\chi \rightarrow XX$  que nous souhaitons corriger à l'ordre d'une boucle, et nous obtenons les résultats sous la forme d'un fichier de sortie donnant la valeur de la section efficace en fonction de l'énergie dans le centre de masse  $\sigma(\sqrt{s})$ .
- La seconde étape consiste à interpoler ce fichier de résultat à l'aide du programme ROOT [\[102\]](#page-227-8). Avant de l'interpoler il faut transformer la dépendance de la section efficace en  $\sqrt{s}$ en une dépendance en l'impulsion dans le centre de masse de la paire  $\chi_i \chi_j$  à l'aide de la formule

$$
p_{cm} = \frac{\sqrt{[s - (m_{\chi_i} + m_{\chi_j})^2][s - (m_{\chi_i} - m_{\chi_j})^2]}}{2\sqrt{s}}
$$
(6.15)

Alors la section efficace  $\sigma(p_{cm})$  est interpolée à l'aide d'une fonction  $f(p_{cm})$ .

– Enfin à l'aide d'une instruction il est possible d'indiquer au programme micrOMEGAs d'utiliser le polynôme d'interpolation du processus à corriger au lieu de celui calculé avec CalcHEP.

# <span id="page-117-0"></span>Chapitre 7

# Renormalisation du secteur des neutralinos charginos

## Sommaire

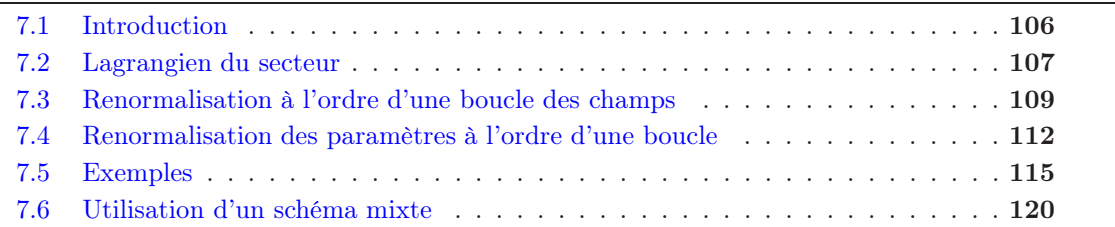

English Abstract The renormalisation of the neutralino/chargino sector is obviously of relevance for dark matter predictions at the one-loop level. We present here the On-Shell renormalisation of this sector and the various choices of input parameters available. More precisely, we need three input observables to constrain the three parameter of this sector :  $(M_1, M_2, \mu)$ . The most obvious choice to constrain this set is to take as input three physical masses among the six  $(m_{\tilde{\chi}_1^0},m_{\tilde{\chi}_2^0},m_{\tilde{\chi}_3^0},m_{\tilde{\chi}_4^1},m_{\tilde{\chi}_1^{\pm}},m_{\tilde{\chi}_2^{\pm}})$  available. There are of course different choices to reconstruct the set of three physical masses. In any case we need to solve a system of three equations to get the expression of the three counter-terms needed to renormalise this sector. We have derived general formulas for the various counter-terms  $\delta M_1$ ,  $\delta M_2$  and  $\delta \mu$  for any choice of input parameters based on the choice of any set of three physical masses. To be as general as possible we kept the entries of the unitary rotation matrix  $N$  of the neutralino sector as complex. Then the field renormalisation and one-loop finite corrections to the remaining masses and other observables are obtained accordingly. Therefore we are able to quickly change the renormalisation scheme in this sector for any desired or available input based on any set of masses. In practically all applications found in the litterature the two charginos physical masses and the lightest neutralino are taken as input. This choice is the simplest and easiest to implement from a technicall point of view. Indeed the two charginos masses reconstruct the subset  $(M_2,\mu)$ . Since it is a  $2 \times 2$  system it is easy to handle. Then there remains the reconstruction of  $M_1$  for the  $4 \times 4$  neutralino sector, which is easily obtained from the subset just calculated. This scheme is the one implemented by default in SloopS . However if mixing in the neutralino sector is small with disparate mass scale for  $M_1, M_2, \mu$  such that  $M_1 \gg M_2$ , the lightest neutralino mass will depend little on  $M_1$  and therefore at counterterm level  $M_1$  is not sensitive to  $m_{\tilde{\chi}_1^0}$ . One then expect that a large scheme dependency will occur for radiative corrections. We will show in this chapter the complete derivation of the counterterms using this choice of input observables. As an example of a different choice of input observables from masses we took the two lightest neutralinos and the lightest

chargino. In this case solving independently the equations is not possible, we need to solve all of them at the same time. Moreover some sum rules which were valid in the former scenario are no longer in this one. We noticed that this scheme produces large one loop finite corrections to the three remaining masses, some examples will be shown in the following chapters. This can be explained by the fact that, in this scheme, one parameter to be fixed is not really constrained, thus large uncertainties appear. This scheme is now implemented as it is presented in this chapter in the SloopS code. To conclude we propose a kind of "mixed" scenario where two parameters are obtained from masses and the remaining one coming from another kind of observable, which is of relevance for example if only two masses are measured, where the two above schemes become more or less equivalent. In any case, if a positive signal of supersymmetry is found, we will have to construct a renormalisation scheme of this sector with any data at our disposal, which may not be only masses, that is why we need to prepare the work to be done and a very flexible code to be able to adapt to any configuration.

## <span id="page-118-0"></span>7.1 Introduction

Nous allons présenter dans ce chapitre la renormalisation sur couche de masse (On-Shell OS) du secteur des neutralinos et charginos et les différentes façons de le renormaliser selon les observables que l'on a choisies comme contraintes. Ce chapitre est une généralisation de ce qui a déjà été fait dans [\[79,](#page-226-3) [103,](#page-227-9) [104,](#page-227-10) [105,](#page-227-11) [106,](#page-227-12) [107,](#page-227-13) [108\]](#page-227-14). La renormalisation de ce secteur est d'une importance cruciale pour pouvoir prédire la densité relique de matière noire avec une grande précision, dans le cas où la LSP est le neutralino  $\tilde{\chi}^0_1$ , mais aussi pour les collisionneurs puisque dans une grande partie de l'espace des paramètres du MSSM les particules de ces deux secteurs sont les plus légères. De plus, si le neutralino est la LSP et la R-parité conservée, elle est stable et se trouve en tant qu'ultime particule provenant d'une cascade de désintégration de particule supersymétriques plus lourdes et instables. Alors que les charginos, étant chargés, peuvent laisser une trace dans les détecteurs, le neutralino  $\tilde{\chi}_1^0$ , étant stable et neutre, sa signature caractéristique apparaîtra sous la forme d'énergie manquante  $E_T$ . Enfin la renormalisation de ce secteur et la possibilité de prédire des observables physiques avec un haut degré de précision permettra de tester en profondeur le modèle et reconstruire efficacement les paramètres fondamentaux du Lagrangien. Les paramètres libres de ce secteur sont les paramètres de masse de brisure douce des jauginos  $M_1$  et  $M_2$  ainsi que le terme de masse des higgsinos  $\mu$ , provenant du superpotentiel. Nous devons donc définir trois conditions de renormalisation pour pouvoir déterminer les contrestermes  $\delta M_1, \delta M_2$  et  $\delta \mu$ . Pour un schéma de renormalisation sur couche de masse nous pouvons prendre ces conditions à partir de la mesure de trois masses physiques parmi six (soit quatre neutralinos et deux charginos). Algébriquement cela revient à résoudre un système de trois équations à trois inconnues  $(\delta M_1, \delta M_2, \delta \mu)$ . Nous avons obtenu et généralisé les expressions de chacun de ces contre-termes pour n'importe quel choix des trois masses parmi six. Les renormalisations des champs et les corrections finies à une boucle des masses restantes ainsi que d'autres observables sont exprimées en fonction de ces trois quantités. Dans la plupart des applications trouvées dans la littérature les masses physiques choisies sont celles des deux charginos et du neutralino le plus léger. Techniquement il est alors possible de résoudre deux équations indépendamment nous permettant de reconstruire  $M_2$  et  $\mu$ . Le paramètre  $M_1$  restant est alors facilement exprimé en fonction des deux autres à partir de la matrice  $4 \times 4$  du secteur des neutralinos. Cependant si le mélange est faible dans ce secteur avec des échelles de masses pour  $M_1, M_2, \mu$  disparates, telles que  $M_1 \gg \mu$ , le neutralino le plus léger dépendra faiblement de  $M_1$  et au niveau des contretermes  $M_1$  sera peu sensible à  $m_{\tilde{\chi}_1^0}$ . On s'attend par conséquent à une grande dépendance en le schéma de renormalisation et de grandes corrections radiatives. De plus ce schéma peut ne pas correspondre à une situation expérimentale réaliste. Nous allons dériver dans ce chapitre l'ensemble des contre-termes dépendant de ce choix de schéma de renormalisation. Pour illuster

la liberté de choix dans les masses physiques nous allons renormaliser ce secteur en prenant les deux masses des neutralinos les plus légers et celle du chargino le plus léger comme conditions de renormalisation. Dans ce cas les trois équations doivent être résolues en même temps. Nous avons remarqué que ce schéma produit dans la plupart des cas de grandes corrections à une boucle aux masses restantes. Cela est relié au fait que, dans ce schéma, un des paramètres à déterminer n'est que peu contraint et son obtention est entachée de grandes incertitudes. Nous avons implémenté ce deuxième choix d'observables dans le code SloopS . Dans une situation expérimentale réaliste, il faudra être capable de s'adapter à n'importe quelles observables à notre disposition, et cela n'impliquera par forcément des mesures de masses. C'est pourquoi en conclusion nous proposons un schéma "mixte" où deux paramètres sont contraints à partir des masses et celui restant à partir d'un processus, comme par exemple une désintégration.

## <span id="page-119-0"></span>7.2 Lagrangien du secteur

Les neutralinos et charginos sont des mélanges de fermions de spin-1/2 : d'une part les deux multiplets chiraux de Higgs, les higgsinos, et d'autre part les jauginos électrofaibles contenus dans le supermultiplet de jauge des groupes  $SU(2)$  et  $U(1)$  du Modèle Standard. La partie bilinéaire du lagrangien décrivant ce secteur s'écrit,

$$
\mathcal{L} = \mathcal{L}_{kin} + \mathcal{L}_{mass} \tag{7.1}
$$

avec

et

$$
\mathcal{L}_{kin} = i[\overline{\tilde{W}}^{a} \bar{\sigma}^{\mu} (\partial_{\mu} \tilde{W})^{a} + \overline{\tilde{B}} \bar{\sigma}^{\mu} (\partial_{\mu} \tilde{B}) + \bar{\psi}_{H_{1}} \bar{\sigma}^{\mu} (\partial_{\mu} \psi_{H_{1}}) + \bar{\psi}_{H_{2}} \bar{\sigma}^{\mu} (\partial_{\mu} \psi_{H_{2}})]
$$
(7.2)

$$
\mathcal{L}_{mass} = \frac{1}{2} [M_1 \tilde{B} \tilde{B} + M_2 \tilde{W}^a \tilde{W}^a + h.c] + \epsilon_{ij} [\mu \psi^i_{H_1} \psi^j_{H_2} + h.c] \n+ i \sqrt{2} [H_1^\dagger (g_2 \tilde{W}^a T^a + \frac{1}{2} g_1 \tilde{B}) \psi_{H_1} + H_2^\dagger (g_2 \tilde{W}^a T^a + \frac{1}{2} g_1 \tilde{B}) \psi_{H_2} + h.c] \tag{7.3}
$$

avec a=1,2,3, i,j=1,2,  $\epsilon_{ij}$  le tenseur complètement anti-symétrique et  $T^a$  les générateurs de  $SU(2)$ . Les deux doublets higgsinos sont définis en termes de spineurs (gauches) de Weyl à deux composantes,  $\psi_{H_1} = (\tilde{H}^0_-, \tilde{H}^0_1)$  et  $\psi_{H_2} = (\tilde{H}^0_2, \tilde{H}^+_2)$ . Le champ  $\tilde{B}$  correspond au jaugino (bino) de type  $U(1)$ , et les champs  $\tilde{W}^a$  aux jauginos de type  $SU(2)$  (winos). Les termes de la première ligne de  $\mathcal{L}_{mass}$  sont constitués des masses douces des jauginos  $M_1$  et  $M_2$  et du terme de masse des higgsinos  $\mu$  provenant du superpotentiel. La deuxième ligne est constituée des interactions de jauge-matière supersymétriques qui, une fois que les champs  $H_1^0$  et  $H_2^0$  auront acquis des vevs, formeront des termes bilinéaires en les champs des higgsinos  $\psi_{H_{1,2}}$  et des jauginos  $\tilde{W}^a$  et  $\tilde{B}$ , impliquant un mélange comme conséquence de la brisure de la symétrie électrofaible. En définissant  $W^{\pm} = \tilde{W}_1 \mp i \tilde{W}_2$  et  $T^{\pm} = T_1 \pm i T_2$ , puis en rassemblant les champs chargés nous allons obtenir quatre fermions de Dirac, les charginos  $\tilde{\chi}_1^{\pm}, \tilde{\chi}_2^{\pm}$ . La combinaison des champs neutres va donner quatre fermions de Majorana  $\tilde{\chi}_{1,2,3,4}^0$ , puisqu'ils appartiennent aux mêmes supermultiplets que les bosons vecteurs neutres qui sont eux-mêmes leur propre antiparticule.

#### 7.2.1 Secteur des charginos à l'arbre

Si l'on définit la notation suivante pour collecter les parties chirales :

$$
\begin{cases}\n\psi_L^c \equiv \begin{pmatrix}\n-i\tilde{W}^+ \\
\tilde{H_2^+}\n\end{pmatrix} \\
\psi_R^c \equiv \begin{pmatrix}\n-i\tilde{W}^- \\
\tilde{H_1^-}\n\end{pmatrix}\n\end{cases} (7.4)
$$

alors le lagrangien des charginos s'écrit,

$$
\mathcal{L}^c = i[\psi_R^{cT} \sigma^\mu \partial_\mu \bar{\psi}_R^c + \bar{\psi}_L^{cT} \bar{\sigma}^\mu \partial_\mu \psi_L^c] - [\psi_R^{cT} X \psi_L^c + \bar{\psi}_L^{cT} X^\dagger \bar{\psi}_R^c]
$$
(7.5)

La matrice de masse nue  $2 \times 2$  des charginos est définie par :

$$
X = \begin{pmatrix} M_2 & \sqrt{2}s_{\beta}M_W \\ \sqrt{2}c_{\beta}M_W & \mu \end{pmatrix}
$$
 (7.6)

où  $s_\beta(c_\beta)$  signifie sin  $\beta(\cos \beta)$ .

Comme  $X \neq X^T$  si tan  $\beta \neq 1$ , deux matrices unitaires U et V sont nécessaires pour la diagonaliser.

$$
\begin{cases}\n\chi_R^c = U \psi_R^c \\
\chi_L^c = V \psi_L^c\n\end{cases}
$$
\n(7.7)

Dans le cas où la symétrie CP est conservée, on peut prendre U et V réelles, donnant alors, en notant  $\tilde{X}$  la matrice diagonalisée

$$
\tilde{X} = U X V^T = \tilde{X}^T = V X^T U = \begin{pmatrix} m_{\tilde{\chi}_1^{\pm}} & 0\\ 0 & m_{\tilde{\chi}_2^{\pm}} \end{pmatrix} \quad m_{\tilde{\chi}_1^{\pm}} < m_{\tilde{\chi}_2^{\pm}} \tag{7.8}
$$

où  $T$  signifie l'opération de transposition et  $m_{\tilde{\chi}^\pm_i}$  (i,j =1,2) sont les valeurs propres de la matrice hermitienne XX<sup>†</sup>. La diagonalisation de cette matrice est discutée dans l'Appendice [C.](#page-195-0) Les paramètres à renormaliser dans ce secteur sont  $M_2$ ,  $\mu$  ainsi que les champs, les autres étant obtenus à partir du secteur de Higgs et de jauge.

#### 7.2.2 Secteur des neutralinos à l'arbre

Le secteur des neutralinos est obtenu en rassemblant les champs neutres. En utilisant la notation suivante :

$$
\psi^n \equiv \begin{pmatrix} -i\tilde{B}^0 \\ -i\tilde{W}_3^0 \\ \tilde{H}_1^0 \\ \tilde{H}_2^0 \end{pmatrix} \tag{7.9}
$$

le lagrangien s'écrit,

$$
\mathcal{L}^n = \frac{i}{2} [\psi^{nT} \sigma^\mu \partial_\mu \bar{\psi}^n + \bar{\psi}^{nT} \bar{\sigma}^\mu \partial_\mu \psi^n] - \frac{1}{2} [\psi^{nT} Y \psi^n + \bar{\psi}^{nT} Y^\dagger \bar{\psi}^n]
$$
(7.10)

La matrice de masse  $4 \times 4$  non-diagonale des neutralinos est définie par :

$$
Y = \begin{pmatrix} M_1 & 0 & -c_{\beta} s_W M_Z & s_{\beta} s_W M_Z \\ 0 & M_2 & c_{\beta} c_W M_Z & -s_{\beta} c_W M_Z \\ -c_{\beta} s_W M_Z & c_{\beta} c_W M_Z & 0 & -\mu \\ s_{\beta} s_W M_Z & -s_{\beta} c_W M_Z & -\mu & 0 \end{pmatrix}
$$
(7.11)

Cette matrice est diagonalisée à l'aide d'une matrice unitaire N avec

$$
\tilde{Y} = N^*YN^{\dagger} = diag(m_{\tilde{\chi}_1^0}, m_{\tilde{\chi}_2^0}, m_{\tilde{\chi}_3^0}, m_{\tilde{\chi}_4^0})
$$
\n(7.12)

où  $m_{\tilde{\chi}^0_i}$  ( i=1..4) sont les masses physiques des neutralinos après diagonalisation. La diagonalisation de cette matrice peut se faire à l'aide de paramètres complexes (voir Chapitre [6\)](#page-105-0)

et la méthode a été présentée dans [\[42\]](#page-224-0). Les paramètres à renormaliser dans ce secteur sont  $M_1, M_2$  et  $\mu$ . Il est à noter qu'à l'origine, l'implémentation de LanHEP (telle que réalisée dans CalcHEP /CompHEP ) prend des valeurs réelles pour les entrées de la matrice N et est prévue pour une interface avec CalcHEP /CompHEP , cela ne pose donc pas de problèmes pour ces programmes lorsqu'un des neutralinos possède une masse négative. Cependant, dans FormCalc , le traitement des particules Majorana est différent et nécessite une masse positive pour ce type de particule. Cela ne pose pas de problème lorsque la particule avec une masse négative circule dans une boucle, mais lorsqu'elle se trouve sur une patte externe, FormCalc est dans l'impossibilité de calculer ne sachant pas comment les traiter. L'implémentation d'une diagonalisation avec des paramètres complexes a donc été nécessaire pour pallier à cette difficulté technique.

## <span id="page-121-0"></span>7.3 Renormalisation à l'ordre d'une boucle des champs

Comme les secteurs des neutralinos et des charginos sont très semblables et concernent des fermions dans les deux cas, nous allons les renormaliser en même temps avec une notation commune. Alors le lagrangien "nu" pour ces deux secteurs à renormaliser se généralise en,

$$
\mathcal{L}_0^{\chi} = i[\psi_{R\,0}^T \sigma^{\mu} \partial_{\mu} \bar{\psi}_{R\,0} + \bar{\psi}_{L\,0}^T \bar{\sigma}^{\mu} \partial_{\mu} \psi_{L\,0}] - [\psi_{R\,0}^T M_0 \psi_{L\,0} + \bar{\psi}_{L\,0}^T M_0^{\dagger} \bar{\psi}_{R\,0}] \tag{7.13}
$$

où il est sous-entendu que la matrice  $M_0$  représente soit  $X_0$  pour les charginos, soit  $Y_0$  pour les neutralinos, et la notation  $\psi_{L/R\,0}$  généralise les champs des charginos  $\psi^c_{L/R\,0}$  ou des neutralinos  $\psi_0^n.$  Le lagrangien renormalisé s'écrit alors,

$$
\mathcal{L}_0^{\chi} = \mathcal{L}_{TL}^{\chi} + \delta \mathcal{L}^{\chi} \tag{7.14}
$$

et nous allons maintenant spécifier la forme de  $\delta \mathcal{L}^{\chi}$  par la procédure de renormalisation. À l'ordre de l'arbre la matrice de masse non diagonale  $M_0$  est diagonalisée par la rotation des champs à l'aide de deux matrices unitaires  $\mathcal{U}_L$  et  $\mathcal{U}_R$ , telles qu'à cet ordre les champs s'écrivent,

$$
\begin{cases}\n\chi_{R\,0} = \mathcal{U}_{R}\psi_{R\,0} \\
\chi_{L\,0} = \mathcal{U}_{L}\psi_{L\,0}\n\end{cases}
$$
\n(7.15)

et la matrice diagonale correspondante  $\tilde{M}$  s'écrit,

$$
\tilde{M} = \mathcal{U}_R^* M \mathcal{U}_L^{\dagger} = \tilde{M}^{\dagger} = \mathcal{U}_L M^{\dagger} \mathcal{U}_R^T = \text{diag}(m_{\tilde{\chi}_1}, m_{\tilde{\chi}_2}, \cdots)
$$
\n(7.16)

où les  $m_{\tilde{\chi}_i}$  sont les masses physiques. Alors les spineurs de Dirac/Majorana correspondants aux charginos/neutralinos sont donnés par,

$$
\tilde{\chi}_i{}_0 = \left(\frac{\chi_L{}_i}{\overline{\chi}_R{}_i}\right)_0 \tag{7.17}
$$

$$
\Rightarrow \overline{\tilde{\chi}}_{i\,0} = (\chi_{R\,i}^T \ \overline{\chi}_{L\,i}^T)_0 \tag{7.18}
$$

Après cette diagonalisation les contre-termes pour chacun des paramètres entrants dans la matrice de masse sont introduits, ainsi que les constantes de renormalisation  $\delta Z_{ij}^{L,R}$  pour les champs physiques chiraux  $\chi_{L,R}$ ,

$$
M_0 = M + \delta M \tag{7.19}
$$

$$
\chi_{R,L\ i|_0} = \left(\delta_{ij} + \frac{1}{2}\delta Z_{ij}^{R,L}\right)\chi_{R,L\ j} \tag{7.20}
$$

Ces transformations sont équivalentes à la transformation suivante pour le spineur à quatre composantes  $\tilde{\chi}_{i,0}$ ,

$$
\tilde{\chi}_{i\,0} = \tilde{\chi}_i + \frac{1}{2} \left[ \delta Z_{ij}^L P_L + \delta Z_{ij}^{R*} P_R \right] \tilde{\chi}_j \tag{7.21}
$$

Il est à noter que dans notre procédure de renormalisation nous n'avons pas introduit de renormalisation pour les matrices de rotation  $\mathcal{U}_{L,R} \to \mathcal{U}_{L,R} + \delta \mathcal{U}_{L,R}$  car nous les considérons comme renormalisées, c'est à dire que leur forme est la même à l'ordre de l'arbre et à l'ordre d'une boucle, dans le même esprit que [\[79,](#page-226-3) [104\]](#page-227-10). Nous possédons cette liberté car les champs ne représentent pas une quantité physique, c'est à dire directement mesurable, puisqu'il n'apparaissent pas dans les éléments de la matrice S. Ainsi la matrice de masse diagonalisée s'écrit,

$$
\delta \tilde{M} = \mathcal{U}_R^* \delta M \mathcal{U}_L^{\dagger} = \delta \tilde{M}^{\dagger} = \mathcal{U}_L \delta M^{\dagger} \mathcal{U}_R^T
$$
\n(7.22)

et le lagrangien renormalisé est donné par,

$$
\mathcal{L}_0^{\chi} = i[\chi_R^T (1 + \frac{1}{2} (\delta Z^{R,T} + \delta Z^{R*})) \sigma^{\mu} \partial_{\mu} \overline{\chi}^R + \overline{\chi}_L^T (1 + \frac{1}{2} (\delta Z^L + \delta Z^{L*,T})) \overline{\sigma}^{\mu} \partial_{\mu} \chi_L]
$$

$$
- [\chi_R^T (\tilde{M} + \delta \tilde{M} + \frac{1}{2} (\delta Z^{R,T} \tilde{M} + \tilde{M} \delta Z^L)) \chi_L
$$

$$
+ \overline{\chi}_L^T (\tilde{M}^{\dagger} + \delta \tilde{M}^{\dagger} + \frac{1}{2} (\delta Z^{L*,T} \tilde{M}^{\dagger} + \tilde{M}^{\dagger} \delta Z^{R*})) \overline{\chi}_R]
$$
(7.23)

On passe de la notation de Weyl à la notation de Dirac à l'aide des formules suivantes,

$$
\overline{\tilde{\chi}}\tilde{\chi} = \chi_R^T \chi_L + \overline{\chi}_L^T \overline{\chi}_R \tag{7.24}
$$

$$
\overline{\tilde{\chi}}P_L\tilde{\chi} = \chi_R^T \chi_L
$$
\n
$$
\overline{\tilde{\chi}}P_L\tilde{\chi} = \chi_L^T \chi_L
$$
\n(7.25)

$$
\overline{\tilde{\chi}}P_R\tilde{\chi} = \overline{\chi}_L^T \overline{\chi}_R
$$
\n
$$
\overline{\tilde{\chi}}\gamma^\mu \tilde{\chi} = \chi_R^T \sigma^\mu \chi_L + \overline{\chi}_L^T \bar{\sigma}^\mu \overline{\chi}_R
$$
\n(7.26)\n(7.27)

$$
\overline{\tilde{\chi}}\gamma^{\mu}P_{L}\tilde{\chi} = \overline{\chi}_{L}^{T}\bar{\sigma}^{\mu}\chi_{L}
$$
\n(7.28)

$$
\overline{\tilde{\chi}}\gamma^{\mu}P_R\tilde{\chi} = \chi_R^T\sigma^{\mu}\overline{\chi}_R
$$
\n(7.29)

où les projecteurs gauche/droite sont définis par  $P_{L,R} = \frac{1 \mp \gamma_5}{2}$ . En insérant ces notations dans le lagrangien renormalisé on arrive à :

$$
\mathcal{L}_0^{\chi} = \mathcal{L}_{TL}^{\chi} + \delta \mathcal{L}^{\chi} \tag{7.30}
$$

avec

$$
\mathcal{L}_{TL}^{\chi} = i[\overline{\chi}_{i}\delta_{ij}\gamma^{\mu}\partial_{\mu}\tilde{\chi}_{j}] - [\overline{\chi}_{i}\tilde{M}_{ij}\tilde{\chi}_{j}]
$$
\n
$$
\delta\mathcal{L}^{\chi} = i\overline{\tilde{\chi}}_{i}\gamma^{\mu}[\frac{1}{2}(\delta Z^{R*} + \delta Z^{R,T})_{ij}P_{R} + \frac{1}{2}(\delta Z^{L} + \delta Z^{L*,T})_{ij}P_{L}]\partial_{\mu}\tilde{\chi}_{j}
$$
\n
$$
- \overline{\tilde{\chi}}_{i}[\{\delta\tilde{M}_{ij} + \frac{1}{2}(\delta Z^{R,T}\tilde{M} + \tilde{M}\delta Z^{L})_{ij}\}P_{L}
$$
\n
$$
+ \{\delta\tilde{M}_{ij}^{\dagger} + \frac{1}{2}(\delta Z^{L*,T}\tilde{M}^{\dagger} + \tilde{M}^{\dagger}\delta Z^{R*})_{ij}\}P_{R}]\chi_{j}
$$
\n(7.32)

#### 7.3.1 Self-énergies

Les self-énergies renormalisées sont obtenues par l'opération suivante :

$$
\hat{\Sigma}_{\tilde{\chi}_i\tilde{\chi}_j}(q) = \Sigma_{\tilde{\chi}_i\tilde{\chi}_j}(q) + \frac{\partial}{\partial \tilde{\chi}_j} \frac{\partial}{\partial \overline{\tilde{\chi}}_i} \delta \tilde{\mathcal{L}}^{\chi}
$$
\n(7.33)

où le ^ dénote la self-énergie renormalisée et le ~ sur le lagrangien des contre-termes indique que l'on a pris sa transformée de Fourier. Alors,

<span id="page-123-1"></span>
$$
\hat{\Sigma}_{\tilde{\chi}_i\tilde{\chi}_j}(q) = \Sigma_{\tilde{\chi}_i\tilde{\chi}_j}(q) - P_L \delta \tilde{M}_{ij} - P_R \delta \tilde{M}_{ji}^* \tag{7.34}
$$

$$
+\frac{1}{2}(q-m_{\tilde{\chi}_i})[\delta Z_{ij}^L P_L + \delta Z_{ij}^{R*} P_R] + \frac{1}{2}[\delta Z_{ji}^{L*} P_R + \delta Z_{ji}^R P_L](q-m_{\tilde{\chi}_j})
$$
(7.35)

En décomposant de la façon suivante  $\Sigma_{\tilde{\chi}_i \tilde{\chi}_j}(q)$ :

<span id="page-123-0"></span>
$$
\Sigma_{\tilde{\chi}_i\tilde{\chi}_j}(q) = P_L \Sigma_{\tilde{\chi}_i\tilde{\chi}_j}^{LS}(q^2) + P_R \Sigma_{\tilde{\chi}_i\tilde{\chi}_j}^{RS}(q^2) + qP_L \Sigma_{\tilde{\chi}_i\tilde{\chi}_j}^{LV}(q^2) + qP_R \Sigma_{\tilde{\chi}_i\tilde{\chi}_j}^{RV}(q^2)
$$
(7.36)

Puis en remplaçant $\tilde{M} = \text{diag}(m_{\tilde{\chi}_1}, m_{\tilde{\chi}_2}, \cdots)$ , nous obtenons :

$$
\hat{\Sigma}_{\tilde{\chi}_i\tilde{\chi}_j}^{LS}(q) = \Sigma_{\tilde{\chi}_i\tilde{\chi}_j}^{LS}(q^2) - \left\{ \delta \tilde{M}_{ij} + \frac{1}{2} m_{\tilde{\chi}_j} \delta Z_{ij}^R + \frac{1}{2} m_{\tilde{\chi}_i} \delta Z_{ij}^L \right\} \tag{7.37}
$$

$$
\hat{\Sigma}_{\tilde{\chi}_i \tilde{\chi}_j}^{RS}(q) = \Sigma_{\tilde{\chi}_i \tilde{\chi}_j}^{RS}(q^2) - \left\{ \delta \tilde{M}_{ji}^* + \frac{1}{2} m_{\tilde{\chi}_j} \delta Z_{ji}^{L*} + \frac{1}{2} m_{\tilde{\chi}_i} \delta Z_{ij}^{R*} \right\}
$$
\n(7.38)

$$
\hat{\Sigma}_{\tilde{\chi}_i \tilde{\chi}_j}^{LV}(q) = \Sigma_{\tilde{\chi}_i \tilde{\chi}_j}^{LV}(q^2) + \frac{1}{2} (\delta Z_{ij}^L + \delta Z_{ji}^{L*})
$$
\n(7.39)

$$
\hat{\Sigma}_{\tilde{\chi}_i \tilde{\chi}_j}^{RV}(q) = \Sigma_{\tilde{\chi}_i \tilde{\chi}_j}^{RV}(q^2) + \frac{1}{2} (\delta Z_{ij}^{R*} + \delta Z_{ji}^R)
$$
\n(7.40)

Les self-énergies étant hermitiques, on obtient les relations suivantes entre les éléments de la décomposition [\(7.36\)](#page-123-0),

$$
\Sigma_{\tilde{\chi}_i \tilde{\chi}_j}^{RS}(q^2) = \Sigma_{\tilde{\chi}_j \tilde{\chi}_i}^{LS*}(q^2), \quad \Sigma_{\tilde{\chi}_i \tilde{\chi}_j}^{LV}(q^2) = \Sigma_{\tilde{\chi}_j \tilde{\chi}_i}^{LV*}(q^2), \quad \Sigma_{\tilde{\chi}_i \tilde{\chi}_j}^{RV}(q^2) = \Sigma_{\tilde{\chi}_j \tilde{\chi}_i}^{RV*}(q^2), \tag{7.41}
$$

Pour un fermion de Majorana (comme un neutralino), la symétrie de Majorana supplémentaire impose,

<span id="page-123-3"></span>
$$
\Sigma_{\tilde{\chi}_i \tilde{\chi}_j}^{RS}(q^2) = \Sigma_{\tilde{\chi}_j \tilde{\chi}_i}^{RS}(q^2), \quad \Sigma_{\tilde{\chi}_i \tilde{\chi}_j}^{LS}(q^2) = \Sigma_{\tilde{\chi}_j \tilde{\chi}_i}^{LS}(q^2), \quad \Sigma_{\tilde{\chi}_i \tilde{\chi}_j}^{LV}(q^2) = \Sigma_{\tilde{\chi}_i \tilde{\chi}_j}^{RV*}(q^2) = \Sigma_{\tilde{\chi}_j \tilde{\chi}_i}^{RV*}(q^2)
$$
 (7.42)

L'équation [\(7.34\)](#page-123-1) montre que les constantes de renormalisation des champs ne sont pas impliquées dans la renormalisation des paramètres du Lagrangien contenus dans la matrice de masse M, à savoir  $M_1$ ,  $M_2$ ,  $\mu$ .

# 7.3.2 Fixation des  $\delta Z^{L,R}_{ij}$

Pour déterminer les constantes de renormalisation  $\delta Z^{L,R}_{ij}$  nous avons adopté un schéma OS, où nous avons imposé que, lorsque l'on est sur la couche de masse, le résidu des propagateurs est égal à 1 et qu'il n'y a pas de mélange entre les champs physiques, cela se traduit mathématiquement par imposer les relations suivantes,

<span id="page-123-2"></span>
$$
\widetilde{\mathcal{R}e}\hat{\Sigma}_{ii}'(m_{\tilde{\chi}_i}) = 0\tag{7.43}
$$

$$
\widetilde{\mathcal{R}e}\widehat{\Sigma}_{ij}(m_{\tilde{\chi}_i}) = 0 \qquad i \neq j \tag{7.44}
$$

où le prime indique que l'on a pris la dérivée de la self-énergie. La première relation [\(7.43\)](#page-123-2) permet de fixer les constantes diagonales,

<span id="page-123-4"></span>
$$
\delta Z_{ii}^{L} = -\widetilde{\mathcal{R}}e\Sigma_{\tilde{\chi}_{i}\tilde{\chi}_{i}}^{LV}(m_{\tilde{\chi}_{i}}^{2}) - m_{\tilde{\chi}_{i}}^{2} \left( \widetilde{\mathcal{R}}e\Sigma_{\tilde{\chi}_{i}\tilde{\chi}_{i}}^{LV'}(m_{\tilde{\chi}_{i}}^{2}) + \widetilde{\mathcal{R}}e\Sigma_{\tilde{\chi}_{i}\tilde{\chi}_{i}}^{RV'}(m_{\tilde{\chi}_{i}}^{2}) \right) - 2m_{\tilde{\chi}_{i}} \widetilde{\mathcal{R}}e\Sigma_{\tilde{\chi}_{i}\tilde{\chi}_{i}}^{LS'}(m_{\tilde{\chi}_{i}}^{2}),
$$
\n
$$
\delta Z_{ii}^{R} = -\widetilde{\mathcal{R}}e\Sigma_{\tilde{\chi}_{i}\tilde{\chi}_{i}}^{RV}(m_{\tilde{\chi}_{i}}^{2}) - m_{\tilde{\chi}_{i}}^{2} \left( \widetilde{\mathcal{R}}e\Sigma_{\tilde{\chi}_{i}\tilde{\chi}_{i}}^{LV'}(m_{\tilde{\chi}_{i}}^{2}) + \widetilde{\mathcal{R}}e\Sigma_{\tilde{\chi}_{i}\tilde{\chi}_{i}}^{RV'}(m_{\tilde{\chi}_{i}}^{2}) \right) - 2m_{\tilde{\chi}_{i}} \widetilde{\mathcal{R}}e\Sigma_{\tilde{\chi}_{i}\tilde{\chi}_{i}}^{RS'}(m_{\tilde{\chi}_{i}}^{2}),
$$
\n(7.45)

où nous avons utilisé le fait qu'en cas de conservation de la symétrie CP

$$
\Sigma_{\tilde{\chi}_i \tilde{\chi}_i}^{LS}(m_{\tilde{\chi}_i}^2) = \Sigma_{\tilde{\chi}_i \tilde{\chi}_i}^{RS}(m_{\tilde{\chi}_i}^2)
$$

Les constantes de renormalisation des champs non-diagonales sont données par la deuxième relation  $(7.44)$ ,

<span id="page-124-1"></span>
$$
\delta Z_{ij}^{L} = \frac{2}{m_{\tilde{\chi}_{i}}^{2} - m_{\tilde{\chi}_{j}}^{2}} \left( m_{\tilde{\chi}_{i}} \widetilde{\mathcal{R}} e \Sigma_{\tilde{\chi}_{i} \tilde{\chi}_{j}}^{LS} (m_{\tilde{\chi}_{j}}^{2}) + m_{\tilde{\chi}_{j}} \widetilde{\mathcal{R}} e \Sigma_{\tilde{\chi}_{i} \tilde{\chi}_{j}}^{RS} (m_{\tilde{\chi}_{j}}^{2}) + m_{\tilde{\chi}_{i} m \tilde{\chi}_{j}} \widetilde{\mathcal{R}} e \Sigma_{\tilde{\chi}_{i} \tilde{\chi}_{j}}^{RV} (m_{\tilde{\chi}_{j}}^{2}) + m_{\tilde{\chi}_{j}}^{2} \widetilde{\mathcal{R}} e \Sigma_{\tilde{\chi}_{i} \tilde{\chi}_{j}}^{LV} (m_{\tilde{\chi}_{j}}^{2}) - m_{\tilde{\chi}_{i} \delta} \widetilde{M}_{ij} - m_{\tilde{\chi}_{j} \delta} \widetilde{M}_{ji}^{*} \right),
$$
  
\n
$$
\delta Z_{ij}^{R*} = \frac{2}{m_{\tilde{\chi}_{i}}^{2} - m_{\tilde{\chi}_{j}}^{2}} \left( m_{\tilde{\chi}_{j}} \widetilde{\mathcal{R}} e \Sigma_{\tilde{\chi}_{i} \tilde{\chi}_{j}}^{LS} (m_{\tilde{\chi}_{j}}^{2}) + m_{\tilde{\chi}_{i}} \widetilde{\mathcal{R}} e \Sigma_{\tilde{\chi}_{i} \tilde{\chi}_{j}}^{RS} (m_{\tilde{\chi}_{j}}^{2}) + m_{\tilde{\chi}_{j}}^{2} \widetilde{\mathcal{R}} e \Sigma_{\tilde{\chi}_{i} \tilde{\chi}_{j}}^{RV} (m_{\tilde{\chi}_{j}}^{2}) + m_{\tilde{\chi}_{i} m \tilde{\chi}_{j}} \widetilde{\mathcal{R}} e \Sigma_{\tilde{\chi}_{i} \tilde{\chi}_{j}}^{LV} (m_{\tilde{\chi}_{j}}^{2}) - m_{\tilde{\chi}_{i} \delta} \widetilde{M}_{ji}^{*} - m_{\tilde{\chi}_{j} \delta} \widetilde{M}_{ij} \right).
$$
\n(7.46)

Il est à noter que si l'on se spécialise au cas des neutralinos, l'utilisation de l'équation [\(7.42\)](#page-123-3) permet d'écrire  $\delta Z^{L} = \delta Z^{R} = \delta Z^{0}$ ,  $\mathcal{U}_{L} = \mathcal{U}_{R} = N$  et  $M = Y$  et l'on obtient

<span id="page-124-2"></span>
$$
\delta Z_{ij}^{0} = \frac{1}{m_{\tilde{\chi}_{j}^{0}} - m_{\tilde{\chi}_{j}^{0}}} \left( m_{\tilde{\chi}_{j}^{0}} \left( \widetilde{\mathcal{R}} e \Sigma_{\tilde{\chi}_{i}^{0} \tilde{\chi}_{j}^{0}}^{LV} (m_{\tilde{\chi}_{j}^{0}}^{2}) + \widetilde{\mathcal{R}} e \Sigma_{\tilde{\chi}_{i}^{0} \tilde{\chi}_{j}^{0}}^{LV} (m_{\tilde{\chi}_{j}^{0}}^{2}) \right) \right) + \left( \widetilde{\mathcal{R}} e \Sigma_{\tilde{\chi}_{i}^{0} \tilde{\chi}_{j}^{0}}^{LS} (m_{\tilde{\chi}_{j}^{0}}^{2}) + \widetilde{\mathcal{R}} e \Sigma_{\tilde{\chi}_{i}^{0} \tilde{\chi}_{j}^{0}}^{LS} (m_{\tilde{\chi}_{j}^{0}}^{2}) \right) - \left( \delta \tilde{Y}_{ij} + \delta \tilde{Y}_{ij}^{*} \right) \right) + \frac{1}{m_{\tilde{\chi}_{i}^{0}} + m_{\tilde{\chi}_{j}^{0}}} \left( -m_{\tilde{\chi}_{j}^{0}} \left( \widetilde{\mathcal{R}} e \Sigma_{\tilde{\chi}_{i}^{0} \tilde{\chi}_{j}^{0}}^{LV} (m_{\tilde{\chi}_{j}^{0}}^{2}) - \widetilde{\mathcal{R}} e \Sigma_{\tilde{\chi}_{i}^{0} \tilde{\chi}_{j}^{0}}^{LV} (m_{\tilde{\chi}_{j}^{0}}^{2}) \right) \right) + \left( \widetilde{\mathcal{R}} e \Sigma_{\tilde{\chi}_{i}^{0} \tilde{\chi}_{j}^{0}}^{LS} (m_{\tilde{\chi}_{j}^{0}}^{2}) - \widetilde{\mathcal{R}} e \Sigma_{\tilde{\chi}_{i}^{0} \tilde{\chi}_{j}^{0}}^{LS} (m_{\tilde{\chi}_{j}^{0}}^{2}) \right) - \left( \delta \tilde{Y}_{ij} - \delta \tilde{Y}_{ij}^{*} \right) \right). \tag{7.47}
$$

et en se restreignant à une matrice  $N \in \mathbb{R}$ , cette formule se réduit à

$$
\delta Z_{ij}^0 = \frac{2}{m_{\tilde{\chi}_i^0} - m_{\tilde{\chi}_j^0}} \left( \widetilde{\mathcal{R}} e \Sigma_{\tilde{\chi}_i^0 \tilde{\chi}_j^0}^{LS} (m_{\tilde{\chi}_j^0}^2) + m_{\tilde{\chi}_j^0} \widetilde{\mathcal{R}} e \Sigma_{\tilde{\chi}_i^0 \tilde{\chi}_j^0}^{LV} (m_{\tilde{\chi}_j^0}^2) - \delta \tilde{Y}_{ij} \right).
$$
(7.48)

Pour complètement déterminer les  $\delta Z^{L,R}_{ij}$  il reste à déterminer les contre-termes des paramètres  $\delta\tilde{M}$  qui seront exprimés en fonction de  $\delta M_1$ ,  $\delta M_2$ ,  $\delta\mu$  dont nous allons détailler l'obtention dans la section suivante.

## <span id="page-124-0"></span>7.4 Renormalisation des paramètres à l'ordre d'une boucle

## 7.4.1 Contre-termes des matrices de masse

Les contre-termes  $\delta M_1$ ,  $\delta M_2$ ,  $\delta \mu$  apparaissent lorsque l'on renormalise les matrices de masse  $X_0$  pour les charginos,

$$
X_0 = \underbrace{\left(\frac{M_2}{\sqrt{2}c_\beta M_W} \frac{\sqrt{2}s_\beta M_W}{\mu}\right)}_{X} + \underbrace{\left(\frac{\delta M_2}{\delta X_{21}} \frac{\delta X_{12}}{\delta \mu}\right)}_{\delta X}
$$
(7.49)

avec

<span id="page-124-3"></span>
$$
\delta X_{12} = \sqrt{2} s_{\beta} M_W \left( \frac{1}{2} \frac{\delta M_W^2}{M_W^2} + c_{\beta}^2 \frac{\delta t_{\beta}}{t_{\beta}} \right) \tag{7.50}
$$

$$
\delta X_{21} = \sqrt{2}c_{\beta}M_W \left(\frac{1}{2}\frac{\delta M_W^2}{M_W^2} - s_{\beta}^2 \frac{\delta t_{\beta}}{t_{\beta}}\right) \tag{7.51}
$$

et  $Y_0$  pour les neutralinos,

<span id="page-125-1"></span>
$$
Y_0 = \begin{pmatrix} M_1 & 0 & -c_{\beta} s_W M_Z & s_{\beta} s_W M_Z \\ 0 & M_2 & c_{\beta} c_W M_Z & -s_{\beta} c_W M_Z \\ -c_{\beta} s_W M_Z & c_{\beta} c_W M_Z & 0 & -\mu \\ s_{\beta} s_W M_Z & -s_{\beta} c_W M_Z & -\mu & 0 \end{pmatrix} + \begin{pmatrix} \delta M_1 & 0 & \delta Y_{13} & \delta Y_{14} \\ 0 & \delta M_2 & \delta Y_{23} & \delta Y_{24} \\ \delta Y_{13} & \delta Y_{23} & 0 & -\delta \mu \\ \delta Y_{14} & \delta Y_{24} & -\delta \mu & 0 \end{pmatrix} (7.52)
$$

où

$$
\delta Y_{13} = -c_{\beta} s_W M_Z \left( \frac{1}{2} \frac{\delta M_Z^2}{M_Z^2} - s_{\beta}^2 \frac{\delta t_{\beta}}{t_{\beta}} + \frac{1}{2} \frac{\delta s_W^2}{s_W^2} \right) \tag{7.53}
$$

$$
\delta Y_{14} = +s_{\beta} s_W M_Z \left( \frac{1}{2} \frac{\delta M_W^2}{M_W^2} + c_{\beta}^2 \frac{\delta t_{\beta}}{t_{\beta}} + \frac{1}{2} \frac{\delta s_W^2}{s_W^2} \right) \tag{7.54}
$$

$$
\delta Y_{23} = +c_{\beta} c_W M_Z \left( \frac{1}{2} \frac{\delta M_W^2}{M_W^2} - s_{\beta}^2 \frac{\delta t_{\beta}}{t_{\beta}} + \frac{1}{2} \frac{\delta c_W^2}{c_W^2} \right) \tag{7.55}
$$

$$
\delta Y_{24} = -s_{\beta} c_W M_Z \left( \frac{1}{2} \frac{\delta M_W^2}{M_W^2} + c_{\beta}^2 \frac{\delta t_{\beta}}{t_{\beta}} + \frac{1}{2} \frac{\delta c_W^2}{c_W^2} \right) \tag{7.56}
$$

Les contre-termes des matrices de masse diagonalisées entrants dans [\(7.45\)](#page-123-4), [\(7.46\)](#page-124-1), [\(7.47\)](#page-124-2) sont définis par,

$$
\delta \tilde{X} = U^* \delta X V^{\dagger} \tag{7.57}
$$

$$
\delta \tilde{Y} = N^* \delta Y N^\dagger \tag{7.58}
$$

et apparaissent comme des combinaisons linéaires des contres-termes  $\delta M_1$ ,  $\delta M_2$ ,  $\delta \mu$ ,  $\delta X_{ij}$  et  $\delta Y_{ij}$ pour  $i \neq j^*$ . Les deux derniers contre-termes non-diagonaux donnés par les équations [\(7.50\)](#page-124-3) et [\(7.52\)](#page-125-1) sont fonctions de contre-termes déjà déterminés dans les secteurs de jauge et de Higgs, par conséquent il ne reste qu'à fixer ceux des masses soft des jauginos  $M_1$  et  $M_2$  et du paramètre de masse  $\mu$  des higgsinos pour déterminer complètement ce secteur à l'ordre d'une boucle.

## 7.4.2 Fixer les contre-termes  $\delta M_1$ ,  $\delta M_2$ ,  $\delta \mu$

Pour renormaliser ce secteur il nous faut "fixer/définir" les paramètres  $M_1, M_2, \mu$  et leurs contres-termes associés. Étant donné que nous avons 3 paramètres à définir, il faut 3 "conditions de renormalisation" pour les fixer complètement. Pour cela nous avons adopté une définition On-Shell où les paramètres recherchés sont extraits à partir de la mesure de 3 masses physiques. Ces masses sont les valeurs propres des matrices  $X$  et  $Y$  qu'il faut diagonaliser pour obtenir les états propres physiques. Etant donné que nous avons une matrice  $4 \times 4$  et une  $2 \times 2$ , il y a 6 valeurs propres. Par conséquent pour renormaliser ce secteur nous avons la liberté d'en choisir 3 parmi 6. Les 3 masses restantes recevront une correction à l'ordre d'une boucle. Le choix des masses est particulièrement crucial pour la cohérence du schéma de renormalisation. Le schéma usuel est de prendre la masse de deux charginos  $m_{\tilde{\chi}^+_i}$  et d'un neutralino  $m_{\tilde{\chi}^0_i}$ . Il a l'avantage d'être techniquement facile à réaliser mais il souffre de quelques défauts [\[79\]](#page-226-3). C'est pourquoi nous avons testé le choix de prendre deux neutralinos et un chargino.

Nous allons maintenant présenter comment les contre-termes sont fixés dans ce secteur dans un schéma On-Shell. À l'ordre d'une boucle la correction d'une masse s'écrit

$$
m_{\tilde{\chi}_i}^{1L} = m_{\tilde{\chi}_i}^{TL} + \widetilde{\mathcal{R}e} \hat{\Sigma}_{\tilde{\chi}_i \tilde{\chi}_i} (m_{\tilde{\chi}_i}^2)
$$
\n(7.59)

<span id="page-125-0"></span><sup>∗.</sup> Et aussi *i*, *j*  $\neq$  3, 4 car δY<sub>34</sub> = δμ

où apparaît la fonction à deux points diagonale renormalisée :  $\widetilde{\mathcal{R}}e\hat{\Sigma}_{\tilde{\chi}_i\tilde{\chi}_i}(m_{\tilde{\chi}_i}^2) = \widetilde{\mathcal{R}}e\Sigma_{\tilde{\chi}_i\tilde{\chi}_i}(m_{\tilde{\chi}_i}^2)$  $\delta m_{\tilde{\chi}_i}$ , avec  $\delta m_{\tilde{\chi}_i}$  le contre-terme de la masse. Il est à noter que la masse entrant comme argument dans la self-énergie est la masse à l'ordre de l'arbre  $\widetilde{\mathcal{R}}e\Sigma_{\tilde{\chi}_i\tilde{\chi}_i}(m_{\tilde{\chi}_i}^2)=\widetilde{\mathcal{R}}e\Sigma_{\tilde{\chi}_i\tilde{\chi}_i}(m_{\tilde{\chi}_i}^{2,TL})$  $\frac{z, I L}{\tilde{\chi}_i}$ , cela est suffisant pour une approche à une boucle car prendre la masse corrigée peut être vu comme une correction d'ordre supérieur.

Le principe du schéma sur couche de masse est de considérer que la masse corrigée est égale à la masse à l'arbre, cela signifie en fait qu'expérimentalement cette masse a été mesurée, on a alors promu cette masse en tant qu'observable physique,

$$
m_{\tilde{\chi}_i}^{TL} = m_{\tilde{\chi}_i}^{\text{phys}} \Longleftrightarrow \widetilde{\mathcal{R}}e\hat{\Sigma}_{\tilde{\chi}_i\tilde{\chi}_i}(m_{\tilde{\chi}_i}^2) = 0
$$
\n(7.60)

cette condition est équivalente à,

<span id="page-126-0"></span>
$$
\delta m_{\tilde{\chi}_i} = \tilde{\mathcal{R}} e \Sigma_{\tilde{\chi}_i \tilde{\chi}_i} (m_{\tilde{\chi}_i}^2)
$$
\n(7.61)

cette dernière équation sert alors de définition pour le contre-terme  $\delta m_{\tilde{\chi}_i}$  qui est relié à une fonction à deux points. L'avantage de ce type de prescription est qu'elle ne dépend pas d'une échelle de renormalisation non physique  $\mu^{DR}$  et est invariante de jauge puisque reliée à une mesure physique. Ainsi pour définir complètement les trois contre-termes  $\delta M_1$ ,  $\delta M_2$ ,  $\delta \mu$  il suffit de fixer trois prescriptions de la forme [\(7.61\)](#page-126-0) puisque

<span id="page-126-1"></span>
$$
\delta m_{\tilde{\chi}_i} = \delta \tilde{M}_{ii} = \mathcal{U}_{R,ij}^* \delta M_{jk} \mathcal{U}_{L,ki}^\dagger \tag{7.62}
$$

où  $\delta M_{jk}$  est donné par [\(7.50\)](#page-124-3) pour les charginos et [\(7.52\)](#page-125-1) pour les neutralinos et les matrices  $U_{L/R} = U, V, N$  selon les cas.

L'expression de  $\delta m_{\tilde{\chi}_i}$  en fonction des différentes self-énergies provenant de la décomposition de Lorentz  $(7.36)$  est donnée par, en utilisant  $(7.34)$  et  $(7.61)$ ,

$$
\delta m_{\tilde{\chi}_i} = \widetilde{\mathcal{R}}e\Sigma_{\tilde{\chi}_i\tilde{\chi}_i}^{LS}(m_{\tilde{\chi}_i}^2) + \frac{1}{2}m_{\tilde{\chi}_i}(\widetilde{\mathcal{R}}e\Sigma_{\tilde{\chi}_i\tilde{\chi}_i}^{LV}(m_{\tilde{\chi}_i}^2) + \widetilde{\mathcal{R}}e\Sigma_{\tilde{\chi}_i\tilde{\chi}_i}^{RV}(m_{\tilde{\chi}_i}^2))
$$
(7.63)

L'équation [\(7.62\)](#page-126-1) se décompose alors en six équations que l'on peut écrire sous la forme, lorsqu'elle est appliquée au secteur des neutralinos/charginos et en posant  $\alpha = 1, 2, 3, 4$  pour dénoter les quatre neutralinos et  $\alpha = 5, 6$  pour dénoter les deux charginos,

<span id="page-126-2"></span>
$$
\mathcal{N}_{\alpha}\delta\overrightarrow{\mathcal{M}} = \delta m_{\alpha} \tag{7.64}
$$

où  $\delta \overrightarrow{\mathcal{M}} = (\delta M_1, \delta M_2, \delta \mu)^T$  et,

$$
\mathcal{N}_{\alpha} = \begin{cases}\n(N_{i1}^{*2}, N_{i2}^{*2}, -2N_{i3}^{*}N_{i4}^{*}) & \alpha = 1 \cdots 4 \\
(0, U_{j1}V_{j1}, U_{j2}V_{j2}) & \alpha = 5, 6\n\end{cases}
$$
\n
$$
\delta m_{\alpha} = \begin{cases}\n\delta m_{\tilde{\chi}_{i}^{0}} - 2[N_{i1}^{*}N_{i3}^{*}\delta Y_{i3} + N_{i1}^{*}N_{i4}^{*}\delta Y_{14} + N_{i2}^{*}N_{\alpha 3}^{*}\delta Y_{23} + N_{i2}^{*}N_{i4}^{*}\delta Y_{24}] & \alpha = 1 \cdots 4 \\
\delta m_{\tilde{\chi}_{j}^{+}} - [U_{j1}V_{j2}\delta X_{12} + U_{j2}V_{j1}\delta X_{21}] & \alpha = 5, 6 \\
(7.66)\n\end{cases}
$$

avec  $\alpha = 1, 2, 3, 4 \Longleftrightarrow \alpha = i$  et  $\alpha = 5, 6 \Longleftrightarrow j = 1, 2$ .

Parmi ces six équations nous devons en choisir trois puis les inverser pour renormaliser ce secteur, nous avonc donc  $C_6^3 = 20$  choix de schémas possibles. Une fois ces trois équations choisies nous pouvons l'écrire sous la forme matricielle 3 × 3 suivante,

<span id="page-126-4"></span><span id="page-126-3"></span>
$$
W\delta \overrightarrow{\mathcal{M}} = \delta \overrightarrow{m} \tag{7.67}
$$

où les trois vecteurs ligne de W seront représentés par un choix de trois  $\mathcal{N}_{\alpha}$  à l'aide de [\(7.65\)](#page-126-2) et les élements du vecteur colonne  $\delta \vec{m}$  correspondant par [\(7.66\)](#page-126-3). Nous avons donc au total 20 choix pour la forme de la matrice W. Les contre-termes  $\delta M_1, \delta M_2$  et  $\delta \mu$  seront alors donnés par,

<span id="page-127-2"></span>
$$
\delta \overrightarrow{\mathcal{M}} = \frac{(\text{com } W)^T}{\det W} \delta \overrightarrow{m}
$$
\n(7.68)

où com  $W$  est la comatrice de  $W$ . Nous remarquons immédiatement que la reconstruction des contre-termes est inversement proportionnelle au déterminant de la matrice W, par conséquent si ce déterminant s'annule ou devient très petit, de grandes incertitudes sont possibles, à moins que le numérateur tende en même temps vers zéro. À partir de ces équations nous sommes donc en mesure d'implémenter n'importe quel schéma de renormalisation basé sur la mesure de trois masses physiques dans SloopS . Nous allons traiter dans la section suivante deux exemples d'applications correspondant à deux choix d'un ensemble de trois masses physiques et détailler la résolution de ces deux systèmes d'équations.

## <span id="page-127-0"></span>7.5 Exemples

## 7.5.1 Inversion du schéma  $m_{\tilde{\chi}^0_1}m_{\tilde{\chi}^+_1}m_{\tilde{\chi}^+_2}$

Ce schéma est le plus couramment utilisé dans la littérature [\[79,](#page-226-3) [104,](#page-227-10) [106,](#page-227-12) [107\]](#page-227-13) car il est techniquement facile à réaliser. En effet pour obtenir les contre-termes  $\delta M_2$  et  $\delta \mu$  il suffit d'inverser la matrice  $2 \times 2$  des charginos, qui est plus facile à réaliser que l'inversion de la matrice  $4 \times 4$  des neutralinos. Le contre-terme  $\delta M_1$  est alors obtenu à partir de la mesure de la masse du neutralino le plus léger  $m_{\tilde{\chi}^0_1}$ . Les masses des neutralinos restants  $m_{\tilde{\chi}^0_{2,3,4}}$  reçoivent des corrections à une boucle. C'est le schéma utilisé par défaut dans SloopS. Ce choix de contraintes impose les conditions,

$$
\widetilde{\mathcal{R}e} \hat{\Sigma}_{\tilde{\chi}_1^{\pm} \tilde{\chi}_1^{\pm}}(m_{\tilde{\chi}_1^{\pm}}) = 0, \ \widetilde{\mathcal{R}e} \hat{\Sigma}_{\tilde{\chi}_2^{\pm} \tilde{\chi}_2^{\pm}}(m_{\tilde{\chi}_2^{\pm}}) = 0, \ \widetilde{\mathcal{R}e} \hat{\Sigma}_{\tilde{\chi}_1^0 \tilde{\chi}_1^0}(m_{\tilde{\chi}_1^0}) = 0 \tag{7.69}
$$

qui permet de déterminer les contre-termes,

$$
\delta\tilde{X}_{11} = -\delta m_{\tilde{\chi}_{1}^{\pm}} = \widetilde{\mathcal{R}} e^{\sum_{\tilde{\chi}_{1}^{\pm}}^{LS}(\tilde{m}_{\tilde{\chi}_{1}^{\pm}}^{2})} + \frac{1}{2} m_{\tilde{\chi}_{1}^{\pm}} \left( \widetilde{\mathcal{R}} e^{\sum_{\tilde{\chi}_{1}^{\pm}}^{LY}(\tilde{m}_{\tilde{\chi}_{1}^{\pm}}^{2})} + \widetilde{\mathcal{R}} e^{\sum_{\tilde{\chi}_{1}^{\pm}}^{RV}(\tilde{m}_{\tilde{\chi}_{1}^{\pm}}^{2})} \right) \n\delta\tilde{X}_{22} = -\delta m_{\tilde{\chi}_{2}^{\pm}} = \widetilde{\mathcal{R}} e^{\sum_{\tilde{\chi}_{2}^{\pm}}^{LS}(\tilde{m}_{\tilde{\chi}_{2}^{\pm}}^{2})} + \frac{1}{2} m_{\tilde{\chi}_{2}^{\pm}} \left( \widetilde{\mathcal{R}} e^{\sum_{\tilde{\chi}_{2}^{\pm}}^{LV}(\tilde{m}_{\tilde{\chi}_{2}^{\pm}}^{2})} + \widetilde{\mathcal{R}} e^{\sum_{\tilde{\chi}_{2}^{\pm}}^{RV}(\tilde{m}_{\tilde{\chi}_{2}^{\pm}}^{2})} \right) \n\delta\tilde{Y}_{11} = -\delta m_{\tilde{\chi}_{1}^{0}} = \widetilde{\mathcal{R}} e^{\sum_{\tilde{\chi}_{1}^{\pm}}^{LS}(\tilde{m}_{\tilde{\chi}_{1}^{0}}^{2})} + m_{\tilde{\chi}_{1}^{0}} \widetilde{\mathcal{R}} e^{\sum_{\tilde{\chi}_{1}^{\pm}}^{LV}(\tilde{m}_{\tilde{\chi}_{1}^{0}}^{2})} \tag{7.70}
$$

et à l'aide des équations [\(7.65\)](#page-126-2) et [\(7.66\)](#page-126-3) pour  $\alpha = i = 1$  et  $\alpha = 5, 6 \iff j = 1, 2$  le système [\(7.67\)](#page-126-4) à inverser s'écrit,

<span id="page-127-1"></span>
$$
\underbrace{\begin{pmatrix} N_{11}^{*2} & N_{12}^{*2} & -2N_{13}^{*}N_{14}^{*} \\ 0 & U_{11}V_{11} & U_{12}V_{12} \\ 0 & U_{21}V_{21} & U_{22}V_{22} \end{pmatrix}}_{W_{c_1c_2n_1}} \begin{pmatrix} \delta M_1 \\ \delta M_2 \\ \delta \mu \end{pmatrix} = \begin{pmatrix} \delta m_1 \\ \delta m_5 \\ \delta m_6 \end{pmatrix}
$$
 (7.71)

La résolution de [\(7.71\)](#page-127-1), suivant [\(7.68\)](#page-127-2), donne les expressions suivantes pour les contre-termes,

$$
\delta M_1 = \frac{1}{\det (W_{c_1 c_2 n_1})} ((U_{11} U_{22} V_{11} V_{22} - U_{12} U_{21} V_{12} V_{21}) \delta m_1 - (N_{12}^{*2} U_{22} V_{22} + 2 N_{13}^{*} N_{14}^{*} U_{21} V_{21}) \delta m_5 + (N_{12}^{*2} U_{12} V_{12} + 2 N_{13}^{*} N_{14}^{*} U_{11} V_{11}) \delta m_6),
$$
  

$$
\delta M_2 = \frac{N_{11}^{*2}}{\det (W_{c_1 c_2 n_1})} (U_{22} V_{22} \delta m_5 - U_{12} V_{12} \delta m_6),
$$
  

$$
\delta \mu = \frac{N_{11}^{*2}}{\det (W_{c_1 c_2 n_1})} (-U_{21} V_{21} \delta m_5 + U_{11} V_{11} \delta m_6), \qquad (7.72)
$$

avec

$$
\det\left(W_{c_1c_2n_1}\right) = N_{11}^{*2}\left(U_{11}U_{22}V_{11}V_{22} - U_{12}U_{21}V_{12}V_{21}\right). \tag{7.73}
$$

Nous remarquons alors que dans ce cas il est possible de résoudre indépendamment deux équations sur trois puisque l'angle de mélange  $N_{11}^{*2}$  se simplifie dans ces dernières. Ces équations correspondent à la résolution du sous-système des charginos, et permettent ainsi de reconstruire les contre-termes  $M_2$ ,  $\mu$ . Bien évidemment, n'importe quel choix de schéma de renormalisation contenant les deux masses des charginos comme observables permet de reconstruire le sous-système  $(M_2,\mu)$ . Il est à noter que si  $M_2 \simeq |\mu|$  le mélange est presque maximal et det $(W_{c_1c_2n_1}) \simeq 0$ , compliquant ainsi l'inversion du système. Ensuite même pour det $(W_{c_1c_2n_1}) \neq 0$  la formule pour  $\delta M_1$ est inversement proportionnelle à  $N_{11}^{*2}$ , et ainsi appropriée lorsque le neutralino  $\tilde{\chi}_1^0$  est principalement bino ou si le neutralino de type bino n'est pas trop lourd, dans le cas contraire l'extraction du paramètre  $M_1$  peut être sujette à de larges incertitudes, puisque  $N_{11}^{*2} \rightarrow 0$ .

Il est possible de donner une forme plus explicite et plus facile à étudier aux contre-termes précédents en utilisant le fait que, comme les deux charginos sont pris comme contraintes, les relations suivantes,

<span id="page-128-0"></span>
$$
\text{Tr } XX^T = \text{Tr } \tilde{X}\tilde{X}^T = m_{\tilde{\chi}_1^{\pm}}^2 + m_{\tilde{\chi}_2^{\pm}}^2 = M_2^2 + \mu^2 + 2M_W^2 \tag{7.74}
$$

$$
\det XX^T = \det \tilde{X}\tilde{X}^T = m_{\tilde{\chi}_1^{\pm}}^2 m_{\tilde{\chi}_2^{\pm}}^2 = (M_2\mu - s_{2\beta}M_W^2)^2
$$
\n(7.75)

sont maintenues à l'ordre d'une boucle. Ainsi on obtient,

$$
\delta M_2 = \frac{1}{M_2^2 - \mu^2} \left( (M_2 m_{\tilde{\chi}_1^+}^2 - \mu \det X) \frac{\delta m_{\tilde{\chi}_1^+}}{m_{\tilde{\chi}_1^+}} + (M_2 m_{\tilde{\chi}_2^+}^2 - \mu \det X) \frac{\delta m_{\tilde{\chi}_2^+}}{m_{\tilde{\chi}_2^+}} - M_W^2 (M_2 + \mu s_{2\beta}) \frac{\delta M_W^2}{M_W^2} - \mu M_W^2 s_{2\beta} c_{2\beta} \frac{\delta t_{\beta}}{t_{\beta}} \right),
$$
  
\n
$$
\delta \mu = \frac{1}{\mu^2 - M_2^2} \left( (\mu m_{\tilde{\chi}_1^+}^2 - M_2 \det X) \frac{\delta m_{\tilde{\chi}_1^+}}{m_{\tilde{\chi}_1^+}} + (\mu m_{\tilde{\chi}_2^+}^2 - M_2 \det X) \frac{\delta m_{\tilde{\chi}_2^+}}{m_{\tilde{\chi}_2^+}} - M_W^2 (\mu + M_2 s_{2\beta}) \frac{\delta M_W^2}{M_W^2} - M_2 M_W^2 s_{2\beta} c_{2\beta} \frac{\delta t_{\beta}}{t_{\beta}} \right),
$$
\n(7.76)

$$
\delta M_1 = \frac{1}{N_{11}^{*2}} (\delta m_{\chi_1^0} - N_{12}^{*2} \delta M_2 + 2N_{13}^* N_{14}^* \delta \mu - 2N_{11}^* N_{13}^* \delta Y_{13} - 2N_{12}^* N_{13}^* \delta Y_{23} - 2N_{11}^* N_{14}^* \delta Y_{14} - 2N_{12}^* N_{14}^* \delta Y_{24}).
$$
 (7.77)

À l'aide de ces formules on retrouve de façon explicite le comportement singulier des contretermes lorsque  $M_2 \simeq \pm \mu$  discuté précedemment à partir de la forme de la matrice W.

Le masses physiques des trois neutralinos restants reçoivent une correction à une boucle et sont obtenues en cherchant les impulsions  $p_i^2 = m_{\tilde{\chi}_i^0}^2$  qui obéissent à la relation

$$
\widetilde{\mathcal{R}e}\left[\hat{\Gamma}^{(2)}_{\tilde{\chi}_i\tilde{\chi}_i}(q_i)\right]u(q_i) = 0 \quad i = 2, 3, 4
$$
\n(7.78)

où

$$
\hat{\Gamma}^{(2)}_{\tilde{\chi}_i \tilde{\chi}_i}(q) = (q - m_{\tilde{\chi}_i}) + \hat{\Sigma}_{\tilde{\chi}_i \tilde{\chi}_i}(q^2)
$$
\n(7.79)

Alors dans ce schéma elles sont données par,

$$
m_{\tilde{\chi}_{i}^{0}}^{\text{phys}} = m_{\tilde{\chi}_{i}^{0}} + \delta \tilde{Y}_{ii} - Re \Sigma_{\tilde{\chi}_{i}^{0} \tilde{\chi}_{i}^{0}}^{LS} (m_{\tilde{\chi}_{i}^{0}}^{2}) - m_{\tilde{\chi}_{i}^{0}} Re \Sigma_{\tilde{\chi}_{i}^{0} \tilde{\chi}_{i}^{0}}^{LV} (m_{\tilde{\chi}_{i}^{0}}^{2}) \text{ avec }
$$
  
\n
$$
\delta \tilde{Y}_{ii} = N_{i1}^{*2} \delta M_{1} + N_{i2}^{*2} \delta M_{2} - 2N_{i3}^{*} N_{i4}^{*} \delta \mu + 2N_{i1}^{*} N_{i3}^{*} \delta Y_{13} + 2N_{i1}^{*} N_{i4}^{*} \delta Y_{14} + 2N_{i2}^{*} N_{i3}^{*} \delta Y_{23} + 2N_{i3}^{*} N_{i4}^{*} \delta Y_{24}.
$$
\n(7.80)

Comme les masses corrigées dépendent des contre-termes  $\delta M_1, \delta M_2, \delta \mu$ , vérifier systématiquement que leurs prédictions n'est pas entachée de grandes corrections permet de contrôler la justification de ce schéma. En effet, si le système est mal reconstruit les contre-termes  $\delta M_1, \delta M_2, \delta \mu$ seront très importants, et l'impact de cette mauvaise reconstruction surgira au niveau des masses corrigées.

Quelques remarques finales peuvent être faites sur l'utilisation de ce schéma. Premièrement il est techniquement assez facile à réaliser puisqu'il consiste à inverser le sous-système  $2 \times 2$ . Deuxièmement il est particulièrement approprié si le neutralino le plus léger est majoritairement de type bino car  $N_{11}^{*2} \simeq 1$ . Cependant, dans le cas d'une hiérarchie de masse de type  $M_1$  <  $M_2 \ll |\mu|$ , ce schéma n'est pas très réaliste, on s'attend expérimentalement à ce que les masses des deux premiers neutralinos et le chargino le plus léger soient mesurées en premier et soient les seuls accesibles par l'expérience, plutôt que celles des deux chargino et du neutralino  $\tilde{\chi}^0_1$ . Nous allons nous placer dans un tel cas dans la section suivante.

## 7.5.2 Inversion du schéma  $m_{\tilde{\chi}^0_1}m_{\tilde{\chi}^+_1}m_{\tilde{\chi}^0_2}$

Dans ce cas les conditions de renormalisation s'écrivent,

$$
\widetilde{\mathcal{R}e} \hat{\Sigma}_{\tilde{\chi}_1^0 \tilde{\chi}_1^0}(m_{\tilde{\chi}_1^0}) = 0, \ \widetilde{\mathcal{R}e} \hat{\Sigma}_{\tilde{\chi}_2^0 \tilde{\chi}_2^0}(m_{\tilde{\chi}_2^0}) = 0, \ \widetilde{\mathcal{R}e} \hat{\Sigma}_{\tilde{\chi}_1^{\pm} \tilde{\chi}_1^{\pm}}(m_{\tilde{\chi}_1^{\pm}}) = 0 \tag{7.81}
$$

donnant les contre-termes,

$$
\delta\tilde{X}_{11} = -\delta m_{\tilde{\chi}_{1}^{\pm}} = \widetilde{\mathcal{R}} e \Sigma_{\tilde{\chi}_{1}^{\pm} \tilde{\chi}_{1}^{\pm}}^{LS} (m_{\tilde{\chi}_{1}^{\pm}}^{2}) + \frac{1}{2} m_{\tilde{\chi}_{1}^{\pm}} \left( \widetilde{\mathcal{R}} e \Sigma_{\tilde{\chi}_{1}^{\pm} \tilde{\chi}_{1}^{\pm}}^{LV} (m_{\tilde{\chi}_{1}^{\pm}}^{2}) + \widetilde{\mathcal{R}} e \Sigma_{\tilde{\chi}_{1}^{\pm} \tilde{\chi}_{1}^{\pm}}^{RV} (m_{\tilde{\chi}_{1}^{\pm}}^{2}) \right) \n\delta\tilde{Y}_{11} = -\delta m_{\tilde{\chi}_{1}^{0}} = \widetilde{\mathcal{R}} e \Sigma_{\tilde{\chi}_{1}^{0} \tilde{\chi}_{1}^{0}}^{LS} (m_{\tilde{\chi}_{1}^{0}}^{2}) + m_{\tilde{\chi}_{1}^{0}} \widetilde{\mathcal{R}} e \Sigma_{\tilde{\chi}_{1}^{0} \tilde{\chi}_{1}^{0}}^{LV} (m_{\tilde{\chi}_{1}^{0}}^{2}) \n\delta\tilde{Y}_{22} = -\delta m_{\tilde{\chi}_{2}^{0}} = \widetilde{\mathcal{R}} e \Sigma_{\tilde{\chi}_{2}^{0} \tilde{\chi}_{2}^{0}}^{LS} (m_{\tilde{\chi}_{2}^{0}}^{2}) + m_{\tilde{\chi}_{2}^{0}} \widetilde{\mathcal{R}} e \Sigma_{\tilde{\chi}_{2}^{0} \tilde{\chi}_{2}^{0}}^{LV} (m_{\tilde{\chi}_{2}^{0}}^{2})
$$
\n(7.82)

À partir de  $(7.65)$ ,  $(7.66)$  et de  $(7.67)$  le système  $3 \times 3$  d'équations à inverser est le suivant,

<span id="page-129-0"></span>
$$
\underbrace{\begin{pmatrix} N_{11}^{*2} & N_{12}^{*2} & -2N_{13}^{*}N_{14}^{*} \\ N_{21}^{*2} & N_{22}^{*2} & -2N_{23}^{*}N_{24}^{*} \\ 0 & U_{11}V_{11} & U_{12}V_{12} \end{pmatrix}}_{W_{c_1n_1n_2}} \begin{pmatrix} \delta M_1 \\ \delta M_2 \\ \delta \mu \end{pmatrix} = \begin{pmatrix} \delta m_1 \\ \delta m_2 \\ \delta m_5 \end{pmatrix}
$$
 (7.83)

En comparaison du cas précédent nous remarquons qu'il n'est plus possible d'inverser séparément le sous-système  $(M_2,\mu)$  par rapport à  $M_1$  car nous ne possédons plus de colonne comportant deux zéros. Il faut alors résoudre les trois équations en même temps dont les solutions sont,

$$
\delta M_{1} = \frac{1}{\det (W_{c_{1}n_{1}n_{2}})} \left\{ (N_{22}^{*2}U_{12}V_{12} + 2N_{23}^{*}N_{24}^{*}U_{11}V_{11})\delta m_{1} - (2N_{13}^{*}N_{14}^{*}U_{11}V_{11} + N_{12}^{*2}U_{12}V_{12})\delta m_{2} \right.\\
\left. + 2(N_{22}^{*2}N_{13}^{*}N_{14}^{*} - N_{12}^{*2}N_{23}^{*}N_{24}^{*})\delta m_{5} \right\},
$$
\n
$$
\delta M_{2} = \frac{1}{\det (W_{c_{1}n_{1}n_{2}})} \left\{ -N_{21}^{*2}U_{12}V_{12}\delta m_{1} + N_{11}^{*2}U_{12}V_{12}\delta m_{2} \right.\\
\left. + 2(N_{11}^{*2}N_{23}^{*}N_{24}^{*} - N_{21}^{*2}N_{13}^{*}N_{14}^{*})\delta m_{5} \right\},
$$
\n
$$
\delta \mu = \frac{1}{\det (W_{c_{1}n_{1}n_{2}})} \left\{ N_{21}^{*2}U_{11}V_{11}\delta m_{1} - N_{11}^{*2}U_{11}V_{11}\delta m_{2} + (N_{11}^{*2}N_{22}^{*2} - N_{21}^{*2}N_{12}^{*2})\delta m_{5} \right\}, \quad (7.84)
$$

avec

$$
\det(W_{c_1n_1n_2}) = U_{12}V_{12}(N_{11}^{*2}N_{22}^{*2} - N_{12}^{*2}N_{21}^{*2}) + 2U_{11}V_{11}(N_{11}^{*2}N_{23}^{*}N_{24}^{*} - N_{21}^{*2}N_{13}^{*}N_{14}^{*})(7.85)
$$

Les masses recevant une correction à une boucle sont  $m_{\tilde{\chi}^0_{3,4}}$  et  $m_{\tilde{\chi}^\pm_2}$  et sont données par,

$$
m_{\tilde{\chi}_{2}^{\pm}}^{phys} = m_{\tilde{\chi}_{2}^{\pm}}^{TL} + \delta \tilde{X}_{22} - \widetilde{\mathcal{R}e} \Sigma_{\tilde{\chi}_{1}^{\pm} \tilde{\chi}_{1}^{\pm}}^{LS} (m_{\tilde{\chi}_{1}^{\pm}}^{2}) - \frac{1}{2} m_{\tilde{\chi}_{1}^{\pm}} \left( \widetilde{\mathcal{R}e} \Sigma_{\tilde{\chi}_{1}^{\pm} \tilde{\chi}_{1}^{\pm}}^{LV} (m_{\tilde{\chi}_{1}^{\pm}}^{2}) + \widetilde{\mathcal{R}e} \Sigma_{\tilde{\chi}_{1}^{\pm} \tilde{\chi}_{1}^{\pm}}^{RV} (m_{\tilde{\chi}_{1}^{\pm}}^{2}) \right)
$$
\n
$$
m_{\tilde{\chi}_{i}^{0}}^{phys} = m_{\tilde{\chi}_{i}^{0}}^{TL} + \delta \tilde{Y}_{ii} - \widetilde{\mathcal{R}e} \Sigma_{\tilde{\chi}_{i}^{0} \tilde{\chi}_{i}^{0}}^{LS} (m_{\tilde{\chi}_{i}^{0}}^{2}) - m_{\tilde{\chi}_{i}^{0}} \widetilde{\mathcal{R}e} \Sigma_{\tilde{\chi}_{i}^{0} \tilde{\chi}_{i}^{0}}^{LV} (m_{\tilde{\chi}_{i}^{0}}^{2}) \qquad i = 3, 4 \tag{7.87}
$$

avec

$$
\delta\tilde{X}_{22} = U_{21}V_{21}\delta M_2 + U_{22}V_{22}\delta\mu + U_{21}V_{22}\delta X_{12} + U_{22}V_{21}\delta X_{21}
$$
\n(7.88)

$$
\delta\tilde{Y}_{ii} = N_{i1}^{*2} \delta M_1 + N_{i2}^{*2} \delta M_2 - 2N_{i3}^{*} N_{i4}^{*} \delta \mu \n+ 2N_{i1}^{*} N_{i3}^{*} \delta Y_{13} + 2N_{i1}^{*} N_{i4}^{*} \delta Y_{14} + 2N_{i2}^{*} N_{i3}^{*} \delta Y_{23} + 2N_{i3}^{*} N_{i4}^{*} \delta Y_{24}
$$
\n(7.89)

La difficulté provenant de ces équations est qu'elles sont peu parlantes, et, contrairement au schéma précédent, il est ardu d'obtenir les contre-termes en fonction des invariants matriciels car les règles de somme [\(7.74\)](#page-128-0) et [\(7.75\)](#page-128-0) ne sont plus valables à l'ordre d'une boucle. De plus, même si à première vue cela semble peu évident, les contre-termes sont proportionnels à l'inverse du déterminant de la matrice du système d'équations  $(7.83)$ , det $(W_{c_1n_1n_2})$  qui lui aussi peut s'annuler ou être très proche de zéro, résultant en de grandes incertitudes sur les contre-termes. Ce cas de figure peut se produire dans le cas particulier suivant : soit la hiérarchie  $^{\dagger} M_1 \ll M_2 \ll \mu$ . Alors grossièrement pour la reconstruction des paramètres à partir des masses nous avons

$$
\begin{aligned} \delta m_{\tilde{\chi}^0_1} &\rightarrow \delta M_1 \\ \delta m_{\tilde{\chi}^0_2} &\rightarrow \delta M_2 \\ \delta m_{\tilde{\chi}^\pm_1} &\rightarrow \delta M_2 \end{aligned}
$$

Ainsi nous remarquons que les masses  $m_{\tilde{\chi}^0_2}$  et  $m_{\tilde{\chi}^+_1}$  reconstruisent le même paramètre  $\delta M_2$  et le contre-terme  $\delta\mu$  n'est quasiment pas contraint. De plus comme deux masses donnent le même paramètre, deux des équation du système [\(7.83\)](#page-129-0) sont quasiment redondantes et le déterminant  $\det(W_{c_1n_1n_2})$  sera quasiment nul, impliquant de grandes corrections, sauf si le numérateur en même temps tend vers zéro. Un exemple de hiérarchie où ce choix de contraintes serait plus efficace que le précédent pour obtenir les contre-termes à partir seulement de la mesure de trois masses serait celui où deux paramètres sont très proches ou égaux, par exemple  $M_1 < M_2 \simeq \mu$ , car le mélange higgsino-wino sera suffisamment important pour en extraire les contre-termes.

<span id="page-130-0"></span><sup>†</sup>. C'est par exemple un cas de hiérarchie typique mSUGRA

## 7.5.3 Étude numérique

À titre d'illustration nous donnons dans les tableaux ci-dessous les corrections à une boucle finie dans le schéma  $m_{\tilde{\chi}_1^0}m_{\tilde{\chi}_1^+}m_{\tilde{\chi}_2^0}$  aux masses  $m_{\tilde{\chi}_2^+}, m_{\tilde{\chi}_3^0}$  and  $m_{\tilde{\chi}_4^0}$  dans le schéma  $A_{\tau\tau}$  pour  $\frac{\delta t_\beta}{t_\beta}$  $\frac{\partial \iota_{\beta}}{t_{\beta}}.$ Les paramètres des couplages trilinéaires sont mis à zéro. Nous avons choisi deux jeux de valeurs pour  $M_1$ ,  $M_2$ ,  $\mu$  et fixé la valeur de tan  $\beta = 2$  celle des sfermions à  $m_{\tilde{f}} = 1000, 2000$  GeV.  $M_1 = 500 \text{ GeV}, M_2 = 1000 \text{ GeV}, \mu = 150 \text{ GeV}$ :

| Mass                              | $\tan \beta = 2, m_{\tilde{f}} = 1000 \text{ GeV}$ | $\tan \beta = 2, m_{\tilde{f}} = 2000 \text{ GeV}$ |
|-----------------------------------|----------------------------------------------------|----------------------------------------------------|
| $m_{\tilde{\chi}_1^+}$            | 147.8392                                           | 143.8393                                           |
| $m_{\tilde{\chi}_{1}^{0}}$        | 138.5846                                           | 138.5846                                           |
| $m_{\tilde{\chi}_{2}^{0}}$        | 504.9927                                           | 504.9927                                           |
| $m^{TL}_{\tilde\chi_2^+}$         | 1007.2721                                          | 1007.2721                                          |
| $m_{\tilde{\chi}^+_2}^{corr}$     | 2634.8859 ( $\delta = 161.6\%)$                    | 2383.8186 ( $\delta = 136.7\%)$                    |
| $m_{\tilde{\chi}_{3}^{0}}^{TL}$   | 150.8730                                           | 150.873                                            |
| $m_{\tilde\chi_3^0}^{corr}$       | 136.9507 ( $\delta = -9.2\%$ )                     | 138.7212 ( $\delta = -8\%)$                        |
| $m_{\tilde\chi_4^0}^{TL}$         | 1007.2957                                          | 1007.2957                                          |
| $m_{\tilde{\chi}_{4}^{0}}^{corr}$ | 2634.5272 ( $\delta = 161.6\%)$                    | 2383.5139 ( $\delta = 136.6\%)$                    |

avec  $\delta = (m_{\chi}^{corr} - m_{\chi}^{TL})/m_{\chi}^{TL}$ .

Pour ce jeu de paramètres nous avons  $\mu \gg M_1 \gg M_2,$  par conséquent dans le schéma  $m_{\tilde{\chi}_1^0} m_{\tilde{\chi}_1^+} m_{\tilde{\chi}_2^0}$ le paramètre  $M_2$  est peu contraint et les masses réglées par ce paramètre  $(m_{\tilde{\chi}^\pm_2}$  et  $m_{\tilde{\chi}^0_4})$  obtiennent de grandes corrections. Nous avons ensuite choisi un jeu de paramètre où le mélange est plus important pour que les contre-termes soient plus facilement extraits.  $M_1 = 200 \text{ GeV}, M_2 = 250 \text{ GeV}, \mu = 300 \text{ GeV}$ :

| Mass                                | $\tan \beta = 2, m_{\tilde{f}} = 1000 \text{ GeV}$ | $\tan \beta = 2, m_{\tilde{f}} = 2000 \text{ GeV}$ |
|-------------------------------------|----------------------------------------------------|----------------------------------------------------|
| $m_{\tilde{\chi}_1^+}$              | 196.2910                                           | 196.2910                                           |
| $m_{\tilde{\chi}_{1}^{0}}$          | 171.1395                                           | 171.1395                                           |
| $m_{\tilde{\chi}^0_2}$              | 217.9792                                           | 217.9792                                           |
| $m_{\tilde{\chi}^+_2}^{TL}$         | 356.0290                                           | 356.0290                                           |
| $m_{\tilde{\chi}^+_2}^{corr}$       | 339.7566 ( $\delta = -4.6\%)$                      | 333.9740 ( $\delta = -6.2\%$ )                     |
| $m^{TL}_{\tilde{\chi}^0_3}$         | 301.5787                                           | 301.5787                                           |
| $m_{\tilde\chi_3^0}^{corr}$         | 285.4731 ( $\delta = -5.3\%$ )                     | 278.2358 ( $\delta$ = -7.7%)                       |
| $m_{\tilde{\chi}_{\cdot}^{0}}^{TL}$ | 362.4600                                           | 362.4600                                           |
| $m_{\tilde{\chi}_{1}^{0}}^{corr}$   | 345.431 ( $\delta = -4.7\%$ )                      | 339.1585 ( $\delta = -6.4\%$ )                     |

Dans ce jeu de paramètres le mélange bino-higgsino-bino est assez important et l'extraction des paramètres  $M_1, M_2$  et  $\mu$  et leurs contre-termes associés est plus aisé car chaque masse prise comme observable possède des fractions bino, higgsino ou wino non-négligeables.

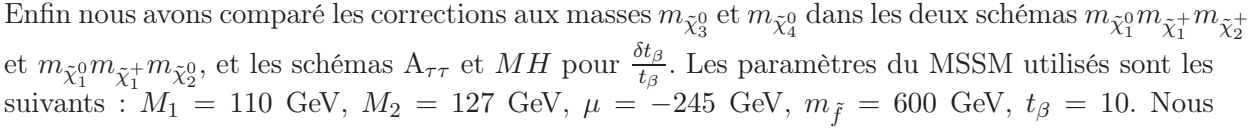

|                          |                | schéma $m_{\tilde{\chi}_{1}^{0}}, m_{\tilde{\chi}_{1}^{+}}, m_{\tilde{\chi}_{2}^{+}}$ | schéma $m_{\tilde{\chi}_{1}^{0}}, m_{\tilde{\chi}_{2}^{0}}, m_{\tilde{\chi}_{1}^{+}}$ |                |
|--------------------------|----------------|---------------------------------------------------------------------------------------|---------------------------------------------------------------------------------------|----------------|
| Masses                   | $m_{\chi^0_3}$ | $m_{\chi^0_A}$                                                                        | $m_{\chi^0_3}$                                                                        | $m_{\chi^0_A}$ |
| TL (Gev)                 | 258.291        | 269.471                                                                               | 258.291                                                                               | 269.471        |
| 1-L (Gev) $A_{\tau\tau}$ | 258.707        | 269.453                                                                               | 254.959                                                                               | 270.802        |
| $1-L$ (Gev) MH           | 258.211        | 269.686                                                                               | 261.068                                                                               | 276.545        |

Table 7.1 – Tableau présentant les masses corrigées dans les deux schémas.

remarquons que dans le schéma  $m_{\tilde{\chi}^0_1}m_{\tilde{\chi}^+_1}m_{\tilde{\chi}^+_2}$  les corrections aux masses sont très faibles par rapport au schéma  $m_{\tilde{\chi}_1^0}m_{\tilde{\chi}_1^+}m_{\tilde{\chi}_2^0}$ , même si elles restent modestes. De plus pour la masse  $m_{\tilde{\chi}_2^0}$ entre le schéma  $A_{\tau\tau}$  et  $\overrightarrow{MH}$  le signe des corrections est opposé.

## <span id="page-132-0"></span>7.6 Utilisation d'un schéma mixte

Si un signal positif concernant la supersymétrie est découvert aux collisionneurs, il est fort possible que les premières données à disposition ne fournissent pas la mesure de trois masses de neutralinos ou charginos, rendant ainsi inutilisable le schéma de renormalisation que nous avons développé dans ce chapitre qui requiert au moins trois masses. Le neutralino  $\tilde{\chi}^0_1$  sera certainement la particule qui sera produite dans toute mesure de la supersymétrie. Mais il se pourrait que seul le neutralino  $\tilde{\chi}_2^0$  (et/ou le chargino  $\tilde{\chi}_1^\pm$ ) soit observé. Si un tel cas se présente, les observables (désintégrations et sections efficaces) peuvent aussi être utiisées pour remonter aux paramètres sous-jacents  $(M_1,M_2,\mu)$ . Alors l'utilisation d'un schéma "mixte" mélangeant tous les types d'observables disponibles doit être élaboré. Dans tous les cas nous aurons toujours besoin d'au minimum trois observables pour pouvoir renormaliser ce secteur et l'obtention des contretermes se fera toujours par l'inversion d'un système d'équations 3 × 3. Nous avons vu que pour que cette inversion soit efficace le déterminant du système d'équations ne doit pas être nul ou trop faible. La difficulté est donc de trouver le bon ensemble d'observables qui donneront un système d'équations facile à résoudre. Un tel schéma mixte pourrait par exemple est construit à partir de deux masses et d'une autre observable, comme une désintégration, dans le même esprit que ce qui a déjà été réalisé dans le secteur de Higgs.

Si l'on reprend le cas de figure  $M_1 < M_2 << \mu$ , les deux exemples de schéma que nous avons présenté sont équivalents et permettent d'obtenir une contrainte sur  $M_1$  et  $M_2$ , celle sur le contreterme  $\delta\mu$  pourrait être obtenue à partir de la désintégration  $\tilde{\chi}_2^0 \to \tilde{\chi}_1^0 Z^0$  ou bien du processus  $e^+e^- \to Z^0 \to \tilde{\chi}^0_1 \tilde{\chi}^0_2$  (puisque le couplage  $\tilde{\chi}^0_2 \tilde{\chi}^0_1 Z^0$  est proportionnel à la fraction higgsino des neutralinos), à la condition qu'ils soient expérimentalement accessibles. Enfin il est à noter que le choix de la mesure de la désintégration  $\tilde{\chi}^0_2 \rightarrow \tilde{\chi}^0_1 Z^0$  est particulièrement judicieux puisqu'il n'est pas nécessaire de soustraire les corrections QED qui pourraient dépendre des coupures expérimentales.

# Chapitre 8

# Annihilation de neutralinos légers en bosons de jauge

#### Sommaire

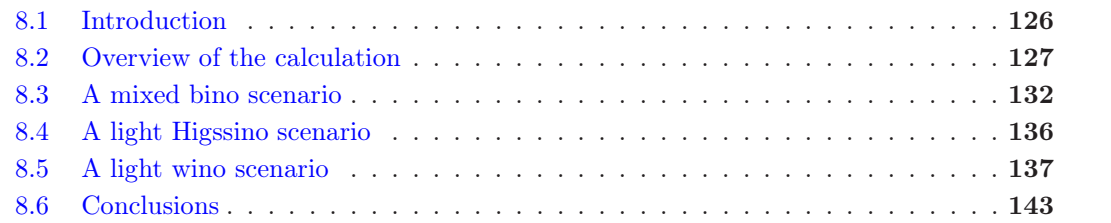

English Abstract I present here an application of the SloopS code the the calculation of the relic density in the MSSM. The relic density will be derived in the usual radiation dominated scenario through solving the Boltzmann equation in the early universe with the help of the micrOMEGAs code. In the standard scenario the relic density is inversely proportional to the thermal average of the total cross section times the relative velocity. The determination of this term is related to particle physics and the aim was to compute it at next-to-leading order with SloopS . The precise calculation of the cosmic abundance is of crucial importance because in the near future, experiments will reach a high level of precision, thus, on the theory side, we need to predict its value with at least the same level of accuracy, if we want to extract from its measurement some informations about the underlying cosmological and particle physics scenario. I took into account the full electroweak and QCD corrections resulting into evaluating all the relevant loop Feynman diagrams and also the real emission of a photon/gluon with the CUBA library when charged/colored particles were involved on external legs. The infrared divergencies have been regularised by adding a small mass to the photon/gluon propagator, as done in the SloopS code and the ultraviolet finiteness has been checked carefully for all processes.

I focussed on models where the lightest supersymmetric particle is the so-called neutralino  $\tilde{\chi}_1^0$  and explored different composition to get annihilation into gauge boson final states  $\chi \chi \rightarrow$ V V . Among the relevant processes for the relic density, these are the most difficult to compute because gauge invariance plays a dominant role. In this case the implementation of the nonlinear gauge fixing have been of a great help to check the gauge invariance of the results and in turn the good implementation of the renormalisation of the MSSM related to the gauge sector. For the neutralino to couple to gauge boson we need substantial  $SU(2)$  component in its composition, this is realised by having non-negligible wino or higgsino component (meaning small or not too big values for the  $M_2$  and  $\mu$  parameter, with respect to  $M_1$ ). I obtained the model parameters by running the micrOMEGAs code, where we had first removed all effective one-loop or two-loop corrections (to avoid double counting of loop corrections) by creating a new tree-level model, to get interesting scenarios to study. I then picked up and corrected at one-loop channels contributing more than 5% to the relic density. In addition to gauge boson final states, and because the neutralino couples mostly to it, I had also to take into account some coannihilation channels between the neutralino  $\tilde{\chi}_1^0$  and the  $\tilde{\chi}_1^{\pm}$  into light quarks. Therefore QCD corrections where a gluon is exchanged have been taken into account and I also added its soft and hard emission to remove the unphysical dependency in the small mass of the gluon and the cut-off scale separating the soft from the hard contribution. A special treatment has also been carried out for the light quarks concerning the hard emission of a photon, because, during the integration of the photon phase space, a resonance was reached. Once the product  $\sigma v$  had been evaluated with SloopS , I interfaced the result with the micrOMEGAs code. The procedure was the following, first, as  $\text{microMEGAs}$  computes cross section in terms of the momentum  $p$ , I converted  $\sigma v$  in terms of this variable and then interpolated it with a polynomial function of p with ROOT. This function was then passed to micrOMEGAs and ordered to use the fitting formula, whenever a process that I had corrected with SloopS was found to be relevant to the collision term. This is probably not the most efficient automatic way but it has the advantage of being able to check each step of the procedure. However I plan to improve this method in the near future.

I studied three scenarios where the neutralino was relatively light, of order hundreds of GeV. In the first scenario we explored the neutralino was a mixed bino-wino one, in the second one it was pure higgsino state, and in the last one a pure light wino. A common feature of all these scenarios is that the most relevant coupling of the neutralino  $\tilde{\chi}^0_1$  to gauge boson is done through the  $\tilde{\chi}^0_1 \tilde{\chi}^{\pm}_1 W^{\pm}$  coupling, nevertheless, in the pure higgsino scenario the coupling  $\tilde{\chi}^0_1 \tilde{\chi}^0_2 Z^0$  was also important, because it is proportional to the higgsino component of the  $\tilde{\chi}_1^0$ . For each scenario I studied the dependency in the renormalisation of the tan  $\beta$  parameter. I have observed that the reconstruction of this parameter is rather sensitive to the renormalisation scheme in the mixed bino-wino scenario, whereas in the two ones remaining the sensitivity is less pronounced, even negligible in the light wino scenario. For the sake of understanding what was driving the annihilation of the different channels I fitted the tree-level and one-loop corrected  $\sigma v$  with the well-known expansion  $\sigma v = a + b v^2$ . It appeared that the s-wave coefficient is giving the bulk of the annihilation and for the loop corrections also. However we observed that, in the light-wino scenario, this expansion was not valid anymore, due to an important enhancement (negative or positive) of the loop corrections when the relative velocity was vanishing. We related it to the one-loop expression of a non-perturbative effect : the so-called Coulomb/Sommerfeld effect. At the non-perturbative level this enhancement is caused by the multiple exchange of massless gauge boson before the annihilation takes place, resulting into the famous  $1/v$  enhancement. We probed this effect until  $v \approx 10^{-3}$  and no special treatment was applied. In the next chapter this will not be the case. We then showed, by slightly modifying the expansion, that we were able to capture its one-loop manifestation with the SloopS code. I also resummed this effect thanks to the analytic formula and I noticed that the difference between the resummed and one-loop cross section was negligible. Finally we concluded that, for relic density purpose, this effect has no impact on the final result. This chapter is the original version of a published paper.

Résumé en français Je vais présenter dans ce chapitre une application du code SloopS au calcul de la densité relique de Matière Noire à l'ordre d'une boucle dans le MSSM. La densité relique sera obtenue en résolvant l'équation de Boltzmann dans le scénario cosmologique standard dominé par la radiation à l'aide du programme micrOMEGAs . Dans ce scénario l'abondance relique est inversement proportionnelle à la moyenne thermique de la section efficace totale multipliée par la vitesse relative. La détermination de ce terme est reliée au modèle de physique des particules sous-jacent et le but était de pousser le calcul à l'ordre sous-dominant avec SloopS . Le calcul précis de l'abondance relique est d'une importance cruciale car dans un futur proche les

expériences dédiées atteindront un niveau de précision jamais égalé, par conséquent, du côté des prédictions théoriques le même niveau de précision doit être atteint au minimum, pour pouvoir extraire de cette mesure de l'information à propos des modèles cosmologiques et de physique des particules sous-jacents. La prise en compte de la totalité des corrections, électrofaibles et fortes a résulté en l'évaluation de tous les diagrammes de Feynman à boucle ainsi que ceux comportant l'émission réelle d'un photon/gluon à l'aide de la bibliothèque CUBA, lorsque des particules colorées ou chargées électriquement étaient impliquées sur des pattes externes. Les divergences infrarouges ont été régulées en ajoutant une masse infinitésimale au propagateur du photon/gluon, comme cela est fait dans SloopS et la stabilité des processus dans l'ultraviolet a été contrôlée avec attention pour tous les processus.

Je me suis concentré sur des modèles où la particule supersymétrique la plus légère est le neutralino  $\tilde{\chi}^0_1$  et j'ai exploré les différentes compositions donnant une annihilation en bosons de jauge dans l'état final  $\chi \chi \to VV$ . Parmi les processus pertinents pour la densité relique, ces canaux d'annihilation sont les plus difficiles car l'invariance de jauge y joue un rôle prépondérant. Ainsi l'implémentation de la fixation de jauge non-linéaire a été d'une grande aide pour contrôler l'invariance de jauge des résultats et ainsi la bonne implantation de la renormalisation du MSSM reliée au secteur de jauge. Pour que le neutralino se couple aux bosons de jauge, il doit posséder une composante SU(2) substantielle, cela est réalisé en donnant une composante wino ou higgsino non-négligeable (cela signifie des valeurs pour  $M_2$  ou  $\mu$  pas trop grandes par rapport à  $M_1$ ). J'ai obtenu les paramètres pour chaque scénario en utilisant le programme micrOMEGAs, où j'avais d'abord pris soin d'enlever toutes les corrections effectives à une ou deux boucles (pour éviter un double comptage des corrections radiatives) en créant un fichier de modèle à l'arbre. J'ai ensuite corrigé les processus contribuant à plus de 5% à la densité relique. En plus des canaux impliquant des bosons de jauge dans l'état final, des canaux concomitants de coannihilation entre le neutralino  $\tilde{\chi}_1^0$  et le chargino  $\tilde{\chi}_1^{\pm}$  impliquant des quarks dans l'état final ont aussi été corrigés. Ainsi j'ai du aussi évaluer des corrections QCD où un gluon était échangé dans les diagrammes de boucle, ainsi que l'émission "molle" et "dure" gluonique pour éliminer les dépendances non-physiques en la faible masse donnée au gluon, et de l'énergie de coupure séparant le régime "mou" du régime "dur". Un traitement spécial a aussi été accordé aux canaux avec des quarks légers dans l'état final concernant l'émission réelle "dure" d'un photon, car durant l'intégration sur l'espace des phases du photon certains diagrammes étaient résonnants. Une fois que le produit  $\sigma v$  était évalué avec SloopS, j'ai interfacé les résultats avec le code micrOMEGAs. La procédure était la suivante : d'abord comme micrOMEGAs calcule automatiquement les sections efficaces à l'aide de CalcHEP en fonction de  $p_{cm}$ , l'impulsion dans le centre de masse, j'ai converti la dépendance en la vitesse  $v$  en une dépendance en  $p_{cm}$ , puis j'ai interpolé les résultats à l'aide de ROOT. La fonction d'interpolation était ensuite passée à micrOMEGAs et une instruction lui était donnée pour qu'à chaque fois qu'un processus que nous avions corrigé était nécessaire pour le calcul du terme de collision, micrOMEGAs utilisait notre fonction d'interpolation. Cette procédure n'est probablement pas la plus automatique possible mais elle a l'avantage de pouvoir contrôler chaque étape de l'interface. J'ai cependant l'intention d'améliorer cette interface dans un futur proche.

J'ai étudié trois scénarios où le neutralino était relativement léger, de l'ordre de quelques centaines de GeV. Dans le premier scénario le neutralino était un mélange bino-wino, dans le second un pur higgsino et dans le dernier un pur wino. Un point commun à tous ces scénarios est que le couplage le plus important du neutralino  $\tilde{\chi}^0_1$  aux bosons de jauge se faisait par l'intermédiaire du couplage  $\tilde{\chi}_1^0 \tilde{\chi}_1^{\pm} W^{\pm}$ , néanmoins, dans le scénario du higgsino pur le couplage  $\tilde{\chi}_1^0 \tilde{\chi}_2^0 Z^0$  était aussi important, car proportionnel à la fraction higgsino du  $\tilde{\chi}_1^0$ . Pour chaque scénario la dépendance en le schéma de renormalisation du paramètre tan $\beta$  a été étudiée. Nous avons observé que la reconstruction de ce paramètre est plutôt sensible au schéma de renormalisation dans le scénario du bino-wino, beaucoup plus faible dans le cas du higgsino pur voire quasiment inexistante pour le wino pur. Pour comprendre ce qui pilotait l'annihilation des différents canaux nous avons interpolé le produit  $\sigma v$  à l'ordre de Born et à l'ordre d'un boucle à l'aide du développement en puissance de v suivant  $\sigma v = a + b v^2$ . Il est apparu que le coefficient d'onde s a donnait la plus grande partie de l'annihilation et des corrections de boucle. Nous avons cependant remarqué dans le scénario du wino pur que ce développement n'était plus valide, à cause d'une importante correction (positive ou négative) radiative due à la manifestation à l'ordre d'une boucle d'un effet non-perturbatif : l'effet Coulomb/Sommerfeld. Au niveau non-perturbatif cet effet est du, en terme de diagrammes de Feynman, à l'échange multiple de bosons de jauge non-massifs avant l'annihilation à proprement parler, résultant en le comportement en 1/v bien connu. J'ai ensuite montré, en modifiant légèrement le développement, qu'il était possible de capturer sa manifestation à l'ordre d'une boucle avec le code SloopS . J'ai aussi resommé cet effet à tous les ordres grâce à la formule analytique trouvée dans la littérature et la différence observée avec l'approche à une boucle était négligeable. Pour conclure nous avons observé que cet effet n'avait pas d'impact sur le résultat final. Ce chapitre est constitué d'un article en anglais présenté sous sa forme originale.

## Relic density at one-loop with gauge boson pair production

N. Baro<sup>1)</sup>, F. Boudjema<sup>2)</sup>, G. Chalons<sup>2)</sup>, Sun Hao<sup>2)</sup>

1) Institut für Theoretische Physik E, RWTH Aachen University, D-52056 Aachen, Germany 2) LAPTH, Université de Savoie, CNRS, BP 110, F-74941 Annecy-le-Vieux Cedex, France

#### Abstract

We have computed the full one-loop corrections (electroweak as well as QCD) to processes contributing to the relic density of dark matter in the MSSM where the LSP is the lightest neutralino. We cover scenarios where the most important channels are those with gauge boson pair production. This includes the case of a bino with some wino admixture, a higgsino and a wino. In this paper we specialise to the case of light dark matter much below the TeV scale. The corrections can have a non-negligible impact on the predictions and should be taken into account in view of the present and forthcoming increasing precision on the relic density measurements. Our calculations are made with the help of SloopS , an automatic tool for the calculation of one-loop processes in the MSSM. The renormalisation scheme dependence of the results as concerns tan  $\beta$ is studied.

Phys. Rev. D81 015005 (2010), arXiv : 0910.3293 [hep-ph]

## <span id="page-138-0"></span>8.1 Introduction

Existence of nonbaryonic dark matter is established through precise determination of the mean densities of matter in the Universe. However one does not know what constitutes dark matter even if the measurement of the relic density of cold dark matter is now very precise[\[3\]](#page-223-0). On the other hand the latest observations dedicated to the detection of dark matter have recently received a lot of attention : the PAMELA collaboration has reported a 100 GeV excess on the ratio of fluxes of cosmic ray positrons to electrons[\[109\]](#page-227-15) and the ATIC balloon experiment claims a cut-off in the positron flux near 500 GeV[\[110\]](#page-227-16). The FERMI[\[111\]](#page-227-17) and HESS[\[112\]](#page-227-18) observations do not confirm this data but still point to a deviation from the power-law spectrum. Many explanations were advocated to account for these results and the most optimistic and exciting one is that it could be a signal of annihilating dark matter. Supersymmetry can provide, among many other advantages, a dark mater candidate through the lightest supersymmetric particle (LSP) which is a neutralino,  $\tilde{\chi}_1^0$ , if R-parity is conserved. Meanwhile, the search for dark matter will soon also take place within colliders, in particular the LHC. If dark matter is discovered among the other new particles that form a New Physics model, one will be able to probe its properties. One could then predict the relic abundance of the Universe and would constrain cosmology with the help of precision data[\[21,](#page-223-1) [113,](#page-227-19) [114\]](#page-227-20) provided by WMAP[\[3\]](#page-223-0) and PLANCK[\[13\]](#page-223-2). The present WMAP accuracy on the relic density is about 10% and with the PLANCK satellite that has been launched recently it will reach about 2% precision. Sophisticated codes exist [\[20,](#page-223-3) [90,](#page-226-2) [115\]](#page-228-0) for the calculation of the relic density in supersymmetry with the inclusion of some higher order effects, essentially through some running couplings/masses or some effective couplings (particularly corrections to the Higgs couplings that can drastically change the results in the so called Higgs funnel[\[90,](#page-226-2) [116\]](#page-228-1) for example). However these codes are essentially based on tree-level cross sections. To match the experimental accuracy, on the theoretical side we have to provide more precise calculations. Therefore we need to evaluate annihilation and co-annihilation cross sections at least at next-to-leading order. Considering the very large number of processes required for the evaluation of the relic density and the number of diagrams that each process involves, especially at one loop, automation of the relic density calculations especially in the MSSM in unavoidable. The purpose of this paper is to present some results on the one-loop calculation of the relic density of the LSP in the MSSM, where the dominant annihilation and co-annihilation channels are dominated by annihilations into gauge bosons. Beside the physics motivation for such scenarios, calculations of these processes involving gauge bosons are challenging. Attempts to include some effects through effective couplings are tricky because one has to be careful about maintaining gauge invariance and unitarity. A preliminary study of such scenarios has been made by some of us[\[21,](#page-223-1) [117\]](#page-228-2). In this paper we consider the case of a relatively light neutralino. Very heavy neutralinos with TeV masses and above will be studied in a subsequent paper especially since they show new interesting effects.

The relic abundance will be derived from the assumption that it is thermally produced in the early stages of the universe[\[118\]](#page-228-3), so in a first approximation the relic density is inversely proportional to the thermal average cross sections,  $\langle \sigma v \rangle$ . The computations that we present here are performed with the help of  $Sloops[21, 70, 78, 79]$  $Sloops[21, 70, 78, 79]$  $Sloops[21, 70, 78, 79]$  $Sloops[21, 70, 78, 79]$  $Sloops[21, 70, 78, 79]$  $Sloops[21, 70, 78, 79]$  $Sloops[21, 70, 78, 79]$  $Sloops[21, 70, 78, 79]$ , which is a fully automated code for the NLO calculation of any cross section or decay in the MSSM. Although our main interest concerns the channels with gauge bosons in the final state, we will find that there are non negligible co-annihilations channels with quarks in the final state. We calculate both the electroweak and QCD corrections to these contributions. There can be a host of processes contributing to the relic density for a particular scenario. In this paper we calculate however the radiative corrections only to those processes which, at tree-level, contribute more than 5% to the relic density. We study here three different scenarios corresponding to three different compositions of our lightest neutralino : i) a bino like neutralino with some wino admixture , ii) a higgsino like neutralino, iii) a light

wino like neutralino. We will also study the impact of different choices of the renormalisation scheme for tan  $\beta$  on the corrections. To derive the corrected relic density we feed our velocity dependent cross sections into micrOMEGAs[\[90\]](#page-226-2) for performing the thermal average and solving the Boltzmann equations. We will always show the cross sections (at tree-level and at one-loop) in terms of the relative velocity and as a guide we extract the  $s$ -wave and  $p$ -wave coefficients and the corrections they receive. This helps also extract the, one-loop, Sommerfeld[\[73\]](#page-226-5) factor for some of the cross sections. In the processes we study here these are of QED origin. Once these one-loop Sommerfeld QED corrections are extracted we first subtract them before performing the all order resummation and deriving the relic density.

The paper is organised as follows. In the next section we give an overview of SloopS and on how we perform the one-loop calculations, in particular summarising our renormalisation procedure. Checks on the calculations as concerns ultra-violet finiteness, infra-red finiteness and gauge parameter independence are spelled out. The interface between SloopS and micrOMEGAs will also be presented. Most of the scenarios that we will be studying involve co-annihilation, we will define the effective cross section that includes the statistical weight. At the end of this section we present how our models have been defined. Section 3 considers the case of a light (about 100 GeV) mixed bino-wino LSP. The case of a dominantly higgsino LSP with mass of about 200 GeV is studied in Section 4. Section 5 covers the case of a light wino of about the same mass. The last section contains our conclusions and prospects.

## <span id="page-139-0"></span>8.2 Overview of the calculation

#### 8.2.1 Set up of the automatic calculation : SloopS

One-loop processes calculated via the diagrammatic Feynman approach involve a huge number of diagrams even for  $2 \rightarrow 2$  reactions, especially in a theory like supersymmetry. Doing full calculations by hand without automation is practically untractable. There exists already efficient automatic codes for one-loop calculations[\[57,](#page-225-2) [60,](#page-225-3) [119\]](#page-228-4). SloopS is an automated code for one-loop calculations in supersymmetry. It is a combination of LanHEP[\[88\]](#page-226-6), the bundle FeynArts[\[89\]](#page-226-7), FormCalc[\[57\]](#page-225-2) and an adapted version of LoopTools[\[65,](#page-225-4) [70\]](#page-226-0) (that we will call the FFL bundle from now on). LanHEP deals with one of the main difficulties that has to be tackled for the automation of the implementation of the model file, since this requires that one enters the thousands of vertices that define the Feynman rules. On the theory side a proper renormalisation scheme needs to be set up, which then means extending many of these rules to include counter-terms. This part is done through LanHEP which allows to shift fields and parameters and thus generates counterterms most efficiently. The ghost Lagrangian is derived directly from the BRST transformations. The loop libraries used in SloopS are based on LoopTools with the addition of quite a few routines in particular those for dealing with small Gram determinants that appear in our case at small relative velocities of the annihilating dark matter, and even more so of relevance for indirect detection[\[70\]](#page-226-0).

#### 8.2.2 Non-linear gauge fixing

We use a generalised non-linear gauge[\[45,](#page-224-1) [70\]](#page-226-0) adapted to the minimal supersymmetric model. The gauge fixing writes

<span id="page-139-1"></span>
$$
\mathcal{L}_{GF} = -\frac{1}{\xi_W} |(\partial_\mu - ie\tilde{\alpha}A_\mu - igc_W \tilde{\beta} Z_\mu)W^{\mu+} + i\xi_W \frac{g}{2} (v + \tilde{\delta}h^0 + \tilde{\omega}H^0 + i\tilde{\kappa}G^0 + i\tilde{\rho}A^0)G^+ |^2 -\frac{1}{2\xi_Z} (\partial_\mu Z^\mu + \xi_Z \frac{g}{2c_W} (v + \tilde{\epsilon}h^0 + \tilde{\gamma}_H^0)G^0)^2 - \frac{1}{2\xi_A} (\partial_\mu A^\mu)^2.
$$
(8.1)

Unlike the other parts of the model  $\mathcal{L}_{GF}$  is written in terms of *renormalised* fields and parameters.  $G^0, G^{\pm}$  are the Goldstone fields. We always work with  $\xi_{A,Z,W} = 1$  so as to deal with the minimal set of loop tensor integrals. This implementation of the gauge fixing is very useful to check gauge independence for processes with gauge boson production. More details are given in[\[78\]](#page-226-4).

#### 8.2.3 Renormalisation

In our code we have renormalised and implemented each sector of the MSSM. This is explained in details in[\[21,](#page-223-1) [78,](#page-226-4) [79\]](#page-226-3). Here we only briefly sketch the renormalisation procedure. We have worked, as far as possible, within an on-shell scheme generalising what is done for the electroweak standard model[\[60\]](#page-225-3).

i) The Standard Model parameters : the fermion masses as well as the mass of the W and Z are taken as input physical parameters. The electric charge is defined in the Thomson limit, see for example[\[60\]](#page-225-3). The light quarks (effective) masses are chosen such as to reproduce the SM value of  $\alpha^{-1}(M_Z^2) = 127.77$ . This should be kept in mind since one would be tempted to use a  $\overline{DR}$ scheme for  $\alpha$ , defined as  $M_Z$ , to take into account the fact that dark matter is annihilating at roughly the electroweak scale, so that  $\alpha(M_Z^2)$  is a more appropriate choice. We should keep in mind that doing so would amount to correcting the tree-level cross section by about 13% for  $2 \rightarrow 2$  processes. As we will see this running does not, most of the time, take into account the bulk of the radiative corrections that we report here.

ii) The Higgs sector : We take the pseudoscalar Higgs mass  $M_A$  as an input parameter and require vanishing tadpoles. tan  $\beta$  is defined through several schemes whose impact on the radiative corrections we will study :

- a  $\overline{DR}$  definition where the tan  $\beta$  counter-term is defined as a pure divergence leaving out all finite parts.
- a process-dependent definition of this counter-term by extracting it from the decay  $A^0 \rightarrow$  $\tau^+\tau^-$  that we will refer to as  $A_{\tau\tau}$  for short. This definition is a good choice for the gauge independence of the processes.
- an on-shell definition with the help of the mass of the heavy CP Higgs  $H^0$  taken as input parameter called the MH scheme from now on. We have reported elsewhere that this scheme usually introduces large radiative corrections.

These schemes are thoroughly discussed in [\[78\]](#page-226-4), in particular the question of gauge invariance of these schemes is addressed.

iii) The sfermion sector : For the slepton sector we use as input parameters masses of the two charged sleptons which in the case of no-mixing define the R-slepton soft breaking mass,  $M_{\tilde{e}_R}$ and the  $SU(2)$  mass,  $M_{\tilde{e}_L}$ , giving a correction to the sneutrino mass at one-loop. In the squark sector each generation needs three physical masses to constrain the breaking parameter  $M_{\tilde{Q}_L}$  for the  $SU(2)$  part,  $M_{\tilde{u}_R}$ ,  $M_{\tilde{d}_R}$  for the R-part. See[\[79\]](#page-226-3) for details.

iv) The chargino/neutralino sector : For this sector we implement an on-shell scheme by taking as input three masses in order to reconstruct the underlying parameters  $M_1, M_2, \mu$ . In SloopS [\[79\]](#page-226-3) the default scheme is to choose two charginos masses  $m_{\tilde{\chi}^\pm_1}$  and  $m_{\tilde{\chi}^\pm_2}$  as input to define  $M_2$  and  $\mu$ and one neutralino mass,  $m_{\tilde{\chi}_1^0}$ , to fix  $M_1$ . The masses of the remaining three neutralinos receive

one-loop quantum corrections. In this scheme, these counterterms are [\[79\]](#page-226-3)

<span id="page-141-0"></span>
$$
\delta M_2 = \frac{1}{M_2^2 - \mu^2} \left( (M_2 m_{\tilde{\chi}_1^+}^2 - \mu \det X) \frac{\delta m_{\tilde{\chi}_1^+}}{m_{\tilde{\chi}_1^+}} + (M_2 m_{\tilde{\chi}_2^+}^2 - \mu \det X) \frac{\delta m_{\tilde{\chi}_2^+}}{m_{\tilde{\chi}_2^+}} - M_W^2 (M_2 + \mu s_{2\beta}) \frac{\delta M_W^2}{M_W^2} - \mu M_W^2 s_{2\beta} c_{2\beta} \frac{\delta t_{\beta}}{t_{\beta}} \right),
$$
  
\n
$$
\delta \mu = \frac{1}{\mu^2 - M_2^2} \left( (\mu m_{\tilde{\chi}_1^+}^2 - M_2 \det X) \frac{\delta m_{\tilde{\chi}_1^+}}{m_{\tilde{\chi}_1^+}} + (\mu m_{\tilde{\chi}_2^+}^2 - M_2 \det X) \frac{\delta m_{\tilde{\chi}_2^+}}{m_{\tilde{\chi}_2^+}} - M_W^2 (\mu + M_2 s_{2\beta}) \frac{\delta M_W^2}{M_W^2} - M_2 M_W^2 s_{2\beta} c_{2\beta} \frac{\delta t_{\beta}}{t_{\beta}} \right),
$$
\n(8.2)

$$
\delta M_1 = \frac{1}{N_{11}^{*2}} (\delta m_{\chi_1^0} - N_{12}^{*2} \delta M_2 + 2N_{13}^* N_{14}^* \delta \mu - 2N_{11}^* N_{13}^* \delta Y_{13} - 2N_{12}^* N_{13}^* \delta Y_{23} - 2N_{11}^* N_{14}^* \delta Y_{14} - 2N_{12}^* N_{14}^* \delta Y_{24}),
$$
\n(8.3)

with det  $X = M_2 \mu - M_W^2 s_{2\beta}$ , Y is the neutralino mixing matrix and N its diagonalising unitary matrix, see [\[79\]](#page-226-3). Looking at these equations some remarks can be made. First, in the special configuration  $M_2 \sim \pm \mu$  an apparent singularity might arise. Ref. [\[21\]](#page-223-1) pinpointed this configuration which can induce a large  $t_\beta$ -scheme dependence in the counterterms  $\delta M_{1,2}$  and  $\delta \mu$  and therefore to the annihilation of the LSP into  $W$ 's for a mixed LSP, see also [\[79\]](#page-226-3). Second, the choice of  $m_{\tilde{\chi}_1^0}$  as an input parameter is appropriate only if the lightest neutralino is mostly bino or if the bino like neutralino is not too heavy compared to other neutralinos. It is however very easy to switch to another scheme or choice of input parameters in the chargino/neutralino sector. For instance if the bino like neutralino is the NLSP with mass  $m_{\tilde{\chi}_{2}^{0}}$ , like what occurs in the wino scenario that we study in this paper, we simply take  $m_{\tilde{\chi}^0_2}$  as input in which case  $\delta M_1$  is obtained from Eq. [\(8.3\)](#page-141-0) by  $\delta m_{\chi_1^0} \to \delta m_{\chi_2^0}$  and  $N_{1j} \to N_{2j}$ .

v) Finally diagonal field renormalisation is fixed by demanding the residue at the pole of the propagator of all physical particles to be unity, and the non-diagonal part by demanding no-mixing between the different particles when on shell. This is implemented in all the sectors.

vi) Dimensional reduction is used as implemented in the FFL bundle at one-loop through the equivalent constrained dimensional renormalisation[\[120\]](#page-228-5).

#### 8.2.4 Infrared divergences

For the processes  $\chi \chi \to XY, X, Y = W^{\pm}, Z^0, f, ...$ , we can decompose the one-loop amplitudes in a virtual part  $\mathcal{M}_{1loop}^{EW}$  (for co-annihilation processes with external quarks we also need to add  $\mathcal{M}_{1loop}^{QCD}$  and a counter-term contribution  $\mathcal{M}_{CT}$ . The sum of these two amplitudes must be ultraviolet finite and gauge independent. Due to the virtual exchange of the massless photon and gluon, this sum can contain infrared divergencies. This is cured by adding a small mass to the photon and/or gluon,  $\lambda_{\gamma}$  and  $\lambda_{g}$ . This is a valid regularisation, even for QCD, for all the processes we study here where the non-Abelian nature of QCD does not show up. This mass regulator should exactly cancel against the one present in the final state radiation of a photon(gluon). The QED(QCD) contribution is therefore split into two parts : a soft one where the photon(gluon) energy  $E_{\gamma,q}$  is integrated to less than some small cut-off  $k_c$  and a hard part with  $E_{\gamma,g} > k_c$ . The former requires a photon(gluon) mass regulator. Finally the sum  $\mathcal{M}_{1loop}^{EW+QCD} + \mathcal{M}_{CT}^{soft} + \mathcal{M}_{\gamma,g}^{soft}(E_{\gamma,g} < k_c) + \mathcal{M}_{\gamma,g}^{hard}(E_{\gamma,g} > k_c)$  should be ultraviolet finite, gauge invariant, not depend on the mass regulator and on the cut  $k_c$ . We take the strong coupling constant at the electroweak scale  $\alpha_s = \alpha_s(M_Z^2) = 0.118$ .

## 8.2.5 Checking the result

i) For each process and set of parameters, we first check the ultraviolet finiteness of the results. This test applies to the whole set of virtual one-loop diagrams. The ultraviolet finiteness test is performed by varying the ultraviolet parameter  $C_{UV} = 1/\varepsilon$ ,  $\varepsilon$  is the usual regulator in dimensional reduction. We vary  $C_{UV}$  by seven orders of magnitude with no change in the result. We content ourselves with double precision.

ii) The test on the infrared finiteness is performed by including both the loop and the soft bremsstrahlung contributions and checking that there is no dependence on the fictitious photon mass  $\lambda_{\gamma}$  or gluon mass  $\lambda_{q}$ .

iii) Gauge parameter independence of the results is essential. It is performed through the set of the *eight* gauge fixing parameters defined in Eq.  $(8.1)$ . The use of the eight parameters is not redundant as often these parameters check complementary sets of diagrams. It is important to note that in order to successfully achieve this test one should not include any width in the propagators. However we encountered a W boson resonance for the calculation of  $\chi \chi \to q\bar{q}$  and we had to include a width to the W propagator to avoid numerical instabilities ; nevertheless this has been done *only* for the evaluation of the hard emission part and *not* for the virtual and soft part. This will be discussed at more length in due course.

iv) For the bremsstrahlung part, the soft component is added to the virtual corrections and, for the hard one, we use VEGAS[\[121\]](#page-228-6) adaptive Monte Carlo integration package provided in the FFL bundle and verify the result of the cross section against CompHep[\[93\]](#page-227-21). The hard part is also the trickiest, especially when threshold or resonances are encountered as stated above, so for some calculations we use BASES[\[96\]](#page-227-2) provided in the GRACE package[\[59\]](#page-225-1) which have a better treatment of singularities [\[60\]](#page-225-3). We choose  $k_c$  small enough and check the stability and independence of the result with respect to  $k_c$ .

## 8.2.6 Effective weighted cross sections

All cross sections  $\sigma_{ij}$  where i,j label the annihilating and co-annihilating DM particles i,j can, in general, be expanded in terms of the relative velocity  $v_{ij}$ , which for neutralino annihilation is  $v = 2\beta = 2\sqrt{1 - 4m_{\tilde{\chi}_1^0}^2/s}$ . Away from poles and thresholds, it is a good approximation to write  $\sigma_{ij}v_{ij} = a_{ij} + b_{ij}v^2$ , keeping only the s-wave,  $a_{ij}$ , and p-wave,  $b_{ij}$  coefficients. With T being the temperature,  $x = m_{\tilde{\chi}_1^0}/T$ , the thermal average gives

<span id="page-142-2"></span>
$$
\langle \sigma_{ij} v_{ij} \rangle = a_{ij} + 6(b_{ij} - a_{ij}/4)/x. \tag{8.4}
$$

With  $g_0 = 2$  the neutralino LSP spin degree of freedom (sdof), the co-annihilating particle of sdof  $g_i$  and mass  $m_i$  contributes an effective relative weight of

<span id="page-142-1"></span>
$$
g_{i,eff} = \frac{g_i}{g_0} (1 + \Delta m_i)^{3/2} \exp(-x \Delta m_i), \quad \Delta m_i = (m_i - m_{\tilde{\chi}_1^0})/m_{\tilde{\chi}_1^0}.
$$
 (8.5)

The total number of sdof is  $g_{eff} = \sum_i g_{i,eff}$ . An approximation to the relic density is obtained through a simple one dimensional integration

<span id="page-142-0"></span>
$$
\Omega h^2 = \left(\frac{10}{\sqrt{g_*(x_F)}} \frac{x_F}{24}\right) \frac{0.237 \times 10^{-26} \text{cm}^3 \text{.s}^{-1}}{x_F J}, \quad J = \int_{x_F}^{\infty} \langle \sigma v \rangle_{eff} dx/x^2
$$

$$
\langle \sigma v \rangle_{eff} = \sum_{ij} \frac{g_{i,eff} g_{j,eff}}{g_{eff}^2} \langle \sigma_{ij} v_{ij} \rangle.
$$
(8.6)

 $a_{ij}, b_{ij}$  that are needed to compute  $\sigma_{ij}$  in Eq. [\(8.6\)](#page-142-0) are given in cm<sup>3</sup>s<sup>-1</sup>.  $x_F$  represents the freeze-out temperature.  $g_*(x_F)$  is the effective degrees of freedom at freeze-out.  $g_*$  is tabulated in micrOMEGAs and we read it, as well as  $x_F$ , from there. The weight of a channel (see the percentages we will refer to later) corresponds to its relative contribution to  $J$ . We find it instructive to consider the weighted cross section

$$
\frac{g_{i,eff}g_{j,eff}}{g_{eff}^2} \sigma_{ij} v_{ij}
$$
 (8.7)

By doing this we somehow normalise the contributions of, in particular, the co-annihilation cross sections which can be very large compared to the annihilation cross sections, but which at the end do not contribute as much because of the Boltzmann factor,  $\exp(-x \Delta m_i)$ . In our plots the weight and statistics factors are chosen at freeze-out with  $x = x_F$ , see Eq. [\(8.5\)](#page-142-1), and for ease of notation we drop the label  $_{eff}$ . Since  $x = x_F$  is the lowest value of x, see Eq. [\(8.6\)](#page-142-0), that enters the calculation of the relic density, the weight factor tends to enhance the real contribution of the co-annihilation channels. The correct overall weight is in our case given by micrOMEGAs . This fact should be taken into account when we compare the figures where the weighted cross sections are shown and the tables where the overall weight (extracted from micrOMEGAs ) is given.

Let us stress once more that in order to derive the relic density we do not rely on the approximations given in Eqs [\(8.4,](#page-142-2) [8.5,](#page-142-1) [8.6\)](#page-142-0) but pass all the cross sections to micrOMEGAs .

## 8.2.7 Interfacing SloopS with micrOMEGAs

In order to evaluate the relic density, we interfaced SloopS with micrOMEGAs to take full advantage of its powerful features concerning the cosmology related part (solving the Boltzmann equations with co-annihilation, calculation of the effective degrees of freedom, thermal averaging,..). The connection between the two codes is summarized in the following :

- 1. The MSSM default directory of micrOMEGAs uses SuSpect [\[46\]](#page-224-2). In so doing it inherits some of the radiative corrections in particular in the spectrum (mass) calculation used in SuSpect . From the corrected spectrum micrOMEGAs works out new effective tree-level underlying parameters so that gauge invariance is maintained. For the interface we have removed this default option of reading from SuSpect and created a model file based on the same tree-level lagrangian as the one used in SloopS . In so doing both SloopS and micrOMEGAs calculate the same tree-level cross sections. This is also a check on our treelevel cross sections.
- 2. The one-loop cross sections of SloopS , appearing into the form of tables showing the cross section as a function of the relative momentum  $p, \sigma(p)$ , are then interpolated and passed to micrOMEGAs which substitutes these new corrected cross sections to the corresponding tree-level cross sections. Processes that are not corrected (and hence are not substituted) are of course kept in the list of processes for the evaluation of the relic density.

### 8.2.8 Finding scenarios in the MSSM parameter space

The latest limits on the relic density coming from WMAP five years data give the  $2\sigma$  range[\[3\]](#page-223-0),

$$
0.0975 < \Omega_{\chi} h^2 < 0.1223 \tag{8.8}
$$

When  $m_{\chi} > m_W$ , channels with gauge bosons in the final state open and LSP's are annihilating very efficiently, making it difficult to obtain an absolute value of the relic density within the WMAP bounds. In the MSSM this is realized with a neutralino which is mostly wino like or higgsino like and its corresponding mass must be around 1 TeV for the latter and 2 TeV in the wino case to be in the cosmologically interesting region. Keeping this in mind we did not worry
too much about the value of the relic cosmic abundance and, instead, we restricted ourselves to get gauge bosons in the final state to study the origin of large corrections, if any. Moreover, since the impact of radiative corrections can be large, there is not so much sense in picking up a model based on its agreement with the current data on the basis of a tree-level calculation and finally we could argue that this agreement can be obtained with non-thermal dark matter production, or any other mechanism which could avoid too much depletion. This said we also wanted to have a rather light spectrum as a supersymmetric solution to the hierarchy problem requires a relatively light LSP and in order to have scenarios testable at colliders. Regardless of these remarks we used micrOMEGAs as a guide, being careful about translations of effective couplings and input parameters.

Last but not least, it is important to stress that we did not apply radiative corrections to all subprocesses but only to the ones contributing more than 5% to the relic density, the remaining ones were included only at tree-level. Most often the processes that we do not correct add up to more than 25% of all the processes contributing to the relic density, even if individually their weight is small. Therefore when calculating the correction to the relic density, the one-loop corrections we compute can get diluted especially if some cancelations occur at one-loop between the processes we consider. This point should be kept in mind when we quote the one-loop corrected relic density. Ideally we should have corrected all cross sections. This could of course be done with our code SloopS and interface to micrOMEGAs , however in these exploratory investigations our aim is to uncover the salient features of the radiative corrections to annihilation and co-annihilation of dark matter in supersymmetry.

For all the scenarios we will give below, the low energy tree-level input parameters are defined at the electroweak scale and are :  $M_1$  the  $U(1)$  gaugino mass,  $M_2$  the  $SU(2)$  counterpart,  $\mu$  the Higgsino "mass",  $M_3$  the gluino mass,  $M_A$  the mass of the pseudoscalar Higgs boson and tan  $\beta$ . When not specified we will take a common sfermion mass. The sfermion trilinear parameter  $A_f$ is set to zero for all generations. We do not impose any gaugino mass unification at the GUT scale. Now let us describe the scenarios we study :

- i) Mixed-bino scenario : Usually, assuming gaugino mass universality at the GUT scale leads to a bino like LSP. This gives a relic density which overcloses the universe. Relaxing this assumption by adding a substantial wino component one can match the WMAP range thanks to the opening of gauge boson channels and co-annihilation with  $\tilde{\chi}_1^{\pm}$ . This is easily achieved with  $M_1 \sim M_2$ . In our fist scenario  $M_1 \sim 100$  GeV so that the mass of the LSP is around 100 GeV.
- ii) Higgsino scenario : A mainly higgsino neutralino of mass  $m_\chi > m_W$  (here  $m_{\tilde{\chi}_1^0} \sim 230$  GeV) will automatically annihilate dominantly into gauge bosons and, because of the degeneracy with the lightest higgsino like chargino, co-annihilation takes place also.
- iii) Light-wino scenario : A simple way to obtain gauge bosons in the final states of annihilating neutralinos is to increase its  $SU(2)$  type coupling by decreasing the value of  $M_2$  in order to have a wino like neutralino whose mass  $m_{\tilde{\chi}_1^0}$  is taken around 200 GeV in this case. Once again we have co-annihilation of the  $\tilde{\chi}_1^0$  with the  $\tilde{\chi}_1^{\pm}$  because of the small mass gap between them.

# <span id="page-144-0"></span>8.3 A mixed bino scenario

The first example we examine corresponds to a neutralino LSP which has a substantial bino component. It is known that an almost pure bino does not annihilate enough to give the right relic density in the radiation dominated standard scenario. As it couples mostly to particles with largest hypercharge, the R-sleptons, one can increase the LSP annihilation rate by lowering the R-sleptons mass. This is typical of the so-called bulk region of mSUGRA. One can also rely on co-annihilation with the next-to-lightest supersymmetric particle (NLSP) to reduce the relic abundance. An example is co-annihilation with the  $\tilde{\tau}$ . We have studied these scenarios in [\[21\]](#page-223-0) including one-loop effects. Another solution is to add some wino component by fixing  $M_2$  close to  $M_1$ , hence the LSP/NLSP will have strong couplings with the W boson which will dominate the annihilation rate. This is the case we study here. We take chargino masses within the LEP limits while all other particles (sfermions, other neutralinos) are heavy. The underlying parameters of the models are given in Table [8.1.](#page-145-0)

| Parameter $M_1$ $M_2$ $\mu$ $t_\beta$ $M_3$ $M_{\tilde{L},\tilde{Q}}$ $A_i$ $M_{A^0}$ |  |  |  |  |
|---------------------------------------------------------------------------------------|--|--|--|--|
| Value 110 134.5 -245 10 600 600 0 600                                                 |  |  |  |  |

<span id="page-145-0"></span>TABLE 8.1 – Mixed-bino scenario : Values of the first  $SUSY$  set of input parameters. Masses are in GeV.

 $M_{1,2}$ ,  $\mu$  are reconstructed from  $m_{\tilde{\chi}_1^0}$  and  $m_{\tilde{\chi}_1^{\pm}}$ ,  $m_{\tilde{\chi}_2^{\pm}}$ . The relevant physical masses are  $m_{\tilde{\chi}_1^0} = 106.9$ GeV,  $m_{\tilde{\chi}^{\pm}_1} = 124.6$  GeV and  $m_{\tilde{\chi}^{\pm}_2} = 274.8$  GeV. At tree-level  $m_{\tilde{\chi}^0_2} = 125.3$  GeV. The neutralino composition is :  $\tilde{\chi}_1^0 = 0.94 \tilde{B} - 0.20 \tilde{W} - 0.27 \tilde{H}_1^0 - 0.10 \tilde{H}_2^0$ , where  $\tilde{B}, \tilde{W}, \tilde{H}_{1,2}^0$  denote the  $U(1)$ gaugino or bino, the  $SU(2)$  gaugino of wino and the higgsino respectively. The wino component is not negligible. As a consequence annihilation into gauge bosons is dominant. The main process  $\tilde{\chi}_1^0 \tilde{\chi}_1^0 \rightarrow W^+ W^-$  contributes 44% to the relic density. The important co-annihilation channels  $\tilde{\chi}_1^0 \tilde{\chi}_1^+ \to Z^0 W^+$ ,  $\tilde{\chi}_1^0 \tilde{\chi}_2^0 \to W^+ W^-$  both contributing 5% and  $\tilde{\chi}_1^0 \tilde{\chi}_1^+ \to u \bar{d}$  contributing 8%.  $\tilde{\chi}_1^0 \tilde{\chi}_1^+ \to c\bar{s}$  contributes as much as the  $u\bar{d}$  final state. In the following we will refer to only one of these quark final states, of course both are counted for the calculation of the relic density. For the the  $\tilde{\chi}_1^0 \tilde{\chi}_1^+$  co-annihilation, the s-channel exchange of a  $W^+$  boson is dominant, see also [\[122\]](#page-228-0). Before showing our results let us comment on a technicality related to the contribution of the hard bremsstrahlung contribution. This concerns the radiative process  $\tilde{\chi}_1^0 \tilde{\chi}_1^+ \to u \bar{d} \gamma$ , see Fig. [8.1.](#page-145-1)

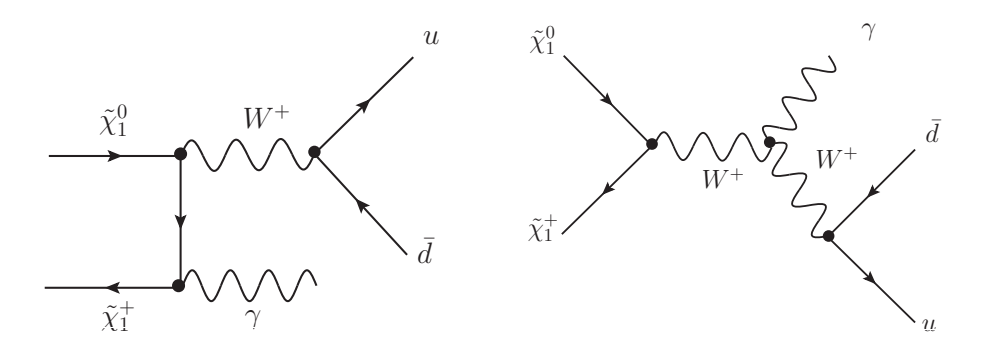

<span id="page-145-1"></span>FIGURE  $8.1$  – Real photon emission leading to W return.

As explained above, when charged/colored particles are involved in the initial/final state, initial/final state radiation should be incorporated to have an infrared safe cross section. This emission is split into two pieces, soft and hard, and the cross section must be independent of the cut where these two parts are defined. Calculating the real emission is a tricky task, especially here. Indeed hard photon emission leads to  $W$ -return, bringing the intermediate  $W$  on-shell, and therefore would lead to numerical instability if no width,  $\Gamma_W$ , is provided for the internal W. We have dealt with this problem by providing a width to the W only when the radiation is hard, as needed. For the soft part no width is introduced in order to achieve the cancelation of the infrared divergence between the soft bremsstrahlung and the virtual correction where all masses are real. In summary since the W resonance turns up at an energy much larger than the cutoff energy  $k_c$ , where the matching between the soft and hard emission is done, we decided to split the integration on the hard photon phase-space in the  $2 \rightarrow 3$  process as follows :

i) from  $k_c < E_{\gamma,g} < \frac{1}{2\sqrt{s}}(s - (M_W^2 + 2\Gamma_W M_W))$ , no width is implemented

ii) from  $\frac{1}{2\sqrt{s}}(s - (M_W^2 + 2\Gamma_W M_W)) < E_{\gamma,g} < \frac{1}{2\sqrt{s}}$  $\frac{1}{2\sqrt{s}}(s-M_{u\bar{d}}^2)$  with a width to the W propagator. One must note that for ii) the hard emission is in fact already included in the tree-level process  $\tilde{\chi}_1^0 \tilde{\chi}_1^+ \to W^+ \gamma$  with the W decaying into a  $u \bar{d}$ ,  $c \bar{s}$ ) pair. The process  $\tilde{\chi}_1^0 \tilde{\chi}_1^+ \to W^+ \gamma$  contributes to the relic density but we did not added to our list of cross sections to correct as it contributes less than 5%. To avoid double counting when calculating the relic density at one-loop, we therefore subtract from the list of uncorrected tree-level contributions  $\tilde{\chi}_1^0 \tilde{\chi}_1^+ \to W^+ \gamma$  with the proper branching fraction into  $u\bar{d},c\bar{s}$ . We will encounter this feature for all other scenarios that lead to such a final state and we will treat it in the same way.

Another point is related to processes which are initiated through  $\tilde{\chi}_2^0$  co-annihilation,  $\tilde{\chi}_1^0 \tilde{\chi}_2^0 \to$  $W^+W^-$ . We are working with a scheme where the input parameters are  $m_{\tilde{\chi}_1^0}, m_{\tilde{\chi}_1^{\pm}}, m_{\tilde{\chi}_2^{\pm}}$ . Therefore  $m_{\tilde{\chi}^0_2}$  receives a correction at one-loop. In principle the full one-loop amplitude would write

$$
\mathcal{M}_{1-\text{loop}}(m_{\tilde{\chi}_2^0}^{\text{one-loop}}) = \mathcal{M}_{1-\text{loop}}(m_{\tilde{\chi}_2^0}) + \Delta m_{\tilde{\chi}_2^0} \frac{\partial \mathcal{M}_{\text{tree}}}{\partial m_{\tilde{\chi}_2^0}} (m_{\tilde{\chi}_2^0}), \tag{8.9}
$$

where  $\mathcal{M}_{\text{tree}}(m_{\tilde{\chi}_{2}^{0}})$  is the tree-level amplitude,  $m_{\tilde{\chi}_{2}^{0}}$  and  $m_{\tilde{\chi}_{2}^{0}}^{\text{one-loop}}$  $\tilde{\chi}_2^0 = m_{\tilde{\chi}_2^0} + \delta m_{\tilde{\chi}_2^0}$  is the corrected mass. We have neglected the second contribution. This is because the correction to  $m_{\tilde{\chi}^0_2}$  is less than 0.3% for all  $t_\beta$  schemes as shown in Table [8.2.](#page-146-0) When calculating the relic density we should

| Masses [GeV]                                          | $m_{\tilde{\chi}^0_2}$ | $m_{\chi^0_2}$    | $m_{\chi^0_4}$ |
|-------------------------------------------------------|------------------------|-------------------|----------------|
| Tree Level                                            |                        | 125.3 258.1 270.4 |                |
| One Loop - $A_{\tau\tau}$ scheme 125.13 258.58 270.42 |                        |                   |                |
| $-MH$ scheme 125.31 258.05 270.65                     |                        |                   |                |
| - DR scheme $125.17$ $258.46$ $270.47$                |                        |                   |                |

<span id="page-146-0"></span>TABLE 8.2 – Mixed-bino scenario : One-loop corrections to the chargino/neutralino masses in GeV in the scheme  $m_{\tilde{\chi}_1^0} m_{\tilde{\chi}_1^+} m_{\tilde{\chi}_2^+}$  for different  $t_\beta$ -schemes :  $A_{\tau\tau}$ , DR and MH.

also in principle use the corrected physical mass, like for example in the Boltzmann factor, however again this is negligible. Results for the weighted cross sections at tree-level and at oneloop are displayed in Fig. [8.2.](#page-147-0) First of all the QCD and EW corrections to the co-annihilation into light quarks add up to about 10% and are practically velocity independent, especially the QCD corrections. The full  $\mathcal{O}(\alpha)$  correction to gauge boson production shows the same feature. The dominant annihilation channel into  $W^+W^-$  gets about +7% correction, while  $\tilde{\chi}^0_1\tilde{\chi}^0_2 \to W^+W^$ is slightly larger with 9%.  $\tilde{\chi}_1^0 \tilde{\chi}_1^+ \to Z^0 W^+$  is small with about 2%. Had we used a running  $\alpha$  at  $M_Z$  some of the largest positive corrections would have been absorbed, however our results show that the full corrections are necessary in view of the upcoming precision on the extraction of the relic density. For this scenario the corrections, in the  $\alpha(0)$  schemes are positive for all processes we have considered. Nonetheless, since the wino component is important in the evaluation of the cross sections because of the  $SU(2)$  quantum numbers of the final states, we expect these results to be sensitive to the tan  $\beta$  scheme, since tan  $\beta$  enters the mixing of the bino and the wino.

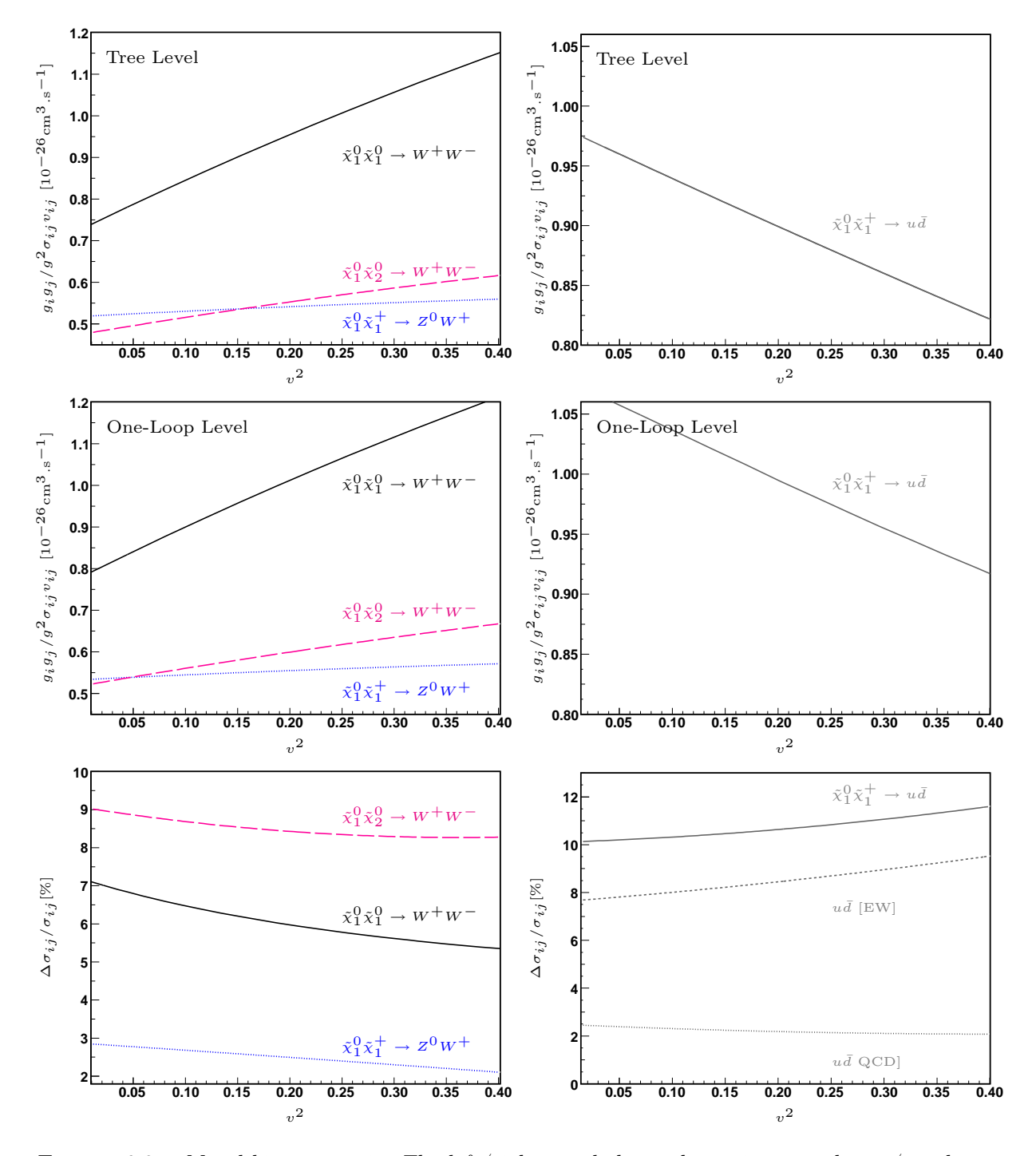

<span id="page-147-0"></span>FIGURE 8.2 – Mixed-bino scenario. The left/right panel shows the main gauge boson/quark production cross sections respectively. All the cross sections are normalised with the corresponding effective degrees of freedom given by Eq. [\(8.7\)](#page-143-0) with  $x_F = 25.0$ . Results are shown for the  $A_{\tau\tau}$ scheme of tan $\beta$ .

|                                                                |              | Tree     | $A_{\tau\tau}$ | $\overline{DR}$ | MН        |
|----------------------------------------------------------------|--------------|----------|----------------|-----------------|-----------|
| $\tilde{\chi}_1^0 \tilde{\chi}_1^0 \rightarrow W^+ W^-$ [44\%] | $\mathbf{a}$ | $+0.81$  | $+7.6\%$       | $+12.16\%$      | $+29.6\%$ |
|                                                                | b            | $+1.219$ | $+0.78%$       | $+7.1\%$        | $+24.2\%$ |
| $\tilde{\chi}^0_1 \tilde{\chi}^+_1 \rightarrow u \bar{d}$ [8%] | $\mathbf{a}$ | $+15.61$ | $+7.2\%$       | $+9.8\%$        | $+18.8\%$ |
|                                                                | b            | $-5.81$  | $+5.7\%$       | $+8.3\%$        | $+17.4%$  |
| $\tilde{\chi}^0_1 \tilde{\chi}^+_1 \to Z^0 W^+$ [5%]           | $\mathbf{a}$ | $+8.26$  | $+2.9\%$       | $+4.4\%$        | $+9.7\%$  |
|                                                                | b            | $+1.42$  | $-7.3\%$       | $-3.3\%$        | $+10.7\%$ |
| $\tilde{\chi}_1^0 \tilde{\chi}_2^0 \rightarrow W^+ W^-$ [5%]   | $\mathbf{a}$ | $+17.81$ | $+9.0\%$       | $+11.1%$        | $+18.2\%$ |
|                                                                | b            | $+11.86$ | $+4.8\%$       | $+7.3\%$        | $+16.1\%$ |
| $\Omega_{\chi}h^2$                                             |              | 0.108    | 0.105          | 0.102           | 0.097     |
| $\frac{\delta\Omega_{\chi}h^2}{\Omega_{\chi}h^2}$              |              |          | $-2.8\%$       | $-5.6\%$        | $-10.2\%$ |

<span id="page-148-0"></span>TABLE 8.3 – Mixed-bino scenario: Tree-level values of the s-wave  $(a)$  and p-wave  $(b)$  coefficients in units  $10^{-26}$ cm<sup>3</sup>s<sup>-1</sup>, as well as the relative one-loop corrections in the A<sub>ττ</sub>,  $\overline{DR}$ , and MH scheme. The percentages in the first column refer to the percentage weight, at tree-level, of that particular channel to the relic density.

Table [8.3](#page-148-0) gives in particular the tan  $\beta$  scheme dependence. As expected the dependence is not negligible in particular for the annihilation channel with both LSP in the initial state. The dependence weakens for the co-annihilation channels where only one LSP takes part. The  $M_H$ scheme is once again a bad choice showing once again[\[21,](#page-223-0) [79,](#page-226-0) [78\]](#page-226-1) very large corrections. The difference between the  $A_{\tau\tau}$  and  $\overline{DR}$  is about 2% for the co-annihilation channels and 4% for the annihilation channels. At the end taking into account the one-loop corrections only to those processes we studied, which represent 70% off all processes, the correction on the relic density is about  $-3\%$  in the  $A_{\tau\tau}$  scheme and with  $\alpha$  defined in the Thomson limit.

# 8.4 A light Higssino scenario

A pure Higgsino state could give an interesting relic density and, as the  $\tilde{\chi}_1^0 \tilde{\chi}_2^0 Z^0$  and  $\tilde{\chi}_1^0 \tilde{\chi}_1^{\pm} W^{\pm}$ are large, annihilates mainly into WW and ZZ final states. Besides, as there are three Higgsino like states (two neutralinos and one chargino) whose mass splitting is small especially if gaugino masses are large,  $m_{\tilde{\chi}_1^0} \simeq m_{\tilde{\chi}_1^{\pm}} \simeq |\mu|$ , co-annihilation between the LSP and the other higgsino states is important. With such efficient annihilations the relic density would be small if the Higgsino like LSP is too light. Nonetheless it gives favourable prospects for dark matter direct detection. The scenario we have chosen is described in terms of the underlying parameters given in Table [8.4.](#page-149-0)

The LSP neutralino with mass  $m_{\tilde{\chi}^0_1}=234$  GeV has a composition  $\tilde{\chi}^0_1=0.11\tilde{B}-0.31\tilde{W}-0.70\tilde{H}^0_1-$ 0.63 $\tilde{H}_{2}^{0}$ , indicating it is dominantly a higgsino state. Co-annihilation between the  $\tilde{\chi}_{1}^{0}$  and  $\tilde{\chi}_{1}^{\pm}$  occurs since  $m_{\tilde{\chi}_{1}^{\pm}} = 242.9$  GeV. All other particles, including  $\tilde{\chi}_{2}^{0}$  (whose m and of composition  $\tilde{\chi}_2^0 = -0.31\tilde{B} - 0.11\tilde{W} + 0.92\tilde{H}_1^0 - 0.23\tilde{H}_2^0$ , are heavy enough and therefore do not take part in the co-annihilation. As the higgsino component of the neutralino is important, it will couple mostly to the W and, compared to the mixed-bino case, to the  $Z^0$  boson also through

<span id="page-149-0"></span>

| Parameter $M_1$ $M_2$ $\mu$ $t_\beta$ $M_3$ $M_{\tilde{L},\tilde{Q}}$ $A_i$ $M_{A^0}$ |  |  |  |  |
|---------------------------------------------------------------------------------------|--|--|--|--|
| Value 400 350 -250 4 1000 650 0 800                                                   |  |  |  |  |

Table 8.4 – Higgsino scenario : Parameters defining our higgsino model with little mixing. Masses are in GeV.

the  $\tilde{\chi}_1^0 \tilde{\chi}_2^0 Z^0$  coupling.

Dominant tree-level processes relevant for the computation of the relic density are the same as in the previous mixed-bino case except for the co-annihilation between the first two neutralinos which is Boltzmann suppressed due to their larger mass splitting and smaller couplings. The dominant processes are  $\tilde{\chi}_1^0 \tilde{\chi}_1^0 \to W^+ W^-$  contributing (at tree-level) 26% to the relic density,  $\tilde{\chi}_1^0 \tilde{\chi}_1^+ \to u \bar{d}(c\bar{s})$  with  $12\%$  (12%),  $\tilde{\chi}_1^0 \tilde{\chi}_1^0 \to Z^0 Z^0$  with 9% and  $\tilde{\chi}_1^0 \tilde{\chi}_1^+ \to Z^0 W^+$  with 6%.

Our results for the cross sections both at tree-level and at one-loop are displayed in Fig. [8.3.](#page-150-0) They are shown for  $A_{\tau\tau}$  scheme of  $\tan \beta$  and where the input for  $\alpha$  is in the Thomson limit. Compared to the mixed bino case, the QCD and EW corrections to co-annihilation into light quarks are smaller and no cancelation between the two occurs. The overall correction is almost velocity independent and ranges between 10% to 8%. The corrections to gauge boson production are smaller for  $\tilde{\chi}_1^0 \tilde{\chi}_1^0 \to W^+ W^-$  and  $\tilde{\chi}_1^0 \tilde{\chi}_1^+ \to Z^0 W^+$  and about 10% for  $\tilde{\chi}_1^0 \tilde{\chi}_1^0 \to Z^0 Z^0$ . Fig. [8.3](#page-150-0) shows a very interesting dynamical effect in the one-loop correction to  $\tilde{\chi}_1^0 \tilde{\chi}_1^0 \to W^+ W^-$ ,  $Z^0 Z^0$ for  $v^2 \sim 0.3$ . The bumps are in fact due to the opening of the  $\tilde{\chi}_1^+$  threshold in the loop, as can be checked explicitly for this value of the velocity and the mass of the LSP compared to that of the  $\tilde{\chi}_1^+$ . This dynamical structure can not be described by a simple  $a + bv^2$  parametrisation of the cross section. Compared to the bino case we have studied in the previous section the  $\tan \beta$  scheme dependence is small. The dependence is shown in Table [8.5](#page-151-0) where we also give the results in terms of the s-wave and p-wave coefficients for a fit in the range  $v^2 < 0.3$  so that we avoid the dynamical structure we have just pointed at. The difference between the  $A_{\tau\tau}$  scheme and the  $\overline{DR}$  scheme is below 1% for all processes we studied, while the MH scheme gives larger corrections but within 2% compared to the  $\overline{DR}$ . For quark production the scheme dependence is even negligible. The overall  $\mathcal{O}(\alpha)$  corrections in this scenario, though not negligible, are not that large with  $\alpha$  defined in the on-shell scheme in the Thomson limit. Moreover corrections coming from boxes and final state radiation are often dominant. This suggests that to grab most of the radiative corrections a full calculation is needed. Within our approach of not correcting the processes that contribute less than 5% to the relic density, the processes we have considered contribute in total only 65%. In this approach we find a correction to the relic density of  $-2.5\%$ in the  $A_{\tau\tau}$  scheme and  $-2.4\%$  in  $\overline{DR}$ . In the MH scheme the correction is little changed to −3.3%.

# <span id="page-149-1"></span>8.5 A light wino scenario

Models with a light wino as the dark matter candidate occur in theories like AMSB[\[51\]](#page-225-0), string compactifications[\[123\]](#page-228-1) and also split-supersymmetry[\[124,](#page-228-2) [125\]](#page-228-3). The advantage of a light wino is that it has a large annihilation cross section, relevant for indirect detection, but the main drawback is that it predicts a small thermal relic abundance in the standard cosmological scenario and non-thermal production has to be invoked to recover the correct relic density. The underlying parameters of the model are given in Table [8.6.](#page-151-1)

The LSP is now essentially wino with a composition  $\tilde{\chi}_1^0 = 0.005\tilde{B} - 0.99\tilde{W} - 0.15\tilde{H}_1^0 - 0.05\tilde{H}_2^0$ and mass  $m_{\tilde{\chi}_1^0} = 206.6$  GeV. The LSP is highly degenerate with the  $\tilde{\chi}_1^{\pm}$ , their mass difference is  $\Delta m \simeq 0.05$  GeV and consequently sizeable co-annihilations occur in the determination of

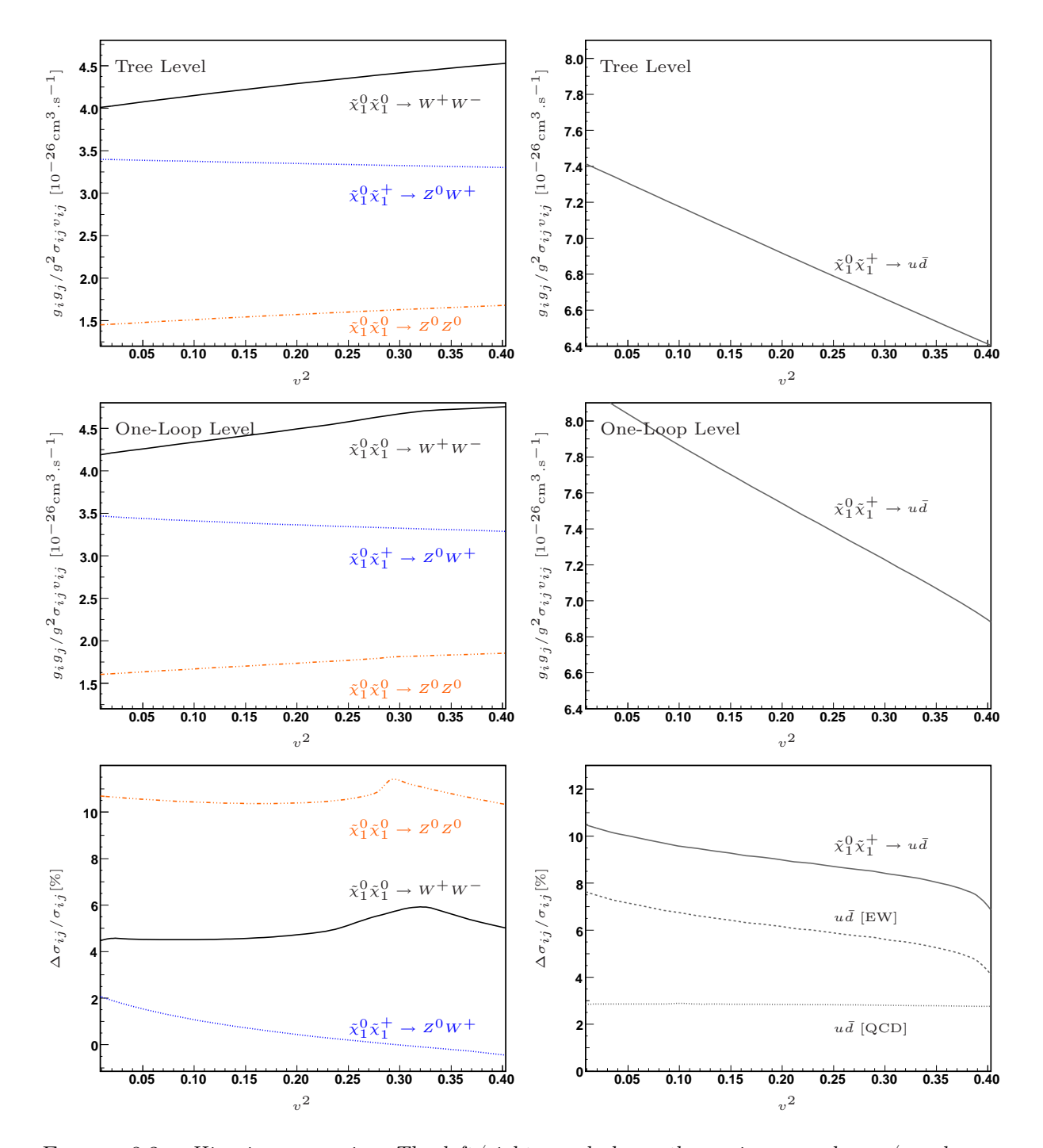

<span id="page-150-0"></span>FIGURE 8.3 – Higgsino scenario: The left/right panel shows the main gauge boson/quark production cross sections respectively. All the cross sections are normalised with the corresponding effective degrees of freedom given by Eq.  $(8.7)$  with  $x_F = 27.6$ .

|                                                                 |              | Tree     | $A_{\tau\tau}$ | $\overline{DR}$ | MН        |
|-----------------------------------------------------------------|--------------|----------|----------------|-----------------|-----------|
| $\tilde{\chi}_1^0 \tilde{\chi}_1^0 \rightarrow W^+ W^-$ [26\%]  | a            | $+11.84$ | $+4.3\%$       | $+5.1\%$        | $+6.8\%$  |
|                                                                 | b            | $+4.17$  | $+12.7\%$      | $+13.4\%$       | $+14.9\%$ |
| $\tilde{\chi}_1^0 \tilde{\chi}_1^+ \rightarrow u \bar{d}$ [12%] | a            | $+15.28$ | $+6.8\%$       | $+7.0\%$        | $+7.3\%$  |
|                                                                 | b            | $-5.31$  | $+30.4\%$      | $+30.7\%$       | $+31.3%$  |
| $\tilde{\chi}_1^0 \tilde{\chi}_1^0 \to Z^0 Z^0$ [9%]            | $\mathbf{a}$ | $+4.28$  | $+10.4\%$      | $+9.6\%$        | $+7.8\%$  |
|                                                                 | b            | $+1.83$  | $+12.7\%$      | $+12.0\%$       | $+10.5\%$ |
| $\tilde{\chi}^0_1 \tilde{\chi}^+_1 \to Z^0 W^+$ [6%]            | $\mathbf{a}$ | $+6.99$  | $+1.7\%$       | $+2.1\%$        | $+2.9\%$  |
|                                                                 | b            | $-0.51$  | $+85.6\%$      | $+86.5\%$       | $+88.4\%$ |
| $\Omega_{\chi}h^2$                                              |              | 0.00931  | 0.00909        | 0.00908         | 0.00904   |
| $\frac{\delta\Omega_{\chi}h^2}{\Omega_{\rm v}h^2}$              |              |          |                | $-2.4\% -2.5\%$ | $-3.3\%$  |

<span id="page-151-0"></span>TABLE 8.5 – Higgsino scenario: Tree-level values of the s-wave  $(a)$  and p-wave  $(b)$  coefficients in units  $10^{-26}$ cm<sup>3</sup>s<sup>-1</sup> in the higgsino scenario, as well as the relative one-loop corrections in the  $A_{\tau\tau}$ ,  $\overline{DR}$ ,  $MH$  scheme. The percentages in the first column next to the process refer to the percentage weight, at tree-level, of that particular channel to the relic density. The fit into a and b is done in the range  $0 < v^2 < 0.3$ .

<span id="page-151-1"></span>

| Parameter $M_1$ $M_2$ $\mu$ $t_\beta$ $M_3$ $M_{\tilde{u}_L}$ $M_{\tilde{e}_L}$ $M_{\tilde{u}_R,\tilde{e}_R}$ $A_i$ $M_{A^0}$ |  |  |  |                                              |  |
|----------------------------------------------------------------------------------------------------|--|--|--|----------------------------------------------|--|
|                                                                                                    |  |  |  | Value 550 210 -600 30 1200 387 360 800 0 700 |  |

TABLE 8.6 – Light-wino scenario: Values of the fourth  $SUSY$  set of input parameters. Masses are in GeV.

the relic density. With so small mass difference, co-annihilation processes are important. Products of annihilation/co-annihilation processes are into gauge bosons (and some light quarks). The dominant processes are the following :  $\tilde{\chi}_1^0 \tilde{\chi}_1^0 \to W^+ W^-$  [13%],  $\tilde{\chi}_1^+ \tilde{\chi}_1^+ \to W^+ W^+$  [12%],  $\tilde{\chi}_1^0 \tilde{\chi}_1^+ \to Z^0 W^+$  [12%],  $\tilde{\chi}_1^+ \tilde{\chi}_1^- \to Z^0 Z^0$  [7%],  $\tilde{\chi}_1^+ \tilde{\chi}_1^- \to W^+ W^-$  [7%],  $\tilde{\chi}_1^0 \tilde{\chi}_1^+ \to u \bar{d}$  [7%]. Note in passing that we have taken a large value of tan  $\beta$ .

Before we present our results, a word about the renormalisation scheme and the choice of input parameters especially as concerns the neutralino/chargino sector is in order. The results we will show are based on taking the mass of the LSP as input (beside the masses of the charginos). One might argue that this is not optimal in order to reconstruct the system  $M_1, M_2, \mu$ , especially for extracting  $M_1$  which is sensitive to the bino-component. One might even expect that at one-loop this scheme would not be suitable since the  $N_{11}$  element of the orthogonal matrix in the neutralino sector is very small leading to a large contribution from the counterterm  $\delta M_1$ , see Eq. [\(8.3\)](#page-141-0). For this reason we have been careful in also taking the scheme where the input parameters are  $(m_{\tilde{\chi}_2^0}, m_{\tilde{\chi}_1^+}, m_{\tilde{\chi}_2^+})$ . Fortunately, as we can see in Fig. [8.4](#page-152-0) for the process  $\tilde{\chi}_1^0 \tilde{\chi}_1^0 \to W^+ W^-$ , the difference between the two schemes is within less than 0.4%. We have checked that for other processes in this scenario the difference is also negligible.

The tree-level cross sections and the full one-loop corrections are shown in Fig. [8.5](#page-153-0) as a function

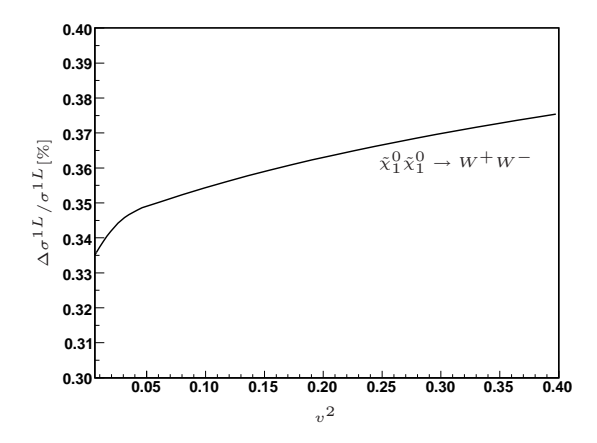

<span id="page-152-0"></span>FIGURE 8.4 – Relative difference for  $\tilde{\chi}_1^0 \tilde{\chi}_1^0 \to W^+ W^-$  between the scheme with  $(m_{\tilde{\chi}_1^0}, m_{\tilde{\chi}_1^+}, m_{\tilde{\chi}_2^+})$ and  $(m_{\tilde{\chi}_2^0}, m_{\tilde{\chi}_1^+}, m_{\tilde{\chi}_2^+})$  as function of relative velocity.  $t_\beta$  is within the  $A_{\tau\tau}$  scheme.

of the relative velocity. We note that, at tree-level, these cross sections are s-wave dominated. For bosonic final states the velocity dependence is modest, compared to the co-annihilation into quarks. For the latter, the electroweak and QCD corrections to  $\tilde{\chi}_1^0 \tilde{\chi}_1^+ \to u \bar{d}$  are relatively large, of order 30%, but they almost cancel each other. The overall correction is about +5% and practically independent of the velocity. The annihilation process and the  $\tilde{\chi}_1^0 \tilde{\chi}_1^+$  co-annihilation processes show an almost constant correction of order 10%. The co-annihilation processes show an interesting behaviour in the case where both co-annihilating particles are charged, the cross sections reveal a very large correction at very small relative velocity. This correction is the oneloop manifestation of the non-relativistic Coulomb-Sommerfeld effect[\[73\]](#page-226-2). With the tree-level cross section denoted as  $\sigma_0$  and  $\sigma_0 v = a_0 + b_0 v^2$ , at vanishing relative velocity the one loop cross section for chargino annihilation,  $\sigma_{\text{Coul}}^{\text{1-loop}}$  is such that

$$
\frac{\sigma_{\text{Coul}, v \to 0}^{1-\text{loop}}}{\sigma_0} = \begin{cases} +\frac{\pi \alpha}{v} & \text{for } \tilde{\chi}_1^{\pm} \tilde{\chi}_1^{\mp} \\ -\frac{\pi \alpha}{v} & \text{for } \tilde{\chi}_1^{\pm} \tilde{\chi}_1^{\pm} \end{cases}
$$

We thus expect the one-loop cross section  $\sigma_1$  to be

<span id="page-152-1"></span>
$$
\sigma_1 v = a_1 + b_1 v^2 + \pi \alpha c_1 / v \quad \text{with} \quad c_1 = \pm a_0. \tag{8.10}
$$

To exactly quantify the Sommerfeld effect in our calculation, we have also fitted the one-loop cross section in the form of Eq.  $(8.10)$ . An example of such an exercise is given in Fig. [8.6](#page-154-0) for  $\tilde{\chi}_1^+\tilde{\chi}_1^+\to W^+W^+$ . We see therefore that our calculation captures this effect extremely well, indeed we obtain here that  $c_1/a_0 = 1.015$  which indeed very close to the analytical result,  $c_1/a_0 = 1$ . This is important because this effect needs to be summed up to all orders. In our approach we will therefore subtract it from the one-loop correction and replace it by the resummed all order result in the final result. The result of this subtraction on the processes  $\tilde{\chi}_1^+ \tilde{\chi}_1^- \to Z^0 Z^0$ ,  $\tilde{\chi}_1^+ \tilde{\chi}_1^+ \to W^+ W^+$  and  $\tilde{\chi}_1^+ \tilde{\chi}_1^- \to W^+ W^-$  is shown in Fig. [8.7](#page-154-1)

As one can see once the Coulomb-Sommerfeld contribution is removed, one is left with a smooth cross section which is almost velocity independent.

Looking carefully at the results for  $\tilde{\chi}_1^+\tilde{\chi}_1^- \to W^+W^-$  we note that there is still a slight increase at small v. This is a residual effect of the weak Sommerfeld contribution, see Fig. [8.8,](#page-155-0) mediated by a charged W that it is noticeable even for a not too heavy chargino. In fact a similar effect is also present in  $\tilde{\chi}_1^0 \tilde{\chi}_1^0 \to W^+ W^-$ . Zooming in on the region of small relative velocity we see a kink, see Fig. [8.9,](#page-155-1) around  $\sqrt{s} \simeq 413.3$  GeV corresponding to  $v \simeq 0.04$  which corresponds to the

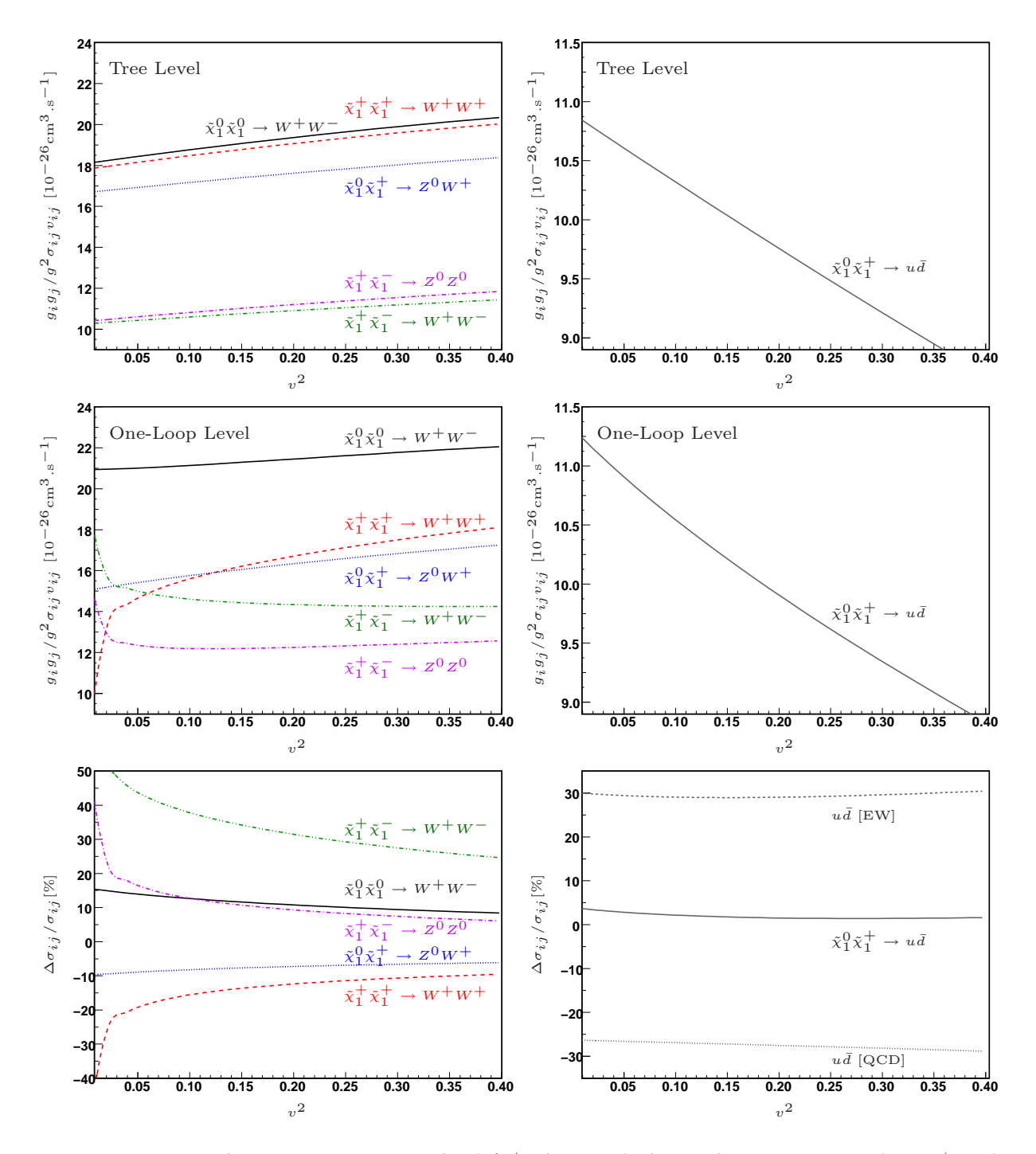

<span id="page-153-0"></span>FIGURE 8.5 – Light-wino scenario : The left/right panel shows the main gauge boson/quark production cross sections respectively. All the cross sections are normalised with the corresponding effective degrees of freedom given by Eq.  $(8.7)$  with  $x_F = 29.9$ .

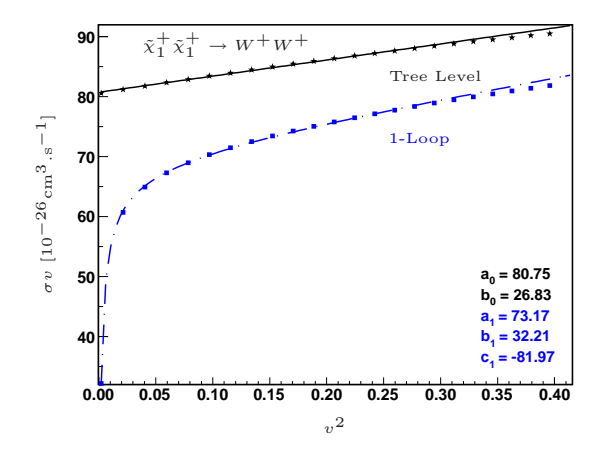

FIGURE 8.6 – Lightwino scenario. Fits to the s-wave, p-wave and Sommerfeld factors for  $\tilde{\chi}^+_1 \tilde{\chi}^+_1 \to$  $W^+W^+$ . In particular note that the fit in the parametrisation of Eq. [\(8.10\)](#page-152-1) gives  $c_1/a_0 = 1.015$ .

<span id="page-154-0"></span>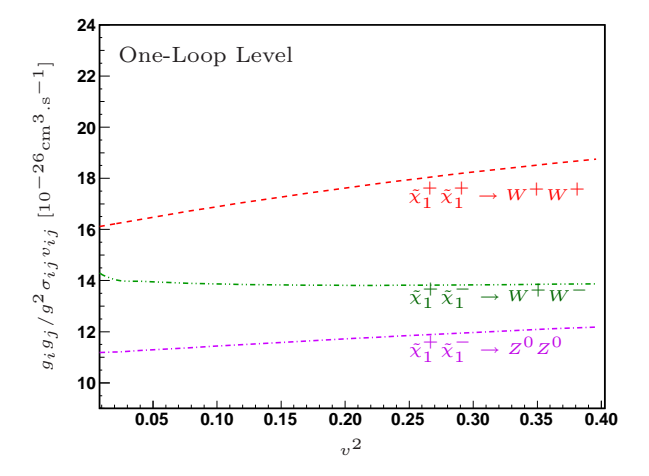

<span id="page-154-1"></span>FIGURE 8.7 – Light-wino scenario : Results for one-loop corrections in the  $A_{\tau\tau}$  scheme where the QED Sommerfeld effect has been subtracted.

opening of the threshold of chargino production. In  $\tilde{\chi}_1^+\tilde{\chi}_1^- \to W^+W^-$  we only see the tail of the opening of the threshold.

Apart from these interesting but numerically small features, let us mention that the  $t_\beta$  scheme dependence is negligible, it is below 0.1%. Our results show that corrections to the individual cross sections can get large at all relative velocities, even after subtracting the QED Sommerfeld effect. For example,  $\tilde{\chi}_1^+ \tilde{\chi}_1^- \to W^+ W^-$  gets about  $+30\%$  correction, while both  $\tilde{\chi}_1^+ \tilde{\chi}_1^+ \to W^+ W^+$  and  $\tilde{\chi}_1^0 \tilde{\chi}_1^+ \to Z^0 W^+$  get a  $-10\%$  correction. The dominant cross section  $\tilde{\chi}_1^0 \tilde{\chi}_1^0 \to W^+ W^-$  receives a correction of about +15%. The corrections for the other processes are more modest. These corrections are within the on-shell scheme by using  $\alpha(0)$ . We see that had we used  $\alpha(M_Z^2)$  the correction to  $\tilde{\chi}_1^0 \tilde{\chi}_1^0 \to W^+ W^-$  would be small, but this is not true for most of the other cross sections where genuine corrections, including hard radiation effects are important and must be taken into account. This said, when we combine all the cross sections, taking into account their statistical weight, substantial cancelations occur between the different contributions. Add to this that the cross sections we have considered account for about only 65% of all cross sections contributing to the relic density, since we have not considered those contributing individually less than 5%, we find a quite modest (within the  $\alpha(0)$  scheme) correction to the relic density of about

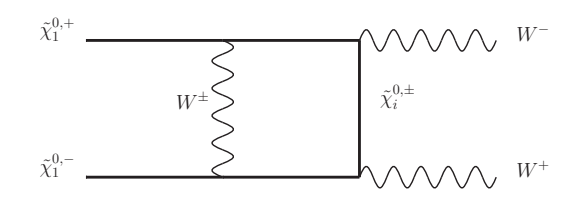

Figure 8.8 – Example of a box diagram giving rise to the electroweak equivalent of a Sommerfeld effect.

<span id="page-155-0"></span>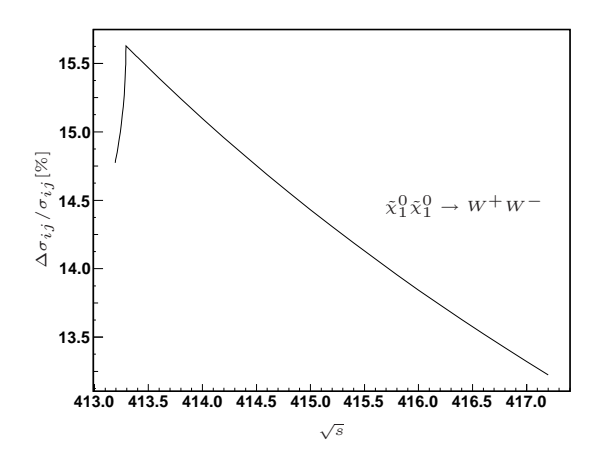

<span id="page-155-1"></span>FIGURE 8.9 – Light-wino scenario : the kink in  $\tilde{\chi}_1^0 \tilde{\chi}_1^0 \to W^+ W^-$  at small relative velocity corresponding to the opening of the threshold for  $\tilde{\chi}_1^2$  at  $\sqrt{s} = 2 \times m_{\tilde{\chi}_1^{\pm}} = 2 \times 206.646 = 413.3$ GeV

−2%, see Table [8.7.](#page-157-0) This full one-loop correction is practically unchanged if we instead resum the  $1/v$  Sommerfeld effect. A similar result was found when we studied  $\tilde{\tau}$  co-annihilation[\[21\]](#page-223-0). This is due to the fact that temperature effects provide a cut-off and the  $1/v$  enhancement is tamed after thermal averaging,  $\propto \int_0^\infty (dv v^2 e^{-xv^2/4}) (\sigma v)$ . Our results are summarised in Table [8.7.](#page-157-0) The results are presented in terms of the s-wave and  $p$ -wave coefficients as well as the Sommerfeld  $1/v$ coefficient. The correction to the relic density is given for the full one-loop, including the oneloop  $1/v$  threshold correction, as well as after resumming the  $1/v$  contributions. Another word of warning about the interpretation of the corrections in terms of the s-wave and p-wave coefficients  $(a \text{ and } b)$ . The corrections to the p-wave coefficients may seem very large here, especially if the corresponding correction to  $a$  is large. This is not an indication that the radiative correction on the total cross is very large. Indeed all the cross sections here are s-wave dominated, so that the correction on the s-wave is a good measure of the total correction and when modulated with the statistical weight gives a good approximation to the correction on the relic density.

# 8.6 Conclusions

Extraction of the relic density will soon provide a measurement of this quantity at the 1% level. On the theoretical side one must therefore provide a prediction which is at least as precise. In particular, if the particle physics component in terms of computation of the annihilations and co-annihilations cross sections are under control, one can indirectly test the cosmology of the Universe. With this precise measurement we can even gain insight into the particle physics model that could be combined with measurements at the colliders. The work in this paper

continues the investigations we have made[\[21\]](#page-223-0) concerning the impact of the radiative corrections on the annihilation and co-annihilation cross sections of a neutralino dark matter in the MSSM. Here the emphasis is on processes with dominant gauge boson production channels. We have considered three models with relatively light LSP in the  $100-200$  GeV range, i) a dominantly bino with some admixture of wino,  $ii)$  a higgsino like and a  $iii)$  wino like LSP. Our study shows that it is not easy to find a general common feature of the radiative corrections. For example, within the same tan  $\beta$  scheme and for relative velocities relevant for the evaluation of the relic density, the dominant process  $\tilde{\chi}_1^0 \tilde{\chi}_1^0 \to W^+ W^-$  gets about 15% correction in the wino case but only 4% in the higgsino case, while the bino is in between. Also the corrections we have just quoted are within a scheme where the electromagnetic constant is defined at low energy in the Thomson limit. A naive use of  $\alpha(M_Z^2)$  would suggest that most of the corrections in the dominant process in the wino case is absorbed, but this would not be true for the other processes nor for the the other scenarios. This still does not take into account the effects of final state radiation. For example in the same wino scenario, the  $\mathcal{O}(\alpha)$  correction to  $\tilde{\chi}_1^+\tilde{\chi}_1^- \to W^+W^-$  is large and reaches about 30%. In general the corrections to the different contributing processes for the same scenario can be quite different, in the case of the wino the overall effect on the relic is a cancelation of the corrections between the different processes. With this in mind and the fact that we did not correct processes that, individually, contribute less than 5% to the relic, we find that the overall effect on the relic is small,  $-2\%$  in the on-shell scheme with  $\alpha$  in the Thomson limit. In this paper we have also pursued our investigation of the effect of the tan  $\beta$  scheme dependence on many observables, not necessarily dark matter annihilation. We confirm once more that the  $MH$ scheme is not appropriate while  $\overline{DR}$  and  $A_{\tau\tau}$  give generally similar results. In the scenarios we have studied, in fact the scheme dependence is an issue only for the bino case. This could have been expected as the bino couples to W's only through mixing where tan  $\beta$  is important. We have also uncovered in the case of co-annihilation electromagnetic Sommerfeld effects for vanishingly small relative velocity. However the result of the full one-loop and that of resumming this effect is not noticeable at the level of the relic density evaluation, thermal averaging smoothes out the effect. Although the effect is numerically quite small, in the case of the wino we noticed the effect of the electroweak Sommerfeld enhancement. This will become more important for higher wino masses that we will study in another paper. To sum up, it is important to stress that we now have the tools to perform automated calculations relevant for a precise evaluation of the dark matter annihilation cross sections.

#### Acknowledgments

We would like to thank Sasha Pukhov for helping us with the interface of SloopS with micrOMEGAs. We benefited from many discussions with him and Genevieve Belanger. This work is part of the French ANR project, ToolsDMColl BLAN07-2 194882 and is supported in part by the GDRI-ACPP of the CNRS (France). This work is also supported in part by the European Community's Marie-Curie Research Training Network under contract MRTN-CT-2006-035505 "Tools and Precision Calculations for Physics Discoveries at Colliders", the DFG SFB/TR9 "Computational Particle Physics", and the Helmholtz Alliance "Physics at the Terascale".

|                                                                          |                  | Tree     | Full $\mathcal{O}(\alpha)$ |
|--------------------------------------------------------------------------|------------------|----------|----------------------------|
| $\tilde{\chi}^0_1 \tilde{\chi}^0_1 \to W^+ W^-$ [13%]                    | $\boldsymbol{a}$ | $+161.8$ | $+14.8\%$                  |
|                                                                          | $\boldsymbol{b}$ | $+53.52$ | $-48.7%$                   |
| $\tilde{\chi}_{1}^{+} \tilde{\chi}_{1}^{+} \to W^{+} W^{+}$ [12\%]       | $\alpha$         | $+80.75$ | $-9.4\%$                   |
|                                                                          | $\boldsymbol{b}$ | $+26.83$ | $+20.1\%$                  |
|                                                                          | $\overline{c}$   |          | $-81.97$                   |
| $\tilde{\chi}^0_1 \tilde{\chi}^+_1 \to Z^0 W^+$ [12%]                    | $\boldsymbol{a}$ | $+37.50$ | $-9.5\%$                   |
|                                                                          | $\boldsymbol{b}$ | $+10.15$ | $+31.6\%$                  |
| $\tilde{\chi}^0_1 \tilde{\chi}^+_1 \rightarrow u \bar{d}$ [7%]           | $\alpha$         | $+24.44$ | $+3.17%$                   |
|                                                                          | $\boldsymbol{b}$ | $-12.62$ | $+16.3\%$                  |
| $\tilde{\chi}_1^+ \tilde{\chi}_1^- \to Z^0 Z^0$ [7%]                     | $\alpha$         | $+47.08$ | $+7.1\%$                   |
|                                                                          | $\boldsymbol{b}$ | $+17.71$ | $-29.0\%$                  |
|                                                                          | $\mathcal{C}$    |          | $+47.1$                    |
| $\tilde{\chi}_1^+ \tilde{\chi}_1^- \to W^+ W^-$ [7%]                     | $\boldsymbol{a}$ | $+46.49$ | $+34.0\%$                  |
|                                                                          | $\boldsymbol{b}$ | $+14.01$ | $-104.4\%$                 |
|                                                                          | $\mathfrak{c}$   |          | $+53.34$                   |
| $\Omega_{\rm v}h^2$                                                      |                  | 0.00215  | 0.00211                    |
| $\frac{\delta \Omega_{\chi} h^2}{\Omega_{\gamma} h^2}$ 1-loop            |                  |          | $-1.9\%$                   |
| $\frac{\delta \Omega_{\chi} h^2}{\Omega_{h} h^2}$ with resum. Sommerfeld |                  |          | $-1.9\%$                   |

<span id="page-157-0"></span>Table 8.7 – Light-wino scenario. The table summarises the effect of the full order corrections on the dominant processes that contribute more than 5% to the relic density. The relative contribution is given in  $\int$  next to the process. The tree-level cross sections are given through the fit  $\sigma v = a + b v^2$ in the range  $0 < v^2 < 0.3$ . At the one-loop level, The fitting function is then  $\sigma v = a + b v^2 + c \pi \alpha/v$ . The coefficients a, b and c are given units of  $10^{-26}$ cm<sup>3</sup>s<sup>-1</sup>. The relic density is calculated by taking into account all other processes, which however are not corrected at one-loop. The Table also gives the correction after summing the  $1/v$  QED contribution at all orders. As the  $t_\beta$ -scheme dependence is less than 0.1%, only one  $t_\beta$  scheme  $A_{\tau\tau}$  is presented.

# CHAPITRE 8. ANNIHILATION DE NEUTRALINOS LÉGERS EN BOSONS DE JAUGE

# Chapitre 9

# Annihilation de neutralinos lourds en bosons de jauge

#### Sommaire

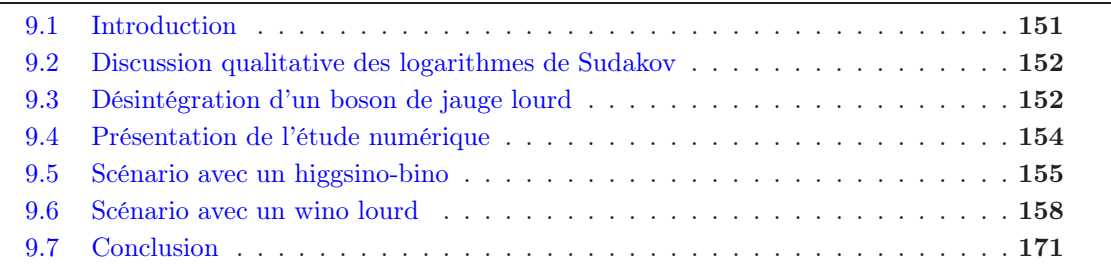

English Abstract This chapter treats the case of heavy neutralinos with mass up to 2 TeV whose annihilation is into gauge bosons. Though it may, at first sight, look as a continuation of the previous chapter, the heavy neutralino will show some very important new effects as we will discover. We have studied two cases : in the first one the LSP is a mixture of higgsino-bino and in the second one it is an almost pure wino. In the former case we observed the same features as in the pure higgsino case in the previous chapter. The latter deserves special attention because, in addition to the Coulomb effect appearing for small velocities, like in the previous chapter, an enhancement is also due to the exchange of massive but very soft electroweak gauge bosons in the initial state, which can be identified as the Sommerfeld electroweak effect. This enhancement has already been studied in Chapter [4](#page-73-0) and comes from three and four point scalar integrals when computed close to the threshold. In this particular configuration, the incoming momenta are not linearly independent and the Gram determinant vanishes. In turn, the reduction method of tensor loop integrals becomes ineffective and leads to numerical instabilities. Therefore to compute the loop integrals in this region we relied on another method, that we called segmentation. This method exploits the special kinematics when the relative velocity vanishes and results in splitting the three point function into two point functions and the four point one into three point ones, which can be further split also into two point functions in special cases. On the numerical level it enabled us to study numerically the behaviour of the corrections close to the threshold, thanks to a good numerical accuracy, but also on the analytic level to get limiting behaviour of these integrals. We were then able to observe that, for the case of the Sommerfeld electroweak effect, a saturation of the corrections was occurring, compared to the abelian massless case, and this feature was the same in the three point and four points functions. This saturation or cut-off is related to the fact that, in the electroweak case, the exchanged gauge bosons are massive and then provides a natural cut-off to this kind of loop corrections. At the non-perturbative level

this is understood through the fact that the range of the Yukawa interaction is finite. We also observed, thanks to the good numerical stability of the code, for the case of neutralino-neutralino annihilation, the opening of the chargino threshold in loop corrections. This opening occurs for very small relative velocity, because in the wino case the  $\tilde{\chi}_1^0 \tilde{\chi}_1^{\pm}$  system is almost degenerate.

I then tried to fit this effect coming from the loop corrections (mostly triangle and box diagrams) to subtract it from the total result in order to study the intrinsic effect of the renormalisation. Indeed, with in the idea of extracting with a high level of accuracy the fundamental parameters from the relic density observable, this effect has to be subtracted because it is not related to renormalisation and hence to the theoretical errors on the reconstruction of parameters. Moreover, even though this kind of enhancement is generally thought to have a minor impact on the calculation of the cosmic abundance of dark matter in the early universe in the standard scenario, it can be of great interest for predicting annihilation rate of neutralinos in our galaxy and consequently on indirect detection prospects. I checked this statement for the abelian Sommerfeld effect and the non-abelian one. It appeared, like in the light wino case, that the QED Sommerfeld enhancement was not relevant for the range of relative velocity of interest, but the EW one was giving quite important corrections even for higher velocities.

Another interesting correction showed up due to the so-called Sudakov double logarithms. These can be traced to the exchange of a vector boson between the now highly relativistic final particles with energies  $E \gg M_W$ . This virtual effect takes the generic form of  $(\alpha/\pi) \ln^2(s/M_W^2)$ with a negative weight which can be very large in the limit  $E \gg M_W$ . This effect is already known in QED or QCD but non-physical and is treated by considering as inclusive the emission of the massless boson. Consequently the double-logarithms corrections coming from the virtual and the real corrections cancel each other. However, in the electroweak case, the mass of the gauge boson is well-defined and we retain in the final result the dependency on the mass of the gauge boson. The treatment of these infrared/collinear behaviour of the electroweak corrections has received some attention during the past few years, in application to collider phenomenology. It has been shown to some extent that the addition of the real radiation of a gauge boson counterbalances the Sudakov loop corrections, as dictated by the Bloch-Nordsieck theorem. So, to check this assertion, I studied a simple case where an abelian very heavy  $Z'$  boson decays into two neutrinos, and I computed the virtual and real emission corrections where a  $Z<sup>0</sup>$  boson is exchanged or radiated. In this case, the leading logarithm  $(\ln^2(s/M_W^2))$  and the next-to-leading log  $(\ln(s/M_W^2))$  cancel between the real and virtual corrections. Therefore for the calculation of the relic density we need to take into account not only the  $2 \rightarrow 2$  processes, but also some  $2 \rightarrow 3$  which can be sometimes almost of the same order as tree-level results. Hence, we added processes with  $Z<sup>0</sup>$  radiation (together of course with the real emission of a photon/gluon when charged/coloured particles were involved in the final state) to counterbalance the effect of the Sudakov loop corrections. The one-loop corrected relic density has then been derived by combining the one-loop corrections with the  $2 \rightarrow 3$  processes, and the picture between taking or not this contribution was completely different. Nevertheless, at the level of individual channels, we noticed that even when the real emission was added not all of the large negative corrections were compensated. This may be a sign of Bloch-Nordsieck violation, which has already been pointed out in some papers. These BN violations come out when the sum over all the non-abelian charges is not complete. Consequently we decided that we should also add processes with real emission of a  $W^{\pm}$ . To conclude we want to stress that, for the case of a heavy neutralino, calculating the relic density with only one kind of contribution, either loop corrections or real ones, is not enough and the full set must be included in the result.

Résumé en français J'ai traité dans ce chapitre le cas de neutralinos de masse jusqu'à 2 TeV, dont l'annihilation est principalement en bosons de jauge. Bien que, au premier abord, cela peut ressembler à une suite du travail précédent, le neutralino lourd de type wino présentera de

nouveaux effets très importants comme nous allons le découvrir. Nous avons étudié deux cas : dans le premier la LSP est un mélange higgsino-bino et dans le deuxième un wino pur très lourd. Dans le premier cas nous avons observé le même comportement que dans le chapitre précédent. Le second a mérité une attention toute particulière car, en plus de l'effet Coulomb du à l'échange de boson sans masse pour des vitesses relatives faibles, comme dans le chapitre précédent, l'échange de bosons de jauge électrofaibles massifs très mous dans l'état initial produit le même type de corrections, que l'on peut identifier à l'effet Sommerfeld électrofaible. Cette particularité a déjà été étudiée dans le chapitre [4](#page-73-0) et provient à l'ordre d'une boucle des fonctions à trois et quatre points lorsqu'elles sont évaluées proches du seuil. Dans cette configuration particulière, les impulsions entrantes ne sont plus indépendantes et le déterminant de Gram s'annule. En retour, la méthode de réduction des intégrales tensorielles à la Passarino-Veltman n'est plus valide et résulte en des instabilités numériques. Par conséquent, pour calculer les intégrales de boucle dans cette région nous avons appliqué la méthode de segmentation. Cette méthode exploite la cinématique particulière de l'état initial lorsque la vitesse relative tend vers zéro, et consiste à réduire la fonction scalaire à trois points en une somme de fonctions scalaire à deux points, et celle à quatre points en une somme de fonctions à trois points qui peuvent à nouveau être réduites en fonctions à deux points. Au niveau numérique j'ai pu d'étudier le comportement des corrections proche du seuil, grâce à une bonne précision numérique, mais aussi du point de vue analytique où nous avons pu tirer des formules donnant le comportement limite de ces intégrales. Nous avons ensuite été capable d'observer la saturation de l'effet Sommerfeld électrofaible, par rapport au cas abélien non-massif, et cette caractéristique se retrouvait à la fois dans les fonctions à trois et quatre points. Cette saturation ou coupure est liée au fait que, dans le cas électrofaible, les bosons échangés sont massifs et ainsi fournissent une coupure naturelle sur ce type de correction. Au niveau non-perturbatif cela se comprend par le fait que la portée du potentiel de Yukawa est finie. Nous avons aussi remarqué, grâce à la bonne stabilité numérique du code, pour le cas de l'annihilation neutralino-neutralino, l'ouverture du seuil du chargino dans les diagrammes de boucle. Cela se produit pour des vitesses très faibles, car le système  $\tilde{\chi}^0_1 \tilde{\chi}^\pm_1$  est quasiment dégénéré.

J'ai ensuite essayé d'interpoler cet effet pour le soustraire du résultat final afin d'étudier les corrections propres à la renormalisation. En effet, toujours dans l'idée d'extraire avec un haut degré de précision les paramètres fondamentaux à partir de la densité relique, cette correction doit être soustraite car non reliée à la renormalisation, et n'a pas d'impact sur la reconstruction des paramètres fondamentaux. De plus, bien que ce type de correction est estimé de façon générique avoir un impact mineur sur le calcul de l'abondance relique de matière noire dans le scénario standard, cela peut être d'un grand intérêt pour la prédiction des taux d'annihilation de neutralinos dans notre galaxie et par conséquent pour des perspectives de détection indirecte. J'ai vérifié cette assertion pour l'effet Sommerfeld abélien et non-abélien. Il est apparu, comme dans le cas du wino léger que l'effet Sommerfeld QED avait peu d'impact dans l'intervalle de vitesses d'intérêt, bien qu'il semble que la contrepartie électrofaible soit encore importante pour des vitesses plus grandes.

Une autre correction importante de type Sudakov a surgi. Ce type de correction prend la forme de double logarithmes  $(\alpha/\pi)\ln^2(s/M_W^2))$  et peut être reliée à l'échange de bosons électrofaibles entre les particules de l'état final fortement relativistes dont l'énergie  $E \gg M_W$ . Cet effet est déjà bien connu en QED et QCD mais non-physique et est traité en considérant inclusivement l'émission de bosons non-massifs. Dans ce cas les double-logarithmes provenant des corrections virtuelles et réelles s'annulent. Cependant, dans le cas électrofaible, la masse des bosons de jauge est bien définie et conservée dans le résultat final. Le traitement de ces divergences infrarouges/colinéaires des corrections électrofaibles a reçu une attention particulière ces dernières années, avec application à la phénoménologie aux collisionneurs. Il a été montré que l'ajout de la radiation d'un boson de jauge supplémentaire contrebalance les corrections Sudakov virtuelles dans une certaine mesure, comme l'énonce le théorème de Bloch-Nordsieck. Pour vérifier cette assertion nous avons

étudié un exemple simple où un boson abélien très lourd Z ′ se désintègre en deux neutrinos, et nous avons calculé les corrections virtuelles et réelles où un boson  $Z^0$  est échangé ou émis. Dans ce cas, les logarithmes dominants  $(\ln^2(s/M_W^2))$  et sous-dominants  $(\ln^2(s/M_W^2))$  s'annulent entre les deux contributions. Par conséquent, pour le calcul de la densité relique nous avons non seulement pris en compte des processus  $2 \rightarrow 2$  mais aussi certains processus  $2 \rightarrow 3$  qui peuvent parfois être du même ordre que certaines sections efficaces à l'arbre. Ainsi nous avons ajouté les processus comportant la radiation d'un boson  $Z^0$  supplémentaire (de pair avec l'émission réelle photonique et gluonique) pour compenser l'effet des corrections radiatives de type Sudakov. La densité relique corrigée à l'ordre d'une boucle a ensuite été dérivée en combinant les corrections virtuelles avec ces processus  $2 \rightarrow 3$ , et l'allure des corrections était complètement différente selon que l'on prenait en compte la totalité des corrections ou juste les corrections virtuelles. Néanmoins, au niveau des canaux individuels, nous avons remarqué que même l'émission réelle ne compensait pas toutes les corrections Sudakov. Cela est peut être un signe de violations du théorème de Bloch-Nordsieck, qui ont déjà été étudiées dans certains papiers. Ce type de violation se produit lorsque la somme sur toutes les charges électrofaibles non-abéliennes n'est que partielle. Par conséquent nous avons décidé qu'il faudrait aussi ajouter l'émission réelle d'un boson  $W^{\pm}$ . En conclusion nous souhaitons insister sur le fait que, pour un neutralino lourd, calculer la densité relique en ne tenant compte que d'un seul type de contribution n'est pas suffisant et les corrections doivent être incluses en totalité, notamment les processus de type  $2 \rightarrow 3$ .

# <span id="page-163-0"></span>9.1 Introduction

Le neutralino le plus léger  $\tilde{\chi}_1^0$  est un bon candidat à la matière noire lorsqu'il est la LSP. Selon la valeur des paramètres  $M_1$ ,  $M_2$   $\mu$  ses interactions avec les autres particules peuvent être différentes. Dans le cas où  $M_2 \ll M_1$ ,  $\mu$  le neutralino est majoritairement wino, et dans celui où  $\mu \ll M_1, M_2$  il est majoritairement de type higgisno. Ces deux types de neutralinos partagent en commun des couplages de type  $SU(2)$ , c'est à dire qu'ils auront tendance à se coupler aux bosons de jauge faible  $Z^0$  et  $W^{\pm}$ . Pour le calcul de processus de type  $\tilde{\chi}_1^0 \tilde{\chi}_1^0 \to V V^*$  où V est un boson de jauge, le couplage le plus important sera  $\tilde{\chi}^0_1 \tilde{\chi}^{\pm}_1 W^{\pm}$ , auquel s'ajoute  $\tilde{\chi}^0_1 \tilde{\chi}^0_2 Z^0$  dans le cas d'un higgsino et  $\tilde{\chi}_1^{\pm} \tilde{\chi}_1^{\pm} Z^0$  pour un wino. Le lagrangien d'interaction s'écrit dans la limite wino [\[126\]](#page-228-4),

<span id="page-163-3"></span>
$$
\mathcal{L}_{\text{int}} = -\frac{e}{s_w} \left( \overline{\tilde{\chi}_1^0} W^{\dagger} \tilde{\chi}_1^- + \text{c.c.} \right) + e \frac{c_w}{s_w} \overline{\tilde{\chi}_1^-} \tilde{\mathcal{Z}} \tilde{\chi}_1^- + e \overline{\tilde{\chi}_1^+} \tilde{\mathcal{A}} \tilde{\chi}_1^+, \tag{9.1}
$$

et dans la limite higgsino,

<span id="page-163-2"></span>
$$
\mathcal{L}_{int} = -\frac{e}{2s_w} \left( \overline{\tilde{\chi}_1^0} W^{\dagger} \tilde{\chi}_1^- - \overline{\tilde{\chi}_2^0} W^{\dagger} \tilde{\chi}_1^- + \text{h.c.} \right) - \frac{e}{s_w c_w} \left( \frac{1}{2} - c_w^2 \right) \overline{\tilde{\chi}_1^-} \tilde{\mathcal{Z}} \tilde{\chi}_1^- + \overline{e \tilde{\chi}_1^-} \tilde{\mathcal{A}} \tilde{\chi}_1^- + \frac{e}{2s_w c_w} \overline{\tilde{\chi}_1^0} \tilde{\mathcal{Z}} \tilde{\chi}_2^0 . \tag{9.2}
$$

Dans un cas comme dans l'autre, le neutralino doit être assez massif pour donner une valeur de densité relique en accord avec les bornes de WMAP [\[127\]](#page-228-5) : pour le higgsino pur sa masse doit être supérieure au TeV et pour le wino supérieur à ∼ 1.5 TeV. Il existe deux raisons à cela, d'une part la masse doit être assez élevée pour contrebalancer l'annihilation très efficace due aux fort couplages  $SU(2)_L$  et d'autre part, comme la différence de masse  $\delta m = m_{\tilde{\chi}_1^\pm} - m_{\tilde{\chi}_1^0}$  est faible, les canaux de coannihilation sont importants, réduisant grandement la densité relique.

Dans le chapitre précédent nous avons étudié la densité relique de matière noire dans des scénarios où le neutralino est léger (inférieur au TeV) et s'annihile en bosons de jauge et quarks légers. Nous avons mis en évidence la manifestation à l'ordre d'une boucle d'un effet non-perturbatif : l'effet Coulomb/Sommerfeld. C'est effet est dû à l'apparition d'une singularité lorsque les neutralinos s'échangent un boson de jauge non-massif pour des vitesses relatives faibles, et cet effet peut être resommé à tous les ordres. Nous avons montré dans le cas du wino léger que cela n'est pas nécessaire pour l'évaluation de la densité relique. Pour des neutralinos très lourds, la manifestation d'un effet Sommerfeld dû à l'échange de bosons électrofaible apparaît à l'ordre d'une boucle. La cause en est que le rapport  $m_V/m_\chi$  est très faible, par conséquent lorsque l'on est au seuil, ou proche du seuil de la réaction (i.e lorsque la vitesse relative est nulle), le boson de jauge échangé apparaît comme étant quasiment sans masse, et de grandes corrections surviennent, de la même façon que dans le cas non-massif. Cet effet a déjà été étudié d'une façon non-perturbative dans [\[126,](#page-228-4) [128,](#page-228-6) [129\]](#page-228-7) et appliqué à la densité relique [\[130\]](#page-228-8) et à la détection indirecte de matière noire. En général l'effet Sommerfeld est considéré comme ayant un impact mineur sur le calcul de l'abondance relique car en moyenne le neutralino se découple du bain thermique à des vitesses suffisamment élevées pour qu'il n'entre pas en jeu.

Nous allons montrer dans ce chapitre, qu'en plus de cet effet à petite vitesse intervenant dans l'état initial, un autre type de correction, dû à l'émission réelle de bosons électrofaibles, est important dans l'état final, et cela quelque soit la valeur de la vitesse relative lorsque  $m_v \gg m_V$ où les bosons V sont ultra-relativistes, ces corrections sont de type Sudakov.

<span id="page-163-1"></span><sup>∗.</sup> Dans le cas où ces réactions sont possibles, c'est à dire $m_{\tilde{\chi}^0_1} > m_V$ où  $V = Z^0, W^{\pm}$ 

# <span id="page-164-0"></span>9.2 Discussion qualitative des logarithmes de Sudakov

Dans les processus d'interaction électrofaible du Modèle Standard, calculés au-delà de l'ordre dominant, lorsque l'énergie mise en jeu lors de la réaction est importante par rapport aux échelles du processus, typiquement la masse  $m<sub>V</sub>$  du boson circulant dans la boucle, de grandes corrections peuvent apparaître. Ce type de correction a une structure de divergence infrarouge/colinéaire et prend la forme de double logarithmes  $\ln^2(s/m_V^2)$ . Elle est appelée correction de type Sudakov [\[131\]](#page-228-9) bien connue en QED et QCD. En QED ces divergences infrarouges sont non-physiques et sont régulées en ajoutant une masse fictive  $\lambda$  au photon qui agit comme un *cut-off* infrarouge. Quand l'émission réelle photonique est ajoutée aux corrections virtuelles, la dépendance en  $\lambda$  disparaît et le résultat final est libre de divergences et fini [\[132\]](#page-228-10). Dans le cas de corrections provenant de boucles contenant des bosons  $W^{\pm}, Z^0$ , il n'existe pas de "bremsstrahlung" équivalent permettant de supprimer cette dépendance sur la masse puisque ces bosons ont une masse non-nulle bien définie, par conséquent la dépendance complète sur la masse du  $W^{\pm}(Z^0)$  est conservée dans les corrections radiatives voir l'éq [4.43,](#page-82-0) car cet effet a une signification physique bien définie. Cependant ces doubles logarithmes apparaissent aussi bien dans les corrections virtuelles que dans les émissions réelles de  $W^{\pm}(Z^0)$  et la somme des deux peut atténuer leur effet. Au niveau des corrections virtuelles les types de diagrammes pouvant avoir ce comportement sont les diagrammes de boucle de type vertex ou boîte, car leur évaluation requiert une double intégration sur les paramètres de Feynman introduits pour les calculer [†](#page-164-2) .

En supersymétrie, ces doubles logarithmes de Sudakov peuvent aussi apparaître, et en particulier dans le cas de l'annihilation d'un neutralino très lourd, de l'ordre du TeV. Ce type de correction a déjà été étudié pour les calculs de détection indirecte de matière noire [\[134,](#page-228-11) [135,](#page-229-0) [136\]](#page-229-1) au niveau de l'émission réelle. Nous allons montrer dans ce chapitre que le bremsstrahlung électrofaible peut être très important et que dans le cas de la prédiction de la densité relique de matière noire, il peut substantiellement changer le résultat final. Pour illustrer ce type de correction, nous considérerons un exemple simple, la désintégration d'un boson lourd Z'.

# <span id="page-164-1"></span>9.3 Désintégration d'un boson de jauge lourd

On ajoute au lagrangien du Modèle Standard  $\mathcal{L}_{SM}$  un boson vecteur  $Z'$  de masse M supérieure au TeV, appartenant à une symétrie globale de jauge supplémentaire  $U'(1)$ , se comportant comme un singulet sous le groupe de jauge du MS  $SU(3)_C \otimes SU(2)_L \otimes U(1)_Y$ . Ce boson de jauge ne se couple qu'à des neutrinos gauches par le terme

$$
\mathcal{L}_{int} = Z_{\mu}' \mathcal{J}^{\mu}, \quad \text{avec } \mathcal{J}^{\mu} = g_{*} \bar{\nu} \gamma^{\mu} P_{L} \nu = g_{*} \bar{\nu} \gamma^{\mu} \frac{(1 - \gamma_{5})}{2} \nu \tag{9.3}
$$

Le courant  $\mathcal{J}^{\mu}$  est conservé si les neutrinos sont considérés sans masse, en effet son équation de conservation donne,

$$
\partial_{\mu} \mathcal{J}^{\mu} = \partial_{\mu} \overline{\psi} \gamma^{\mu} P_{L} \psi + \overline{\psi} \gamma^{\mu} P_{L} \partial_{\mu} \psi = \partial_{\mu} \overline{\psi} \gamma^{\mu} P_{L} \psi + \overline{\psi} P_{R} \gamma^{\mu} \partial_{\mu} \psi \tag{9.4}
$$

en utilisant l'équation de Dirac, on obtient,

$$
\partial_{\mu} \mathcal{J}^{\mu} = im_{\nu} \overline{\psi} P_L \psi - im_{\nu} \overline{\psi} P_R \psi = -im_{\nu} \overline{\psi} \gamma_5 \psi \tag{9.5}
$$

et si l'on prend  $m_{\nu} = 0 \Rightarrow \partial_{\mu} \mathcal{J}^{\mu} = 0$ . Cette équation de conservation se traduira au niveau de l'amplitude sous la forme d'une identité de Ward.

<span id="page-164-2"></span><sup>†</sup>. Les diagrammes de type self-énergies, nécessitant l'introduction d'un seul paramètre de Feynman, ne produisent que des logarithmes simples. Il est à noter cependant dans un choix particulier de jauge, la jauge temporelle de Coulomb, les contributions Sudakov sont contenues exclusivement dans les self-énergies des particules externes sur couche de masse/résonantes [\[133\]](#page-228-12).

## 9.3.1 Désintégration en deux neutrinos

Nous désirons calculer la désintégration du boson Z ′ (de masse M) en deux neutrinos (de masse nulle) à l'ordre d'une boucle, où seul l'échange du boson  $Z^0$  (de masse m) est inclus dans la boucle, ainsi que la radiation d'un boson  $Z^0$  dans l'état final. Les diagrammes correspondants sont illustrés dans la figure [9.1](#page-165-0) Le calcul complet de cette désintégration est détaillé dans l'Annexe [G.](#page-213-0)

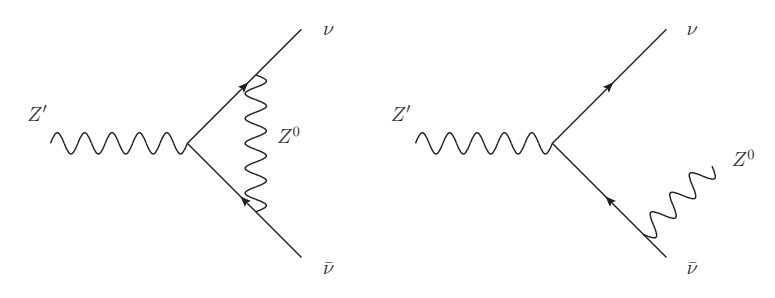

<span id="page-165-0"></span>FIGURE 9.1 – Contributions virtuelle (gauche) et réelle (droite) à la désintégration d'un boson Z' lourd.

Le calcul de la contribution du à l'échange et l'émission d'un  $W^{\pm}$  se calcule de la même façon. Dans la limite de Sudakov,  $M^2 >> m^2$ , la désintégration à l'ordre d'une boucle est donnée par, si les champs des neutrinos sont renormalisés sur couche de masse,

$$
\Gamma_{\nu\bar{\nu}}^{1} = \Gamma_{\nu\bar{\nu}}^{0} \left\{ 1 + \frac{\alpha_Z}{4\pi} \bigg[ -2 \left( \ln^2 \left( \frac{m^2}{M^2} \right) + 3 \ln \left( \frac{m^2}{M^2} \right) \right) + \frac{2\pi^2}{3} - 7 \bigg] \right\}
$$
(9.6)

avec  $\Gamma^0_{\nu\bar\nu}$  la désintégration à l'ordre de Born.

Ce résultat exhibe une structure particulière en  $\ln^2(m^2/M^2)$  qui donne une divergence infrarouge (de type soft/colinéaire) dans la limite des hautes énergies, ces doubles logarithmes sont appelés logarithmes de Sudakov. Ils donnent une contribution négative à la largeur totale et peuvent invalider l'utilisation de la théorie des perturbations. La contribution d'émission réelle est donnée quant à elle par,

$$
\Gamma_R \simeq \frac{\alpha_Z \Gamma_{\nu\nu}^0}{4\pi} \left[ 2 \left( \ln^2 \left( \frac{m^2}{M^2} \right) + 3 \ln \left( \frac{m^2}{M^2} \right) \right) - \frac{2\pi^2}{3} + 10 \right]
$$
(9.7)

et l'on remarque ici aussi l'apparition de doubles logarithmes, dont la structure est la même que pour la contribution virtuelle. Ces doubles logarithmes sont d'origine infrarouge/colinéaire.

#### 9.3.2 Contribution totale à la désintégration du Z'

La contribution totale à la désintégration du  $Z'$  est

$$
\Gamma_{tot} = \Gamma_{\nu\bar{\nu}} + \Gamma_{\nu\bar{\nu}+Z} \tag{9.8}
$$

Dans la limite des hautes-énergies  $M \gg m$ ,  $\Gamma_{tot}$  est donné par,

$$
\Gamma_{tot} = \Gamma_{\nu\nu}^0 \left[ 1 + \frac{3\alpha_Z}{4\pi} \right] \tag{9.9}
$$

On remarque donc que les divergences infrarouges/colinéaires sous la forme de doubles logarithmes de Sudakov ont disparu dans la limite  $m^2 << M^2$  lorsque nous ajoutons les contributions virtuelles et d'émission réelle, pour cet exemple simple. Enfin il est à noter que si des restrictions sont imposées sur l'espace des phases de l'émission réelle, comme des coupures sur les angles ou les énergies, alors la compensation avec les corrections virtuelles n'est plus totale [\[137\]](#page-229-2).

# <span id="page-166-0"></span>9.4 Présentation de l'étude numérique

#### 9.4.1 Choix des paramètres du MSSM

Pour cette étude concernant l'annihilation de neutralinos en bosons de jauge, ils doivent posséder une composante SU(2) non négligeable. Les deux types de neutralinos remplissant cette condition seront soit des doublets de  $SU(2)_L$ , les higgsinos  $\tilde{H}^0_i$  superpartenaires des bosons de Higgs, soit des triplets de  $SU(2)_L$ , les winos  $\tilde{W}_i$ , superpartenaires des bosons de jauge faible. On rappelle qu'après diagonalisation de la matrice de masse des neutralinos par une matrice unitaire N, les 4 états physiques seront des combinaisons linéaires du bino  $\tilde{B}$ , du wino neutre  $\tilde{W}_3$  et des deux higgsinos,  $\tilde{H}^0_1$  et  $\tilde{H}^0_2$ . En particulier la décomposition du neutralino le plus léger sur ces états,  $\tilde{\chi}_1^0$ , s'écrit,

$$
\tilde{\chi}_1^0 = N_{11}\tilde{B} + N_{12}\tilde{W}_3 + N_{13}\tilde{H}_1^0 + N_{14}\tilde{H}_2^0, \text{ avec } \sum_{j=1}^4 N_{1j}^2 = 1
$$
\n(9.10)

La valeur numérique de chacun des éléments  $N_{ij}$  de la matrice de diagonalisation sera différente selon le choix des paramètres d'entrée $M_1,M_2,\mu,t_\beta.$  Si l'on veut que le neutralino  ${\tilde\chi_1^0}$  soit principalement de type higgsino il faut que  $N_{13}^2 + N_{14}^2 \simeq 1$ , et cela est réalisé si  $\mu \ll M_1, M_2$ . Dans l'autre cas pour obtenir un  $\tilde{\chi}_1^0$  de type wino le paramètre  $N_{12}^2$  doit être proche de 1.

Pour trouver ces points dans l'espace des paramètres nous avons cherché à l'aide du programme micrOMEGAs ceux qui donnent une valeur de la densité relique proche de celle de WMAP [\[127\]](#page-228-5) (donnée à  $2\sigma$ ).

$$
0.0997 < \Omega_{\chi} h^2 < 0.1221 \tag{9.11}
$$

sans pour autant en faire une condition stricte. Nous n'avons pas non plus cherché à remplir les autres contraintes typiques pour la matière noire supersymétrique, comme la limite sur le rapport d'embranchement Γ(b → sγ), du paramètre électrofaible ∆ρ et du moment magnétique anormal du muon  $(g - 2)_{\mu}$ . Comme dans le chapitre précédent nous n'avons étudié et corrigé à l'ordre d'une boucle seulement les processus contribuant plus de 5% à la densité relique  $\Omega_\chi h^2,$ les processus restants ne seront inclus qu'à l'ordre le plus bas. Deux remarques peuvent être faites concernant cette approche, premièrement nous ne corrigeons qu'une partie des processus entrants dans la densité relique, par conséquent il est possible que les corrections à une boucle que nous donnerons peuvent être diminués ou augmentées si un calcul complet où tous les processus pertinents sont corrigés. Deuxièmement, nous avons calculé  $\Omega_\chi h^2$  à l'aide de micr<code>OMEGAs</code> selon le scénario standard, si un mécanisme sortant de ce cadre a été à l'œuvre dans l'histoire thermique de l'Univers, comme une production non-thermique de neutralino, ou tout autre possibilité pouvant augmenter ou diminuer l'abondance relique, notre estimation de  $\Omega_{\chi}h^2$  peut être grandement modifiée.

#### 9.4.2 Renormalisation

Les schémas de renormalisation pour chacun des secteurs ont déjà été présentés séparément dans les chapitres précédents, nous ne les rappelons que brièvement :

i) Les paramètres du Modèle Standard : les masses des fermions et des bosons de jauge W,Z sont pris comme contraintes à partir des mesures expérimentales et la relation  $M_W = M_Z c_w$  est maintenue pour conserver l'invariance de jauge. Les masses des quarks légers sont obtenus tels qu'ils reproduisent la valeur de  $\alpha^{-1}(M_Z) = 127.7$ , la charge électrique est définie dans la limite de Thomson  $\alpha^{-1}(0) = 137.036$ . Il est à noter que si nous avions pris comme définition de la charge  $\alpha^{\text{DR}}(Q)$  cela absorberait environ 13% des corrections par rapport à la définition dans la limite de Thomson, comme l'échelle typique d'annihilation est de l'ordre de  $M_Z$ .

ii) Le secteur de Higgs : les conditions de renormalisation sont l'annulation des tadpoles à l'ordre

d'une boucle et la masse du pseudo-scalaire  $A^0$  est prise comme contrainte. Les résultats seront donnés pour trois schémas de  $\delta t_{\beta}$  :  $MH, \overline{DR}$  et  $A_{\tau\tau}$ .

iii) Le secteur des sfermions : le secteur des squarks est renormalisé à l'aide de trois masses et celui des sleptons à partir de deux.

iv) Le secteur des neutralinos-charginos : ce secteur est renormalisé en prenant comme containtes les deux masses des charginos et une masse de neutralino.

#### 9.4.3 Tests et vérifications

La stabilité de chaque processus a été vérifiée dans l'ultraviolet, l'infrarouge et l'indépendance de jauge a été vérifiée à l'aide de l'implémentation de la fixation de jauge non-linéaire [\[45\]](#page-224-0). Le test dans l'ultraviolet a été effectué en faisant varier le paramètre  $C_{UV}$  [\[4.25\]](#page-79-0) de sept ordres de grandeurs en double précision. Les divergences infrarouges sont régulées par l'introduction d'une masse infinitésimale  $\lambda_{\gamma,g}$  selon qu'elles proviennent de l'échange d'un photon ou d'un gluon puis éliminées en ajoutant le bremsstrahlung "mou". Le contrôle de la disparition des divergences infrarouges est réalisé en faisant varier le paramètre  $\lambda_{\gamma,g}$  pour s'assurer de l'indépendance du résultat vis à vis de cette quantité. La dépendance restante en la coupure sur l'énergie du photon  $k_c$  est éliminée par l'introduction de l'émission "dure" de photon/gluon en cherchant le domaine de coupure où le résultat est stable. Dans le cas de quarks légers dans l'état final, une attention particulière a été portée quant à l'émission dure de photons qui peut être résonante lorsque la masse invariante de la paire de quarks  $M_{u\bar{d}}^2$  est égale à  $M_W^2$ . La façon dont nous avons traité cette particularité est la même que dans la section [8.3,](#page-144-0) cette singularité est absente dans le cas de quarks lourd car  $M_{t\bar{b}}^2 > M_W^2$ .

#### 9.4.4 Sections efficaces pondérées

Comme dans le chapitre précédent nous allons montrer les graphes des sections efficaces pondérées par les degrés de liberté effectifs de chaque particule initiale

$$
\frac{g_{i,eff}g_{j,eff}}{g_{eff}^2} \sigma_{ij} v_{ij}
$$
 (9.12)

avec  $g_{i,eff}$  donné par l'équation [8.7.](#page-143-0) Cela permet en quelque sorte de normaliser les sections efficaces de coannihilation de façon à voir leurs poids respectifs dans le calcul de la densité relique.

# <span id="page-167-0"></span>9.5 Scénario avec un higgsino-bino

Dans ce scénario la LSP est un mélange bino-higgsino. Comme énoncé dans l'introduction, un état pur higgsino de masse  $m<sub>x</sub> > M<sub>W</sub>$  s'annihile trop efficacement et l'augmentation de sa masse est nécessaire pour affaiblir suffisamment sa section efficace d'annihilation afin de rester dans l'intervalle autorisé par WMAP. L'annihilation en paire de bosons de jauge est dirigée par la fraction higgsino (voir ref. [\[113\]](#page-227-0)). Il est aussi possible de diminuer son taux d'annihilation en augmentant la fraction bino du neutralino le plus léger de type higgsino. Ainsi l'augmentation du mélange higgsino/bino est aussi nécessaire pour rester dans la région cosmologique d'intérêt, car le couplage aux bosons  $W^{\pm}$ ,  $Z^0$  en est diminué et de même pour les taux d'annihilation. Les paramètres décrivant ce modèle sont présentés dans le Tableau[.9.1.](#page-168-0)

Le composition du neutralino est alors  $\tilde\chi_1^0=0.58\tilde B-0.11\tilde W+0.58\tilde H_1^0-0.56\tilde H_2^0$  avec  $m_{\tilde\chi_1^0}=514$ GeV,  $m_{\tilde{\chi}_1^{\pm}} = 540.8$  GeV et  $m_{\tilde{\chi}_2^0} = 551.5$  GeV. (Cette dernière reçoit une faible correction à une boucle avec  $m_{\tilde{\chi}^0_2}$  =550.75GeV dans le schéma  $A_{\tau\tau}$ ). On remarque que la fraction higgsino est relativement importante, par conséquent on s'attend, en jetant un coup d'œil à [9.2,](#page-163-2) à ce que

<span id="page-168-0"></span>

| Parameter $M_1$ $M_2$ $\mu$ $t_\beta$ $M_3$ $M_{\tilde{L},\tilde{Q}}$ $A_i$ $M_{A^0}$ |  |  |  |  |
|---------------------------------------------------------------------------------------|--|--|--|--|
| Value 565 1000 550 4 1200 1700 0 1350                                                 |  |  |  |  |

TABLE 9.1 – Paramètres définissant le scénario higgsino-bino. Les masses sont en  $GeV$ .

les couplages  $\tilde{\chi}_1^0 \tilde{\chi}_1^1 W^{\pm}$  et  $\tilde{\chi}_1^0 \tilde{\chi}_2^0 Z^0$  soient dominants. L'élévation de la fraction bino diminue non seulement le couplage mais augmente aussi la différence de masse entre les trois états higgsinos  $(\tilde{\chi}_1^0, \tilde{\chi}_2^0, \tilde{\chi}_1^{\pm})$ , réduisant sensiblement les canaux de coannihilation. Ceux-là même qui réduisent l'abondance cosmique dans le cas d'un higgsino pur. Maintenant seulement trois processus contribuent à plus de 5% à la densité relique :  $\tilde{\chi}_1^0 \tilde{\chi}_1^0 \to W^+ W^-$  contribue à 19%,  $\tilde{\chi}_1^0 \tilde{\chi}_1^0 \to Z^0 Z^0$  à 13% et  $\tilde{\chi}_1^0 \tilde{\chi}_1^+ \to u \bar{d}^{\ddagger}$  à 9%. Les explications pour les corrections radiatives sont les mêmes que pour le higgsino pur dans le chapitre précédent, à savoir : l'augmentation des corrections à grande vitesse est due à l'ouverture du seuil du chargino  $\tilde{\chi}_1^{\pm}$  et l'on remarque aussi celui du neutralino  $\tilde{\chi}_2^0$ . Les résultats sont affichés dans la Fig. [9.2.](#page-169-0) Elles montrent des corrections modestes, cependant, il faut rappeler qu'elles ont été calculées en utilisant  $\alpha(0)$  dans la limite de Thomson. Pour des valeurs de vitesse de  $v^2$  autour 0.3 nous voyons l'ouverture du seuil pour le chargino  $\tilde{\chi}^{\pm}_1$ , puisque cela correspond à une énergie  $\sqrt{s} \simeq 2m_{\tilde{\chi}_1^{\pm}}$ . La dépendance en le schéma pour tan  $\beta$  est faible,  $A_{\tau\tau}$  et  $\overline{DR}$  donnent pratiquement les mêmes résultats, voir Tableau [9.2.](#page-170-1) Étant donné que les corrections radiatives aux trois sections efficaces sont modestes, et le fait que ces trois processus représentent moins de la moitié des contributions à l'évaluation de la densité relique, nous arrivons à une correction de l'ordre de 1% dans le schéma  $A_{\tau\tau}$ , voir Tab. [9.2.](#page-170-1) Les corrections à une boucle sont présentées sous la forme de corrections aux paramètres a et b provenant de l'expansion en puissance de v de la section efficace d'annihilation multipliée par la vitesse relative. Ces coefficients correspondent à une interpolation jusqu'à  $v^2 \sim 0.3$  car pour des vitesses plus grandes, le seuil du chargino  $\tilde{\chi}_1^{\pm}$  apparaît et la formule  $a+bv^2$  (présentée dans la Section [6.9.1\)](#page-114-0) n'est plus appropriée pour les sections efficaces corrigées. De plus d'une façon générique le neutralino se découple du bain thermique autour de cette valeur et ainsi les corrections pour des vitesses supérieures n'ont pas d'effet sur la densité relique totale. Nous n'avons pas pris en compte pour ce scénario les processus comportant l'émission d'un boson  $Z^0$  supplémentaire car sur la Figure [9.2](#page-169-0) nous n'observons pas de larges corrections négatives pour de grandes valeurs de v. De plus nous avons calculé le rapport  $\tilde{\chi}^0_1 \tilde{\chi}^0_1 \to VV + Z^0$  et il apparaît que pour  $V = W^{\pm}$  ce rapport est d'environ 15%, pour  $V = Z^0$  il est de l'ordre de 0.04 %. Cette dernière valeur s'explique par le fait qu'il n'est pas possible d'attacher un autre boson  $Z^0$  sur un boson  $Z^0$  externe du fait de l'absence de couplage à triple bosons  $Z^0$ . Concernant les quarks légers dans l'état final le rapport est d'environ 7%. Enfin si l'on utilise la valeur de la constante électromagnétique à l'échelle  $M_Z$ , environ 13% des corrections sont absorbées.

<span id="page-168-1"></span> $\ddagger$ . Il est à noter que notre notation  $u\bar{d}$  est une notation implicite pour les deux premières générations de quarks, cette notation sera conservée dans toute la suite.

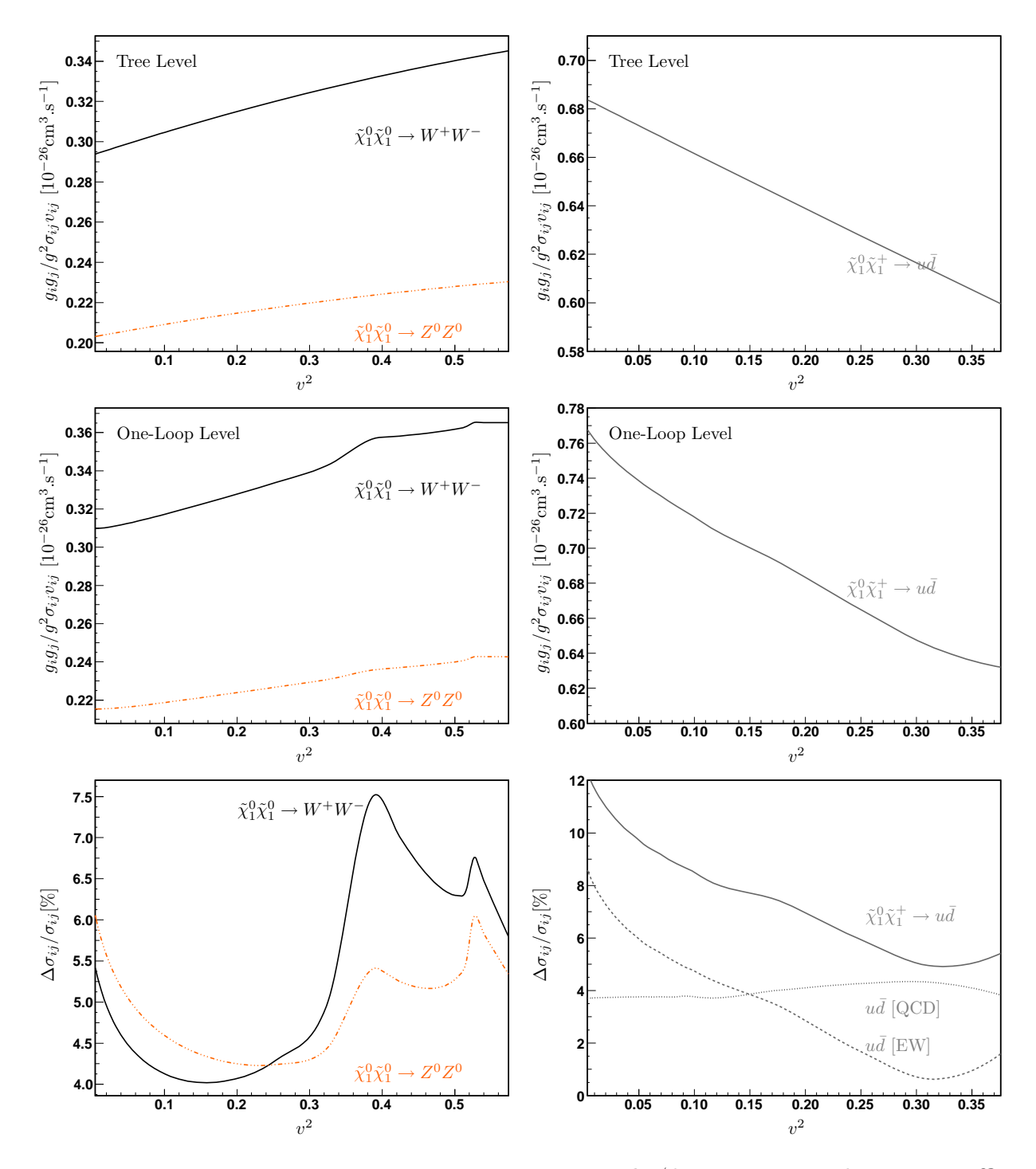

<span id="page-169-0"></span>FIGURE  $9.2$  – Higgsino-Bino scénario : Les panneaux gauche/droite présentent les sections efficaces de production de bosons de jauge/quarks respectivement à l'arbre et corrigées en fonction de la vitesse au carré exprimée en unité de c. L'ouverture des seuils des chargino  $\tilde{\chi}_1^{\pm}$  et neutralino  $\tilde{\chi}^0_2$  sont bien visibles. Toutes les sections efficaces sont normalisées avec les degrés de liberté effectifs donnés par Eq. [\(8.7\)](#page-143-0) avec  $x_F = 27.1$ . Seul le schéma  $A_{\tau\tau}$  pour tan  $\beta$  est présenté ici.

|                                                                |              | Tree    | $A_{\tau\tau}$ | $\overline{DR}$ | MН        |
|----------------------------------------------------------------|--------------|---------|----------------|-----------------|-----------|
| $\tilde{\chi}^0_1 \tilde{\chi}^0_1 \to W^+ W^-$ [19%]          | $\mathbf{a}$ | $+0.81$ | $+4.28\%$      | $+3.8\%$        | $+2.5%$   |
|                                                                | b            | $+0.28$ | $+2.54\%$      | $+1.8\%$        | $-0.2\%$  |
| $\tilde{\chi}_1^0 \tilde{\chi}_1^0 \to Z^0 Z^0$ [13%]          | a            | $+0.56$ | $+5.0\%$       | $+4.7\%$        | $+3.8\%$  |
|                                                                | b            | $+0.15$ | $-9.0\%$       | $-9.4\%$        | $-10.3\%$ |
| $\tilde{\chi}^0_1 \tilde{\chi}^+_1 \rightarrow u \bar{d}$ [9%] | $\mathbf{a}$ | $+1.84$ | $+10.2\%$      | $+10.0\%$       | $+9.4\%$  |
|                                                                | b            | $-0.61$ | $+59.0\%$      | $+56.0\%$       | $+58.0\%$ |
| $\Omega_{\chi}h^2$                                             |              | 0.0814  | 0.0804         | 0.0806          | 0.0810    |
| $\frac{\delta\Omega_{\chi}h^2}{\Omega_{\chi}h^2}$              |              |         | $-1.2\%$       | $-1.0\%$        | $-0.5\%$  |

<span id="page-170-1"></span>Table 9.2 – Higgsino-Bino scénario : les valeurs à l'arbre des coefficients s-wave (a) et pwave (b) en unité de  $10^{-26}$ cm<sup>3</sup>s<sup>-1</sup> ainsi que les corrections dans les schémas  $A_{\tau\tau}$ ,  $\overline{DR}$  et MH sont présentées. Les pourcentages de la première colonne réfèrent au poids du processus dans l'abondance relique à l'arbre. Le fit a été réalisé en utilisant  $\sigma v = a + b v^2$  dans l'intervalle  $[0.05; 0.3]$  pour  $v^2$ .

# <span id="page-170-0"></span>9.6 Scénario avec un wino lourd

#### 9.6.1 Paramètres du scénario et résultats

Lorsque le paramètre  $M_2 \ll M_1, \mu$  le neutralino est de type wino. Dans le cas d'un wino pur le neutralino est quasiment dégénéré avec le premier chargino  $\tilde{\chi}^{\pm}_1$  et, pour le calcul de la densité relique, beaucoup de canaux de coannihilation doivent être pris en compte. De plus, du fait de sa nature  $SU(2)$ , les sections efficaces d'annihilation des différents canaux sont très élevées et la densité relique de matière noire est très faible si la LSP est légère, voir Section [8.5.](#page-149-1) Comme la section efficace est approximativement inversement proportionnelle à  $m<sub>\chi</sub>$  et la densité relique  $\Omega_{\chi} h^2 \propto 1/\langle \sigma v \rangle$ , pour que ce type de neutralino explique à lui seul la densité actuelle de matière noire, sa masse doit être très élevée, typiquement de l'ordre de 2 TeV. Nous avons donc choisi les paramètres du MSSM tels que le neutralino soit de type wino et reproduise une valeur pour  $\Omega_{\chi} h^2$  correcte. Les paramètres principaux de ce modèle sont donnés dans le Tableau [9.3.](#page-170-2) On

<span id="page-170-2"></span>

| Parameter $M_1$ $M_2$ $\mu$ $t_\beta$ $M_3$ $M_{\tilde{L},\tilde{Q}}$ $A_i$ $M_{A^0}$ |  |  |  |  |
|---------------------------------------------------------------------------------------|--|--|--|--|
| Value 3500 1800 4500 15 5000 5000 0 5000                                              |  |  |  |  |

Table 9.3 – Scénario wino lourd : Valeurs des paramètres SUSY. Les masses sont en GeV.

remarque immédiatement que le spectre associé à cet ensemble de paramètres sera un spectre MSSM lourd. La valeur de la masse de la LSP est  $m_{\tilde{\chi}^0_1}=1799.09$  GeV et  $\delta m\simeq 10^{-3},$  sa fraction wino est de 99.9%. Par conséquent le couplage du neutralino au boson  $Z^0$  est inexistant, puisque proportionnel à la fraction higgsino, et les couplages dominants seront  $\tilde{\chi}_1^0 \tilde{\chi}_1^{\pm} W^{\pm}$  et  $\tilde{\chi}_1^{\pm} \tilde{\chi}_1^{\pm} Z^0$ . Contrairement au scénario précédent beaucoup de canaux de coannihilation contribuent à la densité relique à l'ordre le plus bas, même si leur poids individuel ne dépasse pas 10%. Les canaux  $\tilde{\chi}_1^0 \tilde{\chi}_1^0 \rightarrow W^+W^-$  et  $\tilde{\chi}_1^+\tilde{\chi}_1^+ \rightarrow W^+W^+$  ont un poids de 10%,  $\tilde{\chi}_1^0 \tilde{\chi}_1^+ \rightarrow Z^0W^+$ ,  $u\bar{d}$ ,  $t\bar{b}$  d'environ 9% et  $\tilde{\chi}_1^+\tilde{\chi}_1^- \to Z^0 Z^0, W^{\pm} W^-$  autour de 6%. Environ une dizaine d'autres canaux contribuent entre

4% et 2%, principalement composés de leptons ou quarks légers dans l'état final. Les graphes des corrections radiatives sont présentés dans la Figure [9.3.](#page-172-0) Nous avons présenté les résultats seulement pour le schéma  $A_{\tau\tau}$  pour  $t_{\beta}$  car la différence avec les autres schémas est négligeable (au plus de 0.06%). Contrairement au scénario précédent nous ne présenterons pas les corrections radiatives sous forme de corrections aux paramètres  $a$  et  $b$  car il est clair que cette approximation semble peu appropriée au vu des résultats. Nous allons maintenant commenter les graphiques de la Figure [9.3.](#page-172-0)

#### 9.6.2 Comportement à l'ordre le plus bas

Tout d'abord nous remarquons que la pondération à  $x = x_F$  permet de voir qu'à l'ordre de Born les deux processus de coannihilation impliquant les quarks dans l'état final sont dégénérés ainsi que les processus  $\tilde{\chi}_1^0 \tilde{\chi}_1^0 \to W^+W^-$  et  $\tilde{\chi}_1^+\tilde{\chi}_1^+ \to W^+W^+$ . Pour ces deux derniers processus cela se comprend par le fait que dans les deux cas l'annihilation se fait par l'intermédiaire de l'échange du chargino  $\tilde{\chi}_1^{\pm}$  ou du neutralino  $\tilde{\chi}_1^0$  en voie  $t^{\frac{6}{3}}$  (voir Figure [9.4\)](#page-172-1) et est proportionnelle au couplage  $\tilde{\chi}_1^0 \tilde{\chi}_1^{\pm} W^{\pm}$  c'est à dire  $(e/s_w)^4$ . Ensuite la section efficace d'annihilation du processus  $\tilde{\chi}_1^0 \tilde{\chi}_1^0 \to W^+ W^-$  est environ deux fois plus importante que celle de  $\tilde{\chi}_1^+ \tilde{\chi}_1^+ \to W^+ W^+$ , ce facteur deux est finalement compensé lorsque l'on compte aussi le processus  $\tilde{\chi}_1^-\tilde{\chi}_1^- \to W^-W^-$  pour le calcul de la densité relique. À partir de ces deux processus il est possible de prédire l'annihilation des charginos en deux bosons  $Z^0$  en utilisant la forme des couplages à partir de l'équation  $(9.1)$ . Par exemple le rapport entre les deux processus  $\tilde{\chi}_1^+ \tilde{\chi}_1^+ \to W^+ W^+$  et  $\tilde{\chi}_1^+ \tilde{\chi}_1^- \to Z^0 Z^0$  (dont le canal principal est l'échange en voie t d'un chargino  $\tilde{\chi}_1^{\pm}$ ) est simplement donné par  $1/c_w^4 \simeq 1.69$ <sup>[¶](#page-171-1)</sup>. La prédiction des processus restants est plus compliquée car en plus du canal d'annihilation en voie t, le canal en voie s à travers un boson  $W^{\pm}$  où  $Z^0$  est aussi présent et les termes d'interférences jouent un rôle important dans la valeur du résultat final.

#### 9.6.3 Comportement des corrections radiatives

Lorsque les corrections radiatives sont ajoutées la dégénérescence entre  $\tilde{\chi}_1^0 \tilde{\chi}_1^0 \to W^+ W^$ et  $\tilde{\chi}_1^+ \tilde{\chi}_1^+ \to W^+ W^-$  est levée et il apparaît un comportement singulier lorsque  $v \to 0$ , et ce pour tous les processus. Nous avons vu dans le chapitre précédent que lorsque des particules chargées sous l'électromagnétisme sont présentes dans l'état initial, cette singularité est causée par la manifestation à l'ordre d'une boucle de l'effet Sommerfeld QED (effet Coulomb) dont le comportement est ∝ 1/v. Ici s'ajoute aussi l'effet Sommerfeld électrofaible du à l'échange de bosons  $W^{\pm}, Z^0$ , cela explique pourquoi nous observons aussi cette singularité pour les processus avec neutralinos, puisque chargés sous  $SU(2)$ . Cependant, contrairement au cas précédent, le boson échangé est massif, on s'attend donc à ce que cette masse non-nulle introduise une coupure sur cet effet.

Lorsque  $v$  augmente ce comportement singulier disparaît mais il reste de grandes corrections relatives négatives pour certains processus, dues aux corrections virtuelles de type Sudakov. Les corrections positives importantes pour le processus  $\tilde{\chi}_1^+ \tilde{\chi}_1^- \to W^+ W^-$  et celui avec les quarks légers sont données par une radiation "dure" du photon très importante. Par exemple le rapport  $\tilde{\chi}_1^+ \tilde{\chi}_1^- \to W^+ W^- \gamma / \tilde{\chi}_1^+ \tilde{\chi}_1^- \to W^+ W^-$  pour  $E_\gamma > 10 \text{GeV}$  est d'environ 30%.

Enfin, pour la même raison que dans le scénario avec un wino léger du chapitre précédent, une objection quant au choix de notre schéma de renormalisation avec deux charginos et un neutralino peut être faite. En effet dans ce schéma le contre-terme  $\delta M_1$  est inversement proportionnel

<span id="page-171-0"></span><sup>§</sup>. Les autres diagrammes pouvant contribuer à l'annihilation se font par l'échange de bosons de Higgs  $(h^0, H, A^0)$  en voie s et du chargino  $\tilde{\chi}^{\pm}$  en voie t, mais ici leur contribution est quasi-inexistante d'une part à cause de la faiblesse des couplages et d'autre part à cause des masses assez élevées de ces particules (≃ 5TeV)

<span id="page-171-1"></span><sup>¶.</sup> Si l'on compare par rapport à  $\tilde{\chi}^0_1 \tilde{\chi}^0_1$  →  $W^+W^-$  il faut rajouter un facteur 1/2 de symétrie du aux deux bosons  $Z^0$  identiques.

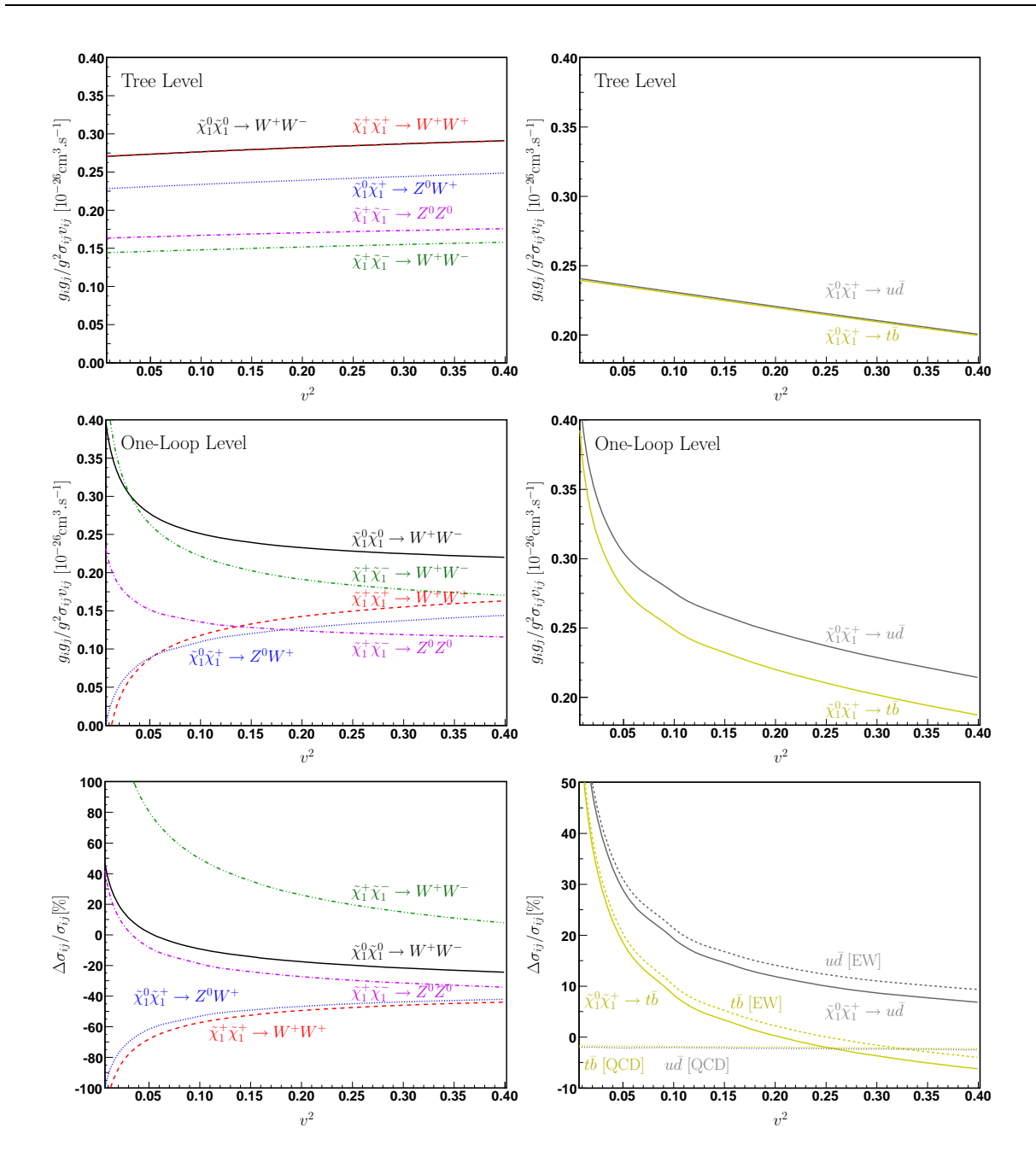

Figure 9.3 – Scénario wino lourd : Les panneaux gauche/droite représentent les sections efficaces de production à l'arbre et à l'ordre d'une boucle en fonction de la vitesse au carré en unité de c. Toutes les sections efficaces sont normalisées avec les degrés de liberté effectifs donnés par [\(8.7\)](#page-143-0) avec  $x_F = 27.5$ . Seul le schéma  $A_{\tau\tau}$  pour tan  $\beta$  est présenté ici.

<span id="page-172-0"></span>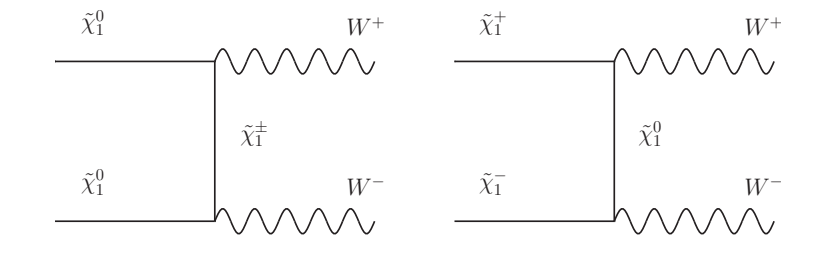

<span id="page-172-1"></span>FIGURE 9.4 – Canal principal d'annihilation pour  $\tilde{\chi}_1^0 \tilde{\chi}_1^0 \to W^+ W^-$  et  $\tilde{\chi}_1^+ \tilde{\chi}_1^+ \to W^+ W^+$ .

à l'élément de matrice de diagonalisation  $N_{11}^{2*}$ . Ce choix n'est judicieux que lorsque le neutralino le plus léger est majoritairement de type bino ou possède une composante bino relativement importante, ce qui n'est pas le cas ici. Cela ne pose pas forcément de problème pour les prédictions de sections efficaces, mais si nous jetons un œil aux prédictions des masses corrigées (voir Tableau [9.4\)](#page-173-0) la correction à la masse  $m_{\tilde{\chi}^0_2}$  est gigantesque, qui est grossièrement donnée par le

| Masses [GeV]                                                          | $m_{\tilde{\chi}_{2}^{0}}$                                         | $m_{\chi^0_3}$ | $m_{\chi^0_A}$ |
|-----------------------------------------------------------------------|--------------------------------------------------------------------|----------------|----------------|
| Tree Level                                                            | 3499.1                                                             | 4500.5         | 4502.4         |
| One Loop - $A_{\tau\tau}$ scheme 1900.79 $\times 10^3$ 4476.6 6481.98 |                                                                    |                |                |
|                                                                       | $-MH$ scheme $1900.64 \times 10^3$ $4476.65$ 6481.79               |                |                |
|                                                                       | - $\overline{\rm DR}$ scheme $1900.76 \times 10^3$ 4476.62 6481.95 |                |                |

<span id="page-173-0"></span>TABLE  $9.4$  – Corrections à une boucle des masses des neutralinos exprimées en  $GeV$  pour les trois schémas de  $t_{\beta}$ .

paramètre M1. Par conséquent nous avons implémenté un autre schéma, où les masses d'input sont  $m_{\tilde{\chi}^0_2},m_{\tilde{\chi}^\pm_1},m_{\tilde{\chi}^\pm_2},$  nous dénoterons ce schéma  $(m_{\tilde{\chi}^0_2},m_{\tilde{\chi}^\pm_1},m_{\tilde{\chi}^\pm_2})$  par la suite. Dans ce schéma, seul le contre-terme  $\delta M_1$  change et est donné par l'équation

$$
\delta M_1 = \frac{1}{N_{21}^{*2}} (\delta m_{\chi_2^0} - N_{22}^{*2} \delta M_2 + 2N_{23}^* N_{24}^* \delta \mu - 2N_{21}^* N_{23}^* \delta Y_{13} - 2N_{22}^* N_{23}^* \delta Y_{23} - 2N_{21}^* N_{24}^* \delta Y_{14} - 2N_{22}^* N_{24}^* \delta Y_{24}).
$$
\n(9.13)

Ainsi  $\delta M_1 \propto 1/N_{21}^{2*}$  dont la valeur numérique est suffisamment grande pour ne pas poser de problèmes, et les corrections aux masses sont beaucoup plus petites, voir le Tableau [9.5.](#page-173-1) En

| Masses [GeV]                                                                | $m_{\tilde{\chi}_{1}^{0}}$ | $m_{\chi^0}$         | $m_{\chi^0}$ |
|-----------------------------------------------------------------------------|----------------------------|----------------------|--------------|
| $\mathbf{L}(\mathbf{A})$                                                    |                            | 1799.1 4500.5 4502.4 |              |
| NLO schéma $m_{\tilde{\chi}_2^0} m_{\tilde{\chi}_1^+} m_{\tilde{\chi}_2^+}$ |                            | 1798.9 4500.4 4502.3 |              |

<span id="page-173-1"></span>Table 9.5 – Corrections à une boucle (NLO pour Next-to-Leading-Order) des masses (données en GeV) des neutralinos/charginos dans le schéma  $(m_{\tilde{\chi}^0_2}, m_{\tilde{\chi}^+_1}, m_{\tilde{\chi}^+_2})$  et  ${\rm A}_{\tau\tau}$  pour le secteur de Higgs.

définitive nous avons comparé le processus  $\tilde{\chi}_1^0 \tilde{\chi}_1^0 \to W^+W^-$  dans les deux schémas, les résultats sont présentés dans la Figure [9.5](#page-174-0) et heureusement la différence est négligeable, nous avons donc décidé de conserver le schéma  $m_{\tilde{\chi}_1^0}m_{\tilde{\chi}_1^+}m_{\tilde{\chi}_2^+}$  par la suite. Cela se justifie de plus par le fait que les neutralinos fortement corrigés ne sont pas impliqués sur les pattes externes des processus que nous avons considéré.

## 9.6.4 Corrections électrofaibles de type Sudakov

Les importantes corrections de type Sudakov, provenant de l'échange de bosons électrofaibles  $W^{\pm}$  et  $Z^0$  laissent à penser que les processus à trois particules dans l'état final, correspondants à l'émission d'un boson de jauge supplémentaire à partir d'une patte externe, peuvent être importants. D'une façon générale, pour le calcul de la densité relique de matière noire, ces types

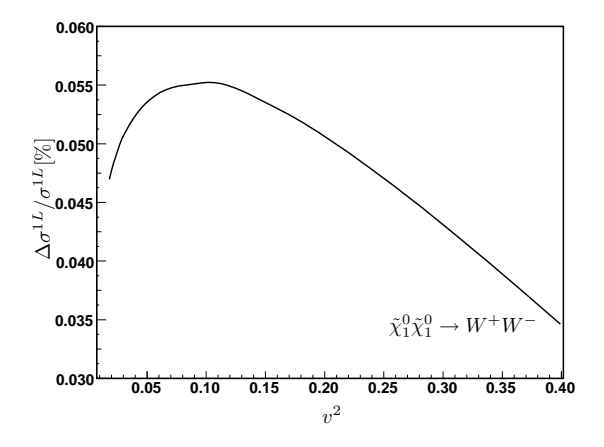

<span id="page-174-0"></span>FIGURE 9.5 – Comparaisons à l'ordre d'une boucle du processus  $\tilde{\chi}_1^0 \tilde{\chi}_1^0 \rightarrow W^+W^-$  entre les deux  $\mathit{sch\acute{e}mas}\ (\bar{m_{\tilde{\chi}_1^0}},m_{\tilde{\chi}_1^+},m_{\tilde{\chi}_2^+})\ \mathit{et}\ (m_{\tilde{\chi}_2^0},m_{\tilde{\chi}_1^+},m_{\tilde{\chi}_2^+})\ \mathit{en}\ \mathit{pourcentage}.$ 

de processus sont négligés, car ils peuvent d'une certaine façon être vus comme une correction d'ordre supérieure. Cela peut se comprendre par exemple dans le cas de la QED en considérant que lorsque l'on calcule un canal d'annihilation à l'ordre d'une boucle où sont impliquées des particules chargées sous  $U(1)_{em}$  sur les pattes externes, la radiation supplémentaire d'un photon  $\chi \bar{\chi} \to X + \gamma$  est traitée inclusivement pour éliminer les divergences infrarouges dues à l'échange de photons virtuels sans masse. Cependant il a été montré [\[21,](#page-223-0) [138\]](#page-229-3) que l'ajout de l'émission "dure" d'un photon peut alors autoriser et rendre non-négligeable la contribution en onde s de l'annihilation  $\tilde{\chi}_1^0 \tilde{\chi}_1^0 \to f \bar{f}$ , qui auparavant était supprimée du fait de la nature Majorana du neutralino. Dans le cas de processus  $\chi \bar{\chi} \to VV$ , où V est un boson de jauge, ce type de suppression n'a pas lieu. Du fait que les bosons échangés dans les boucles sont massifs, il n'y a pas de divergences infrarouges associées et la radiation  $\chi \bar{\chi} \to X + V$  ne semble pas nécessaire. Cependant nous avons vu dans l'exemple de la désintégration d'un boson de jauge lourd Z ′ que des divergences infrarouges formelles peuvent apparaître sous la forme de double logarithmes  $\ln^2(s/m_V^2)$  lorsque  $s >> m_V^2$ . Nous avons vu aussi que les contributions virtuelles et réelles se compensent dans une certaine mesure. Pour savoir si l'inclusion des processus de radiation d'un  $Z^0$  supplémentaire était justifiée, nous avons calculé le rapport  $\chi \bar{\chi} \to X + Z^0/\chi \bar{\chi} \to X$ présenté dans la Figure [9.6.](#page-174-1) Nous observons que ce rapport possède une valeur maximale de 75%

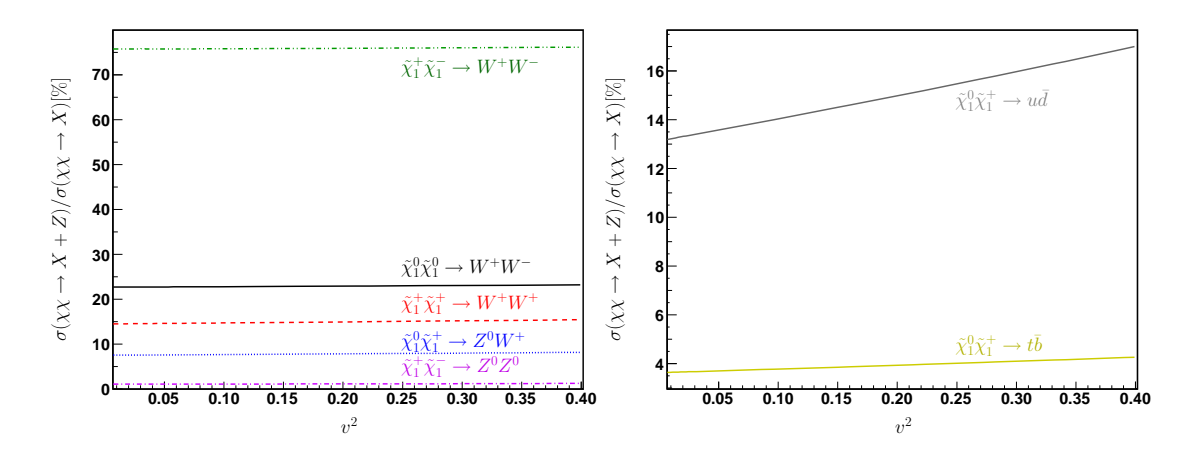

<span id="page-174-1"></span>Figure 9.6 – Rapport d'embranchement du bremsstrahlung électrofaible vis à vis du processus à l'arbre en pourcentage.

pour le processus  $\tilde{\chi}_1^+ \tilde{\chi}_1^- \to W^+ W^-$ , imposant la prise en compte de la radiation électrofaible dans le calcul de la densité relique. Il est à noter que pour le processus  $\tilde{\chi}_1^+ \tilde{\chi}_1^- \to Z^0 Z^0$  la radiation est très faible, cela s'explique tout simplement par le fait que dans ce processus il est impossible d'y attacher un  $Z^0$  supplémentaire puisqu'il n'existe pas de couplage à triple  $Z^0$ , et l'on s'attend à ce que la radiation interne et provenant de l'état initial soit faible. La radiation pour le processus avec la paire de quark  $t\bar b$  dans l'état final est atténuée par rapport à la paire  $u \bar d$ du fait de l'espace des phases plus réduit dans le premier cas. L'importance de la radiation pour le processus  $\tilde{\chi}_1^+\tilde{\chi}_1^- \to W^+W^-$  peut se comprendre de la façon suivante : les diagrammes d'émission sont obtenus à partir d'un diagramme de type  $(9.4)$  en attachant sur chaque ligne un boson  $Z<sup>0</sup>$ , ce type de contribution est la même pour tous les autres canaux d'annihilation. Cependant, pour ce processus il faut aussi considérer les diagrammes  $\tilde{\chi}_1^+\tilde{\chi}_1^- \to Z^0 Z^0(\gamma)$  où l'un des bosons  $Z^0(\gamma)$ se scinde en deux bosons  $W^{\pm}$ , et ceux comportant un couplage quartique  $W^+W^-Z^0Z^0(\gamma)$ . Pour trouver diagrammatiquement l'origine des corrections Sudakov virtuelles nous avons ins-

pecté le processus  $\tilde{\chi}_1^0 \tilde{\chi}_1^0 \to W^+ W^-$  et tracé le rapport de la correction à une boucle sur la section efficace à l'arbre en fonction de la vitesse pour le jeu de diagrammes de la Figure [9.7.](#page-175-0) Les résul-

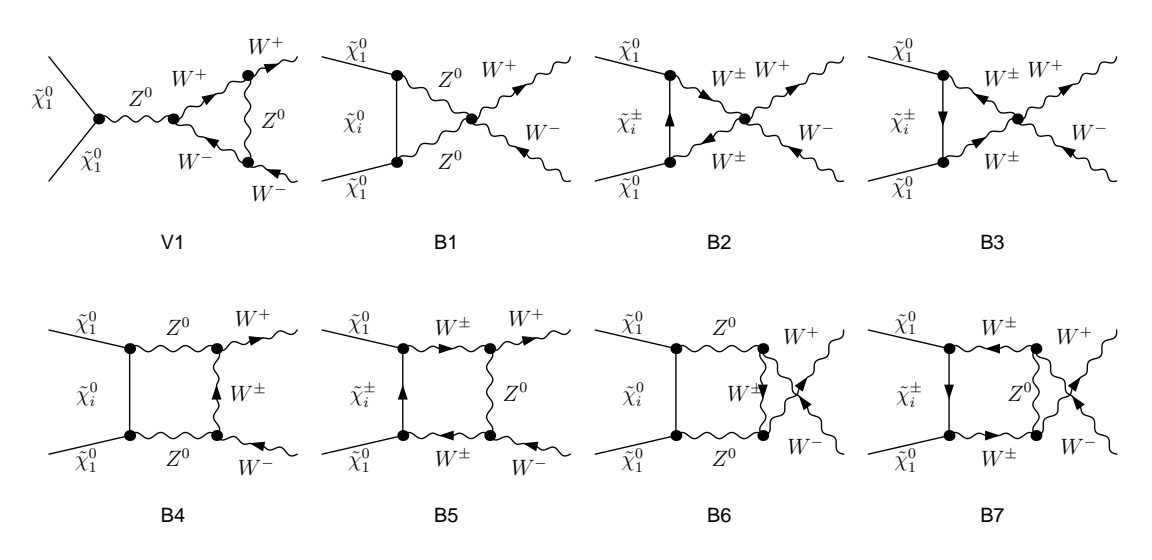

<span id="page-175-0"></span>Figure 9.7 – Diagrammes pouvant donner des corrections de type Sudakov

tats sont affichés dans la Figure [9.8.](#page-176-0) Bien évidemment il est difficile de comparer ces résultats avec la section efficace totale du fait que le sous-ensemble de diagrammes de la Figure [9.7](#page-175-0) n'est pas invariant de jauge, la Figure [9.8](#page-176-0) est juste donnée à titre d'illustration. On remarque comme prévu que ces diagrammes donnent une correction négative et la différence relative entre les deux courbes est au plus de 1%. Le diagramme boîte avec échange de  $Z^0$  en voie t entre les particules de l'état final semble donner la plus grande contribution, qui varie peu en fonction de la vitesse  $\upsilon$ .

Nous avons ensuite réévalué tous les canaux pertinents en y ajoutant une émission d'un boson  $Z^0$ . Il est à noter que, comme pour le cas de la radiation d'un photon  $\gamma$ , l'ajout naïf de ces processus produit un double comptage de processus. Considérons les diagrammes correspondants à deux diagrammes de bremsstrahlung électrofaible de la Figure [9.9.](#page-176-1) Lors de l'intégration sur l'espace des phases, lorsque la masse invariante de la paire de quarks  $M_{u\bar{d}}^2 = M_W^2$ , le boson  $W^\pm$  sera sur couche de masse et provoquera des instabilités numériques, sauf si nous introduisons une largeur Γ<sup>W</sup> dans son propagateur. Cependant, lorsque la résonance est atteinte, ces diagrammes sont équivalents au processus  $\tilde{\chi}_1^0 \tilde{\chi}_1^+ \to Z^0 W^+$ , multipliés par le rapport d'embranchement du  $W^\pm$  en paire  $u\bar{d}$ . Par conséquent, au lieu de résoudre ce problème en insérant une largeur nous avons coupé la région d'espace des phases posant problème. Cette coupure a été réalisée sur l'énergie

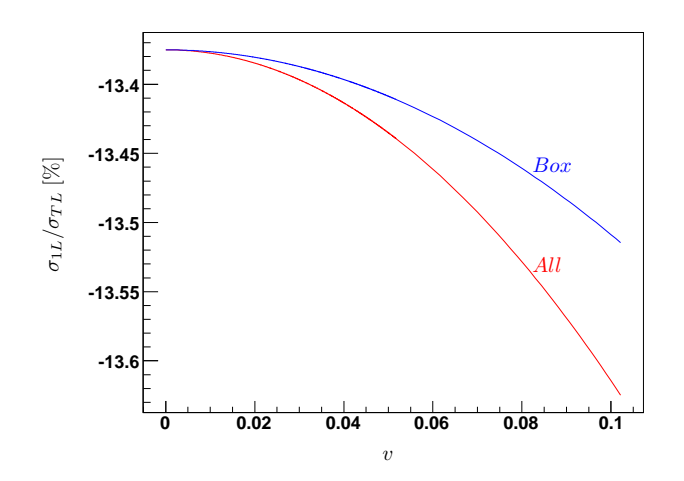

<span id="page-176-0"></span>FIGURE  $9.8 - Diagramme \sigma_1/\sigma_0$  en fonction de v, la courbe rouge représente le jeu de diagramme de la Figure [9.7](#page-175-0) et la courbe bleue seulement les boîtes B4 à B7

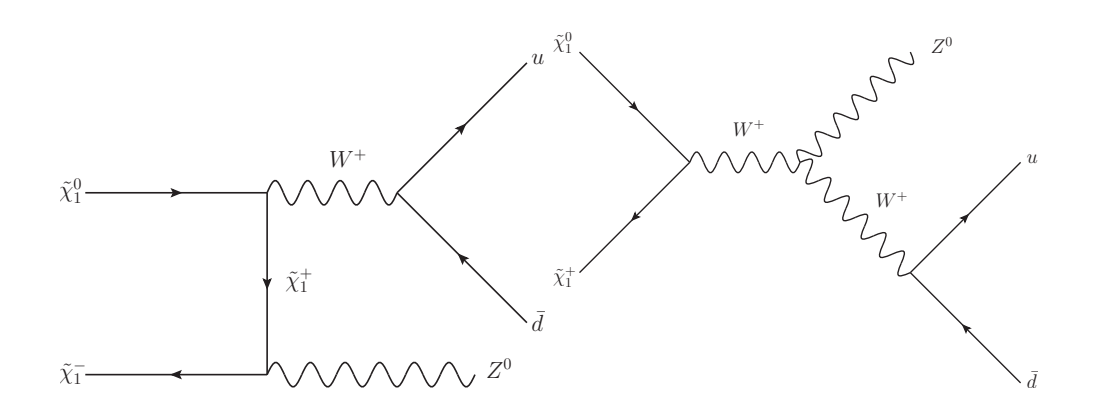

<span id="page-176-1"></span>FIGURE  $9.9$  – Radiation d'un  $Z^0$  dans l'état final menant à une résonance du W

du  $Z^0$ , où nous avons enlevé le domaine d'intégration suivant,

$$
\frac{1}{2\sqrt{s}}\left(s - \left(M_W^2 + 2\Gamma_W M_W - M_Z^2\right)\right) < E_Z < \frac{1}{2\sqrt{s}}\left(s^2 - \left(M_W^2 - 2\Gamma_W M_W - M_Z^2\right)\right) \tag{9.14}
$$

Les sections efficaces corrigées  $\chi \bar{\chi} \to X$  contenant le bremsstrahlung électrofaible sont présentées dans la Figure [9.10.](#page-177-0) Nous pouvons remarquer qu'une partie des corrections pour les processus

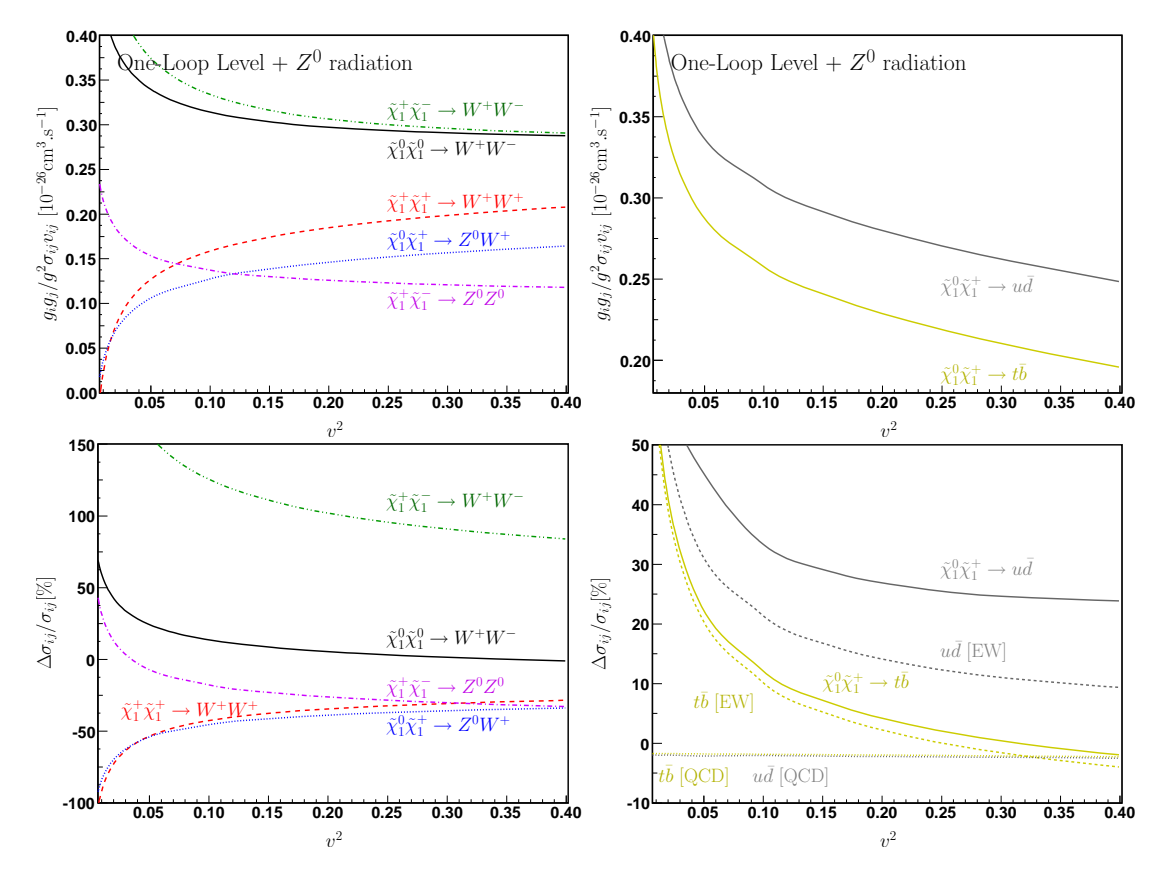

<span id="page-177-0"></span>Figure 9.10 – Processus majoritaires dans le calcul de la densité relique corrigés à une boucle où la radiation d'un boson  $Z^0$  supplémentaire a été traitée inclusivement.

 $\tilde{\chi}_1^0 \tilde{\chi}_1^0 \to W^+ W^-, \tilde{\chi}_1^+ \tilde{\chi}_1^- \to Z^0 Z^0, \tilde{\chi}_1^0 \tilde{\chi}_1^+ \to Z^0 W^+$  ont été absorbées. Les corrections sont par contre plus importantes pour  $\tilde{\chi}_1^0 \tilde{\chi}_1^+ \to u \bar{d}, t \bar{b}$  et  $\tilde{\chi}_1^+ \tilde{\chi}_1^- \to W^+ W^-$ . Cela est du au fait que, par rapport aux processus précédent, leur correction totale à une boucle était déjà positive.

#### 9.6.5 Effet Sommerfeld ou de seuil

L'effet Sommerfeld électrofaible est un effet de nature non-perturbative se produisant lorsque les particules entrant en collision sont non-relativistes. Les simulations à N-corps donnent une vitesse typique des particules de matière noire dans le halo galactique de l'ordre de  $v \sim 10^{-3}$ . Ce mécanisme peut alors drastiquement augmenter les sections efficaces d'annihilation des particules de matière noire du halo galactique lorsque la vitesse et la masse du WIMP vérifient une certaine relation, menant à la formation d'états liés. Cela se produit typiquement lorsque l'énergie cinétique des WIMP est inférieure à leur énergie potentielle d'interaction [\[128,](#page-228-6) [129,](#page-228-7) [139\]](#page-229-4). Ce type de mécanisme a fait l'objet de nombreux travaux, notamment pour les signaux de détection indirecte  $\tilde{\chi}_1^0 \tilde{\chi}_1^0 \to \gamma \gamma$ ,  $W^+ W^-$  dans [\[126\]](#page-228-4) où l'effet Sommerfeld est calculé en résolvant numéri-

quement l'équation de Schrödinger dans un potentiel de diffusion de type Yukawa  $e^{-m_\phi r}/r$ , où  $m_{\phi}$  est la masse du boson vecteur d'interaction.

Nous allons maintenant nous concentrer sur les corrections à très petite vitesse. Pour cela nous nous sommes focalisés sur la compréhension des corrections radiatives au processus  $\tilde{\chi}_1^0 \tilde{\chi}_1^0 \to$ W+W−, car l'effet Sommerfeld QED a déjà été étudié dans le chapitre précédent. Les types de diagrammes pouvant potentiellement être singuliers lorsque  $v \rightarrow 0$  sont présentés dans la Figure [9.11.](#page-178-0) Ces diagrammes peuvent développer une singularité pour deux raisons : d'une part

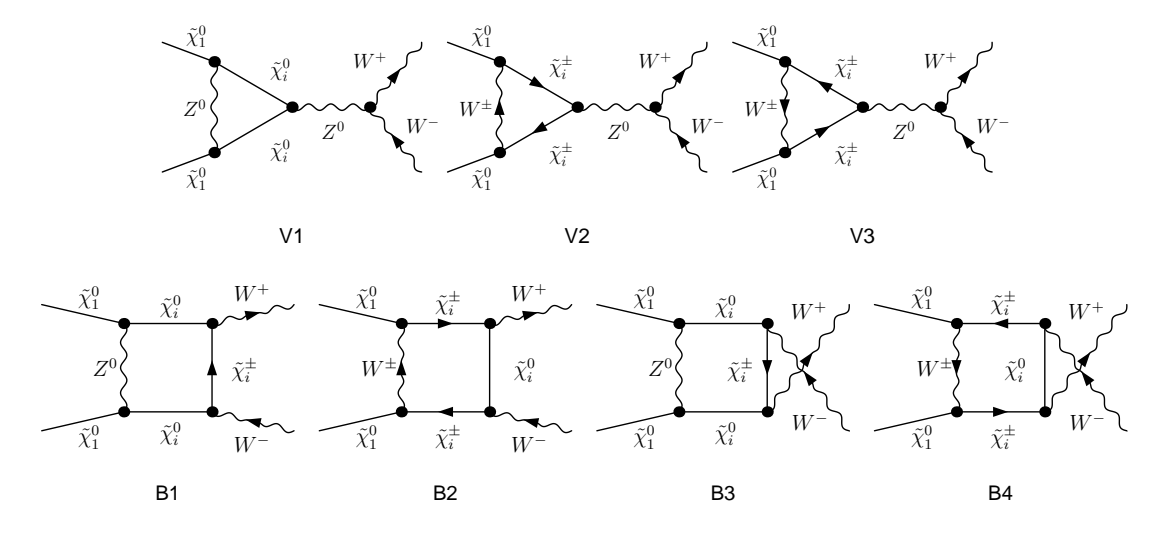

<span id="page-178-0"></span>FIGURE 9.11 – Diagrammes potentiellement singuliers lorsque  $v \to 0$ 

le rapport  $M_W/m_{\tilde{\chi}^0_1} << 1$ , alors le boson échangé semble quasiment non-massif vis à vis des neutralinos entrants, et d'autre part puisque la différence de masse  $\delta m = m_{\tilde{\chi}_1^\pm} - m_{\tilde{\chi}_1^0}$  est elle aussi très faible, le boson échangé est très "mou" lorsque  $v \to 0$ . Cependant, contrairement au cas de l'effet Sommerfeld QED, le boson vecteur possède une masse, par conséquent on s'attend à ce que l'effet Sommerfeld électrofaible soit "coupé' ou sature à partir d'une certaine vitesse, de l'ordre  $v\lesssim M_W/m_{\tilde{\chi}^0_1}.$  Pour tenter de capturer cet effet nous avons alors calculé le rapport  $\sigma_1/\sigma_0$ du processus  $\tilde{\chi}_1^0 \tilde{\chi}_1^0 \to W^+ W^-$  jusqu'à  $v = 0$  dans deux cas différents : dans le premier la totalité des diagrammes contribuant à l'ordre d'une boucle ont été pris en compte, et dans le deuxième seulement les diagrammes à une boucle de la Figure [9.11](#page-178-0) ont été inclus dans le terme de boucle  $2\mathcal{R}e(\mathcal{M}_0^*\mathcal{M}_1)$ . Il est à noter que pour le cas qui nous intéresse, à savoir l'étude de l'annihilation d'un wino lourd, les graphes de Feynman de la Figure [9.11](#page-178-0) comportant un échange de boson  $Z^0$  dans la boucle sont fortement supprimés du fait du très faible couplage  $\tilde{\chi}_1^0 \tilde{\chi}_i^0 Z^0$ . Ensuite, en s'inspirant de la formule pour le fit Sommerfeld QED, nous avons interpolé les résultats à l'aide de la formule (voir Figure [9.12\)](#page-179-0)

$$
\sigma_1/\sigma_0 = a + \frac{b}{\sqrt{v^2 + c^2}}
$$
\n(9.15)

Avant de commenter les résultats de la Figure [9.12](#page-179-0) nous pouvons remarquer qu'aucune instabilité numérique n'est présente, alors que dans la région  $v \to 0$  les impulsions entrantes ne sont plus indépendantes et le déterminant de Gram est très proche de zéro, invalidant la procédure de réduction des intégrales de boucles à la Passarino-Veltman. Pour pallier à ce problème une version modifiée de LoopTools a été utilisée, basée sur une segmentation particulière des intégrales lorsque le déterminant de Gram est nul [\[70\]](#page-226-3). En observant maintenant la Figure [9.12](#page-179-0) nous pouvons noter qu'effectivement la section efficace à une boucle est "coupée" pour une vitesse proche de zéro, en fait approximativement égale à  $v \sim 10^{-3}$  correspondant à  $\sqrt{s} \sim 3598.179371$  GeV  $\simeq$  $2 \times m_{\tilde{\chi}_1^{\pm}}$ . Les grandes corrections et la coupure proviennent donc de l'ouverture du seuil du

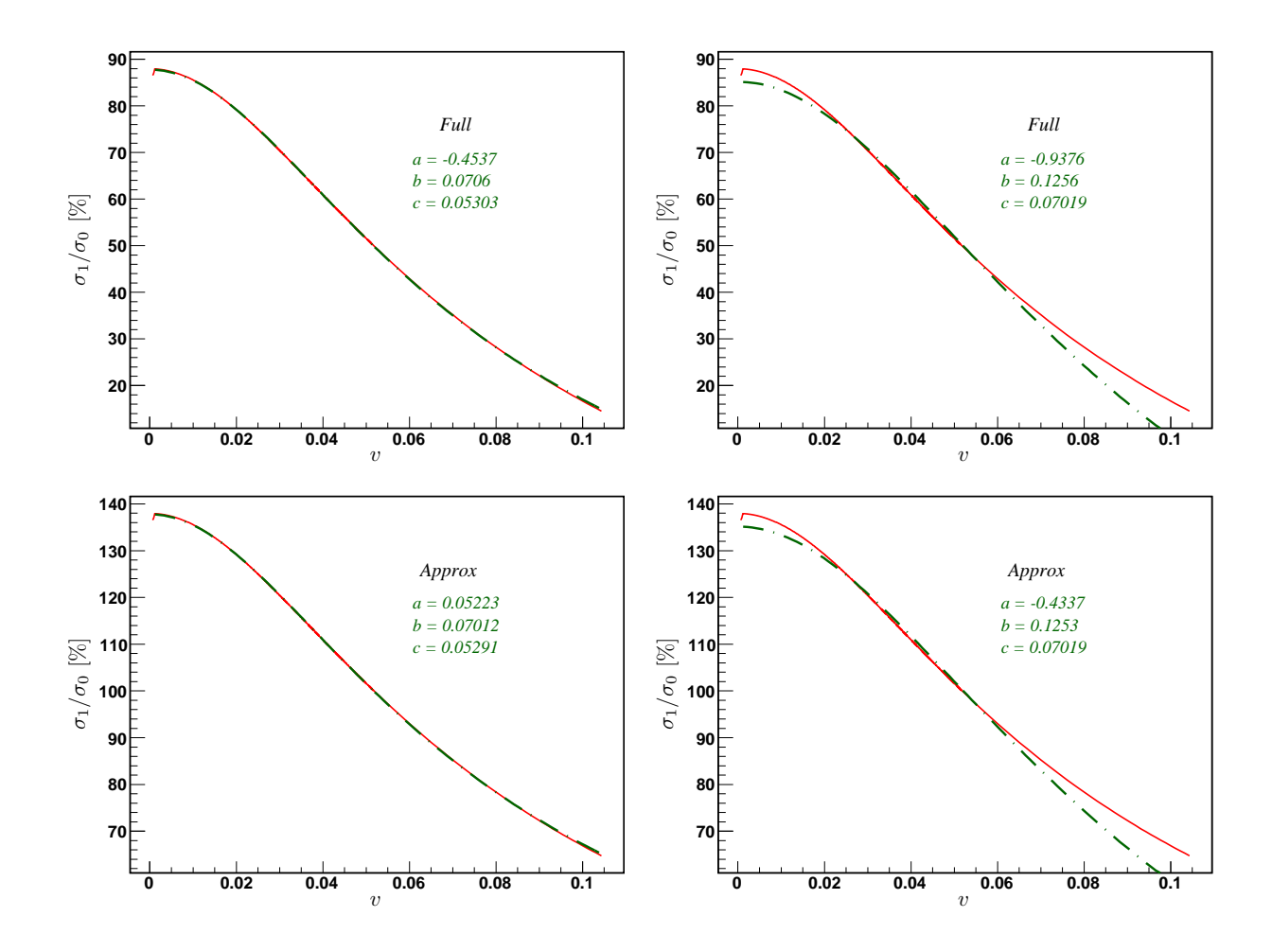

<span id="page-179-0"></span>FIGURE 9.12 – Fits  $a + b/\sqrt{v^2 + c^2}$  (en vert) du rapport  $\sigma_1/\sigma_0$  (en rouge) sur l'intervalle  $v\in[0.002,0.1]$ , où  $c$  est laissé libre (panneaux de droite) ou fixé à la valeur  $c=\pi M_W/2m_{\tilde{\chi}^0_1}=0$ 1 7.019 10−<sup>2</sup> . Les fits ont été réalisés sur le résultat complet (Full) à une boucle (tous les diagrammes sont pris en compte) et sur la contribution donnée par les diagrammes de la Figure [9.11](#page-178-0) (Approx)
chargino  $\tilde{\chi}_1^{\pm}$ , dont le diagramme responsable est donné dans la Figure [9.13.](#page-180-0) Le comportement

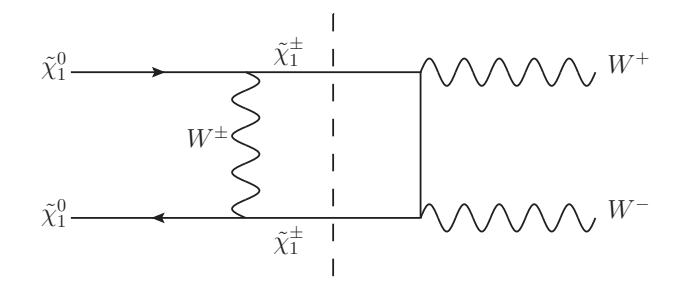

<span id="page-180-0"></span>Figure 9.13 – Diagramme responsable de l'effet de seuil

singulier de la Figure [9.13](#page-180-0) peut être relié au comportement de la fonction à quatre points scalaire correspondante, que nous avons tracé dans la Figure [9.14](#page-180-1) pour des vitesses proches du seuil. Concernant les autres processus, étant donné qu'ils impliquent au moins un chargino sur une patte externe cet effet de seuil ne sera pas à l'œuvre, nous observerons seulement la saturation de l'effet vers les très petites vitesses pour un état initial de type  $\tilde{\chi}^0_1 \tilde{\chi}^{\pm}_1$ . Dans le cas d'un état initial où deux charginos sont impliqués cette saturation ne sera pas visible du fait de l'effet Coulomb abélien dont le comportement est  $\propto 1/v$ . Ensuite concernant les fits de la Figure [9.12,](#page-179-0)

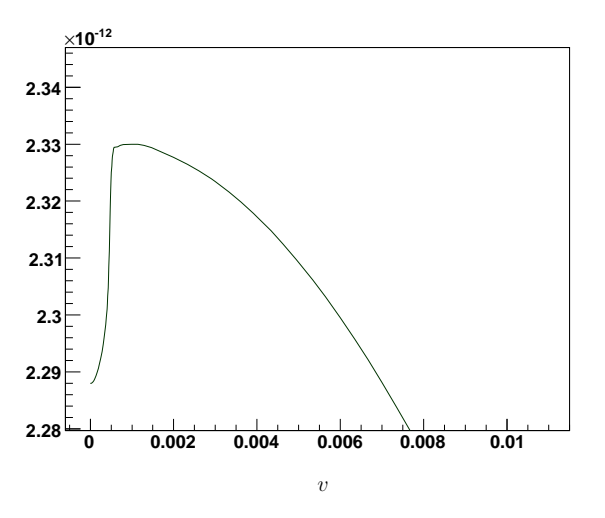

<span id="page-180-1"></span>FIGURE 9.14 – *Graphe de la fonction à quatre points scalaire*  $D_0(m_{\tilde{\chi}_1^0}^2,m_{\tilde{\chi}_1^0}^2,s,t,m_{\tilde{\chi}_1^\pm}^2,M_W^2,m_{\tilde{\chi}_1^\pm}^2,m_{\tilde{\chi}_1^\pm}^2)$  en fonction de v.

on remarque que le coefficient b change peu entre la correction à une boucle complète et celle contenant seulement les diagrammes de la Fig [9.11](#page-178-0) lorsque c est fixé ou dans le cas où c est laissé libre lors du fit. Cela laisse à penser que nous avons bien capturé la cause des grandes corrections des Figures [9.3](#page-172-0) et [\(9.10\)](#page-177-0) lorsque  $v \to 0$ , et notre paramétrisation de l'équation [\(9.15\)](#page-178-1) capture leur effet raisonnablement. Le fait que l'on ait pu isoler ce comportement avec un nombre restreint de diagrammes est dû justement au fait que la singularité que nous observons possède une structure de pôle, invariante de jauge, cependant cela est vrai seulement sur un intervalle restreint de v. Nous avons ensuite appliqué cette démarche à tous les autres processus que nous désirions corriger à l'ordre d'une boucle. Nous avons donc interpolé dans le même intervalle de v les sections efficaces avec la formule de fit [\(9.15\)](#page-178-1), en faisant attention de soustraire d'abord l'effet Coulomb pour les canaux impliquant deux charginos dans l'état initial (voir Figure [9.15\)](#page-181-0). Une fois toutes les singularités soustraites, tout en conservant le bremsstrahlung électrofaible,

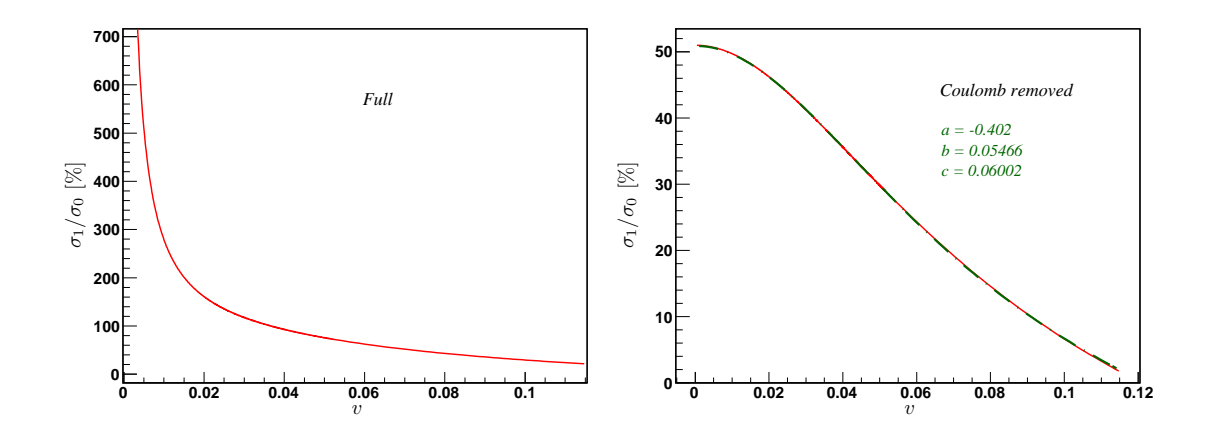

<span id="page-181-0"></span>FIGURE 9.15 – Graphe de  $\sigma_1/\sigma_0$  du processus  $\tilde{\chi}_1^+\tilde{\chi}_1^- \to Z^0 Z^0$  en fonction de v. Le panneau de gauche contient l'ensemble des corrections, dans celui de droite l'effet Coulomb  $\pi\alpha/v$  a été soustrait du total. On remarque la saturation à  $v = 0$ .

les corrections sont pratiquement constantes (voir Figure [9.16\)](#page-182-0). On remarque malgré tout que de grandes corrections sont encore présentes. Par exemple les processus  $\tilde{\chi}_1^+ \tilde{\chi}_1^- \to VV$  avec  $V = W^{\pm}, Z^0$  ont des corrections importantes, cependant pour WW cela s'explique par la fait que la radiation du  $Z^0$  est très importante (voir Figure [9.6\)](#page-174-0), ce qui laisse finalement environ 20% de corrections. Le canal avec les deux bosons  $Z^0$  dans l'état final ne possède pas de radiation très importante et les corrections sont autour de -45%. Ainsi il est possible que les corrections Sudakov ne soient pas compensées par l'ajout de l'émission réelle, laissant les corrections virtuelles négatives dominer à grand v. Pour les quarks lourds la correction est d'environ -10% et pour les légers de +10%, de même que pour  $\tilde{\chi}_1^0 \tilde{\chi}_1^0 \to W^+ W^-$ . Il est possible que cette non-compensation soit due à une violation du théorème de Bloch-Nordsieck dans les processus électrofaibles, comme il l'a été souligné dans [\[140\]](#page-229-0). Il a été observé un manque de compensation entre les contributions d'origine infrarouge/colinéaires virtuelles et réelles lorsque  $s/M_W^2 \rightarrow 0$ , dû à la somme partielle sur les charges non-abéliennes d'isospin faible. Cette violation est causée par l'émission du boson  $W^{\pm}$ , qui change la valeur de l'isospin au cours de l'interaction, impliquant une non-compensation entre les termes virtuels et réels. Si l'on somme sur toutes les charges d'isospin, l'effet global devrait être nul. Les contribution des bosons  $Z^0$  et  $\gamma$  respectent le théorème de Bloch-Nordsieck car l'isospin est conservé au cours de la réaction. Pour la densité relique, la somme sur toutes les charges doit être automatiquement réalisée puisque dans le bain thermique tous les processus pertinents contribuent au terme de collision. Cependant, dans notre cas, nous n'avons pas pris en compte l'émission réelle d'un boson  $W^{\pm}$  supplémentaire, notre somme sur les charges doit donc être incomplète. C'est pourquoi nous envisageons d'ajouter cette émission pour les processus de coannihilation  $\tilde{\chi}_1^0 \tilde{\chi}_1^{\pm}$  pour tester si une complète compensation a lieu lorsque tous les processus pertinents sont pris en compte. À cela s'ajoute le fait que même si l'on redéfinit la constante de couplage électromagnétique  $\alpha$  non plus dans la limite de Thomson  $\alpha(0)$ , mais à l'échelle électrofaible α( $M_Z^2$ ), cela apporte une correction d'environ −13%, n'expliquant donc pas les valeurs observées.

#### 9.6.6 Densité relique

Il est généralement admis que l'effet Sommerfeld n'influe pas sur la densité relique du fait que le découplage se produit lorsque les particules de matière noire sont encore relativistes. Pour tester cette hypothèse nous avons calculé la densité relique en coupant les section efficaces corrigées à  $v = 0.1$  pour les deux processus  $\tilde{\chi}_1^0 \tilde{\chi}_1^0 \to W^+ W^-$  et  $\tilde{\chi}_1^+ \tilde{\chi}_1^- \to W^+ W^-$  et la valeur finale donnée par micrOMEGAs ne changeait pas, montrant que ces singularités donnant de très importantes

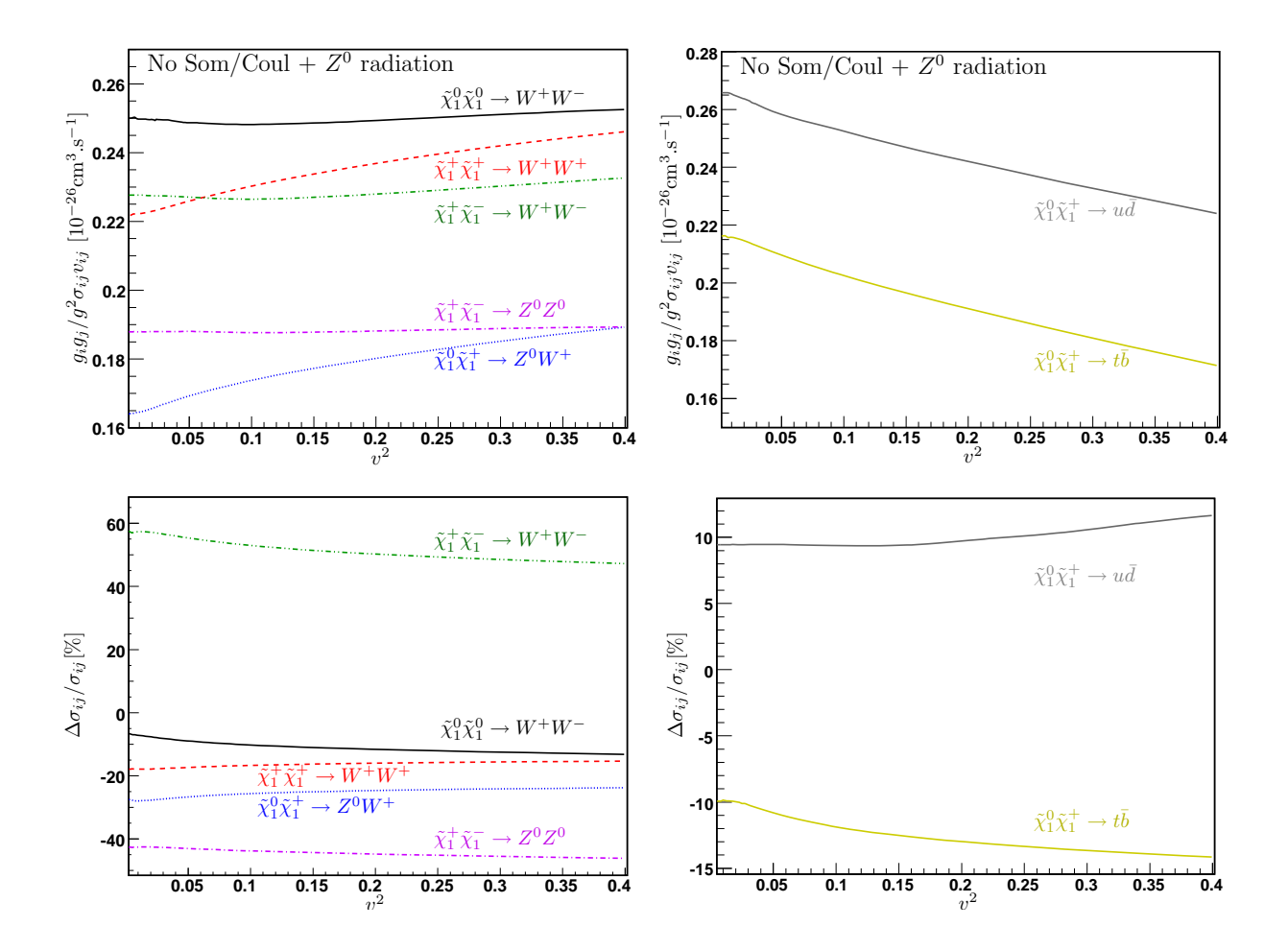

<span id="page-182-0"></span>Figure 9.16 – Diagrammes des corrections radiatives où l'effet Sommerfeld électrofaible et l'effet Coulomb ont été soustraits, la radiation supplémentaire du boson  $Z^0$  est ajoutée inclusivement. On remarque que les singularités ont disparu mais de grandes corrections sont toujours présentes.

corrections surtout pour des très petites vitesses n'ont que peu d'effet sur la densité relique. À titre d'illustration pour montrer que la resommation de l'effet Coulomb n'est pas nécessaire pour le calcul de  $\Omega_{\chi}h^2$ , nous avons soustrait pour chaque processus sa manifestation à l'ordre d'une boucle en  $1/v$  puis resommé à tous les ordres. Avec  $X_{\text{nr}} = \pm 2\pi \alpha/v$ , pour une annihilation de charginos de même signes ou de signes opposés, cette formule s'écrit,

$$
\sigma^{\text{Coul}} = \sigma_0 \times S_{\text{nr}} \qquad \text{avec } S_{\text{nr}} = \frac{X_{\text{nr}}}{1 - e^{-X_{\text{nr}}}} = 1 - \frac{\pi \alpha}{v} + \frac{1}{3} \left(\frac{\pi \alpha}{v}\right)^2 + \cdots \tag{9.16}
$$

Nous avons pu en conclure que la manifestation à l'ordre d'une boucle de l'effet Sommerfeld QED a peu d'impact sur les sections efficaces pour les intervalles de vitesse d'interêt. Cela se comprend de la façon suivante : lors du calcul de la moyenne thermique, que l'on peut écrire dans l'approximation de Maxwell-Boltzmann (T $\lesssim m_{\tilde{\chi}^0_1})$ de la façon suivante,

$$
\langle \sigma v \rangle \propto \int_0^\infty (\sigma v) v^2 e^{-xv^2/4} dv \text{ avec } x = m_{\tilde{\chi}_1^0}/T \tag{9.17}
$$

le comportement en  $1/v$  est "lissé", et ainsi le calcul de  $\Omega_{\chi} h^2$  y est peu sensible. La moyenne thermique agit donc comme un régulateur pour ce type de correction, mais celles à plus grande vitesse restent. Le résultat final pour l'abondance relique de matière noire du scénario pour un neutralino de type wino de masse  $m_{\tilde{\chi}^0_1} \simeq 1800$  GeV est donné dans le Tableau  $9.6.$  Il apparaît que l'inclusion de la radiation supplémentaire modifie grandement le calcul final de  $\Omega_{\chi} h^2$  et que la resommation de l'effet Coulomb n'a pas d'impact sur le résultat final. Lorsque la radiation  $2 \rightarrow 2+$  $Z<sup>0</sup>$  n'est pas prise en compte, l'effet global des corrections radiatives est de diminuer les sections efficaces d'annihilation, du fait des grandes corrections négatives virtuelles de type Sudakov (voir équation [\(9.6\)](#page-165-0)), ainsi la densité relique augmente, car inversement proportionnelle à  $\langle \sigma v \rangle$ . Lorsque le bremsstrahlung électrofaible est ajouté, leur effet global est positif (équation [\(9.7\)](#page-165-1)) et les sections efficaces augmentent, réduisant la densité relique. On remarque, par contre, qu'une

|                                                   | Tree |                                          |          | $A_{\tau\tau}$ + $Z^0$ brem + Coul resum EW Som removed |
|---------------------------------------------------|------|------------------------------------------|----------|---------------------------------------------------------|
|                                                   |      | $\Omega_{\gamma}h^2$ 0.0993 0.104 0.0934 | 0.0934   | 0.103                                                   |
| $\frac{\delta\Omega_{\chi}h^2}{\Omega_{\chi}h^2}$ |      | $+4.7\%$ $-5.9\%$                        | $-5.9\%$ | $+3.7\%$                                                |

<span id="page-183-0"></span>Table 9.6 – Densité relique corrigée à une boucle pour le scénario du wino lourd avec la radiation supplémentaire d'un boson Z<sup>0</sup> prise en compte pour tous les cas. Dans la troisième colonne l'effet Coulomb a été resommé et dans la quatrième l'effet Sommerfeld électrofaible à une boucle a été soustrait.

fois l'effet Sommerfeld électrofaible soustrait, une bonne partie des corrections ont disparu pour le processus  $\tilde{\chi}_1^+ \tilde{\chi}_1^- \to W^+ W^-$ . Il semble donc que cet effet est toujours présent à plus grande vitesse. L'effet global des corrections est négatif car, une fois la pondération avec les degrés de liberté effectifs appliquée, les processus contribuant majoritairement ont tendance à augmenter  $\Omega_{\chi}h^2$ .

### 9.7 Conclusion

La densité relique de matière noire va bientôt être connue avec une incertitude de l'ordre du pourcent. Ainsi du point de vue théorique si nous souhaitons extraire de l'information à partir de cette observable, les prédictions théoriques concernant la partie reliée à la physique des particules doivent atteindre un degré de précision au moins aussi élevé pour pouvoir contraindre le modèle

cosmologique sous-jacent. Cela implique de les effectuer au-delà de l'approximation de Born et d'ensuite comprendre et contrôler les corrections radiatives entrant dans le calcul de l'abondance relique, afin de pouvoir tester le modèle cosmologique sous-jacent. Dans cette étude où le candidat matière noire est un neutralino lourd s'annihilant majoritairement en bosons de jauge, la plus grande attention doit être de mise lors de la procédure de renormalisation pour ne pas briser l'invariance de jauge, qui joue un rôle majeur dans les annihilations. Nous avons analysé ces sections efficaces à l'ordre d'une boucle pour un seul schéma pour le contre-terme de tan $\beta$ car la différence entre les trois schémas dont nous disposons  $(MH, \overline{DR}, A_{\tau\tau})$  est infime. Nous avons opté pour la définition  $A_{\tau\tau}$  pour présenter les résultats car cette définition est invariante de jauge et donne de faibles corrections. Nous avons étudié deux cas, le premier étant un neutralino de type bino-higgsino avec une masse d'environ 500 GeV. Les corrections radiatives dans ce scénario sont relativement modestes et ne présentent pas de difficulté particulière. Du deuxième, où le neutralino est presque exclusivement de type wino, a émergé des corrections importantes, du genre Sommerfeld (de type  $U(1)$  et  $SU(2)$ ) et Sudakov. L'origine des premières a été relié au comportement singulier des fonctions à trois et quatre points lorsque la vitesse relative tend vers zéro, et le deuxième nous a obligé à considérer aussi des processus  $2 \rightarrow 3$  où la troisième particule était un boson Z 0 . Puis l'impact de la modification de la dynamique de l'annihilation des neutralinos a été appliqué au calcul de la densité relique de matière noire. Il est apparu que l'effet Sommerfeld de type  $U(1)$  n'a pas d'impact sur la densité relique alors que celui de type SU(2) et les corrections Sudakov modifient de façon importante le résultat final.

## Conclusion

Cette thèse a été consacrée à l'évaluation précise d'une grande quantité de sections efficaces entrant dans le calcul de la densité relique où la particule candidate à la Matière Noire est le neutralino du modèle supersymétrique minimal. En considérant que cette observable sera bientôt obtenue à une précision de l'ordre du pourcent, il est nécessaire d'effectuer de tels calculs au minimum à l'ordre d'une boucle. Nous nous sommes concentrés sur des scénarios parmi les plus compliqués : ceux où l'annihilation en bosons de jauge sont dominants et où l'annihilation en quarks est sous-dominante. Nous avons donc calculé la totalité des corrections électrofaibles et QCD mises en jeu dans ces processus. Ceux possédant des bosons de jauge dans l'état final sont complexes non seulement parce qu'un grand nombre de diagrammes sont impliqués pour chaque canal mais aussi parce que l'invariance de jauge y joue un rôle évident.

Pour pouvoir mener ce travail à bien un code automatique de calculs à une boucle est indispensable. Nous nous sommes basés sur le code SloopS en améliorant considérablement l'implémentation du secteur des neutralinos/charginos dans cet outil automatisé. À l'origine ce code était, à l'ordre d'une boucle, optimisé pour des scénarios où le neutralino était de type bino en prenant comme contraintes de renormalisation la masse du neutralino le plus léger et les deux masses des charginos, rendant ainsi plus facile la reconstruction des paramètres  $U(1)$  et  $SU(2)$  des masses des jauginos ainsi que le paramètre des higgsinos. Cependant, à priori, ce schéma n'est pas idéal dans les scénarios comme ceux que nous avons rencontré où le neutralino est de type wino. Par conséquent, comme travail préparatoire pour l'évaluation de la densité relique à l'ordre d'une boucle, nous avons revisité la renormalisation de ce secteur et dérivé l'ensemble des contretermes nécessaires, en prenant comme contraintes différentes séries de masses pour les définir. Cela pourra aussi aider pour l'étude des différences entre chaque schéma de renormalisation de ce secteur ainsi que la dépendance due à la définition du paramètre tan β. De plus, grâce à cette généralisation, nous sommes maintenant capables d'implémenter n'importe quel schéma pour s'adapter très rapidement à l'ensemble des premières nouvelles particules qui seront découvertes aux collisionneurs. Nous avons étudié brièvement l'implémentation d'un schéma, plus réaliste d'un point de vue expérimental, où les contre-terms sont obtenus à partir de la masse de deux neutralinos et d'un chargino. Malheureusement ce schéma produit de grandes incertitudes sur la reconstruction des paramètres fondamentaux, et cela d'une façon générale. C'est pourquoi nous avons proposé un schéma mixte à partir de la mesure de deux masses plus une désintégration pour contraindre plus efficacement les paramètres du lagrangien. D'un point de vue technique nous avons été obligés d'utiliser une matrice de diagonalisation complexe pour le secteur des neutralinos, ce qui ajoute des aspects non-triviaux à leur implémentation dans SloopS .

Pendant mon travail de thèse je me suis penché à la fois sur le cas d'un neutralino relativement léger dans un intervalle de masse de quelques centaines de GeV, mais aussi où sa masse était de l'ordre de quelques TeV. Dans le premier cas nous avons couvert tous les types de neutralinos pouvant s'annihiler en bosons de jauge, cela nécessite en particulier une composante wino ou higgsino non-négligeable. Il a été montré que l'inclusion des corrections radiatives dans le calcul de la densité relique peut fortement modifier la dynamique de l'annihilation des particules de matière noire par rapport à un calcul à l'ordre dominant. Nous avons montré notamment qu'il

est possible de capturer la manifestation à l'ordre d'une boucle d'un effet non-perturbatif : l'effet Coulomb-Sommerfeld. Dans ce cas le développement en puissance de v de la section efficace multipliée par v n'est plus valide et doit être modifié. Ce constat reste valable lorsqu'un seuil de création de particule sur couche de masse dans les diagrammes de boucles est atteint, comme par exemple dans le cas du neutralino de type higgsino. La densité relique a ensuite pu être obtenue en interfaçant le code SloopS avec le programme automatique micrOMEGAs , ce qui est une amélioration importante par rapport à notre méthode précédente, qui se basait sur un calcul approché. Le deuxième cas a révélé deux effets importants qui peuvent mener à de grandes corrections. En premier lieu viennent les corrections Sommerfeld, d'importance autour du seuil de l'annihilation (i.e des vitesses proches de zéro), qui sont plus pertinentes pour des analyses dédiées à la détection indirecte de l'annihilation de neutralinos dans notre galaxie. Pour le neutralino de l'ordre du TeV, les corrections Sommerfeld incluent non seulement celles dues à l'interaction électromagnétique par l'échange d'un photon au seuil, que nous avions déjà observé dans les canaux de coannihilation pour le scénario du wino léger, mais aussi celles provoquées par l'échange de bosons de jauge  $W^{\pm}$  ou Z, dont la masse devient négligeable par rapport à celle du candidat matière noire, de l'ordre du TeV. Ces grandes corrections sont néanmoins atténuées lors de l'évaluation de la densité relique, puisque dans ce cas le gel se produit à des vitesses de l'ordre de 0.3c, comme cela peut être vu lors de la moyenne thermique des sections efficaces d'annihilation. La resommation de cet effet pour la densité relique n'affecte pas le résultat final.

La nouveauté, en ce qui concerne la calcul de la densité relique, provient du deuxième type de corrections. Elles sont de type Sudakov, bien connues dans les calculs de corrections radiatives électrofaibles, quand l'échelle typique de la réaction est bien plus grande (de l'ordre du TeV) que la masse du W, cette correction varie comme  $\ln^2(m_\chi^2/M_W^2)$  où  $m_\chi$  est la masse du candidat matière noire. Cette correction est présente pour n'importe quelle valeur de la vitesse relative et ainsi importante pour le calcul de la densité relique. Cette correction affecte les particules de l'état final lorsqu'elles deviennent fortement relativistes. La forme en double logarithme est d'origine infrarouge/colinéaire. En effet il a été montré dans ce travail que la considération des processus  $2 \rightarrow 3$  par l'ajout d'un boson Z supplémentaire est nécessaire dans de tels scénarios. L'inclusion de tels processus contrebalance une bonne partie des corrections à une boucle. Nous l'avons illustré en considérant la désintégration d'un boson  $Z'$  de l'ordre du TeV en  $\nu\bar{\nu}$ , en incluant la correction virtuelle due au boson Z et en l'ajoutant en tant que radiation. Un résultat analytique simple confirme que, dans cet exemple, les doubles logarithmes s'annulent.

Au-delà de l'application à la densité relique, ce travail a mis en évidence des configurations particulières des intégrales de boucle qui ont nécessité un traitement spécial. Par exemple, lorsque la vitesse relative tend vers zéro, la technique de réduction habituelle à la Passarino-Veltman n'est plus valide et devient hautement instable car le déterminant de Gram tend lui aussi vers zéro. Dans ce cas nous avons fait appel à une technique de segmentation de intégrales pour éviter ce problème numérique et aussi obtenir analytiquement le comportement de la fonction à trois points dans la limite où la vitesse relative tend vers zéro. Pour les corrections Sudakov l'intégrale de boucle doit gérer cette contribution avec attention. Enfin la radiation d'un boson Z dans la limite des hautes-énergies doit faire appel à une intégration de l'espace des phases à trois particules par une méthode Monte-Carlo très précise. L'amélioration du calcul des intégrales de boucles dans ces configurations peut aussi être d'une grande utilité pour les calculs multi-pattes aux ordres supérieurs pour les collisionneurs.

Avec le démarrage du LHC, et si des signaux en faveur de la supersymétrie sont mis en évidence, ainsi que certaines de ses propriétés, le code SloopS pourrait aider à reconstruire les paramètres fondamentaux à l'ordre d'une boucle. Je souhaite poursuivre l'étude des différents choix de schéma de renormalisation dans le secteur des neutralinos/charginos sur des observables tournées vers les futurs collisionneurs linéaires. Ceci fait l'objet d'un travail en cours. Le code SloopS peut bien sûr encore être amélioré en approfondissant l'automatisation de l'interface avec le programme

micrOMEGAs , dans le but d'avoir un code complet de calcul à une boucle de la densité relique dans le MSSM. Cela permettrait de réévaluer les différentes contraintes sur l'espace des paramètres obtenus à partir d'un calcul à l'ordre dominant. Il ne va pas sans dire que le travail effectué ici pourrait être exploité avec d'autres modèles de Nouvelle Physique, adressant le problème de la brisure électrofaible, comme les modèles Little Higgs ou à dimensions supplémentaires.

# Conclusion (English)

The work in this thesis aimed at the precise computation of a host of annihilation cross sections that enter the prediction of the relic density where the dark matter candidate is the neutralino of the minimal supersymmetric model. Considering that this observable will soon be extracted at the per-cent level it is mandatory to perform such calculations at the next to leading order level, at least. We focussed on some of the most challenging scenarios, those where annihilations into weak vector bosons are dominant while some annihilations into quarks are not negligible. We thus had to perform full electroweak and QCD corrections to many processes. Processes with annihilations into electroweak vector bosons are challenging not only because a very large set of diagrams is involved for each channel but also because issues of gauge invariance are most striking.

To be able to conduct such a program, an automatic code for one-loop corrections is almost a must. We have built-up on SloopS by greatly improving the implementation of the neutralino/chargino sector in this automated code. Originally this code was, at loop-level, optimised for bino-like scenarios taking as input parameters the mass of the lightest neutralino together with the masses of the two charginos thus making it easier to reconstruct the underlying  $U(1)$ and  $SU(2)$  gaugino masses and the higgsino parameter. This scheme would not, à priori, have been ideal in scenarios such as the ones we concentrated on where the dark matter neutralino is a wino. Therefore as a preparatory investigation for the computation of the relic density at one-loop, we have reviewed the renormalisation of this sector and derived the set of all needed counter-terms taking as input different set of masses to fix these counter-terms. This can also help to study the differences between the various schemes in this sector along side the scheme dependence due to the definition of tan  $\beta$ . Moreover with this generalisation we are now ready to implement any scheme adapting very quickly to the set of particles, in this sector, that will be discovered first at the colliders. We have briefly studied a scheme, realistic from an experimental point of view, where two neutralinos and one chargino are taken as inputs. We have shown that this scheme suffers from big uncertainties due to the difficult reconstruction of fundamental parameters of this sector. As a solution we have proposed a scheme based on the measurement of two masses and one decay to try to constrain more efficiently the Lagrangian parameters. From the technical point of view this has forced to use a complex diagonalising matrix in the case of the neutralino sector which adds some non-trivial features in the implementation within SloopS .

The work studied both the case of a relatively light neutralino in the range of a few hundred GeV as well as much heavier neutralinos in the range of few TeV. In the first case we covered all types of neutralinos leading to gauge boson in the final state. It has been shown that including radiative corrections in the relic density calculation can substantially modify the dynamics of the annihilation of Dark Matter particles with respect to leading order calculations. In particular it has been shown that a next-to-leading order calculation can capture the one-loop manifestation of a non-perturbative effect : the Coulomb/Sommerfeld enhancement. In this case the usual expansion in terms of  $v$ , the relative velocity, of the cross section times  $v$  is not valid anymore. This statement remains true as soon as the threshold of an internal particle is reached in loop diagrams, like for example the higgsino case. The prediction of the relic density has then been obtained through the interface of SloopS with the automatic program micrOMEGAs . This is an important improvement compared to our former method of calculating the cosmic abundance, which was based on an approximation. The TeV case has revealed two important effects that lead to large corrections. First there is once again the Sommerfeld type corrections, relevant around the threshold of annihilation (vanishingly small velocities) that are of more crucial importance for analyses dedicated to indirect detection of annihilating neutralinos in our galaxy. For the TeV neutralinos these Sommerfeld corrections include not only the known electromagnetic correction due to the exchange of the massless photon at threshold, the same we have also observed in the co-annihilation channels for the light wino scenario, but include also the exchange of  $W^{\pm}$  and Z gauge bosons, whose mass become negligible for TeV Dark Matter. These large corrections are nonetheless screened when evaluating the relic density since in the latter the dark matter freezes out at velocities of order 0.3c as can be seen when thermal averaging the annihilation cross sections. Resummation of this effect for the relic density does not affect the overall result. The second type of corrections is a novel one as far as calculation of the relic density is concerned. It is of the Sudakov type which has been known in electroweak radiative corrections calculations when the typical scale of the process becomes much larger (about the  $TeV$ ) than the W mass, this correction scales as  $\ln^2(m_\chi^2/M_W^2)$  where  $m_\chi$  is the Dark Matter mass. This correction occurs for all values of the relative velocities and hence is important for the relic density calculation. This correction can be considered as affecting the final state particles that become highly relativistic. This double logarithms signal infrared/collinear effects. Indeed it was shown in this work that considering  $2 \rightarrow 3$  processes by addition of a radiating Z that these  $2 \rightarrow 3$  processes are not negligible at all and should be taken into account in such scenarios. Including such processes offset and counterbalance much of the large one-loop corrections. We have shown this interplay in a most transparent way by considering the decay of a TeV  $Z'$  into  $\nu\bar{\nu}$  including the one-loop correction due to  $Z$  boson and adding the  $Z$  as radiation. Simple analytic results confirm that, in this simple case, the double log does cancel.

Beyond the application to the calculation of the relic density, the present work dealt with specific configurations of the loop integrals that need special treatment. For example at vanishingly small velocity, the usual reduction of the tensor integrals  $\dot{a}$  la Passarino-Veltman is inoperative as the procedure becomes highly unstable because of the appearance of a vanishing Gram determinant. We have used a method of segmentation of the loop integrals to avoid this numerical problem and it has also enabled us to obtain the limiting behaviour of the three point function when the relative velocity vanishes. In the case of the one-loop Sudakov the loop integral must also handle this contribution with care. Moreover radiation of a Z in the high energy limit must appeal to precise Monte-Carlo integration routines on the 3-body final state. Improving the loop integrals for this configurations might therefore also prove useful for multi-leg one-loop processes at the colliders.

With the launch of the LHC, and if positive signals of Supersymmetry are found, the much improved SloopS code could help to reconstruct fundamental parameters at the one-loop level. That is why some preliminary work is underway. Concerning the SloopS code, further automation of the interface to micrOMEGAs could be done in order to have a full relic density code at nextto-leading order in the MSSM. This will make it possible to reconsider different constraints on the parameter space which have been obtained from a calculation at the leading order. Needless to say that the work performed here could also be exploited with other models of New Physics that address the problem of electroweak symmetry breaking, like little Higgs models or extradimensions.

### Annexe A

## Matrices Gamma

### A.1 Définitions

Les matrices de Dirac obéissent à la relation d'anticommutation suivante,

$$
\{\gamma^{\mu}, \gamma^{\nu}\} = 2g^{\mu\nu} \tag{A.1}
$$

Dans la base de Weyl elles s'écrivent

$$
\gamma^{\mu} = \begin{pmatrix} 0 & \sigma^{\mu} \\ \bar{\sigma}^{\mu} & 0 \end{pmatrix}, \ \gamma_5 = \begin{pmatrix} -1 & 0 \\ 0 & 1 \end{pmatrix}, \tag{A.2}
$$

où

$$
\sigma^{\mu} = (1, \vec{\sigma}), \ \bar{\sigma}^{\mu} = (1, -\vec{\sigma}) \tag{A.3}
$$

Les matrices  $\sigma$  sont les matrices de Pauli,

$$
\sigma^1 = \begin{pmatrix} 0 & 1 \\ 1 & 0 \end{pmatrix}, \ \sigma^2 = \begin{pmatrix} 0 & -i \\ i & 0 \end{pmatrix}, \ \sigma^3 = \begin{pmatrix} 1 & 0 \\ 0 & -1 \end{pmatrix} \tag{A.4}
$$

### A.2 Propriétés

Les traces de matrices  $\gamma$  intervenant dans les produits de spineurs peuvent être calculés à l'aide des identités suivantes,

$$
\text{Tr}[\mathbb{1}] = 4
$$
\n
$$
\text{Tr}[\# \text{ impair de matrices } \gamma] = 0
$$
\n
$$
\text{Tr}[\gamma^{\mu}\gamma^{\nu}] = 4g^{\mu\nu}
$$
\n
$$
\text{Tr}[\gamma^{\mu}\gamma^{\nu}\gamma^{\rho}\gamma^{\sigma}] = 4(g^{\mu\nu}g^{\rho\sigma} - g^{\mu\rho}g^{\nu\sigma} + g^{\mu}\sigma g^{\nu\rho})
$$
\n
$$
\text{Tr}[\gamma_5] = 0
$$
\n
$$
\text{Tr}[\gamma^{\mu}\gamma^{\nu}\gamma_5] = 0
$$
\n
$$
\text{Tr}[\gamma^{\mu}\gamma^{\nu}\gamma^{\rho}\gamma^{\sigma}\gamma_5] = -4i\varepsilon^{\mu\nu\rho\sigma}
$$

La propriété de cyclicité de la trace permet d'inverser l'ordre des matrices  $\gamma$ ,

$$
\operatorname{Tr}[\gamma^{\mu}\gamma^{\nu}\gamma^{\rho}\gamma^{\sigma}\cdots] = \operatorname{Tr}[\cdots\gamma^{\sigma}\gamma^{\rho}\gamma^{\nu}\gamma^{\mu}]
$$
\n(A.5)

En utilisant la notation  $p' = \gamma^{\mu} p_{\mu}$  on a

$$
p'k = \gamma^{\mu} \gamma^{\nu} p_{\mu} k_{\nu} = 2p \cdot k - k'p \tag{A.6}
$$

Il possible de donner l'expression des traces de plus de quatre matrices de Dirac [∗](#page-192-0) en utilisant le fait que,

$$
\operatorname{Tr}\left[\gamma^{\mu}\gamma^{\nu}\right] = \frac{1}{2}\operatorname{Tr}\left[\left\{\gamma^{\mu},\gamma^{\nu}\right\}\right] = g^{\mu\nu}\operatorname{Tr}\left[I_4\right] = 4g^{\mu\nu}
$$

Alors

$$
\begin{split} \text{Tr}\left[\gamma^{\mu}\gamma^{\nu}\gamma^{\rho}\gamma^{\sigma}\right] & = -\text{Tr}\left[\gamma^{\nu}\gamma^{\rho}\gamma^{\mu}\gamma^{\sigma}\right] + 2g^{\rho\sigma}\text{Tr}\left[\gamma^{\nu}\gamma^{\rho}\right] \\ & = \text{Tr}\left[\gamma^{\rho}\gamma^{\mu}\gamma^{\nu}\gamma^{\sigma}\right] + 2g^{\mu\sigma}\text{Tr}\left[\gamma^{\nu}\gamma^{\rho}\right] - 2g^{\nu\sigma}\text{Tr}\left[\gamma^{\rho}\gamma^{\mu}\right] \\ & = -\text{Tr}\left[\gamma^{\mu}\gamma^{\nu}\gamma^{\rho}\gamma^{\sigma}\right] + 2g^{\mu\sigma}\text{Tr}\left[\gamma^{\nu}\gamma^{\rho}\right] - 2g^{\nu\sigma}\text{Tr}\left[\gamma^{\rho}\gamma^{\mu}\right] + 2g^{\rho\sigma}\text{Tr}\left[\gamma^{\mu}\gamma^{\nu}\right] \end{split}
$$
\n
$$
\text{Tr}\left[\gamma^{\mu}\gamma^{\nu}\gamma^{\rho}\gamma^{\sigma}\right] = 4\left(g^{\mu\sigma}g^{\nu\rho} - g^{\nu\sigma}g^{\rho\mu} + g^{\rho\sigma}g^{\mu\nu}\right)
$$

En reproduisant le même type de procédure on obtient aussi

$$
\begin{split} \operatorname{Tr}\left[\gamma^{\mu}\gamma^{\nu}\gamma^{\rho}\gamma^{\sigma}\gamma^{\alpha}\gamma^{\beta}\right] & = g^{\mu\nu}\operatorname{Tr}\left[\gamma^{\rho}\gamma^{\sigma}\gamma^{\alpha}\gamma^{\beta}\right] - g^{\mu\rho}\operatorname{Tr}\left[\gamma^{\nu}\gamma^{\sigma}\gamma^{\alpha}\gamma^{\beta}\right] \\ & + g^{\mu\sigma}\operatorname{Tr}\left[\gamma^{\nu}\gamma^{\rho}\gamma^{\alpha}\gamma^{\beta}\right] - g^{\mu\alpha}\operatorname{Tr}\left[\gamma^{\nu}\gamma^{\rho}\gamma^{\sigma}\gamma^{\beta}\right] \\ & + g^{\mu\beta}\operatorname{Tr}\left[\gamma^{\nu}\gamma^{\rho}\gamma^{\sigma}\gamma^{\alpha}\right] \end{split}
$$

Et pour la trace de huit matrices de Dirac,

$$
\begin{split} \operatorname{Tr}\left[\gamma^{\mu}\gamma^{\nu}\gamma^{\rho}\gamma^{\sigma}\gamma^{\alpha}\gamma^{\beta}\gamma^{\tau}\gamma^{\lambda}\right] &= g^{\mu\lambda}\mathrm{Tr}\left[\gamma^{\nu}\gamma^{\rho}\gamma^{\sigma}\gamma^{\alpha}\gamma^{\beta}\gamma^{\tau}\right] - g^{\nu\lambda}\mathrm{Tr}\left[\gamma^{\rho}\gamma^{\sigma}\gamma^{\alpha}\gamma^{\beta}\gamma^{\tau}\gamma^{\mu}\right] \\ &+ g^{\rho\lambda}\mathrm{Tr}\left[\gamma^{\sigma}\gamma^{\alpha}\gamma^{\beta}\gamma^{\tau}\gamma^{\mu}\gamma^{\nu}\right] - g^{\sigma\lambda}\mathrm{Tr}\left[\gamma^{\alpha}\gamma^{\beta}\gamma^{\tau}\gamma^{\mu}\gamma^{\nu}\gamma^{\rho}\right] \\ &+ g^{\alpha\lambda}\mathrm{Tr}\left[\gamma^{\beta}\gamma^{\tau}\gamma^{\mu}\gamma^{\nu}\gamma^{\rho}\gamma^{\sigma}\right] - g^{\beta\lambda}\mathrm{Tr}\left[\gamma^{\tau}\gamma^{\mu}\gamma^{\nu}\gamma^{\rho}\gamma^{\sigma}\gamma^{\alpha}\right] \\ &+ g^{\tau\lambda}\mathrm{Tr}\left[\gamma^{\mu}\gamma^{\nu}\gamma^{\rho}\gamma^{\sigma}\gamma^{\alpha}\gamma^{\beta}\right] \end{split}
$$

<span id="page-192-0"></span><sup>∗</sup>. La trace d'un nombre impair de matrices γ est nulle

## Annexe B

# Calculs entrants dans la densité relique

### B.1 Vitesse de Møller

On cherche à démontrer l'expression de la vitesse de Møller :

$$
v_{M\phi l} = \sqrt{|\vec{v_i} - \vec{v_j}|^2 - |\vec{v_i} \wedge \vec{v_j}|^2} = \frac{\sqrt{(p_i \cdot p_j)^2 - m_i^2 m_j^2}}{E_i E_j}
$$
(B.1)

D'abord écrivons l'expression de la vitesse relative

$$
|\vec{v}_i - \vec{v}_j|^2 = \left| \frac{\vec{p}_i}{E_i} - \frac{\vec{p}_j}{E_j} \right|^2 = \frac{E_j^2 |\vec{p}_i|^2}{E_i^2 E_j^2} + \frac{E_i^2 |\vec{p}_j|^2}{E_i^2 E_j^2} - 2 \frac{\vec{p}_i \cdot \vec{p}_j E_i E_j}{E_i^2 E_j^2} = \frac{1}{E_i^2 E_j^2} \left[ E_j^2 |\vec{p}_i|^2 + E_i^2 |\vec{p}_j|^2 - 2 \vec{p}_i \cdot \vec{p}_j E_i E_j \right]
$$
(B.2)

Cependant

$$
m_i^2 m_j^2 = (E_i^2 - |\vec{p}_i|^2)(E_j^2 - |\vec{p}_j|^2) = E_i^2 E_j^2 - |\vec{p}_i|^2 E_j^2 - |\vec{p}_j|^2 E_i^2 + |\vec{p}_i|^2 |\vec{p}_j|^2
$$
(B.3)

Alors

$$
|\vec{v}_i - \vec{v}_j|^2 = \frac{1}{E_i^2 E_j^2} \left[ E_i^2 E_j^2 + |\vec{p}_i|^2 |\vec{p}_j|^2 - m_i^2 m_j^2 - 2\vec{p}_i \cdot \vec{p}_j E_i E_j \right]
$$
(B.4)

En sachant que,

$$
(p_i \cdot p_j)^2 = (E_i E_j - \vec{p}_i \vec{p}_j)^2 = E_i^2 E_j^2 + (\vec{p}_i \cdot \vec{p}_j)^2 - 2\vec{p}_i \cdot \vec{p}_j E_i E_j
$$
(B.5)

cela implique,

 $|~\vec{v}_i$ 

$$
-\vec{v}_j|^2 = \frac{1}{E_i^2 E_j^2} \left[ (p_i \cdot p_j)^2 - m_i^2 m_j^2 + |\vec{p}_i|^2 |\vec{p}_j|^2 - (\vec{p}_i \cdot \vec{p}_j)^2 \right]
$$
  
\n
$$
= \frac{1}{E_i^2 E_j^2} \left[ (p_i \cdot p_j)^2 - m_i^2 m_j^2 + |\vec{p}_i|^2 |\vec{p}_j|^2 (1 - \cos^2 \theta) \right]
$$
  
\n
$$
= \frac{1}{E_i^2 E_j^2} \left[ (p_i \cdot p_j)^2 - m_i^2 m_j^2 + |\vec{p}_i|^2 |\vec{p}_j|^2 \sin^2 \theta \right]
$$
  
\n
$$
= \frac{1}{E_i^2 E_j^2} \left[ (p_i \cdot p_j)^2 - m_i^2 m_j^2 + (\vec{p}_i \wedge \vec{p}_j)^2 \right]
$$
 (B.6)

Et finalement,

$$
|\vec{v}_i - \vec{v}_j|^2 - |\vec{v}_i \wedge \vec{v}_j|^2 = \frac{(p_i \cdot p_j)^2 - m_i^2 m_j^2}{E_i^2 E_j^2}
$$
 (B.7)

### B.2 Impulsion dans le centre de masse

On va chercher à exprimer la vitesse de Møller en fonction de l'impulsion dans le centre de masse  $|\vec{p}_{ij}|$  pour une collision de deux particules de masse  $m_i$  et  $m_j$  et de quadri-impulsions  $p_i = (E_i, \vec{p}_{ij})$  et  $p_j = (E_j, -\vec{p}_{ij})$ . Tout d'abord démontrons que  $(p_i \cdot p_j)^2 - m_i^2 m_j^2 = s |\vec{p}_{ij}|^2$ ,

$$
(p_i \cdot p_j)^2 - m_i^2 m_j^2 = (E_i E_j + |\vec{p}_{ij}|^2)^2 - E_i^2 E_j^2 + |\vec{p}_{ij}|^2 (E_j^2 + E_i^2) - |\vec{p}_{ij}|^4
$$
  

$$
= |\vec{p}_{ij}|^2 (E_j^2 + E_i^2 + 2E_i E_j)
$$
  

$$
= |\vec{p}_{ij}|^2 (E_i + E_j)^2 = s|\vec{p}_{ij}|^2
$$
(B.8)

On a alors

$$
|\vec{p}_{ij}| = \frac{E_i E_j}{\sqrt{s}} \times v_{\text{Møl}} \tag{B.9}
$$

en utilisant,

$$
E_i = \frac{s + (m_i^2 - m_j^2)}{2\sqrt{s}}, \quad E_j = \frac{s - (m_i^2 - m_j^2)}{2\sqrt{s}} \tag{B.10}
$$

on arrive à

$$
|\vec{p}_{ij}| = \frac{s^2 - (m_i^2 - m_j^2)^2}{4s^{3/2}} \times v_{\text{Møl}} \tag{B.11}
$$

### B.3 Section efficace modifiée dans SloopS

La formule générale de la section efficace différentielle est,

$$
d\sigma = \frac{|\mathcal{M}|^2 d\Gamma_2}{\Phi} \tag{B.12}
$$

avec Φ le facteur de flux

$$
\Phi = 4|\vec{p}_{ij}|\sqrt{s} \tag{B.13}
$$

Pour le cas de calculs concernant la matière noire on est souvent amenés à calculer le produit  $\sigma v_{\rm\scriptscriptstyle Mol},$ alors en définissant

$$
d\sigma = \frac{d\tilde{\sigma}}{|\vec{p}_{ij}|} \text{ avec } d\tilde{\sigma} = \frac{|\mathcal{M}|^2 d\Gamma_2}{4\sqrt{s}}
$$
 (B.14)

où d $\Gamma_2$  est l'espace des phases invariant de Lorentz à deux particules. On obtient finalement

$$
d\sigma v_{M\phi l} = \frac{4s^{3/2}}{s^2 - (m_i^2 - m_j^2)^2} \times d\tilde{\sigma} = \frac{s}{s^2 - (m_i^2 - m_j^2)^2} \times |\mathcal{M}|^2 d\Gamma_2
$$
 (B.15)

L'implémentation directe de cette formule dans SloopS permet ainsi d'éviter des instabilités numériques lors du calcul de  $\sigma v$  lorsque  $v \to 0$ .

### B.4 Expression de la vitesse relative

De la section précédente on a, en notant  $v_{ij}$  la vitesse relative,

$$
|\vec{p}_{ij}| = v_{ij} \times \frac{s^2 - (m_i^2 - m_j^2)^2}{4s^{3/2}}
$$
 (B.16)

alors en sachant que,

$$
|\vec{p}_{ij}| = \frac{\sqrt{(s - (m_i + m_j)^2)(s - (m_i - m_j)^2)}}{2\sqrt{s}}
$$
(B.17)

on obtient

$$
v_{ij} = \frac{2}{1 - (M_{-}^{2}/s)^{2}} \sqrt{1 - 2M_{+}^{2}/s + M_{-}^{4}/s^{2}}, \text{ avec } M_{\pm}^{2} = m_{i}^{2} \pm m_{j}^{2}
$$
 (B.18)

## Annexe C

# Diagonalisation

Nous allons démontrer les formules approchées des masses des charginos et des neutralinos dans la limite  $M_Z, M_W << |\mu + M_1|, |\mu + M_2|$  démontrées dans [\[141,](#page-229-1) [142\]](#page-229-2).

### C.1 Diagonalisation des charginos

On rappelle l'expression de la matrice de masse des charginos sous la forme de blocs  $2 \times 2$ :

$$
\mathcal{M}_c = \begin{pmatrix} 0 & X^T \\ X & 0 \end{pmatrix} \tag{C.1}
$$

avec

$$
X = \begin{pmatrix} M_2 & \sqrt{2}s_{\beta}M_W \\ \sqrt{2}c_{\beta}M_W & \mu \end{pmatrix}
$$
 (C.2)

Cette matrice est diagonalisée par deux matrices unitaires U et V telles que

$$
|\text{Det}U| = |\text{Det}V| = 1, \quad UU^{\dagger} = VV^{\dagger} = 1
$$
\n(C.3)

On peut choisir U et V à coefficients réels alors la matrice diagonalisée  $\tilde{X}$  est définie par

$$
\tilde{X} = U X V^T \tag{C.4}
$$

tel que U et V soient choisies de façon à ce que les masses physiques  $\tilde{X}_{ii} > 0, i = 1, 2$ . Alors à partir de,

$$
Det \tilde{X} = Det UDet V^T Det X = \pm Det X
$$
 (C.5)

où

$$
\text{Det}X = M_2\mu - M_W^2 s_{2\beta},\tag{C.6}
$$

on peut toujours choisir Det  $U > 0$  et ainsi poser

$$
U = \begin{pmatrix} c_u & -s_u \\ s_u & c_u \end{pmatrix}
$$
 (C.7)

impliquant alors que  $sign(\text{Det } V) = sign(\text{Det } X) = \varepsilon_c$ . Le signe de Det V est alors donné par le signe de  $M_2\mu$  puisque génériquement on a  $M_Z, M_W \ll |\mu + M_1|, |\mu + M_2|$ . De plus on peut toujours absorber le signe de  $M_2$  dans une redéfinition du champ  $\dot{W}$ , alors le signe de V sera donné par le signe de µ. Alors

$$
V = \varepsilon_c \hat{V} = \begin{pmatrix} 1 & 0 \\ 0 & sign(\mu) \end{pmatrix} \begin{pmatrix} c_v & -s_v \\ s_v & c_v \end{pmatrix}
$$
 (C.8)

Avant de calculer les masses approchées il faut extraire l'expression des coefficients des matrices  $U$  et  $V$  à partir de la matrice de masse au carré

<span id="page-196-0"></span>
$$
\tilde{X}\tilde{X}^T = UXX^T U^T = \begin{pmatrix} m_{\tilde{\chi}_1^{\pm}}^2 & 0\\ 0 & m_{\tilde{\chi}_2^{\pm}}^2 \end{pmatrix} \text{ et } \tilde{X}^T \tilde{X} = V X^T X V^T = \begin{pmatrix} m_{\tilde{\chi}_1^{\pm}}^2 & 0\\ 0 & m_{\tilde{\chi}_2^{\pm}}^2 \end{pmatrix}
$$
 (C.9)

avec  $m_{\tilde{\chi}_1^{\pm}} < m_{\tilde{\chi}_2^{\pm}}$ .

En identifiant les termes antidiagonaux de la partie de gauche de l'équation [C.9](#page-196-0) avec les zéros de la matrice diagonalisée on obtient

$$
t_{2u} = \frac{2\sqrt{2}M_W(M_2c_\beta + \mu s_\beta)}{(M_2^2 - \mu^2 - 2M_W^2c_{2\beta})}
$$
(C.10)

$$
t_{2v} = \frac{2\sqrt{2}M_W(M_2s_{\beta} + \mu c_{\beta})}{(M_2^2 - \mu^2 + 2M_W^2c_{2\beta})}
$$
(C.11)

Dans la limite  $M_W \ll M_2, \mu$  on a  $\tan^{-1}(x) \simeq x$  alors

$$
u = \frac{\sqrt{2}M_W(M_2c_\beta + \mu s_\beta)}{(M_2^2 - \mu^2)\left(1 - \frac{2M_W^2c_{2\beta}}{M_2^2 - \mu^2}\right)} \simeq \frac{\sqrt{2}M_W(M_2c_\beta + \mu s_\beta)}{M_2^2 - \mu^2}
$$
(C.12)

$$
v \simeq \frac{\sqrt{2}M_W(M_2s_{\beta} + \mu c_{\beta})}{M_2^2 - \mu^2}
$$
 (C.13)

et ainsi

$$
c_{u,v} \simeq 1 \quad s_{u,v} \simeq u, v \tag{C.14}
$$

Alors les formes limites de  $U$  et  $V$  sont

$$
U = \begin{pmatrix} 1 & \frac{\sqrt{2}M_W(M_2c_\beta + \mu s_\beta)}{M_2^2 - \mu^2} \\ -\frac{\sqrt{2}M_W(M_2c_\beta + \mu s_\beta)}{M_2^2 - \mu^2} & 1 \end{pmatrix}
$$
(C.15)

$$
V = \begin{pmatrix} 1 & \frac{\sqrt{2}M_W(M_{2s\beta} + \mu c_{\beta})}{M_2^2 - \mu^2} \\ -\frac{\sqrt{2}M_W(M_{2s\beta} + \mu c_{\beta})sign(\mu)}{M_2^2 - \mu^2} & sign(\mu) \end{pmatrix}
$$
(C.16)

ce qui donne

$$
m_{\tilde{\chi}_1^{\pm}} \simeq M_2 - \frac{M_W^2 (M_2 + \mu s_{2\beta})}{\mu^2 - M_2^2}
$$
\n(C.17)

$$
m_{\tilde{\chi}_2^{\pm}} \simeq |\mu| + \frac{M_W^2 (M_2 s_{2\beta} + \mu) sign(\mu)}{\mu^2 - M_2^2}
$$
 (C.18)

### C.2 Diagonalisation des neutralinos

Pour diagonaliser la matrice des neutralinos, dans la limite  $M_Z \ll |\mu + M_1|, |\mu + M_2|$ , nous allons exprimer les termes non-diagonaux sous forme de perturbation, soit

$$
Y = Y_0 + W \tag{C.19}
$$

avec  $Y_0$  la matrice "non-perturbée",

$$
Y_0 = \begin{pmatrix} M_1 & 0 & 0 & 0 \\ 0 & M_2 & 0 & 0 \\ 0 & 0 & 0 & -\mu \\ 0 & 0 & -\mu & 0 \end{pmatrix}
$$
 (C.20)

et  $W$  la perturbation, avec  $M_Z$  comme paramètre de développement

$$
W = M_Z \begin{pmatrix} 0 & 0 & -c_{\beta}s_w & s_{\beta}s_w \\ 0 & 0 & c_{\beta}c_w & -s_{\beta}c_w \\ -c_{\beta}s_w & c_{\beta}c_w & 0 & 0 \\ s_{\beta}s_w & -s_{\beta}c_w & 0 & 0 \end{pmatrix}
$$
(C.21)

La matrice  $Y_0$  est diagonalisée par une matrice unitaire  $N^0$  telle que  $N^0 Y_0 N^{0} = m^0$ . Les valeurs propres de  $Y_0$  sont

$$
m^0 = diag(M_1, M_2, -\mu, \mu)
$$
 (C.22)

et la matrice de passage dans la base des vecteurs propres  $(\varphi_1^0, \varphi_2^0, \varphi_3^0, \varphi_4^0)$  s'écrit

$$
N_0 = \begin{pmatrix} 1 & 0 & 0 & 0 \\ 0 & 1 & 0 & 0 \\ 0 & 0 & \frac{1}{\sqrt{2}} & \frac{1}{\sqrt{2}} \\ 0 & 0 & -\frac{1}{\sqrt{2}} & \frac{1}{\sqrt{2}} \end{pmatrix}
$$
 (C.23)

En utilisant la théorie des perturbations jusqu'au deuxième ordre, la masse est donnée par

$$
m_n = m_n^{(0)} + \langle \varphi_n^{(0)} | W | \varphi_n^{(0)} \rangle + \sum_{k \neq n} \frac{|\langle \varphi_k^{(0)} | W | \varphi_n^{(0)} \rangle|^2}{m_n^{(0)} - m_k^{(0)}} + \cdots
$$
 (C.24)

La première correction d'ordre 1 se ramène au calcul de

$$
W^1 = N^0 W N^{0T} \tag{C.25}
$$

et les perturbations aux masses seront les termes diagonaux. On obtient,

$$
W^{1} = M_{Z} \begin{pmatrix} 0 & 0 & \frac{s_{w}s_{-}}{\sqrt{2}} & \frac{s_{w}s_{+}}{\sqrt{2}} \\ 0 & 0 & -\frac{c_{w}s_{-}}{\sqrt{2}} & -\frac{c_{w}s_{+}}{\sqrt{2}} \\ \frac{s_{w}s_{-}}{\sqrt{2}} & -\frac{c_{w}s_{-}}{\sqrt{2}} & 0 & 0 \\ \frac{s_{w}s_{+}}{\sqrt{2}} & -\frac{c_{w}s_{+}}{\sqrt{2}} & 0 & 0 \end{pmatrix}
$$
(C.26)

avec

$$
s_{-} = s_{\beta} - c_{\beta}
$$

$$
s_{+} = s_{\beta} + c_{\beta}
$$

On voit alors qu'au premier ordre de la théorie des perturbations les corrections aux masses sont nulles. Nous allons donc calculer les termes aux deuxième ordre,  $W^2$ 

$$
W_n^2 = \sum_{k \neq n} \frac{|\langle \varphi_k^{(0)} | W | \varphi_n^{(0)} \rangle|^2}{m_n^{(0)} - m_k^{(0)}}
$$
(C.27)

Nous donnons comme exemple les corrections de deuxième ordre à  $m_1$  et  $m_2$ ,

$$
W_1^2 = \frac{(s_w s_-)^2}{2(M_1 + \mu)} + \frac{(s_w s_-)^2}{2(M_1 - \mu)} = -\frac{M_Z^2 s_w^2 (M_1 + \mu s_{2\beta})}{\mu^2 - M_1^2}
$$
(C.28)

$$
W_2^2 = \frac{(c_w s_-)^2}{\sqrt{2}(M_2 + \mu)} + \frac{(c_w s_+)^2}{\sqrt{2}(M_2 - \mu)} = -\frac{M_Z^2 c_w^2 (M_2 + \mu s_{2\beta})}{\mu^2 - M_2^2} = -\frac{M_W^2 (M_2 + \mu s_{2\beta})}{\mu^2 - M_2^2}
$$
(C.29)

Finalement on obtient pour les masses approchées,

$$
m_{\tilde{\chi}_1^0} \simeq M_1 - \frac{M_Z^2 s_w^2 (M_1 + \mu s_{2\beta})}{\mu^2 - M_1^2}
$$
  
\n
$$
m_{\tilde{\chi}_2^0} \simeq M_2 - \frac{M_W^2 (M_2 + \mu s_{2\beta})}{\mu^2 - M_2^2}
$$
  
\n
$$
m_{\tilde{\chi}_3^0} \simeq |\mu| + \frac{M_Z^2 (1 - \epsilon s_{2\beta}) (|\mu| + M_1 c_w^2 + M_2 s_w^2)}{2(|\mu| + M_1)(|\mu| + M_2)}
$$
  
\n
$$
m_{\tilde{\chi}_4^0} \simeq |\mu| + \frac{M_Z^2 (1 + \epsilon s_{2\beta}) (|\mu| - M_1 c_w^2 - M_2 s_w^2)}{2(|\mu| - M_1)(|\mu| - M_2)}
$$
 (C.30)

où nous avons pris  $M_1$ ,  $M_2$  réels et positifs par convention, ainsi que  $\mu$  de signe  $\epsilon = \pm 1$ .

### Annexe D

## Paramètres de Feynman

### D.1 Intégration sur les paramètres de Feynman

Démontrons que

$$
\int_0^1 dx dy dz \cdot f(z) \delta(x + y + z - 1) = \int_0^1 dz (1 - z) f(z)
$$

Premièrement, réalisons l'intégration sur x avec la fonction δ. Nous savons que  $\int_{-\infty}^{+\infty} f(x)\delta(x-\delta x)dx$  $x_0$ ) =  $f(x_0)$ . cela signifie que la fonction delta est piquée en  $x_0 \in [-\infty, +\infty]$ . Dans le cas qui nous interesse, nous voulons qu'elle le soit dans l'intervalle  $x_0 \in [0,1]$  et égale à  $x_0 = 1 - y - z$ . Cela implique que

$$
0 < 1 - y - z < 1
$$
\n
$$
1 - z > y > -z
$$

Comme  $z \in [0, 1]$ , la partie droite est automatiquement vérifiée. Par conséquent nous obtenons :

$$
\int_0^1 dz f(z) \int_0^{1-z} dy = \int_0^1 dz (1-z) f(z)
$$

### D.2 Formules d'intégrales

Pour n'importe quelles fonctions  $f(x,y)$  et  $g(x+y,xy)$ :

$$
\int_0^1 dx \int_0^{1-x} dy f(x, y) = \int_0^1 dy \int_0^{1-y} dx f(x, y) = \int_0^1 dx \int_0^{1-x} dy f(y, x),
$$
  

$$
\int_0^1 dx \int_0^{1-x} dy (x - y) g(x + y, xy) = \int_0^1 dx \int_0^{1-x} dy (y - x) g(x + y, xy) = 0
$$

Pour n'importe quelle fonction  $g(x + y)$ :

$$
\int_0^1 dx \int_0^{1-x} dy g(x+y) = \int_0^1 dz g(z) \int_0^z dx = \int_0^1 dz z g(z)
$$

### D.3 Autre version de la paramètrisation de Feynman

Nous savons que

$$
\int_0^1 dx \int_0^1 dy \int_0^1 dz f(x, y, z) \delta(x + y + z - 1) = \int_0^1 dx \int_0^{1-x} dy f(x, y, 1 - x - y)
$$

ensuite en prenant  $z = 1 - x$  il vient

$$
\int_0^1 dx \int_0^{1-x} dy f(x, y, 1-x-y) = \int_1^0 -dz \int_0^z dy f(1-z, y, z-y) = \int_0^1 dz \int_0^z dy f(1-z, y, z-y)
$$

En l'appliquant à la paramétrisation de Feynman :

$$
\frac{1}{ABC} = 2! \int_0^1 dx \int_0^1 dy \int_0^1 dz \frac{\delta(x+y+z-1)}{[xA+yB+zC]^3}
$$
  
= 
$$
2! \int_0^1 dx \int_0^{1-x} dy \frac{1}{[xA+yB+(1-x-y)C]^3}
$$
  
= 
$$
2! \int_0^1 dz \int_0^z dy \frac{1}{[(1-z)A+yB+(z-y)C]^3}
$$

## <span id="page-201-0"></span>Annexe E

# Fonctions Spéciales

### E.1 Opérations sur les logarithmes

$$
\log(-x) = i\pi + \log(x) \tag{E.1}
$$

$$
\log^2(a) - \log^2(b) = \log(\frac{a}{b})\log(ab) \tag{E.2}
$$

$$
\log^{2}(-a) - \log^{2}(-b) = (\log(-a) - \log(-b))(\log(-a) + \log(-b))
$$
  
= 
$$
\log(\frac{a}{b})(2i\pi + \log(ab))
$$
 (E.3)

### E.2 Fonction de Spence ou dilogarithme

L'équation servant de définition est

$$
\text{Li}_2(x) = -\int_0^1 dt \frac{\ln(1 - xt)}{t} = -\int_0^x dt \frac{\ln(1 - t)}{t} \quad \text{tel que } -\pi < \arg(1 - x) \le \pi \tag{E.4}
$$

Nous détaillons comment faire apparaître des fonctions de Spence à partir d'une intégrale du type :

$$
R = \int_0^1 dy \frac{1}{y - y_0} [\ln(y - y_1) - \ln(y_0 - y_1)]
$$
  
\n
$$
= \int_{-y_1}^{1 - y_1} dy \frac{1}{y - y_0 + y_1} [\ln y - \ln(y_0 - y_1)]
$$
  
\n
$$
= \int_0^{1 - y_1} dy \frac{1}{y - y_0 + y_1} [\ln y - \ln(y_0 - y_1)]
$$
  
\n
$$
- \int_0^{-y_1} dy \frac{1}{y - y_0 + y_1} [\ln y - \ln(y_0 - y_1)]
$$
  
\n
$$
= \int_0^1 dy \left[ \frac{d}{dy} \ln \left( 1 + y \frac{1 - y_1}{y_1 - y_0} \right) \right] \left[ \ln y \left( \frac{1 - y_1}{y_0 - y_1} \right) \right] y = (1 - y_1)y'
$$
  
\n
$$
- \int_0^1 dy \left[ \frac{d}{dy} \ln \left( 1 - y \frac{y_1}{y_1 - y_0} \right) \right] \left[ \ln \frac{-y y_1}{y_0 - y_1} \right] y = y_1 y'
$$

$$
R = \text{Li}_2\left(\frac{y_1 - 1}{y_1 - y_0}\right) - \text{Li}_2\left(\frac{y_1}{y_1 - y_0}\right)
$$
  
+  $\ln\left(\frac{1 - y_0}{y_1 - y_0}\right) [\ln(1 - y_1) - \ln(y_0 - y_1)] - \ln\left(\frac{-y_0}{y_1 - y_0}\right) [\ln(-y_1) - \ln(y_0 - y_1)]$   
=  $\text{Li}_2\left(\frac{y_0}{y_0 - y_1}\right) - \text{Li}_2\left(\frac{y_0 - 1}{y_0 - y_1}\right)$ 

où nous avons utilisé la formule [E.5](#page-202-0) :

$$
\ln\left(\frac{1-y_0}{y_1-y_0}\right)\ln\left(\frac{1-y_1}{y_0-y_1}\right) = \ln\left(\frac{1-y_0}{y_1-y_0}\right)\ln\left(\frac{y_1-1}{y_1-y_0}\right) = \ln\left(\frac{1-y_0}{y_1-y_0}\right)\ln\left(1-\frac{1-y_0}{y_1-y_0}\right)
$$

Quelques formules reliant les fonctions de Spence [\[143\]](#page-229-3) :

<span id="page-202-0"></span>
$$
\text{Li}_2(x) + \text{Li}_2(1-x) = \frac{\pi^2}{6} - \ln(x)\ln(1-x) \tag{E.5}
$$

$$
\text{Li}_2(x) + \text{Li}_2\left(\frac{1}{x}\right) = -\frac{\pi^2}{6} - \frac{1}{2}\ln^2(-x) \qquad (x \notin ]0;1[)
$$
 (E.6)

On donne quelques valeurs particulières

$$
\text{Li}_2(0) = 0 \tag{E.7}
$$

$$
Li_2(1) = \frac{\pi^2}{6}
$$
 (E.8)

$$
Li_2(-1) = -\frac{\pi^2}{12}
$$
 (E.9)

$$
\text{Li}_2\left(\frac{1}{2}\right) = \frac{\pi^2}{12} - \ln^2(2) \tag{E.10}
$$

### E.2.1 Variante de la définition

La définition du dilogarithme dans MAPLE[\[144\]](#page-229-4) est différente de celle que nous utilisons ici. Dans MAPLE le dilogarithme s'écrit,

$$
\text{dilog}(x) = \int_1^x dt \frac{\ln(t)}{1-t} \tag{E.11}
$$

alors que celle que nous utilisons est définie telle que

$$
\text{Li}_2(x) = -\int_0^x dt \frac{\ln(1-t)}{t}
$$
 (E.12)

pour passer de l'une à l'autre il suffit d'opérer le changement de variable  $t \to 1 - t'$  et ensuite

$$
\text{dilog}(x) = \text{Li}_2(1-x) \tag{E.13}
$$

#### E.2.2 Développement Limité

Dans le cas où l'argument  $x \ll 1$  on obtient les développements suivants, en posant  $x = \epsilon$ et $\epsilon>0$  :

$$
\text{Li}_2(\epsilon) = -\int_0^1 dt \frac{\ln(1 - \epsilon t)}{t} \simeq -\int_0^1 dt \frac{\ln e^{-\epsilon t}}{t} = \int_0^1 \epsilon dt = \epsilon \tag{E.14}
$$

$$
\text{Li}_2(1 - \epsilon) = \frac{\pi^2}{6} - \text{Li}_2(\epsilon) - \ln(\epsilon)\ln(1 - \epsilon) \simeq \frac{\pi^2}{6} - \epsilon + \epsilon\ln\epsilon
$$
 (E.15)

$$
\text{Li}_2(1+\epsilon) \simeq \frac{\pi^2}{6} + \epsilon - \epsilon \ln \epsilon - i\pi \epsilon \tag{E.16}
$$

### E.3 Fonction Gamma d'Euler

La fonction Gamma  $\Gamma(z)$  apparaît dans les calculs de boucle utilisant la régularisation dimensionnelle. Tout d'abord, l'égalité

<span id="page-203-1"></span>
$$
z\Gamma(z) = \Gamma(z+1) \quad z \in \mathbb{C}
$$
 (E.17)

sert en fait de définition de  $\Gamma(z)$ . Ensuite,  $\Gamma(z)$  est une fonction méromorphe<sup>\*</sup> de la variable complexe z qui possède des pôles simples lorsque

$$
z = -n, \quad n \in \mathbb{N} \tag{E.18}
$$

La représentation intégrale (dite d'Euler) s'écrit,

<span id="page-203-2"></span>
$$
\Gamma(z) = \int_0^\infty dt \, e^{-t} \, t^{z-1}, \quad \text{Re } z > 0 \tag{E.19}
$$

La propriété [E.17](#page-203-1) peut être utilisée pour prolonger la représentation [E.19](#page-203-2) dans la région Re $z<$  $0, \text{Im } z \neq 0$ , il en suit les propriétés suivantes,

$$
\Gamma(1) = \Gamma(2) = 1, \quad \Gamma(n) = (n - 1)! \quad n = 2, 3, 4, ... \tag{E.20}
$$

De plus,  $\Gamma(1/2) = \sqrt{\pi}$ . Nous utiliserons également les deux limites suivantes :

$$
\lim_{z \to 0} \Gamma(z) = \frac{1}{z} - \gamma_E + \mathcal{O}(z) \tag{E.21}
$$

$$
\lim_{z \to 0} \Gamma(z) A^z = \frac{1}{z} - \gamma_E + \ln A + \mathcal{O}(z)
$$
 (E.22)

où  $\gamma_E$  est la constante d'Euler

$$
\gamma_E = 0.577215\tag{E.23}
$$

<span id="page-203-0"></span><sup>∗</sup>. Ses seules singularités sont des pôles

## Annexe F

# Intégrales scalaires

### F.1 Intégrale scalaire à un point, fonction A :

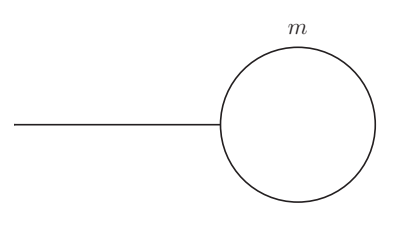

Ce type d'intégrale est rencontré lors du calcul des diagrammes type tadpole, ainsi que lors de la réduction des intégrales de plus haut rang. La fonction  $A_0$  est définie par l'intégrale

$$
A_0(m) = -i(4\pi)^2 \mu^{4-n} \int \frac{d^n k}{(2\pi)^n} \frac{1}{k^2 - m^2}
$$
 (F.1)

Et elle se calcule simplement à l'aide de [4.18](#page-79-0) en développant autour de  $n = 4$ 

$$
A_0(m) = m^2 \left( C_{UV} - \ln \left( \frac{m^2}{\mu^2} \right) + 1 \right) + \mathcal{O}(\varepsilon)
$$
 (F.2)

### <span id="page-205-0"></span>F.2 Intégrale scalaire à deux points, fonction B :

Ce type d'intégrale apparaît lors du calcul des self-énergies ou des transitions.

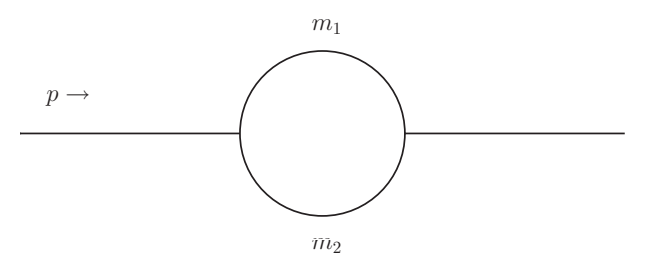

La fonction  $B_0$  prend la forme :

$$
B_0(p^2; m_1, m_2) = -i(4\pi)^2 \mu^{4-n} \int \frac{d^n k}{(2\pi)^n} \frac{1}{D_0 D_1},
$$
  

$$
D_0 = k^2 - m_1^2 \ , \ D_1 = (k+p)^2 - m_2^2
$$

En introduisant les paramètres de Feynman au dénominateur :

$$
\frac{1}{D_0 D_1} = \int_0^1 dx \frac{1}{[(1-x)(k^2 - m_1^2) + x((k+p)^2 - m_2^2)]^2}
$$
  
= 
$$
\int_0^1 dx \frac{1}{[\frac{k^2 + 2kpx}{(k+px)^2 - p^2x^2}}
$$
  
= 
$$
\int_0^1 dx \frac{1}{[l^2 - (p^2x^2 - x(p^2 + m_1^2 - m_2^2) + m_1^2)]^2}
$$

Puis en prenant  $n = 4 - \epsilon$ ,

$$
B_0(p^2; m_1, m_2) = -i(4\pi)^2 \mu^{4-n} \int_0^1 dx \int \frac{d^n k}{(2\pi)^n} \frac{1}{[l^2 - \Delta]^2}
$$
  
\n
$$
= -i(4\pi)^2 [1 + \varepsilon \ln \mu + \mathcal{O}(\varepsilon)] \int_0^1 dx \frac{(-1)^2 i}{(4\pi)^{n/2}} \frac{\Gamma(2 - \frac{n}{2})}{\Gamma(2)} \left(\frac{1}{\Delta}\right)^{2 - \frac{n}{2}}
$$
  
\n
$$
= -i(4\pi)^2 i [1 + \varepsilon \ln \mu + \mathcal{O}(\varepsilon)] \int_0^1 dx \frac{1}{(4\pi)^2} \left(\frac{2}{\varepsilon} - \ln \Delta - \gamma + \ln(4\pi) + \mathcal{O}(\varepsilon)\right)
$$
  
\n
$$
= \int_0^1 dx \left(\frac{2}{\varepsilon} - \gamma + \ln(4\pi) - \ln \frac{\Delta}{\mu^2} + \mathcal{O}(\varepsilon)\right)
$$
  
\n
$$
= C_{UV} - \int_0^1 dx \ln \frac{\Delta}{\mu^2} + \mathcal{O}(\varepsilon)
$$

Soit  $x_1, x_2$  les racines de  $\Delta = p^2 x^2 - x(p^2 + m_1^2 - m_2^2) + m_1^2$  alors

$$
\ln \frac{\Delta}{\mu^2} = \ln \frac{p^2}{\mu^2} + \sum_{i=1}^2 \ln(x - x_i)
$$
 (F.3)

menant à

$$
\int_0^1 dx \ln \frac{\Delta}{\mu^2} = \ln \frac{p^2}{\mu^2} + \sum_{i=1}^2 \left\{ \ln(1 - x_i) - x_i \ln \left( \frac{x_i - 1}{x_i} \right) \right\} - 1 + \mathcal{O}(\varepsilon)
$$
 (F.4)

Finalement

$$
B_0(p^2; m_1, m_2) = C_{UV} - \left[ \ln \frac{p^2}{\mu^2} + \sum_{i=1}^2 \left\{ \ln(1 - x_i) - x_i \ln \left( \frac{x_i - 1}{x_i} \right) \right\} - 1 \right] + \mathcal{O}(\varepsilon) \tag{F.5}
$$

En pratique on rencontre les cas particuliers suivants :

1. Si  $m_1 = m_2 = m$ ,  $x_{1,2} = \frac{1}{2}$  $\frac{1}{2}(1 \pm \beta)$  avec  $\beta^2 = 1 - 4m^2/p^2$ 

$$
B_0(p^2; m, m) = C_{UV} - \ln \frac{m^2}{\mu^2} + \beta \ln \left(\frac{\beta - 1}{\beta + 1}\right) + 1 + \mathcal{O}(\varepsilon)
$$
 (F.6)

Nous donnons aussi les deux intégrales scalaires  $B_1(p^2, m^2, m^2)$  et  $B_{00}(p^2, m^2, m^2)$  obtenues par la méthode de Passarino-Veltman (voir Chapitre [4.3\)](#page-80-0)

$$
B_1(p^2, m^2, m^2) = -\frac{1}{2}B_0(p^2, m^2, m^2)
$$
 (F.7)

$$
B_{00}(p^2, m^2, m^2) = \frac{1}{6} \left[ A_0(m) + 2m^2 B_0 + p^2 B_1 + 2m^2 - \frac{p^2}{3} \right] \text{ pour } \varepsilon \to 0 \quad \text{(F.8)}
$$

2. Si une des masses internes est nulle, la racine est unique  $x_1 = 1 - m^2/p^2$ 

$$
B_0(p^2; 0, m) = C_{UV} - \ln \frac{m^2}{\mu^2} - \left(1 - \frac{m^2}{p^2}\right) \ln \left(1 - \frac{p^2}{m^2}\right) + 1 + \mathcal{O}(\varepsilon)
$$
 (F.9)

3. Si  $p^2 = 0, m_1^2 = m, m_2^2 = 0$ :

$$
B_0(0; m, 0) = C_{UV} - \ln \frac{m^2}{\mu^2} + 1 + \mathcal{O}(\varepsilon)
$$
 (F.10)

4. Si les deux lignes internes sont sans masse :

$$
B_0(p^2; 0, 0) = C_{UV} - \ln \frac{-p^2}{\mu^2} + 2 + \mathcal{O}(\varepsilon)
$$
 (F.11)

5. Si l'impulsion externe est nulle  $p = 0$ : Dans ce cas on peut trouver l'expression de  $B_0(0; m^2, m^2)$  à partir de  $A_0(m)$ ,

$$
A_0(m) = -\frac{\mu^{4-n}}{(4\pi)^{\frac{n}{2}-2}} \Gamma\left(1-\frac{n}{2}\right) \left(\frac{1}{m^2}\right)^{1-\frac{n}{2}}
$$
  
= 
$$
-\left[\frac{\mu^{4-n}}{(4\pi)^{\frac{n}{2}-2}} \frac{\Gamma\left(2-\frac{n}{2}\right)}{\Gamma(2)} \left(\frac{1}{m^2}\right)^{2-\frac{n}{2}}\right] \left(\frac{m^2}{1-\frac{n}{2}}\right)
$$
(F.12)

En prenant  $n = 4 - \varepsilon$ 

$$
A_0(m) = \left[ \frac{\mu^{4-n}}{\frac{(4\pi)^{\frac{n}{2}-2}}{\Gamma(2)} \left(\frac{1}{m^2}\right)^{2-\frac{n}{2}}} \right] m^2 (1+\frac{\varepsilon}{2})
$$
(F.13)

Ce qui donne finalement

$$
A_0(m) = m^2 B_0(0; m^2, m^2) + m^2
$$
 (F.14)

et

$$
B_0(0; m^2, m^2) = C_{UV} - \ln\left(\frac{m^2}{\mu^2}\right) + \mathcal{O}(\varepsilon)
$$
 (F.15)

### F.3 Intégrale scalaire à trois points, fonction C :

La fonction  $C_0$  apparaît lorsque l'on calcule les corrections à une boucle des vertex : La fonction  $C_0$  s'exprime comme

$$
C_0(p_1, p_2, m_1, m_2, m_3) = -i(4\pi)^2 \mu^{4-n} \int \frac{d^n k}{(2\pi)^n} \frac{1}{(k^2 - m_1^2)((k + s_1)^2 - m_2^2)((k + s_2)^2 - m_3^2)}{(F.16)}
$$

Avec  $s_1, s_2$  donnés par [4.3.](#page-76-0) L'introduction de deux paramètres de Feynman x et y est suffisant ici, et en terme d'un choix particulier la fonction  $C_0$  devient [\[71,](#page-226-0) [72\]](#page-226-1) après intégration sur  $k$ :

$$
C_0 = \int_0^1 dx \int_0^x dy \left( ax^2 + by^2 + cxy + dx + ey + f \right)^{-1}
$$
 (F.17)

avec

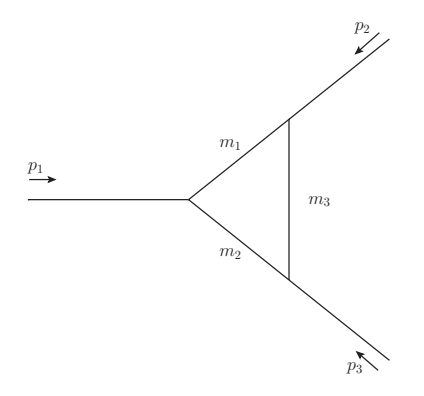

$$
a = -p_2^2, \t b = -p_1^2, \t c = -2p_1p_2 = p_1^2 + p_2^2 - (p_1 + p_2)^2,
$$
  
\n
$$
d = p_2^2 - m_2^2 + m_3^2, \t e = (p_1 + p_2)^2 + m_2^2 - m_1^2 - p_2^2, \t f = -m_3^2.
$$

La fonction scalaire  $C_0$  est invariante sous une permutation cyclique des deux ensembles d'arguments :  $\{p_1^2p_2^2,(p_1+p_2)^2\}$  et  $\{m_1,m_2,m_3\}$ . Si l'on néglige les masses externes on obtient

$$
p_{1,2}^2 = 0
$$
,  $(p_1 + p_2)^2 = Q^2$ ,  $m_1 = M_1$ ,  $m_2 = M_2$ ,  $m_3 = M_3$ . (F.18)

Alors les coefficients deviennent

$$
a = 0,
$$
  $b = 0,$   $c = -Q^2,$   
\n $d = M_3^2 - M_2^2,$   $e = Q^2 + M_2^2 - M_1^2,$   $f = -M_3^2.$ 

et  $C_0 = C_0(0, 0, Q^2; M_1, M_2, M_3)$  se réécrit

$$
C_0 = \int_0^1 dx \int_0^x dy \left( y \underbrace{(Q^2(1-x) - M_1^2 + M_2^2)}_A + \underbrace{x(M_3^2 - M_2^2) - M_3^2}_{B} \right)^{-1}
$$

En sachant que

$$
\int_0^x dy \frac{1}{Ay + B} = \frac{\ln(Ax + B)}{A} - \frac{\ln B}{A}
$$
 (F.19)

L'intégration donne

$$
C_0 = \int_0^1 dx \frac{C(x)}{x(Q^2(1-x) - M_1^2 + M_2^2) + x(M_3^2 - M_2^2) - M_3^2} / \overbrace{x(M_3^2 - M_2^2) - M_3^2}^{D(x)} / \overbrace{C_0^2(1-x) - M_1^2 + M_2^2}^{D(x)}
$$

En factorisant chaque argument des logarithmes

$$
C(x) = -Q^2x^2 + Q^2x - xM_1^2 + xM_3^2 - M_3^2 = -Q^2(x - x_1)(x - x_2)
$$
  
\n
$$
D(x) = (M_3^2 - M_2^2)(x - x_3)
$$
  
\n
$$
E(x) = -Q^2(x - x_0)
$$
  
\n(F.20)

avec

$$
x_0 = 1 + \frac{M_2^2 - M_1^2}{Q^2}, \quad x_3 = \frac{M_3^2}{M_3^2 - M_2^2}
$$

$$
x_{1,2} = \frac{Q^2 + M_3^2 - M_1^2 \mp \sqrt{\lambda(Q^2, M_1^2, M_3^2)}}{2Q^2}
$$

où  $\lambda(x, y, z) = x^2 + y^2 + z^2 - 2xy - 2xz - 2yz$  est la fonction de Källen. On peut alors développer les logarithmes

$$
C_0 = \int_0^1 dx \frac{1}{-Q^2(x - x_0)} \times \left\{ \ln \left( \frac{-Q^2}{M_3^2 - M_2^2} \right) + \ln(x - x_1) + \ln(x - x_2) - \ln(x - x_3) \right\} \tag{F.21}
$$

On est alors amener à évaluer trois fois une intégrale de la forme

$$
I_i = \int_0^1 dx \frac{\ln(x - x_i)}{x - x_0}
$$
 (F.22)

Pour éliminer les singularités du dénominateur nous allons ajouter et soustraire  $ln(x_0 - x_1)$  ce qui donne,

$$
I_i = \int_0^1 dx \frac{\ln(x - x_i) - \ln(x_0 - x_i)}{x - x_0} + \int_0^1 dx \frac{\ln(x_0 - x_i)}{x - x_0}
$$
 (F.23)

La première intégrale va donner des fonctions de Spence ou dilogarithmes et  $I_i$  prend la forme

$$
I_i = \text{Li}_2\left(\frac{x_0}{x_0 - x_i}\right) - \text{Li}_2\left(\frac{x_0 - 1}{x_0 - x_i}\right) + \int_0^1 dx \frac{\ln(x_0 - x_i)}{x - x_0} \tag{F.24}
$$

Maintenant en insérant dans  $C_0$ 

$$
C_0 = \frac{1}{Q^2} \left\{ \sum_{i=1}^3 (-1)^{\delta_{i3}} \left[ \text{Li}_2\left(\frac{x_0 - 1}{x_0 - x_i}\right) - \text{Li}_2\left(\frac{x_0}{x_0 - x_i}\right) \right] - \int_0^1 dx \frac{1}{x - x_0} \left[ \ln \left( \frac{(x_0 - x_1)(x_0 - x_2)}{(x_0 - x_3)} \right) + \ln \left( \frac{-Q^2}{M_3^2 - M_2^2} \right) \right] \right\} \qquad \text{(F.25)}
$$

Le dernier terme disparaît en notant que

$$
C(x) = x(-Q^{2}(x - x_{0})) + D(x) \Rightarrow D(x_{0}) = -Q^{2}(x_{0} - x_{1})(x_{0} - x_{2})
$$
 (F.26)

menant à

$$
\frac{(x_0 - x_1)(x_0 - x_2)}{(x_0 - x_3)} = \frac{M_3^2 - M_2^2}{-Q^2}
$$
\n(F.27)

Et la formule finale de  $C_0$  est

$$
C_0(0,0,Q^2;M_1,M_2,M_3) = \frac{1}{Q^2} \sum_{i=1}^3 (-1)^{\delta_{i3}} \left[ \text{Li}_2\left(\frac{x_0 - 1}{x_0 - x_i}\right) - \text{Li}_2\left(\frac{x_0}{x_0 - x_i}\right) \right]
$$
(F.28)

Cas  $M_1 = M_2 = M_3 = M$ :

Dans ce cas nous obtenons

$$
x_0 = 1
$$
  
 $x_{1,2} = \frac{1 \pm \beta}{2}$  avec  $\beta = \sqrt{1 - \frac{4M^2}{Q^2}}$  (F.29)

donnant pour  $C_0$ 

$$
C_0(0,0,Q^2;M,M,M) = -\frac{1}{Q^2} \left[ \text{Li}_2\left(\frac{2}{1+\beta}\right) + \text{Li}_2\left(\frac{2}{1-\beta}\right) \right]
$$
(F.30)

Dans la limite où  $Q^2 >> m^2$ , on a

$$
\frac{2}{1+\beta} \simeq 1 + \frac{M^2}{Q^2}
$$

$$
\frac{2}{1-\beta} \simeq \frac{Q^2}{M^2}
$$

Alors en se servant des formules situées dans l'Annexe [E](#page-201-0)

$$
C_0 = -\frac{1}{Q^2} \left[ \text{Li}_2 \left( 1 + \frac{M^2}{Q^2} \right) + \text{Li}_2 \left( \frac{Q^2}{M^2} \right) \right]
$$
  
= 
$$
-\frac{1}{Q^2} \left[ \frac{\pi^2}{6} - \frac{\pi^2}{6} - \frac{1}{2} \ln^2 \left( -\frac{Q^2}{M^2} \right) \right]
$$

et on obtient finalement

$$
C_0(0,0,Q^2;M,M,M) = \frac{1}{Q^2} \left[ \frac{1}{2} \ln^2 \left( \frac{M^2}{Q^2} \right) - \frac{\pi^2}{2} + i\pi \ln \left( \frac{M^2}{Q^2} \right) \right]
$$
(F.31)

#### Cas avec une seule masse interne :

On va étudier le cas où  $M_1 = M_3 = 0; M_2 = m$ , alors nous devons calculer :

$$
C_0 = \int_0^1 dx \int_0^x dy \left( y \underbrace{(Q^2(1-x) + m^2)}_A + \underbrace{-xm^2}_{B} \right)^{-1}
$$
\n
$$
= \int_0^1 dx \frac{1}{Q^2(1-x) + m^2} \ln \left( -\frac{Q^2}{m^2}(1-x) \right)
$$
\n
$$
x' \stackrel{\sim}{=} x' \int_0^1 dx \frac{1}{Q^2x + m^2} \ln \left( -\frac{Q^2}{m^2}x \right) = \frac{1}{m^2} \int_0^1 dx \frac{1}{\frac{Q^2}{m^2}x + 1} \ln \left( -\frac{Q^2}{m^2}x \right)
$$
\n
$$
= \frac{1}{m^2} \int_0^{-\frac{Q^2}{m^2}} \left( -\frac{m^2}{Q^2} dx \right) \frac{-\ln x}{x - 1} = \frac{1}{Q^2} \int_0^{-\frac{Q^2}{m^2}} dx \frac{\ln x}{x - 1}
$$
\n
$$
= \frac{1}{Q^2} \left( \frac{\pi^2}{6} - \text{Li}_2 \left( 1 + \frac{Q^2}{m^2} \right) \right) \tag{F.32}
$$

Comme $Q^2 > m^2 \rightarrow Q^2/m^2 > 1$  on peut utiliser la formule [\[143\]](#page-229-3)

$$
\text{Li}_2(x) = -\text{Li}_2\left(\frac{1}{x}\right) - \frac{\pi^2}{6} - \frac{1}{2}\ln^2(-x) \tag{F.33}
$$

Alors

$$
\begin{split} \text{Li}_2\left(1+\frac{Q^2}{m^2}\right) &= -\text{Li}_2\left(\frac{m^2}{Q^2+m^2}\right) - \frac{\pi^2}{6} - \frac{1}{2}\ln^2\left(-\frac{m^2+Q^2}{m^2}\right) \\ &= -\text{Li}_2\left(\frac{m^2}{m^2+Q^2}\right) - \frac{\pi^2}{6} - \frac{1}{2}\left(i\pi + \ln\left(\frac{m^2+Q^2}{m^2}\right)\right)^2 \\ &= -\text{Li}_2\left(\frac{m^2}{m^2+Q^2}\right) - \frac{\pi^2}{6} \\ &- \frac{1}{2}\left(-\pi^2 - 2i\pi\ln\left(\frac{m^2}{m^2+Q^2}\right) + \ln^2\left(\frac{m^2}{m^2+Q^2}\right)\right) \end{split}
$$

Donnant finalement

$$
C_0(0,0,Q^2;0,M,0) = \frac{1}{Q^2} \left( \text{Li}_2\left(\frac{m^2}{m^2+Q^2}\right) + \frac{1}{2} \ln^2\left(\frac{m^2}{m^2+Q^2}\right) - \frac{\pi^2}{6} + i\pi \ln\left(\frac{m^2}{m^2+Q^2}\right) \right)
$$
(F.34)

Limite où  $Q^2 >> m^2$ 

$$
C_0(0,0,Q^2;0,M,0) = \frac{1}{Q^2} \left( \frac{1}{2} \ln^2 \left( \frac{m^2}{Q^2} \right) - \frac{m^2}{Q^2} \ln \left( \frac{m^2}{Q^2} \right) - \frac{\pi^2}{6} + \frac{m^2}{Q^2} + i \frac{\pi m^2}{Q^2} \right)
$$
(F.35)

On peut trouver l'expression générale de la fonction  $C_0$  en terme de 12 dilogarithmes ainsi que l'expression de la fonction scalaire à quatre points,  $D_0$ , et leur dérivation dans [\[60,](#page-225-0) [64,](#page-225-1) [71,](#page-226-0) [72\]](#page-226-1).

## Annexe G

# Désintégration d'un boson de jauge lourd

Nous détaillons ici le calcul de la désintégration du boson de jauge Z ′ évoqué dans le chapitre [9.](#page-159-0)

### G.1 Désintégration en deux neutrinos

Nous désirons calculer la désintégration du boson Z ′ en deux neutrinos à l'ordre d'une boucle, les diagrammes à calculer sont

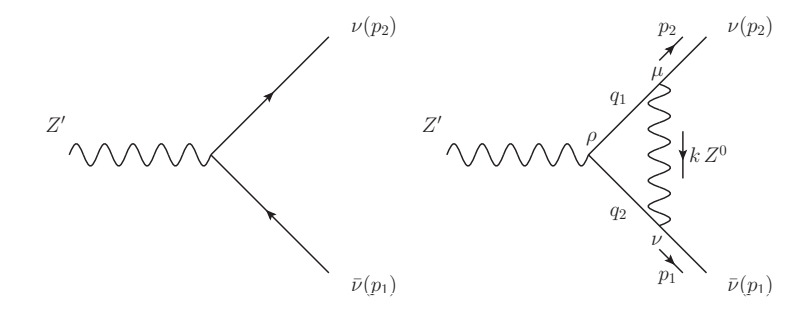

### G.1.1 Désintégration à l'ordre de l'arbre

L'amplitude à l'arbre s'écrit :

$$
\mathcal{M}_0 = ig_* \bar{u}(p_2) \gamma^{\rho} P_L v(p_1) \varepsilon_{\rho}(k) \tag{G.1}
$$

L'élément de matrice au carré s'écrit (avec  $P_{\rho\sigma}=-g_{\rho\sigma}+k_{\mu}k_{\nu}/M^2$ )

$$
\frac{1}{3} \sum_{spin} |\mathcal{M}_0|^2 = g_*^2 \frac{P_{\rho\sigma}}{3} (\bar{u}(p_2)\gamma^\rho P_L v(p_1)) (\bar{v}(p_2)\gamma^\sigma P_L u(p_1))
$$
  
\n
$$
= g_*^2 \frac{P_{\rho\sigma}}{3} \text{Tr} [\not{p_2}\gamma^\rho P_L \not{p_1}\gamma^\sigma P_L]
$$
  
\n
$$
= g_*^2 \frac{P_{\rho\sigma}}{3} [-2g^{\mu\nu}(p_1 \cdot p_2) + 2p_2^\nu p_1^\mu + 2p_2^\mu p_1^\nu]
$$
  
\n
$$
= g_*^2 \frac{1}{3} \left[ 4(p_1 \cdot p_2) + \frac{1}{M^2} (-2M^2(p_1 \cdot p_2) + 4(k \cdot p_1)(k \cdot p_2) \right]
$$
  
\n
$$
= g_*^2 \frac{1}{3} \left[ 2(p_1 \cdot p_2) + \frac{4(k \cdot p_1)(k \cdot p_2)}{M^2} \right]
$$

où

$$
p_1 \cdot p_2 = \frac{1}{2} \left[ k^2 - p_1^2 - p_2^2 \right] = \frac{M^2}{2}
$$
  

$$
k \cdot p_i = \frac{M^2}{2}
$$
 (G.2)

il s'ensuit

$$
\frac{1}{3} \sum_{spin} |\mathcal{M}_0|^2 = \frac{2g_*^2 M^2}{3}
$$
 (G.3)

La largeur de désintégration à l'ordre le plus bas est donné par

$$
\Gamma^{0}_{\nu\bar{\nu}} = \frac{1}{16\pi M^3} \sqrt{\Delta(M^2)} |\mathcal{M}_0|^2 = \frac{2}{3} \times \frac{g_*^2 M}{16\pi}
$$
 (G.4)

où Δ( $M^2$ , 0, 0) est la fonction de Källen Δ( $x, y, z$ ) =  $x^2 + y^2 + z^2 - 2xy - 2xz - 2yz$ .

### G.1.2 Amplitude à l'ordre d'une boucle

Nous cherchons à calculer la fonction à trois points  $Z'(P) \to \bar{\nu}(p_1)\nu(p_2)$ . Nous avons

$$
q_1 = p_2 + k
$$
  
\n
$$
q_2 = k - p_1
$$
\n
$$
(G.5)
$$

Alors l'amplitude est (dans la jauge de Feynman),

$$
\mathcal{M}_{1} = i^{3} g_{*} g_{Z}^{2} \bar{u}(p_{2}) \left[ \int \frac{d^{4}k}{(2\pi)^{4}} \gamma^{\mu} P_{L} \left( \frac{-ig_{\mu\nu}}{k^{2} - m^{2}} \right) \frac{i(\not p_{2} + \not k)}{(p_{2} + k)^{2}} \gamma^{\rho} P_{L} \frac{i(\not k - \not p_{1})}{(k - p_{1})^{2}} \gamma^{\nu} P_{L} \right] v(p_{1}) \varepsilon_{\rho}(P) \n= i^{3} g_{*} g_{Z}^{2} \bar{u}(p_{2}) \left[ \int \frac{d^{4}k}{(2\pi)^{4}} \gamma^{\mu} \left( \frac{-ig_{\mu\nu}}{k^{2} - m^{2}} \right) \frac{i(\not p_{2} + \not k)}{(p_{2} + k)^{2}} \gamma^{\rho} \frac{i(\not k - \not p_{1})}{(k - p_{1})^{2}} \gamma^{\nu} P_{L} \right] v(p_{1}) \varepsilon_{\rho}(P) \n= g_{*} g_{Z}^{2} \bar{u}(p_{2}) \left[ \int \frac{d^{4}k}{(2\pi)^{4}} \frac{\gamma_{\nu}(\not p_{2} + \not k) \gamma^{\rho}(\not k - \not p_{1}) \gamma^{\nu} P_{L}}{(k - p_{1})^{2}(k + p_{2})^{2}} \right] v(p_{1}) \varepsilon_{\rho}(P) \qquad (G.6)
$$

#### G.1.3 Reduction du numérateur

Nous avons quatre produits de matrice  $\gamma$  à calculer :

$$
I_1 = \gamma_\nu \, \not{p}_2 \gamma^\rho \, \not{k} \gamma^\nu P_L = \gamma_\nu \gamma^\alpha \gamma^\rho \gamma^\beta \gamma^\nu P_L p_{2\alpha} k_\beta
$$
  
\n
$$
I_2 = -\gamma_\nu \, \not{p}_2 \gamma^\rho \, \not{p}_1 \gamma^\nu P_L = -\gamma_\nu \gamma^\alpha \gamma^\rho \gamma^\beta \gamma^\nu P_L p_{2\alpha} p_{1\beta}
$$
  
\n
$$
I_3 = \gamma_\nu \, \not{k} \gamma^\rho \, \not{k} \gamma^\nu P_L = \gamma_\nu \gamma^\alpha \gamma^\rho \gamma^\beta \gamma^\nu P_L k_\alpha k_\beta
$$
  
\n
$$
I_4 = -\gamma_\nu \, \not{k} \gamma^\rho \, \not{k} \gamma^\nu P_L = -\gamma_\nu \gamma^\alpha \gamma^\rho \gamma^\beta \gamma^\nu P_L k_\alpha p_{1\beta}
$$

À l'aide de  $\gamma_{\nu}\gamma^{\alpha}\gamma^{\rho}\gamma^{\beta}\gamma^{\nu} = -2\gamma^{\beta}\gamma^{\rho}\gamma^{\alpha} + (4-n)\gamma^{\alpha}\gamma^{\rho}\gamma^{\beta}$  et en anticipant que  $\bar{u}(p_2)\not{p}_2 = 0$ ,  $\dot{p}_1v(p_1) =$ 0 nous trouvons

$$
I_1 = 4\gamma^{\rho} P_L(p_2 \cdot k) - 4 \not k P_L p_2^{\rho}
$$
  
\n
$$
I_2 = -4\gamma^{\rho} P_L(p_1 \cdot p_2)
$$
  
\n
$$
I_3 = (2 - n)\gamma_{\mu} P_L(2k^{\mu}k^{\rho} - g^{\mu \rho}k^2)
$$
  
\n
$$
I_4 = 4 \not k P_L p_1^{\rho} - 4\gamma^{\rho} P_L(p_1 \cdot k)
$$

Puis,

$$
N = \bar{u}(p_2) \left[ I_1 + I_2 + I_3 + I_4 \right] v(p_1) \varepsilon_\rho(P)
$$
  
=  $\bar{u}(p_2) \left[ 4\gamma^\rho P_L[(p_2 \cdot k) - (p_1 \cdot k) - (p_1 \cdot p_2)] + 4(p_1 - p_2)^\rho \, k \, P_L \right.$   
+  $(2 - n)\gamma_\mu P_L(2k^\mu k^\rho - g^{\mu \rho} k^2) \right] v(p_1) \varepsilon_\rho(P)$ 

Il est possible de simplifier encore plus en remarquant que

$$
p_2 \cdot k = \frac{1}{2} \left[ (k + p_2)^2 - k^2 \right]
$$

$$
-p_1 \cdot k = \frac{1}{2} \left[ (k - p_1)^2 - k^2 \right]
$$

ensuite,

$$
N = \bar{u}(p_2) \left[ 2\gamma^{\rho} P_L[(k+p_2)^2 + (k-p_1)^2 - 2k^2 - 2(p_1 \cdot p_2)] + 4(p_1 - p_2)^{\rho} \not{k} P_L + (2-n)\gamma_{\mu} P_L(2k^{\mu}k^{\rho} - g^{\mu\rho}k^2) v(p_1) \varepsilon_{\rho}(P) \right]
$$

ce qui mène à l'amplitude suivante

$$
-i(4\pi)^{2}\mathcal{M}_{1} = g_{*}g_{Z}^{2}\bar{u}(p_{2}) \left[ 2\underbrace{[B_{0}(p_{1}^{2};m,0) + B_{0}(p_{2}^{2};m,0)]}_{J_{1}=2B_{0}(0;m,0)}\gamma^{\rho} - 4[(p_{1}\cdot p_{2}) + \underbrace{k^{2}}_{J_{2}}]C_{0}\gamma^{\rho} + \underbrace{4(p_{1}-p_{2})^{\rho}kC_{0}}_{J_{3}} + \underbrace{4(p_{1}-p_{2})^{\rho}kC_{0}}_{J_{3}} + \underbrace{(2-n)\gamma_{\mu}P_{L}(2k^{\mu}k^{\rho} - g^{\mu\rho}k^{2}C_{0})}_{J_{4}} \right]P_{L}v(p_{1})\varepsilon_{\rho}(P)
$$

avec  $B_0$  défini dans le chapitre  $\rm F.2.$  $\rm F.2.$ Le terme  $J_2$  peut être simplifié :

$$
-i(4\pi)^2 J_2 = -i(4\pi)^2 \left[ \int \frac{d^4k}{(2\pi)^4} \frac{k^2 - m^2 + m^2}{(k^2 - m^2)(k - p_1)^2 (k + p_2)^2} \right]
$$
  
=  $B_0((p_1 + p_2)^2; 0, 0) + m^2 C_0$  (G.7)

Réduisons le terme  ${\cal J}_3$  :

$$
J_3 = 4\bar{u}(p_2) \left[ \int \frac{d^4k}{(2\pi)^4} \frac{(p_1 - p_2)^\rho k}{(k^2 - m^2)(k - p_1)^2 (k + p_2)^2} \right] v(p_1)
$$
  
\n
$$
= 4\bar{u}(p_2) \left[ \int_0^1 dx \int_0^{1-x} dy \frac{d^4k}{(2\pi)^4} \frac{(p_1 - p_2)^\rho k}{\left[k^2 - 2k(p_1x - p_2y) - m^2(1 - x - y)\right]^3} \right] v(p_1)
$$
  
\n
$$
= 4\bar{u}(p_2) \left[ \int_0^1 dx \int_0^{1-x} dy \frac{d^4k}{(2\pi)^4} \frac{(p_1 - p_2)^\rho (\psi + (\not{p_1x} - \not{p_2y}))}{\left[k^2 - (p_1x - p_2y)^2 - m^2(1 - x - y)\right]^3} \right] v(p_1)
$$
  
\n(G.8)
ce terme s'annule car  $\bar{u}(p_2)\hat{p}_2 = 0$ ,  $\hat{p}_1v(p_1) = 0$  et les termes linéaires en l disparaissent lors de l'intégration sur l'impulsion tournant dans la boucle. Occupons nous maintenant du terme J4,

$$
-i(4\pi)^2 J_4 = -i(4\pi)^2 (2-n)\gamma_\mu P_L \int \frac{d^4 k}{(2\pi)^4} \frac{(2k^\mu k^\rho - k^2 g^{\mu \rho})}{(k^2 - m^2)(k - p_1)^2 (k + p_2)^2}
$$
  
\n
$$
= -i(4\pi)^2 (2-n) \left(\frac{2}{n} - 1\right) \gamma^\rho P_L \int \frac{d^n k}{(2\pi)^n} \frac{k^2 - m^2 + m^2}{(k^2 - m^2)(k - p_1)^2 (k + p_2)^2}
$$
  
\n
$$
= \frac{(2-n)^2}{n} \left[ B_0((p_1 + p_2)^2; 0, 0) + m^2 C_0 \right]
$$
  
\n
$$
= \left(1 - \frac{\epsilon}{4}\right) \left[ B_0((p_1 + p_2)^2; 0, 0) + m^2 C_0 \right]
$$
  
\n
$$
= B_0((p_1 + p_2)^2; 0, 0) + m^2 C_0 - \frac{1}{2}
$$
 (G.9)

Finalement l'amplitude s'écrit (avec  $4(p_1 \cdot p_2) = 2(p_1 + p_2)^2 = 2s$ )

$$
\mathcal{M}_1 = \frac{ig_* \alpha_Z \bar{u}(p_2) \gamma^{\rho} P_L v(p_1) \varepsilon_{\rho}(P)}{4\pi} \left[ 4B_0(0; m, 0) - 3B_0(s; 0, 0) - (2s + 3m^2) C_0 - \frac{1}{2} + \delta_{CT} \right]
$$
(G.10)

Les fonctions  $B_0$  sont données par les formules [F.10,](#page-207-0) [F.11](#page-207-1) et la fonction  $C_0$  est donnée par [F.34.](#page-211-0) Le terme  $\delta_{CT}$  provient du diagramme du contre-terme au couplage  $Z'\bar{\nu}\nu$  de la figure [G.1](#page-216-0) Ce contre-terme contient entre autres la renormalisation des champs des neutrinos. Si ils sont

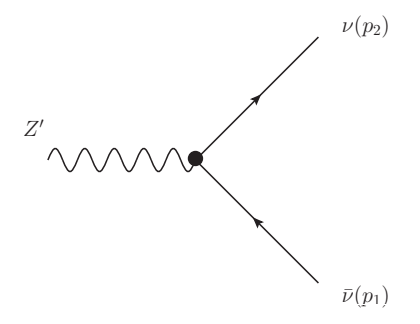

FIGURE G.1 – Diagramme du contre-terme introduit pour la renormalisation du couplage  $g^*$ .

renormalisés sur couche de masse [\[137\]](#page-229-0), c'est à dire à  $p^2 = 0$  on a,

<span id="page-216-0"></span>
$$
\delta_{CT} = -\frac{\alpha_Z}{4\pi} B_0(0; m, 0) = \frac{\alpha_Z}{4\pi} \left( \ln \frac{m^2}{\mu^2} - 1 - C_{UV} \right) + \mathcal{O}(\varepsilon)
$$
 (G.11)

Puis en prenant  $\mu^2 = m^2$  et l'amplitude à une boucle renormalisée s'écrit,

$$
\mathcal{M}_1 = \frac{ig_* \alpha_Z \bar{u}(p_2) \gamma^\rho P_L v(p_1) \varepsilon_\rho(P)}{4\pi} \left[ -3\ln\frac{m^2}{-s} - (2s + 3m^2)C_0 - \frac{7}{2} \right]
$$
(G.12)

## G.1.4 Largeur de désintégration

L'élément de matrice au carré s'écrit,

$$
|\mathcal{M}|^2 = |\mathcal{M}_0 + \mathcal{M}_1|^2 = |\mathcal{M}_0|^2 + 2\mathcal{R}e(\mathcal{M}_0^*\mathcal{M}_1)
$$
\n(G.13)

Alors, en prenant  $s = M^2$  et en omettant les parties imaginaires

$$
|\mathcal{M}|^2 = \frac{2g_*^2 M^2}{3} \left\{ 1 + \frac{\alpha_Z}{4\pi} \left[ -2 \left( (2M^2 + 3m^2)C_0 + 3 \ln \frac{m^2}{M^2} \right) - 7 \right] \right\}
$$

La partie imaginaire provient de la fonction  $\text{Im}B_0(s; 0, 0) = i\pi\theta(s)$ . La largeur est ensuite donnée par

$$
\Gamma_{\nu\bar{\nu}} = \frac{1}{16\pi M^3} \sqrt{\Delta(M^2, 0, 0)} |\mathcal{M}|^2 = \frac{M^2}{16\pi M^3} |\mathcal{M}|^2
$$
\n(G.14)

Limite  $M >> m$ 

En utilisant l'équation [F.35](#page-211-1) il vient :

$$
\Gamma_{\nu\bar{\nu}} = \Gamma_{\nu\bar{\nu}}^0 \left\{ 1 + \frac{\alpha_Z}{4\pi} \left[ -2\left( \ln^2 \left( \frac{m^2}{M^2} \right) + 3\ln \frac{m^2}{M^2} \right) + \frac{2\pi^2}{3} - 7 \right] \right\}
$$
(G.15)

Nous remarquons l'apparition des doubles logarithmes  $\ln^2(m^2/M^2)$  qui donnent une contribution négative à la désintégration.

# G.2 Désintégration à 3 corps

Nous allons calculer la désintégration  $Z'(P) \to \bar{\nu}(p_1)Z(k)\nu(p_2)$ :

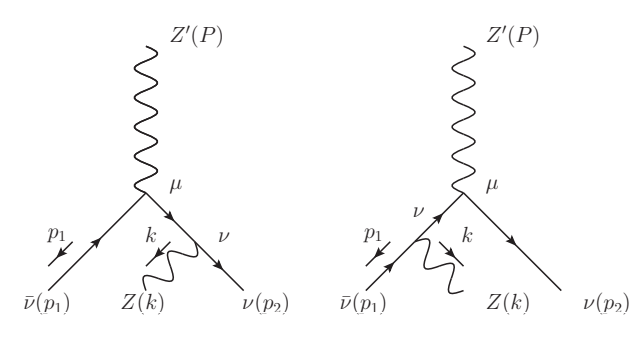

Alors l'amplitude de ce processus s'écrit, avec  $m_{\nu} = 0$ ,

$$
\mathcal{M} = ig_* g \left[ \underbrace{\bar{u}(p_2) \gamma^{\nu} P_L \frac{p_2 + k}{(p_2 + k)^2} \gamma^{\mu} P_L v(p_1) - \bar{u}(p_2) \gamma^{\mu} P_L \frac{p_1 + k}{(p_1 + k)^2} \gamma^{\nu} P_L v(p_1)}_{\mathcal{M}_1} \right] \varepsilon_{\nu}^*(k) \varepsilon_{\mu}(P) \tag{G.16}
$$

où  $\mathcal{M}_2$  ( $\mathcal{M}_1$ ) correspond au diagramme de gauche (droite).

### G.2.1 Identité de Ward

Nous allons maintenant vérifier si cette amplitude vérifie l'identité de Ward suivante,

$$
\frac{k_{\nu}}{m} \mathcal{M}^{\nu} = 0 \tag{G.17}
$$

avec

$$
\mathcal{M}^{\nu} = ig_*g \left[ \bar{u}(p_2) \gamma^{\nu} P_L \frac{p_2 + k}{(p_2 + k)^2} \gamma^{\mu} P_L v(p_1) - \bar{u}(p_2) \gamma^{\mu} P_L \frac{p_1 + k}{(p_1 + k)^2} \gamma^{\nu} P_L v(p_1) \right] \varepsilon_{\mu}(P) \quad (G.18)
$$

puis

$$
\frac{k_{\nu}}{m} \mathcal{M}^{\nu} = \frac{ig_*g}{m} \left[ \bar{u}(p_2) \frac{\not{k}(\not{p}_2 + \not{k})}{(p_2 + k)^2} \gamma^{\mu} P_L v(p_1) - \bar{u}(p_2) \gamma^{\mu} P_L \frac{(\not{p}_1 + \not{k})\not{k}}{(p_1 + k)^2} v(p_1) \right] \varepsilon_{\mu}(P) \tag{G.19}
$$

en utilisant les équations de Dirac  $p_1v(p_1) = 0, \bar{u}(p_2)p_2 = 0$  nous avons

$$
(p_i + k)^2 = m^2 + 2p_i \cdot k
$$
  
\n
$$
(\not p_1 \not k + m^2)v(p_1) = (2p_1 \cdot k - \not k \not p_1 + m^2)v(p_1) = (2p_1 \cdot k + m^2)v(p_1)
$$
  
\n
$$
\bar{u}(p_2)(\not k \not p_2 + m^2) = \bar{u}(p_2)(2p_2 \cdot k + m^2)
$$

ce qui donne

$$
\frac{k_{\nu}}{m} \mathcal{M}^{\nu} = \frac{ig_*g}{m} \left[ \bar{u}(p_2) \frac{2p_2 \cdot k + m^2}{m^2 + 2p_2 \cdot k} \gamma^{\mu} P_L v(p_1) - \bar{u}(p_2) \gamma^{\mu} P_L \frac{2p_1 \cdot k + m^2}{m^2 + 2p_1 \cdot k} v(p_1) \right] \varepsilon_{\mu}(P)
$$
\n
$$
= \frac{ig_*g}{m} \left[ \bar{u}(p_2) \gamma^{\mu} P_L v(p_1) - \bar{u}(p_2) \gamma^{\mu} P_L v(p_1) \right] \varepsilon_{\mu}(P)
$$
\n
$$
= 0
$$
\n(G.20)

Par conséquent pour le calcul de l'élément de matrice au carré il n'est pas nécessaire d'évaluer la partie longitudinale de l'amplitude. Ce résultat est simplement l'expression de la conservation du courant de l'équation [9.3](#page-164-0) au niveau de l'amplitude, si les neutrinos sont considérés non-massifs. Dans le cas contraire des termes violant très faiblement la symétrie chirale sont introduits.

## G.2.2 Amplitude au carré

L'élément de matrice est  $|\mathcal{M}|^2 = (\mathcal{M}_2 - \mathcal{M}_1)(\mathcal{M}_2^* - \mathcal{M}_1^*) = |\mathcal{M}_1|^2 + |\mathcal{M}_2|^2 - \mathcal{M}_1 \mathcal{M}_2^* - \mathcal{M}_2 \mathcal{M}_1^*.$ Alors chaque amplitude au carré est obtenue en moyennant sur la polarisation de l'état final et en sommant sur celles de l'état final.  $|\mathcal{M}_1|^2$ :

$$
|\mathcal{M}_1|^2 = \frac{(-i)ig_*^2g^2}{3}\sum_{spin,hel} \left(\bar{u}(p_2)\gamma^\mu \frac{p_1 + k}{(p_1 + k)^2} \gamma^\nu P_L v(p_1)\right) \left(\bar{v}(p_1)\gamma^\rho P_L \frac{p_1 + k}{(p_1 + k)^2} \gamma^\sigma u(p_2)\right)
$$
  

$$
\times \varepsilon_\mu(P)\varepsilon_\sigma^*(P)\varepsilon_\nu^*(k)\varepsilon_\rho(k)
$$
  

$$
= \frac{g_*^2g^2 D_{\nu\rho}D_{\mu\sigma}}{3(p_1 + k)^4} Tr\left[p_2\gamma^\mu(p_1 + k)\gamma^\nu P_L p_1\gamma^\rho P_L(p_1 + k)\gamma^\sigma\right]
$$
  

$$
= \frac{g_*^2g^2 D_{\nu\rho}D_{\mu\sigma}}{3(p_1 + k)^4} Tr\left[p_2\gamma^\mu(p_1 + k)\gamma^\nu p_1\gamma^\rho(p_1 + k)\gamma^\sigma P_L\right]
$$

avec

$$
D_{\nu\rho} = -g_{\nu\rho} + \frac{k_{\nu}k_{\rho}}{m^2}, D_{\mu\sigma} = -g_{\mu\sigma} + \frac{P_{\mu}P_{\sigma}}{M^2}
$$
(G.21)

donnant

$$
\left| |\mathcal{M}_1|_{gg}^2 = \frac{g_*^2 g^2}{3(p_1 + k)^4} \right[ -8m^2 (p_1 \cdot p_2) + 16(k \cdot p_2)(k \cdot p_1) \right]
$$
(G.22)

 $|\mathcal{M}_2|^2$  : Nous avons aussi

$$
|\mathcal{M}_2|^2 = \frac{(-i)ig_*^2g^2}{3} \sum_{spin,hel} \left( \bar{u}(p_2)\gamma^\mu \frac{\not p_2 + \not k}{(p_2 + k)^2} \gamma^\nu P_L v(p_1) \right) \left( \bar{v}(p_1)\gamma^\rho P_L \frac{\not p_2 + \not k}{(p_2 + k)^2} \gamma^\sigma u(p_2) \right)
$$
  

$$
\times \varepsilon_\mu^*(k) \varepsilon_\sigma(k) \varepsilon_\nu(P) \varepsilon_\rho^*(P)
$$
  

$$
= \frac{g_*^2g^2 D_{\mu\sigma} D_{\nu\rho}}{3(p_2 + k)^4} Tr \left[ \not p_2 \gamma^\mu(\not p_2 + \not k) \gamma^\nu \not p_1 \gamma^\rho(\not p_2 + \not k) \gamma^\sigma P_L \right]
$$
(G.23)

avec

$$
D_{\nu\rho} = -g_{\nu\rho} + \frac{P_{\nu}P_{\rho}}{M^2}, D_{\mu\sigma} = -g_{\mu\sigma} + \frac{k_{\mu}k_{\sigma}}{m^2}
$$
(G.24)

donnant

$$
|\mathcal{M}_2|_{gg}^2 = \frac{g_*^2 g^2}{3(p_2 + k)^4} \left[ -8m^2 (p_1 \cdot p_2) + 16(k \cdot p_2)(k \cdot p_1) \right]
$$
 (G.25)

 $\mathcal{M}_1 \mathcal{M}_2^*, \mathcal{M}_2 \mathcal{M}_1^*$ Le terme d'interférence donne

$$
\mathcal{M}_{1}\mathcal{M}_{2}^{*} = \frac{(-i)ig_{*}^{2}g^{2}}{3} \sum_{spin,hel} \left( \bar{u}(p_{2})\gamma^{\mu}\frac{p_{1} + k}{(p_{1} + k)^{2}} \gamma^{\nu} P_{L}v(p_{1}) \right) \left( \bar{v}(p_{1})\gamma^{\rho} P_{L} \frac{p_{2} + k}{(p_{2} + k)^{2}} \gamma^{\sigma} u(p_{2}) \right) \times \varepsilon_{\nu}^{*}(k)\varepsilon_{\sigma}(k)\varepsilon_{\mu}(P)\varepsilon_{\rho}^{*}(P) \n= \frac{g_{*}^{2}g^{2} D_{\mu\rho} D_{\nu\sigma}}{3(p_{2} + k)^{2}(p_{1} + k)^{2}} Tr\left[ p_{2}\gamma^{\mu} (p_{1} + k)\gamma^{\nu} p_{1}\gamma^{\rho} (p_{2} + k)\gamma^{\sigma} P_{L} \right]
$$
\n(G.26)

avec

$$
D_{\mu\rho} = -g_{\mu\rho} + \frac{P_{\mu}P_{\rho}}{M^2}, D_{\nu\sigma} = -g_{\nu\sigma} + \frac{k_{\nu}k_{\sigma}}{m^2}
$$
(G.27)

donnant

$$
\mathcal{M}_1 \mathcal{M}_2^*|_{gg} = \frac{-16g_*^2 g^2 (p_1 \cdot p_2)}{3(p_2 + k)^2 (p_1 + k)^2} \left[ m^2 + (k \cdot p_1) + (k \cdot p_2) + (p_1 \cdot p_2) \right]
$$
(G.28)

et

$$
\mathcal{M}_2 \mathcal{M}_1^* = \frac{(-i)ig_*^2 g^2}{3} \sum_{\text{spin},hel} \left( \bar{u}(p_2) \gamma^\mu \frac{\not p_2 + \not k}{(p_1 + k)^2} \gamma^\nu P_L v(p_1) \right) \left( \bar{v}(p_1) \gamma^\rho P_L \frac{\not p_1 + \not k}{(p_1 + k)^2} \gamma^\sigma u(p_2) \right) \times \varepsilon_\rho(k) \varepsilon_\mu^*(k) \varepsilon_\nu(P) \varepsilon_\sigma^*(P) = \frac{g_*^2 g^2 D_{\mu\rho} D_{\nu\sigma}}{3(p_2 + k)^2 (p_1 + k)^2} Tr \left[ \not p_2 \gamma^\mu (\not p_2 + \not k) \gamma^\nu \not p_1 \gamma^\rho (\not p_1 + \not k) \gamma^\sigma P_L \right]
$$

avec

$$
D_{\mu\rho} = -g_{\mu\rho} + \frac{k_{\mu}k_{\rho}}{m^2}, D_{\nu\sigma} = -g_{\nu\sigma} + \frac{P_{\nu}P_{\sigma}}{M^2}
$$
(G.29)

donnant

$$
\mathcal{M}_2 \mathcal{M}_1^*|_{gg} = \frac{-16g_*^2 g^2 (p_1 \cdot p_2)}{3(p_2 + k)^2 (p_1 + k)^2} \left[ m^2 + (k \cdot p_1) + (k \cdot p_2) + (p_1 \cdot p_2) \right]
$$
(G.30)

# G.2.3 Choix du référentiel

Nous nous plaçons dans le référentiel où la particule se désintégrant est au repos, qui est aussi celui du centre de masse. Dans ce référentiel nous avons  $P = (M, \vec{0}),$ 

$$
P = p_1 + p_2 + k \rightarrow \begin{cases} M = \sqrt{s} = E_1 + E_2 + k_0 \\ \vec{0} = \vec{p_1} + \vec{p_2} + \vec{k} \end{cases}
$$
(G.31)

Par conséquent il vient, avec  $\theta$  l'angle entre  $p_1$  et  $p_2$ 

$$
|\vec{k}|^2 = k_0^2 - m^2 = |\vec{p_1}|^2 + |\vec{p_2}|^2 + 2|\vec{p_1}||\vec{p_2}|\cos\theta
$$
 (G.32)

ce qui donne

<span id="page-220-0"></span>
$$
\cos \theta = \frac{1}{2|\vec{p_1}||\vec{p_2}|} \left[ (M - E_1 - E_2)^2 - m^2 - |\vec{p_1}|^2 - |\vec{p_2}|^2 \right]
$$
  
= 
$$
\frac{1}{2|\vec{p_1}||\vec{p_2}|} \left[ M^2 - 2M(E_1 + E_2) + 2E_1 E_2 - m^2 \right]
$$
(G.33)

Nous avons à calculer les produits  $(p_1 \cdot p_2)$  et  $(k \cdot p_i)$ , en notant que  $E_{1,2} = |\vec{p}_{1,2}|$  car  $m_{\nu} = 0$ ,

$$
p_1 \cdot p_2 = E_1 E_2 - |\vec{p_1}||\vec{p_2}|\cos\theta = E_1 E_2 (1 - \cos\theta)
$$
\n(G.34)

$$
k \cdot p_i = (P - p_i - p_j) \cdot p_i = ME_i - E_i E_j (1 - \cos \theta) \quad i, j = 1, 2(i \neq j) \tag{G.35}
$$

où cos θ donné par son expression respective [G.33.](#page-220-0) Nous devons aussi simplifier les dénominateurs suivants

$$
(p_i + k)^2 = (P - p_j)^2 = M^2 - 2ME_j \quad i, j = 1, 2(i \neq j)
$$
\n(G.36)

## G.2.4 Largeur de désintégration

L'expression de la largeur de désintégration est donnée par

$$
\Gamma_{\nu\bar{\nu}+Z} = \frac{1}{8(2\pi)^3 MS} \int |\mathcal{M}|^2 dE_1 dE_2
$$
\n(G.37)

#### Limites cinématiques

Comme  $E_1 = |\vec{p}_1|$  alors  $E_1 \geq 0$ . Pour trouver la borne supérieure calculons  $s_1 = (P - p_1)^2$ dans le référentiel au repos du sous-système  $(p_2, k)$ , alors dans ce référentiel nous avons,

$$
s_1 = (p_2 + k)^2 = (E_2 + E_3)^2 \ge m^2
$$
  
=  $(P - p_1)^2 = M^2 - 2ME_1 \ge m^2$  (G.38)

donnant

$$
0 \le E_1 \le \frac{M^2 - m^2}{2M}
$$
 (G.39)

Nous obtenons les bornes pour  $E_2$ avec  $-1 \leq \cos\theta \leq 1$ menant à

$$
M^{2} - 2M(E_{1} + E_{2}) + 2E_{1}E_{2} - m^{2} \le 2E_{1}E_{2}
$$
  

$$
M^{2} - 2M(E_{1} + E_{2}) + 2E_{1}E_{2} - m^{2} \ge -2E_{1}E_{2}
$$

alors

$$
\frac{M^2 - m^2}{2M} - E_1 \le E_2 \le \frac{M^2 - 2ME_1 - m^2}{2M - 4E_1} \tag{G.40}
$$

## Résultat final

L'expression à intégrer est

$$
\Gamma_{\nu\bar{\nu}+Z} = \frac{1}{8(2\pi)^3 MS} \int_{E_1^{min}}^{E_1^{max}} dE_1 \int_{E_2^{min}}^{E_2^{max}} dE_2 \left[ |\mathcal{M}_1|^2 + |\mathcal{M}_2|^2 - 2\mathcal{M}_1 \mathcal{M}_2^* \right] \tag{G.41}
$$

où S est le facteur de symétrie pour le nombre de particules identiques dans l'état final, ici  $S = 1$ . L'expression finale s'écrit

$$
\Gamma_{\nu\bar{\nu}+Z} = \frac{2g_*^2 g_Z^2}{3(16(4\pi)^2 \pi M^3)} \left[ 10(M^4 - m^4) + (m^2 + M^2)^2 LL + 4(m^2 + M^2)^2 LI + (6(m^4 + M^4) + 8m^2 M^2) \log\left(\frac{m^2}{M^2}\right) \right]
$$
(G.42)

où

$$
LL = -2\log^2\left(\frac{m^2}{M^2}\right) + 4\log\left(\frac{m^2}{M^2}\right)\log\left(\frac{m^2}{m^2 + M^2}\right)
$$

$$
LI = 2\text{Li}_2\left(\frac{m^2}{m^2 + M^2}\right) + \log\left(\frac{m^2}{m^2 + M^2}\right)\log\left(\frac{M^2}{m^2 + M^2}\right) - \frac{\pi^2}{6}
$$

Limite  $M >> m$ 

Dans cette limite

$$
LL \simeq 2\log^2\left(\frac{m^2}{M^2}\right)
$$

$$
LI \simeq -\frac{\pi^2}{6}
$$

Alors,

$$
\Gamma_{\nu\bar{\nu}+Z} = \frac{\alpha_Z \Gamma_{\nu\nu}^0}{4\pi} \left[ 2\left(\ln^2\left(\frac{m^2}{M^2}\right) + 3\ln\left(\frac{m^2}{M^2}\right)\right) - \frac{2\pi^2}{3} + 10 \right]
$$
(G.43)

Nous remarquons que la prise en compte du bremsstrahlung se factorise par rapport à la section efficace à l'arbre dans cette limite et la contribution des doubles logarithmes de Sudakov est positive. Ce résultat a été vérifié avec CompHEP [\[93\]](#page-227-0) et les valeurs sont identiques.

# Bibliographie

- [1] A. G. Riess et al. Observational Evidence from Supernovae for an Accelerating Universe and a Cosmological Constant. Astron. J., 116, 1009, (1998), astro-ph/9805201.
- [2] S. Perlmutter et al. Measurements of Omega and Lambda from 42 High-Redshift Supernovae. Astrophys. J., 517 ,565, (1999), astro-ph/9812133.
- [3] J. Dunkley et al. [WMAP Collaboration], Astrophys. J. Suppl. 180 (2009) 306 arXiv :0803.0586 [astro-ph].
- [4] [VLT], <http://www.eso.org/projects/vlt/>.
- [5] [HUBBLE], <http://hubblesite.org/>.
- [6] [SDSS Collaboration], J.K. Adelman-McCarthy et al., Astrophys. J. Suppl. 175, 297 (2008), arXiv :0707.3413 [astro-ph].
- [7] [SDSS Collaboration], M. Tegmark et al., Phys.Rev. D69 (2004) 103501, astro-ph/0310723.
- [8] E.W. Kolb, M.S. Turner, The Early Universe, Addison-Wesley, Reading, MA 1990.
- [9] [SNAP], <http://snap.lbl.gov/>.
- [10] C. Amsler et al. (Particle Data Group), Physics Letters B667, 1 (2008).
- [11] R.H. Sanders, S.S. McGaugh, Ann. Rev. Astron. Astrophys. 40, 263 (2002), astroph/0204521. J.D. Bekenstein, Phys. Rev. D70, 083509 (2004), [Erratum-ibid. D71, 069901 (2005)], astro-ph/0403694.
- [12] D.P Roy, arXiv :0007025 [physics.pop-ph].
- [13] [PLANCK Collaboration], <http://www.rssd.esa.int/index.php?project=PLANCK>.
- [14] Ya.B. Zel'dovich, Zh. Eksp. Teor. Fiz. 48, (1965) 986.
- [15] Ya.B. Zel'dovich, L.B. Okun and S.B. Pikelner, Usp. Fiz. Nauk. 84 (1965) 113.
- [16] J.L Feng, Dark Matter Candidates from Particle Physics and Methods of Detection, arXiv :1003.0904 [astro-ph.CO].
- [17] J. Edsjö, P. Gondolo. Phys. Rev. D56 (1997) 1879, hep-ph/9704361.
- [18] P. Gondolo, G. Gelmini. Nucl. Phys. B360 (1991) 145.
- [19] R.J. Scherrer, M.S. Turner, Phys. Rev. D33 (1986) 1585, [Erratum-ibid. D34 (1986) 3263].
- [20] DarkSUSY : P. Gondolo et al., JCAP 0407 (2004) 008, astro-ph/0406204 ; <http://www.physto.se/~edsjo/darksusy/>.
- [21] N. Baro, F. Boudjema, A. Semenov, Phys. Lett. B660 (2008) 550, arXiv :0710.1821 [hepph].
- [22] G. Bertone, D. Hooper, J. Silk, Physics Reports, 405, 279 (2005) , hep-ph/0404175.
- [23] K. Abazajian, G.M. Fuller, M. Patel, Phys. Rev. D 64 (2001) 023 501 [arXiv :astroph/0101524].
- [24] L.J. Rosenberg, K.A. van Bibber, Phys. Rep. 325 (2000) 1.
- [25] C. N. Yang, R. Mills, Phys. Rev. 96, 191 (1954).
- [26] S. L. Glashow, *Nucl. Phys.* **22** (1961) 579; S. Weinberg, Phys. Rev. Lett. 19 (1967) 1264 ; A. Salam, Originally printed in \*Svartholm : Elementary Particle Theory, Proceedings Of The Nobel Symposium Held 1968 At Lerum, Sweden\*, Stockholm (1968) 367-377 ; S. L. Glashow, J. Iliopoulos, L. Maiani, Phys. Rev. D2 (1970) 1285.
- [27] M.C. Gonzalez-Garcia, Y. Nir, Rev. Mod. Phys. 75 (2003) 345 [arXiv :hep-ph/0202058].
- [28] N. Cabibbo, *Phys. Rev. Lett.* **10**, 531 (1963). M. Kobayashi and T. Maskawa, Prog. Theor. Phys. 49, 652 (1973).
- [29] M.E. Peskin, D.V. Schroeder, An Introduction to Quantum Fied Theory, 1995, Addison-Wesley Advanced Book Program.
- [30] M. Gell-Mann, Physical Review 125, 1067 (1962).
- [31] J.P Derendinger, Théorie Quantique des Champs, Presses Polytechniques et Universitaires Romandes (2001).
- [32] Ian.J.R Aitchison, Supersymmetry and the MSSM : An Elementary introduction, hepph/0505105.
- [33] M. Drees, R. Godbole, P. Roy, Theory and phenomenology of sparticles : An account of  $four-dimensional N=1$  supersymmetry in high energy physics, Hackensack, USA : World Scientific (2004) 555 p.
- [34] S.R Coleman, J. Mandula Phys. Rev. 159 1251, ( 1967).
- [35] Collaboration, ALEPH and others, arXiv : 0911.2604 [hep-ex].
- [36] P. Fayet, *Phys. Lett.* **B70** (1977) 461; P. Fayet, Phys. Lett. B86 (1979) 272 ; P. Fayet, Phys. Lett. B175 (1986) 471.
- [37] P.S. Martin, hep-ph/9709356.
- [38] H. Nishino et al. Super-Kamiokande Collaboration, Phys. Rev. Lett. 102, 141801 (2009).
- [39] P. Fayet, Nucl. Phys. B90 (1975) 104 ; G.R. Farrar, P. Fayet, Phys. Lett. B76 (1978) 575.
- [40] A.D. Sakharov, *JETP Letter* **5** 24, (1967).
- [41] A.H. Chamseddine, R. Arnowitt, P. Nath, Phys. Rev. Lett. 49 (1982) 970 ; R. Barbieri, S. Ferrara, C.A Savoy, Phys. Lett. B119 (1982) 343 ; L. Hall, J. Lykken, S. Weinberg, Phys. Rev. D27 (1983) 2359.
- [42] M.M. El Kheishen, A.A. Aboshousha, A.A. Shafik, Phys. Rev. D45 (1992) 4345.
- [43] M.B. Gavela, G. Girardi, C. Malleville, P. Sorba, Nucl. Phys. B193 (1981) 257.
- [44] G. Girardi, C. Malleville, P. Sorba, Phys. Lett. B117 (1982) 64.
- [45] F. Boudjema, E. Chopin, Z. Phys. C73 (1996) 85, hep-ph/9507396.
- [46] A. Djouadi, J.L. Kneur, G. Moultaka, Comput. Phys. Commun. 176 (2007) 426 ,hepph/0211331.
- [47] B.C. Allanach, Comput. Phys. Commun. 143 (2002) 305, hep-ph/0104145.
- [48] B.C. Allanach, S. Kraml, W. Porod, hep-ph/0207314 ; B.C. Allanach, S. Kraml, W. Porod, JHEP 0303 (2003) 016, hep-ph/0302102 ; G. Bélanger, S. Kraml, A. Pukhov, Phys. Rev. D72 (2005) 015003, hep-ph/0502079. <http://kraml.web.cern.ch/kraml/comparison/>.
- [49] W. Porod, Comput. Phys. Commun. 153 (2003) 275, hep-ph/0301101.
- [50] F.E. Paige, S.D. Protopescu, H. Baer, X. Tata, hep-ph/0312045.
- [51] L. Randall and R. Sundrum, Nucl. Phys. B 557, 79 (1999) [arXiv :hep-th/9810155]; M. A. Luty, H. Murayama and R. Rattazzi, JHEP 9812, 027 (1998) [arXiv :hepph/9810442].
- [52] J. R. Ellis, K. A. Olive, Y. Santoso and V. C. Spanos, Phys. Lett. B565 (2003) 176 [arXiv :hep-ph/0303043].
- [53] D. I. Kazakov, arXiv :0901.2208 [hep-ph].
- [54] W. Pauli, F. Villars, Rev. Mod. Phys. 21 (1949) 434.
- [55] C.G. Bollini, J.J. Giambiagi, Nuovo Cim. B12 (1972) 20 ; J.F. Ashmore, Lett. Nuovo Cim. 4, 289 (1972) ; G. 't Hooft, M.J.G. Veltman, Nucl. Phys. B44 (1972) 189.
- [56] L. Girardello, M. Grisaru, Nucl. Phys. B194 (1982) 65.
- [57] T. Hahn, M. Perez-Victoria, Comp. Phys. Commun. 118 (1999) 153, hep-ph/9807565 ; T. Hahn, hep-ph/0406288 ; hep-ph/0506201.
- [58] J.A.M. Vermaseren, math-ph/0010025. <http://www.nikhef.nl/~form/>.
- [59] T, Kaneko in 'New Computing Techniques in Physics Research', ed. D. Perret-Gallix, W. Wojcik, Edition du CNRS, 1990 ; MINAMI-TATEYA group, 'GRACE manual', KEK Report 92-19, 1993 ; F. Yuasa et al., Prog. Theor. Phys. Suppl. 138 (2000) 18.
- [60] G. Bélanger, F. Boudjema, J. Fujimoto, T. Ishikawa, T. Kaneko, K. Kato, Y. Shimizu, Phys. Rep. 430 (2006) 117, hep-ph/0308080.
- [61] W. Siegel, *Phys. Lett.* **B84** (1979) 193; D.M. Capper, D.R.T. Jones, P. van Nieuwenhuizen, Nucl. Phys. B167 (1980) 479 ; I. Jack, D.R.T. Jones, hep-ph/9707278 ; D. Stöckinger, JHEP 0503 (2005) 076, hep-ph/0503129.
- [62] T. Binoth, J.P. Guillet, G. Heinrich, E. Pilon, C. Schubert, JHEP 0510 (2005) 015, hepph/0504267.
- [63] G. Passarino, M. Veltman, *Nucl. Phys.* **B160** (1979) 151 ; M. Consoli, Nucl. Phys. B160 (1979) 208 ; M. Veltman, Phys. Lett. 91B (1980) 95 ; M. Green, M. Veltman, Nucl. Phys. B169 (1980) 137.
- [64] A. Denner, Fortsch. Phys. 41 (1993) 307, arXiv :0709.1075 [hep-ph].
- [65] T. Hahn, LoopTools, <http://www.feynarts.de/looptools/>.
- [66] A. Denner, S. Dittmaier, M. Roth, M.M. Weber, Phys. Lett. B575 (2003) 290, hepph/0307193 ; A. Denner, S. Dittmaier, M. Roth, M.M. Weber, Phys. Lett. B560 (2003) 196, hepph/0301189 ; Y. Yu, M. Wen-Gan, C. Hui, Z. Ren-You, S. Yan-Bin, H. Hong-Sheng, Phys. Lett. B571 (2003) 85, hep-ph/0306036 ; Z. Ren-You, M. Wen-Gan, C. Hui, S. Yan-Bin, H. Hong-Sheng, Phys. Lett. B578 (2004) 349, hep-ph/0308203.
- [67] A. Denner, S. Dittmaier, M. Roth, L.H. Wieders, Phys. Lett. B612 (2005) 223, hepph/0502063 ;
	- A. Denner, S. Dittmaier, M. Roth, L.H. Wieders, hep-ph/0505042.
- [68] F. Boudjema, J. Fujimoto, T. Ishikawa, T. Kaneko, K. Kato, Y. Kurihara, Y. Shimizu, Nucl. Phys. Proc. Suppl. 135 (2004) 323, hep-ph/0407079 ; F. Boudjema, J. Fujimoto, T. Ishikawa, T. Kaneko, K. Kato, Y. Kurihara, Y. Shimizu, Y. Yasui, hep-ph/0510184.
- [69] A. Denner, S. Dittmaier, Nucl. Phys. B734 62 (2006) A. Denner, S. Dittmaier, Nucl. Phys. B658 175 (2003).
- [70] F. Boudjema, A. Semenov, D. Temes, Phys. Rev. D72 (2005) 055024, hep-ph/0507127.
- [71] G. 't Hooft, M.J.G. Veltman, Nucl. Phys. B153 (1979) 365.
- [72] D. Bardin, G. Passarino, 'The Standard Model in the Making, Precision study of the Electroweak Interaction', Oxford Science Publications, 1999.
- [73] A. Sommerfeld, Atomic Structure and Spectral lines, Methuen, London, 1934. L.I. Schiff, Quantum Mechanics, third edition, McGraw-Hill 1981, p. 138 ; L. Landau et E. Lifchitz, Mécanique Quantique (T. III), Mir, Moscou 1967, p. 606.
- [74] M. Drees and J. M. Kim, J. M. K.I. Nagao, Phys.Rev. D81 (2010) 105004, arXiv :0911.3795 [hep-ph].
- [75] D. C. Kennedy and B. W. Lynn, Nucl. Phys. B322 (1989) 1 ; B. W. Lynn, SLAC-PUB 5077 (1989) and SU-ITP-867(1989) ; D. C. Kennedy, Nucl. Phys. B351 (1991) 81 ; M. Kuroda, G. Moultaka and D. Schildknecht, Nucl. Phys. B350 (1991) 25.
- [76] G. 't Hooft, Nucl. Phys. B61 (1973) 455 ; G. 't Hooft, Nucl. Phys. B62 (1973) 444.
- [77] G. Degrassi, A. Sirlin, Nucl. Phys. B352 (1991) 342 ; G. Degrassi, S. Fanchiotti, A. Sirlin, Nucl. Phys. B351 (1991) 49 ; G. Passarino, M.J.G. Veltman, Phys. Lett. B237 (1990) 537 ; W.J. Marciano, A. Sirlin, *Phys. Rev. Lett.* **46** (1981) 163; A. Sirlin, Phys. Lett. B232 (1989) 123.
- [78] N. Baro, F. Boudjema, A. Semenov, Phys. Rev. D78 (2008) 115003, arXiv :0807.4668 [hep-ph].
- [79] N. Baro, F. Boudjema, Phys. Rev. D80 (2009) 076010, arXiv :0906.1665[hep-ph].
- [80] N. Baro, PhD Thesis, <http://tel.archives-ouvertes.fr/tel-00329722/fr/>.
- [81] A. Dabelstein, Z. Phys. C67 (1995) 495, hep-ph/9409375.
- [82] L.Y. Shan, Eur. Phys. J. C12 (2000) 113, hep-ph/9807456.
- [83] P.H. Chankowski, S. Pokorski, J. Rosiek, Nucl. Phys. B423 (1994) 437, hep-ph/9303309.
- [84] S. Heinemeyer, W. Hollik, G. Weiglein, Phys. Rept. 425 (2006) 265, hep-ph/0412214.
- [85] D. Pierce, A. Papadopoulos, Phys. Rev. D47 (1993) 222, hep-ph/9206257.
- [86] J. Guasch, J. Sola, W. Hollik, Phys. Lett. B437 (1998) 88, hep-ph/9802329 ; H. Eberl, S. Kraml, W. Majerotto, JHEP 9905 (1999) 016, hep-ph/9903413.
- [87] J. Guasch, W. Hollik, J. Sola, JHEP 0210 (2002) 040, hep-ph/0207364.
- [88] A. Semenov, hep-ph/9608488 ; A. Semenov, Nucl. Inst. Meth. and Inst. A393 (1997) 293 ; A. Semenov, Comp. Phys. Commun. 115 (1998) 124 ; A. Semenov, hep-ph/0208011 ; A. Semenov, Comput. Phys. Commun. 180 (2009) 431, arXiv :0805.0555 [hep-ph].
- [89] J. Küblbeck, M. Böhm, A. Denner, Comp. Phys. Commun. 60 (1990) 165 ; H. Eck, J. Küblbeck, Guide to FeynArts 1.0, Würzburg, 1991 ; H. Eck, Guide to FeynArts 2.0, Würzburg, 1995 ; T. Hahn, Comp. Phys. Commun. 140 (2001) 418, hep-ph/0012260.
- [90] G. Bélanger, F. Boudjema, A. Pukhov, A. Semenov, Comput. Phys. Commun. 149 (2002) 103, hep-ph/0112278 ;

G. Bélanger, F. Boudjema, A. Pukhov, A. Semenov, Comput. Phys. Commun. 176 (2007) 367, hep-ph/0607059 ; G. Bélanger, F. Boudjema, A. Pukhov, A. Semenov, Comput. Phys. Commun. 174 (2006) 577, hep-ph/0405253 ; <http://wwwlapp.in2p3.fr/lapth/micromegas>.

- [91] J. Fujimoto et al., Comput. Phys. Commun. 153 (2003) 106, hep-ph/0208036.
- [92] C. Becchi, A. Rouet and R. Stora, Phys Letters. B32 (1974) 344. C. Becchi, A. Rouet and R. Stora, Commun.Math. Phys. 42 (1975) 127 L.V. Tyutin, Lebedev preprint FIAN n.39 (1975). C. Becchi, A. Rouet and R. Stora, Ann. Phys. 98 (1976) 287.
- <span id="page-227-0"></span>[93] [CompHEP Collaboration], E. Boos et al., Nucl. Instrum. Meth. A534 (2004) 250, hepph/0403113 ; A. Pukhov et al., "CompHEP user's manual, v3.3", Preprint INP MSU 98-41/542 (1998) hep-ph/9908288: <http://theory.sinp.msu.ru/comphep/>.
- [94] S. Wolfram, The Mathematica Book, Wolfram Media, 5th edition, 2003. <http://www.wolfram.com/>.
- [95] T. Hahn, Comput. Phys. Commun. 168 (2005) 78, hep-ph/0404043 ; T. Hahn, Nucl. Instrum. Meth. A559 (2006) 273, hep-ph/0509016.
- [96] S. Kawabata, Comp. Phys. Commun. 41 (1986) 127 ; ibid., 88 (1995) 309.
- [97] G.J.van Oldenborgh et J.A.M.Vermaseren. Z.Phys., C46 :425, 1990.
- [98] S. Catani, M.H. Seymour, Phys. Lett. B378 (1996) 287 S. Catani, M.H. Seymour, Nucl. Phys. B485 (1997) 291 ; Erratum-ibid. B510 (1998) 503.
- [99] S. Frixione, Z. Kunszt, A. Signer, Nucl. Phys B467 (1996) 399.
- [100] K. Griest, D. Seckel. *Phys. Rev.* **D43** (1991), 3191.
- [101] A. Pukhov, hep-ph/0412191.
- [102] R. Brun, F. Rademakers and S. Panacek, ROOT, an object oriented data analysis framework, 2000.
- [103] M. Drees, W. Hollik, Q. Xu, JHEP 02 (2007) 032, hep-ph/0610267.
- [104] T. Fritzsche, W. Hollik, Eur. Phys. J. C24 (2002) 619, hep-ph/0203159.
- [105] J. Fujimoto, T. Ishikawa, Y. Kurihara, M. Jimbo, T. Kon, M. Kuroda, Phys. Rev. D75 (2007) 113002, hep-ph/0701200.
- [106] W. Öller, H. Eberl, W. Majerotto, C. Weber, Eur. Phys. J. C29 (2003) 563, hepph/0304006.
- [107] W. Öller, H. Eberl, W. Majerotto, Phys. Rev. D71 (2005) 115002, hep-ph/0504109.
- [108] W. Kilian, J. Reuter, T. Robens, Eur. Phys. J. C48 (2006) 389, hep-ph/0607127.
- [109] O. Adriani et al. [PAMELA Collaboration], Nature 458 (2009) 607, arXiv :0810.4995 [astroph].
- [110] J. Chang et al., Nature 456 (2008) 362.
- [111] D. Grasso et al., arXiv :0905.0636 [astro-ph.HE].
- [112] F. Aharonian et al., arXiv :0905.0105 [astro-ph.HE].
- [113] B.C. Allanach, G. Bélanger, F. Boudjema, A. Pukhov, JHEP 0412 (2004) 020, hepph/0410091.
- [114] E.A. Baltz, M. Battaglia, M.E. Peskin, T. Wizansky, Phys. Rev. D74 (2006) 103521, hepph/0602187.
- [115] SuperIso-Relic : A. Arbey, F. Mahmoudi Comput. Phys. Commun. 181 (2010) 1277 <http://superiso.in2p3.fr/relic/>.
- [116] B. Herrmann, M. Klasen,Phys. Rev. D76 (2007) 117704, arXiv :0709.0043 [hep-ph], B. Herrmann, M. Klasen and K. Kovarik, Phys. Rev. D79 (2009) 061701, arXiv :0901.0481 [hep-ph], B. Herrmann, M. Klasen and K. Kovarik, Phys. Rev. D80 (2009) 085025, arXiv :0907.0030 [hep-ph].
- [117] N. Baro, G. Chalons and S. Hao, Proceedings of SUSY09, arXiv :0909.3263 [hep-ph].
- [118] G. Jungman, M. Kamionkowski, K. Griest. Phys. Rept. 267 (1996) 195-373, hepph/9506380.
- [119] J. Fujimoto, T. Ishikawa, Y. Kurihara, M. Jimbo, T. Kon, M. Kuroda, Phys. Rev. D75 (2007) 113002.
- [120] D.Z. Freedman, K. Johnson, J.I. Latorre, *Nucl. Phys.* **B371** (1992) 353; P.E. Haagensen, Mod. Phys. Lett. A7 (1992) 893, hep-th/9111015 ; F. del Aguila, A. Culatti, R. Muñoz Tapia, M. Pérez-Victoria, Phys. Lett. B419 (1998) 263, hep-th/9709067 ; F. del Aguila, A. Culatti, R. Muñoz Tapia, M. Pérez-Victoria, Nucl. Phys. B537 (1999) 561, hep-ph/9806451 ; F. del Aguila, A. Culatti, R. Muñoz Tapia, M. Pérez-Victoria, Nucl. Phys. B504 (1997) 532, hep-ph/9702342.
- [121] G.P. Lepage, *J. Comput. Phys.* **27** (1978) 192.
- [122] H. Baer, A. Mustafayev, E. K. Park and S. Profumo, JHEP 0507 (2005) 046, hepph/0505227.
- [123] B. S. Acharya, K. Bobkov, G. L. Kane, J. Shao and P. Kumar, Phys. Rev. D78 (2008) 065038, arXiv :0801.0478 [hep-ph].
- [124] J. D. Wells, Phys. Rev. D 71, 015013 (2005), hep-ph/0411041.
- [125] N. Arkani-Hamed and S. Dimopoulos, JHEP 0506, 073 (2005), hep-th/0405159 ; A. Romanino, Nucl. Phys. B 699, 65 (2004) [Erratum-ibid. B 706, 65 (2005)], hepph/0406088 ; N. Arkani-Hamed, S. Dimopoulos, G. F. Giudice and A. Romanino, Nucl. Phys. B 709, 3 (2005), hep-ph/0409232.
- [126] J. Hisano, S. Matsumoto, M. M. Nojiri, O. Saito, Phys. Rev. D71 (2005) 063528, hepph/0412403.
- [127] [WMAP Collaboration], J. Dunkley et al., Astrophys. J. Suppl. 180 (2009) 306.
- [128] J. Hisano, M. Nagai, M. Nojiri, M. Senami Phys. Rev. Lett. 92 (2004) 031303.
- [129] M. Cirelli, A. Strumia, M. Tamburini, Nucl. Phys. B787 (2007) 152, arXiv :0706.4071 [hep-ph].
- [130] J. Hisano, S. Matsumoto, M. Nagai, O. Saito, M. Senami, Phys. Lett. B646 (2007) 34, hep-ph/0610249.
- [131] V.V. Sudakov, Sov. Phys. JETP 3 (1956) 65.
- [132] F. Bloch, A. Nordsieck, Phys. Rev. 52 (1937) 54 ; D.R. Yennie, S.C. Frautchi, H. Suura, Ann. of Phys. 13 (1961) 379.
- [133] W. Beenakker, A. Werthenbach, Phys. Rev. Lett. 489, 148 (2000) W. Beenakker, A. Werthenbach, Nucl. Phys B630, 3 (2002).
- [134] P. Ciafaloni, A. Urbano, arXiv :1001.3950 [hep-ph].
- [135] M. Kachelriess and P. D. Serpico, Phys. Rev. D76 (2007) 063516, [arXiv :0707.0209 [hepph]]. M. Kachelriess, P. D. Serpico and M. A. Solberg, Phys. Rev. D80 123533 (2009),. arXiv :0911.0001 [hep-ph].
- <span id="page-229-0"></span>[136] N.F. Bell, J.B. Dent, T.D. Jacques, T.J. Weiler, Phys. Rev D78 083540 (2008).
- [137] G. Bell, J.H. Kuhn, J. Rittinger, arXiv :1004.4117 [hep-ph].
- [138] L. Bergström, Phys. Lett. B225 (1989) 372 ; R. Flores, K.A. Olive, S. Rudaz, Phys. Lett. B232 (1989) 377 ; M. Drees, G. Jungman, M. Kamionkowski, M.M. Nojiri, Phys. Rev. D49 (1994) 636, hepph/9306325.
- [139] N. Arkani-Hamed, D. P. Finkbeiner, T. Slatyer and N. Weiner, Phys. Rev. D79 (2009) 015014, arXiv :0810.0713 [hep-ph].
- [140] M. Ciafaloni, P. Ciafaloni, D. Comelli, Phys. Rev. Lett. 84, 4810 (2000) M. Ciafaloni, P. Ciafaloni, D. Comelli, Nucl. Phys. B589, 359 (2000) M. Ciafaloni, P. Ciafaloni, D. Comelli, Nucl. Phys. B613, 382 (2001).
- [141] F. Gunion and H.E. Haber, Phys. Rev. D37 2515 (1988).
- [142] B. Labonne, PhD Thesis, <http://tel.archives-ouvertes.fr/tel-00194510/fr/>.
- [143] L. Lewin, Polylogarithms and Associated Functions. New York : North-Holland, 1981.
- [144] <http://www.maplesoft.com/products/maple/>.

# Corrections radiatives en supersymétrie et applications au calcul de la densité relique au-delà de l'ordre dominant

Résumé : Cette thèse porte sur le calcul des corrections radiatives supersymétriques pour des processus entrants dans le calcul de la densité relique de matière noire, dans le MSSM et le scénario cosmologique standard, ainsi que sur l'influence du choix du schéma de renormalisation du secteur des neutralinos/charginos à partir de la mesure de trois masses physiques. Cette étude a été faite à l'aide d'un programme automatique de calcul à une boucle d'observables physiques dans le MSSM, appelé SloopS. Pour le calcul de la densité relique nous nous sommes penchés sur des scénarios où le candidat supersymétrique le plus étudié, le neutralino, se désintégrait en majoritairement en bosons de jauge. Nous avons couvert les cas où sa masse était de l'ordre de quelques centaines de GeV jusqu'à 2 TeV. Cela a nécessité la prise en compte complète des corrections électrofaibles et fortes, impliquées dans des processus sous-dominants impliquant des quarks. Dans le cas des neutralinos très lourds deux effets importants ont été mis à jour : les amplifications de type Sommerfeld dues aux bosons de jauge massifs et peut-être plus important encore des corrections de type Sudakov.

Mots-clés : Supersymétrie, Matière Noire, Corrections radiatives, Calcul de boucles, Renormalisation, Cosmologie.

# Radiative corrections in supersymmetry and applications to the calculation of the relic density beyond leading order

Abstract : This thesis focussed on the evaluation of supersymmetric radiative corrections for processes entering in the calculation of the relic density of dark matter, in the MSSM and the standard cosmological scenario, as well as the impact of the choice renormalisation scheme in the neutralino/chargino sector based on the measure of three physical masses. This study has been carried out with the help of an automatic program dedicated the the computation of physical observables at one-loop in the MSSM, called SloopS. For the relic density calculation we investigated scenarios where the most studied dark matter candidate, the neutralino, annihilates into gauge boson pair. We covered cases where its mass was of the order of hundreds of GeV to 2 TeV. The full set of electroweak and strong corrections has been taken into account, involved in sub-leading channels with quarks. In the case of very heavy neutralinos, two important effects were outlined : the Sommerfeld enhancement due to massive gauge bosons and maybe even more important corrections of Sudakov type.

Keywords : Supersymmetry, Dark Matter, Radiative corrections, Loop Calculations, Renormalisation, Cosmology.